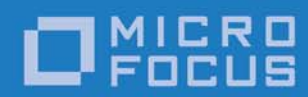

# Orbix 3.3.14

# Programmer's Reference Java Edition

Micro Focus The Lawn 22-30 Old Bath Road Newbury, Berkshire RG14 1QN UK

http://www.microfocus.com Copyright © Micro Focus 2017. All rights reserved.

MICRO FOCUS, the Micro Focus logo, and Micro Focus product names are trademarks or registered trademarks of Micro Focus Development Limited or its subsidiaries or affiliated companies in the United States, United Kingdom, and other countries. All other marks are the property of their respective owners.

2017-04-24

# **Contents**

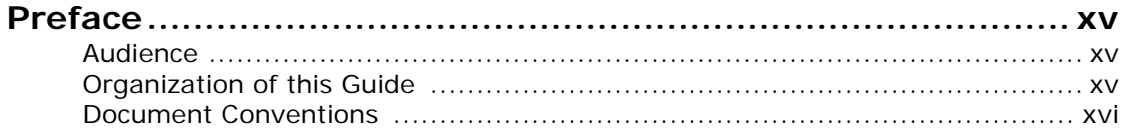

## Part I Package org.omg.CORBA

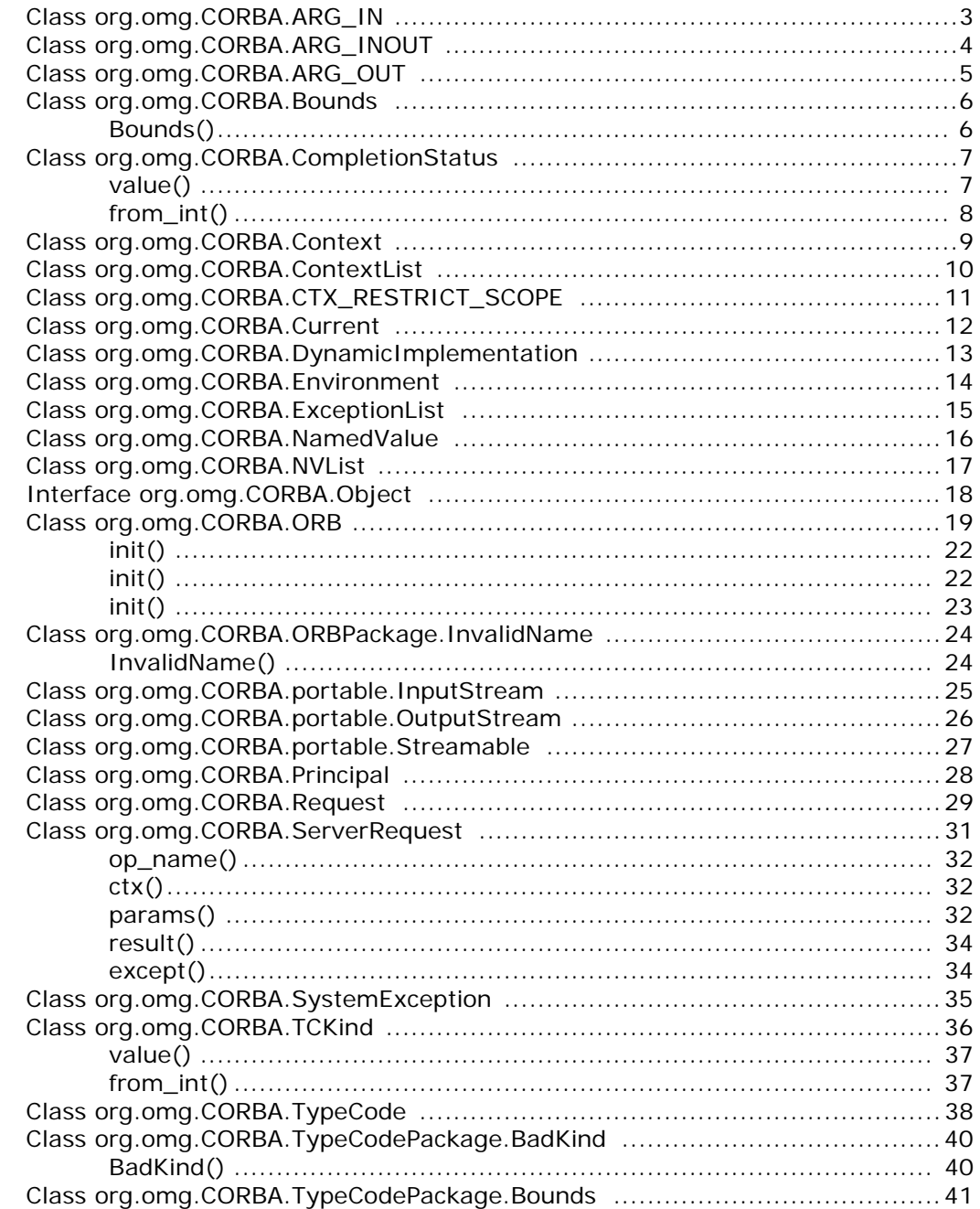

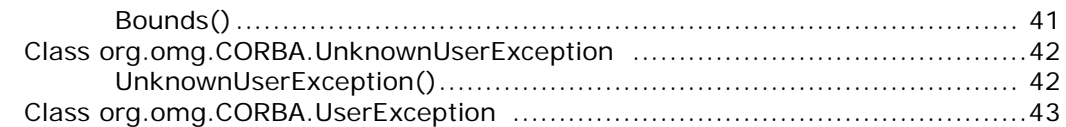

## Part II Package IE.Iona.OrbixWeb.CORBA

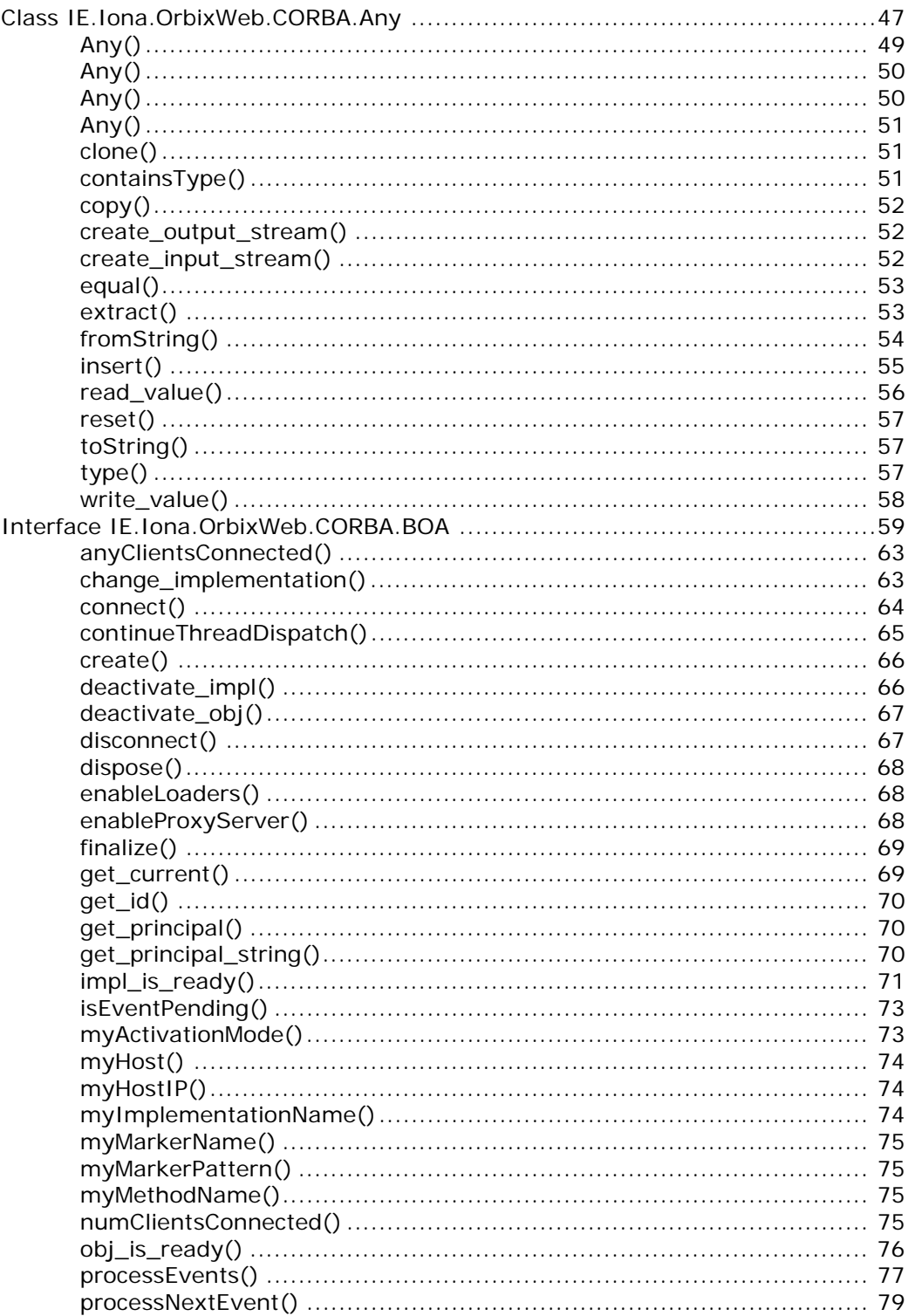

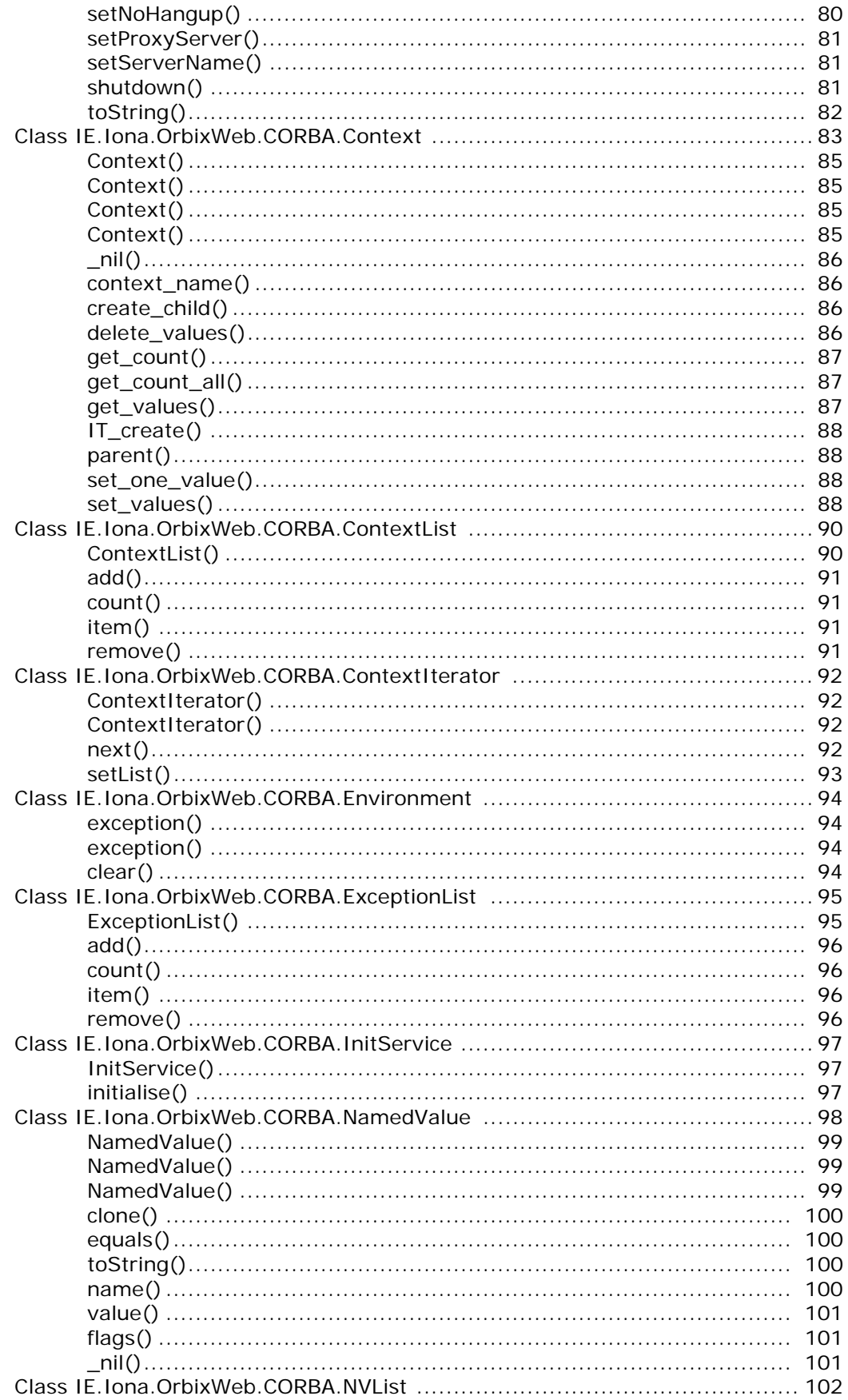

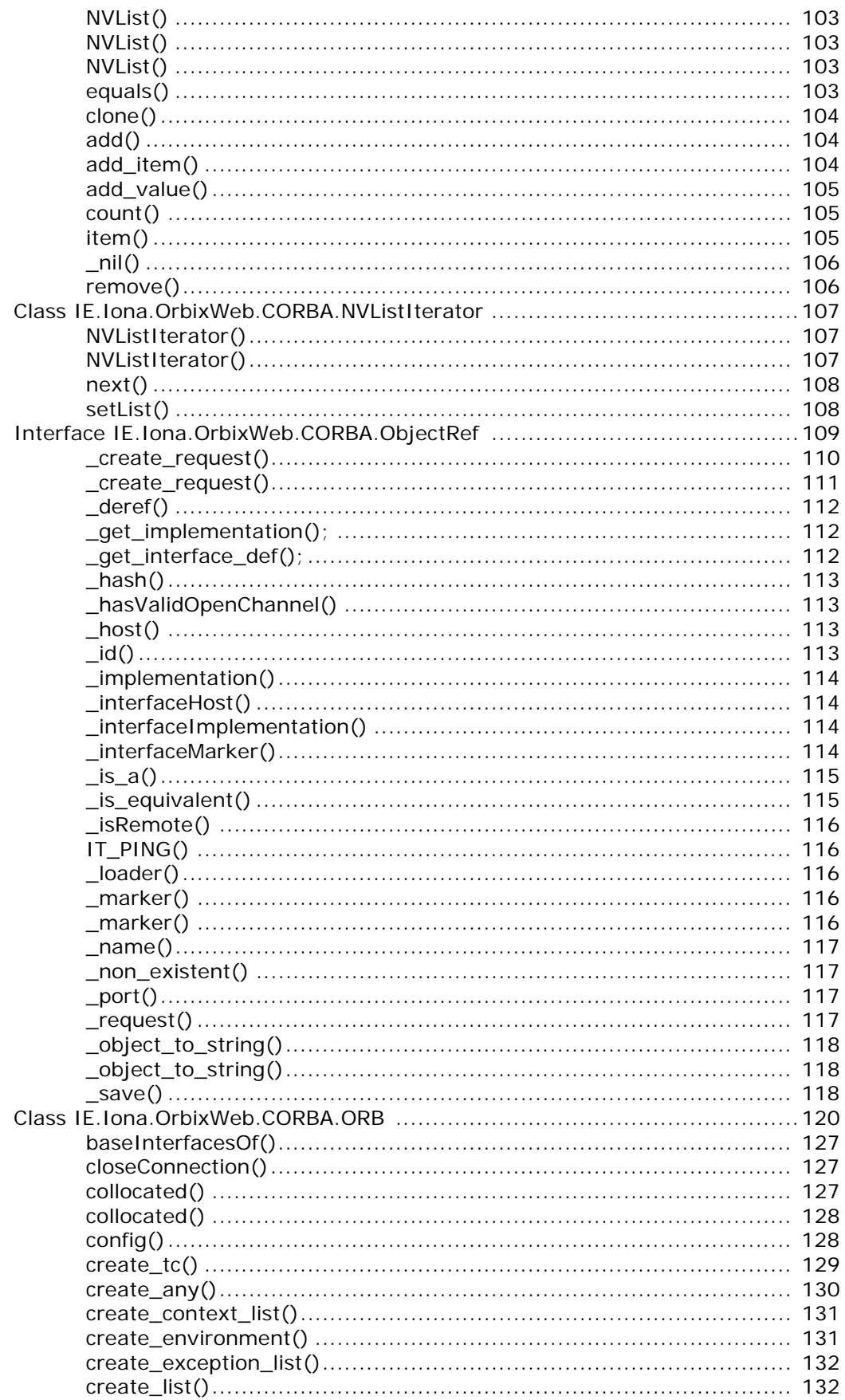

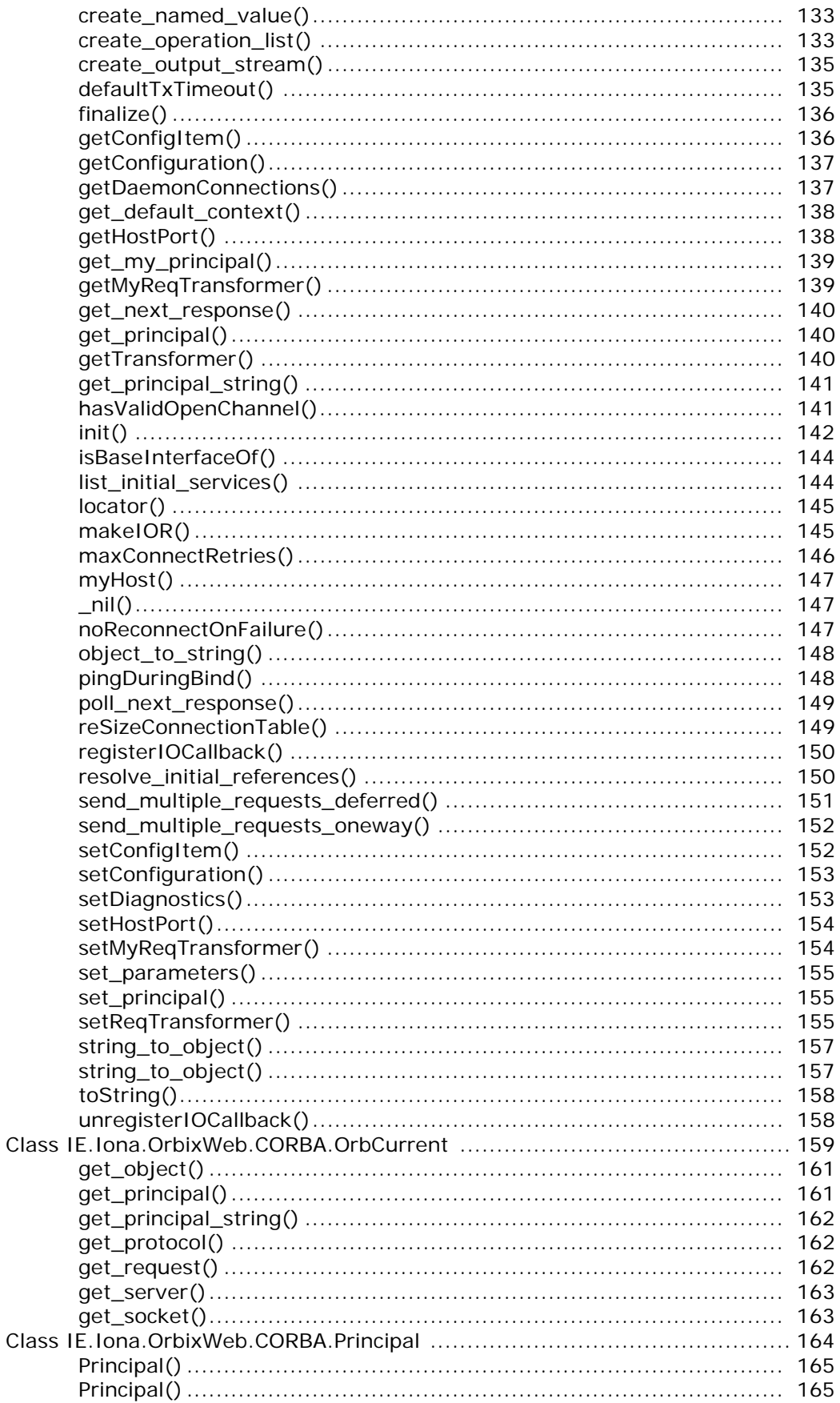

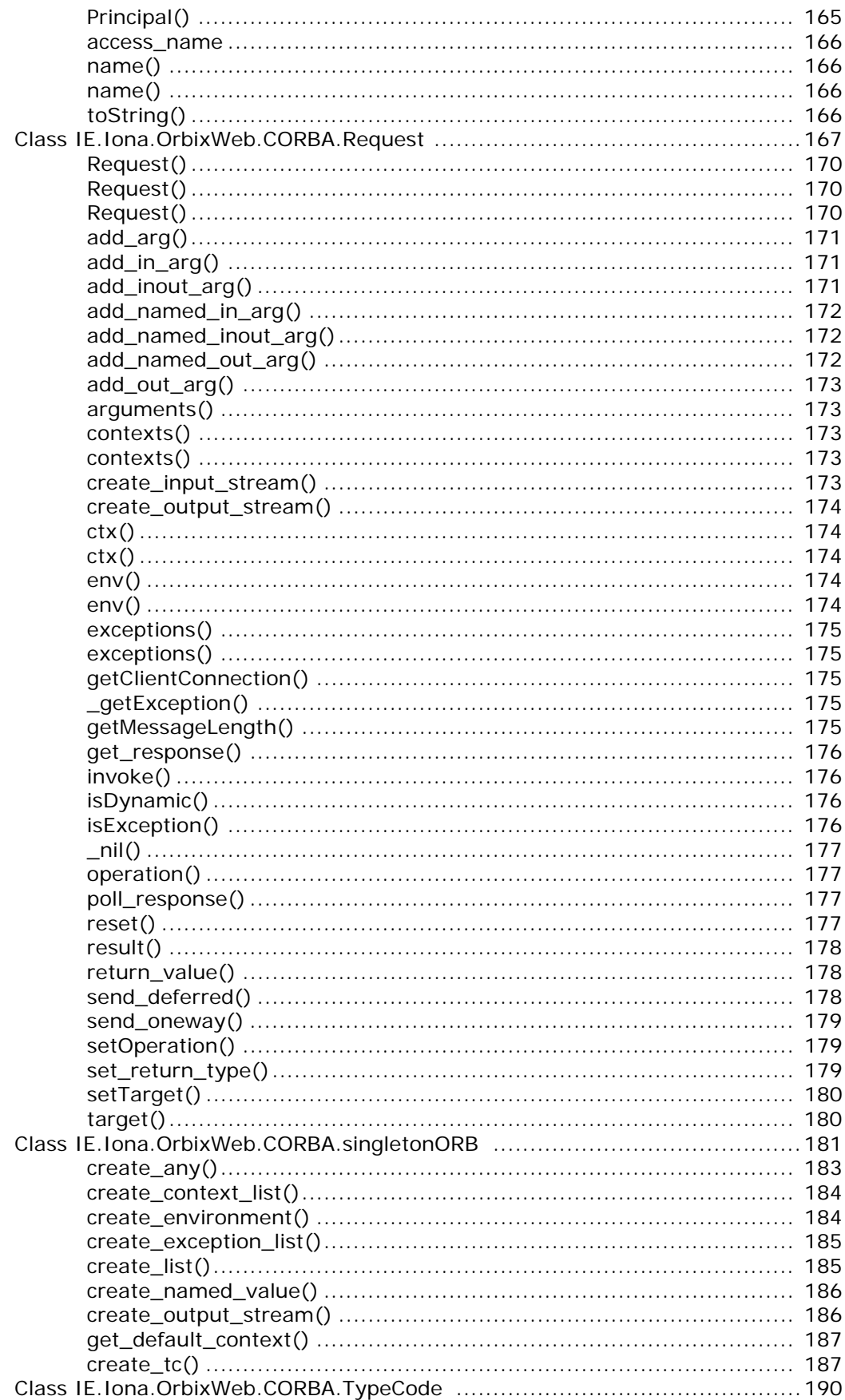

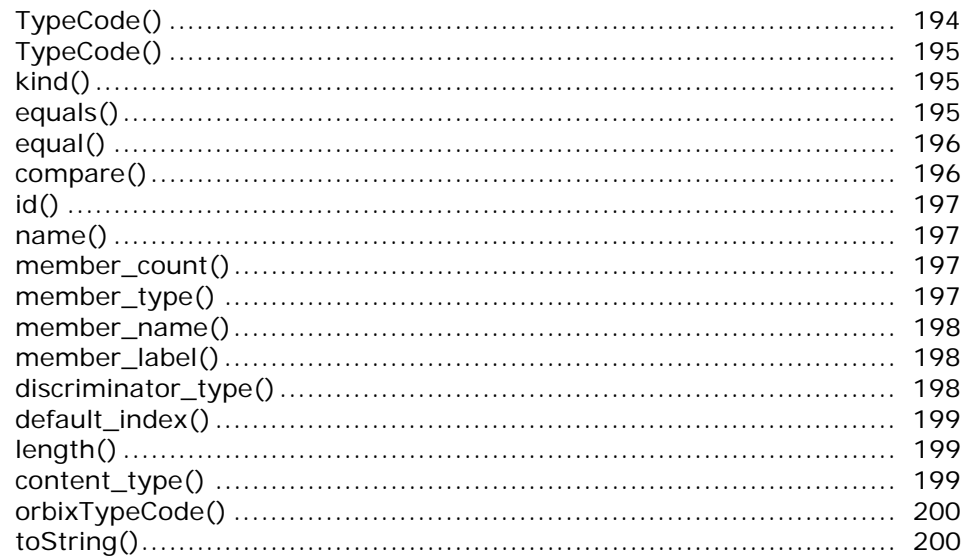

## Part III Package IE.Iona.OrbixWeb.Feature

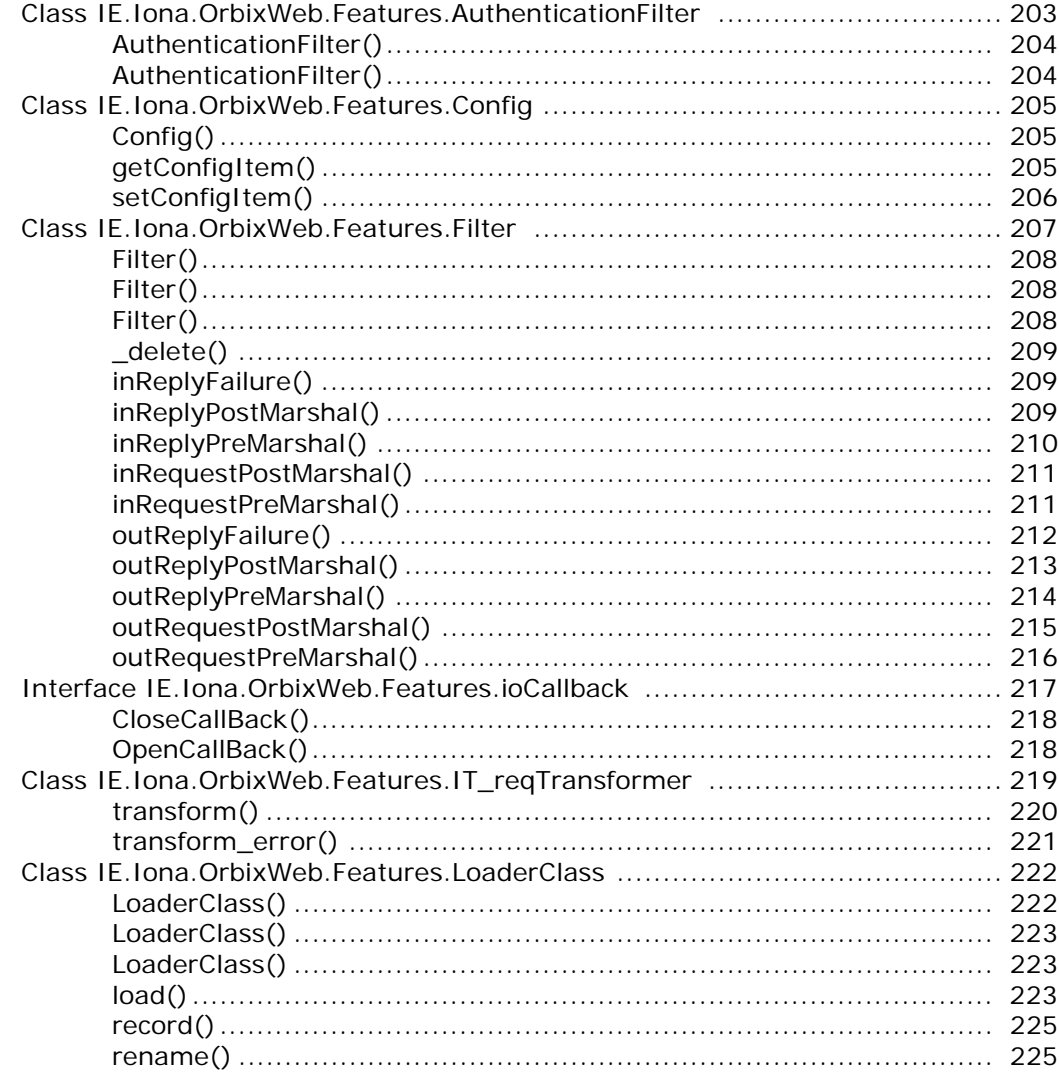

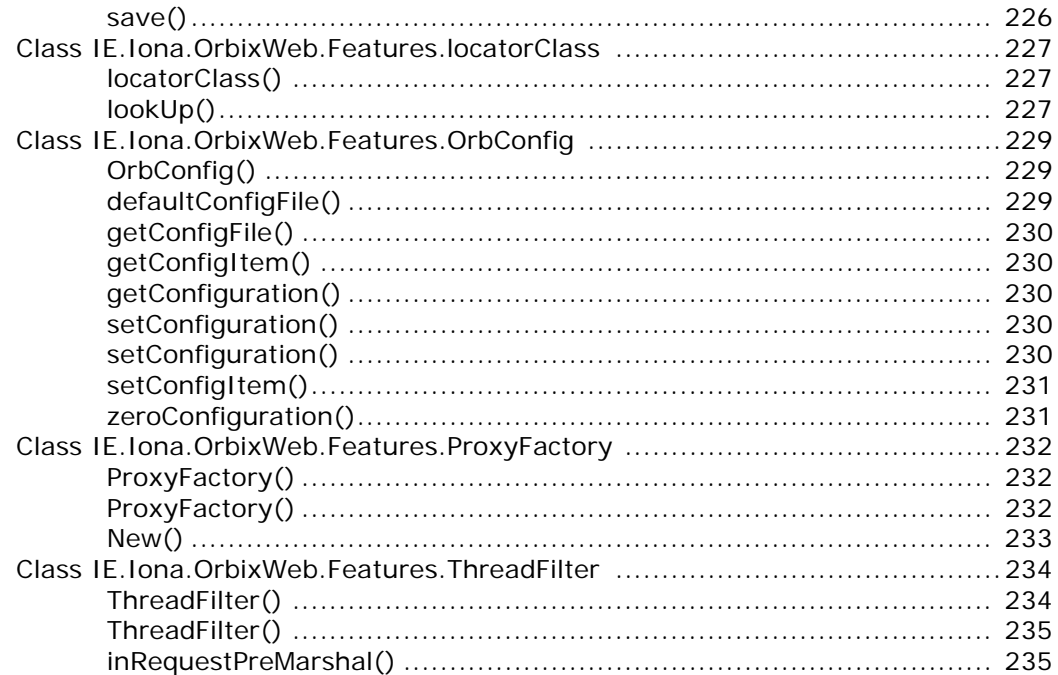

## Part IV Package IE.Iona.OrbixWeb

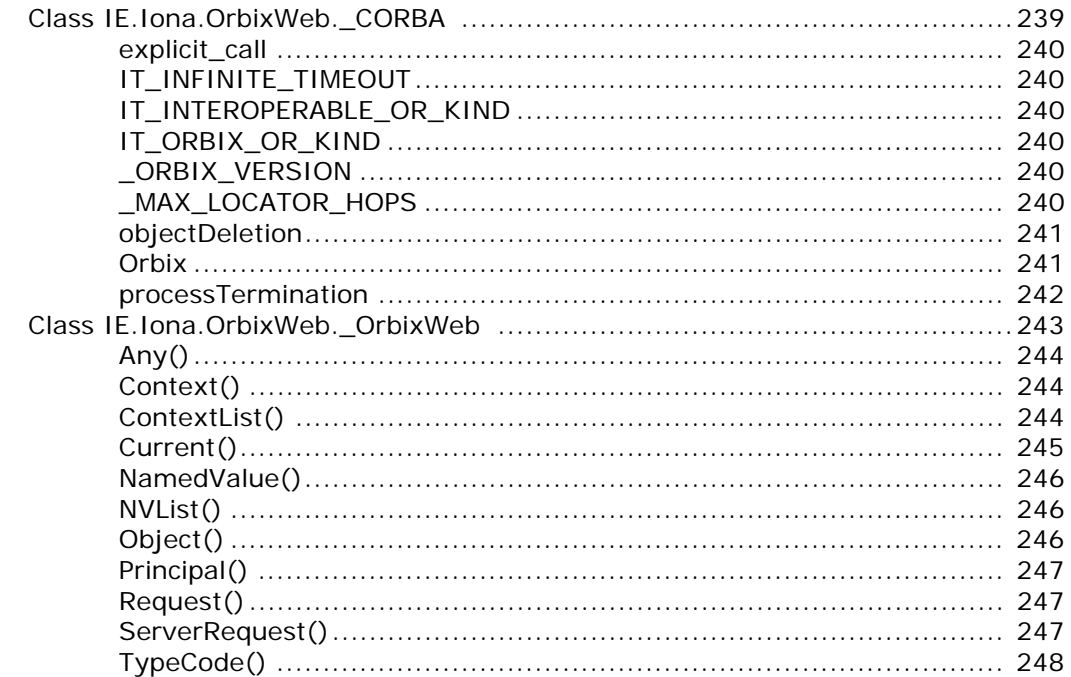

## Part V IDL Interface to the Interface Repository

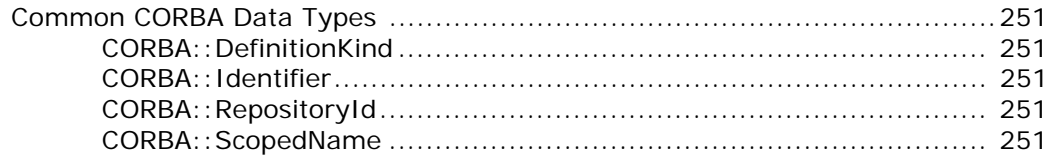

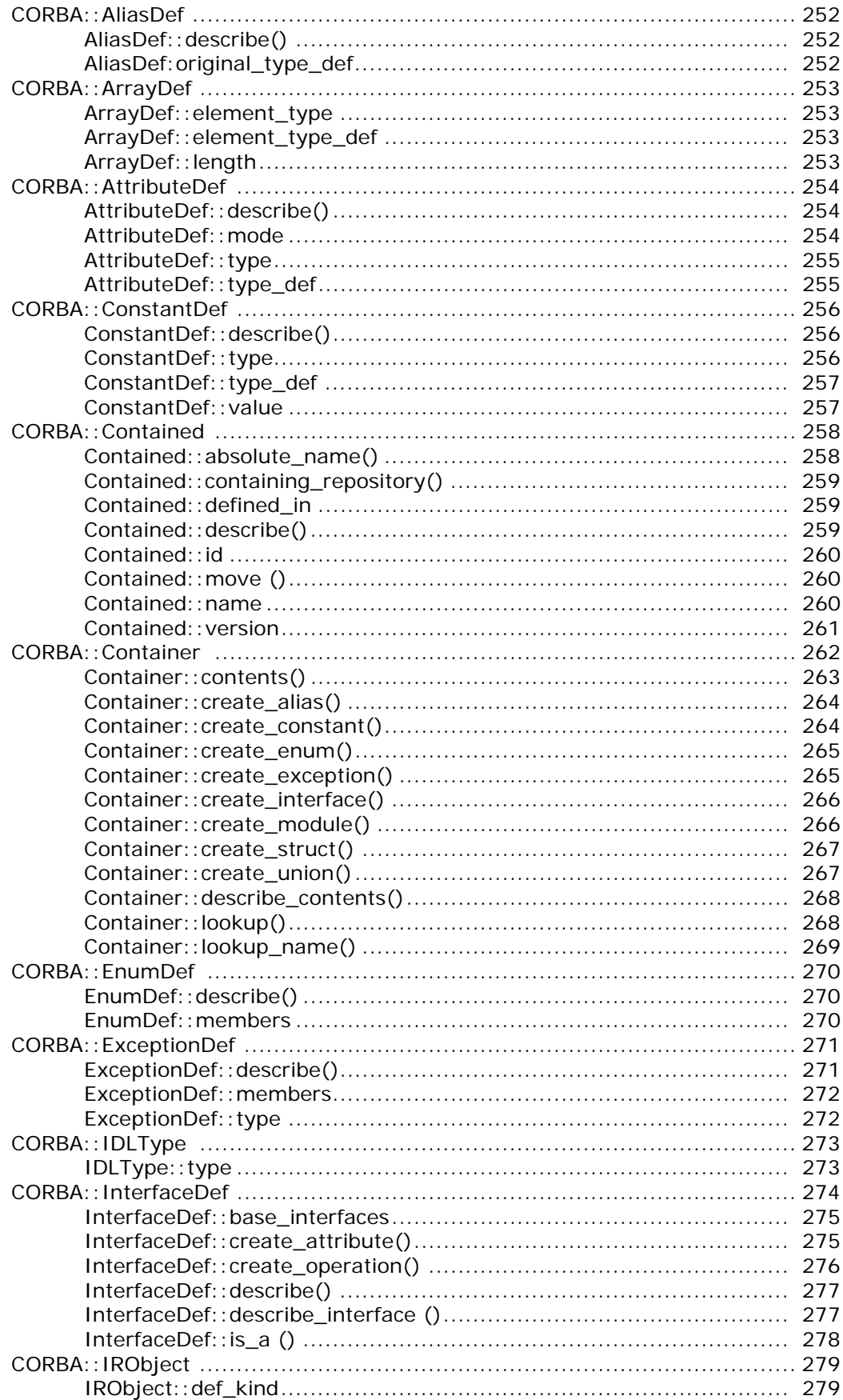

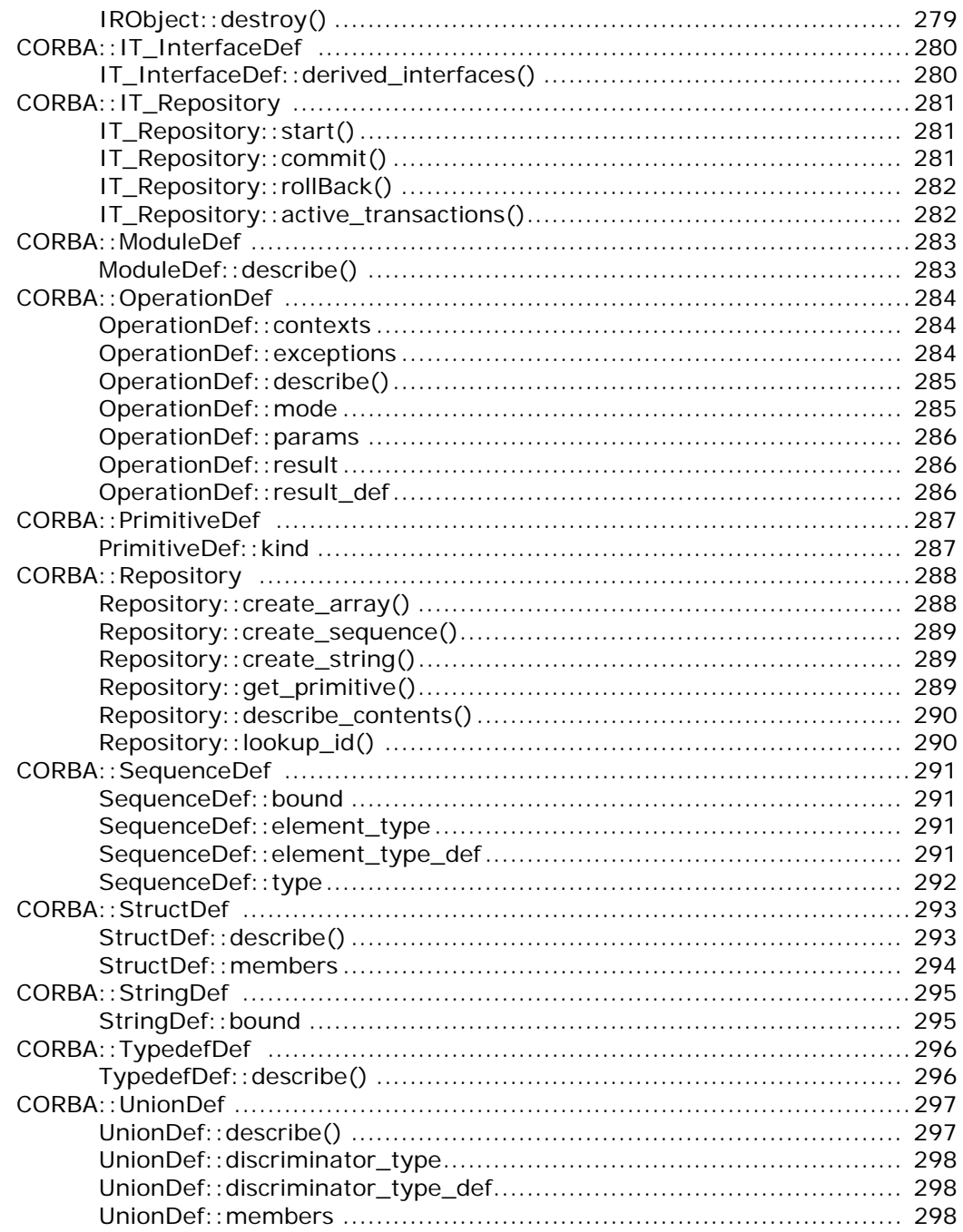

## Part VI IDL Interface to the Orbix Java Daemon

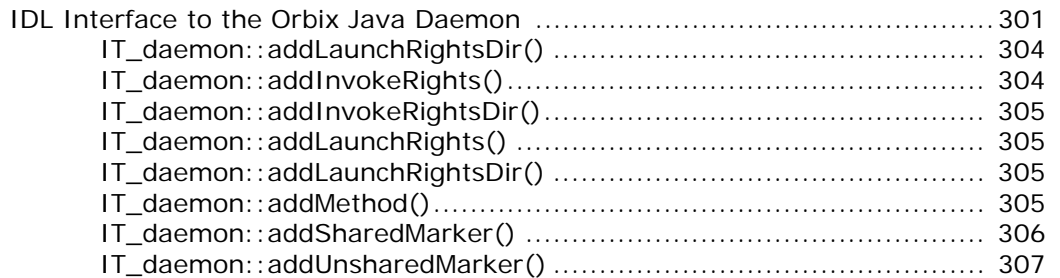

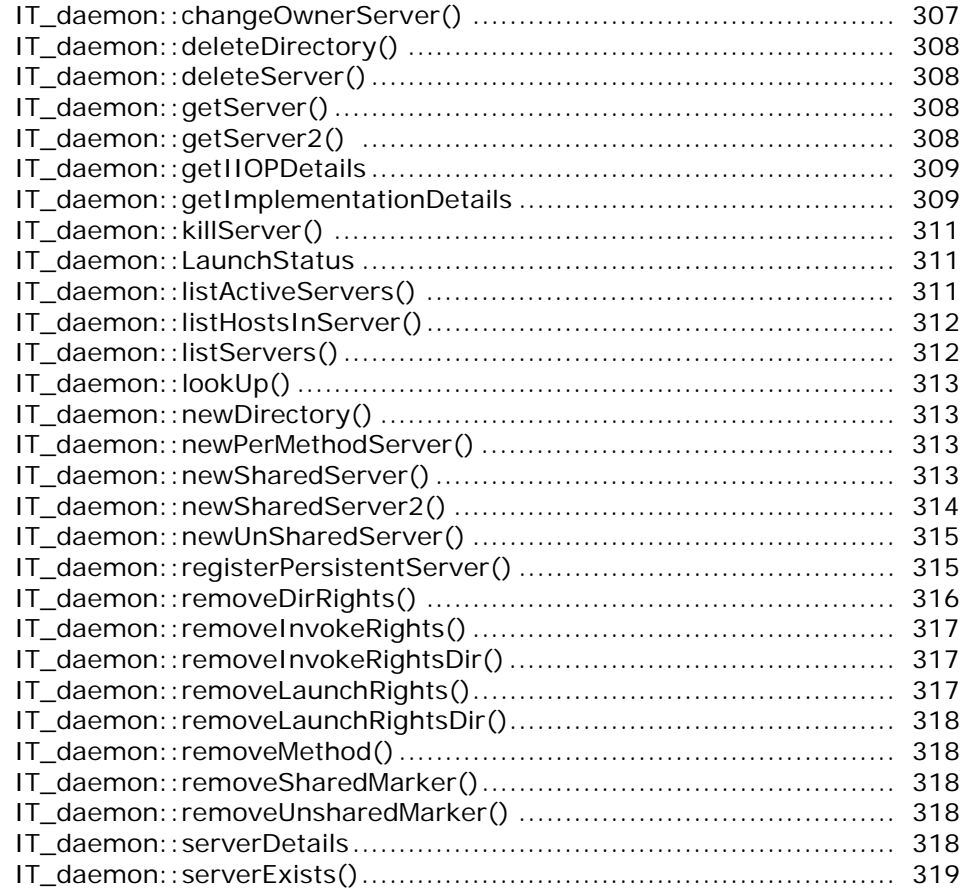

## [Part VII Appendices](#page-338-0)

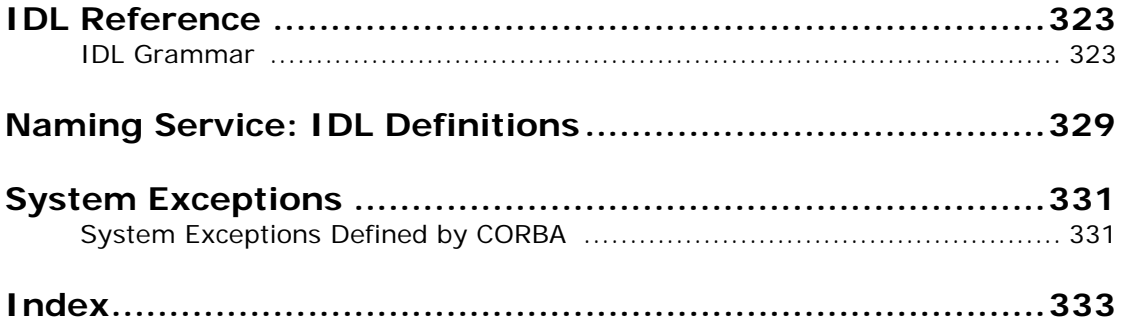

# <span id="page-14-0"></span>**Preface**

The *Orbix Programmer's Reference Java Edition* expands on the information presented in the *Orbix Programmer's Guide*  Java Edition and provides a reference for the application programming interface (API) to Orbix Java.

### <span id="page-14-1"></span>**Audience**

The *Orbix Programmer's Reference Java Edition* is designed as a reference for Orbix Java programmers. Before using this reference guide, read the *Orbix Programmer's Guide Java Edition* to learn about writing distributed applications using Orbix Java.

## <span id="page-14-2"></span>**Organization of this Guide**

This guide is divided into the following parts:

#### **Parts I-IV API Reference**

Parts I-IV provide a full reference listing for the following:

- **•** The org.omg.CORBA classes and their methods.
- **•** The IE.Iona.OrbixWeb classes and their methods.

#### **[Part V "IDL Interface to the Interface Repository"](#page-266-1)**

The Interface Repository is the component of Orbix Java that provides runtime access to IDL definitions. The API to this component is defined in IDL. Part V provides an exhaustive reference for the IDL interface to the Interface Repository.

#### **[Part VI "IDL Interface to the Orbix Java Daemon"](#page-316-1)**

The Orbix Java daemon, orbixd, manages several components of Orbix Java, including the Implementation Repository. Part VI provides a complete reference for the IDL interface to the Orbix Java daemon, which allows you to access the daemon functionality in your Orbix Java applications. The Orbix Java daemon acts as an Orbix Java server, with the server name IT\_daemon.

The Orbix Java daemon orbixdj provides a subset of the functionality implemented for orbixd. Operations that are not supported by orbixdj are clearly indicated.

The IDL interfaces to both the Interface Repository and the Orbix Java daemon are compiled using the IDL to Java mapping defined the *Orbix Programmer's Guide Java Edition*. The generated types for these interfaces are available in Orbix Java and are scoped by the package IE.Iona.OrbixWeb.CORBA.

#### **[Part VII "Appendices"](#page-338-1)**

This part contains the following appendices:

- **•** ["IDL Reference"](#page-340-2) lists the full syntax of the IDL language.
- **•** ["Naming Service: IDL Definitions"](#page-346-1) lists the CosNaming module.
- **•** ["System Exceptions"](#page-348-2) lists the Orbix Java system exceptions.

**Note:** In this guide, abstract methods are listed as throwing an org.omg.CORBA.SystemException. This is no longer necessary because SystemExceptions are now unchecked exceptions (extending java.lang.RuntimeException). These SystemExceptions are still listed however, to encourage programmers to enclose all statements in try{}...catch{} blocks.

### <span id="page-15-0"></span>**Document Conventions**

This guide uses the following typographical conventions:

Constant width Constant width (courier font) in normal text represents portions of code and literal names of items such as classes, functions, variables, and data structures. For example, text might refer to the CORBA::Object class.

> Constant width paragraphs represent code examples or information a system displays on the screen. For example:

#include <stdio.h>

*Italic* Italic words in normal text represent *emphasis* and *new terms*.

> Italic words or characters in code and commands represent variable values you must supply, such as arguments to commands or path names for your particular system. For example:

% cd /users/*your\_name*

Note: some command examples may use angle brackets to represent variable values you must supply.

This guide may use the following keying conventions:

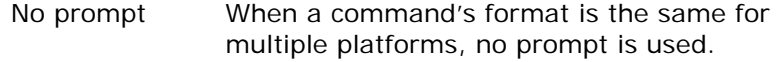

- % A percent sign represents the UNIX command shell prompt for a command that does not require root privileges.
- # A number sign represents the UNIX command shell prompt for a command that requires root privileges.
- > The notation > represents the Windows command prompt.
- ... . . . Horizontal or vertical ellipses in format and syntax descriptions indicate that material has been eliminated to simplify a discussion.

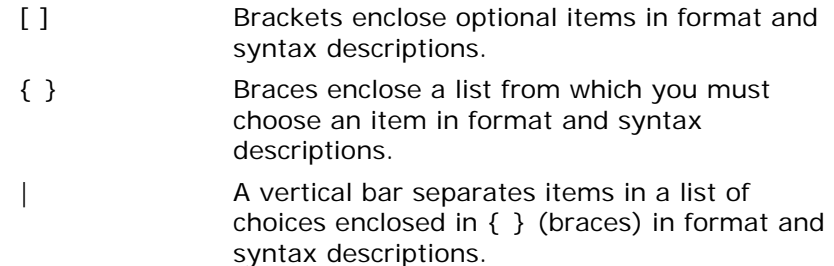

## **Contacting Micro Focus**

Our Web site gives up-to-date details of contact numbers and addresses.

#### **Further Information and Product Support**

Additional technical information or advice is available from several sources.

The product support pages contain a considerable amount of additional information, such as:

- **•** The WebSync service, where you can download fixes and documentation updates.
- **•** The Knowledge Base, a large collection of product tips and workarounds.
- **•** Examples and Utilities, including demos and additional product documentation.

[To connect, enter h](http://www.microfocus.com)ttp://www.microfocus.com in your browser to go to the Micro Focus home page.

#### **Note:**

Some information may be available only to customers who have maintenance agreements.

If you obtained this product directly from Micro Focus, contact us as described on the Micro Focus Web site,

[http://www.microfocus.com.](http://www.microfocus.com) If you obtained the product from another source, such as an authorized distributor, contact them for help first. If they are unable to help, contact us.

#### **Information We Need**

However you contact us, please try to include the information below, if you have it. The more information you can give, the better Micro Focus SupportLine can help you. But if you don't know all the answers, or you think some are irrelevant to your problem, please give whatever information you have.

- **•** The name and version number of all products that you think might be causing a problem.
- **•** Your computer make and model.
- **•** Your operating system version number and details of any networking software you are using.
- **•** The amount of memory in your computer.
- **•** The relevant page reference or section in the documentation.
- **•** Your serial number. To find out these numbers, look in the subject line and body of your Electronic Product Delivery Notice email that you received from Micro Focus.

#### **Contact information**

Our Web site gives up-to-date details of contact numbers and addresses.

Additional technical information or advice is available from several sources.

The product support pages contain considerable additional information, including the WebSync service, where you can download fixes and documentation updates. To connect, enter <http://www.microfocus.com> in your browser to go to the Micro Focus home page.

If you are a Micro Focus SupportLine customer, please see your SupportLine Handbook for contact information. You can download it from our Web site or order it in printed form from your sales representative. Support from Micro Focus may be available only to customers who have maintenance agreements.

You may want to check these URLs in particular:

- **•** [http://www.microfocus.com/products/corba/orbix/orbix-3.aspx\(](http://www.microfocus.com/products/corba/orbix/orbix-3.aspx) trial software download and Micro Focus Community files)
- **•** [https://supportline.microfocus.com/productdoc.aspx.](https://supportline.microfocus.com/productdoc.aspx) (documentation updates and PDFs)

To subscribe to Micro Focus electronic newsletters, use the online form at:

[http://www.microfocus.com/Resources/Newsletters/infocus/n](http://www.microfocus.com/Resources/Newsletters/infocus/newsletter-subscription.asp) ewsletter-subscription.asp

# **Part I** Package org.omg.CORBA

## <span id="page-18-0"></span>**In this part**

This part contains the following:

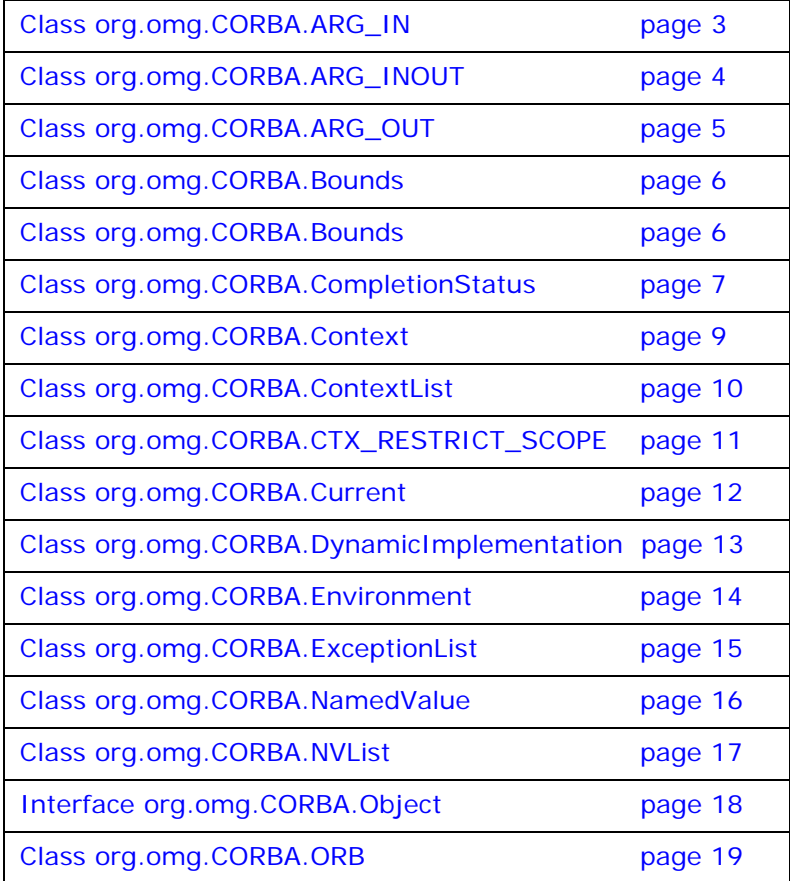

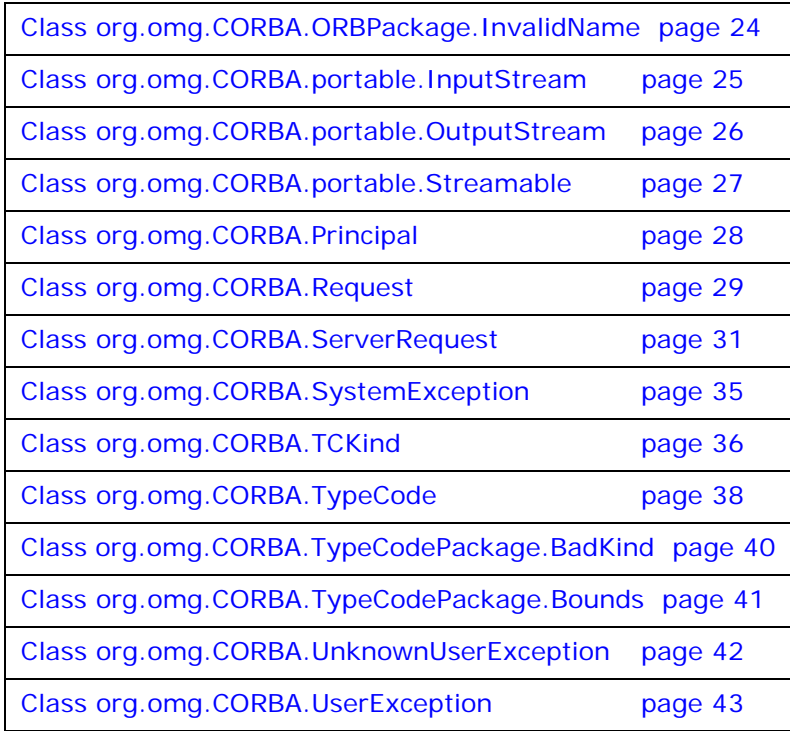

## <span id="page-20-1"></span><span id="page-20-0"></span>**Class org.omg.CORBA.ARG\_IN**

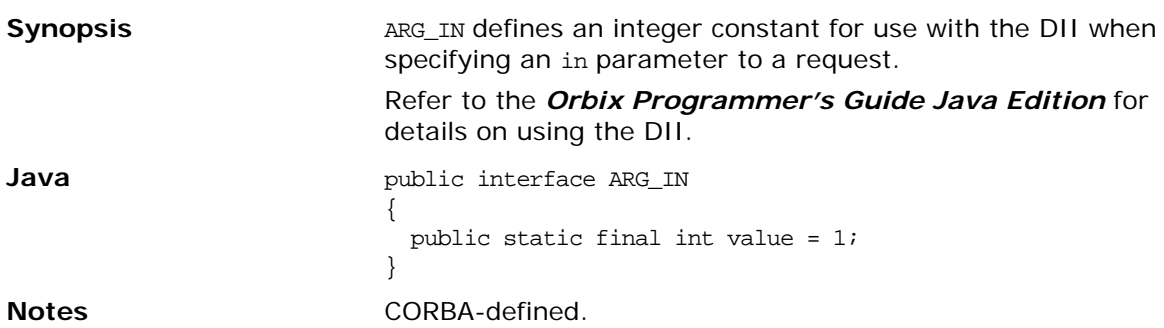

## <span id="page-21-1"></span><span id="page-21-0"></span>**Class org.omg.CORBA.ARG\_INOUT**

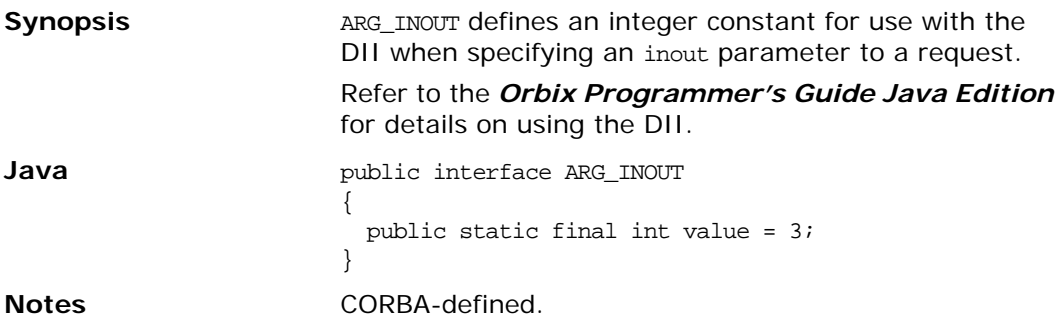

## <span id="page-22-1"></span><span id="page-22-0"></span>**Class org.omg.CORBA.ARG\_OUT**

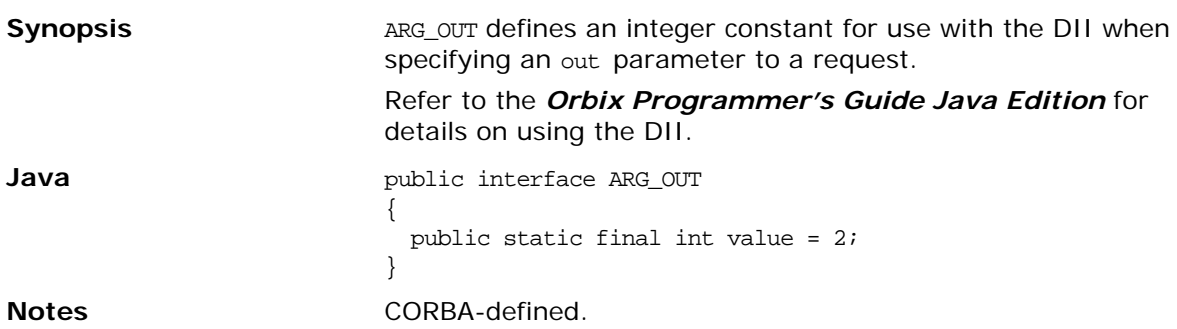

## <span id="page-23-2"></span><span id="page-23-0"></span>**Class org.omg.CORBA.Bounds**

<span id="page-23-1"></span>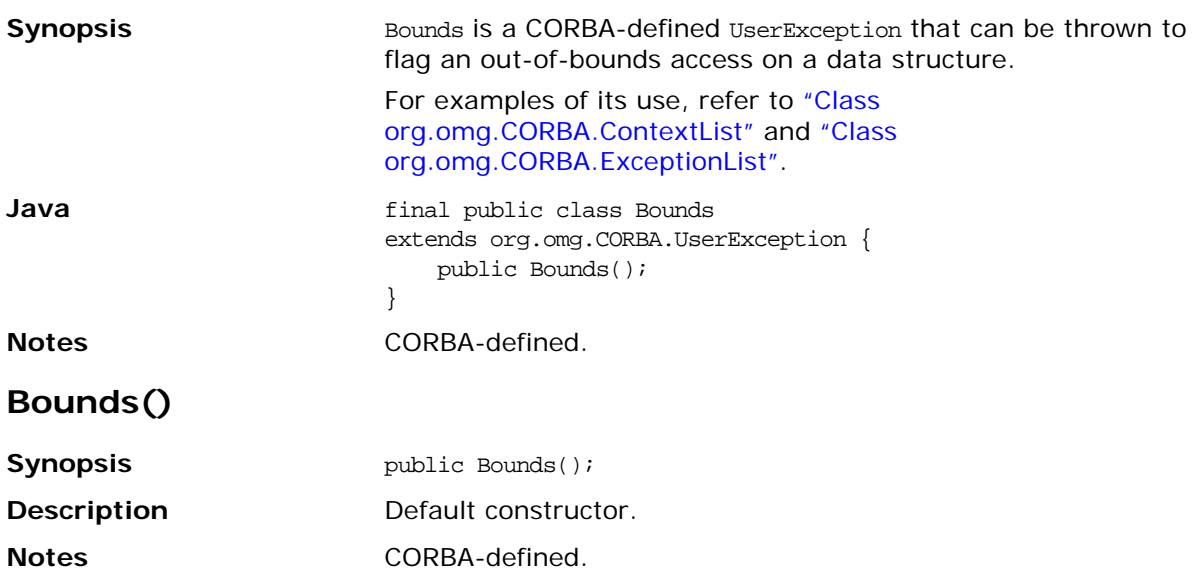

## <span id="page-24-2"></span><span id="page-24-0"></span>**Class org.omg.CORBA.CompletionStatus**

<span id="page-24-1"></span>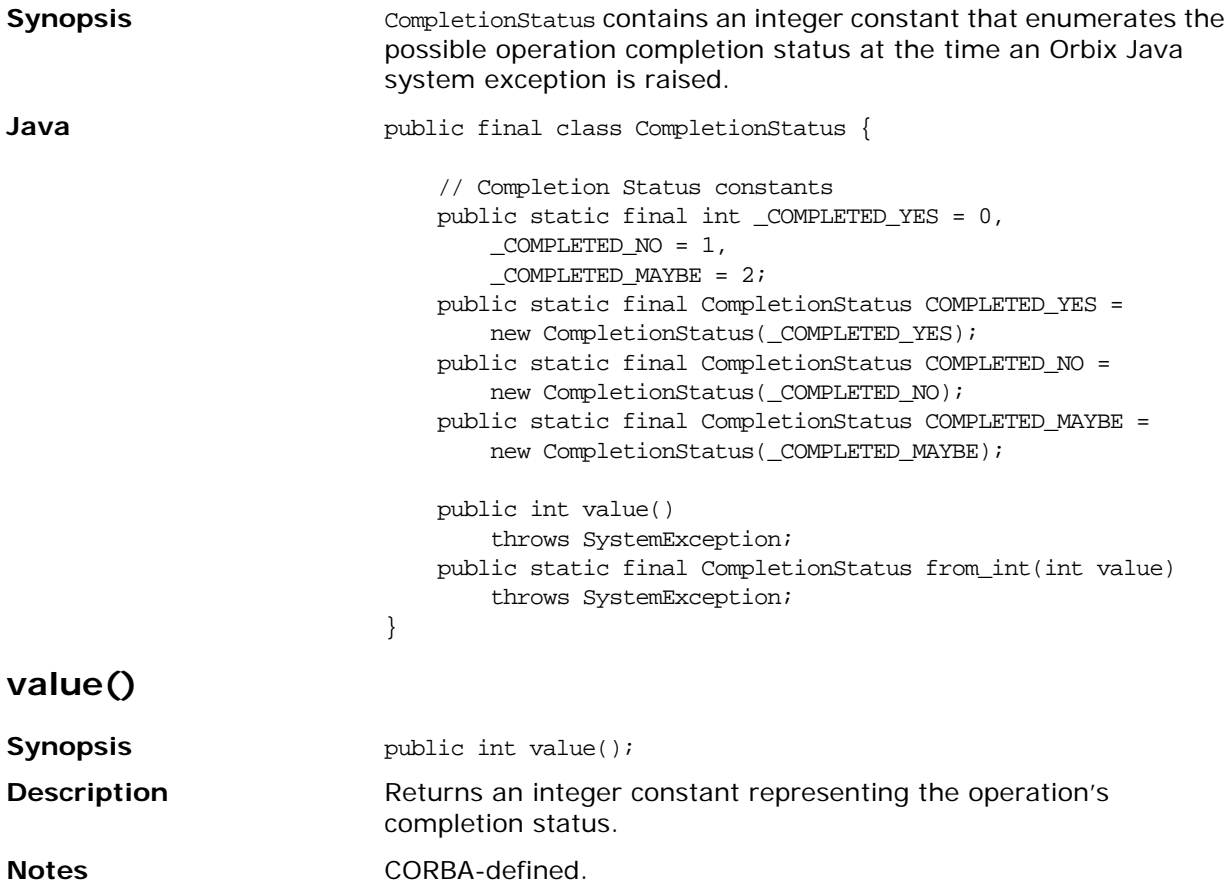

<span id="page-25-0"></span>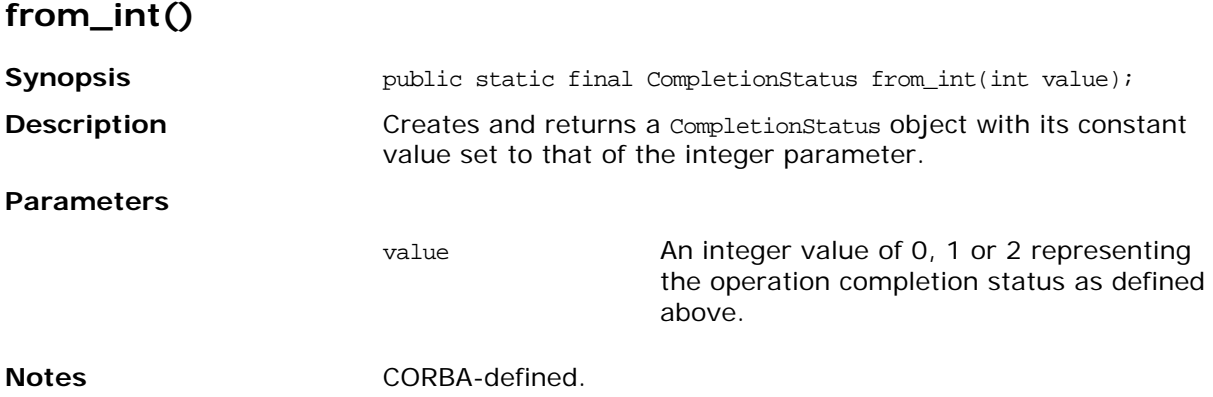

## <span id="page-26-1"></span><span id="page-26-0"></span>**Class org.omg.CORBA.Context**

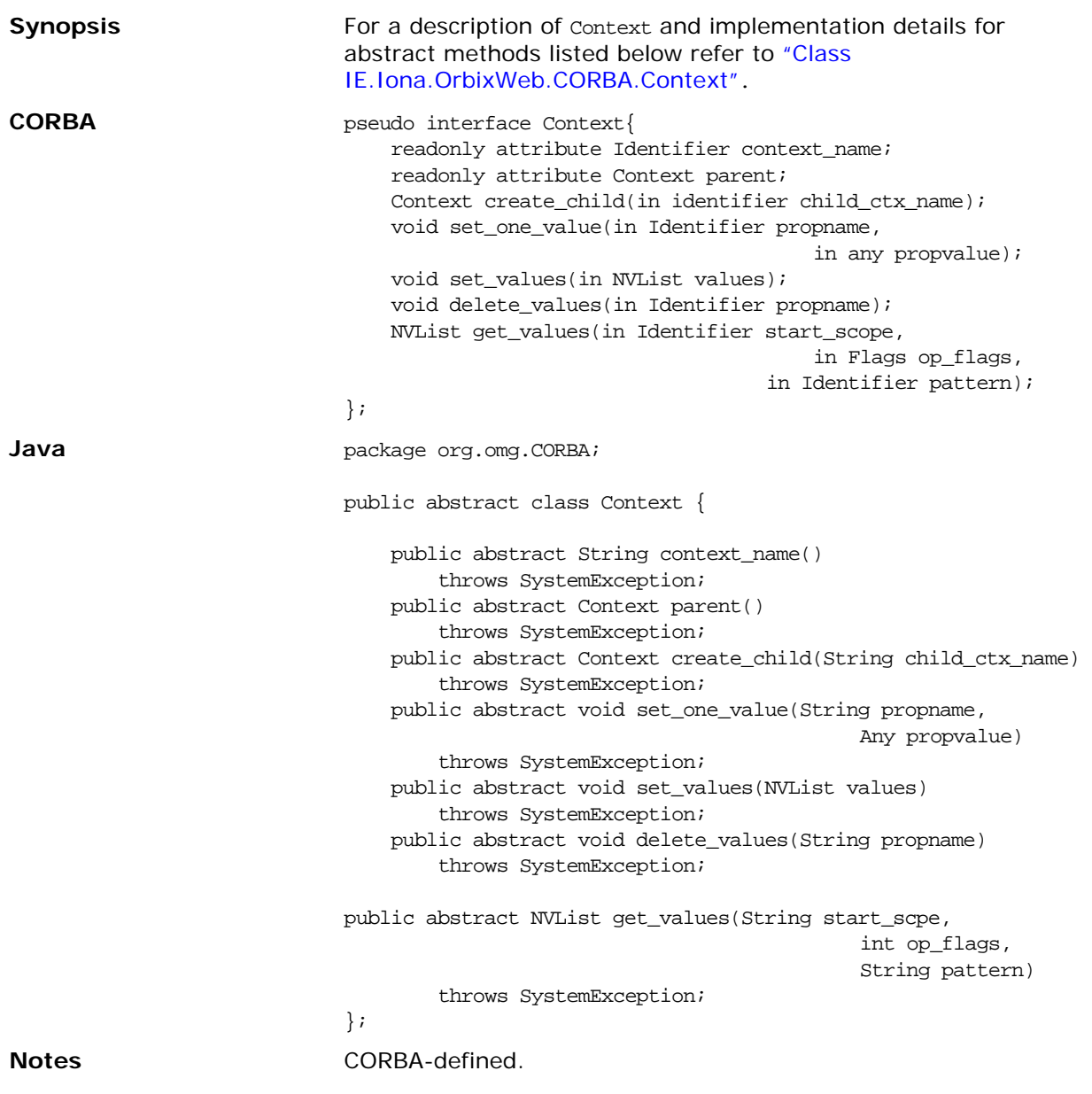

## <span id="page-27-1"></span><span id="page-27-0"></span>**Class org.omg.CORBA.ContextList**

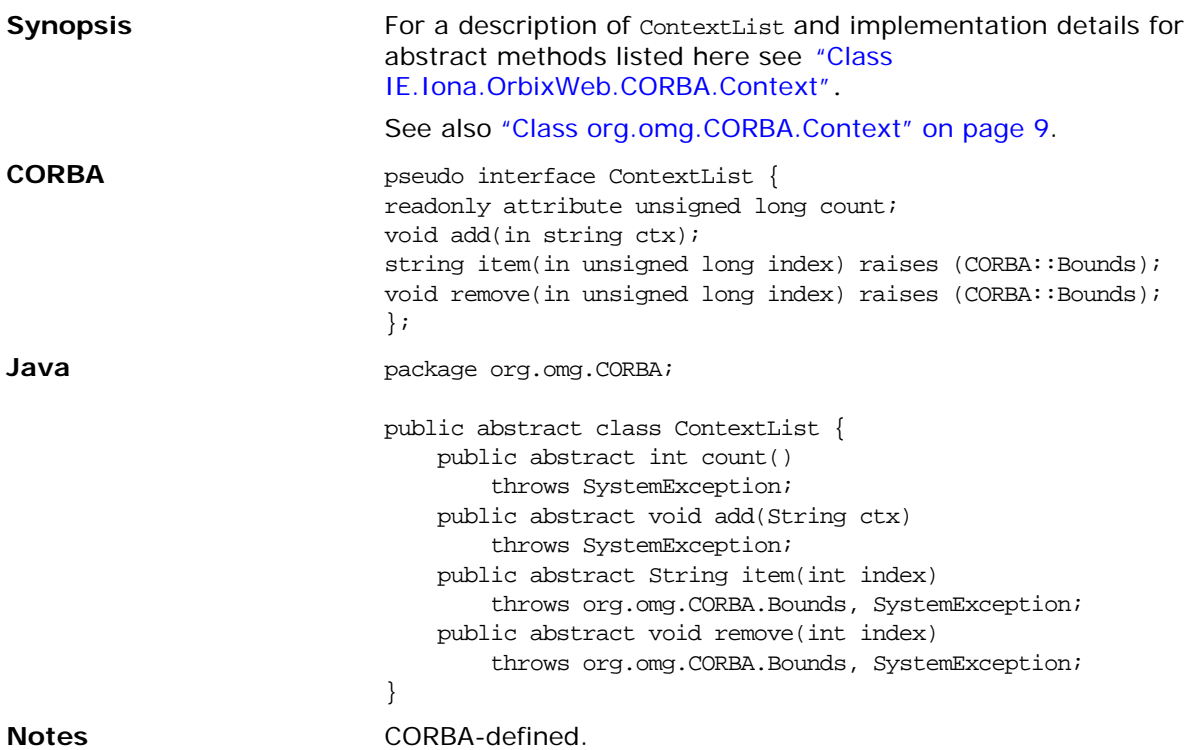

## <span id="page-28-1"></span><span id="page-28-0"></span>**Class org.omg.CORBA.CTX\_RESTRICT\_SCOPE**

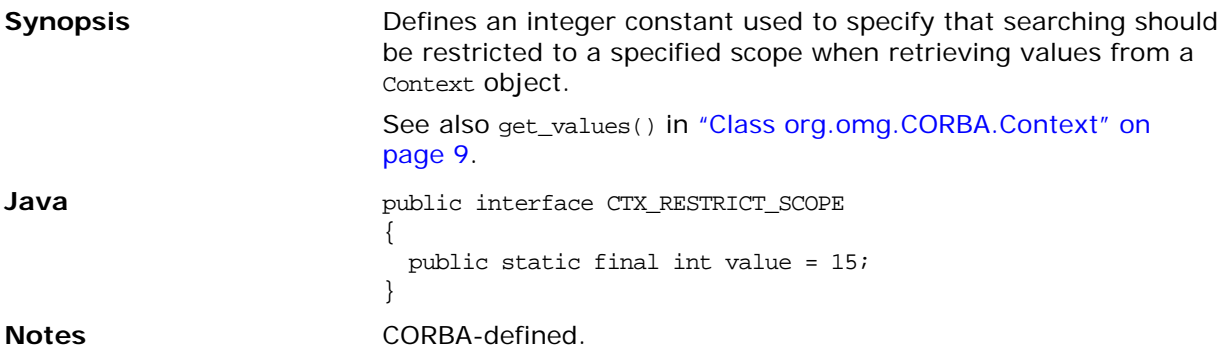

## <span id="page-29-1"></span><span id="page-29-0"></span>**Class org.omg.CORBA.Current**

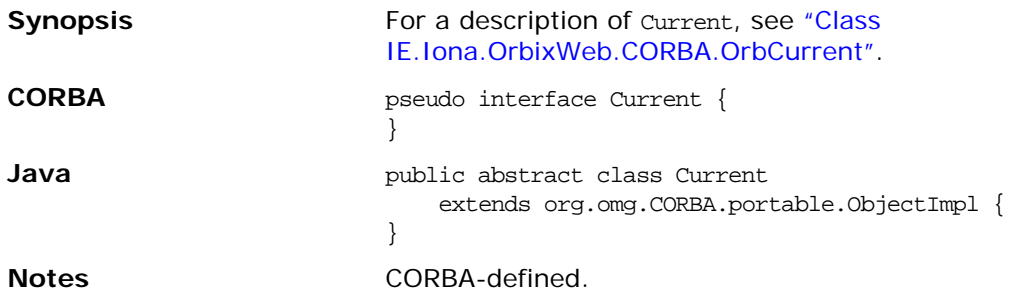

## <span id="page-30-1"></span><span id="page-30-0"></span>**Class org.omg.CORBA.DynamicImplementation**

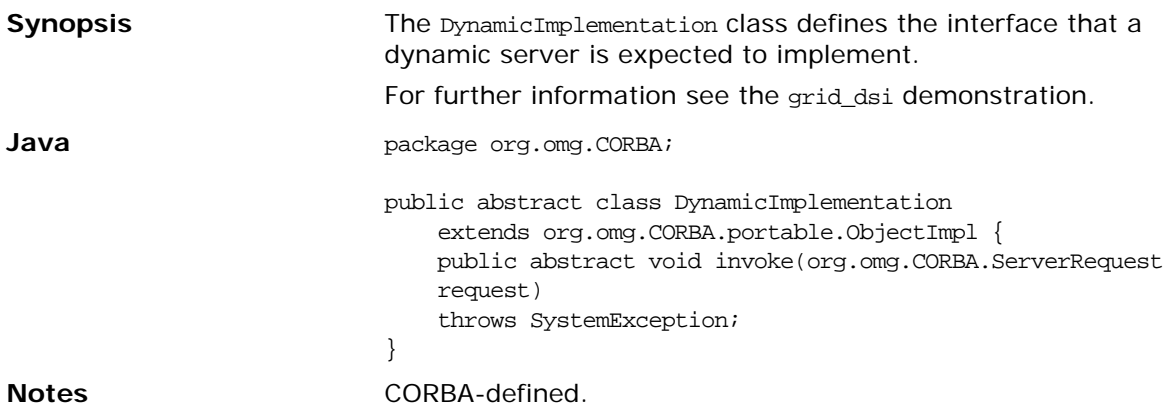

## <span id="page-31-1"></span><span id="page-31-0"></span>**Class org.omg.CORBA.Environment**

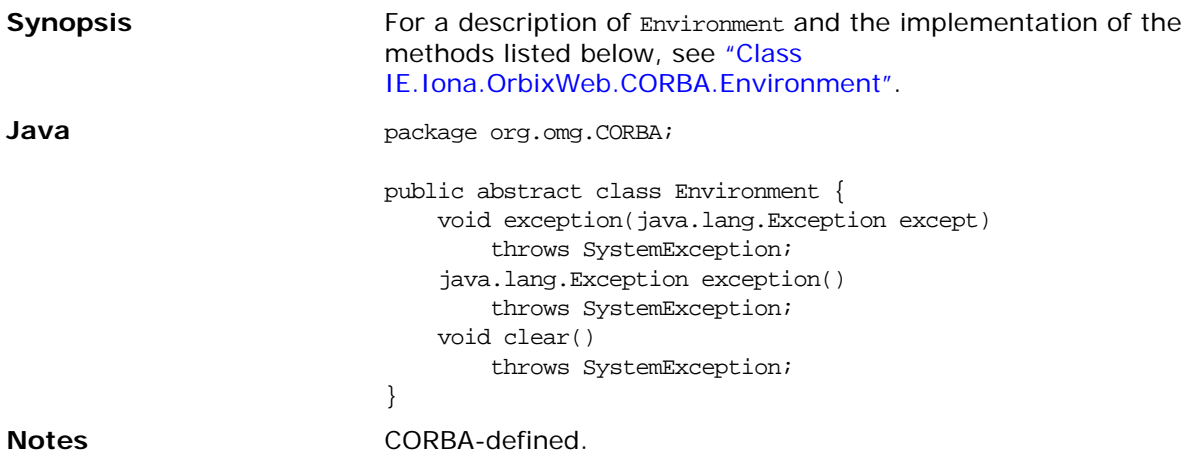

## <span id="page-32-1"></span><span id="page-32-0"></span>**Class org.omg.CORBA.ExceptionList**

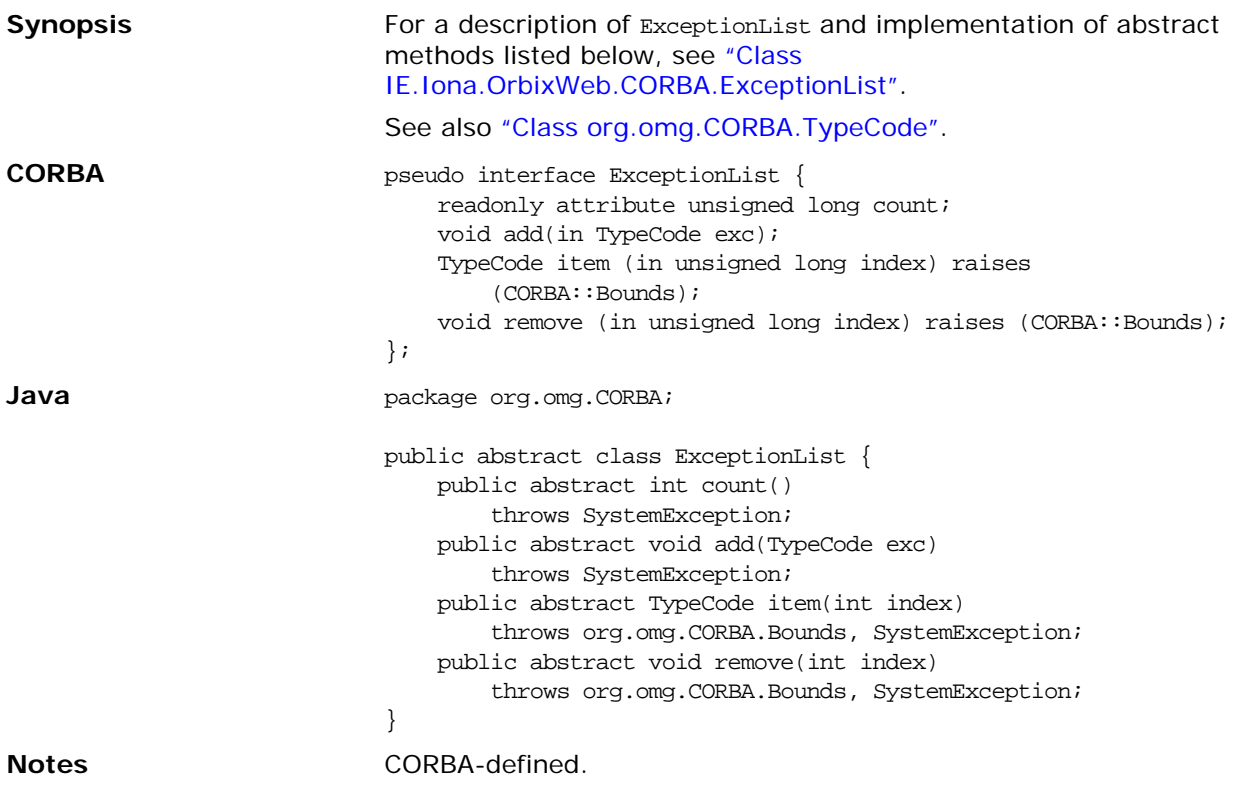

## <span id="page-33-1"></span><span id="page-33-0"></span>**Class org.omg.CORBA.NamedValue**

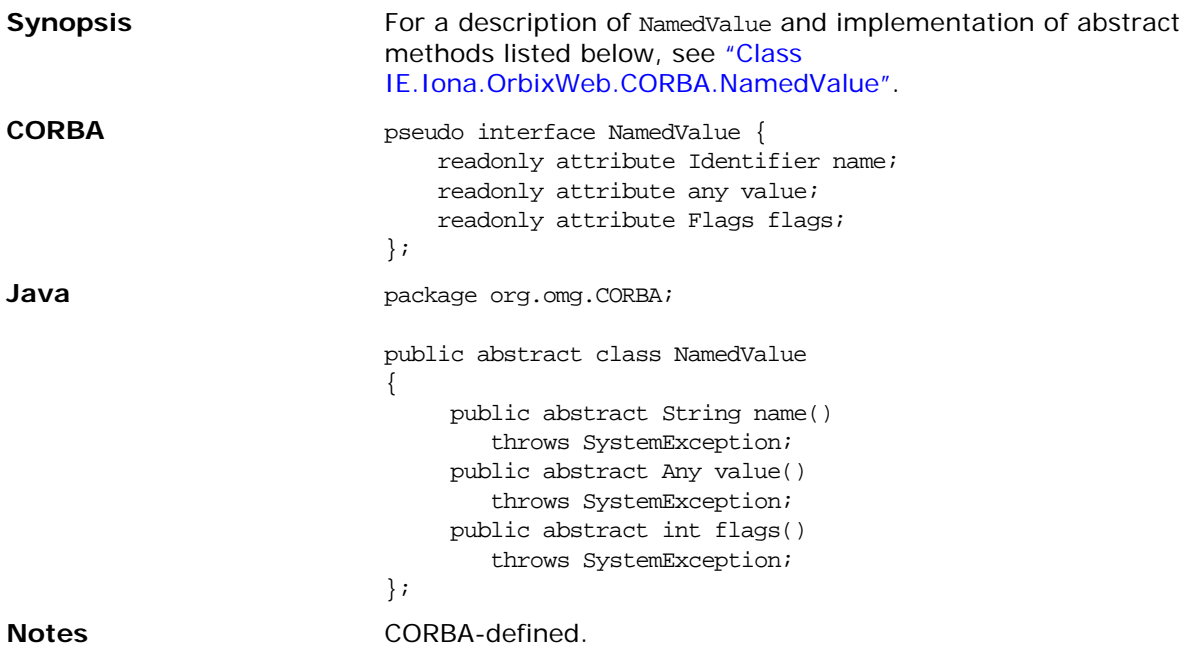

## <span id="page-34-1"></span><span id="page-34-0"></span>**Class org.omg.CORBA.NVList**

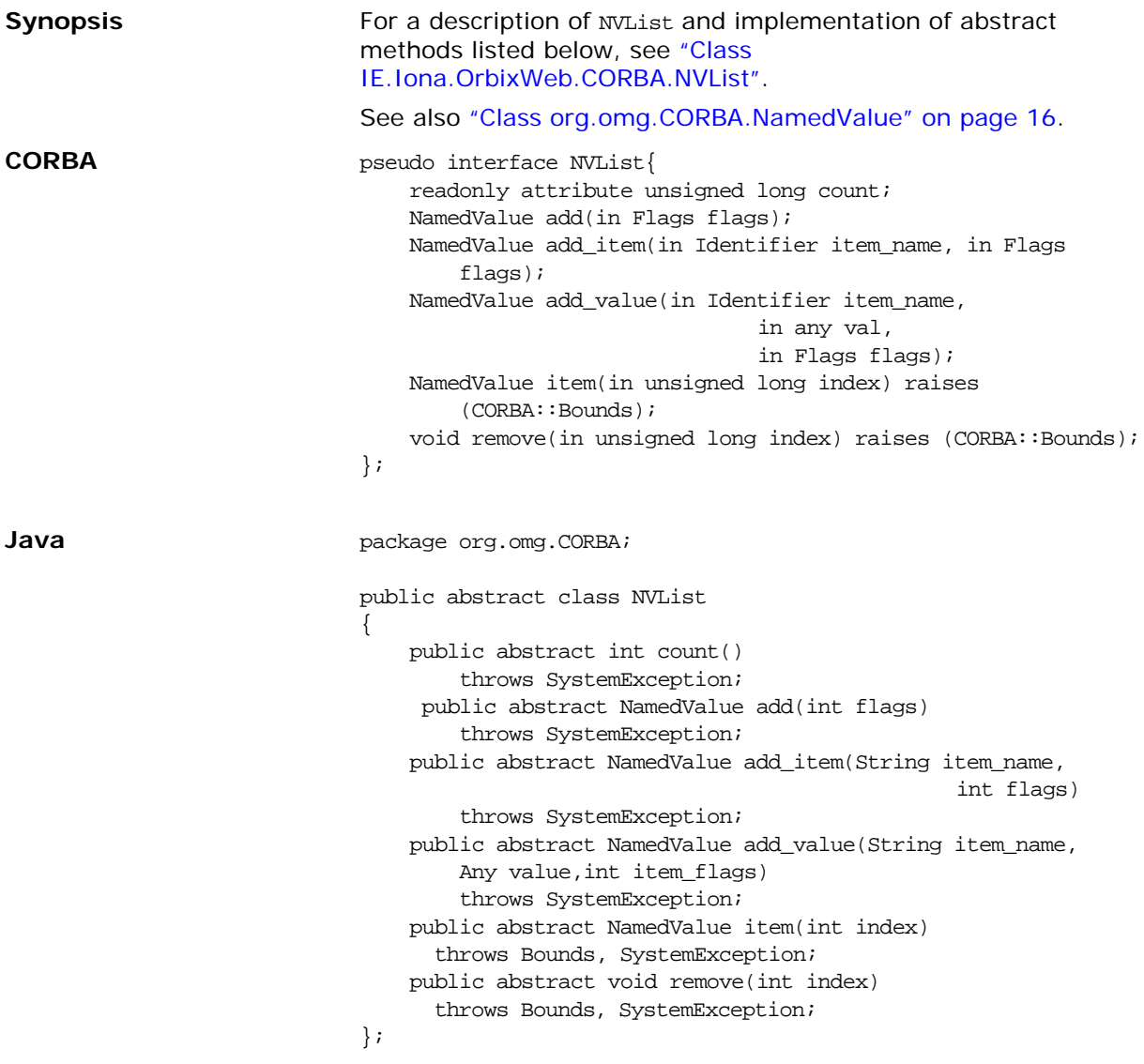

## <span id="page-35-1"></span><span id="page-35-0"></span>**Interface org.omg.CORBA.Object**

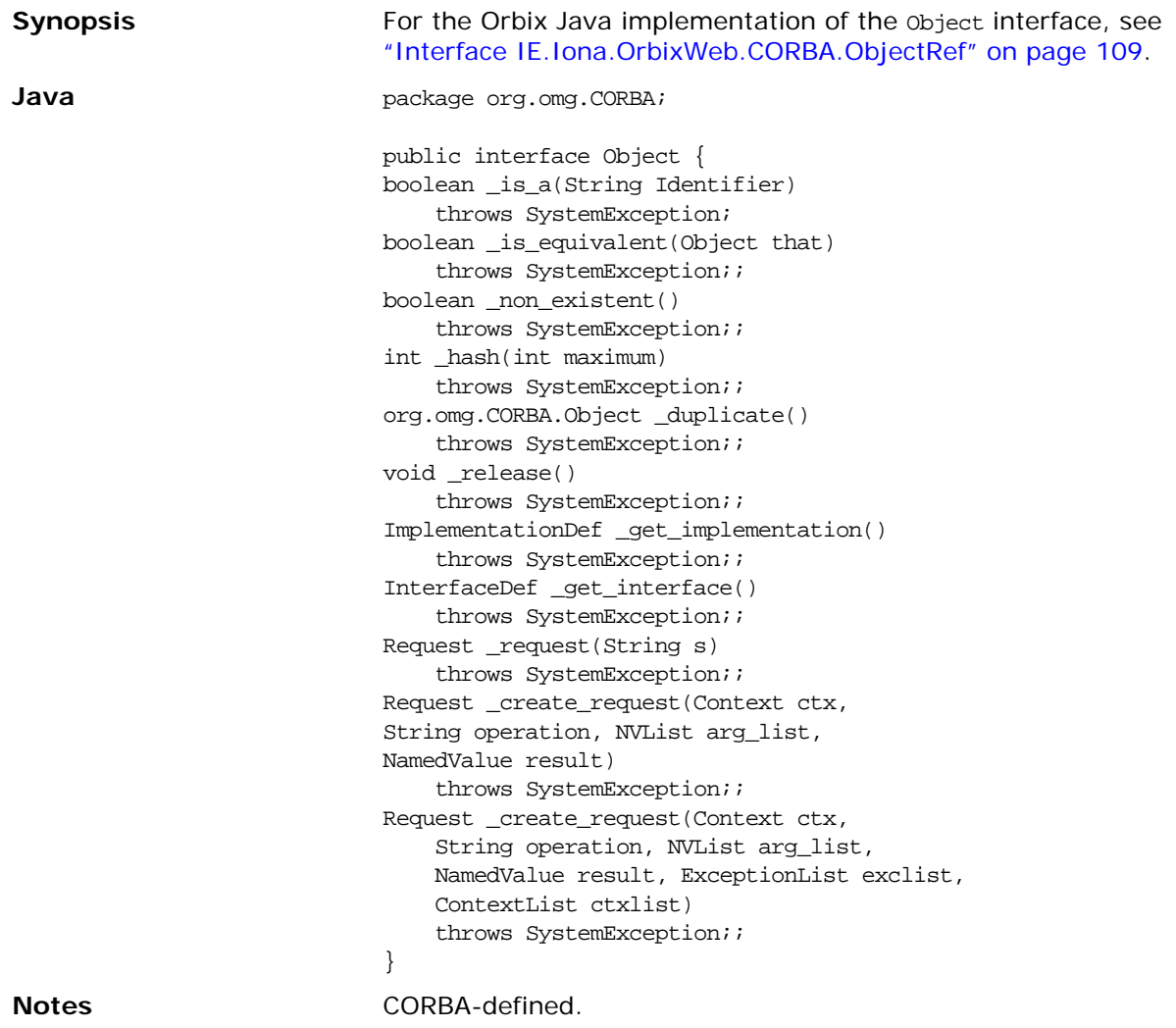
# **Class org.omg.CORBA.ORB**

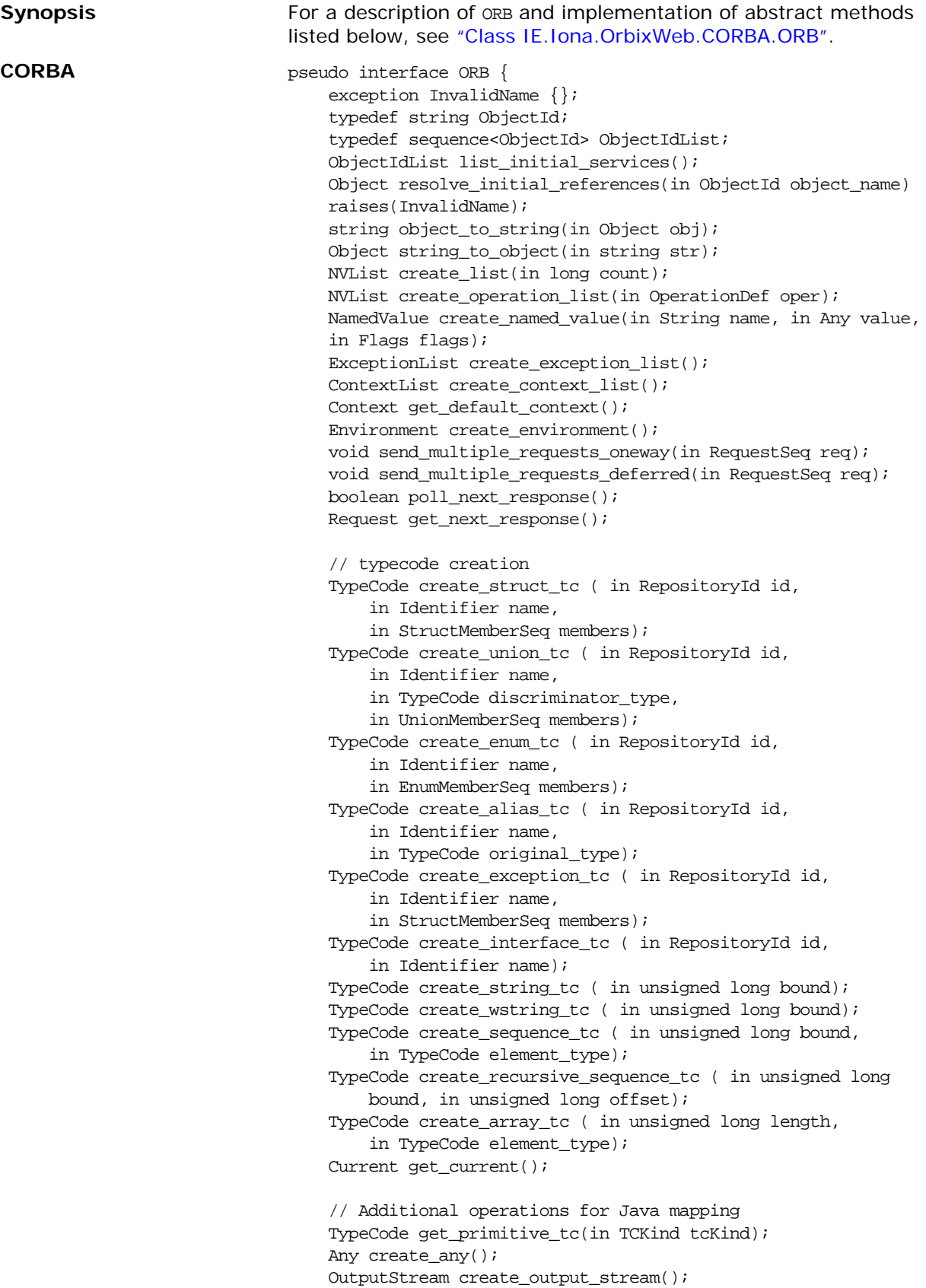

```
void connect(Object obj);
                                void disconnect(Object obj);
                             }
Java package org.omg.CORBA;
                            public abstract class ORB {
                            public abstract String[] list_initial_services()
                                 throws SystemException;
                            public abstract org.omg.CORBA.Object resolve_initial_references(
                                String object_name)
                                 throws org.omg.CORBA.ORBPackage.InvalidName,SystemException;
                            public abstract String object_to_string(org.omg.CORBA.Object 
                                    obj)
                                 throws SystemException;
                            public abstract org.omg.CORBA.Object string_to_object(String 
                                    str)
                                 throws SystemException;
                            public abstract NVList create_list(int count)
                                 throws SystemException;
                            public abstract NVList create_operation_list(OperationDef oper)
                                throws SystemException;
                            public abstract NamedValue create_named_value(String name,
                                Any value, int flags)
                                throws SystemException;
                            public abstract ExceptionList create_exception_list()
                                 throws SystemException;
                            public abstract ContextList create_context_list()
                                 throws SystemException;
                            public abstract Context get_default_context()
                                 throws SystemException;
                            public abstract Environment create_environment()
                                 throws SystemException;
                            public abstract void send_multiple_requests_oneway(Request[] 
                                    req)
                                 throws SystemException;
                            public abstract void sent_multiple_requests_deferred(Request[] 
                                    req)
                                 throws SystemException;
                            public abstract boolean poll_next_response()
                                 throws SystemException;
                            public abstract Request get_next_response()
                                throws SystemException;
                             // typecode creation
                            public abstract TypeCode create_struct_tc(String id,
                                String name, StructMember[] members)
                                 throws SystemException;
                            public abstract TypeCode create_union_tc(String id,
                                String name, TypeCode discriminator_type,
                                UnionMember[] members)
                                throws SystemException;
                            public abstract TypeCode create_enum_tc(String id,
                                 String name, EnumMember[] members)
                                 throws SystemException;
                            public abstract TypeCode create_alias_tc(String id,
                                String name, TypeCode original_type)
                                throws SystemException;
                            public abstract TypeCode create_exception_tc(String id,
                                String name, StructMember[] members)
```

```
throws SystemException;
                            public abstract TypeCode create_interface_tc(String id,
                                String name)
                                throws SystemException;
                            public abstract TypeCode create_string_tc(int bound)
                                throws SystemException;
                            public abstract TypeCode create_wstring_tc(int bound)
                                throws SystemException;
                            public abstract TypeCode create_sequence_tc(int bound,
                            TypeCode element_type)
                                throws SystemException;
                            public abstract TypeCode create_recursive_sequence_tc(int bound,
                                int offset)
                                throws SystemException;
                            public abstract TypeCode create_array_tc(int length,
                                TypeCode element_type)
                                throws SystemException;
                            public abstract Current get_current()
                                throws SystemException;
                            // additional methods for IDL/Java mapping
                            public abstract TypeCode get_primitive_tc(TCKind tcKind)
                                throws SystemException;
                            public abstract Any create_any()
                                throws SystemException;
                            public abstract org.omg.CORBA.portable.OutputStream
                                create_output_stream()
                                throws SystemException;
                            public abstract void connect( org.omg.CORBA.Object obj)
                                throws SystemException;
                            public abstract void disconnect( org.omg.CORBA.Object obj)
                                throws SystemException;
                            // additional static methods for ORB initialization
                            public static ORB init(Strings[] args, Properties props)
                                throws SystemException;
                            public static ORB init(Applet app, Properties props)
                                throws SystemException;
                            public static ORB init()
                                throws SystemException;
                            }
Notes CORBA-defined.
```
#### **init()**

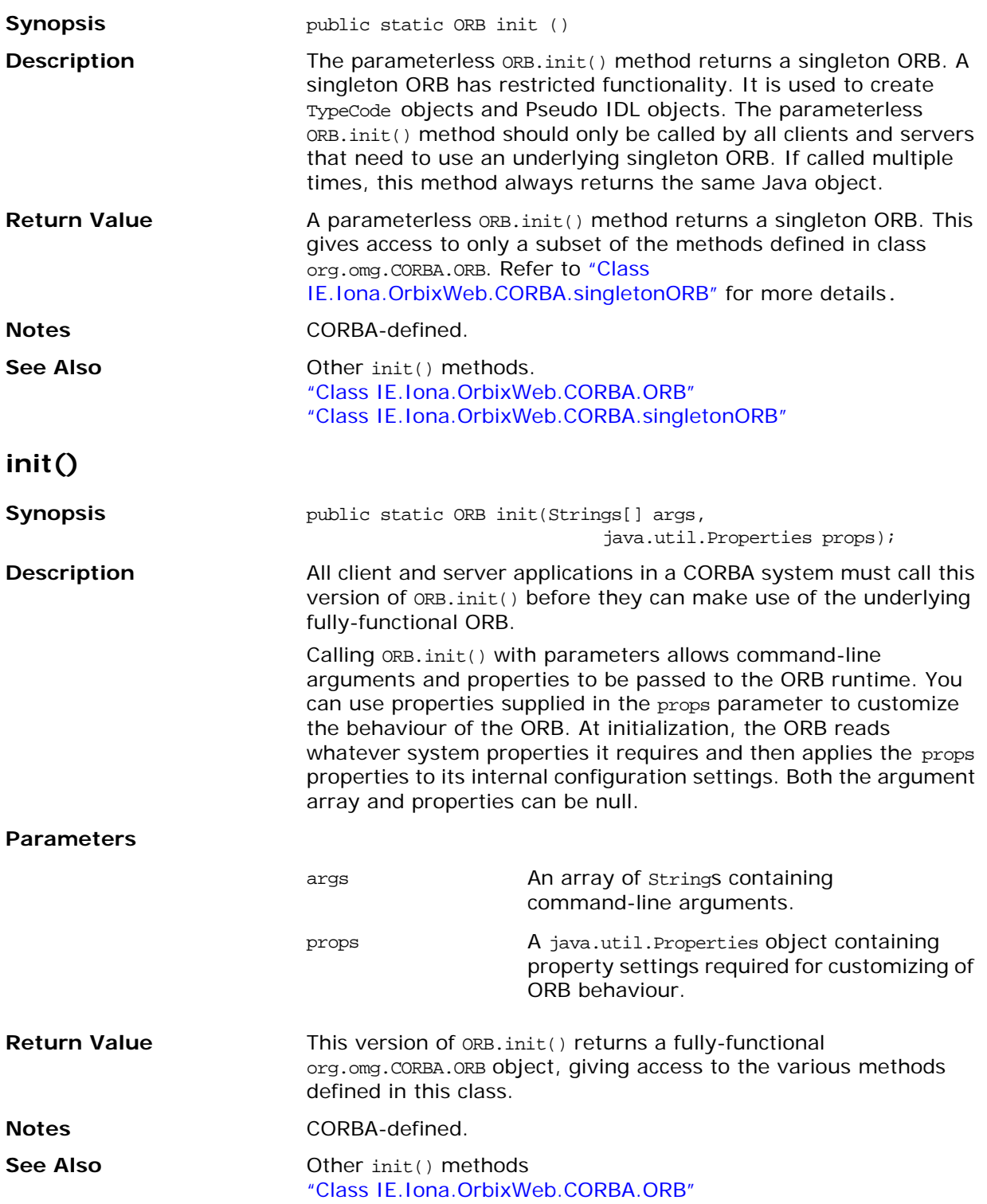

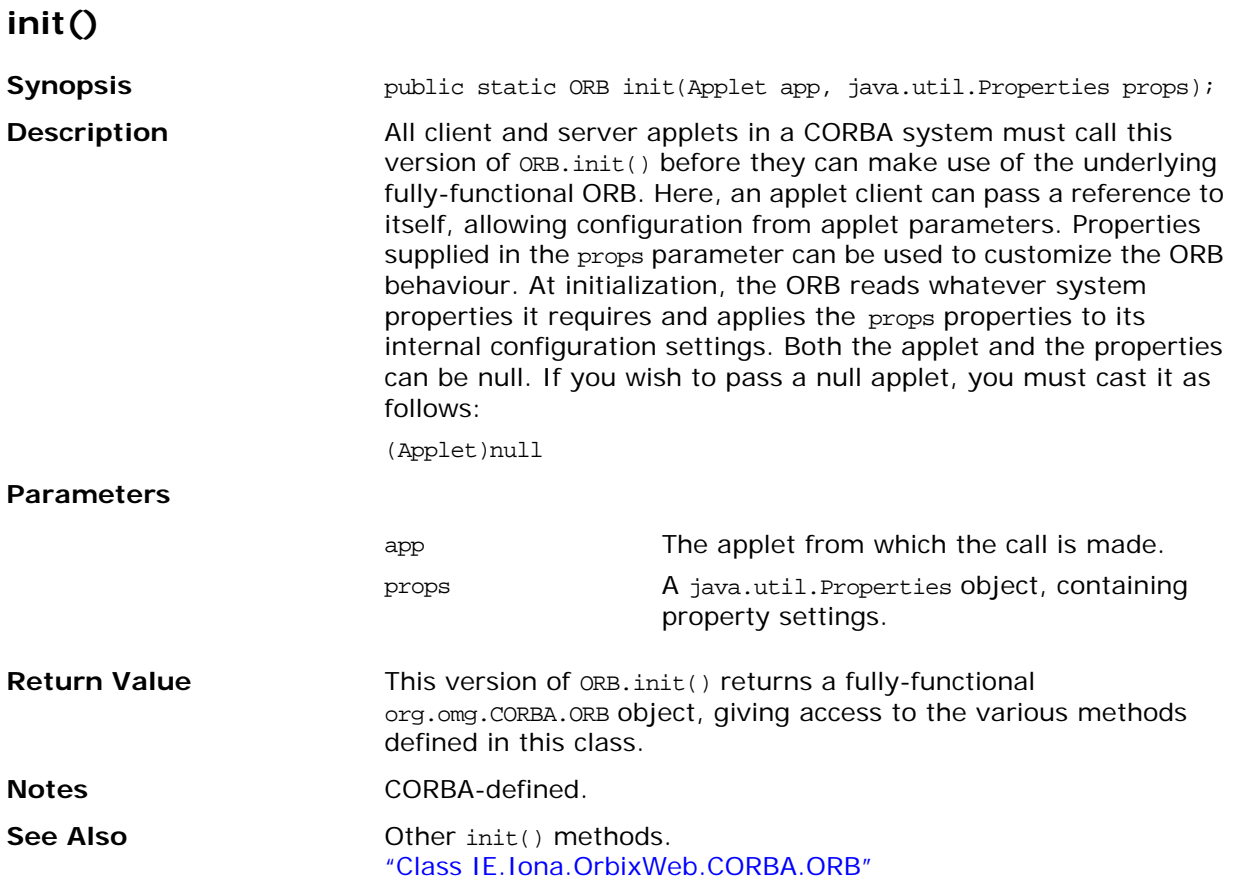

## **Class org.omg.CORBA.ORBPackage.InvalidName**

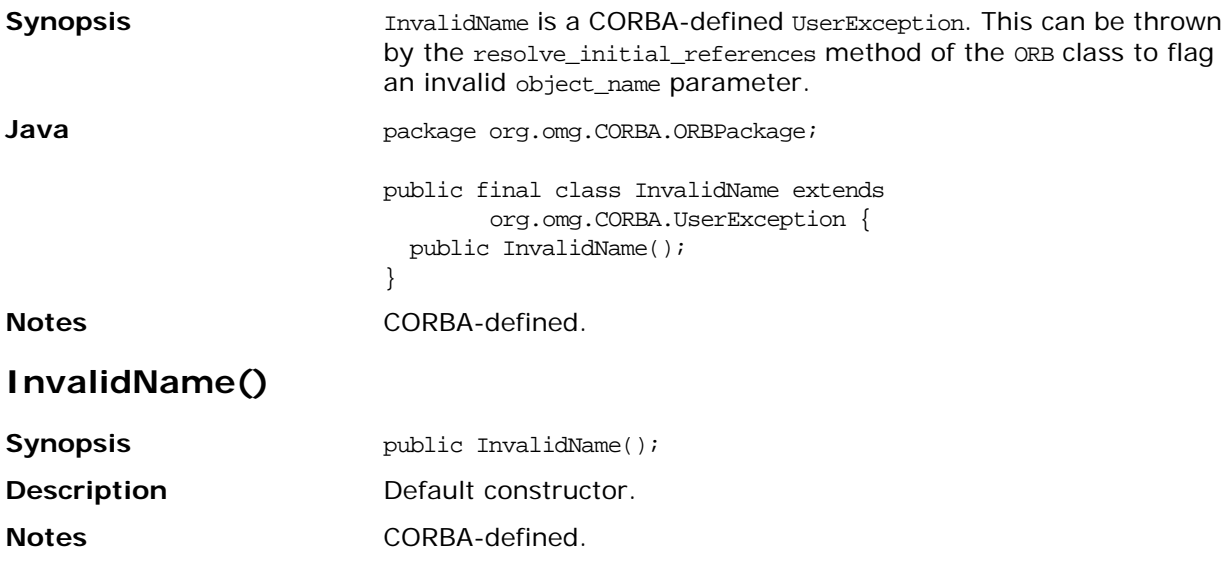

#### <span id="page-42-0"></span>**Class org.omg.CORBA.portable.InputStream**

```
Java package org.omg.CORBA.portable;
                             public abstract class InputStream extends java.io.InputStream
                             { 
                                public InputStream(){}
                                public abstract boolean read_boolean(); 
                                public abstract char read_char(); 
                                public abstract char read_wchar(); 
                                public abstract byte read_octet(); 
                                public abstract short read_short(); 
                                public abstract short read_ushort(); 
                                public abstract int read_long(); 
                                public abstract int read_ulong(); 
                                public abstract long read_longlong(); 
                                public abstract long read_ulonglong(); 
                               public abstract float read float();
                                public abstract double read_double(); 
                                public abstract String read_string(); 
                                public abstract String read_wstring(); 
                                public abstract void read_boolean_array(boolean[] value, int
                                     offset, int length); 
                                public abstract void read_char_array(char[] value, int offset,
                                     int length); 
                                public abstract void read_wchar_array(char[] value, int offset,
                                     int length); 
                                public abstract void read_octet_array(byte[] value, int offset,
                                     int length); 
                                public abstract void read_short_array(short[] value, int 
                                     offset, int length); 
                                public abstract void read_ushort_array(short[] value, int
                                     offset, int length); 
                                public abstract void read_long_array(int[] value, int offset,
                                     int length); 
                                public abstract void read_ulong_array(int[] value, int offset,
                                     int length);
                                public abstract void read_longlong_array(long[] value, int
                                     offset, int length); 
                                public abstract void read_ulonglong_array(long[] value, int
                                     offset, int length); 
                                public abstract void read_float_array(float[] value, int 
                                     offset,int length); 
                                public abstract void read_double_array(double[] value, int
                                     offset, int length); 
                                public abstract org.omg.CORBA.Object read_Object(); 
                               public abstract org.omg.CORBA.TypeCode read_TypeCode();
                                public abstract org.omg.CORBA.Any read_any(); 
                                public abstract org.omg.CORBA.Principal read_Principal(); 
                             }
```
**Notes CORBA-defined.** 

#### <span id="page-43-0"></span>**Class org.omg.CORBA.portable.OutputStream**

```
Synopsis See also "Class org.omg.CORBA.portable.InputStream" on
                             page 25.
Java package org.omg.CORBA.portable;
                             public abstract class OutputStream extends java.io.OutputStream
                             { 
                               public OutputStream(){}
                                public abstract InputStream create_input_stream(); 
                                public abstract void write_boolean (boolean value); 
                                public abstract void write_char (char value); 
                               public abstract void write_wchar (char value); 
                              public abstract void write octet (byte value);
                               public abstract void write_short (short value); 
                                public abstract void write_ushort (short value); 
                                public abstract void write_long (int value); 
                                public abstract void write_ulong (int value); 
                                public abstract void write_longlong (long value); 
                                public abstract void write_ulonglong (long value); 
                                public abstract void write_float (float value); 
                                public abstract void write_double (double value); 
                                public abstract void write_string (String value); 
                                public abstract void write_wstring (String value); 
                                public abstract void write_boolean_array(boolean[] value, 
                                 int offset, int length); 
                               public abstract void write_char_array(char[] value, int offset, 
                                 int length);
                                public abstract void write_wchar_array(char[] value, int 
                                     offset, 
                                 int length); 
                                public abstract void write_octet_array(byte[] value, int 
                                     offset, int length); 
                                public abstract void write_short_array(short[] value, int
                                 offset, int length); 
                                public abstract void write_ushort_array(short[] value, int
                                 offset, int length); 
                                public abstract void write_long_array(int[] value, int offset, 
                                     int length); 
                               public abstract void write_ulong_array(int[] value, int offset,
                                 int length); 
                                public abstract void write_longlong_array(long[] value, int
                                 offset, int length);
                                public abstract void write_ulonglong_array(long[] value, int
                                 offset, int length); 
                                public abstract void write_float_array(float[] value, int
                                offset, int length); 
                                public abstract void write_double_array(double[] value, int
                                 offset, int length); 
                               public abstract void write_Object(org.omg.CORBA.Object value); 
                                public abstract void write_TypeCode(org.omg.CORBA.TypeCode
                                 value); 
                                public abstract void write_any (org.omg.CORBA.Any value); 
                                public abstract void write_Principal(org.omg.CORBA.Principal
                                 value);
                             }
Notes CORBA-defined.
```
## **Class org.omg.CORBA.portable.Streamable**

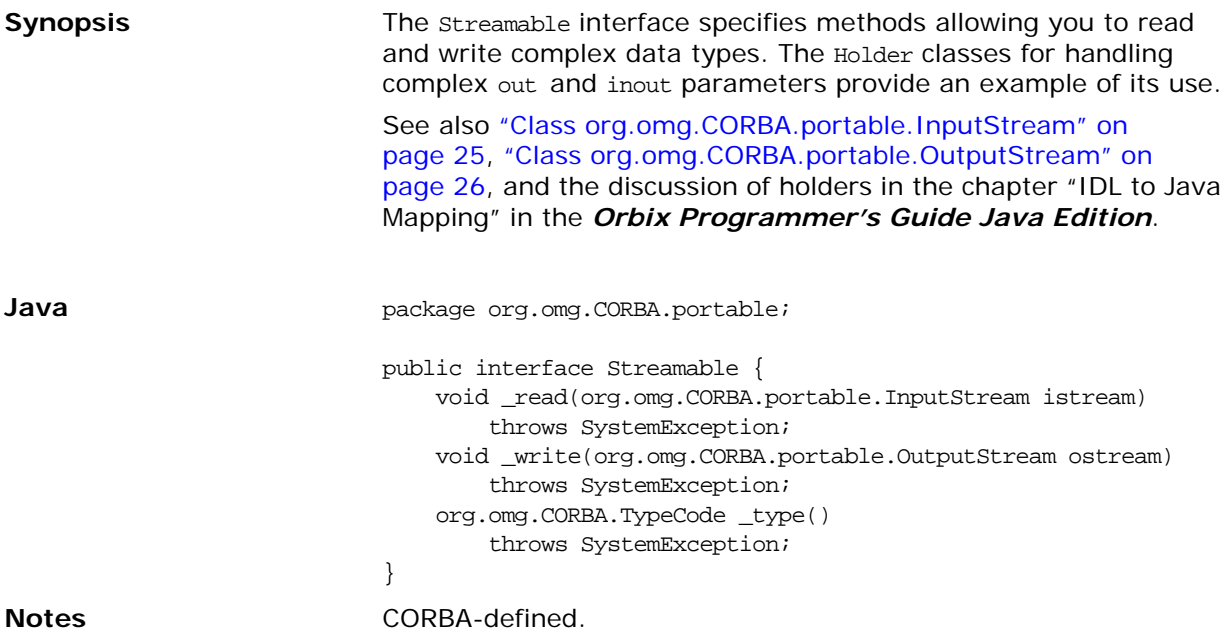

# <span id="page-45-0"></span>**Class org.omg.CORBA.Principal**

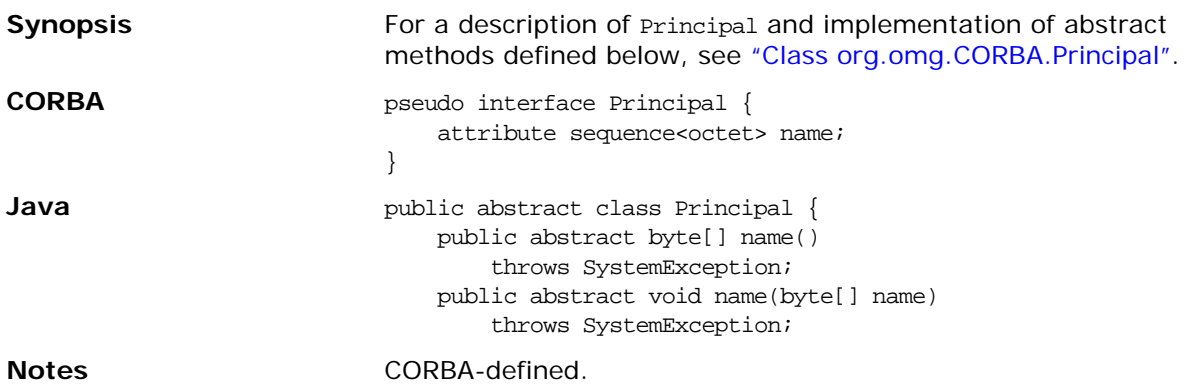

# **Class org.omg.CORBA.Request**

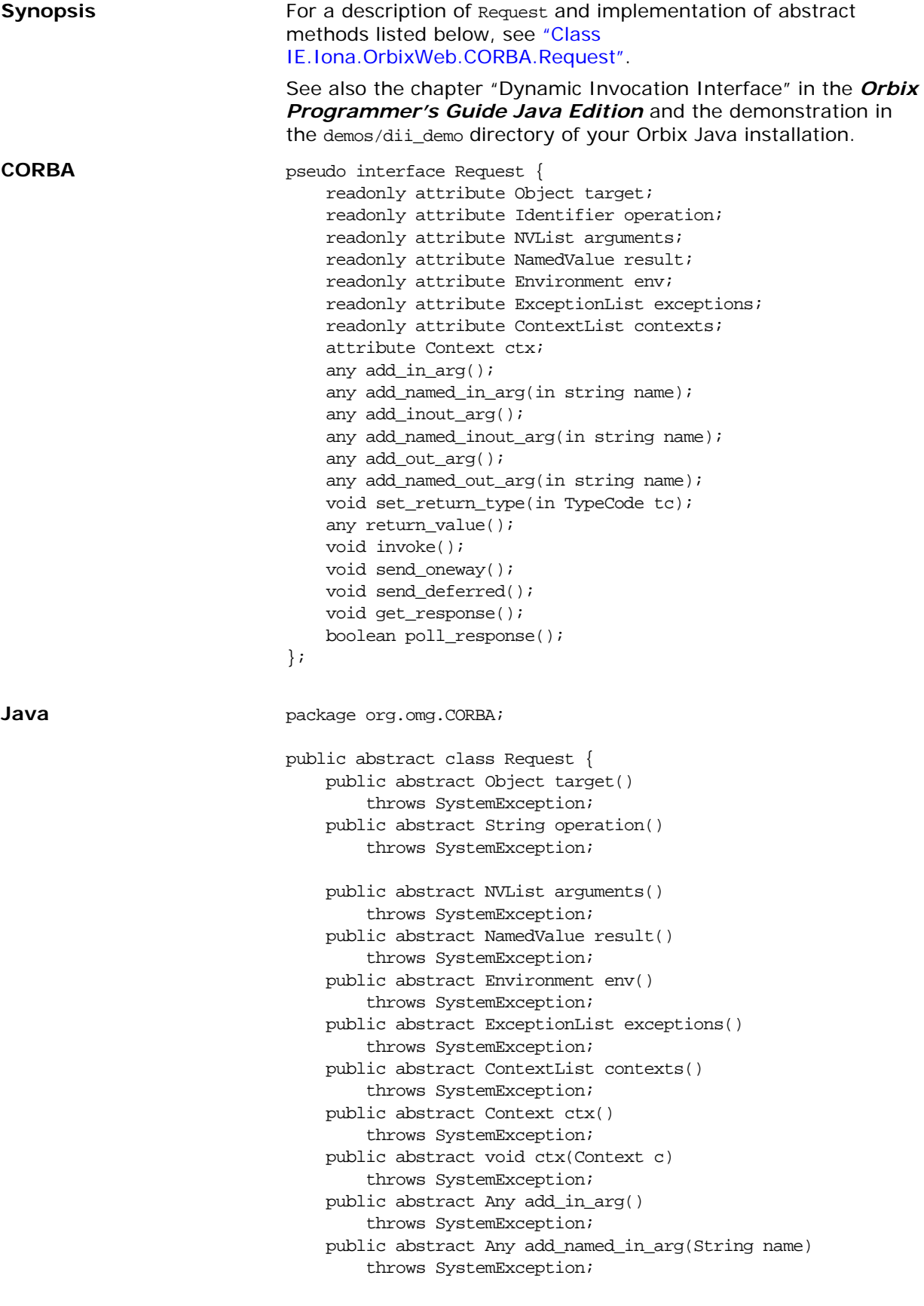

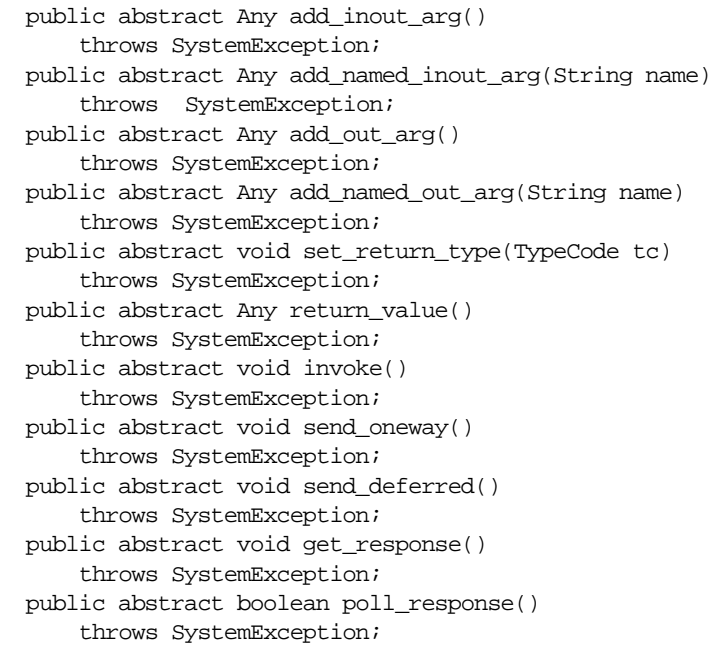

**Notes** CORBA-defined.

}

## **Class org.omg.CORBA.ServerRequest**

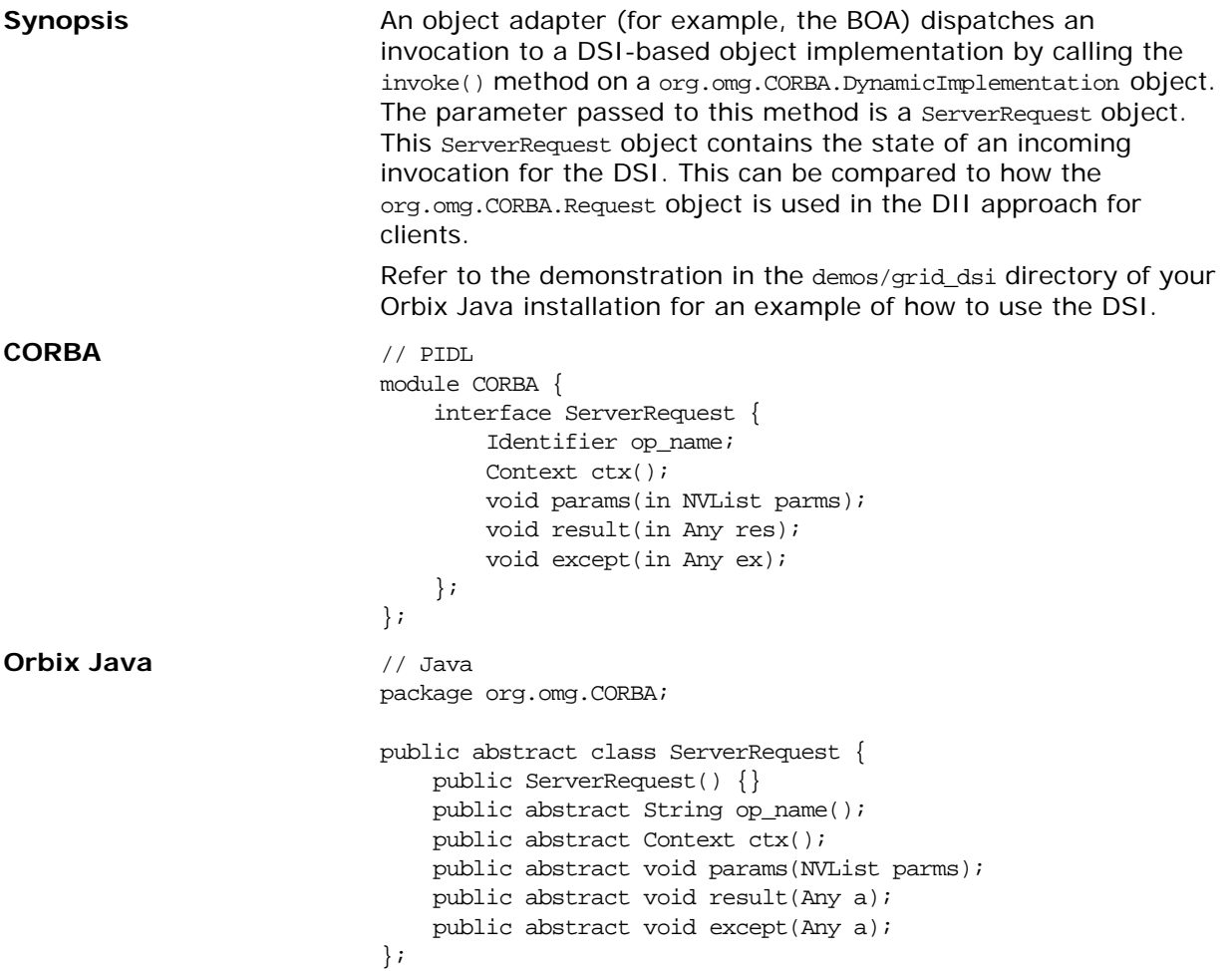

#### **op\_name()**

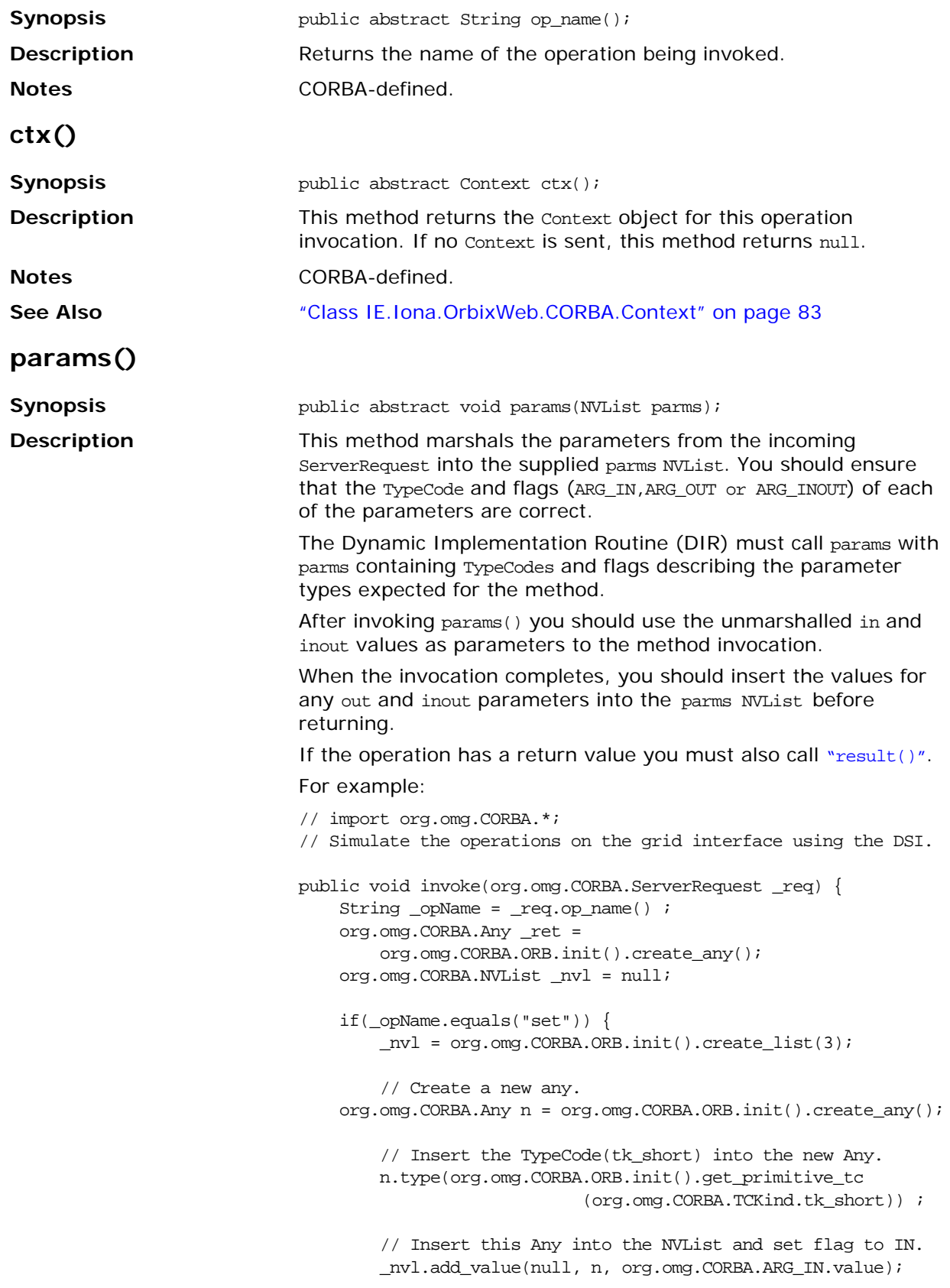

```
// Create new Any, set Typecode to short, insert into 
   NVList.
    org.omg.CORBA.Any m = 
    org.omg.CORBA.ORB.init().create_any();
    m.type(org.omg.CORBA.ORB.init().get_primitive_tc
                        (org.omg.CORBA.TCKind.tk_short));
    _nvl.add_value(null, m, org.omg.CORBA.ARG_IN.value);
    // Create new Any, set Typecode to long, insert into 
   NVList.
    org.omg.CORBA.Any value 
                = org.omg.CORBA.ORB.init().create_any();
    value.type(org.omg.CORBA.ORB.init().get_primitive_tc
                            (org.omg.CORBA.TCKind.tk_long));
    _nvl.add_value(null, value, org.omg.CORBA.ARG_IN.value);
    // Use params() method to marshal data into _nvl.
    _req.params(_nvl);
    // Get the value of row, col from Any row, col 
    // and set this element in the array to the value.
    m_a[n.extract_short()][m.extract_short()] =
                                        value.extract_long() 
    ;
   return;
}
if(_opName.equals("get")) {
    _ret = org.omg.CORBA.ORB.init().create_any();
    _nvl = org.omg.CORBA.ORB.init().create_list(2);
    org.omg.CORBA.Any n = 
    org.omg.CORBA.ORB.init().create_any();
   ntype(org.omg.CORBA.ORB.init().get_primitive_tc
                    (org.omg.CORBA.TCKind.tk_short));
    _nvl.add_value(null, n, org.omg.CORBA.ARG_IN.value);
    org.omg.CORBA.Any m = 
    org.omg.CORBA.ORB.init().create_any();
   m.type(org.omg.CORBA.ORB.init().get_primitive_tc
                        (org.omg.CORBA.TCKind.tk_short));
    _nvl.add_value(null, m, org.omg.CORBA.ARG_IN.value);
    _req.params(_nvl);
    int t = m_a[n.extract\_short()][m.extract\_short()];
    _ret.insert_long(t);
    _req.result(_ret);
   return;
}
if (_opName.equals("_get_height")) {
   _ret = org.omg.CORBA.ORB.init().create_any();
    _req.params(_nvl);
    _ret.insert_short(m_height);
    _req.result(_ret);
    return;
}
if (_opName.equals("_get_width")) {
   _ret = org.omg.CORBA.ORB.init().create_any();
   _req.params(_nvl);
```

```
_ret.insert_short(m_width);
_req.result(_ret);
return;
```
} }

**Parameters** 

<span id="page-51-0"></span>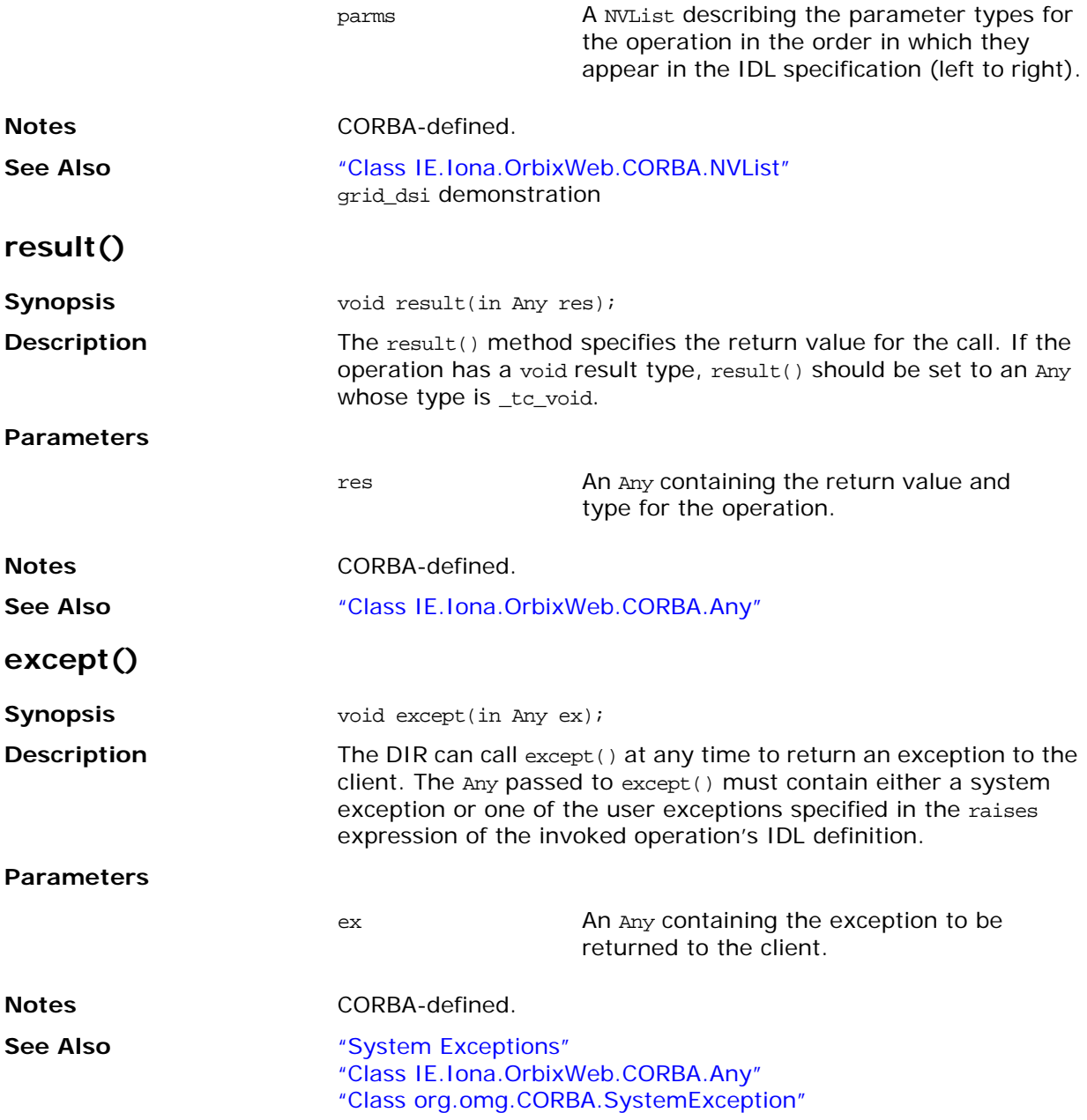

## <span id="page-52-0"></span>**Class org.omg.CORBA.SystemException**

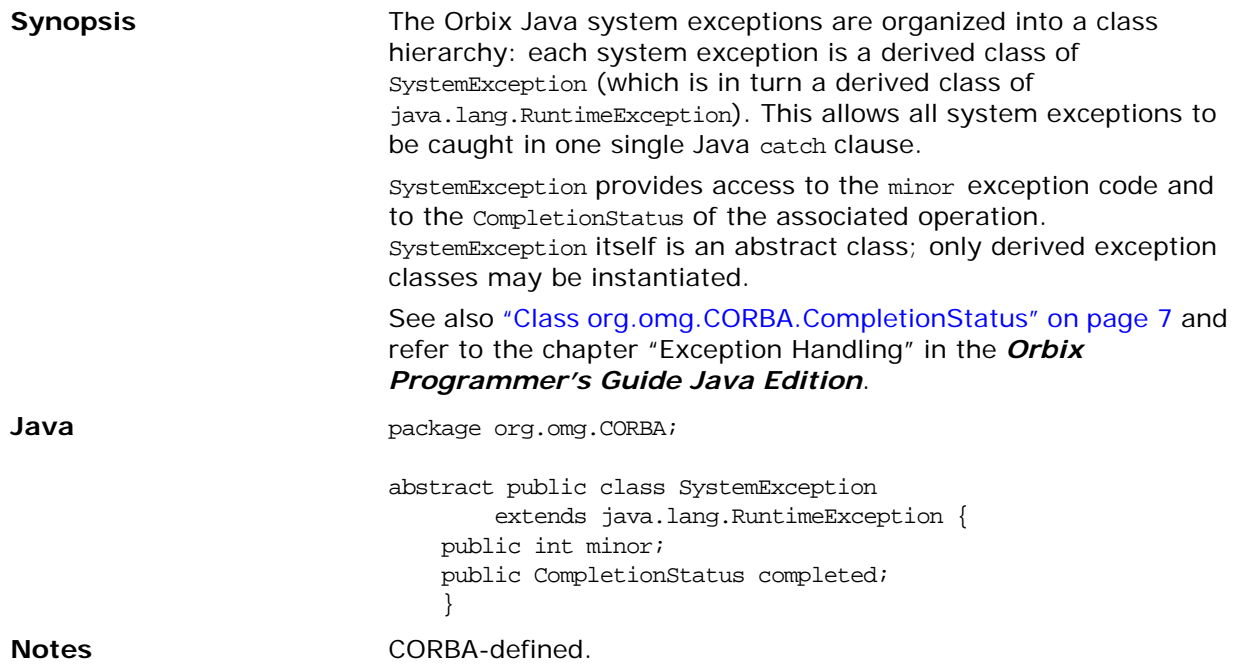

# **Class org.omg.CORBA.TCKind**

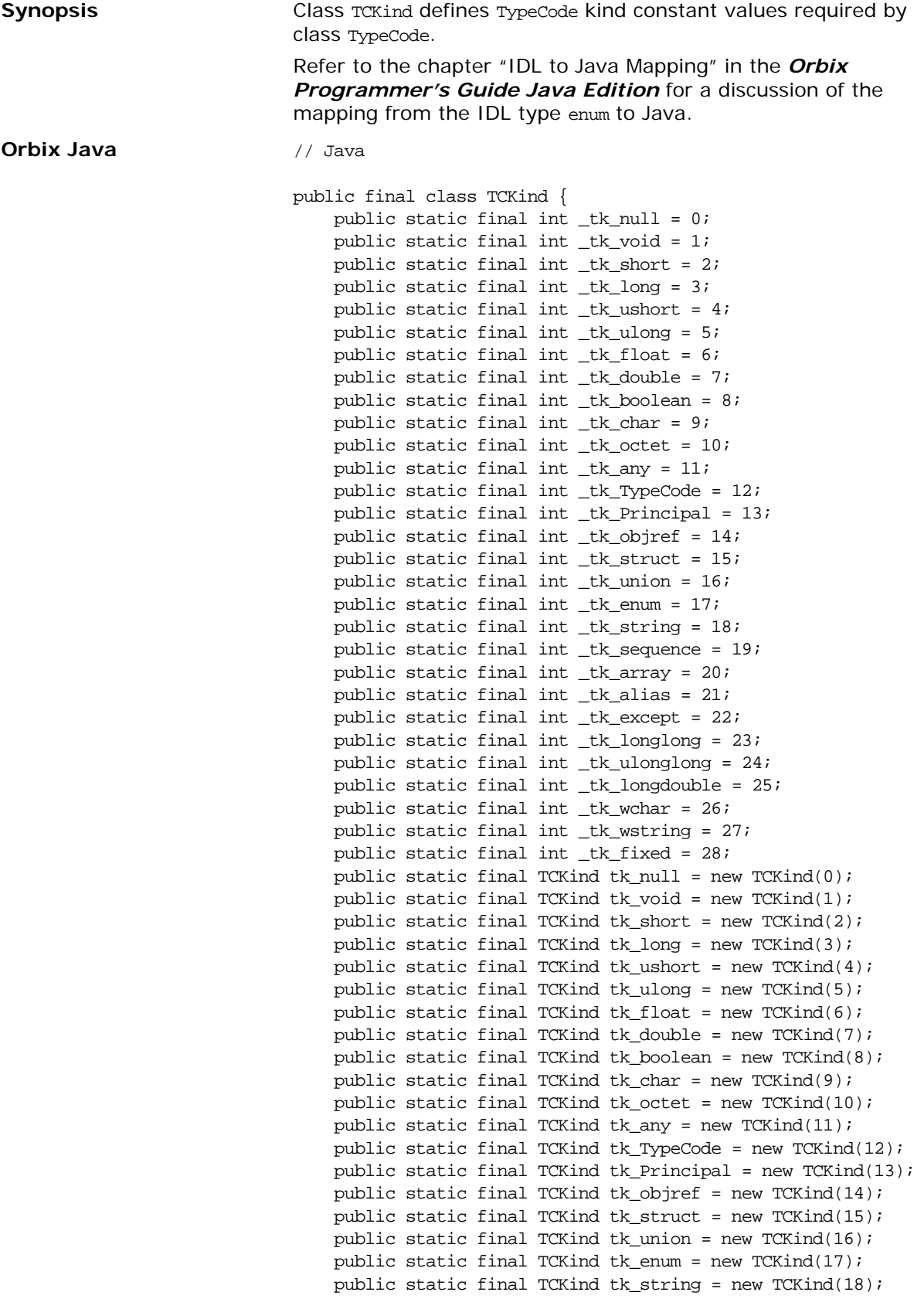

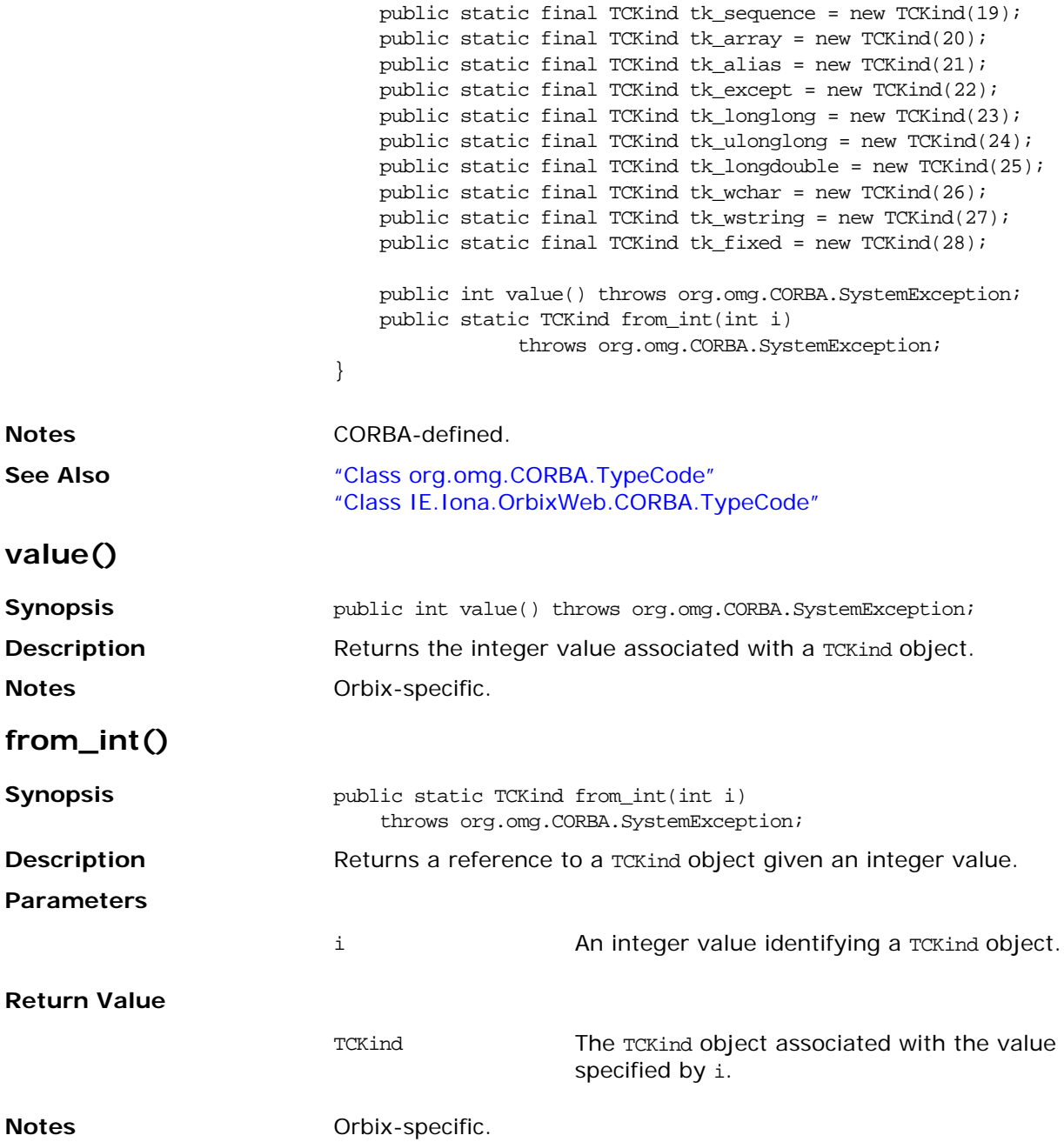

## <span id="page-55-1"></span><span id="page-55-0"></span>**Class org.omg.CORBA.TypeCode**

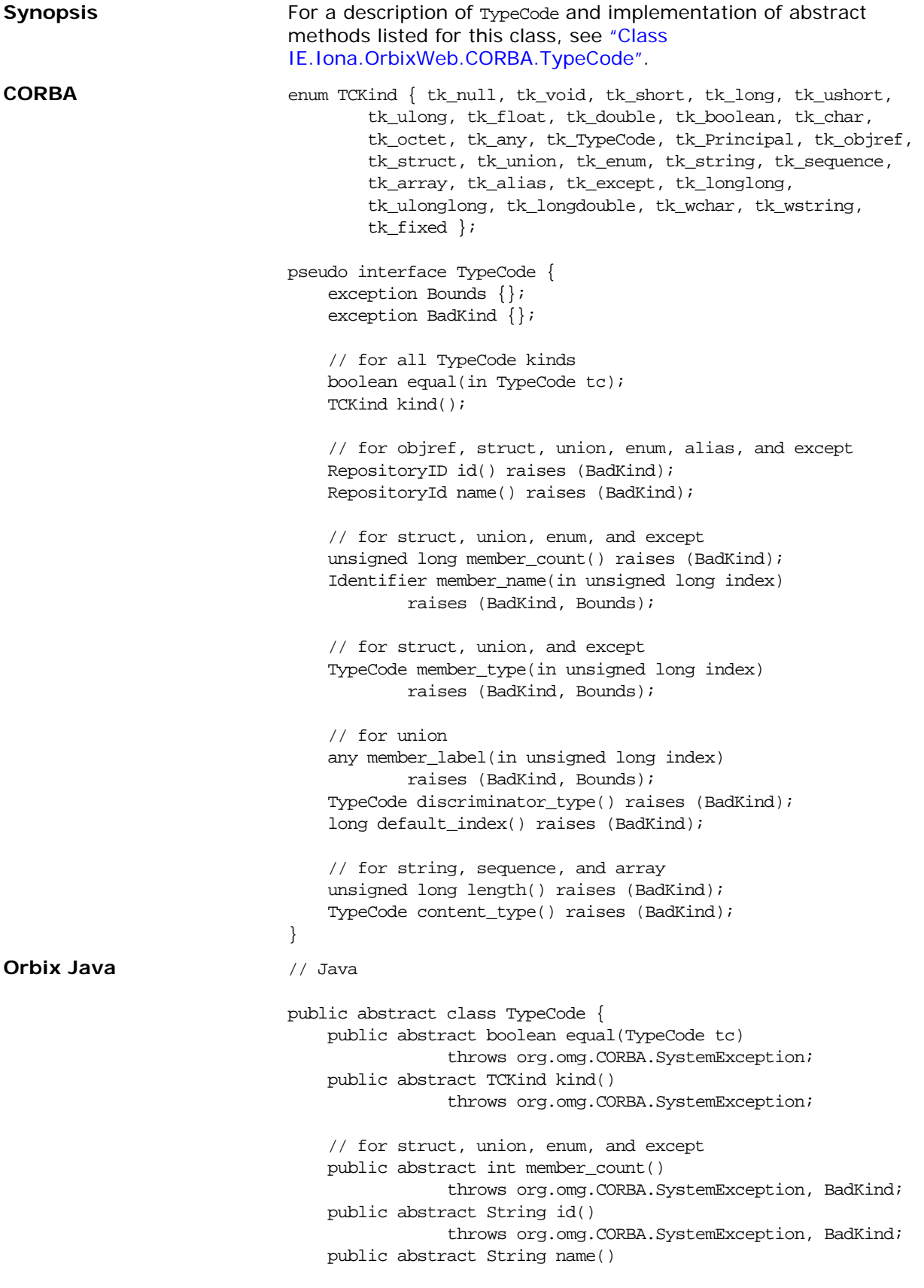

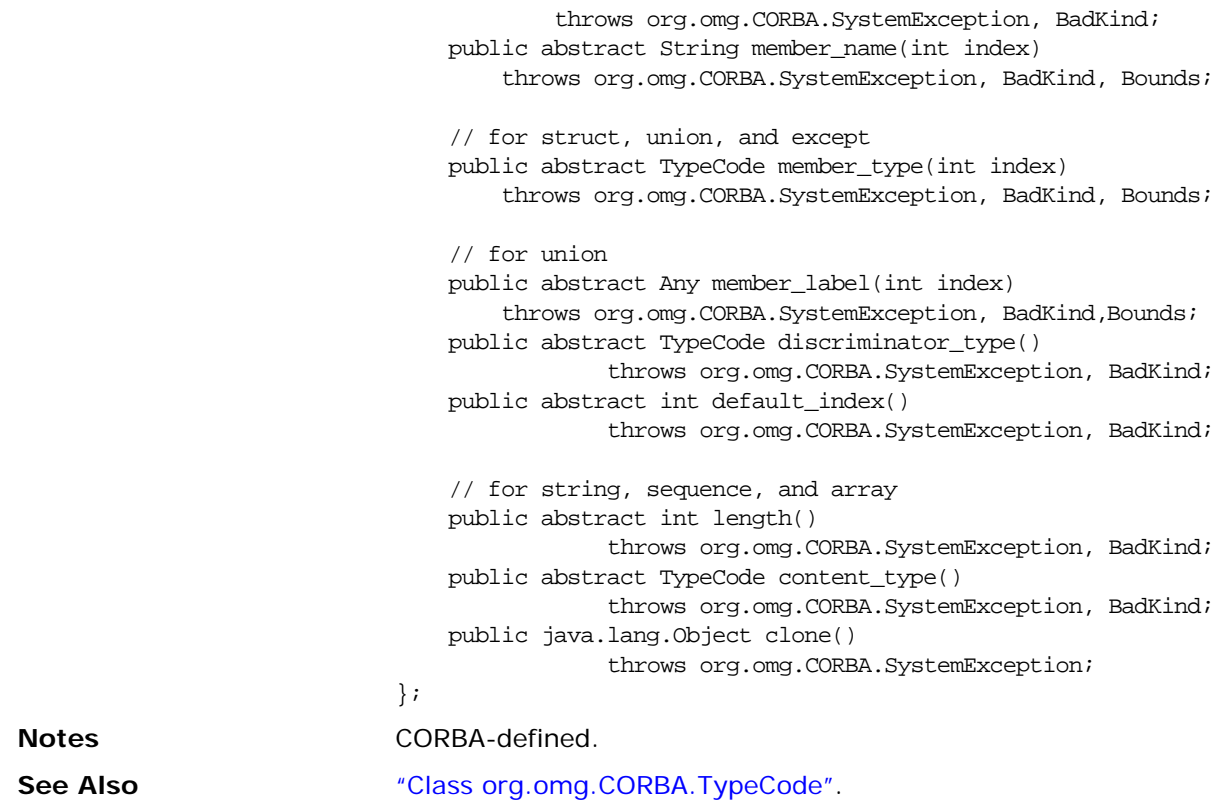

## **Class org.omg.CORBA.TypeCodePackage.BadKind**

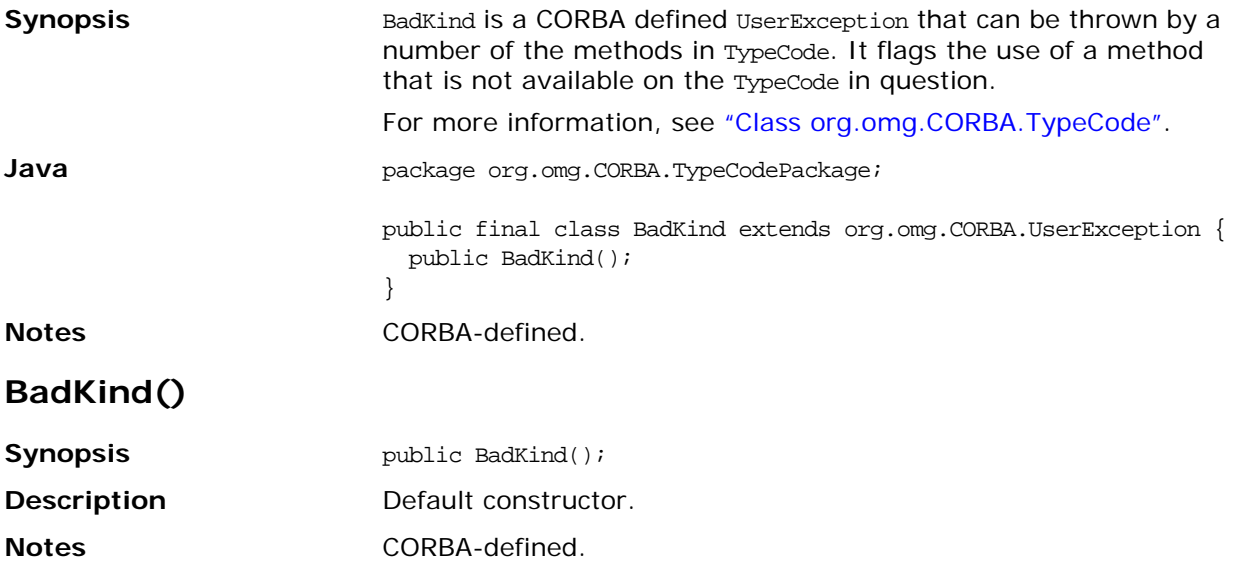

## **Class org.omg.CORBA.TypeCodePackage.Bounds**

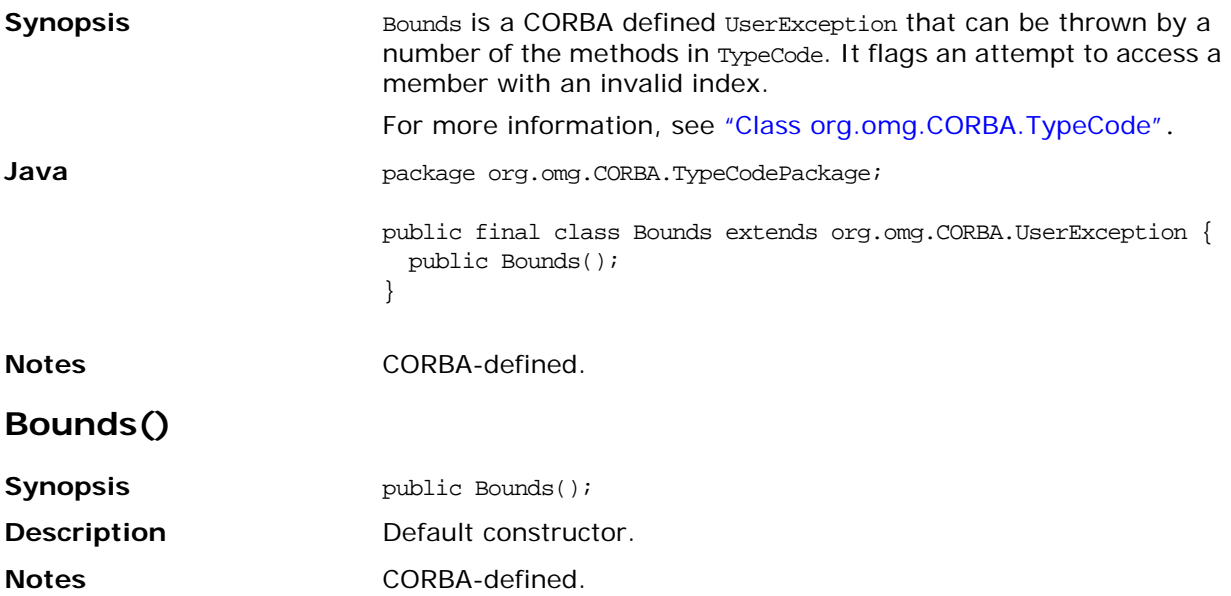

#### <span id="page-59-0"></span>**Class org.omg.CORBA.UnknownUserException**

```
Synopsis UnknownUserException is a derived class of UserException holding a
                       member of type Any, allowing it to contain an unspecified, or 
                       unknown, UserException.
                       See also "Class org.omg.CORBA.UserException".
Java package org.omg.CORBA;
                       public class UnknownUserException extends UserException {
                          public Any except;
                          public UnknownUserException() {
                              super();
                           }
                          public UnknownUserException(Any a) {
                          super();
                          except = ai}
                       }
Notes CORBA-defined.
UnknownUserException()
Synopsis Synopsis public UnknownUserException();
                       public UnknownUserException(Any a);
Description Constructor
Parameters 
Notes CORBA-defined.
                       a An instance of Any.
```
## <span id="page-60-0"></span>**Class org.omg.CORBA.UserException**

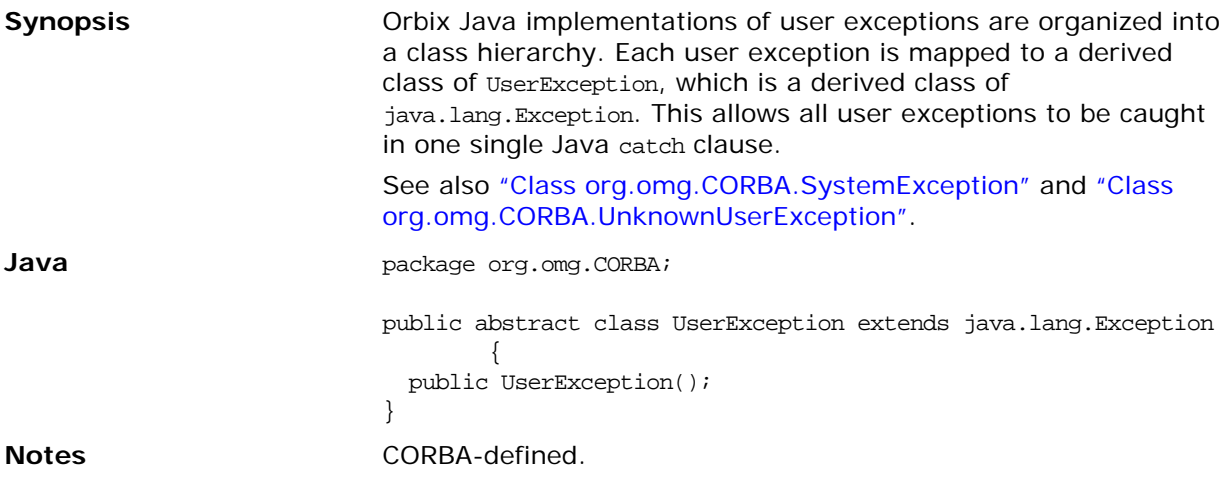

# **Part II** Package IE.Iona.OrbixWeb.CORBA

#### **In this part**

This part contains the following:

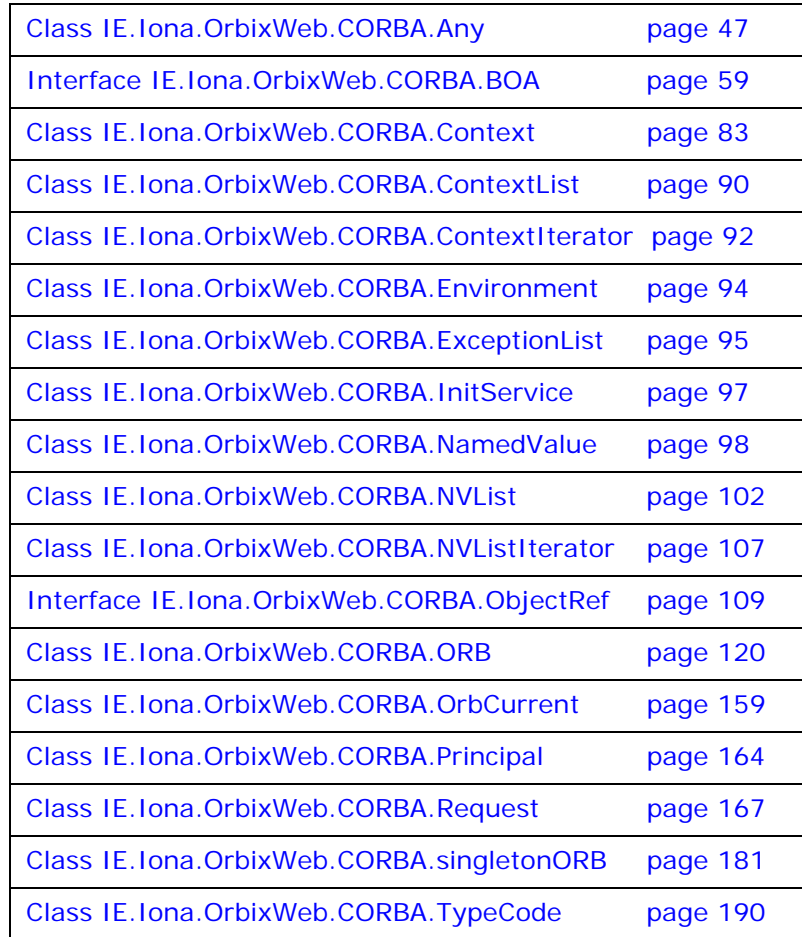

# <span id="page-64-0"></span>**Class IE.Iona.OrbixWeb.CORBA.Any**

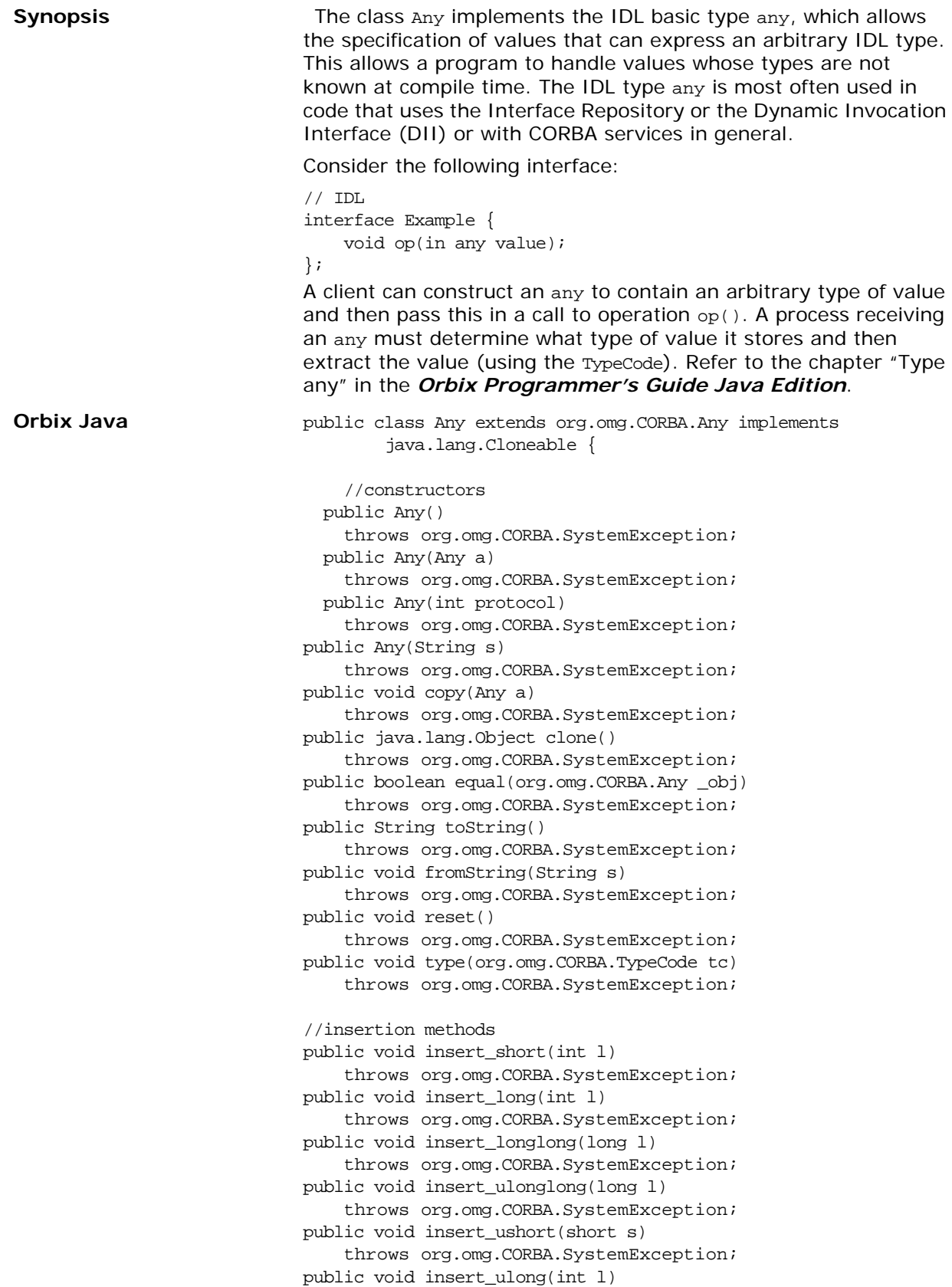

```
throws org.omg.CORBA.SystemException;
public void insert_float(float f) 
throws org.omg.CORBA.SystemException;
   public void insert_double(double d) 
    throws org.omg.CORBA.SystemException;
public void insert_char(char c) 
    throws org.omg.CORBA.SystemException;
public void insert_octet(byte b) 
    throws org.omg.CORBA.SystemException;
public void insert_string(String s) 
    throws org.omg.CORBA.SystemException;
public void insert_boolean(boolean b) 
    throws org.omg.CORBA.SystemException;
public void insert_any(org.omg.CORBA.Any a) 
    throws org.omg.CORBA.SystemException;
public void insert_TypeCode(org.omg.CORBA.TypeCode tc) 
    throws org.omg.CORBA.SystemException;
public void insert_Object(org.omg.CORBA.Object oref) 
    throws org.omg.CORBA.SystemException;
public void insert_Object(org.omg.CORBA.Object oref,
    org.omg.CORBA.TypeCode tc) 
    throws org.omg.CORBA.SystemException;
public void insert_Streamable(org.omg.CORBA.portable.
        Streamable s) 
    throws org.omg.CORBA.SystemException;
public void insert_Principal(org.omg.CORBA.Principal p) 
    throws org.omg.CORBA.SystemException;
public void insert_wchar(char c) 
    throws org.omg.CORBA.SystemException;
public void insert_wstring(String s) 
    throws org.omg.CORBA.SystemException;
//input / output stream methods
public void read_value(org.omg.CORBA.portable.InputStream is,
    org.omg.CORBA.TypeCode t)
           throws MARSHAL,org.omg.CORBA.SystemException;
public void write_value(org.omg.CORBA.portable.OutputStream os) 
                 throws org.omg.CORBA.SystemException;
public org.omg.CORBA.portable.OutputStream 
        create_output_stream() 
    throws org.omg.CORBA.SystemException;
public org.omg.CORBA.portable.InputStream create_input_stream()
    throws org.omg.CORBA.SystemException;
//extraction methods
public short extract_short() 
    throws org.omg.CORBA.SystemException;
public int extract_long() 
    throws org.omg.CORBA.SystemException;
public long extract_ulonglong() 
   throws org.omg.CORBA.SystemException;
public long extract_longlong() 
   throws org.omg.CORBA.SystemException;
public char extract_wchar() 
    throws org.omg.CORBA.SystemException;
public String extract_wstring() 
    throws org.omg.CORBA.SystemException;
public short extract_ushort() 
    throws org.omg.CORBA.SystemException;
public org.omg.CORBA.Principal extract_Principal()
```
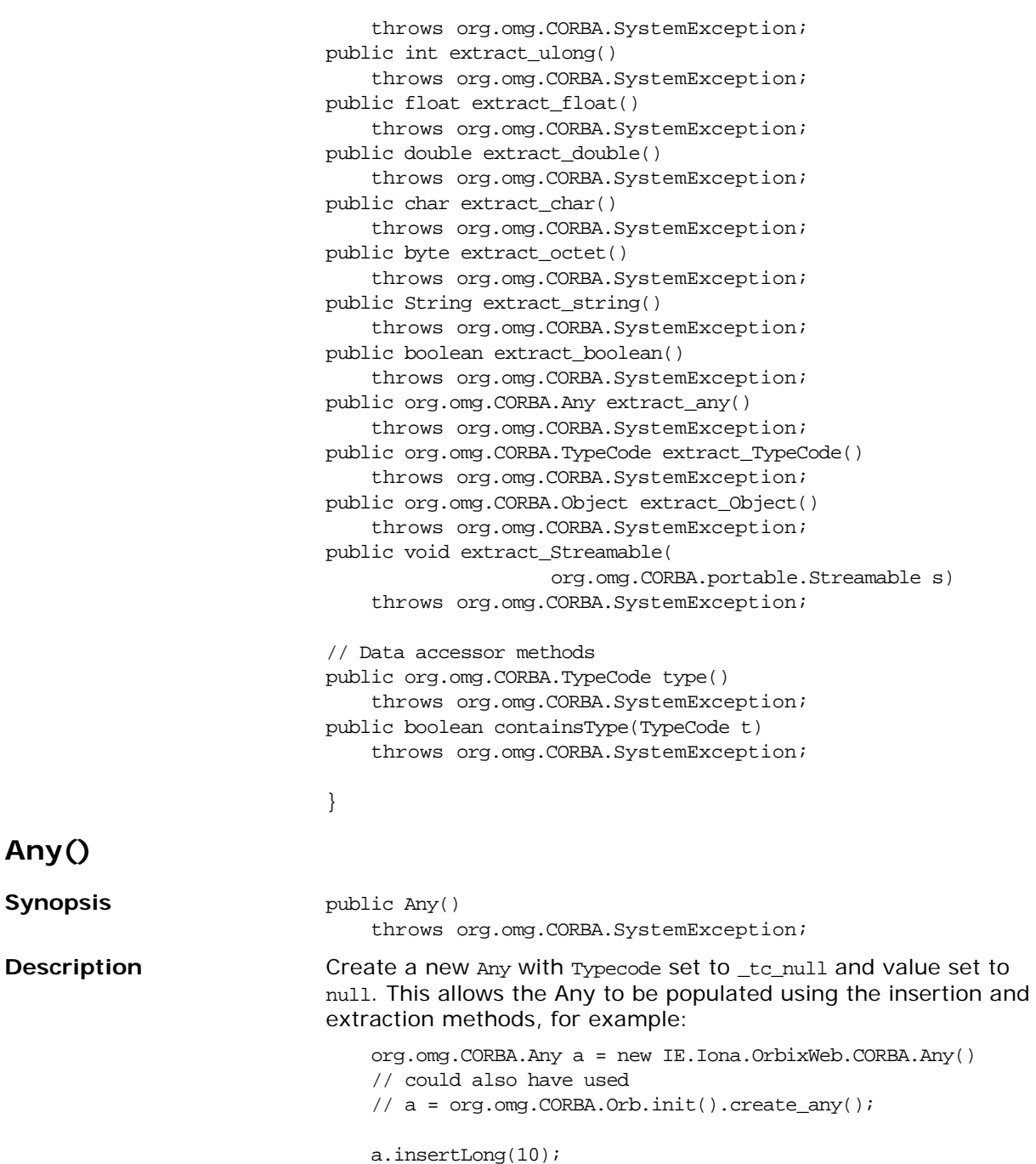

For user-defined types the insert() method can be used. For example given the following IDL:

```
// IDLstruct details {
   string address;
   string name;
}
```
**Any()**

**Synopsis** 

you can use the following java code to insert the struct into an any:

```
// Java code
details d = // get details struct from somewhere
org.omg.CORBA.Any a = detailsHelper.insert(d);
```
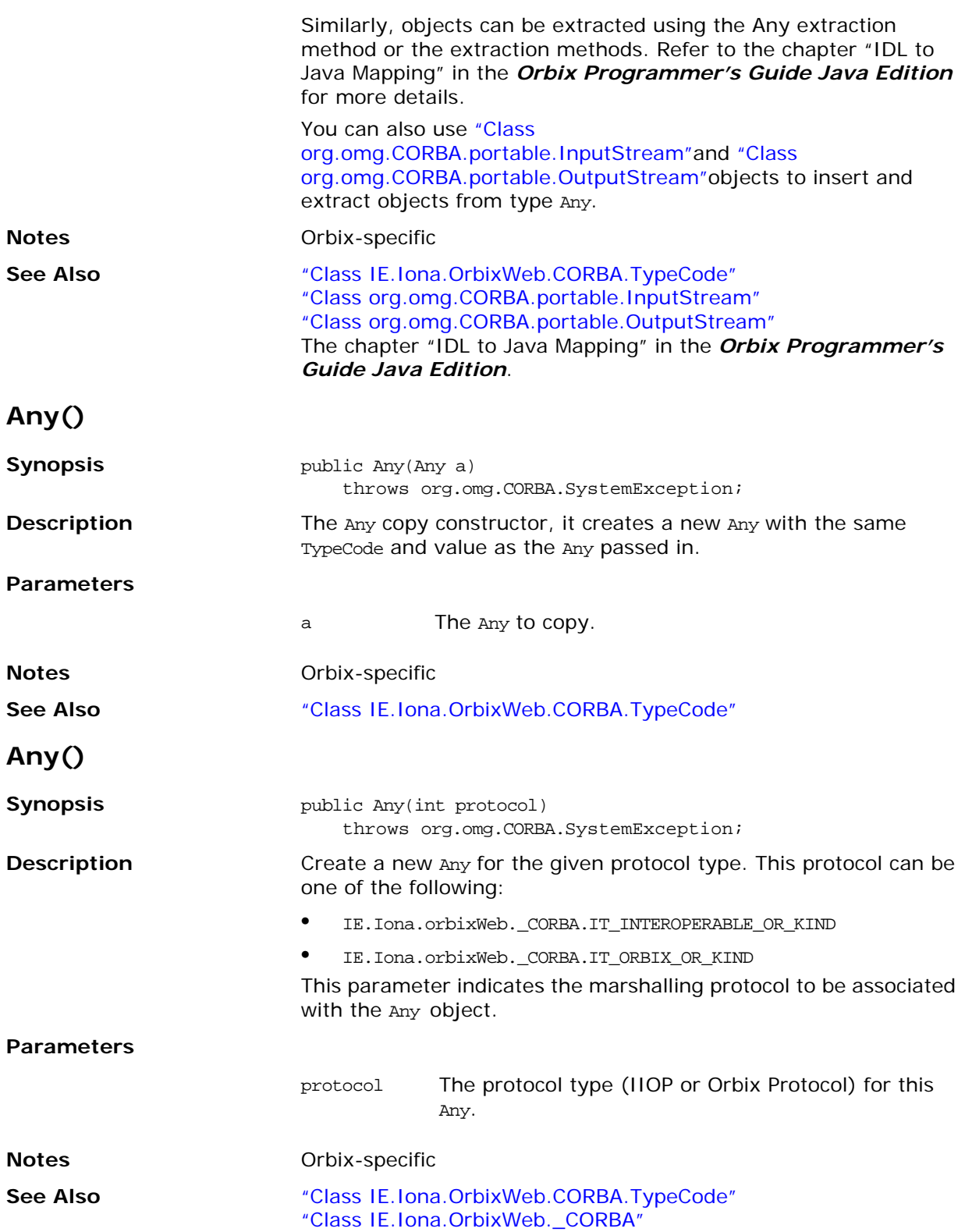

#### **Any()**

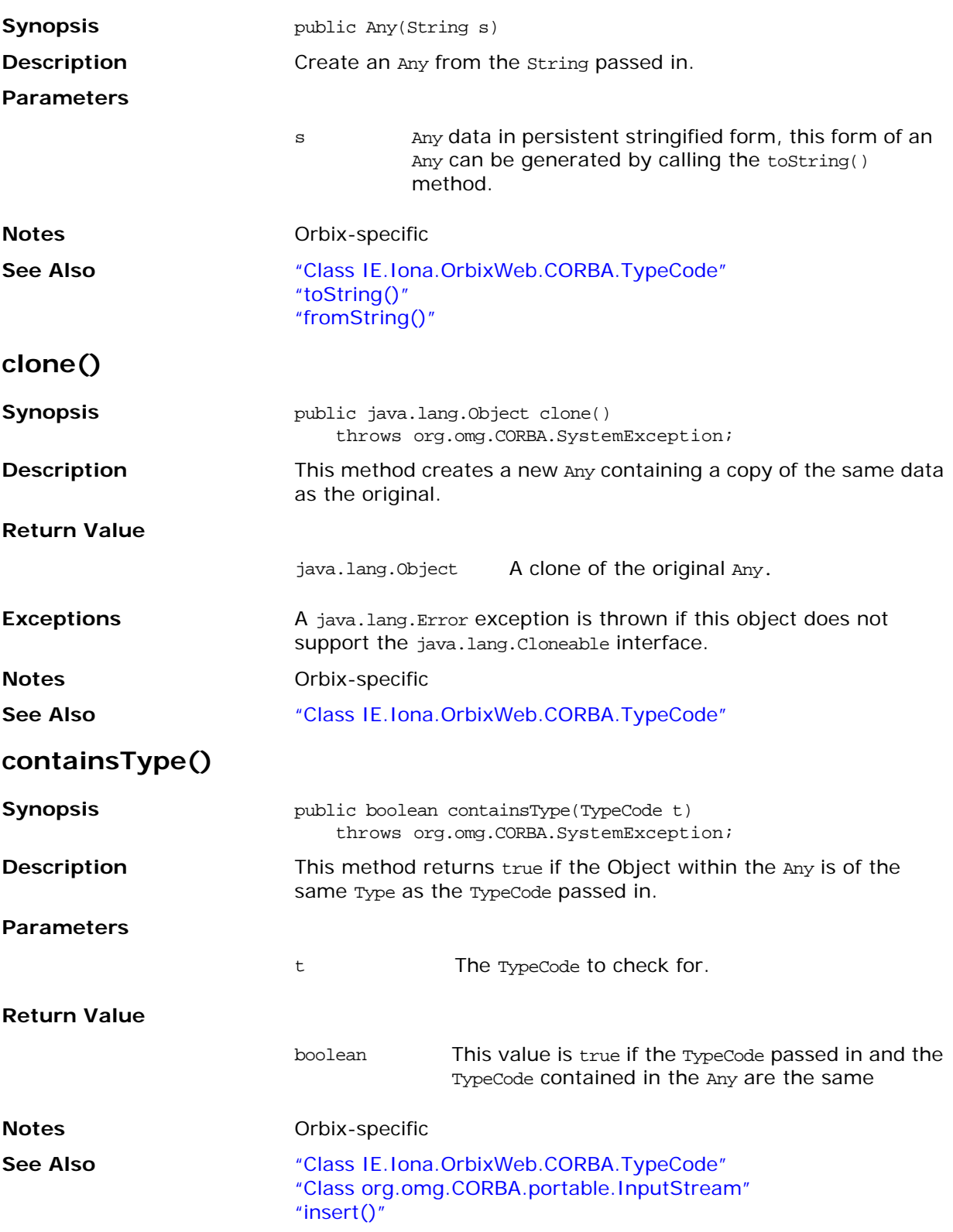

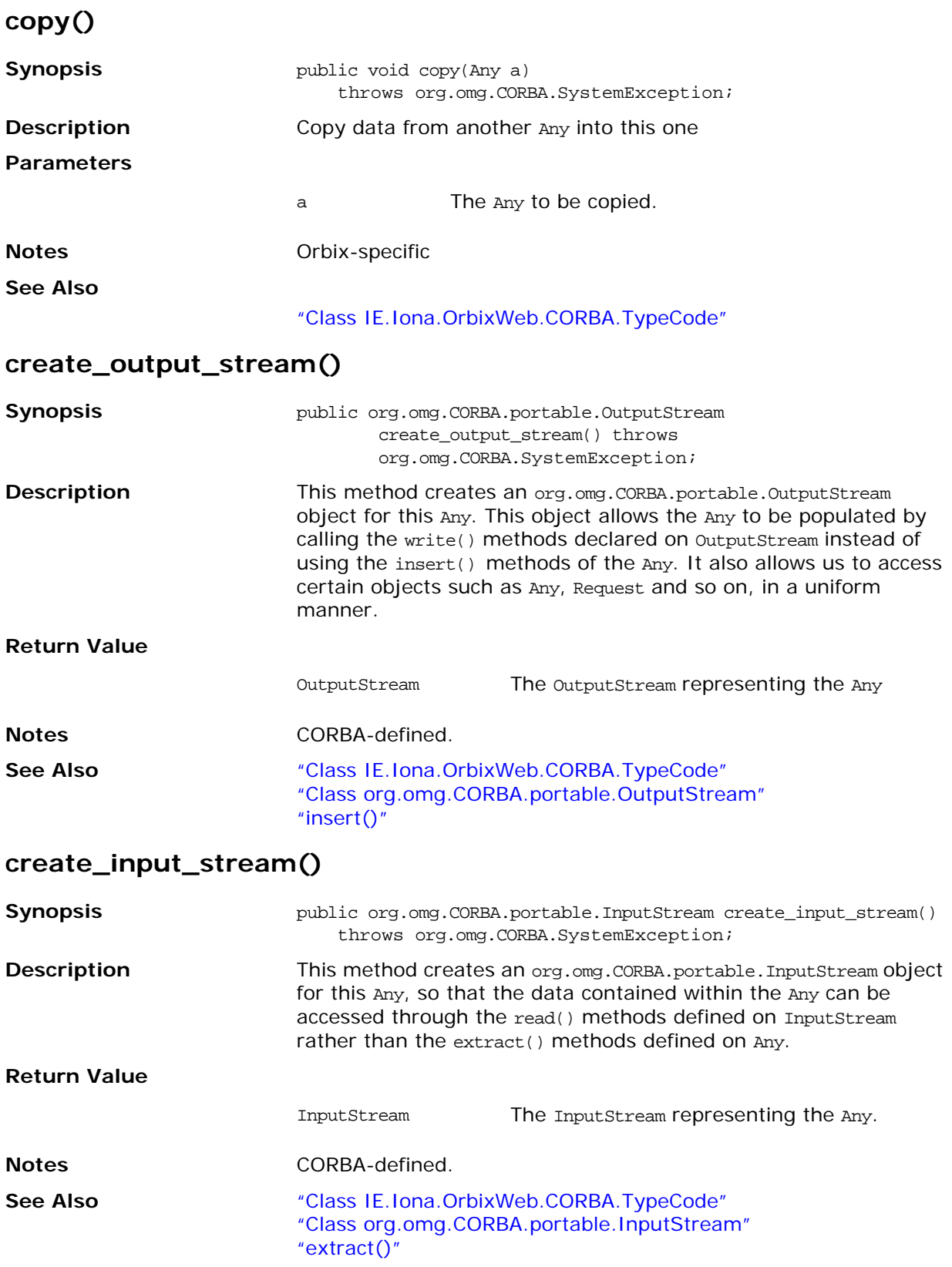

<span id="page-70-0"></span>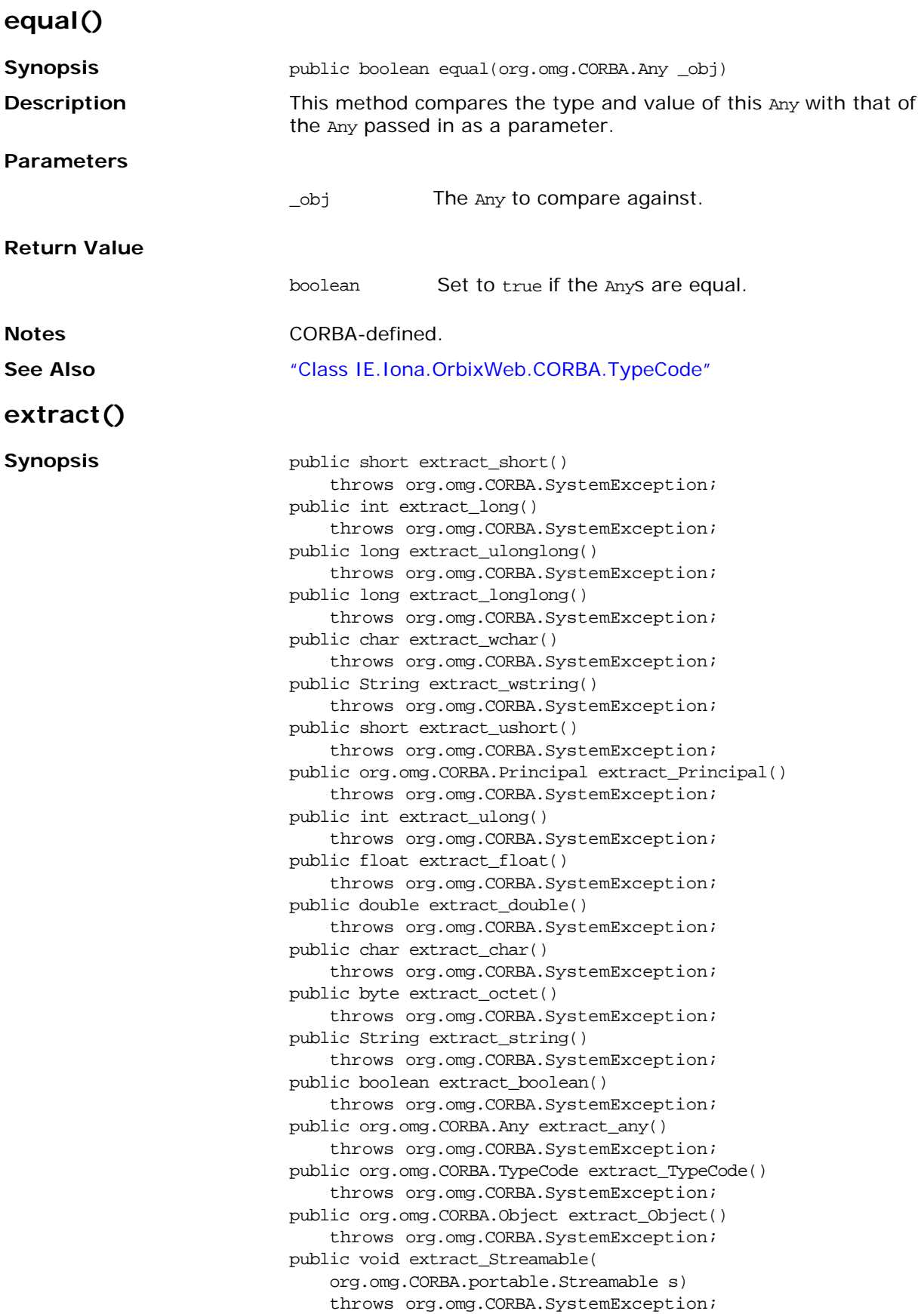

<span id="page-71-0"></span>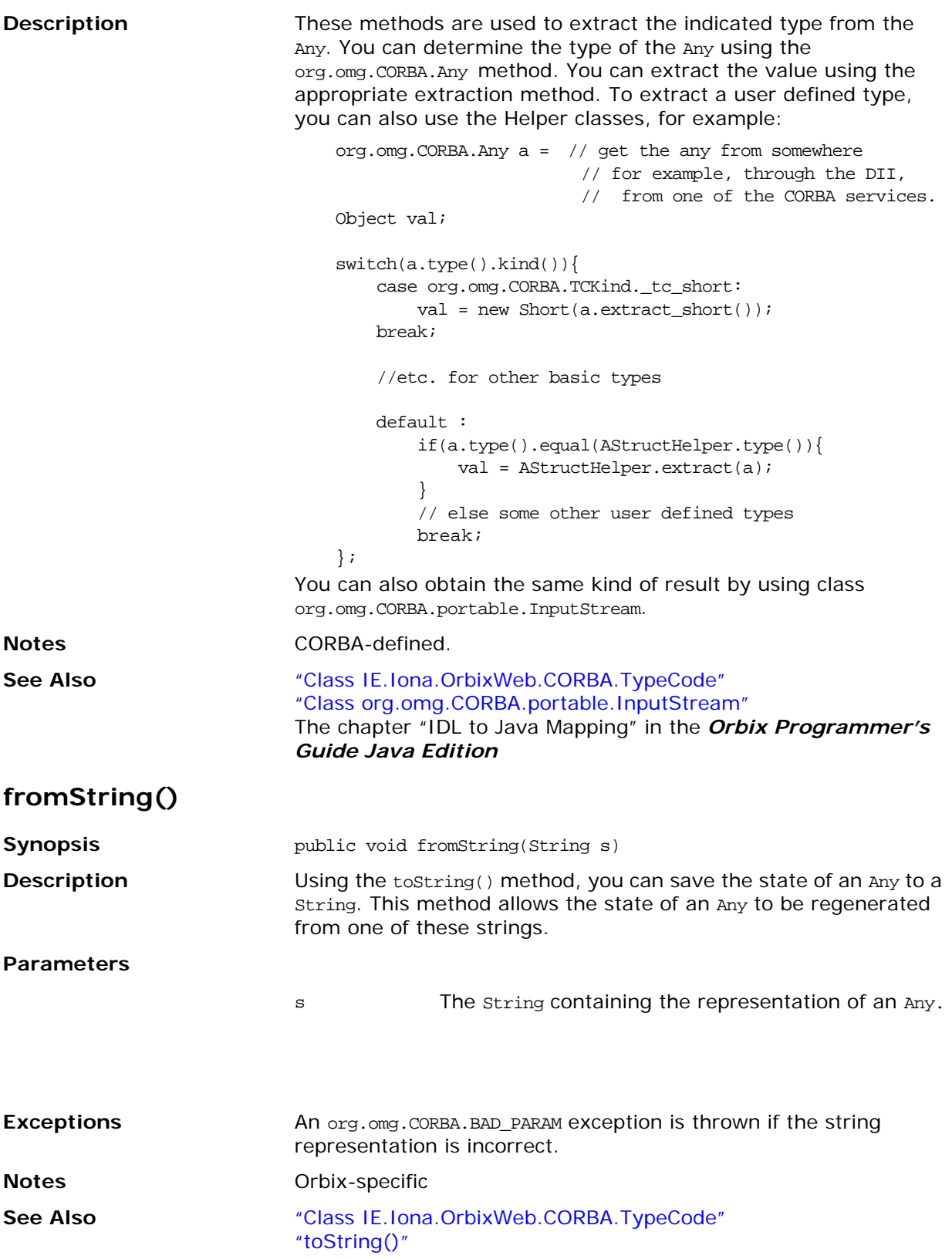
### **insert()**

**Synopsis** public void insert\_short(short s) throws org.omg.CORBA.SystemException; public void insert\_long(int l) throws org.omg.CORBA.SystemException; public void insert\_longlong(long l) throws org.omg.CORBA.SystemException; public void insert\_ulonglong(long l) throws org.omg.CORBA.SystemException; public void insert\_ushort(short s) throws org.omg.CORBA.SystemException; public void insert\_ulong(int l) throws org.omg.CORBA.SystemException; public void insert\_float(float f) throws org.omg.CORBA.SystemException; public void insert\_double(double d) throws org.omg.CORBA.SystemException; public void insert\_char(char c) throws org.omg.CORBA.SystemException; public void insert\_octet(byte b) throws org.omg.CORBA.SystemException; public void insert\_string(String s) throws org.omg.CORBA.SystemException; public void insert\_boolean(boolean b) throws org.omg.CORBA.SystemException; public void insert\_any(org.omg.CORBA.Any a) throws org.omg.CORBA.SystemException; public void insert\_TypeCode(org.omg.CORBA.TypeCode tc) throws org.omg.CORBA.SystemException; public void insert\_Object(org.omg.CORBA.Object oref) throws org.omg.CORBA.SystemException; public void insert\_Object(org.omg.CORBA.Object oref, org.omg.CORBA.TypeCode tc) throws org.omg.CORBA.SystemException; public void insert\_Streamable(Streamable s) throws org.omg.CORBA.SystemException; public void insert\_Principal(org.omg.CORBA.Principal p) throws org.omg.CORBA.SystemException; public void insert\_wchar(char c) throws org.omg.CORBA.SystemException; public void insert\_wstring(String s) throws org.omg.CORBA.SystemException; **Description** Insert a value of the indicated type into the Any.

Previous values held in the Any are discarded and each insertion method takes a copy of the value inserted.

You can use the <name>Helper class to insert a user-defined type. For example, given the following IDL:

```
//TDIstruct AStruct{
   string str;
   float number;
};
```
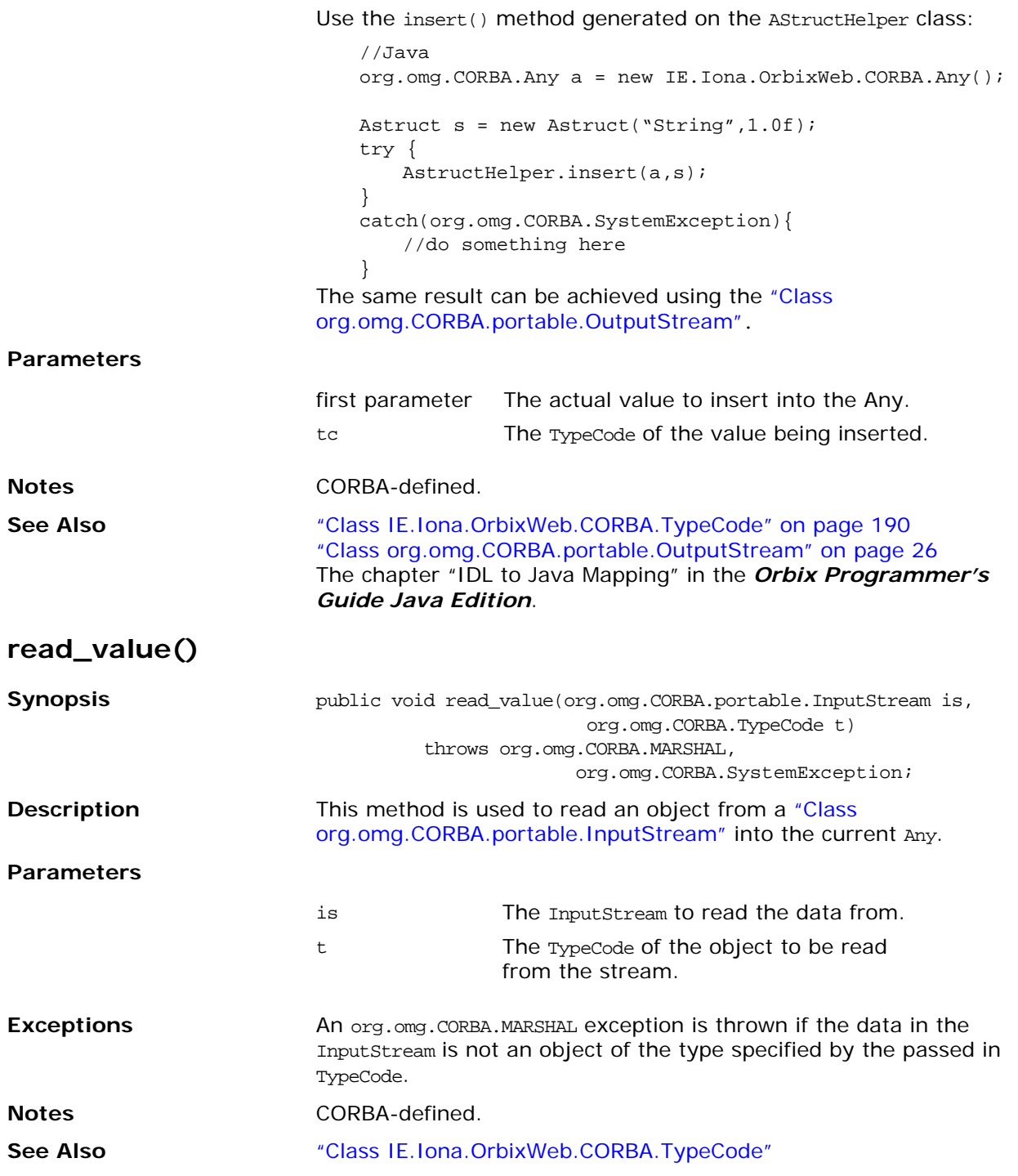

## **reset()**

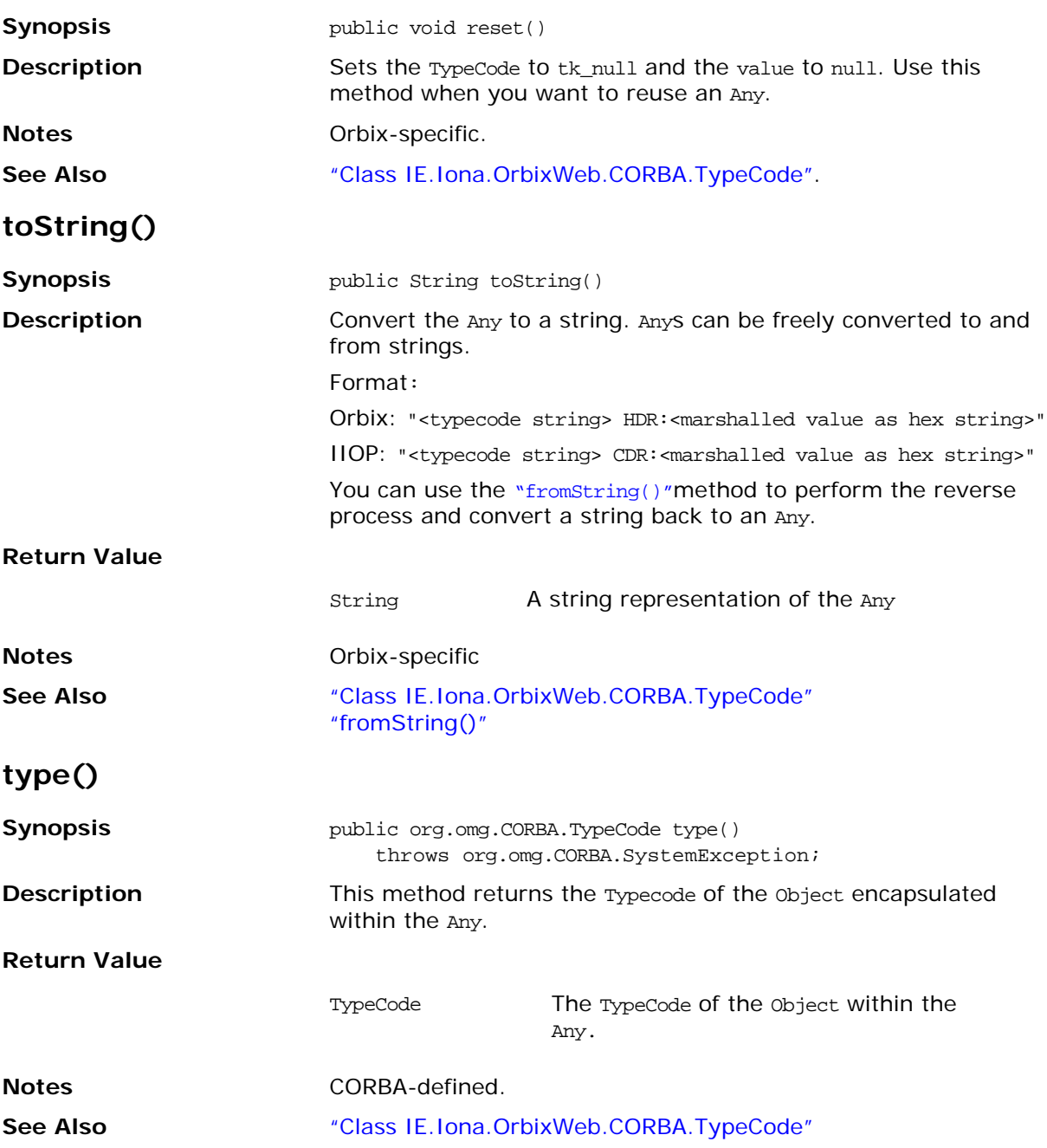

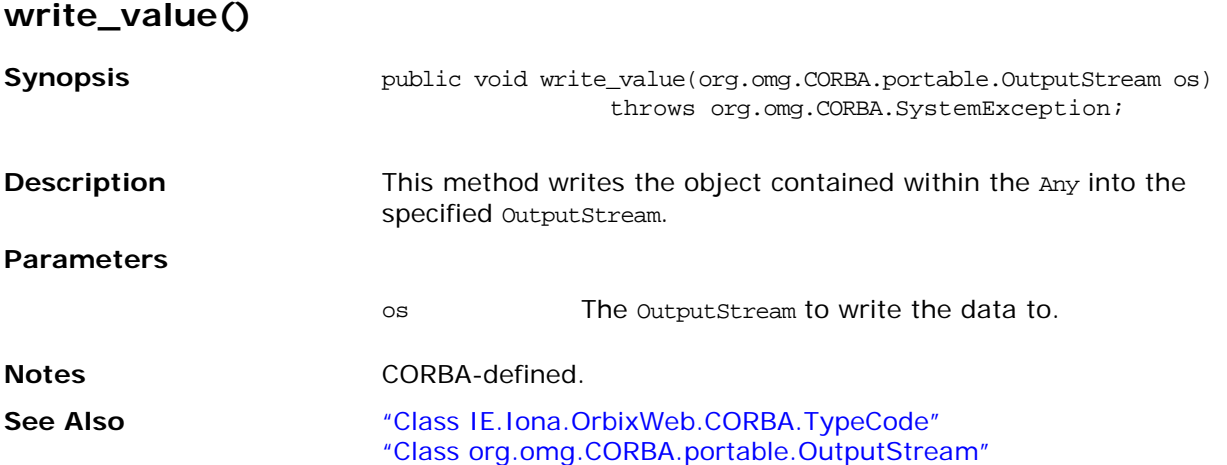

# **Interface IE.Iona.OrbixWeb.CORBA.BOA**

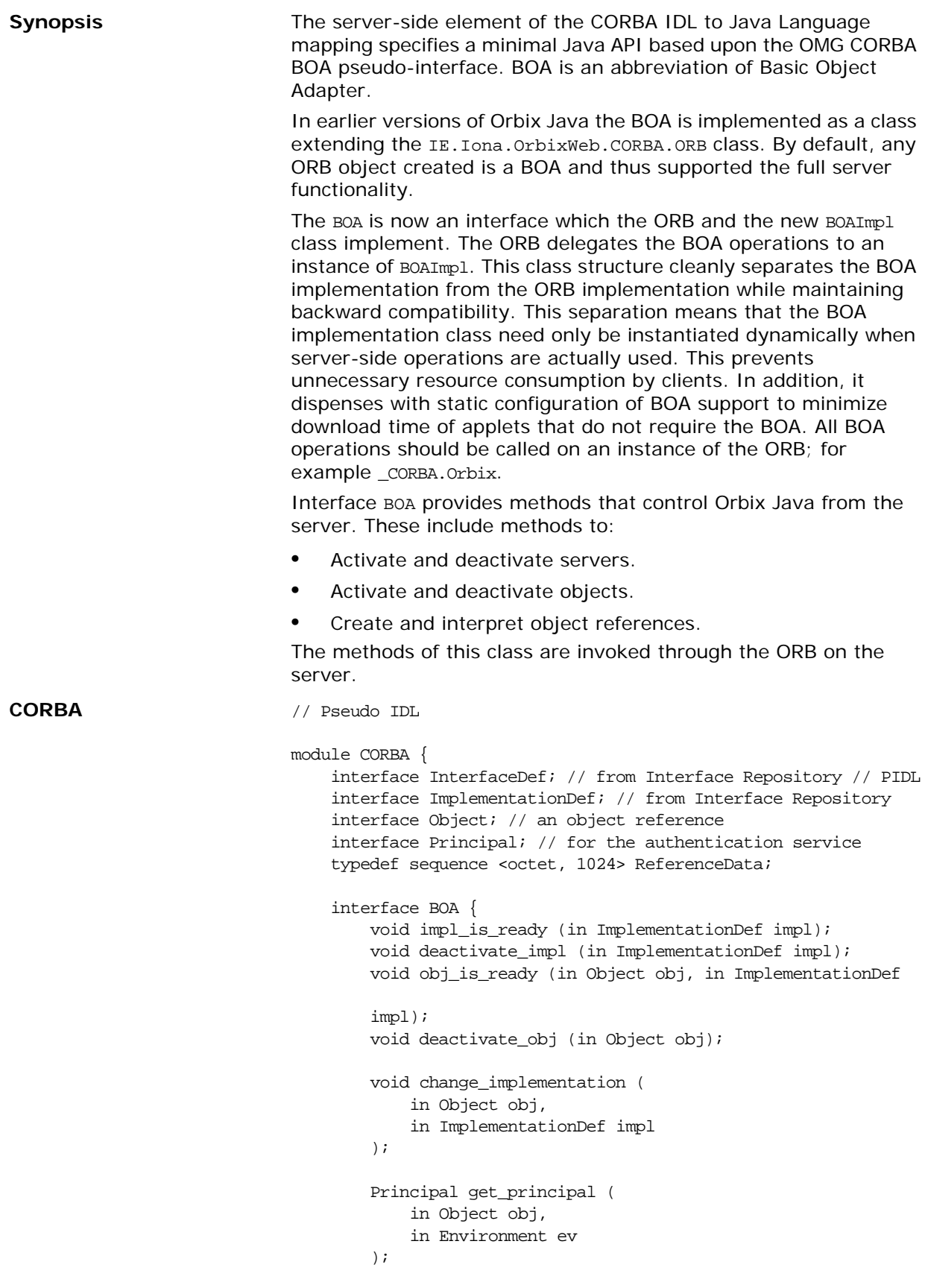

```
void dispose (in Object obj);
                                     Object create (
                                         in ReferenceData id,
                                         in InterfaceDef intf,
                                         in ImplementationDef impl
                                     ); 
                                     ReferenceData get_id (in Object obj);
                                 };
                             };
Orbix Java public interface BOA {
                                     // General methods
                                     public java.lang.String toString();
                                     public void finalize(); 
                                     public void shutdown(); 
                                     // Event processing methods
                                     public int processNextEvent(int timeOut) 
                                         throws org.omg.CORBA.SystemException;
                                     public int processNextEvent() 
                                         throws org.omg.CORBA.SystemException;
                                     public int processEvents(int timeOut) 
                                           throws org.omg.CORBA.SystemException;
                                     public int processEvents() 
                                         throws org.omg.CORBA.SystemException;
                                     public boolean isEventPending() 
                                         throws org.omg.CORBA.SystemException;
                                     public void impl_is_ready(java.lang.String serverName, 
                                                                          int timeOut) 
                                         throws org.omg.CORBA.SystemException;
                                     public void impl_is_ready(int timeOut) 
                                         throws org.omg.CORBA.SystemException;
                                     public void impl_is_ready(java.lang.String serverName) 
                                         throws org.omg.CORBA.SystemException;
                                     public void impl_is_ready() 
                                         throws org.omg.CORBA.SystemException;
                                     public void deactivate_impl(java.lang.String impl) 
                                         throws org.omg.CORBA.SystemException;
                                     public void connect(org.omg.CORBA.Object obj) 
                                         throws org.omg.CORBA.SystemException;
                                     public void connect(org.omg.CORBA.Object obj,
                                                                  java.lang.String marker) 
                                         throws org.omg.CORBA.SystemException;
                                     public void connect(org.omg.CORBA.Object obj,
```
IE.Iona.OrbixWeb.Features.LoaderClass loader) throws org.omg.CORBA.SystemException; public void connect(org.omg.CORBA.Object obj, java.lang.String marker, IE.Iona.OrbixWeb.Features.LoaderClass loader) throws org.omg.CORBA.SystemException; public synchronized void disconnect (org.omg.CORBA.Object obj) throws org.omg.CORBA.SystemException; public void dispose(org.omg.CORBA.Object obj) throws org.omg.CORBA.SystemException; public void obj\_is\_ready( org.omg.CORBA.Object obj, java.lang.String impl, int timeOut) throws org.omg.CORBA.SystemException; public void obj\_is\_ready( org.omg.CORBA.Object obj, java.lang.String impl) throws org.omg.CORBA.SystemException; public void deactivate\_obj(org.omg.CORBA.Object obj) throws org.omg.CORBA.SystemException; public void continueThreadDispatch(org.omg.CORBA.Request r); // No implementation methods public org.omg.CORBA.Object create(byte[] id, java.lang.String intf, java.lang.String impl) throws org.omg.CORBA.SystemException; public byte[] get\_id (org.omg.CORBA.Object oref) throws org.omg.CORBA.SystemException; // Configuration Methods public boolean setNoHangup(boolean b) throws org.omg.CORBA.SystemException; public static synchronized void setProxyServer(java.lang.String host, int port) throws org.omg.CORBA.SystemException; public static synchronized void enableProxyServer(boolean useProxy) throws org.omg.CORBA.SystemException; public synchronized void setServerName(java.lang.String serverName) throws org.omg.CORBA.SystemException; public void change\_implementation(org.omg.CORBA.Object obj, java.lang.String impl) throws org.omg.CORBA.SystemException; public boolean enableLoaders(boolean b) throws org.omg.CORBA.SystemException;

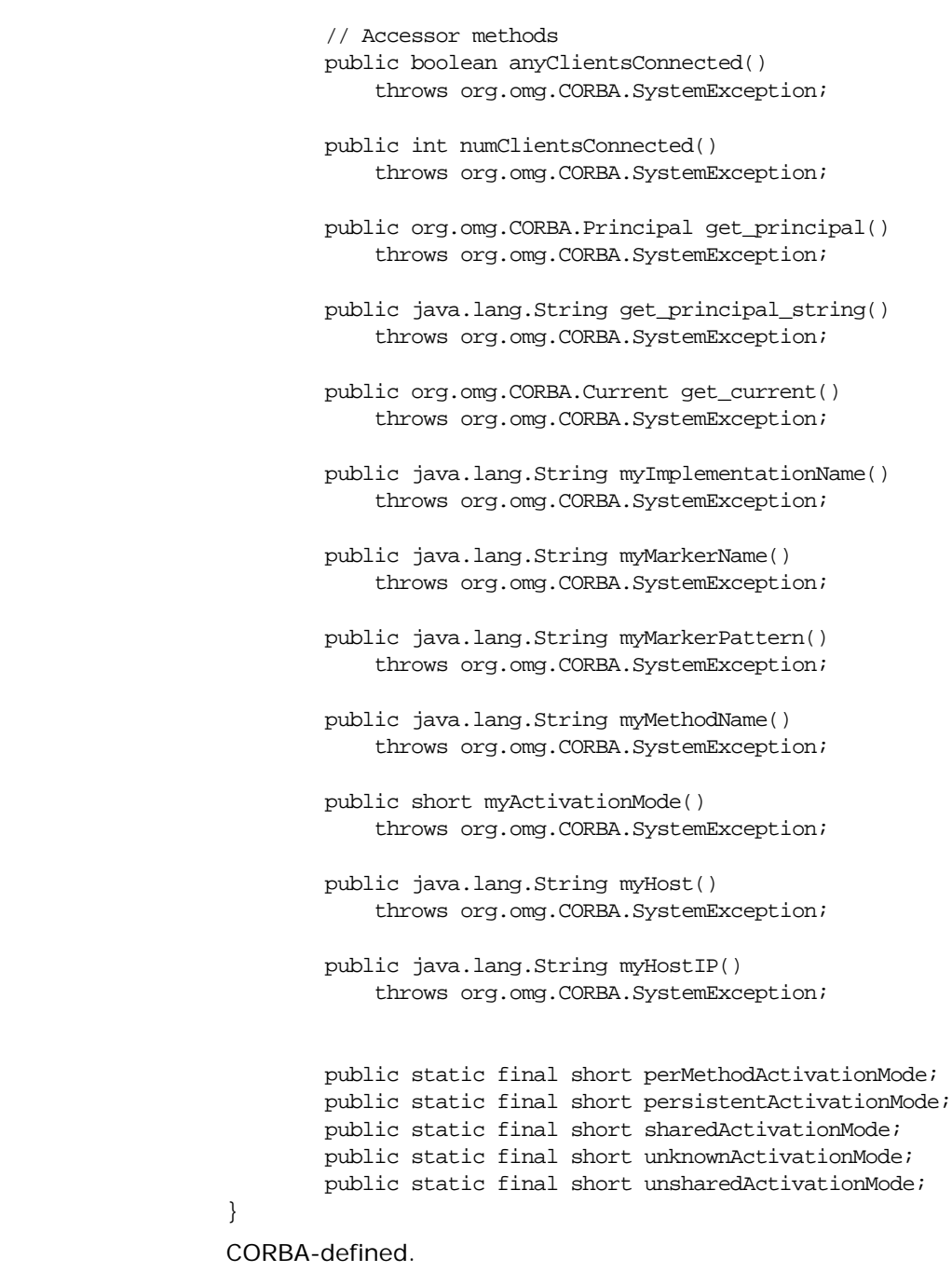

**Notes** 

**See Also** ["Class org.omg.CORBA.ORB"](#page-36-0) ["Class IE.Iona.OrbixWeb.CORBA.ORB"](#page-137-0)

# **anyClientsConnected()**

<span id="page-80-0"></span>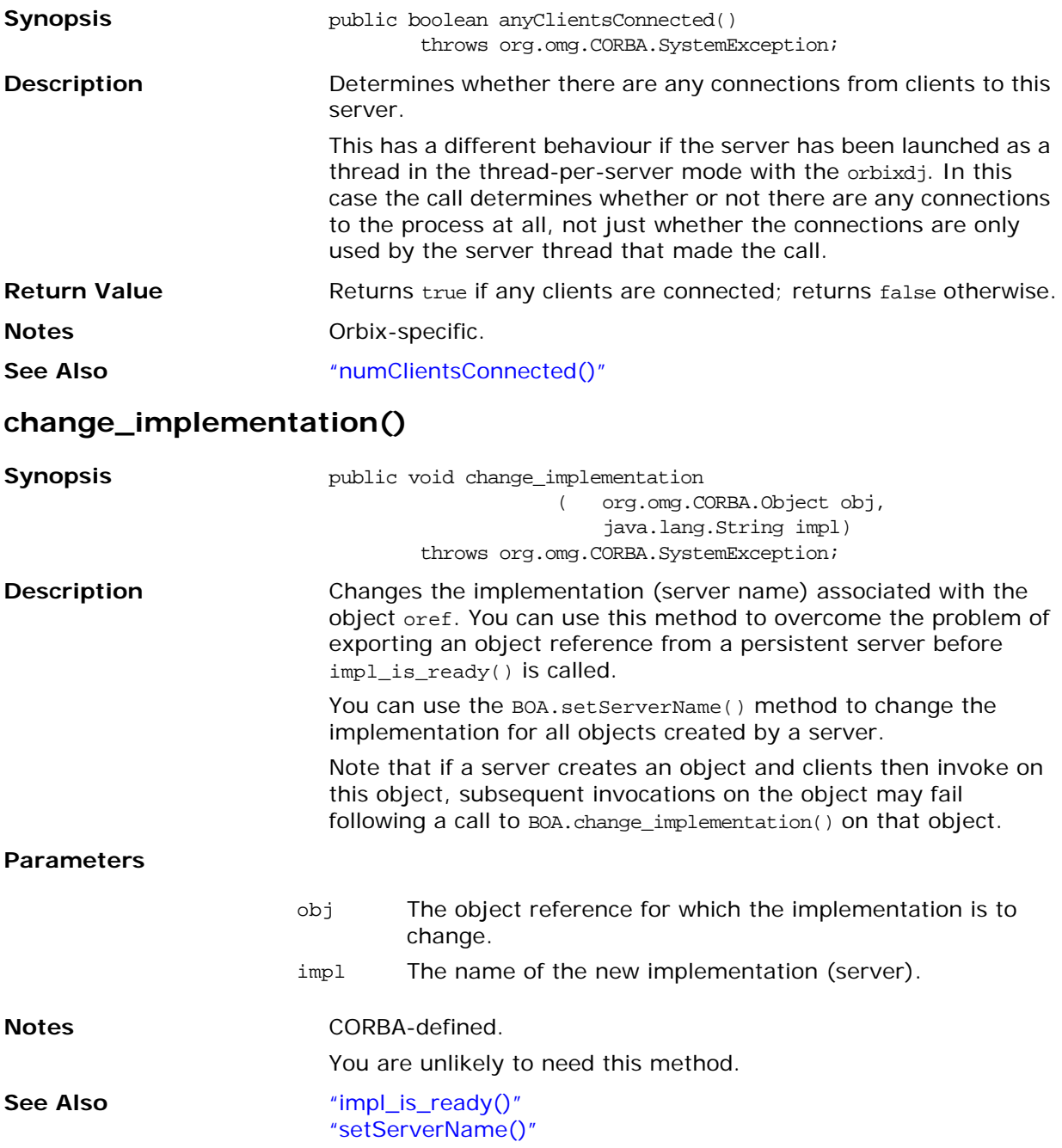

### <span id="page-81-0"></span>**connect()**

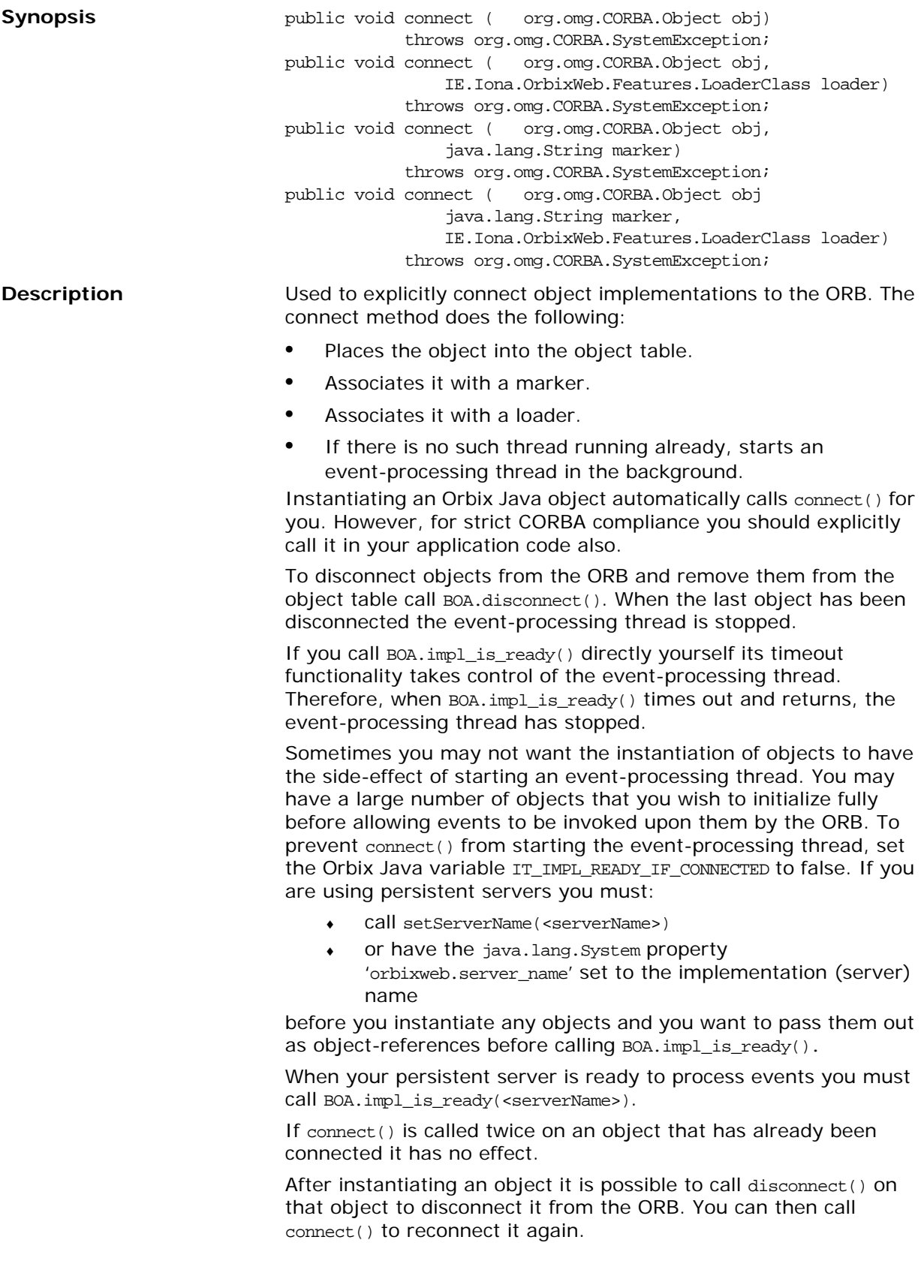

For more information on naming objects and associating objects with loaders refer to the chapters "Making Objects Available with Orbix Java" and "Locating Servers at Runtime" in the *Orbix Programmer's Guide Java Edition*.

For more information on IT\_IMPL\_READY\_IF\_CONNECTED refer to the configuration chapter in the *Orbix Administrator's Guide Java Edition*.

#### **Parameters**

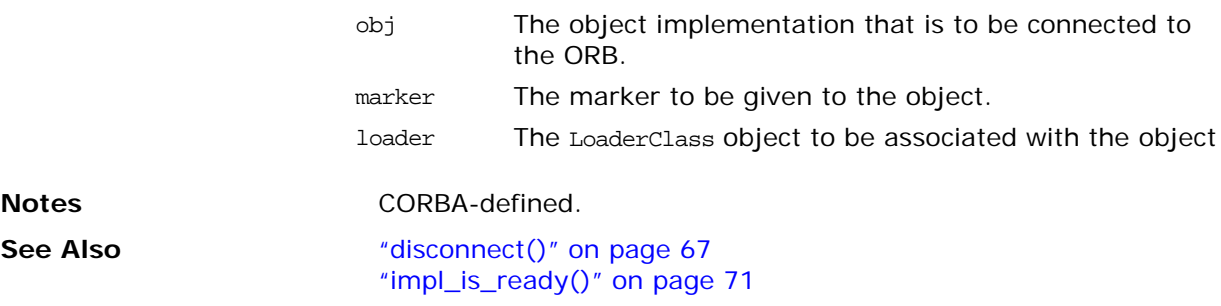

# **continueThreadDispatch()**

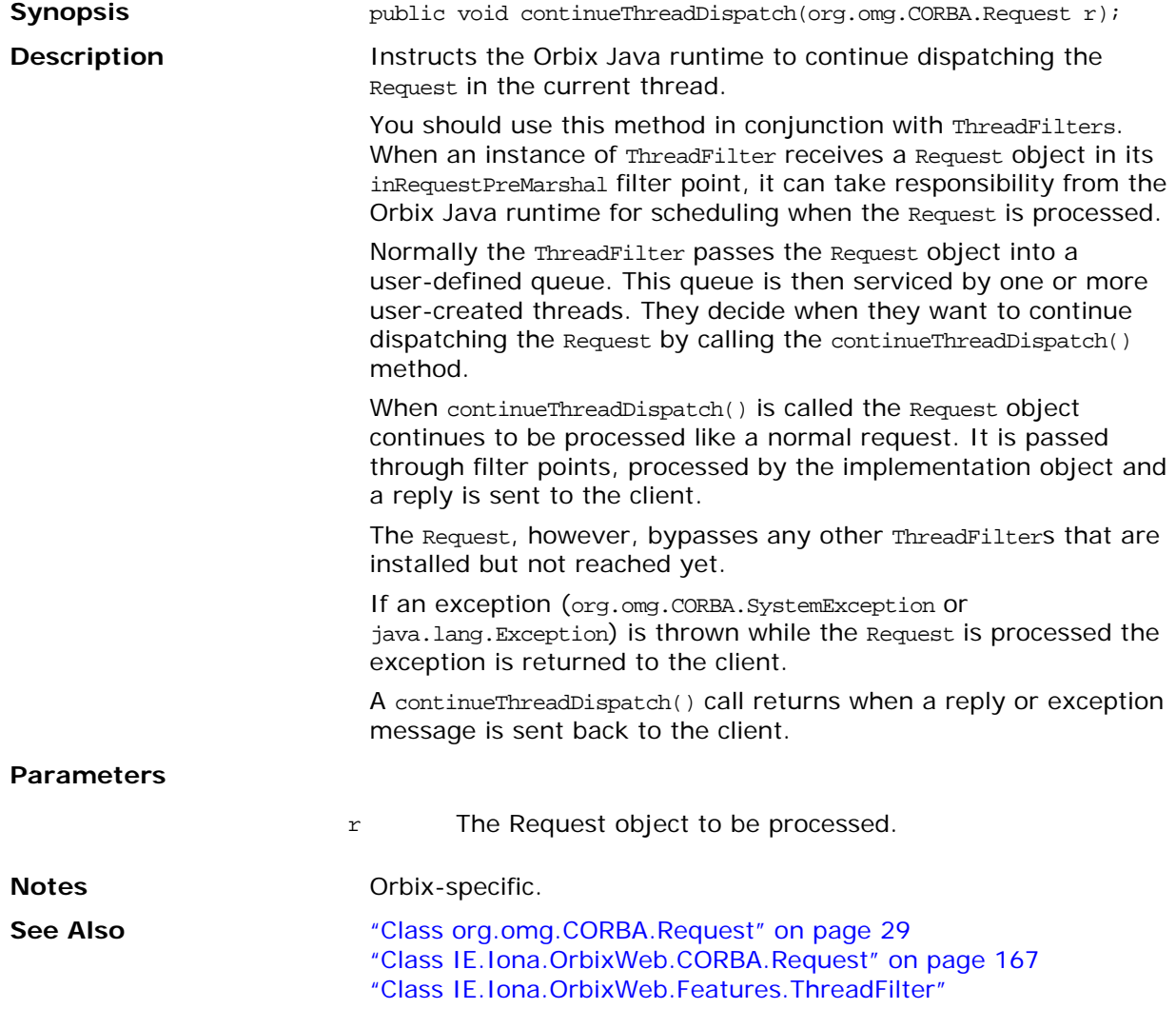

### <span id="page-83-0"></span>**create()**

<span id="page-83-1"></span>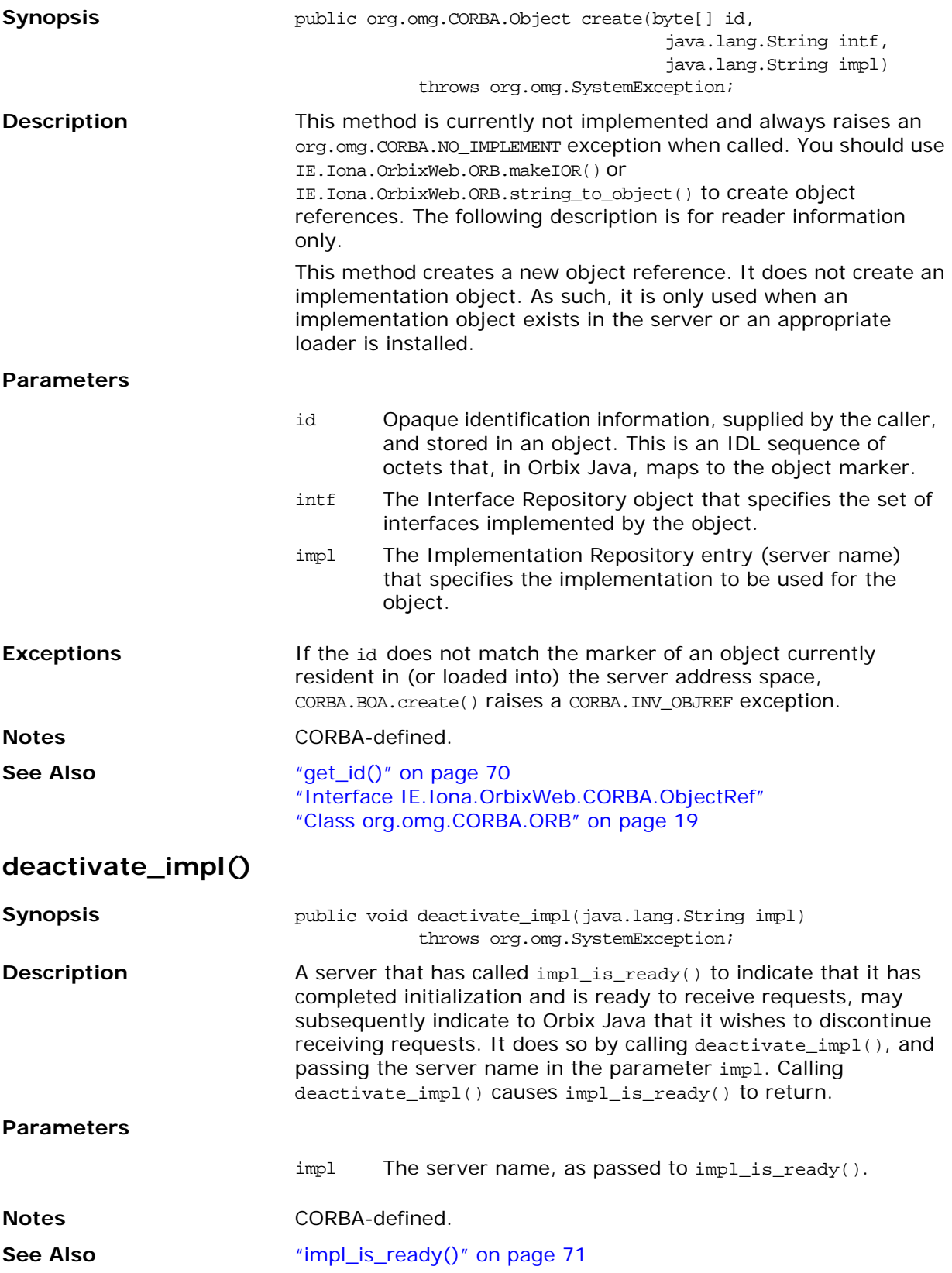

# <span id="page-84-1"></span>**deactivate\_obj()**

<span id="page-84-0"></span>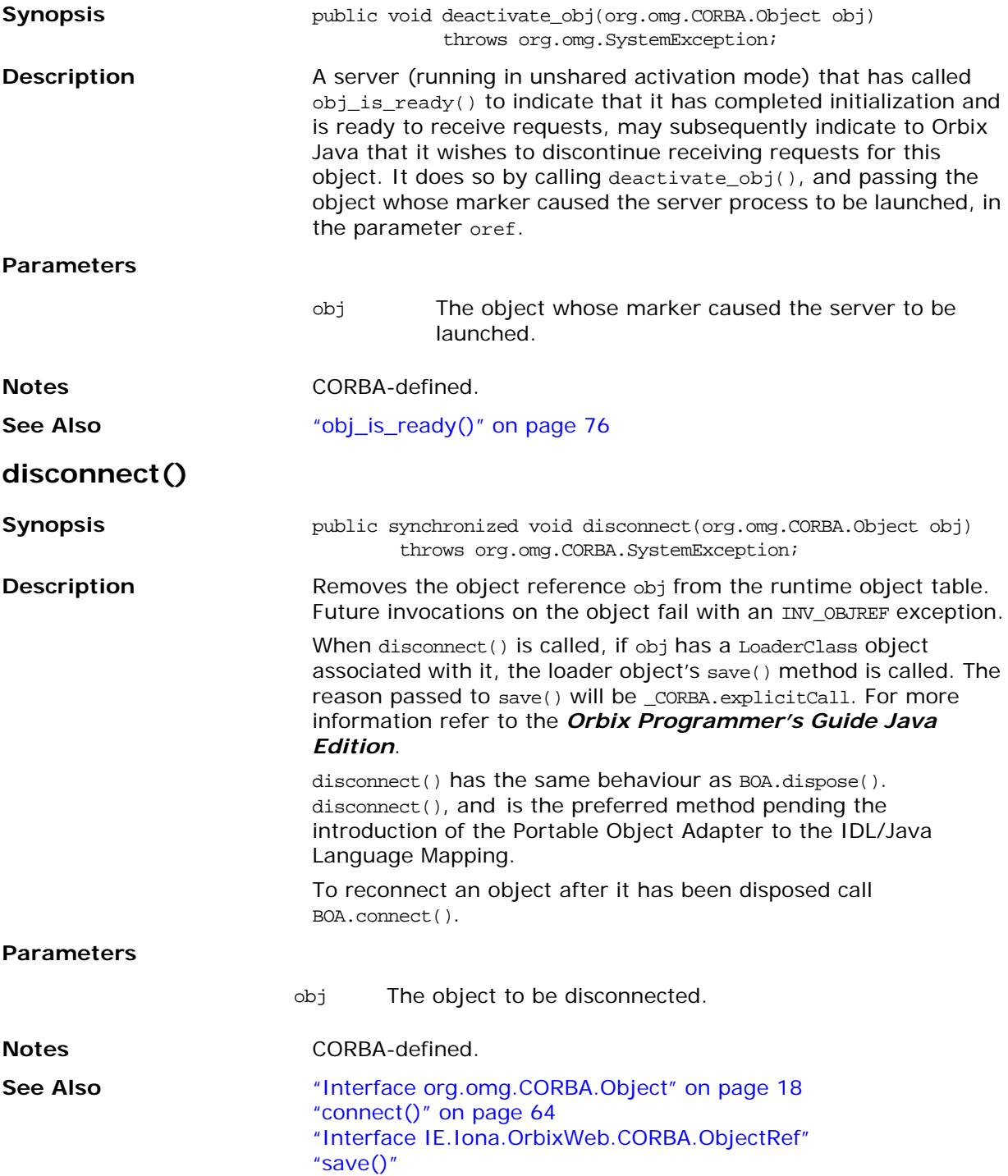

# <span id="page-85-0"></span>**dispose() Synopsis public** void dispose(org.omg.CORBA.Object obj) throws org.omg.CORBA.SystemException; **Description** dispose() has the same behaviour as BOA.disconnect(). However, disconnect() is the preferred method pending the introduction of the Portable Object Adapter to the IDL/Java Language Mapping. See BOA.disconnect() for a description of this method's behaviour. **Notes** CORBA-defined. **See Also** ["Interface org.omg.CORBA.Object" on page 18](#page-35-0) ["connect\(\)" on page 64](#page-81-0) ["Interface IE.Iona.OrbixWeb.CORBA.ObjectRef"](#page-126-0) ["save\(\)"](#page-243-0) **enableLoaders() Synopsis public boolean enableLoaders(boolean b)** throws org.omg.CORBA.SystemException; **Description** Globally enables or disables loaders. See the *Orbix Programmer's Guide Java Edition* for more details. **Parameters Return Value** Returns the previously set value. **Notes** Orbix-specific. **See Also** ["Class IE.Iona.OrbixWeb.Features.LoaderClass"](#page-239-0) **enableProxyServer() Synopsis public** static synchronized void enableProxyServer(boolean useProxy) throws org.omg.CORBA.SystemException; **Description** This method is provided for supporting the Wonderwall firewall product that was included in earlier versions of Orbix 3. If set to true, any CORBA objects created afterwards contain the host name and port number of the proxy server, that is, Wonderwall. If set to false, they contain the actual server's host and port. Use BOA.setProxyServer() to set the port and host for the proxy server. See the *Wonderwall Administrator's Guide* supplied with earlier versions of Orbix 3 for full details of how to use this method. b true enables the loaders, false disables the loaders. **Note:** From Orbix 3.3.13, Wonderwall is not supplied with Orbix 3, and its use is deprecated. However enableProxyServer() is still supported for customers who wish to use a Wonderwall instance from an earlier Orbix release.

#### **Parameters**

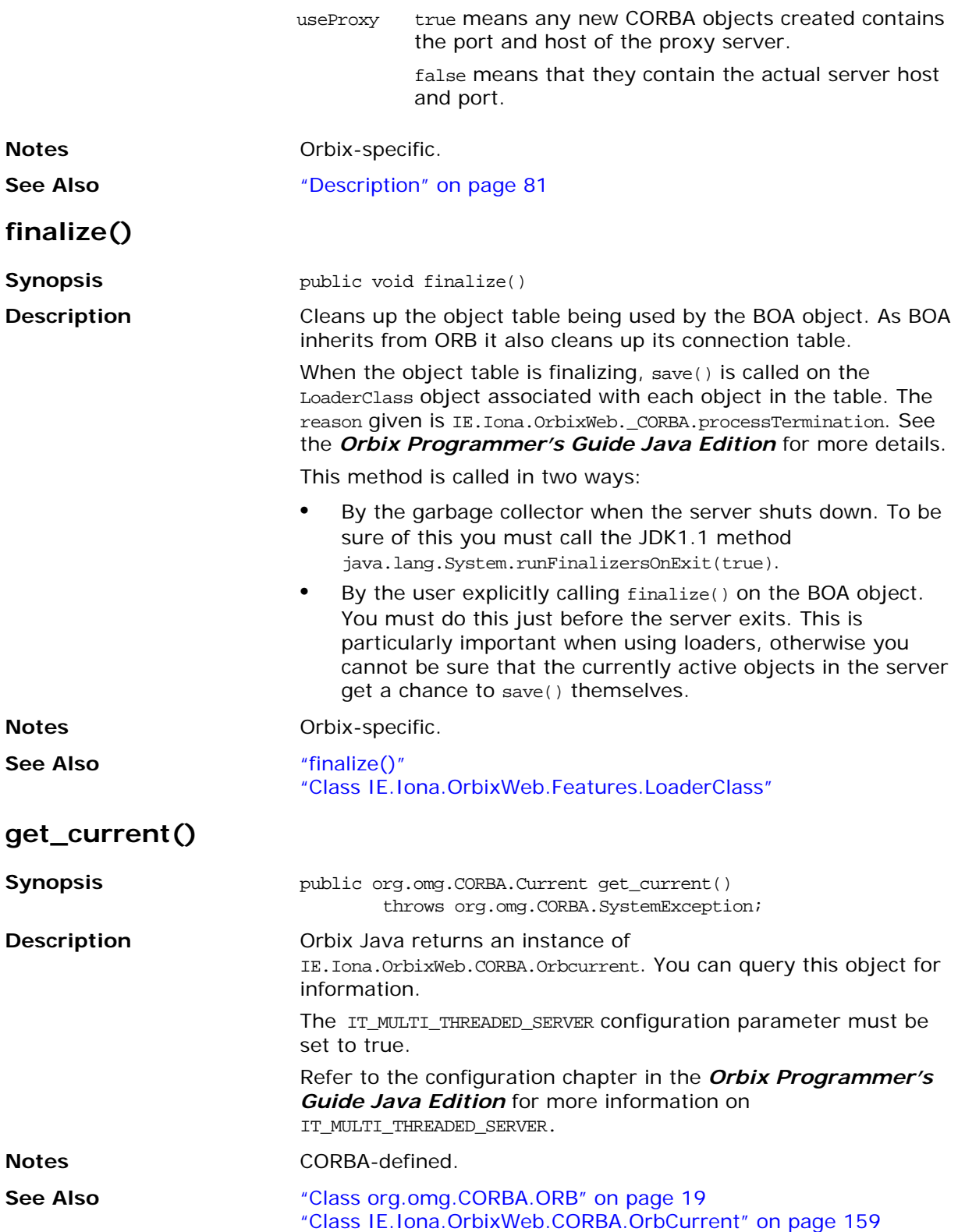

# <span id="page-87-0"></span>**get\_id()**

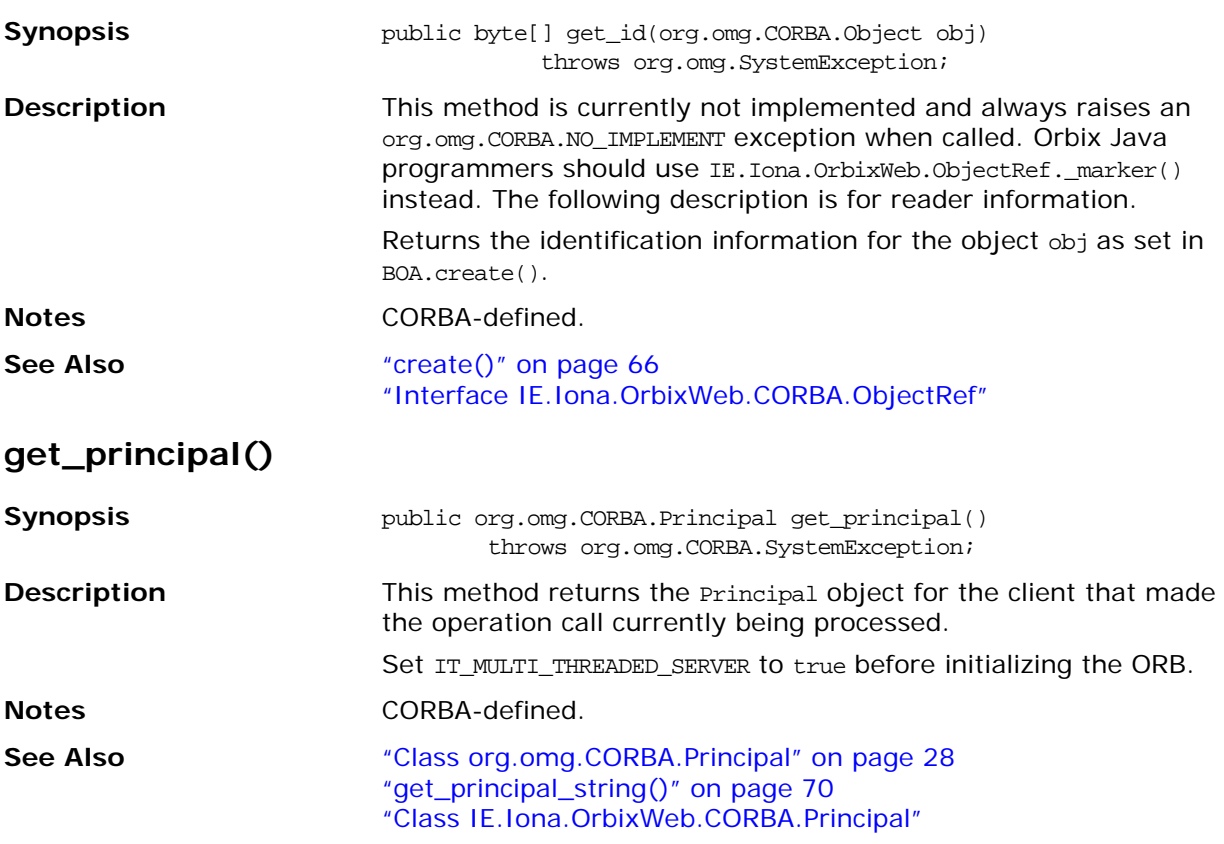

# <span id="page-87-2"></span><span id="page-87-1"></span>**get\_principal\_string()**

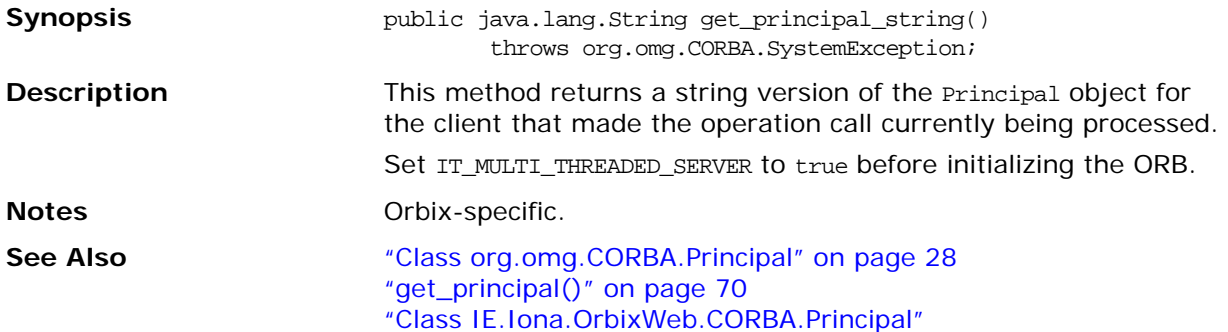

<span id="page-88-0"></span>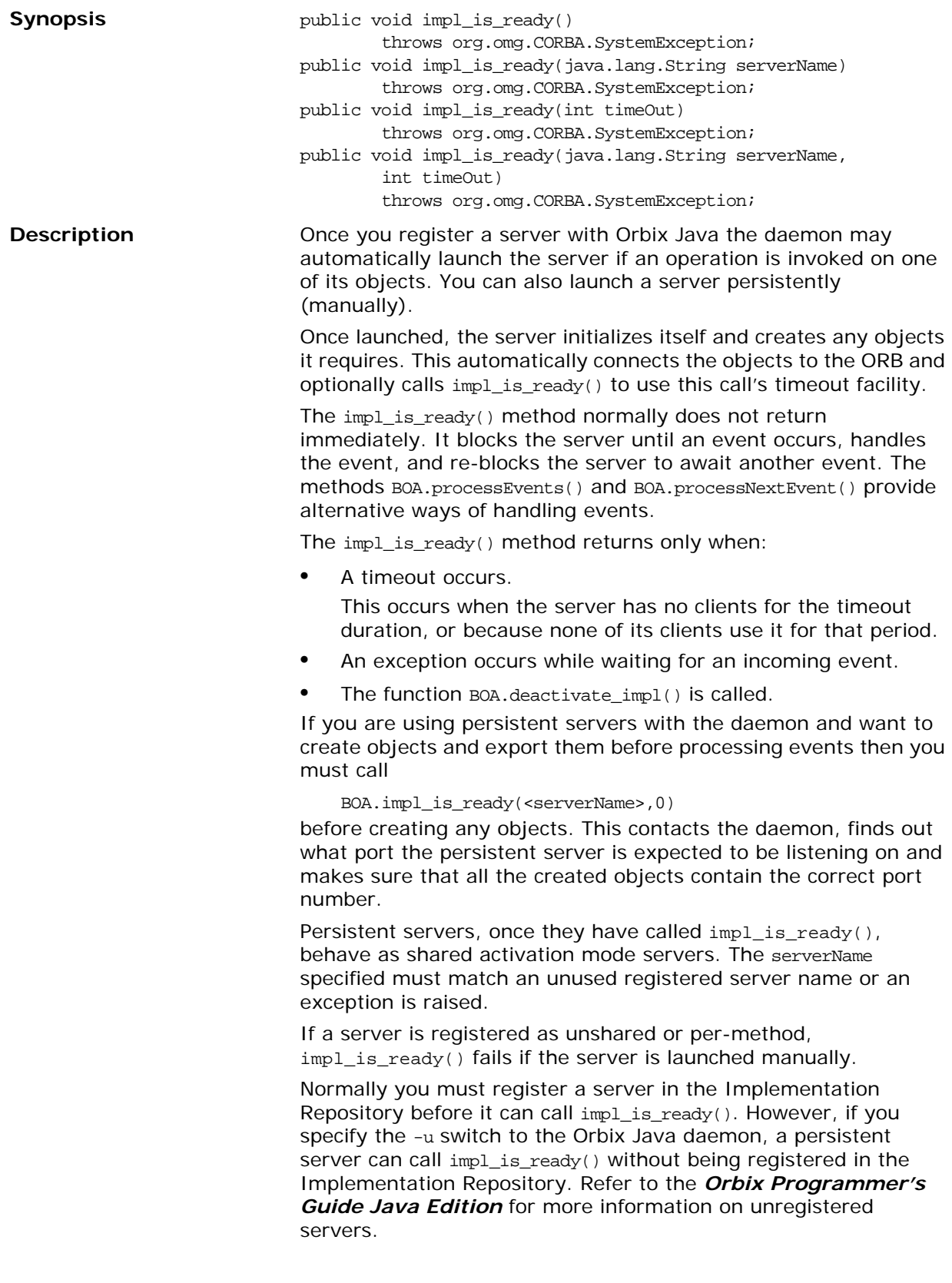

#### **Parameters**

**Notes See Also** 

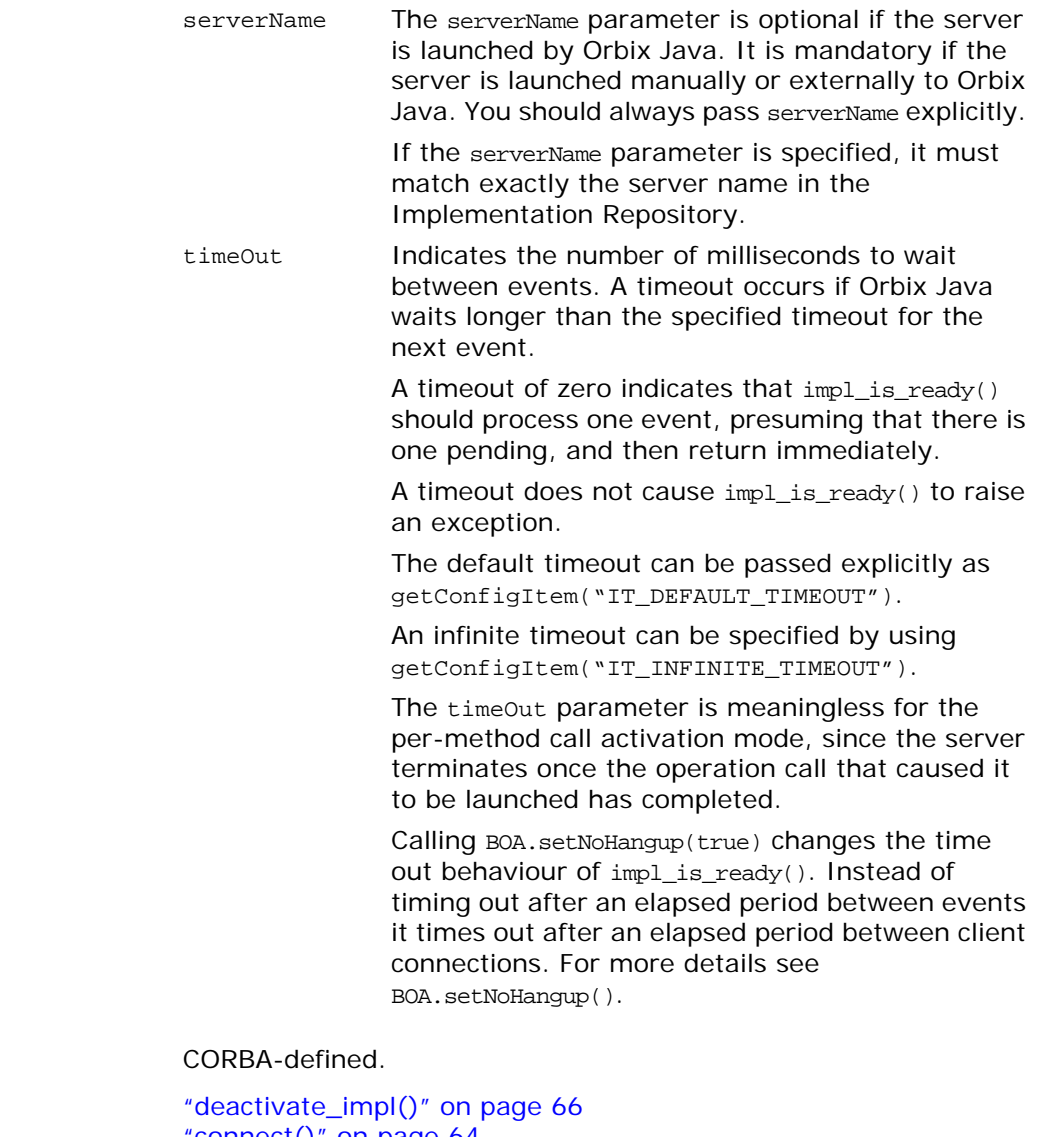

["connect\(\)" on page 64](#page-81-0) ["obj\\_is\\_ready\(\)" on page 76](#page-93-0) ["processEvents\(\)" on page 77](#page-94-0) ["setNoHangup\(\)" on page 80](#page-97-0) ["setServerName\(\)" on page 81](#page-98-0) ["getConfigItem\(\)" on page 136](#page-153-1)

# **isEventPending()**

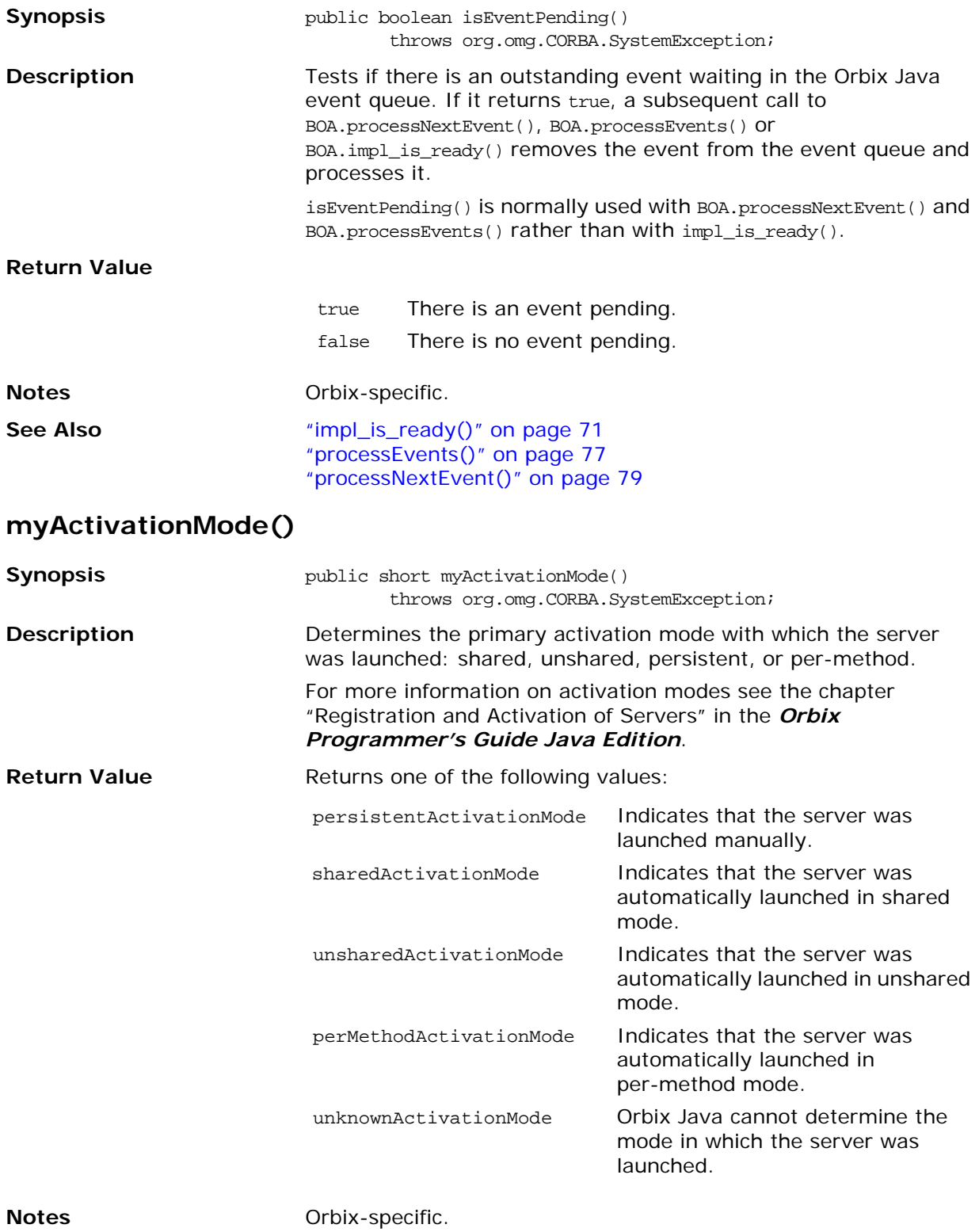

# **myHost()**

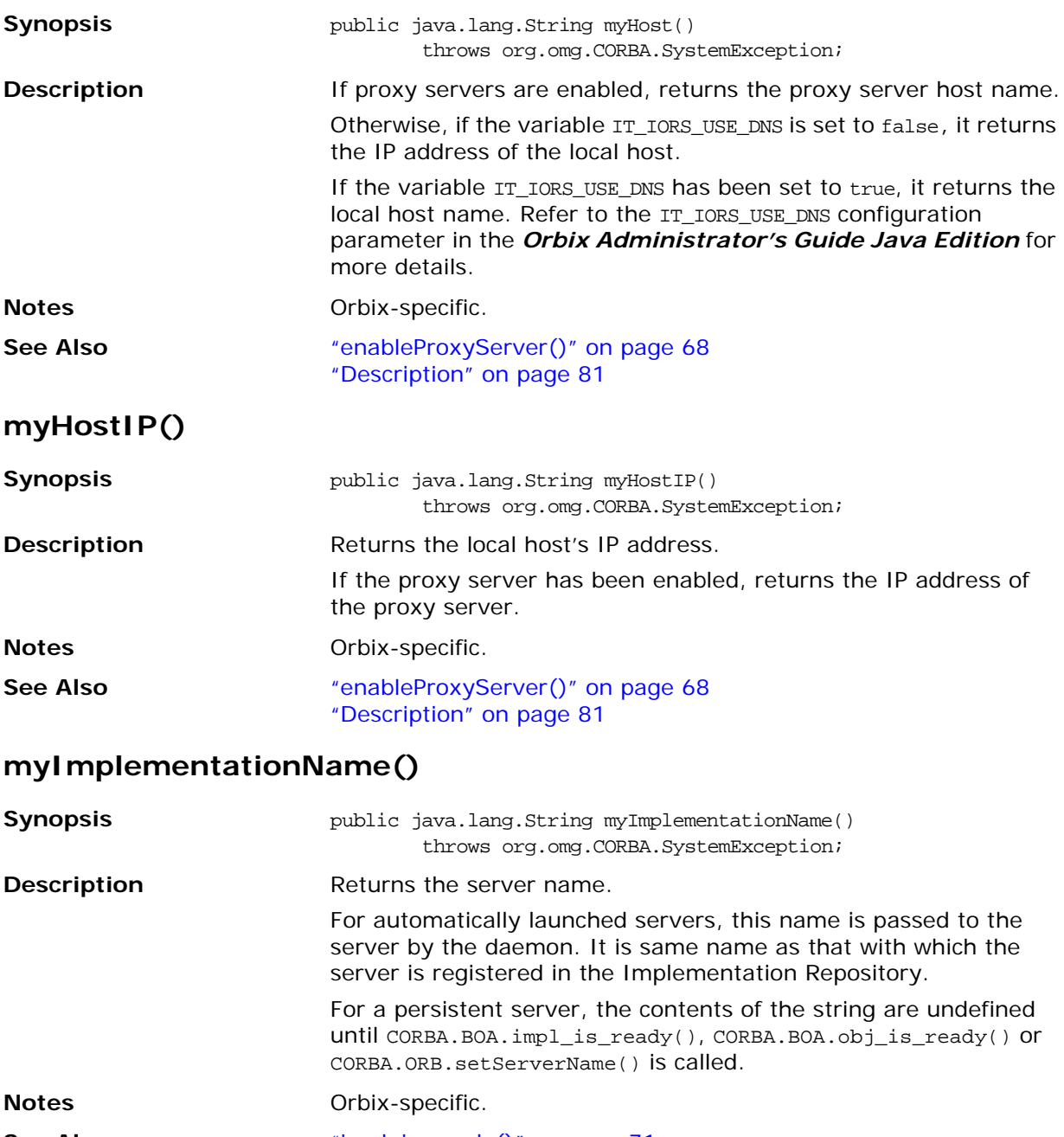

<span id="page-91-0"></span>**See Also** ["impl\\_is\\_ready\(\)" on page 71](#page-88-0) ["setServerName\(\)" on page 81](#page-98-0)

# <span id="page-92-2"></span>**myMarkerName()**

<span id="page-92-1"></span><span id="page-92-0"></span>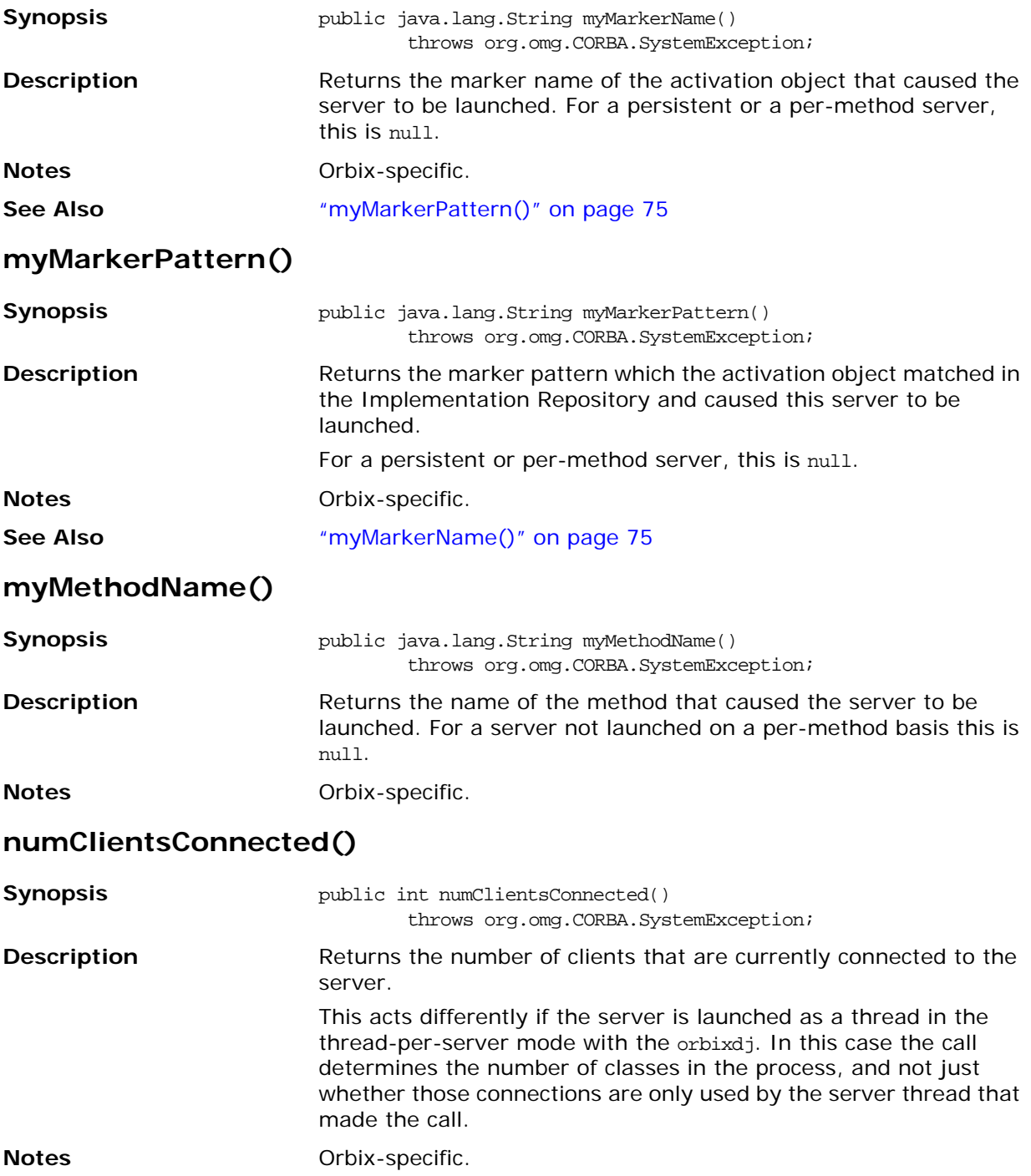

# <span id="page-93-0"></span>**obj\_is\_ready()**

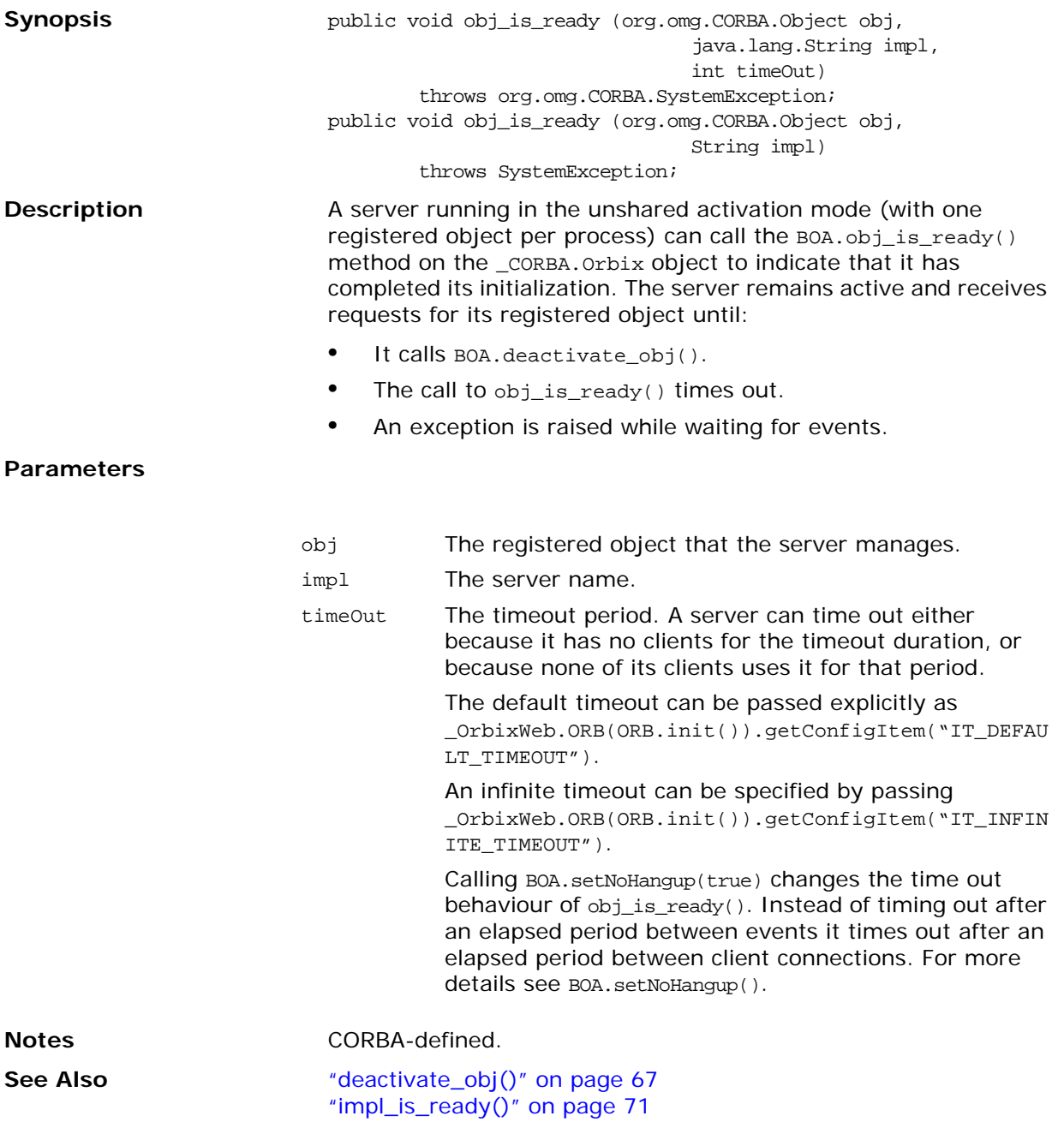

["setNoHangup\(\)" on page 80](#page-97-0)

# <span id="page-94-0"></span>**processEvents()**

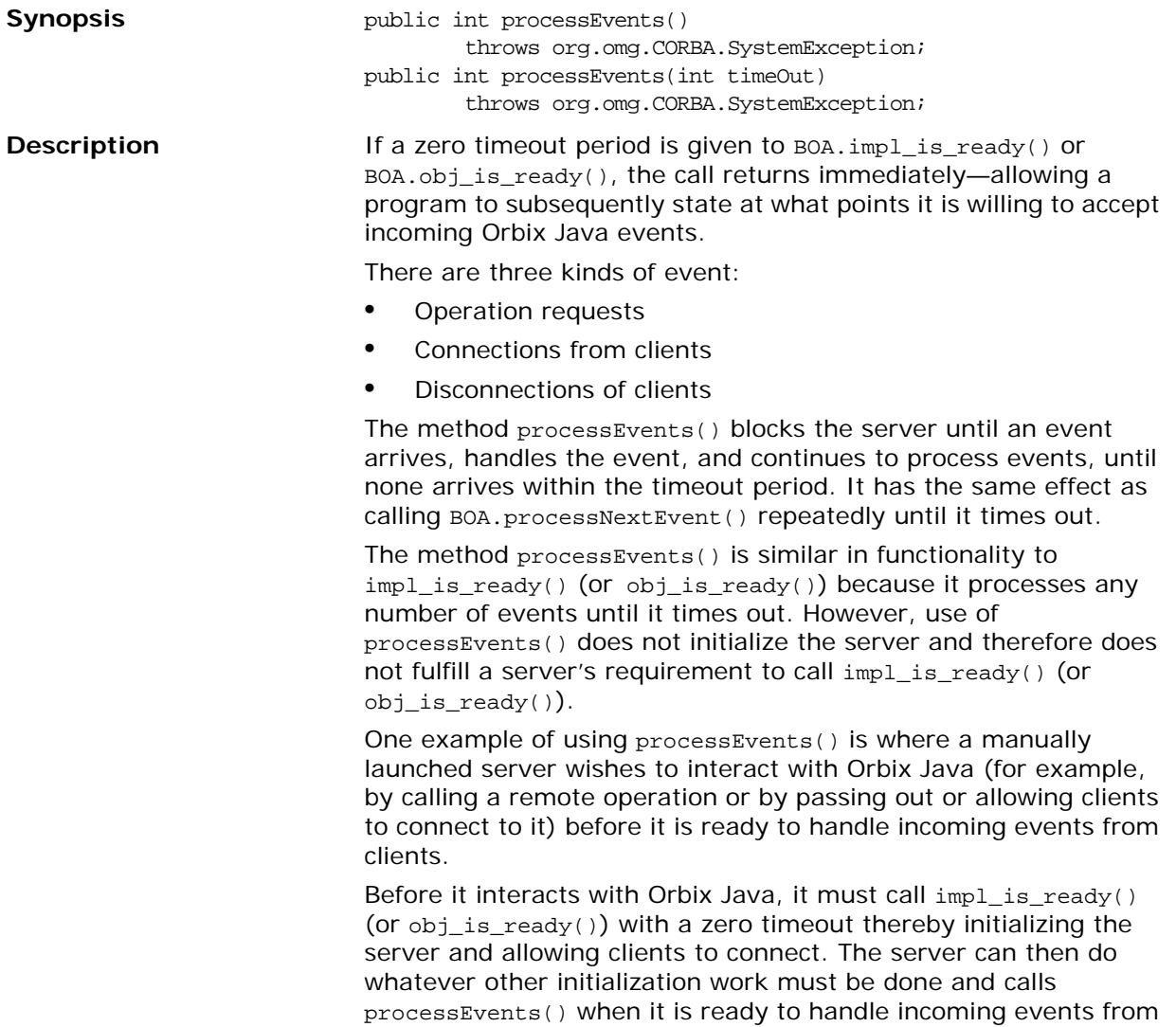

clients.

#### **Parameters**

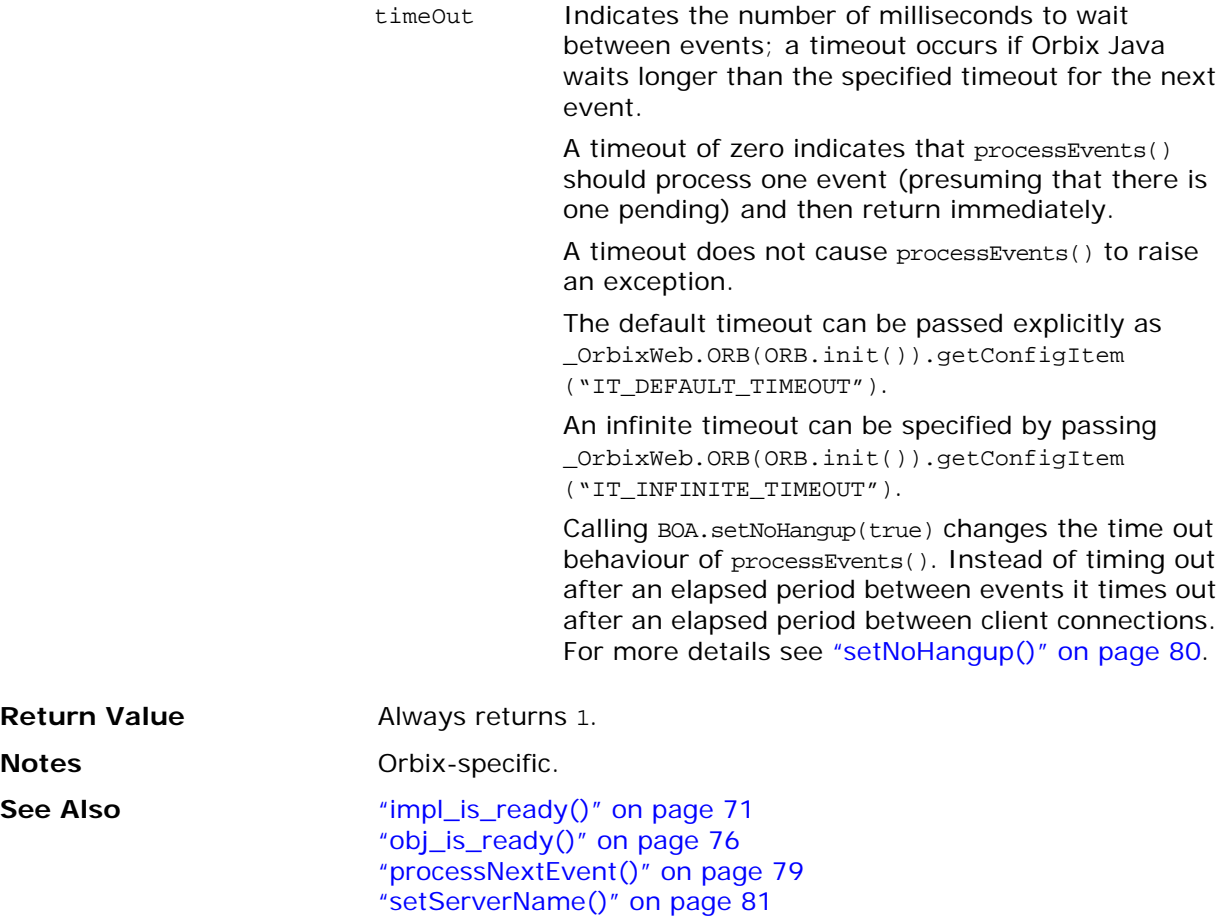

["getConfigItem\(\)" on page 136](#page-153-1)

# <span id="page-96-0"></span>**processNextEvent()**

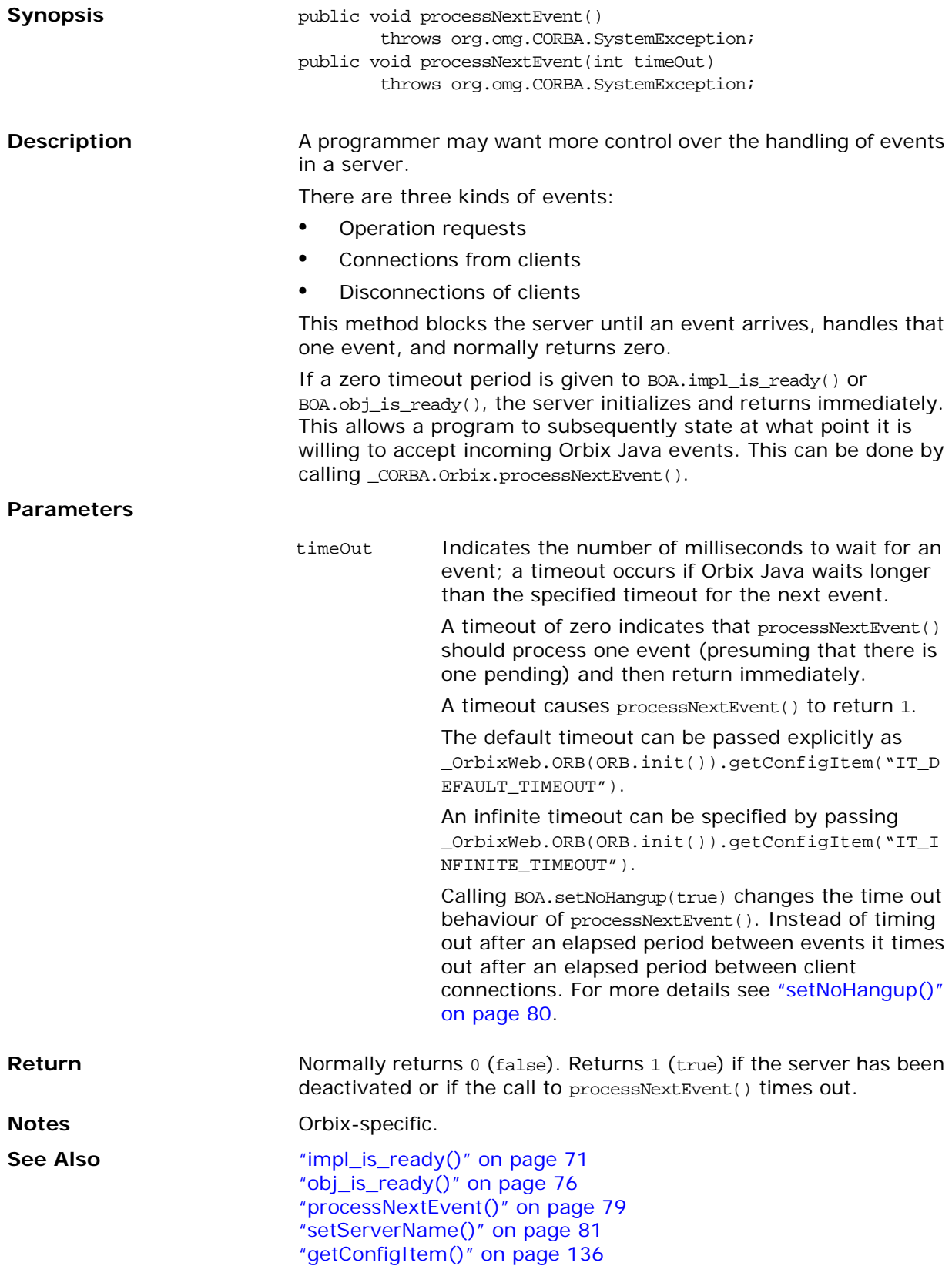

# <span id="page-97-0"></span>**setNoHangup()**

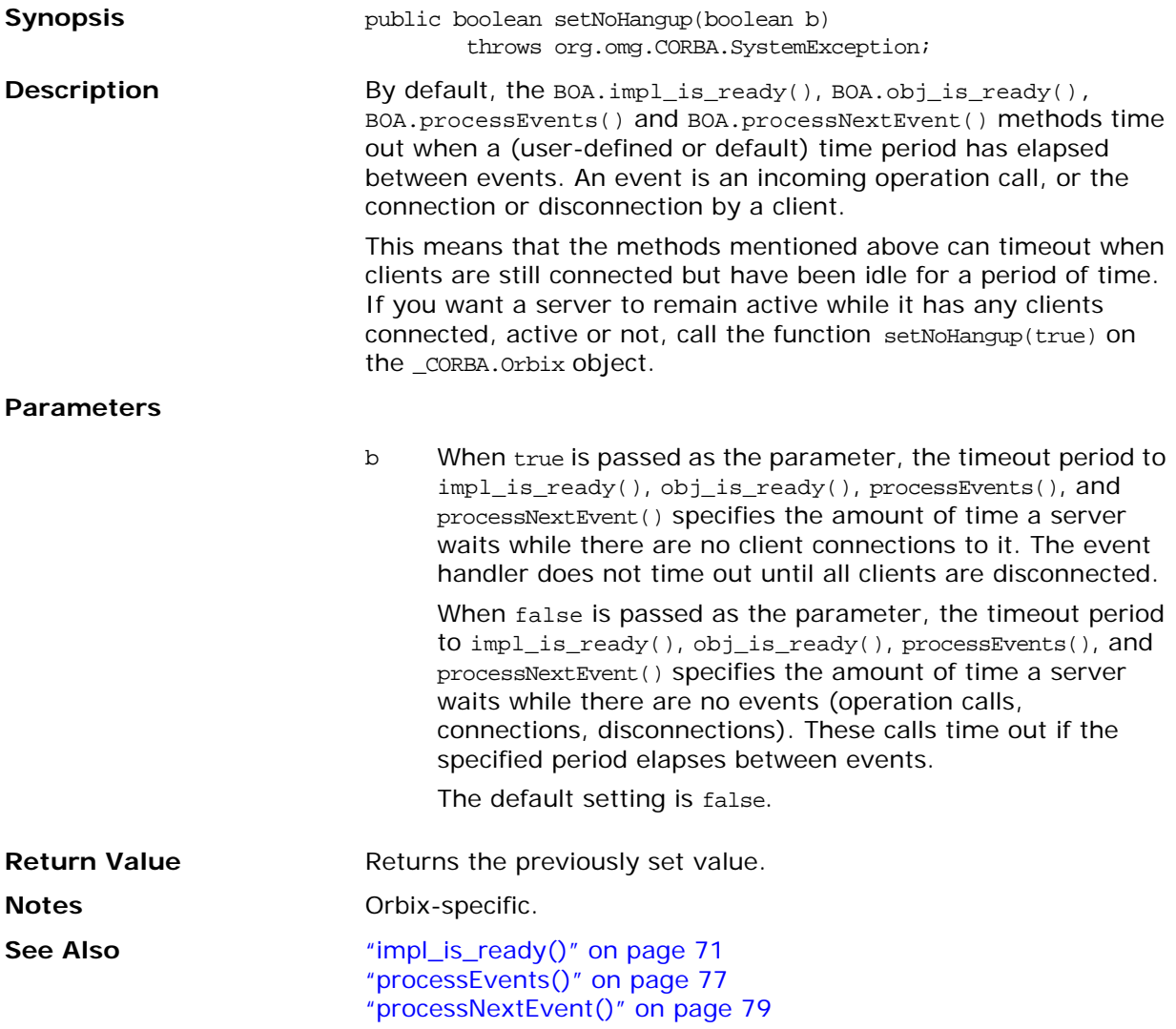

# **setProxyServer()**

<span id="page-98-1"></span><span id="page-98-0"></span>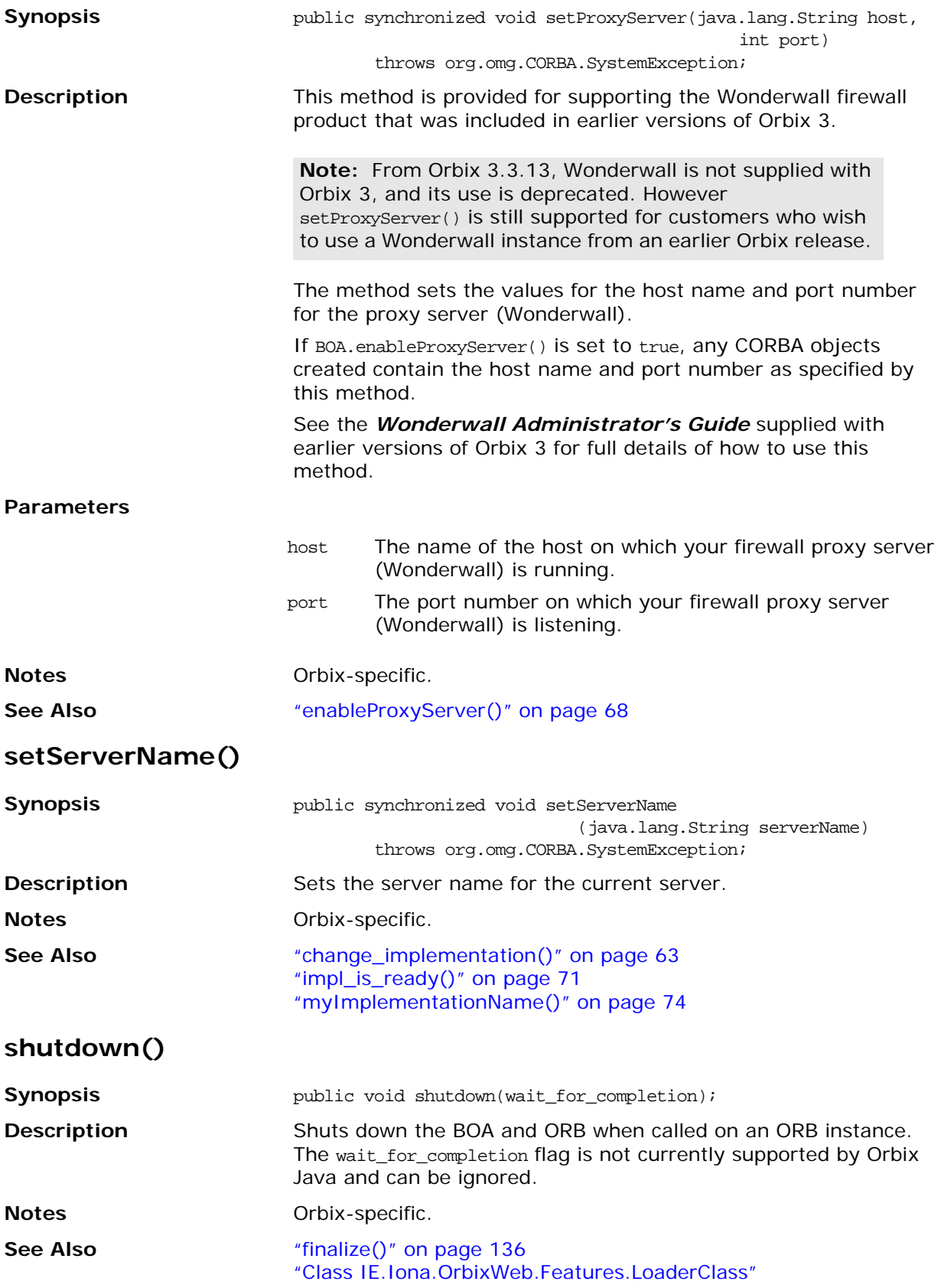

# **toString()**

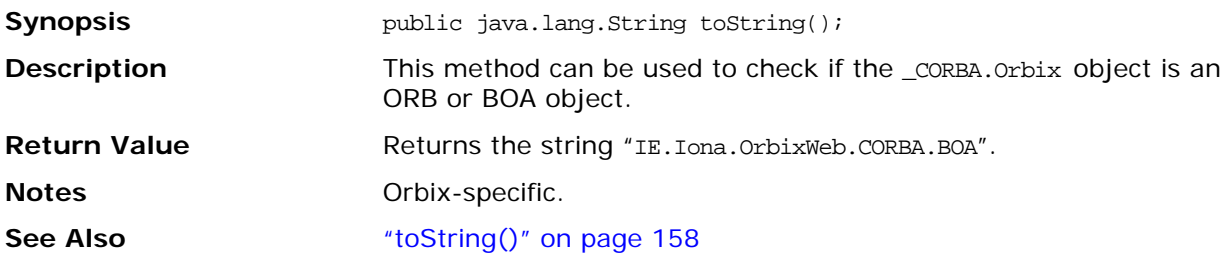

# <span id="page-100-0"></span>**Class IE.Iona.OrbixWeb.CORBA.Context**

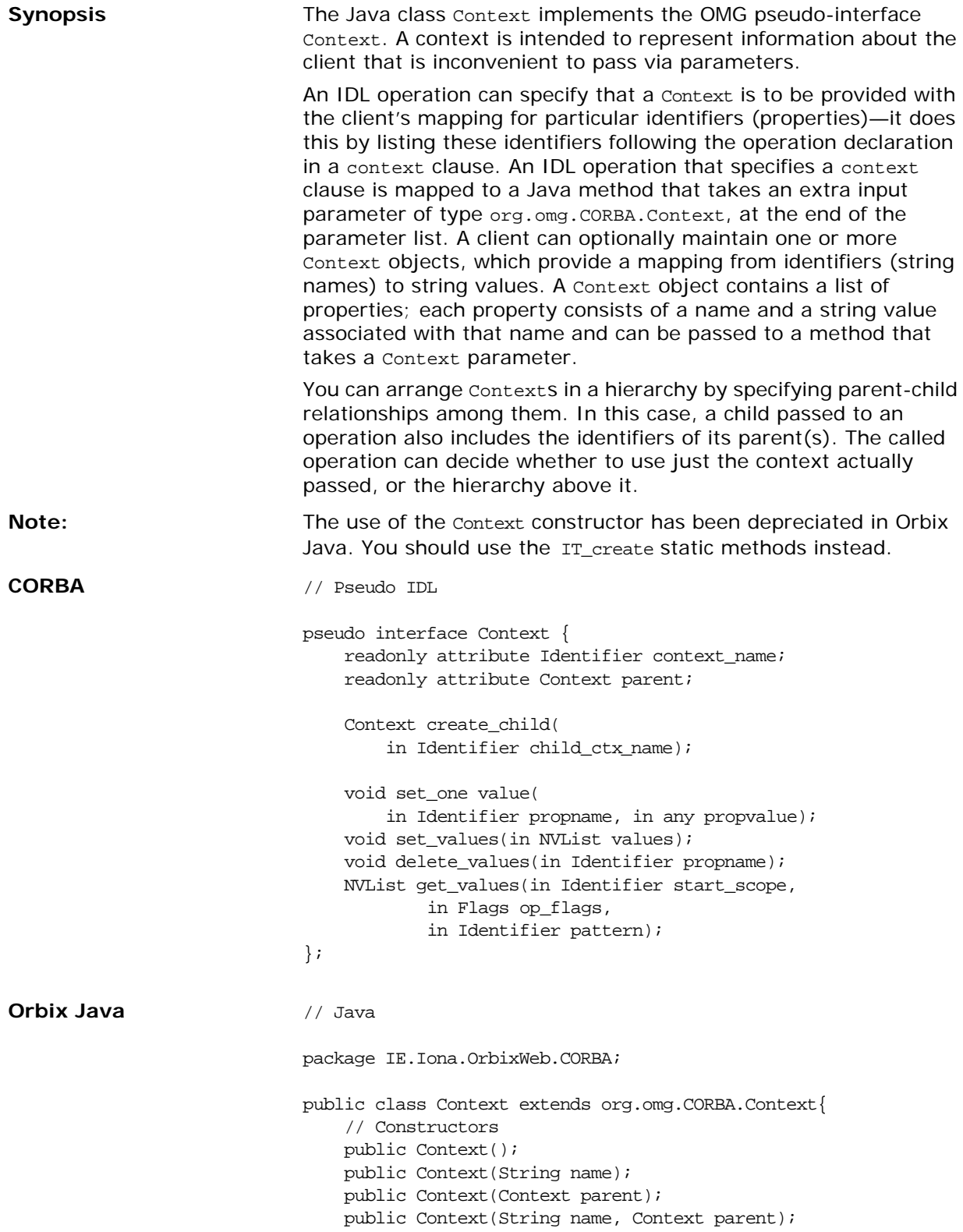

```
// Methods
public org.omg.CORBA.Context create_child(String
       child_ctx_name)
           throws SystemException;
public void delete_values(String prop_name) 
        throws SystemException;
public org.omg.CORBA.NVList get_values(
       String start_scope, 
       Flags op_flags, String prop_name)
           throws SystemException;
public void set_one_value(String prop_name, 
       org.omg.CORBA.Any val)
            throws SystemException;
public void set_values(org.omg.CORBA.NVList vals);
            throws SystemException;
public String toString();
            throws SystemException;
public java.lang.Object clone();
            throws SystemException;
public boolean equals(java.lang.Object _obj);
            throws SystemException;
// Object Methods
public static Context IT_create();
    throws SystemException;
public static Context IT_create(String name);
    throws SystemException;
public static Context IT_create(Context parent);
    throws SystemException;
public static Context IT_create(String name, 
   Context parent);
       throws SystemException;
public static Context _nil();
       throws SystemException;
// Data Accessor Methods
public String context_name();
    throws SystemException;
public Context parent();
   throws SystemException;
public int get_count();
    throws SystemException;
public int get_count_all();
    throws SystemException;
```
**See Also** ["Class IE.Iona.OrbixWeb.CORBA.ContextIterator"](#page-109-0) ["Class IE.Iona.OrbixWeb.CORBA.NVList"](#page-119-0)

}

# **Context()**

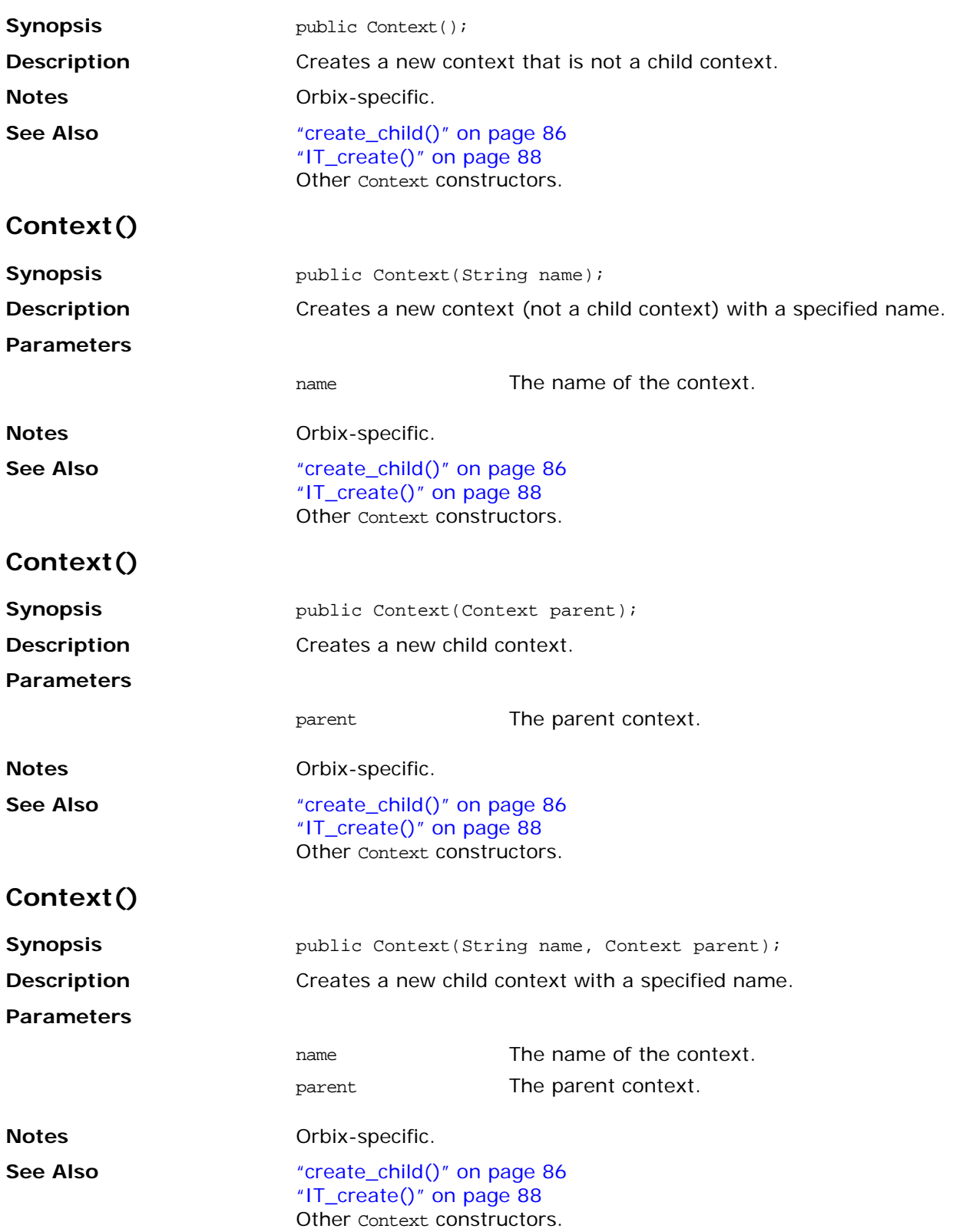

# **\_nil()**

<span id="page-103-0"></span>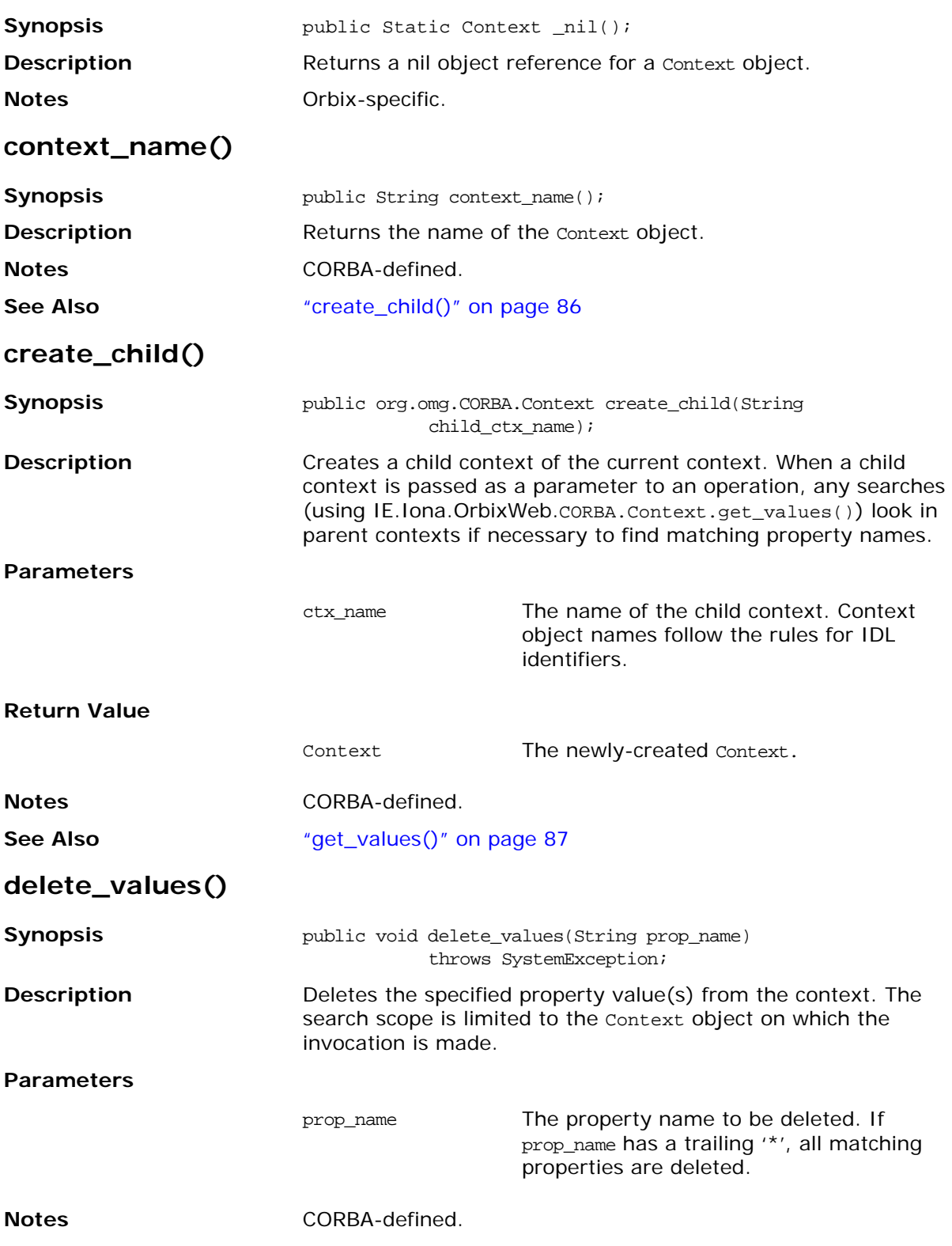

# <span id="page-104-2"></span>**get\_count()**

<span id="page-104-1"></span><span id="page-104-0"></span>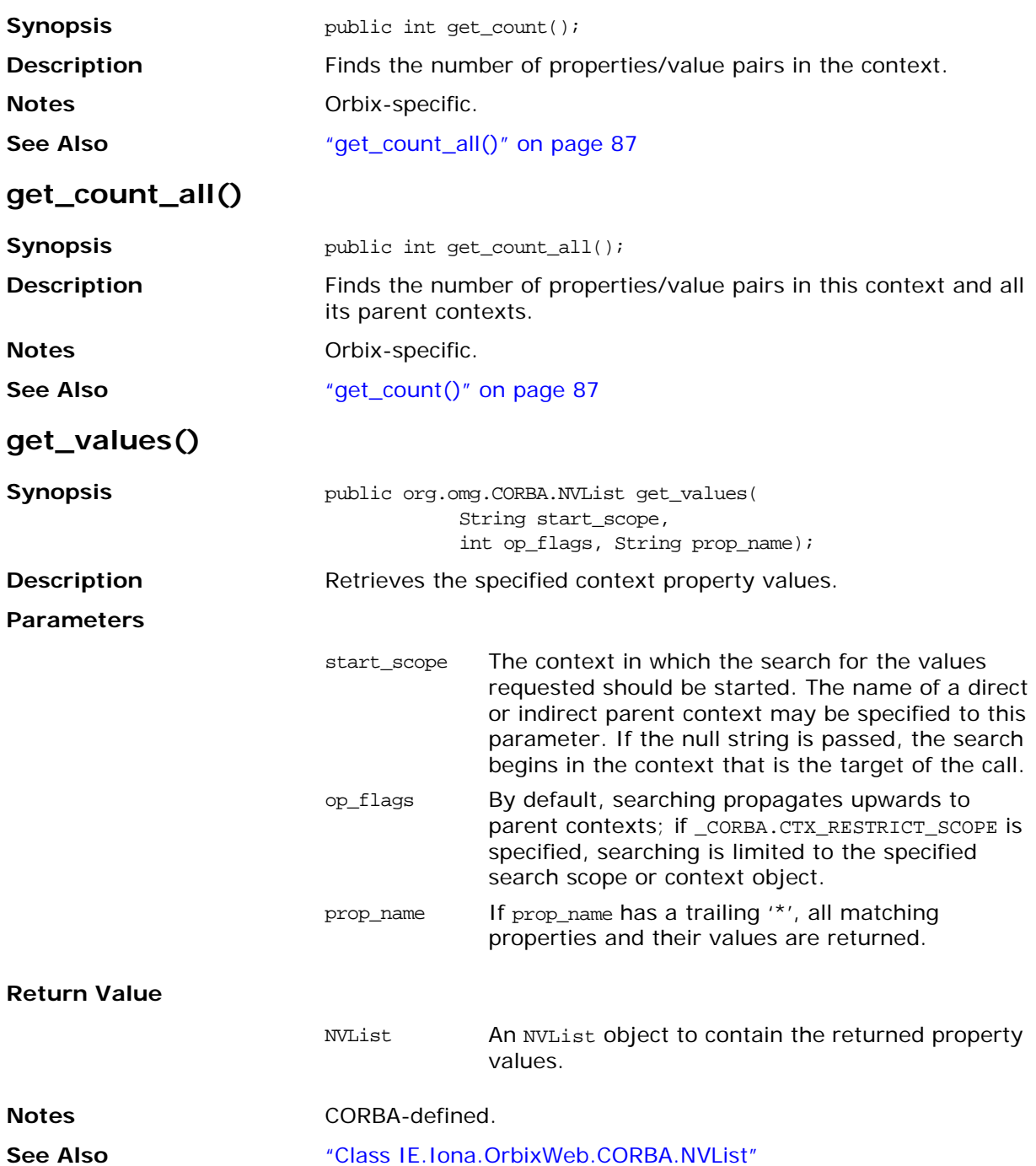

# <span id="page-105-0"></span>**IT\_create()**

<span id="page-105-2"></span><span id="page-105-1"></span>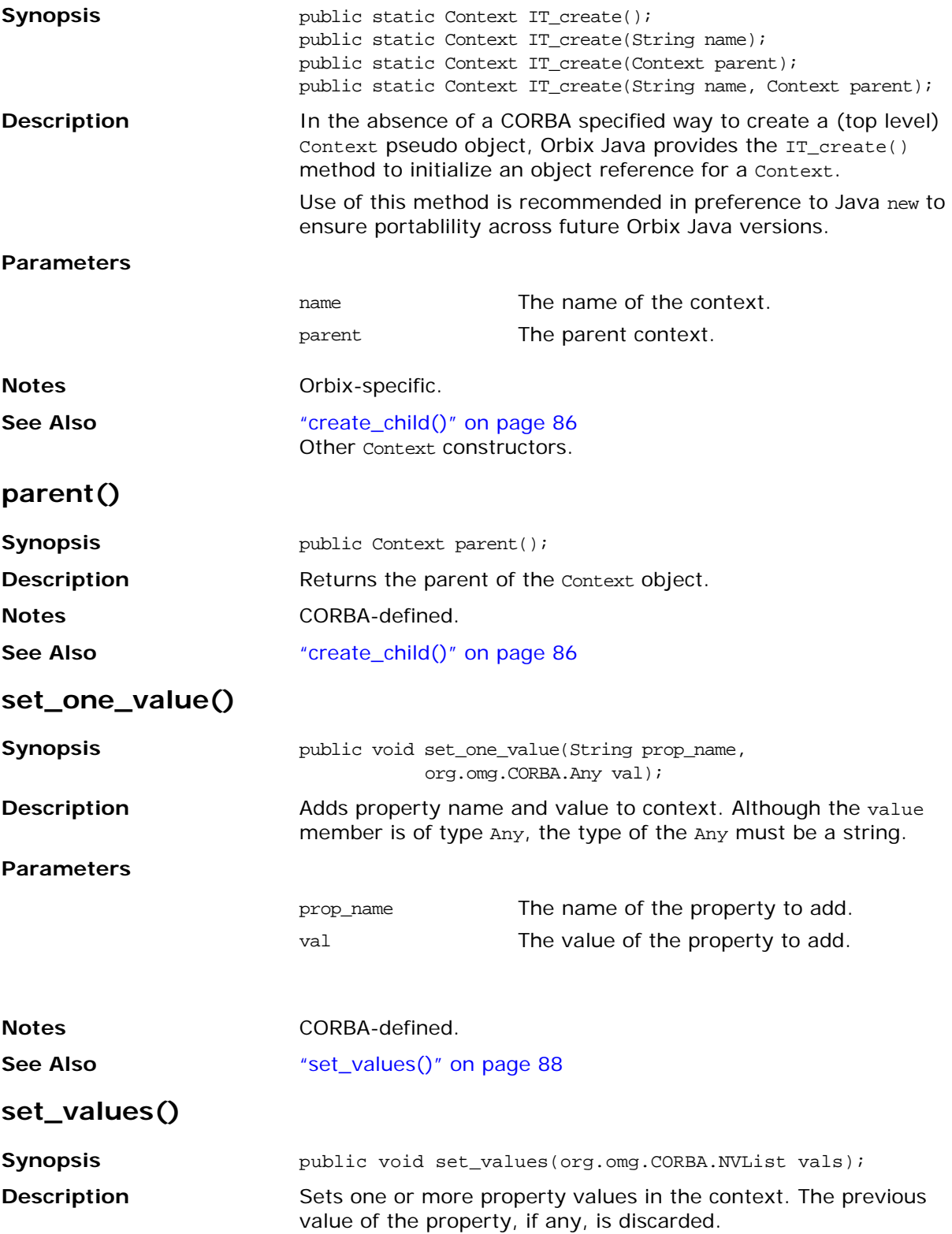

#### **Parameters**

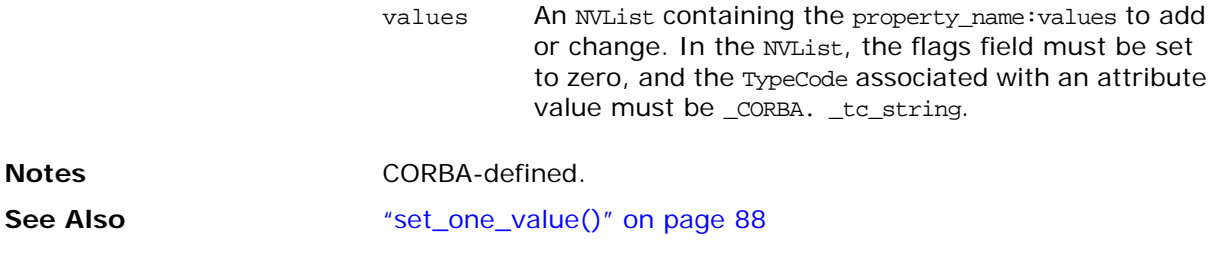

# **Class IE.Iona.OrbixWeb.CORBA.ContextList**

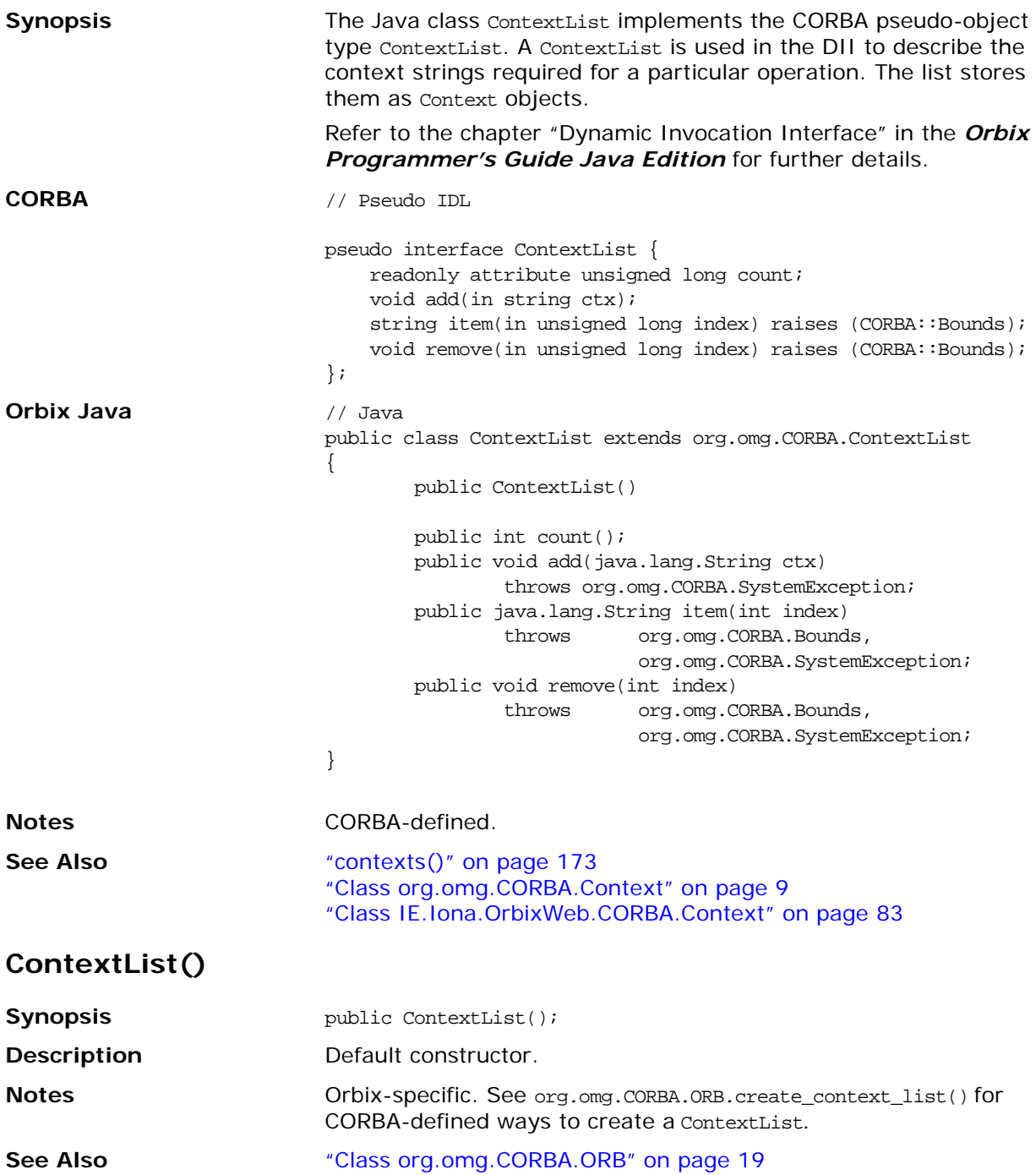
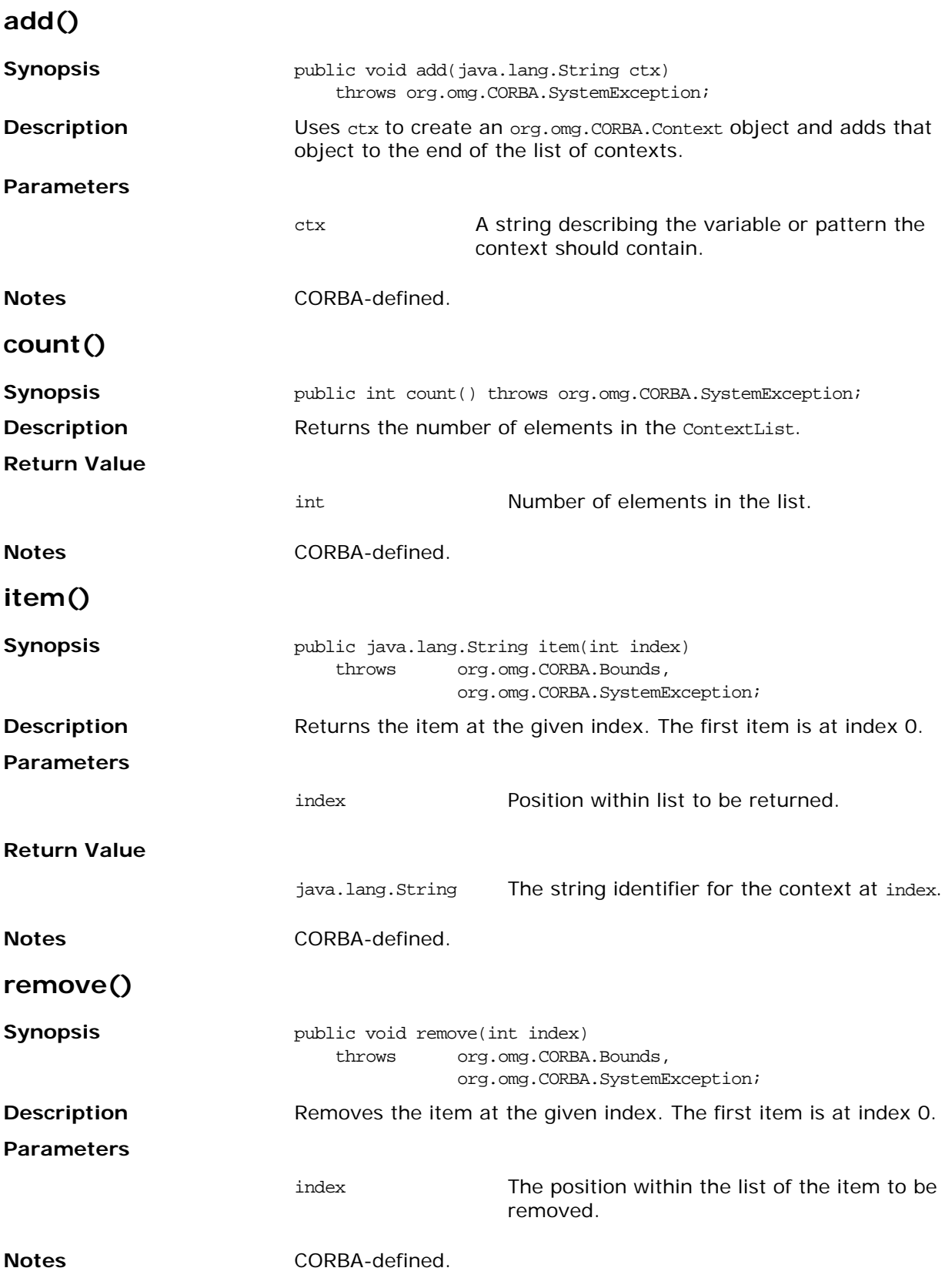

# **Class IE.Iona.OrbixWeb.CORBA.ContextIterator**

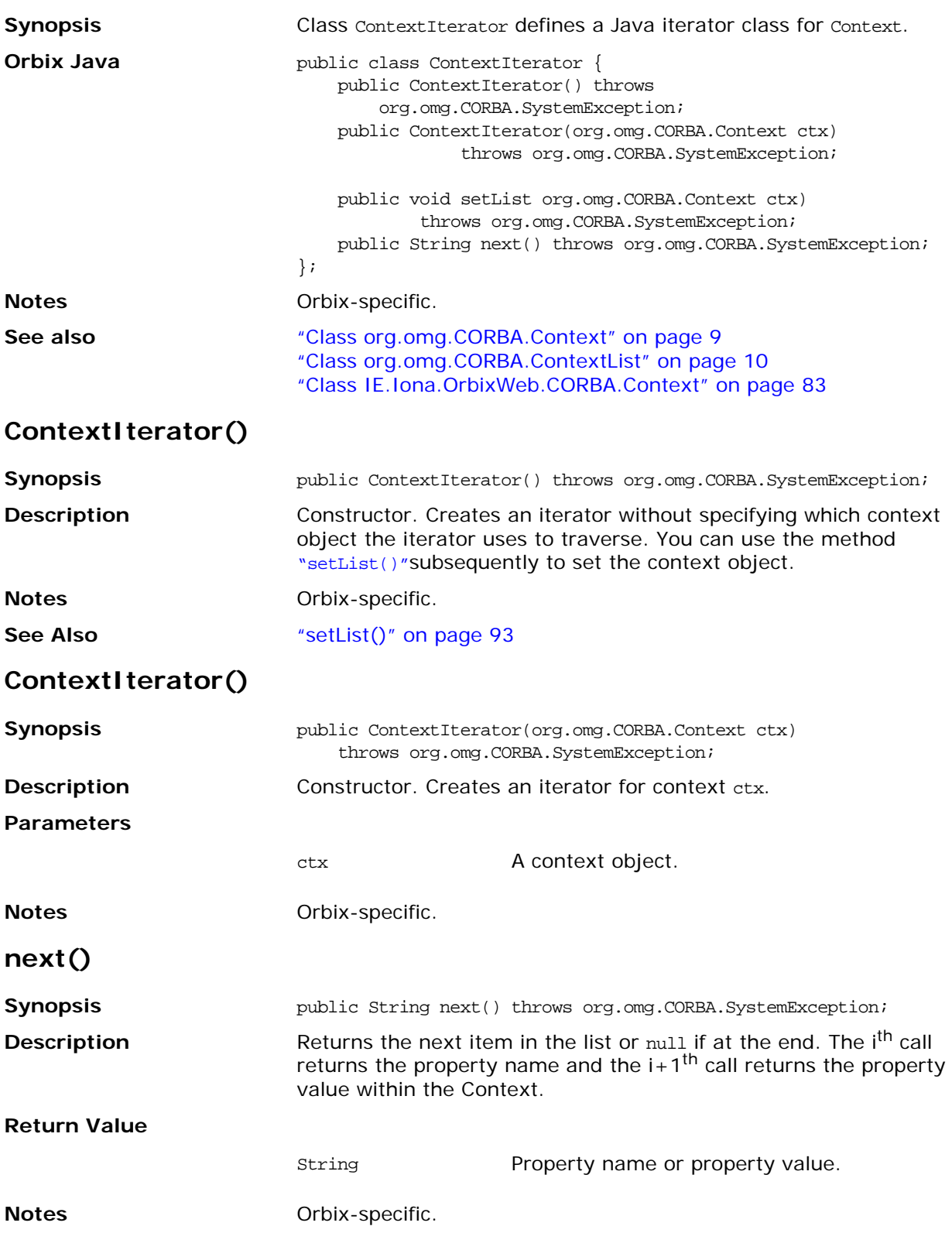

### <span id="page-110-0"></span>**setList()**

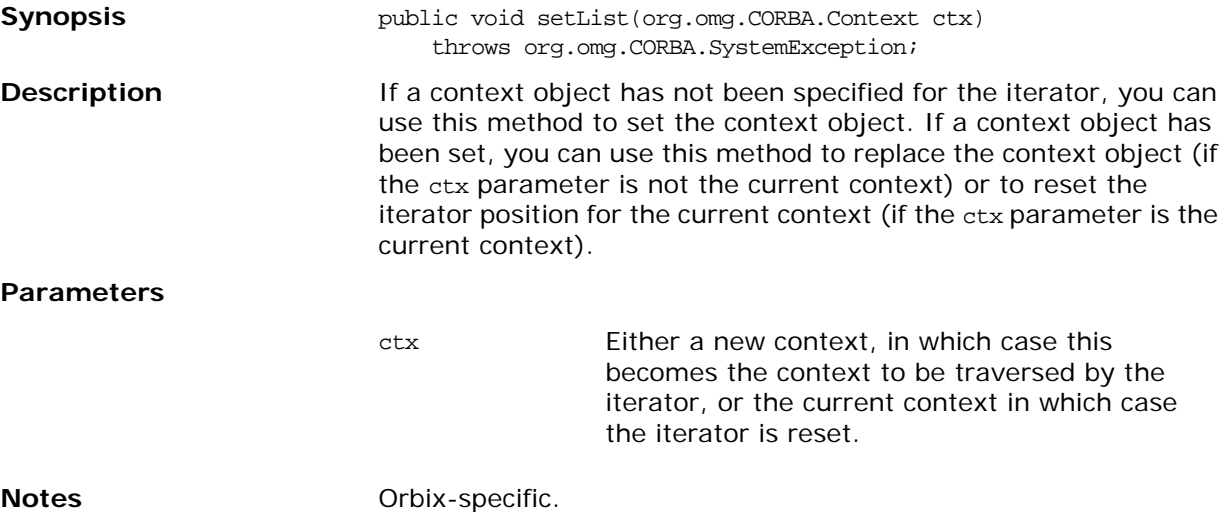

# **Class IE.Iona.OrbixWeb.CORBA.Environment**

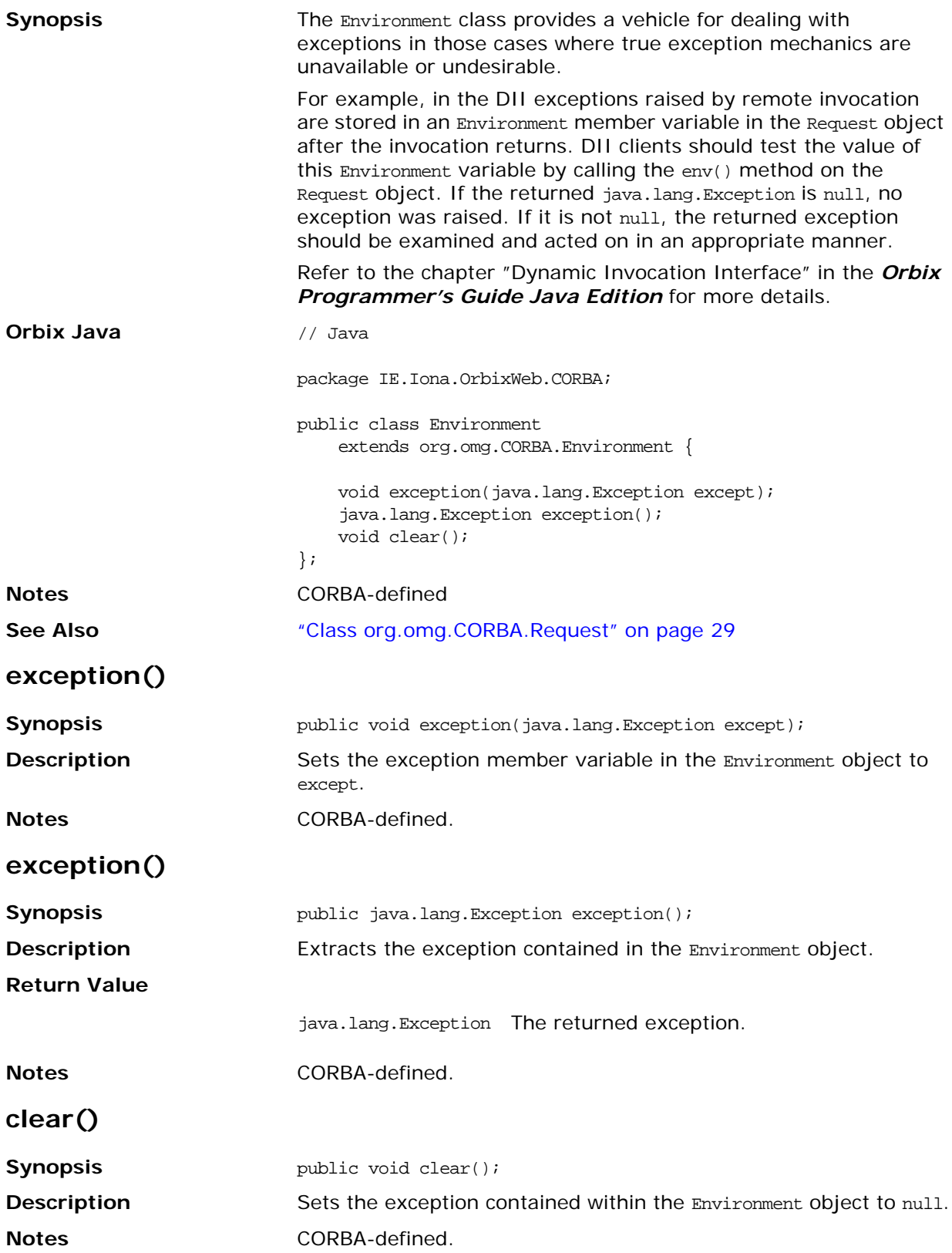

# <span id="page-112-0"></span>**Class IE.Iona.OrbixWeb.CORBA.ExceptionList**

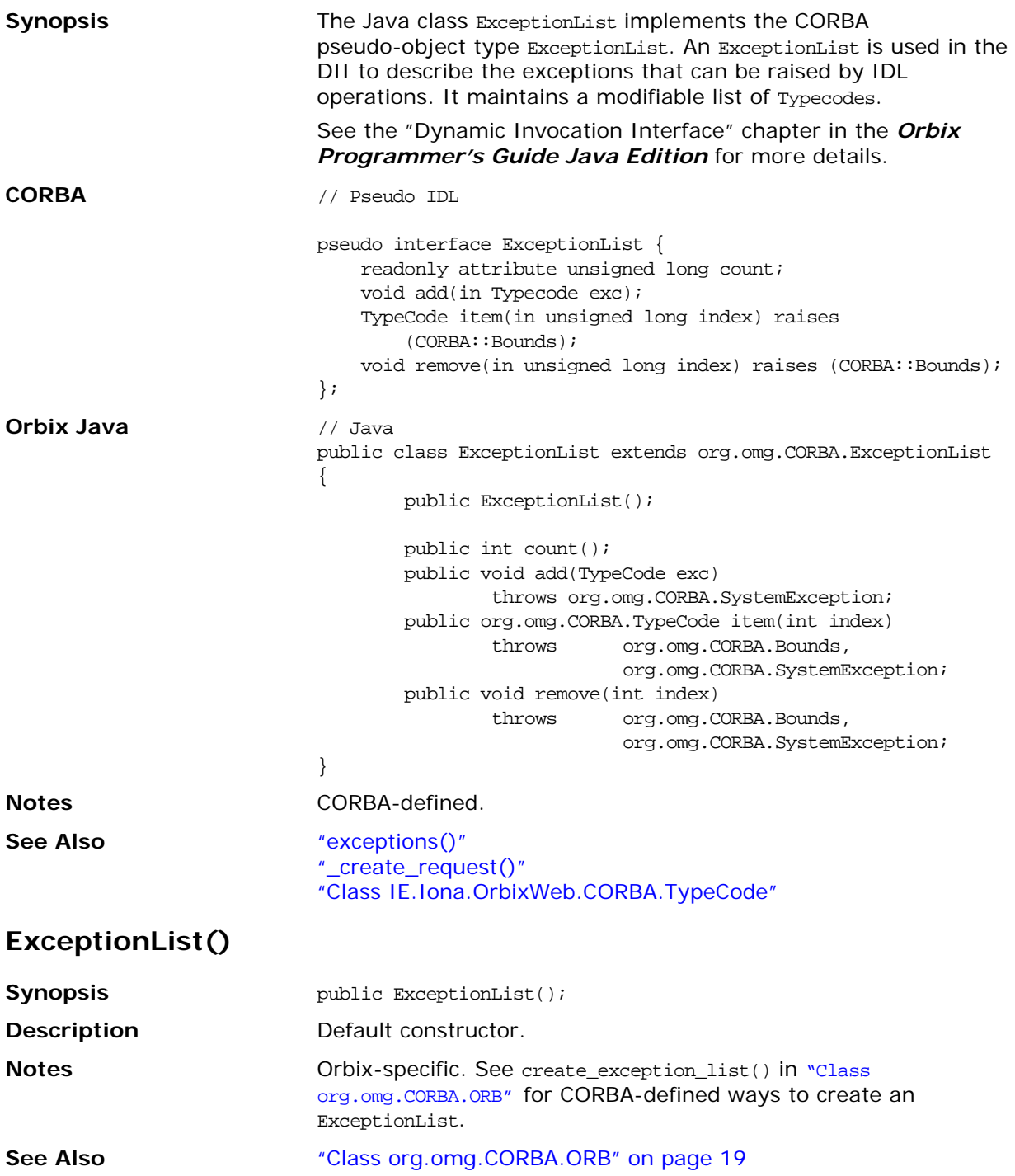

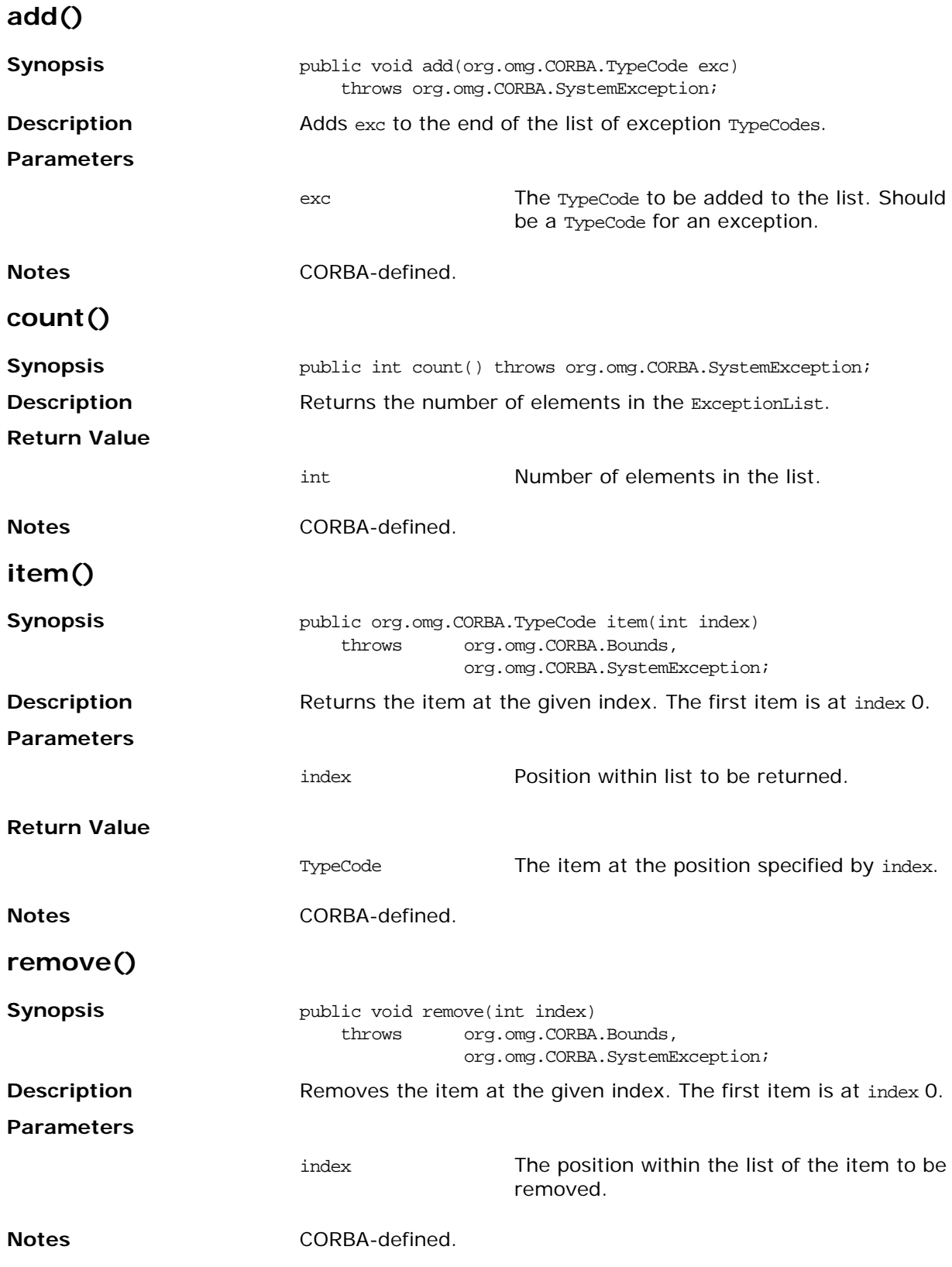

# **Class IE.Iona.OrbixWeb.CORBA.InitService**

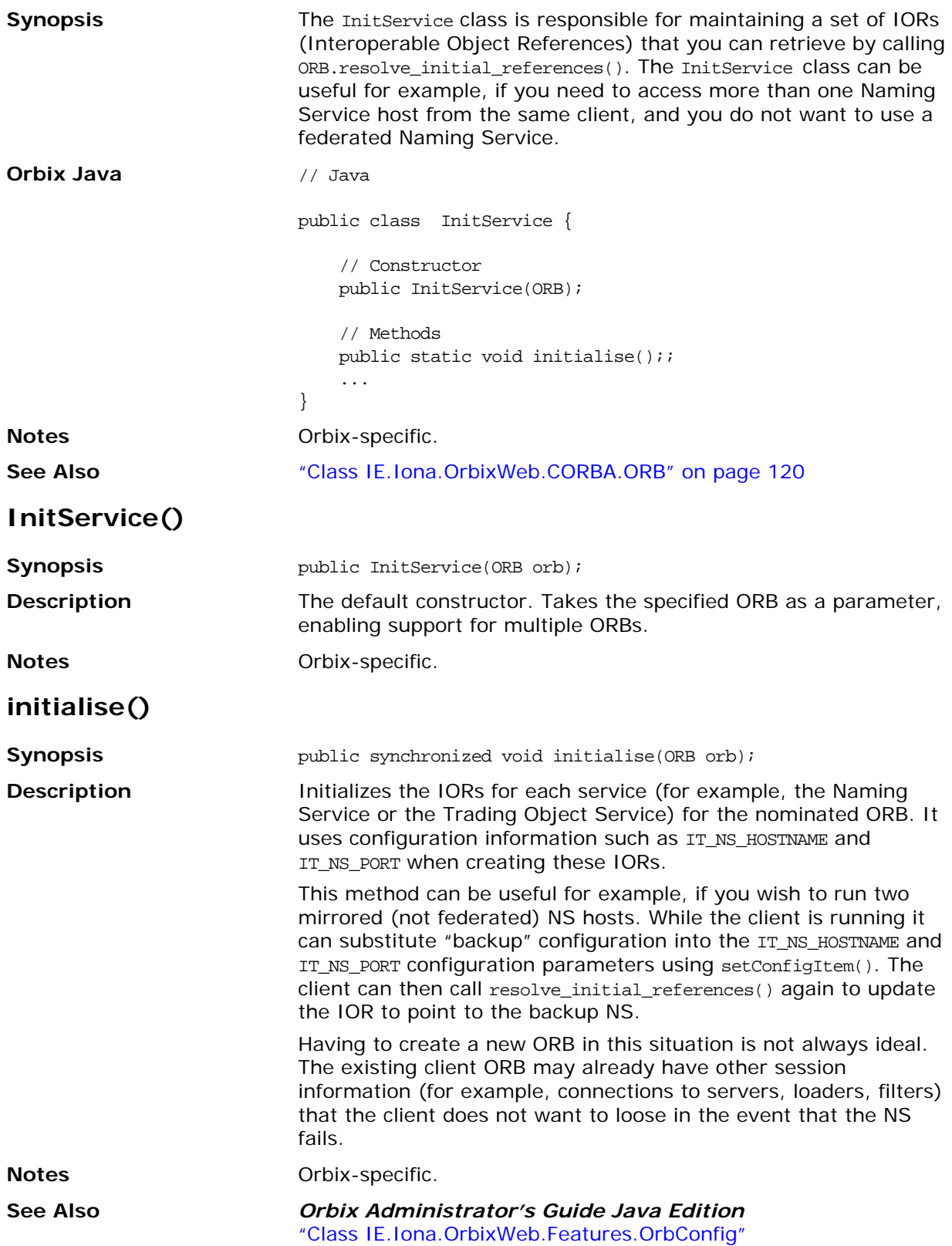

# <span id="page-115-0"></span>**Class IE.Iona.OrbixWeb.CORBA.NamedValue**

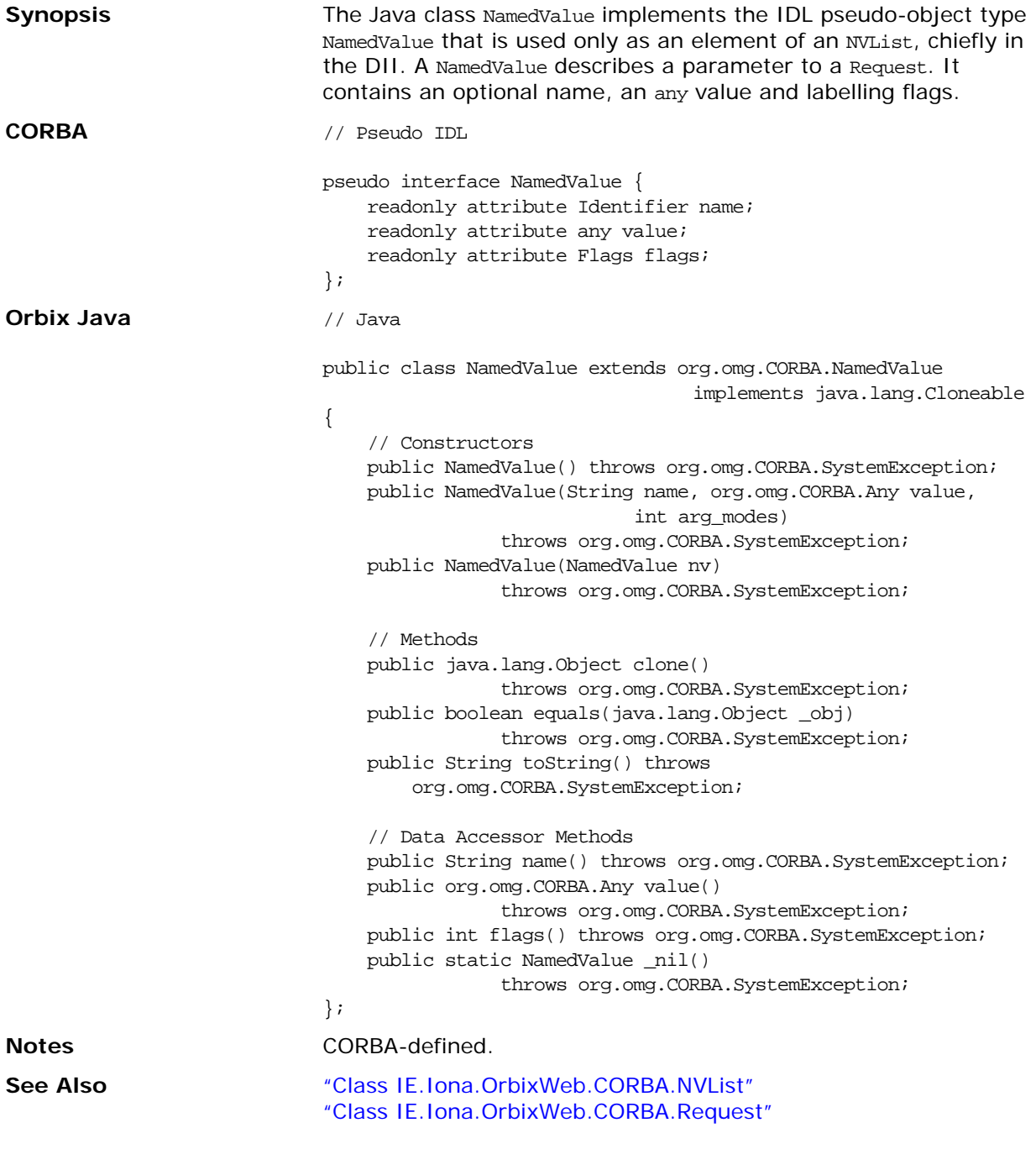

### **NamedValue()**

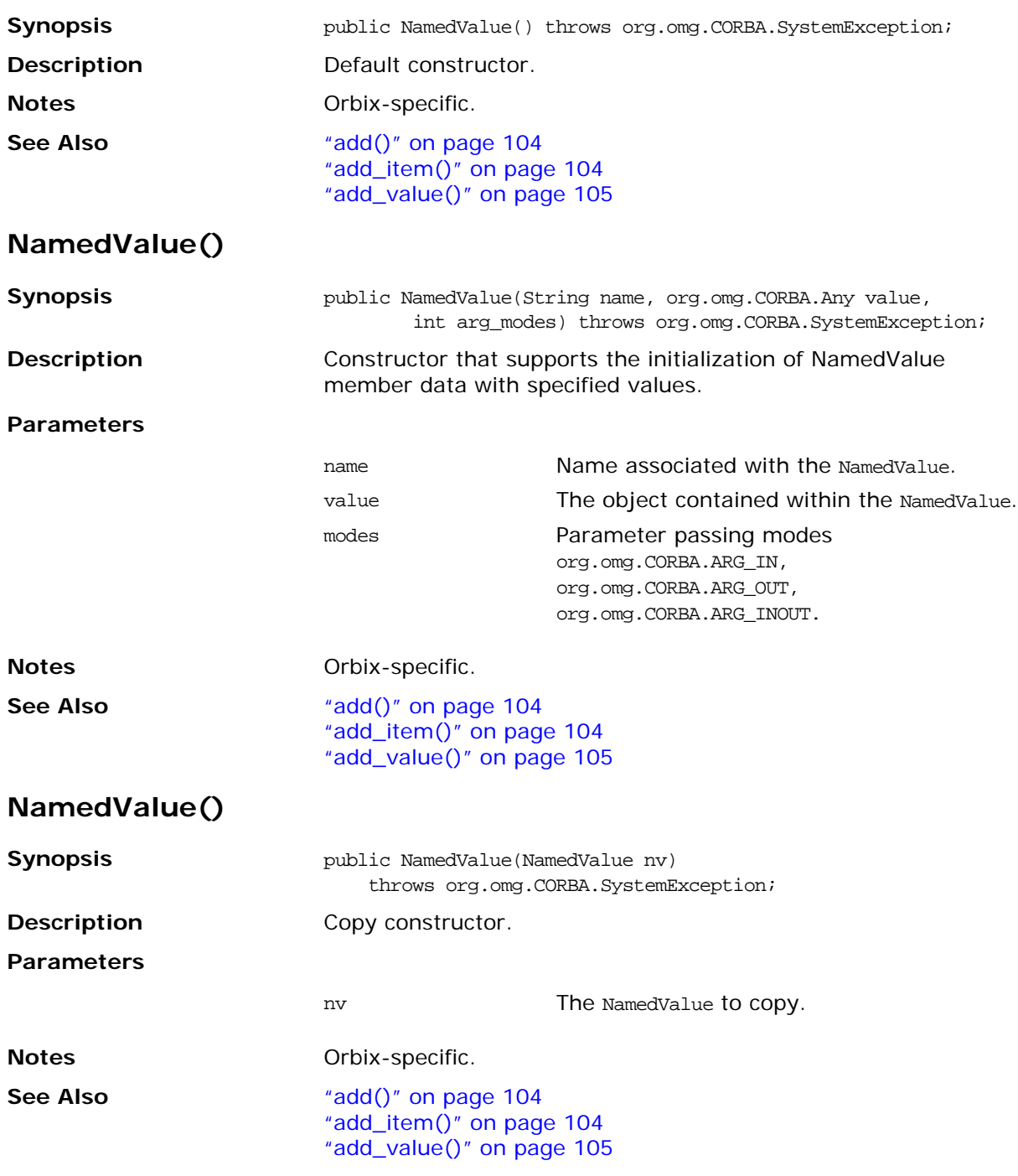

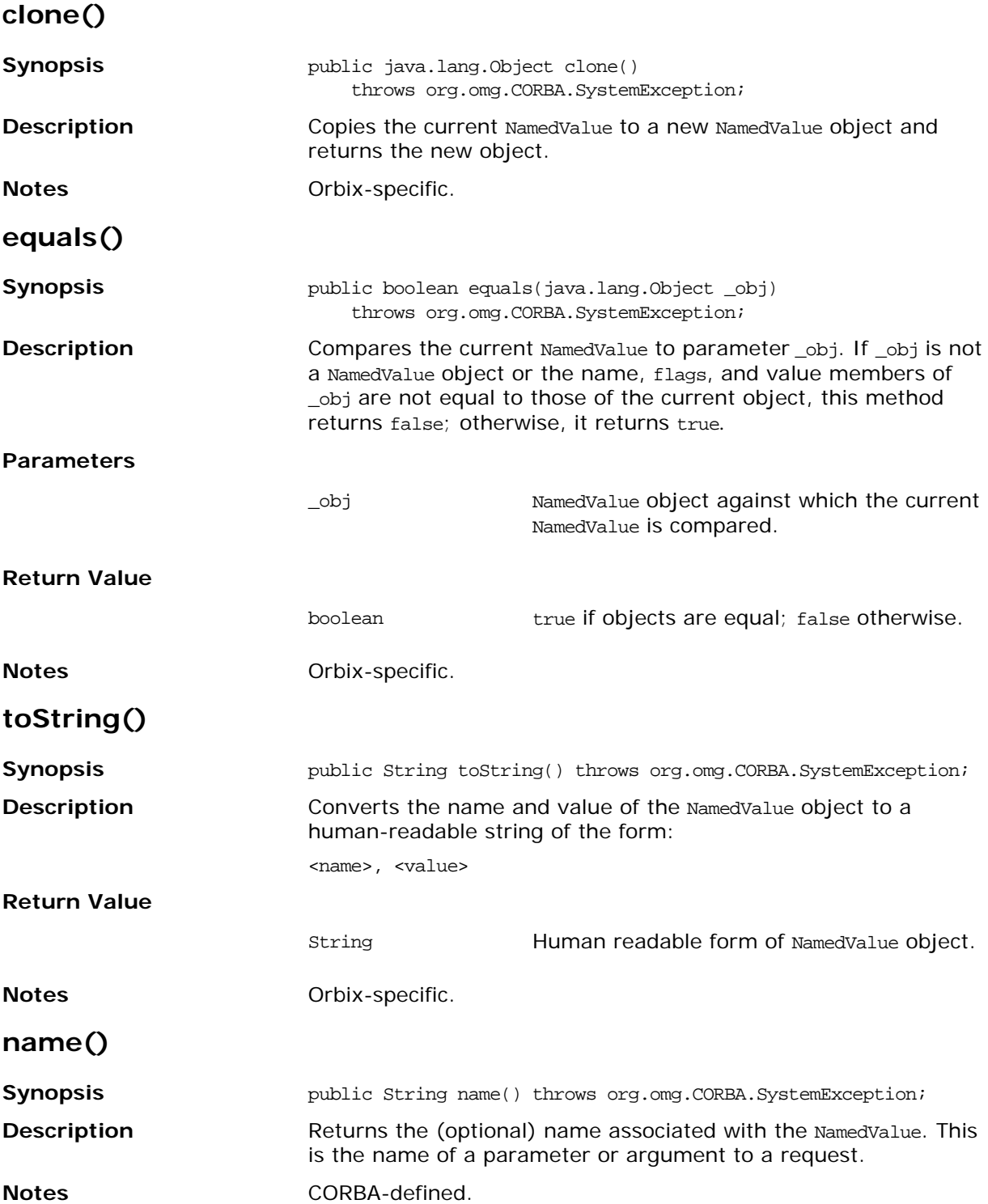

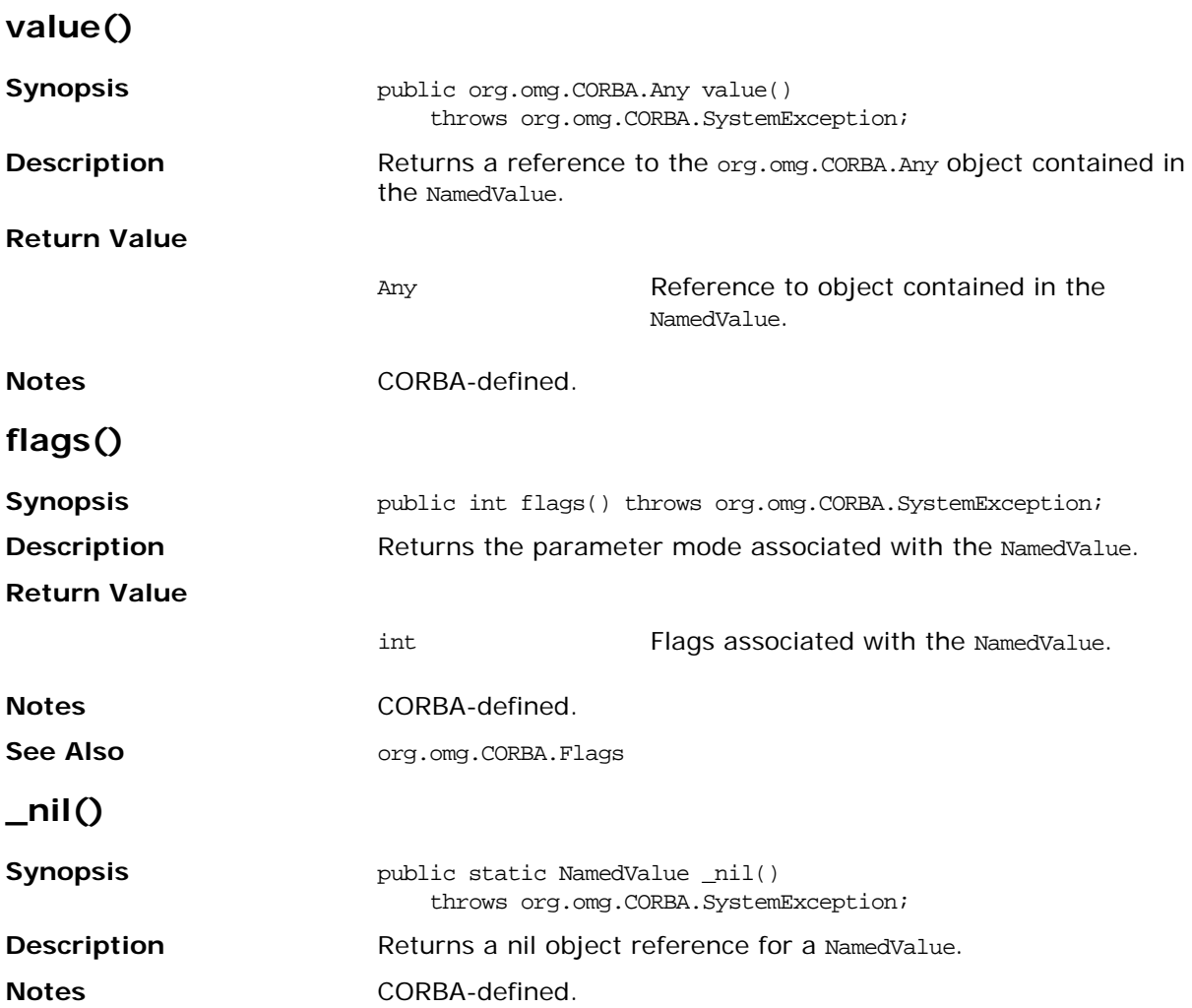

# <span id="page-119-0"></span>**Class IE.Iona.OrbixWeb.CORBA.NVList**

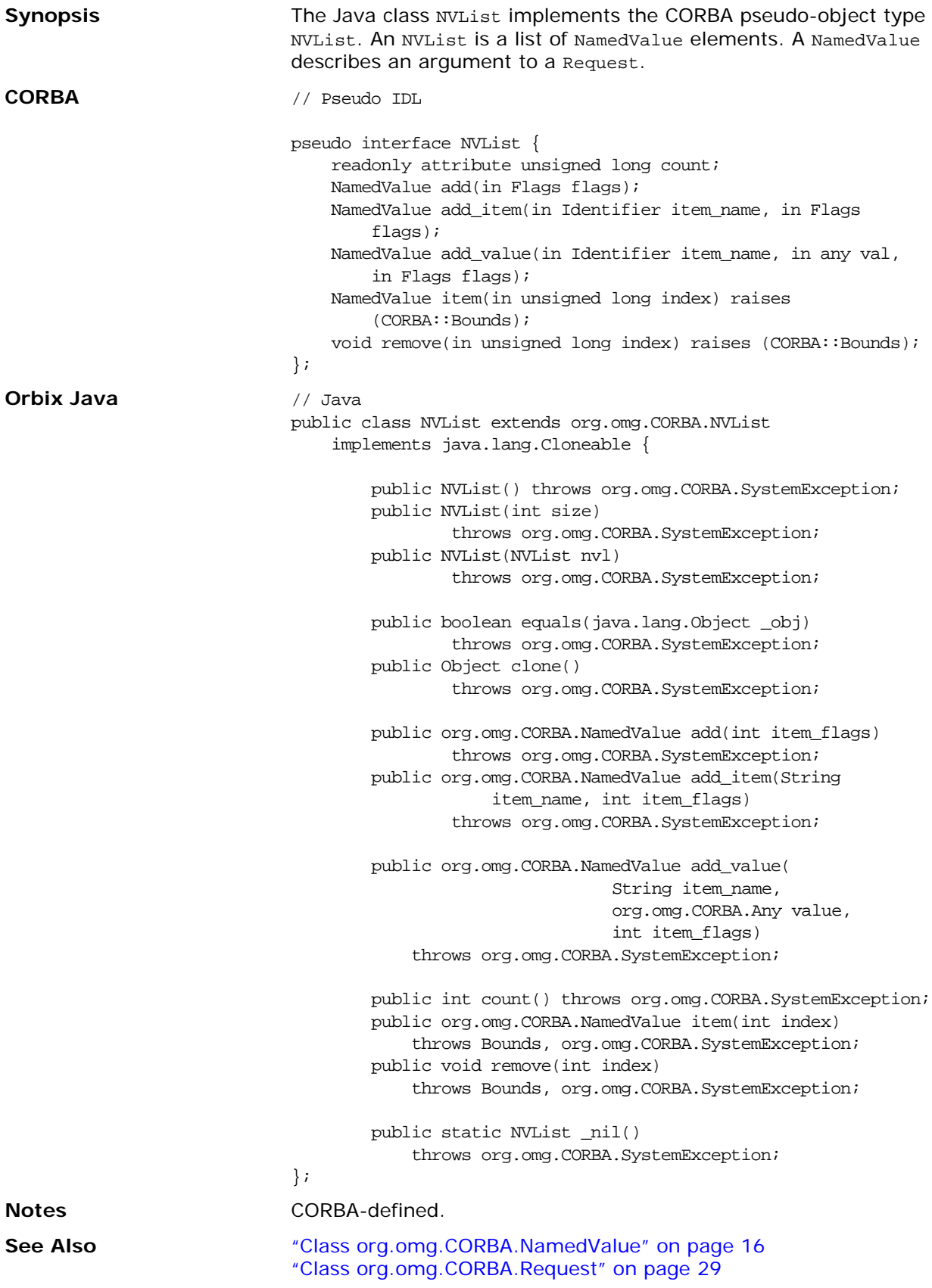

## **NVList()**

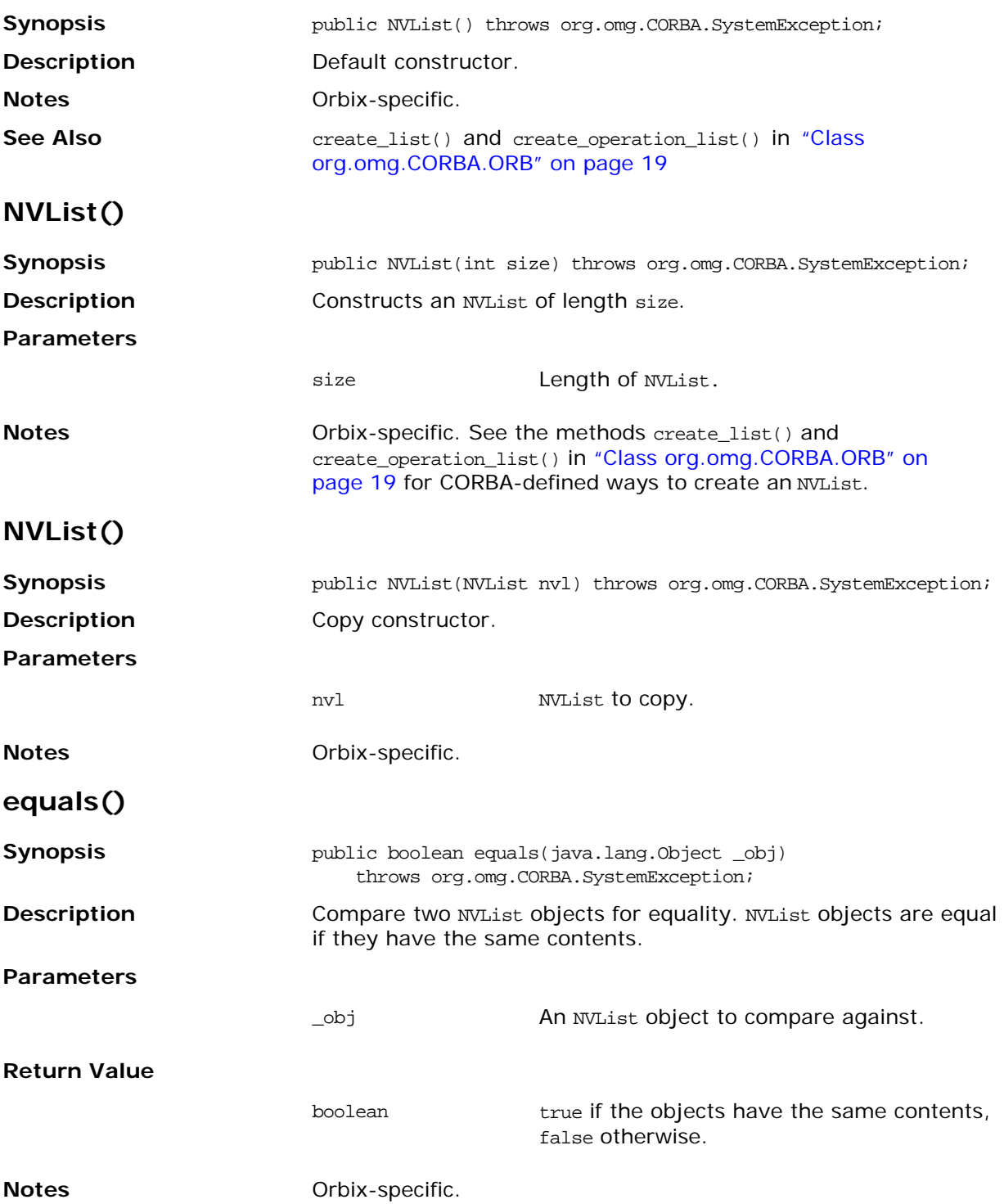

#### **clone()**

<span id="page-121-1"></span><span id="page-121-0"></span>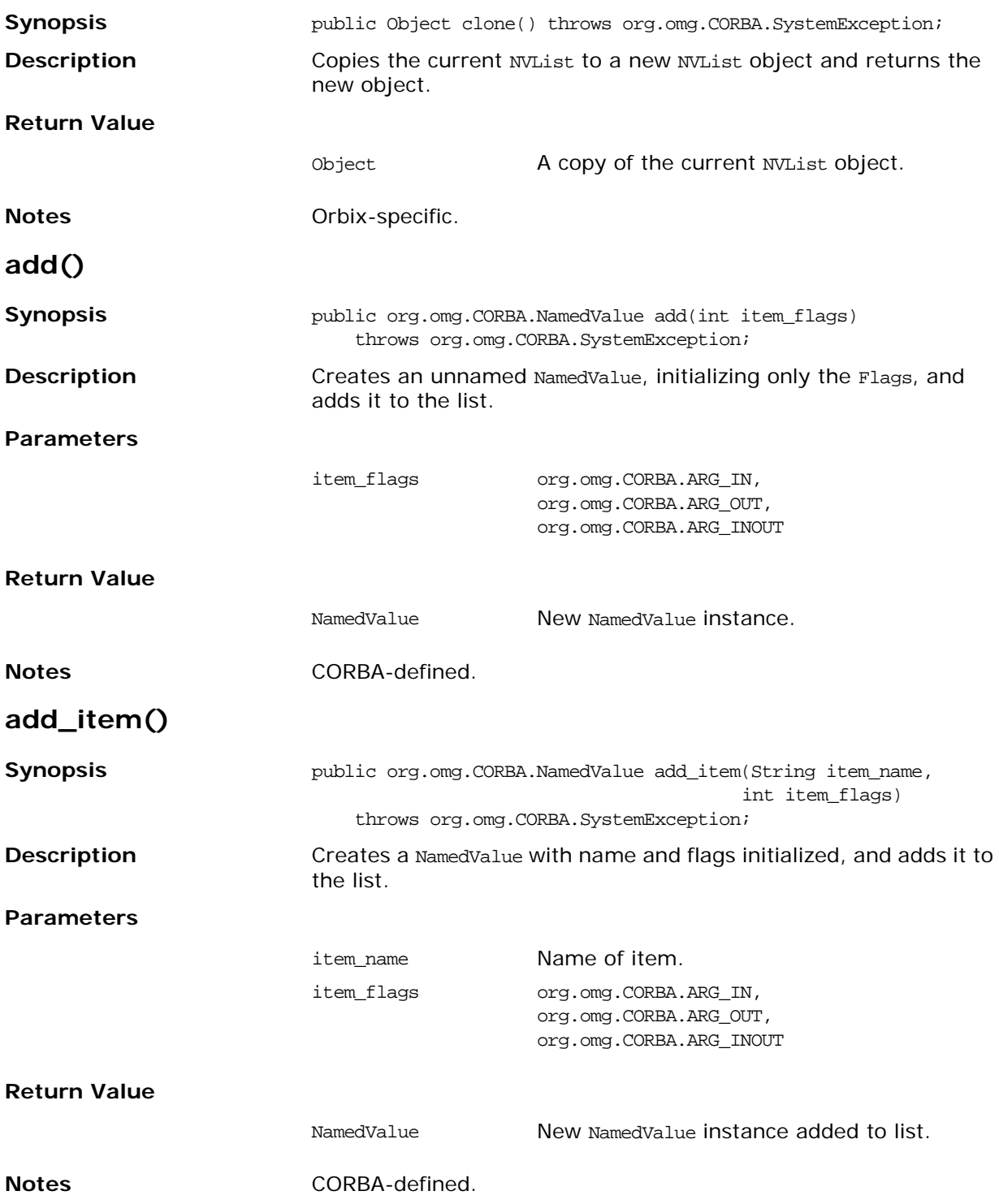

#### <span id="page-122-0"></span>**add\_value()**

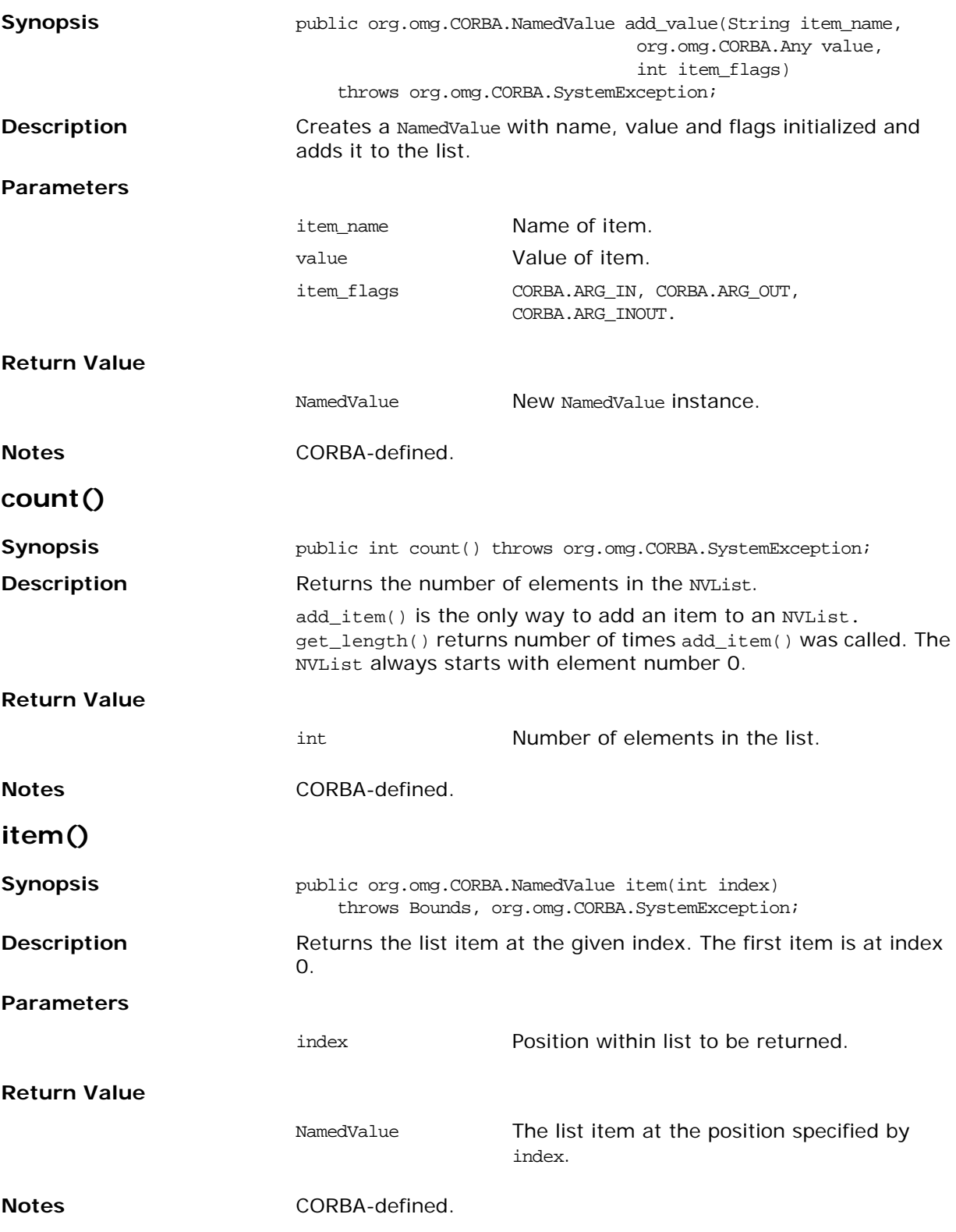

## **\_nil()**

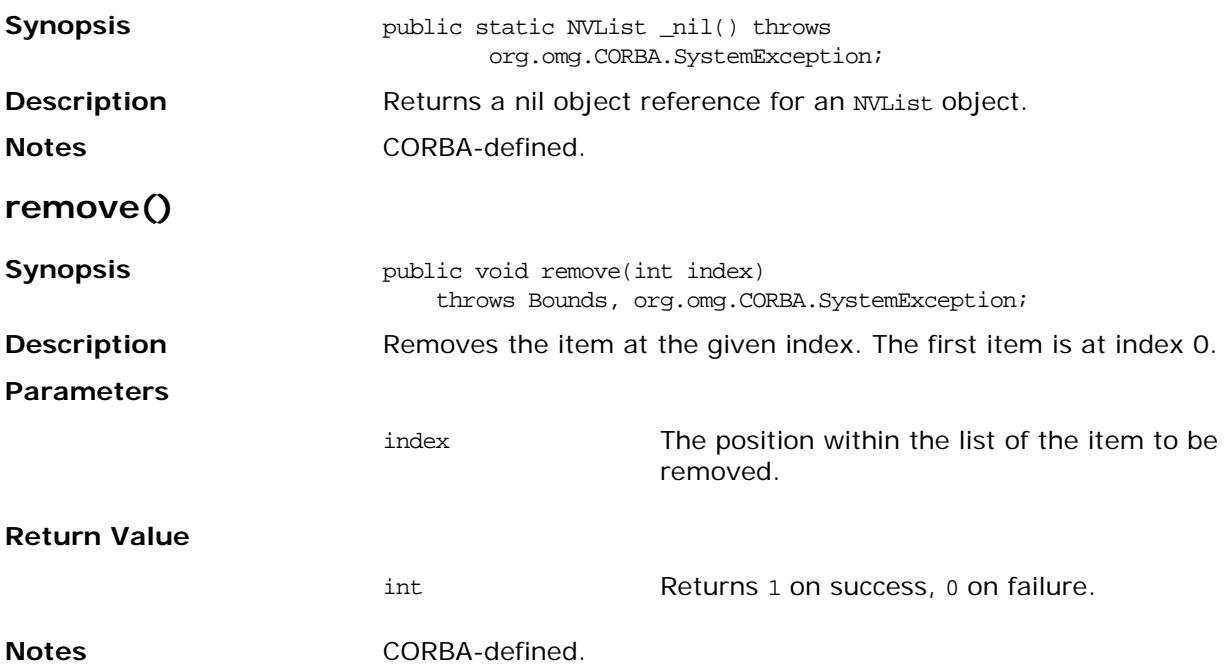

# **Class IE.Iona.OrbixWeb.CORBA.NVListIterator**

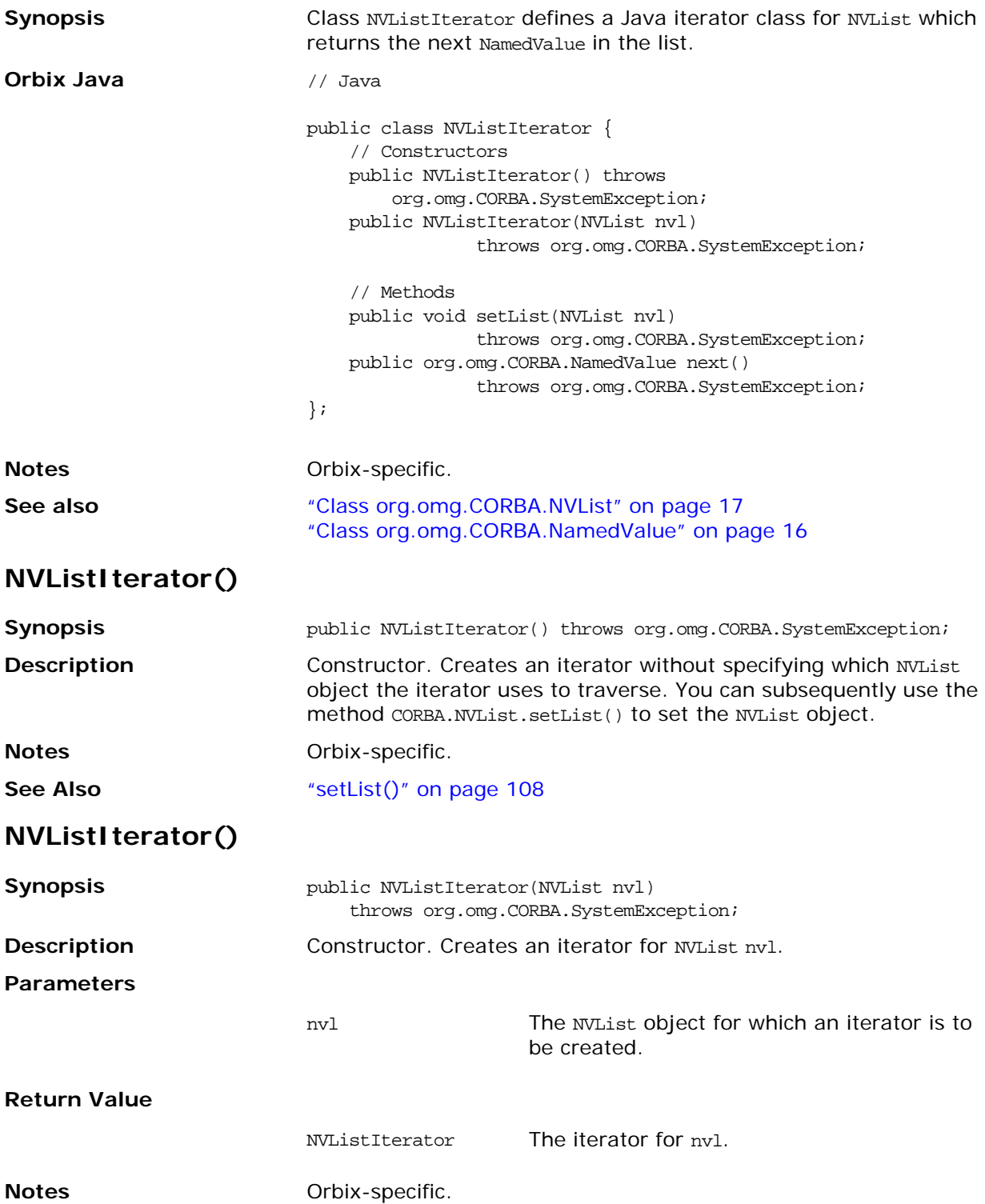

<span id="page-125-0"></span>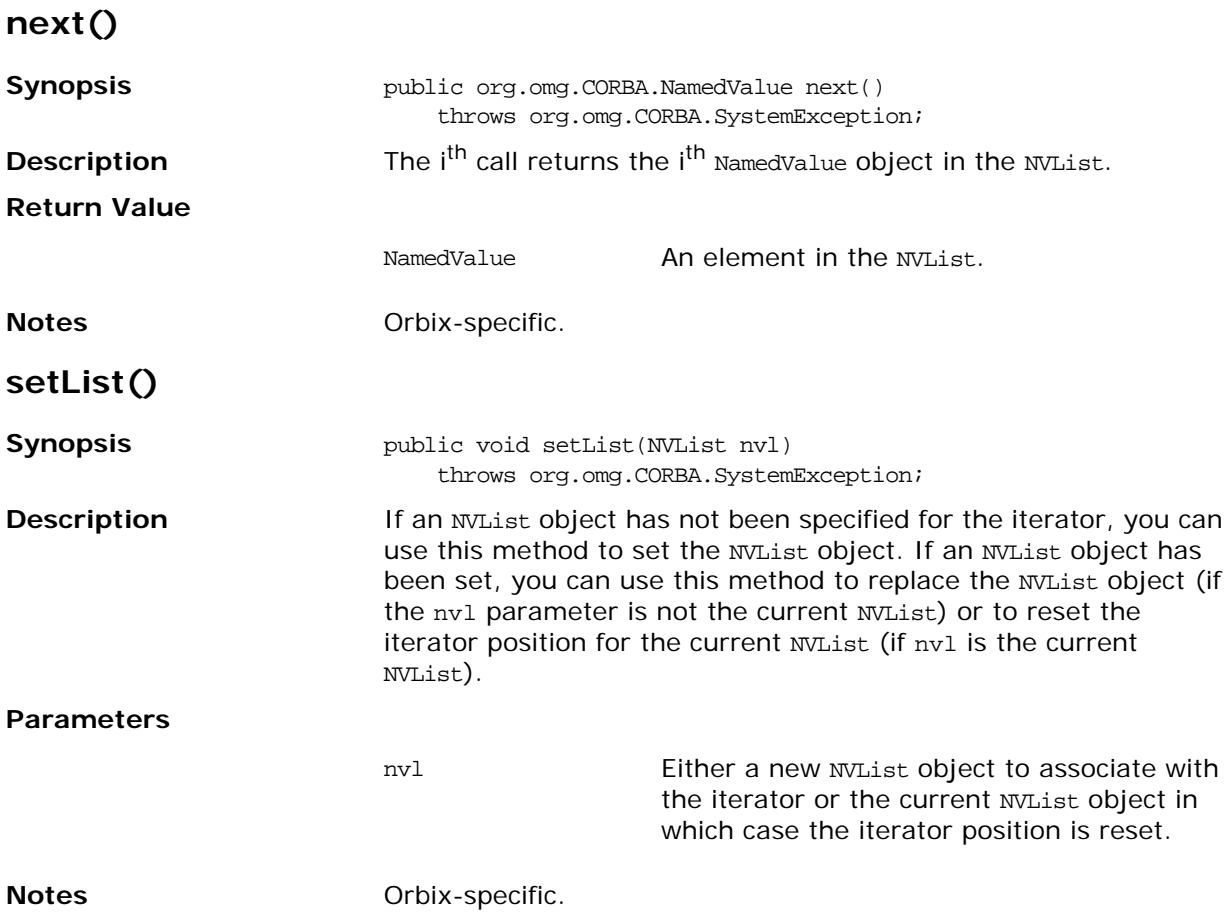

# **Interface IE.Iona.OrbixWeb.CORBA.ObjectRef**

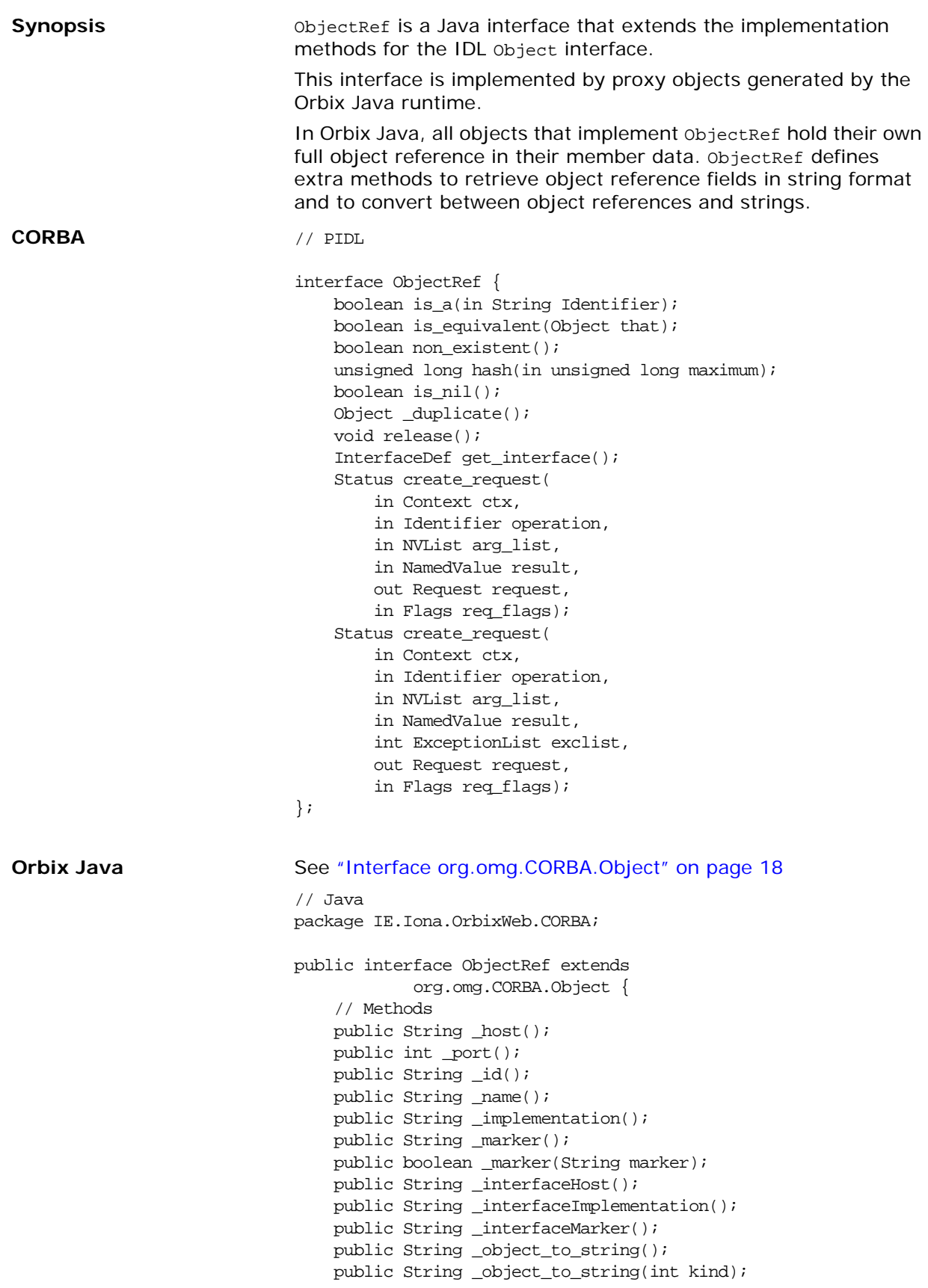

<span id="page-127-1"></span><span id="page-127-0"></span>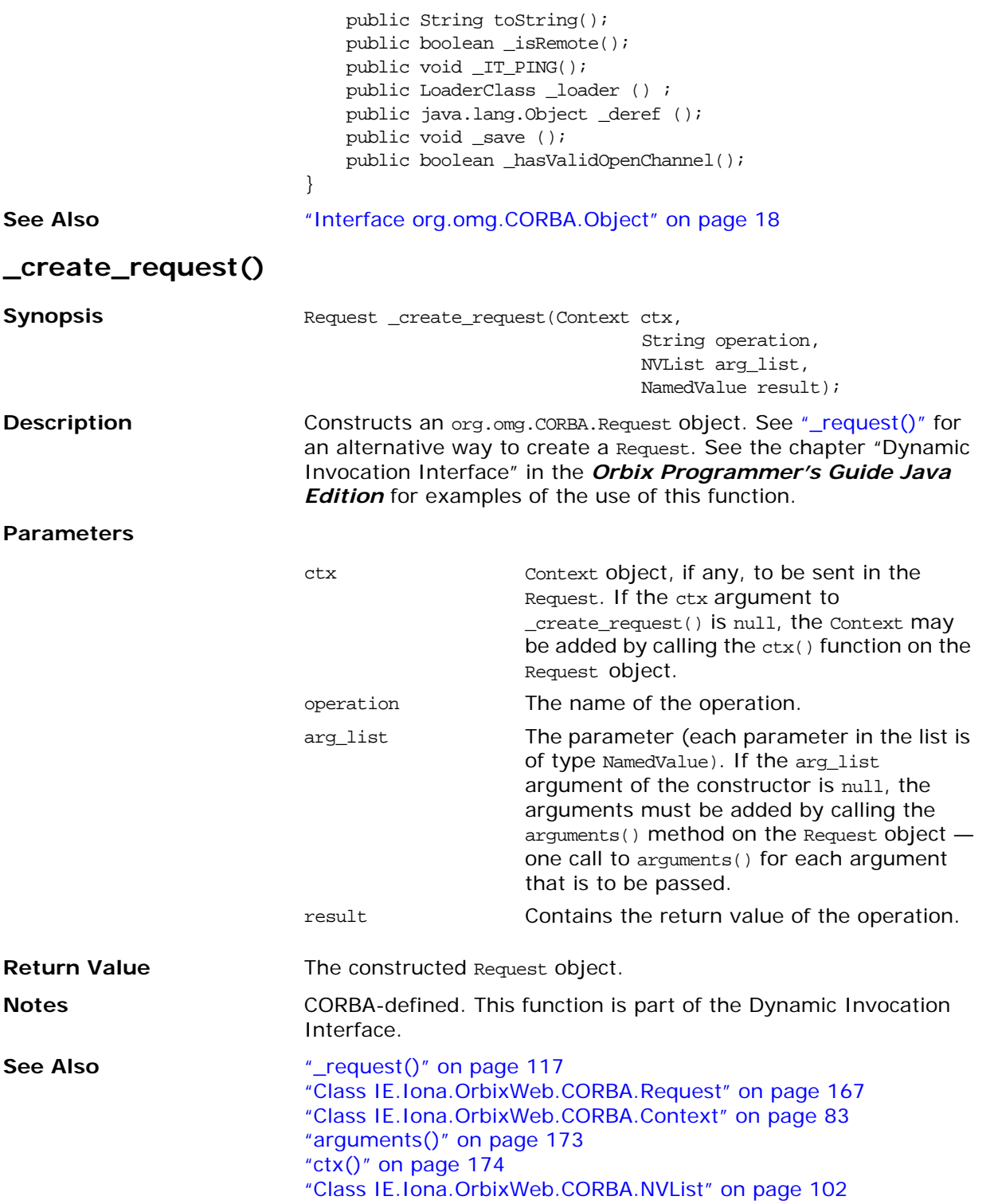

### **\_create\_request()**

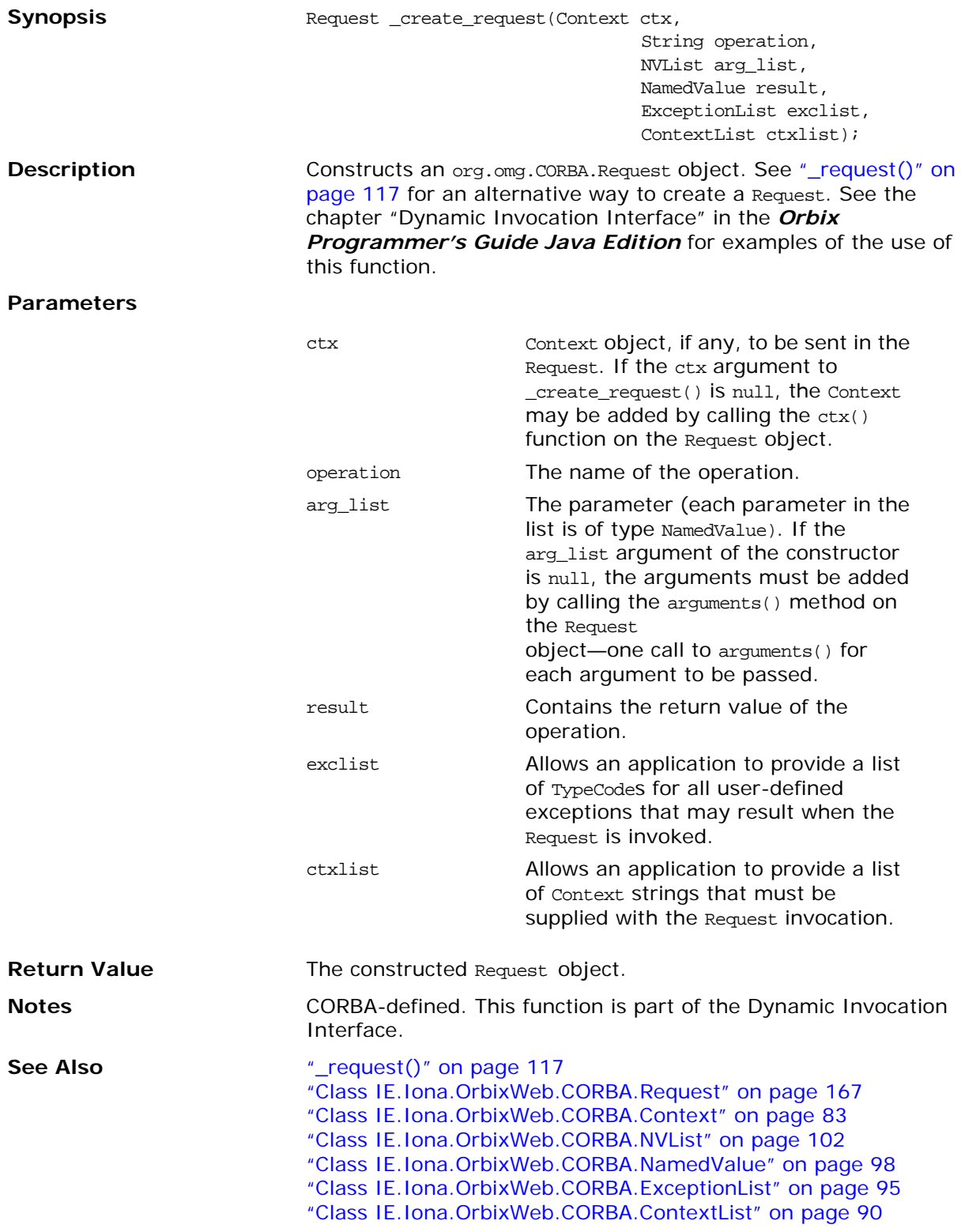

<span id="page-129-1"></span><span id="page-129-0"></span>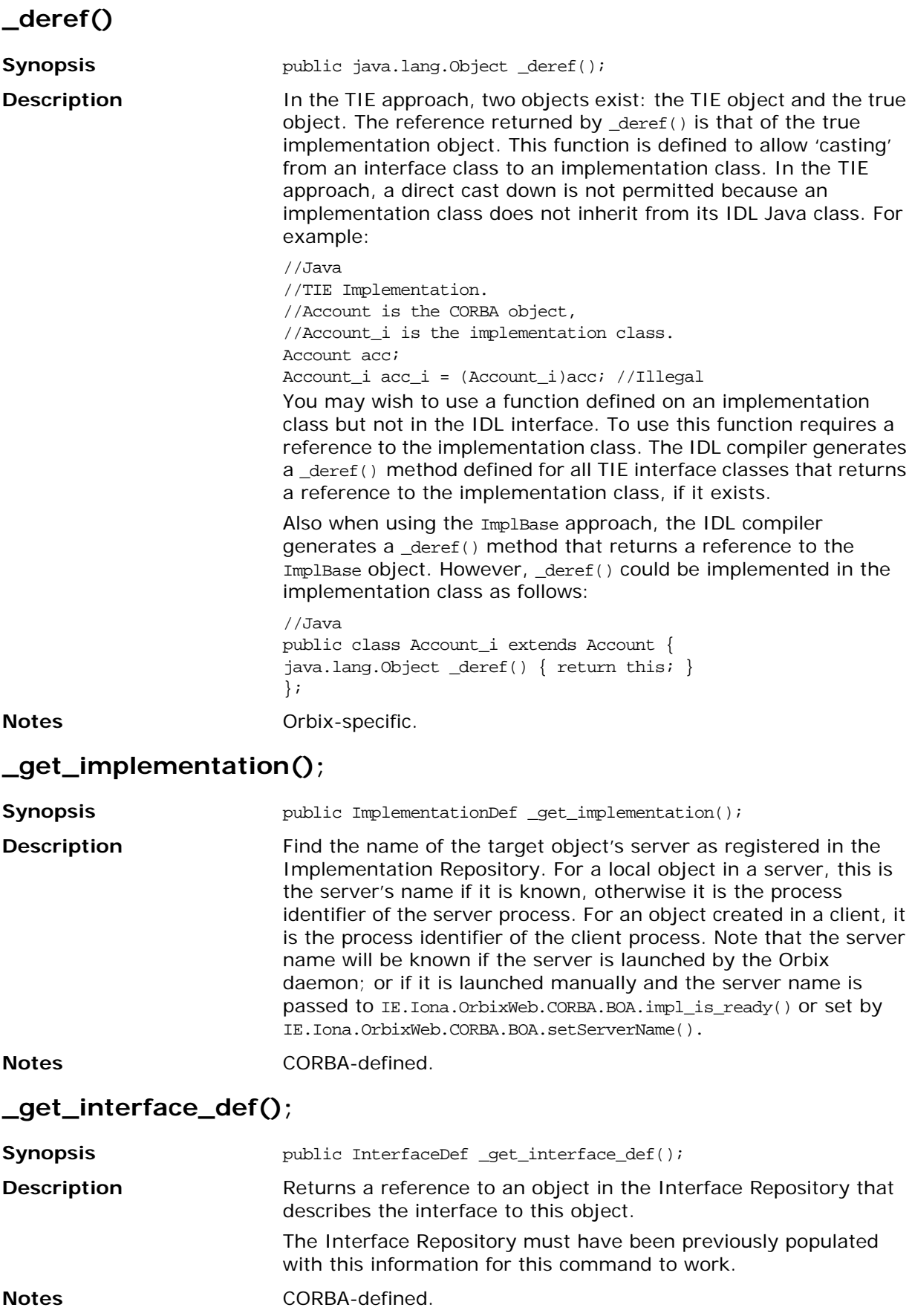

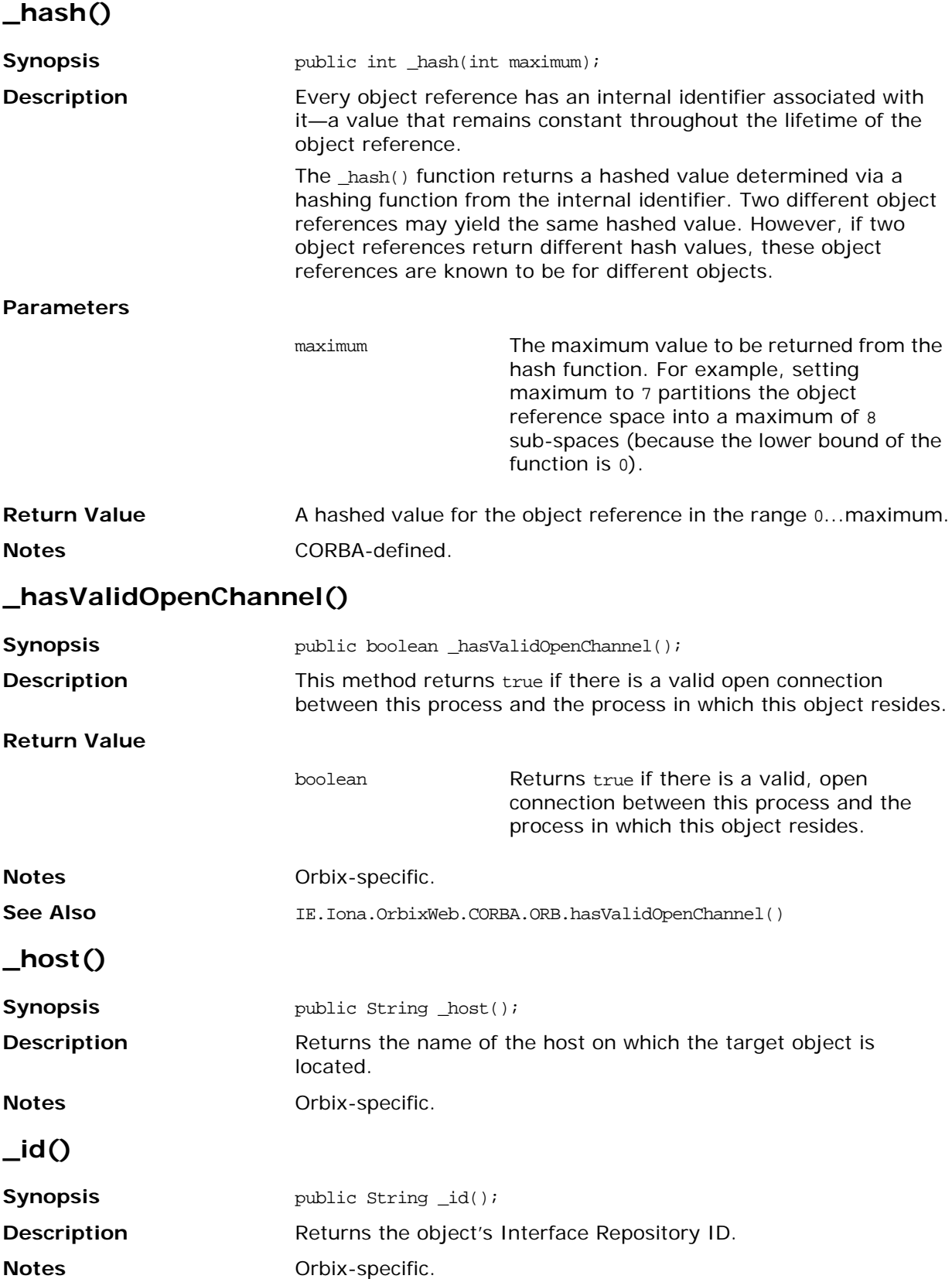

# **\_implementation()**

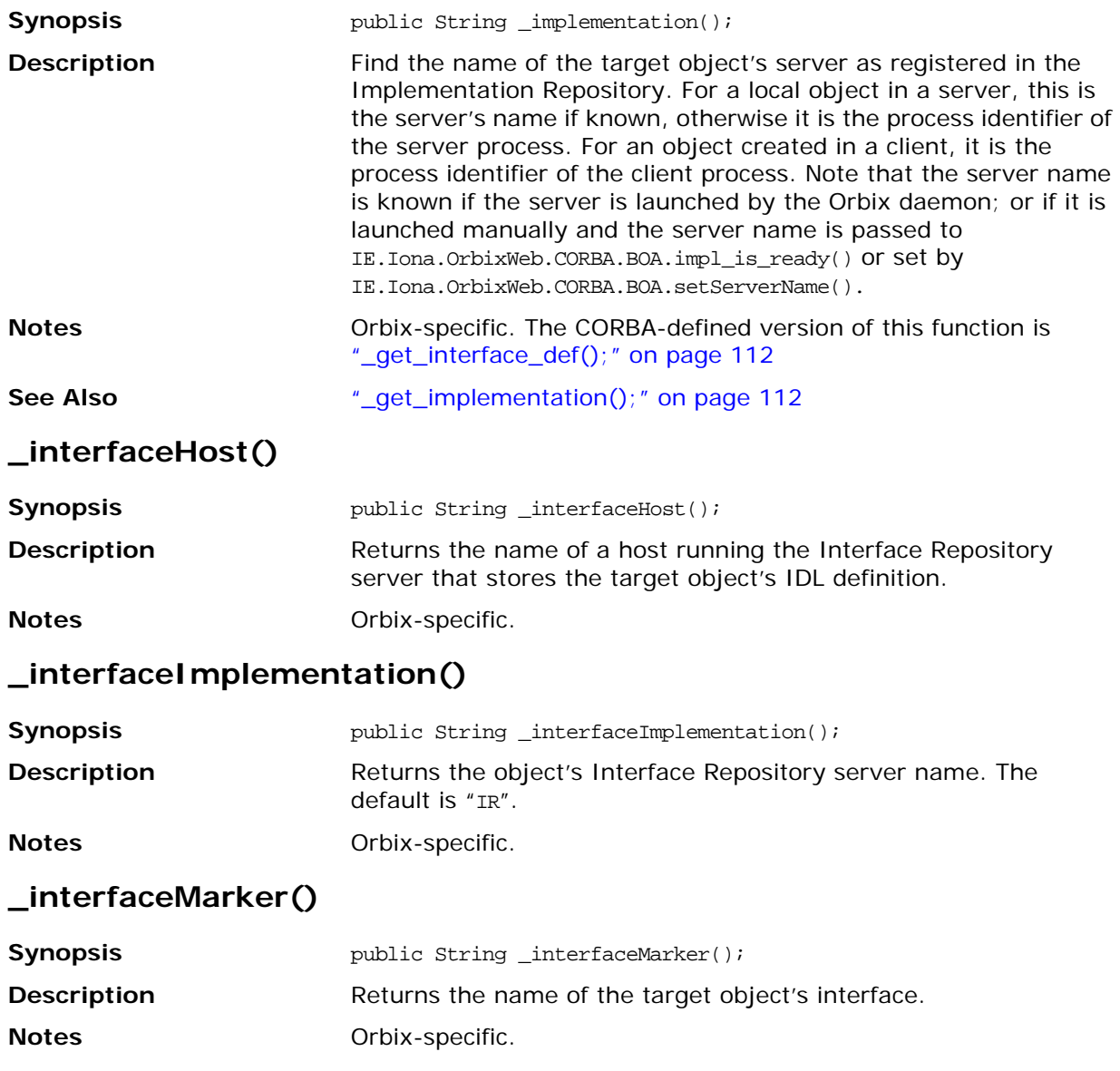

<span id="page-132-0"></span>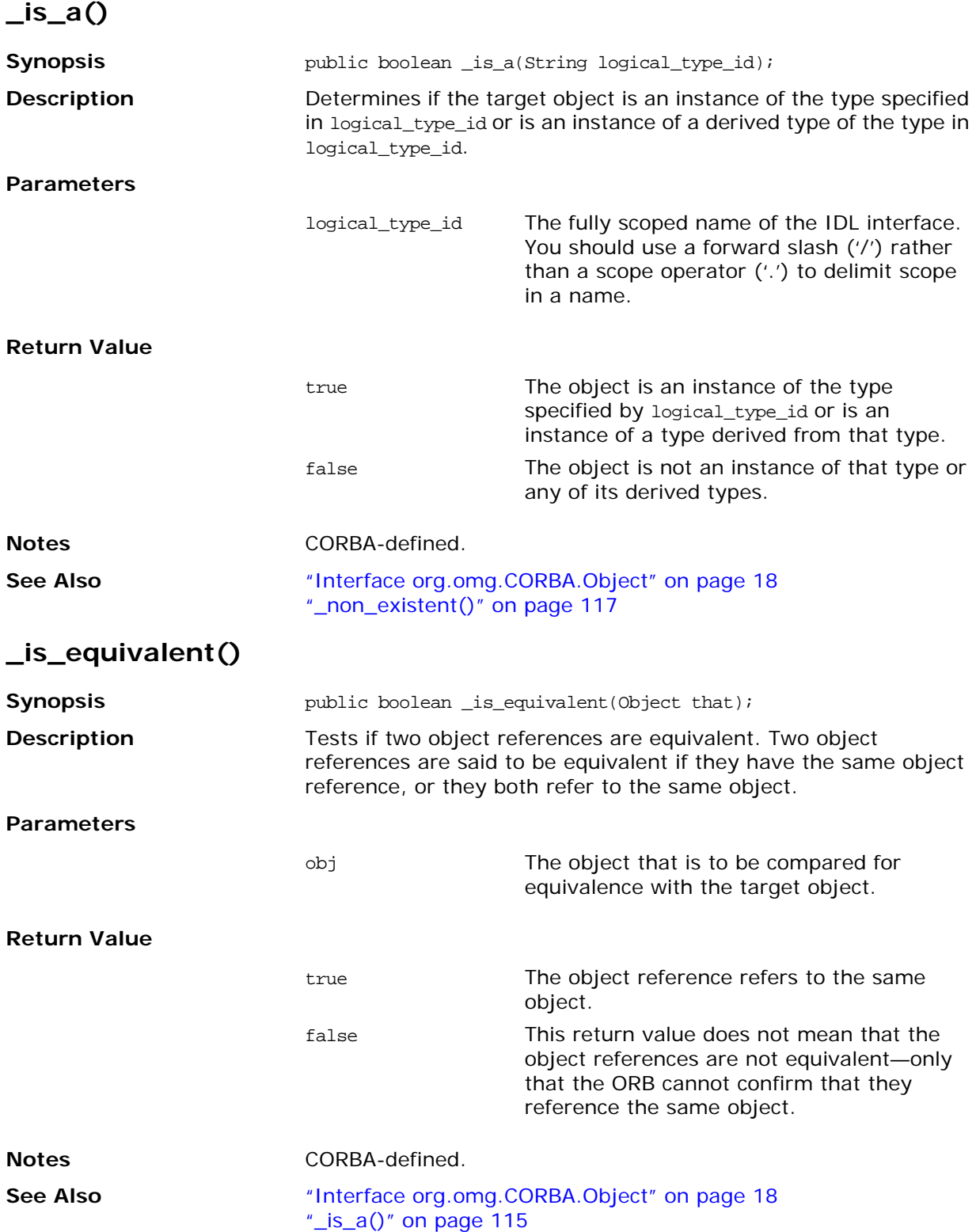

### **\_isRemote()**

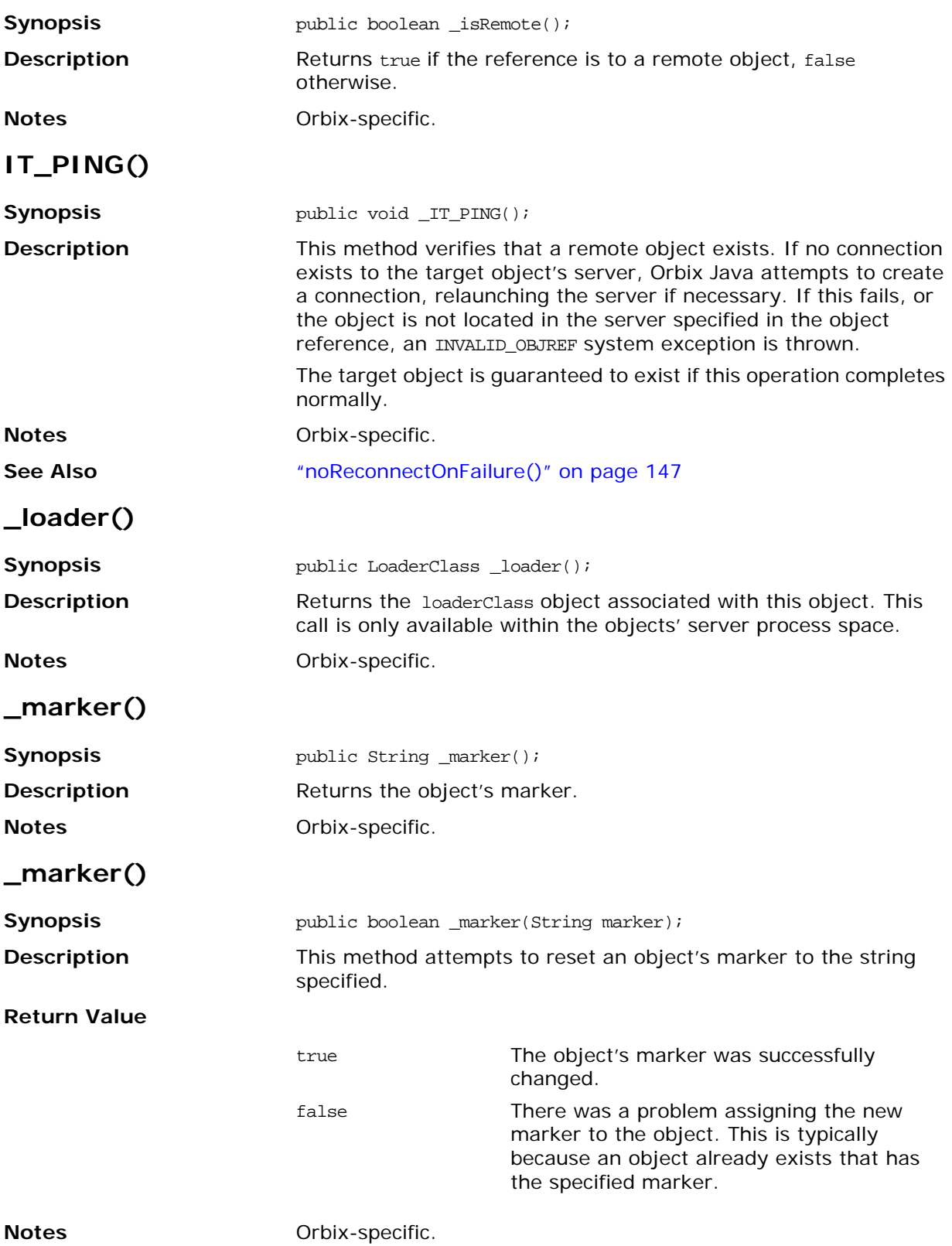

### **\_name()**

<span id="page-134-1"></span><span id="page-134-0"></span>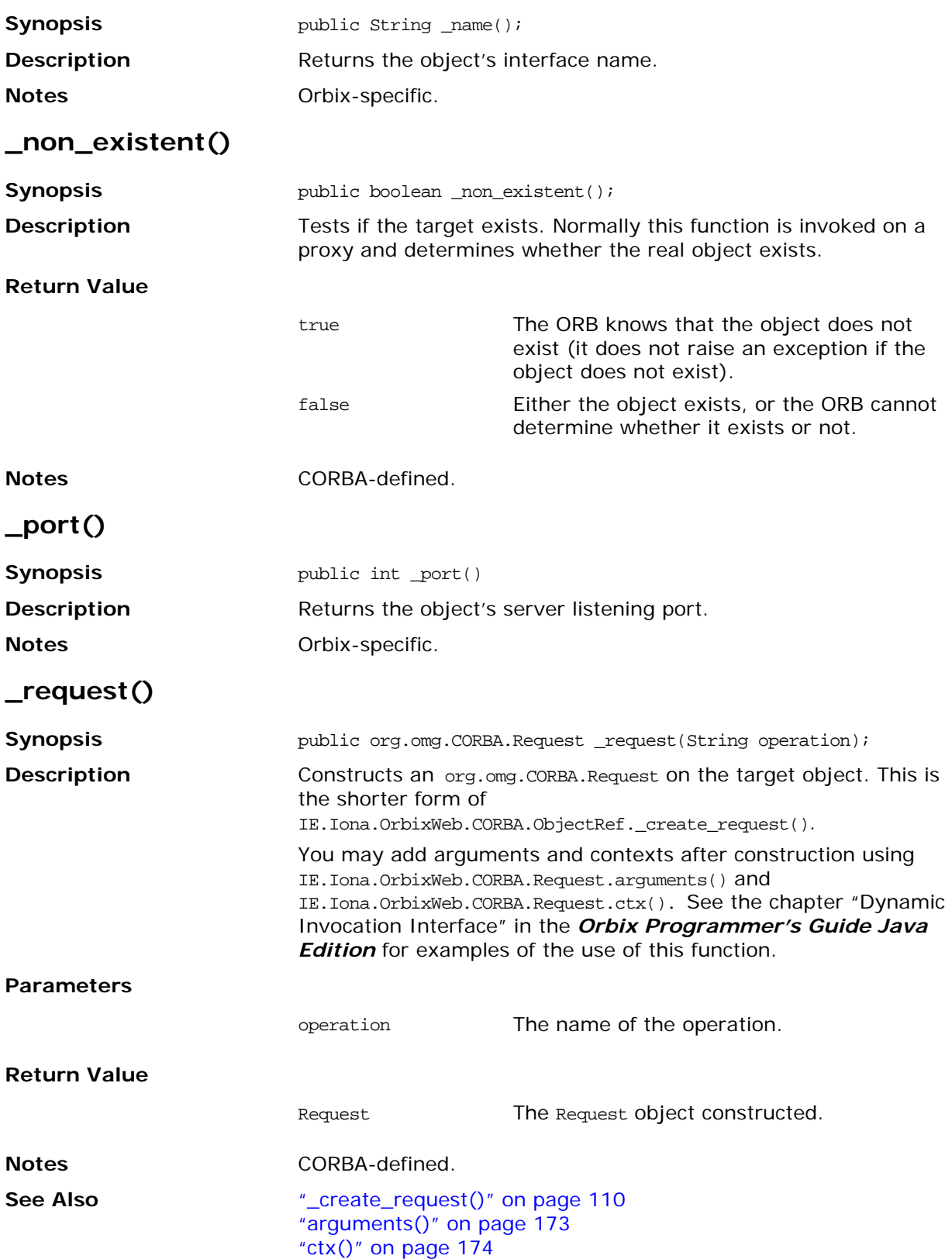

## **\_object\_to\_string()**

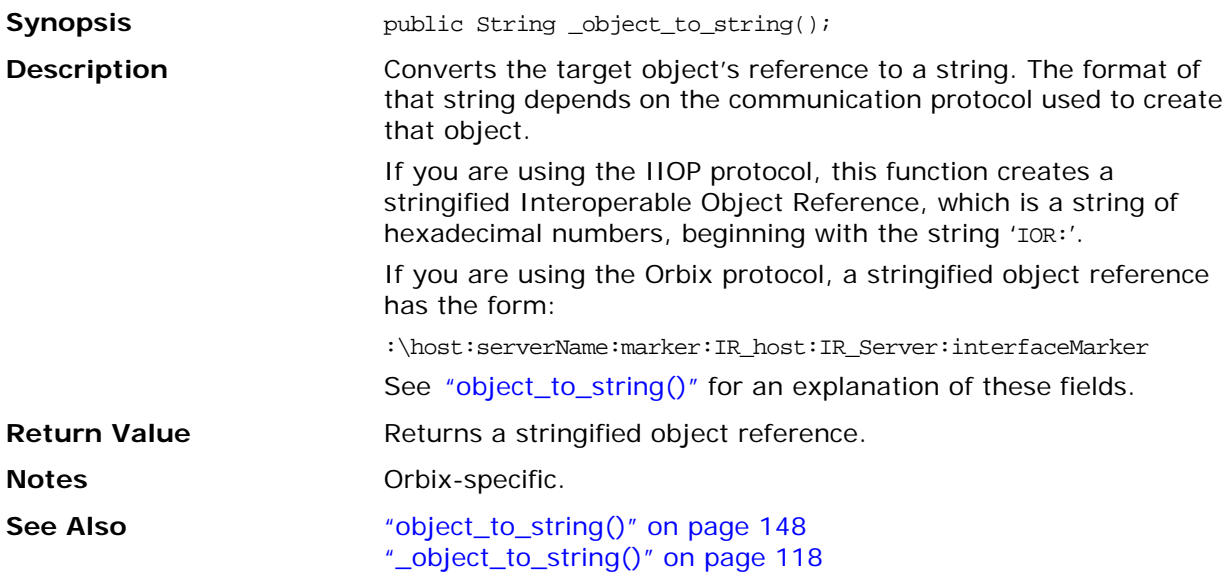

### <span id="page-135-0"></span>**\_object\_to\_string()**

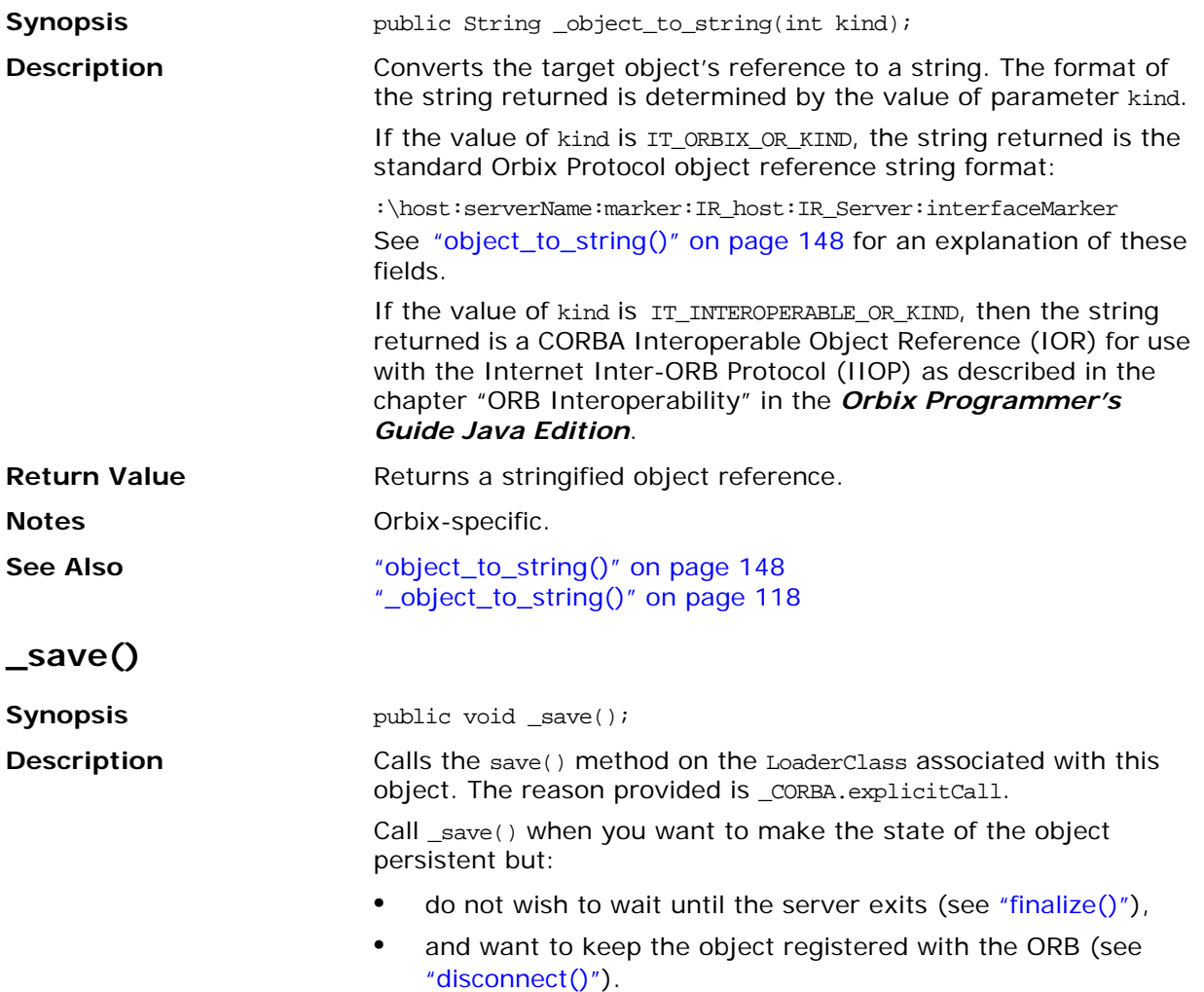

The implementation of save() in the default LoaderClass object does nothing.

You must call \_save() in the same server space as the target object. If you call it in a client process (on a proxy), there is no effect.

**Notes** Orbix-specific.

**See Also** ["explicit\\_call"](#page-257-0) ["disconnect\(\)" on page 67](#page-84-0) ["dispose\(\)" on page 68](#page-85-0) ["finalize\(\)" on page 69](#page-86-0) ["Class IE.Iona.OrbixWeb.Features.LoaderClass"](#page-239-0) ["save\(\)"](#page-243-0)

# <span id="page-137-0"></span>**Class IE.Iona.OrbixWeb.CORBA.ORB**

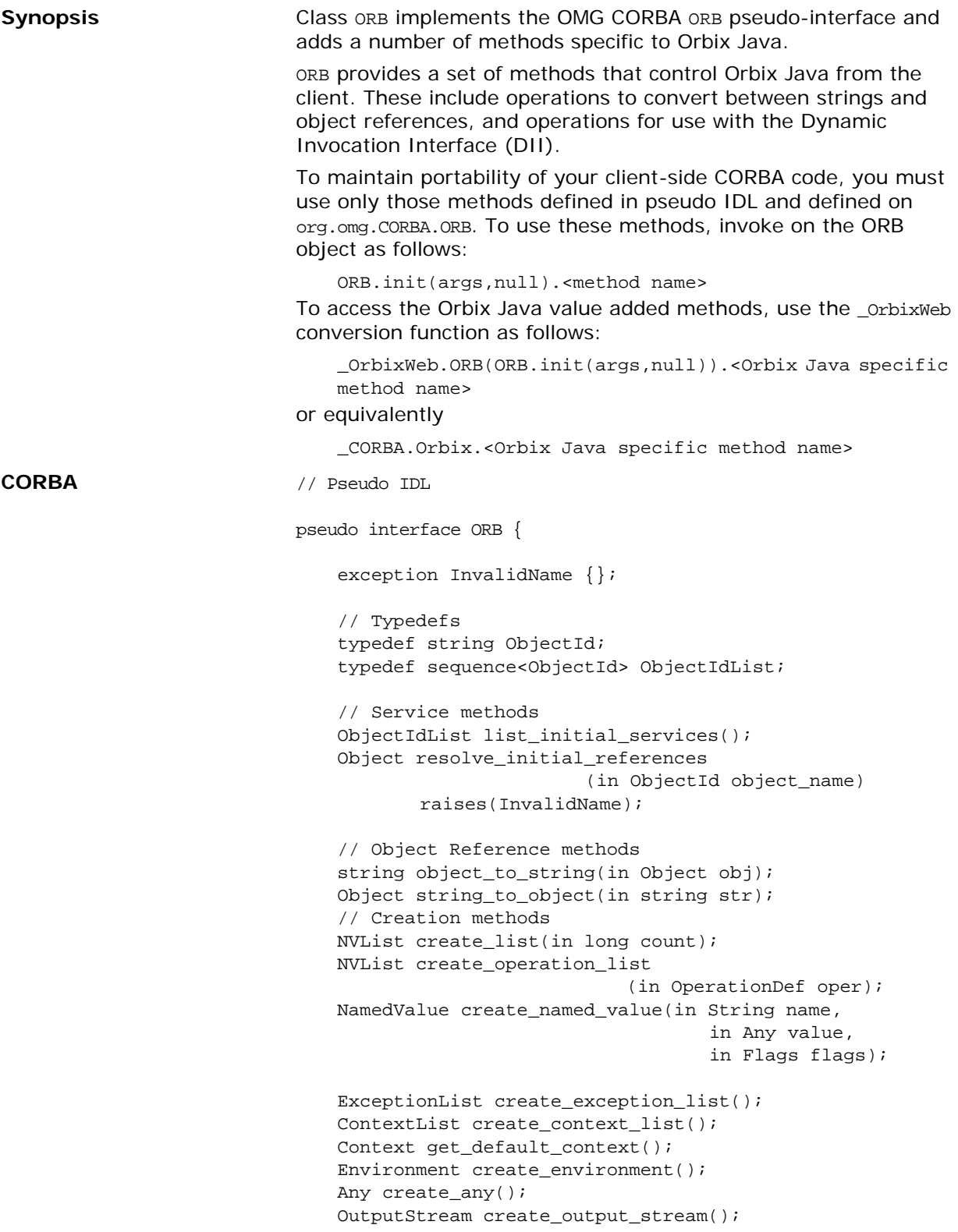

```
// Typecode creation
TypeCode create_struct_tc 
                      ( in RepositoryId id,
                         in Identifier name,
                         in StructMemberSeq members);
TypeCode create_union_tc 
                      ( in RepositoryId id,
                         in Identifier name,
                         in TypeCode 
discriminator_type,
                         in UnionMemberSeq members);
TypeCode create_enum_tc 
                      ( in RepositoryId id,
                         in Identifier name,
                         in EnumMemberSeq members);
TypeCode create_alias_tc 
                      ( in RepositoryId id,
                          in Identifier name,
                          in TypeCode original_type);
TypeCode create_exception_tc 
                      ( in RepositoryId id,
                          in Identifier name,
                         in StructMemberSeq members);
TypeCode create_interface_tc 
                      ( in RepositoryId id,
                          in Identifier name);
TypeCode create_string_tc 
                      ( in unsigned long bound);
TypeCode create_wstring_tc 
                      ( in unsigned long bound);
TypeCode create_sequence_tc 
                      ( in unsigned long bound,
                         in TypeCode element_type);
TypeCode create_recursive_sequence_tc
                      ( in unsigned long bound,
                          in unsigned long offset);
TypeCode create_array_tc 
                      ( in unsigned long length,
                          in TypeCode element_type);
TypeCode get_primitive_tc(in TCKind tcKind);
// Invocation methods
void send_multiple_requests_oneway
                                     (in RequestSeq 
req);
void send_multiple_requests_deferred
                                     (in RequestSeq 
req);
boolean poll_next_response();
Request get_next_response();
// Server-side methods
void connect(Object obj);
void disconnect(Object obj);
Current get_current();
// Additional operations for Java mapping
```
// additional methods for ORB initialization go // here, but only appear in the mapped Java // Java signatures // public static ORB init // ( Strings[] args, // Properties props); // public static ORB init // ( Applet app, // Properties props); // public static ORB init(); // abstract protected void set\_parameters // ( String[] args, // java.util.Properties props); // abstract protected void set\_parameters // ( java.applet.Applet app, // java.util.Properties props); }; **Orbix Java public class ORB extends IE.Iona.OrbixWeb.CORBA.singletonORB** { public String[] baseInterfacesOf(String derivedStubClass) throws org.omg.create\_opSystemException; public boolean closeConnection(org.omg.CORBA.Object oref) throws org.omg.CORBA.SystemException; public boolean collocated() throws org.omg.CORBA.SystemException; public boolean collocated(boolean b) throws org.omg.CORBA.SystemException; public final OrbConfig config() throws org.omg.CORBA.SystemException; public org.omg.CORBA.TypeCode create\_alias\_tc( String id, String name, org.omg.CORBA.TypeCode original\_type) throws org.omg.CORBA.SystemException; public org.omg.CORBA.Any create\_any() throws org.omg.CORBA.SystemException; public org.omg.CORBA.TypeCode create\_array\_tc(int length, org.omg.CORBA.TypeCode element\_type) throws org.omg.CORBA.SystemException; public org.omg.CORBA.ContextList create\_context\_list() throws org.omg.CORBA.SystemException; public org.omg.CORBA.TypeCode create\_enum\_tc(String id, String name, String[] members) throws org.omg.CORBA.SystemException; public org.omg.CORBA.Environment create\_environment() throws org.omg.CORBA.SystemException; public org.omg.CORBA.ExceptionList create\_exception\_list() throws org.omg.CORBA.SystemException; public org.omg.CORBA.TypeCode create\_exception\_tc( String id, String name, org.omg.CORBA.StructMember[] members) throws org.omg.CORBA.SystemException; public org.omg.CORBA.TypeCode create\_interface\_tc(String id, String name) throws org.omg.CORBA.SystemException; public org.omg.CORBA.NVList create\_list(int count) throws org.omg.CORBA.SystemException;

public org.omg.CORBA.NamedValue create\_named\_value( String name, org.omg.CORBA.Any value, int flags) throws org.omg.CORBA.SystemException; public org.omg.CORBA.NVList create\_operation\_list(org.omg.CORBA.OperationDef oper) throws org.omg.CORBA.SystemException; public org.omg.CORBA.portable.OutputStream create\_output\_stream() throws org.omg.CORBA.SystemException; public org.omg.CORBA.TypeCode create\_recursive\_sequence\_tc( int bound, int offset) throws org.omg.CORBA.SystemException; public org.omg.CORBA.TypeCode create\_sequence\_tc( int bound, TypeCode element\_type) throws org.omg.CORBA.SystemException; public org.omg.CORBA.TypeCode create\_string\_tc(int bound) throws org.omg.CORBA.SystemException; public org.omg.CORBA.TypeCode create\_struct\_tc( String id, String name, org.omg.CORBA.StructMember[] members) throws org.omg.CORBA.SystemException; public org.omg.CORBA.TypeCode create\_union\_tc( String id, String name, org.omg.CORBA.TypeCode disc\_type, org.omg.CORBA.UnionMember[] members) throws org.omg.CORBA.SystemException; public org.omg.CORBA.TypeCode create\_wstring\_tc(int bound) throws org.omg.CORBA.SystemException; public int defaultTxTimeout(int val) throws org.omg.CORBA.SystemException; public void finalize() throws org.omg.CORBA.SystemException; public static String getConfigItem (String name) throws org.omg.CORBA.SystemException; public static Properties getConfiguration () throws org.omg.CORBA.SystemException; public DaemonMgr[] getDaemonConnections() throws org.omg.CORBA.SystemException; public org.omg.CORBA.Context get\_default\_context() throws org.omg.CORBA.SystemException; public int getHostPort(String hostname) throws org.omg.CORBA.SystemException; public org.omg.CORBA.Principal get\_my\_principal() throws org.omg.CORBA.SystemException; public IT\_reqTransformer getMyReqTransformer() throws org.omg.CORBA.SystemException; public org.omg.CORBA.Request get\_next\_response() throws org.omg.CORBA.SystemException; public org.omg.CORBA.TypeCode get\_primitive\_tc( org.omg.CORBA.TCKind tcKind) throws org.omg.CORBA.SystemException; public org.omg.CORBA.Principal get\_principal() throws org.omg.CORBA.SystemException;

public static IT\_reqTransformer getTransformer(String server, String host) throws org.omg.CORBA.SystemException; public String get\_principal\_string() throws org.omg.CORBA.SystemException; public boolean hasValidOpenChannel(ObjectRef oref) throws org.omg.CORBA.SystemException; public boolean hasValidOpenChannel(org.omg.CORBA.Object oref) throws org.omg.CORBA.SystemException; static public synchronized org.omg.CORBA.ORB init () throws org.omg.CORBA.SystemException; static public org.omg.CORBA.ORB init (String[] args, java.util.Properties props) throws org.omg.CORBA.SystemException, org.omg.CORBA.INITIALIZE; static public org.omg.CORBA.ORB init(java.util.Properties props) throws org.omg.CORBA.SystemException, org.omg.CORBA.INITIALIZE; static public org.omg.CORBA.ORB init (java.applet.Applet app, java.util.Properties props) throws org.omg.CORBA.SystemException, org.omg.CORBA.INITIALIZE; public boolean isBaseInterfaceOf(String derivedStubClass, String maybeABase) throws org.omg.CORBA.SystemException; public boolean isBaseInterfaceOf(org.omg.CORBA.Object obj, String maybeABase) throws org.omg.CORBA.SystemException; public String[] list\_initial\_services() throws org.omg.CORBA.SystemException; public final void locator(locatorClass l) throws org.omg.CORBA.SystemException; public String makeIOR(String ip\_addr, int port, String orbixHost, String server, String marker, String typeID) throws org.omg.CORBA.SystemException; public String makeIOR(String ip\_addr, int port, byte[] objKey, String typeID) throws org.omg.CORBA.SystemException; public int maxConnectRetries(int retries) throws org.omg.CORBA.SystemException; public String myHost() { throws org.omg.CORBA.SystemException; public static ORB \_nil() throws org.omg.CORBA.SystemException; public boolean noReconnectOnFailure(boolean b) throws org.omg.CORBA.SystemException; public String object\_to\_string(org.omg.CORBA.Object oref) throws org.omg.CORBA.SystemException; public boolean pingDuringBind(boolean pingOn) throws org.omg.CORBA.SystemException; public boolean poll\_next\_response() throws org.omg.CORBA.SystemException; public void reSizeConnectionTable(int size) throws org.omg.CORBA.SystemException;

```
public void registerIOCallback(ioCallback cb)
                                    throws org.omg.CORBA.SystemException;
                            public org.omg.CORBA.Object resolve_initial_references(
                                                                    String serviceName) 
                                    throws org.omg.CORBA.SystemException;
                            public void send_multiple_requests_deferred(
                                                org.omg.CORBA.Request[] requests)
                                    throws org.omg.CORBA.SystemException;
                            public void send_multiple_requests_oneway(
                                                org.omg.CORBA.Request[] requests)
                                    throws org.omg.CORBA.SystemException;
                            public static void setConfigItem (String name, String value) 
                                    throws org.omg.CORBA.SystemException;
                            public static void setConfiguration (Properties props) 
                                    throws org.omg.CORBA.SystemException;
                            public static int setDiagnostics(int level)
                                    throws org.omg.CORBA.SystemException;
                            Public void setHostPort(String hostname, int port)
                                    throws org.omg.CORBA.SystemException;
                            public IT_reqTransformer setMyReqTransformer(
                                        IT_reqTransformer new_transform)
                                    throws org.omg.CORBA.SystemException;
                            public void set_parameters(String[] args, 
                                                                java.util.Properties props) 
                                    throws org.omg.CORBA.SystemException;
                            public void set_parameters(java.applet.Applet app, 
                                                                java.util.Properties props)
                                    throws org.omg.CORBA.SystemException;
                            public void set_principal(String new_user)
                                    throws org.omg.CORBA.SystemException;
                            public void set_principal(org.omg.CORBA.Principal new_user)
                                    throws org.omg.CORBA.SystemException;
                            public void setReqTransformer(IT_reqTransformer new_transform,
                                                                    String serverName, 
                                                                    String host)
                                    throws org.omg.CORBA.SystemException;
                            public org.omg.CORBA.Object string_to_object(String host, 
                                                                      String IR_host, 
                                                                      String ServerName, 
                                                                      String marker,
                                                                      String IR_server, 
                                                                      String interfaceName)
                                    throws org.omg.CORBA.SystemException;
                            public org.omg.CORBA.Object string_to_object(String s)
                                    throws org.omg.CORBA.SystemException;
                            public String toString()
                                    throws org.omg.CORBA.SystemException;
                            public void unregisterIOCallback()
                                    throws org.omg.CORBA.SystemException;
                            }
Notes CORBA-defined.
See Also "Class org.omg.CORBA.ORB" on page 19
                            "Class org.omg.CORBA.ORBPackage.InvalidName" on page 24
                            "Class IE.Iona.OrbixWeb._OrbixWeb"
                            "Interface IE.Iona.OrbixWeb.CORBA.BOA" on page 59
```

```
Server-Side: "Interface IE.Iona.OrbixWeb.CORBA.BOA" on page 59 for
                            details.
                            public boolean anyClientsConnected()
                            public void change_implementation(org.omg.CORBA.Object obj, 
                                                                   java.lang.String impl)
                            public void connect(org.omg.CORBA.Object obj)
                            public void connect( org.omg.CORBA.Object obj, 
                                                         LoaderClass loader) 
                            public void connect( org.omg.CORBA.Object obj, 
                                                         String marker) 
                            public void connect( org.omg.CORBA.Object obj, 
                                                         String marker, 
                                                         LoaderClass loader) 
                            public void continueThreadDispatch (org.omg.CORBA.Request r)
                            public org.omg.CORBA.Object create( byte[] id, 
                                                               java.lang.String intf, 
                                                               java.lang.String impl)
                            public void deactivate_impl (String impl)
                            public void deactivate_obj(org.omg.CORBA.Object obj)
                            public void disconnect(org.omg.CORBA.Object obj) 
                            public void dispose (org.omg.CORBA.Object obj)
                            public boolean enableLoaders (boolean b)
                            public boolean filterBadConnectAttempts (boolean b)
                            public org.omg.CORBA.Current get_current()
                            public byte[] get_id(org.omg.CORBA.Object obj)
                            public org.omg.CORBA.Principal get_principal 
                                                             (org.omg.CORBA.Object obj)
                            public void impl_is_ready ()
                            public void impl_is_ready (String serverName)
                            public void impl_is_ready (String serverName, int timeOut)
                            public void impl_is_ready (int timeOut)
                            public boolean isEventPending ()
                            public short myActivationMode ()
                            public String myImplementationName ()
                            public String myMarkerName ()
                            public String myMarkerPattern ()
                            public String myMethodName ()
                            public int numClientsConnected ()
                            public void obj_is_ready (org.omg.CORBA.Object obj, 
                                                                 java.lang.String impl, 
                                                                 int timeOut)
                            public void obj_is_ready (org.omg.CORBA.Object obj, 
                                                                 java.lang.String impl)
                            public int processEvents ()
                            public int processEvents (int timeOut)
                            public int processNextEvent (int timeOut)
                            public int processNextEvent ()
                            public org.omg.CORBA.Current set_current()
                            public boolean setNoHangup (boolean b)
                            public synchronized void setServerName (String serverName)
```
# **baseInterfacesOf()**

<span id="page-144-0"></span>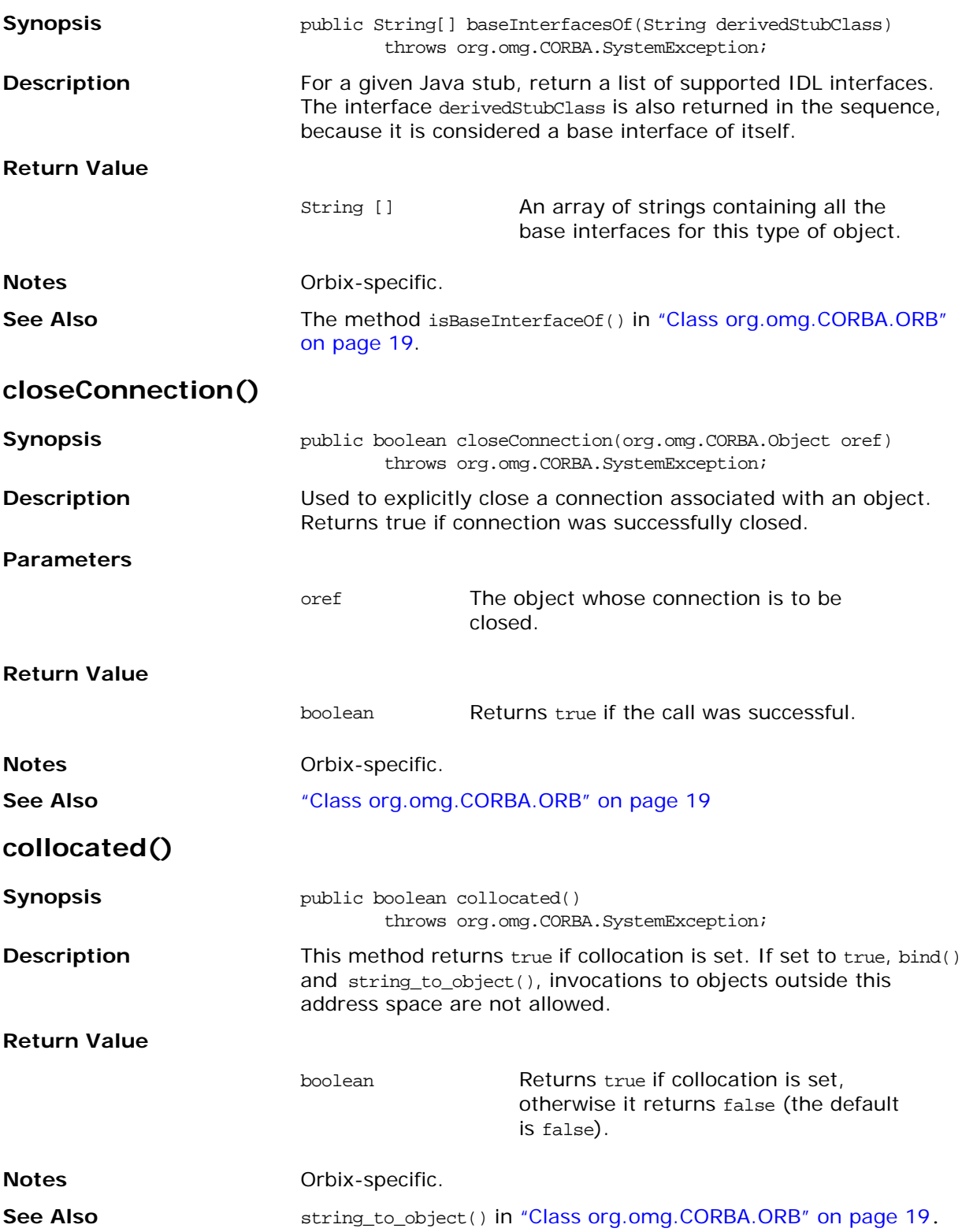

# **collocated()**

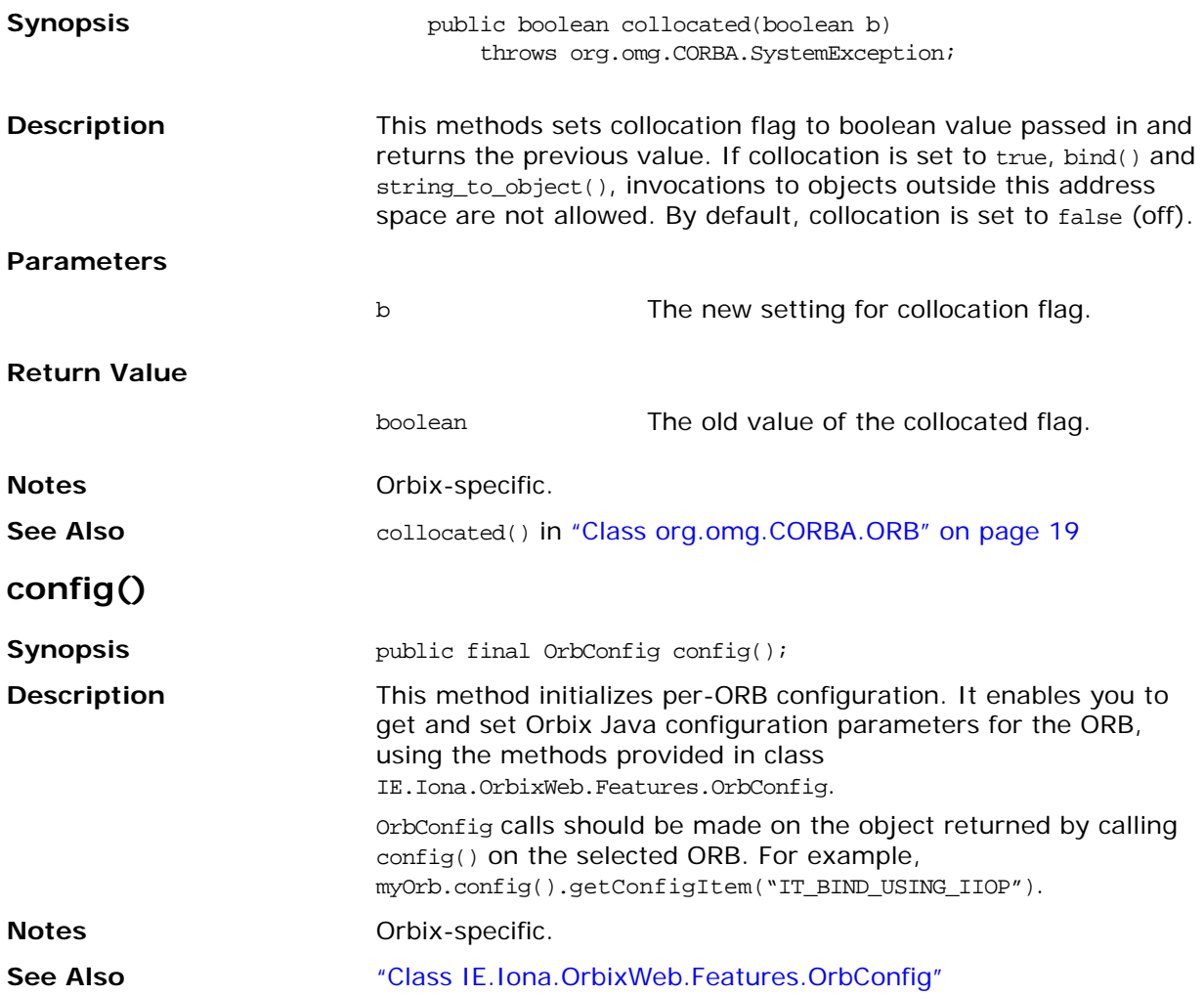

### **create\_tc()**

**Synopsis bublic org.omg.CORBA.TypeCode create\_alias\_tc(** String id, String name, org.omg.CORBA.TypeCode original\_type) throws org.omg.CORBA.SystemException; public org.omg.CORBA.TypeCode create\_array\_tc( int length, org.omg.CORBA.TypeCode element\_type) throws org.omg.CORBA.SystemException; public org.omg.CORBA.TypeCode create\_enum\_tc(String id, String name, String[] members) throws org.omg.CORBA.SystemException; public org.omg.CORBA.TypeCode create\_exception\_tc( String id, String name, org.omg.CORBA.StructMember[] members) throws org.omg.CORBA.SystemException; public org.omg.CORBA.TypeCode create\_interface\_tc(String id, String name) throws org.omg.CORBA.SystemException; public org.omg.CORBA.TypeCode create\_recursive\_sequence\_tc( int bound, int offset) throws org.omg.CORBA.SystemException; public org.omg.CORBA.TypeCode create\_sequence\_tc(public int bound, TypeCode element\_type) throws org.omg.CORBA.SystemException; public org.omg.CORBA.TypeCode create\_string\_tc(int bound) throws org.omg.CORBA.SystemException; public org.omg.CORBA.TypeCode create\_struct\_tc( String id, String name, org.omg.CORBA.StructMember[] members) throws org.omg.CORBA.SystemException; public org.omg.CORBA.TypeCode create\_union\_tc( String id, String name, org.omg.CORBA.TypeCode disc\_type, org.omg.CORBA.UnionMember[] members) throws org.omg.CORBA.SystemException; public org.omg.CORBA.TypeCode create\_wstring\_tc(int bound) throws org.omg.CORBA.SystemException;

**Description** Creates a new Typecode for a specified IDL type. See the Interface Repository section of the CORBA specification. Normally the TypeCodes describing IDL types are generated

automatically in the Helper classes or are accessible from the Interface Repository.

In some situations, such as bridges between ORBs, TypeCodes need to be constructed outside of any Interface Repository. You can do this using the create\_<type>\_tc() methods on the ORB pseudo-object.

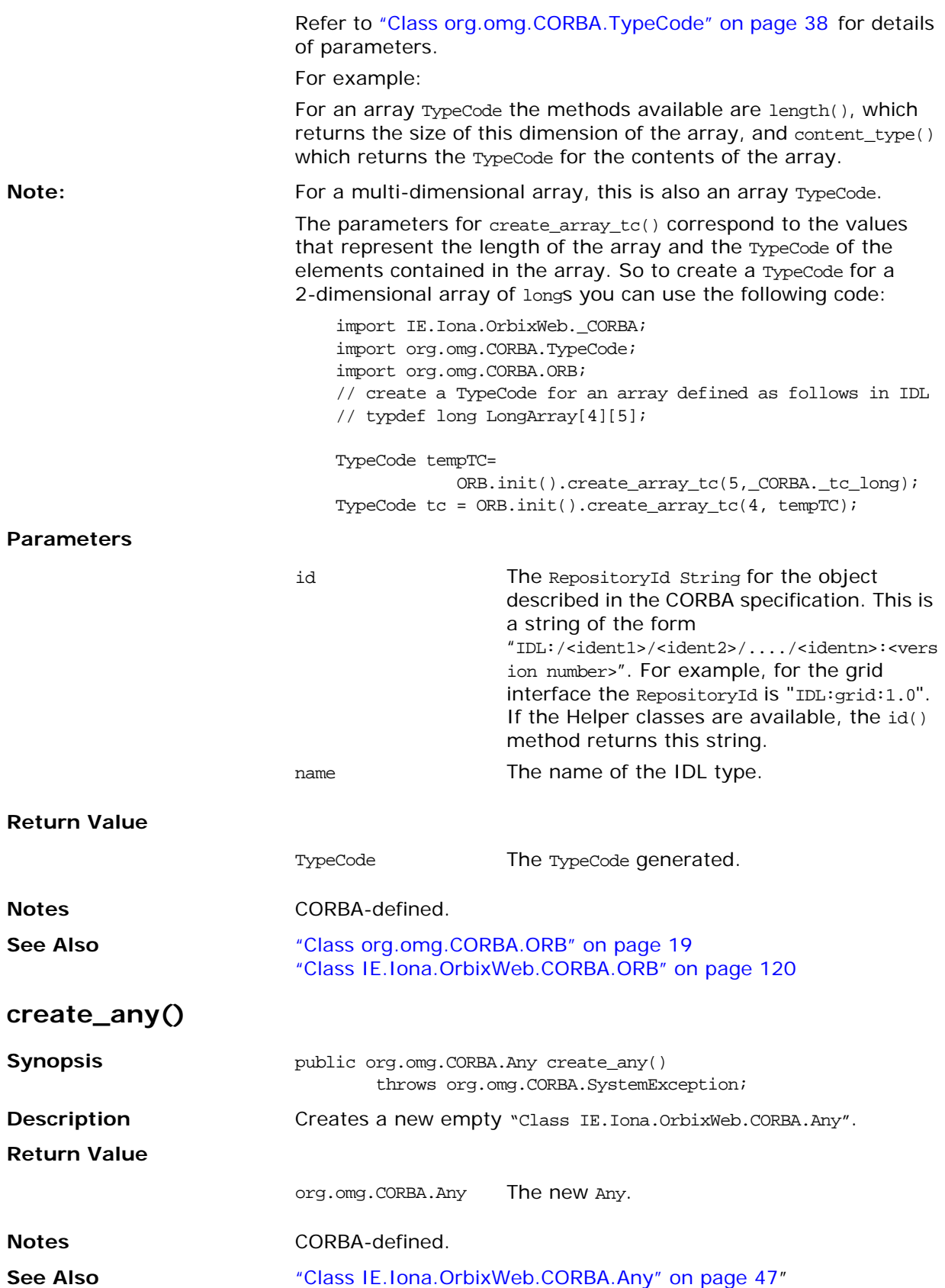

# **create\_context\_list()**

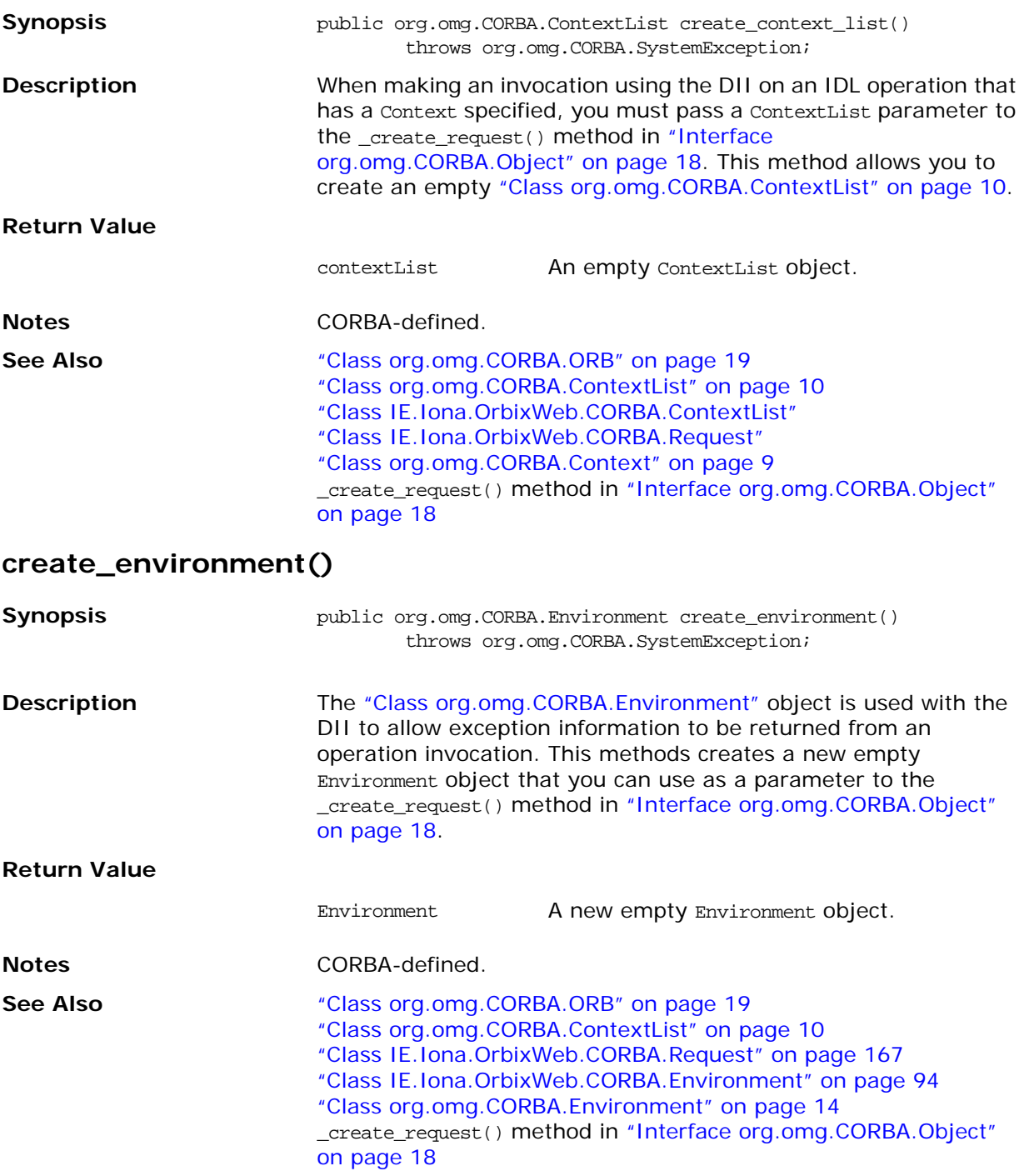

# **create\_exception\_list()**

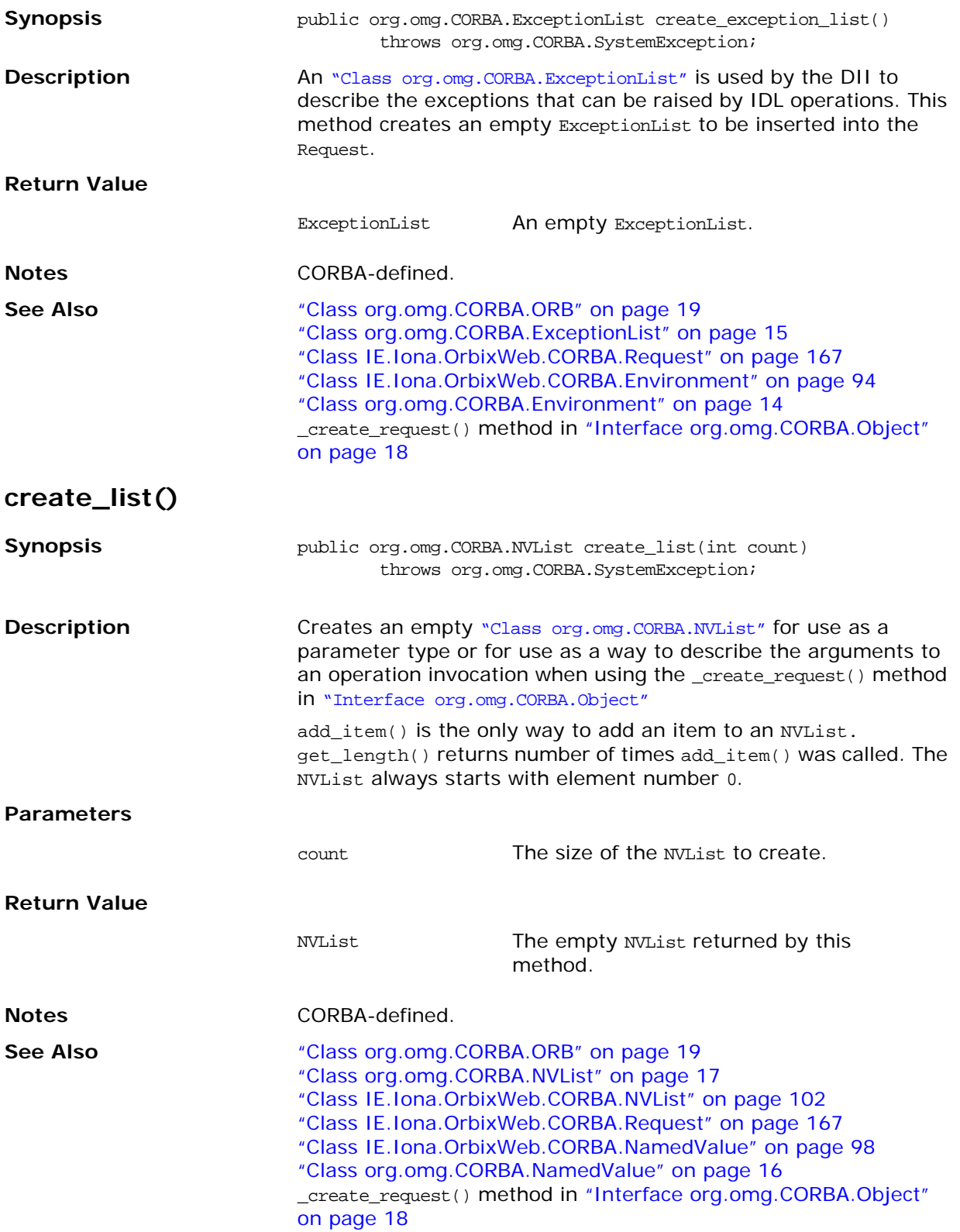

# **create\_named\_value()**

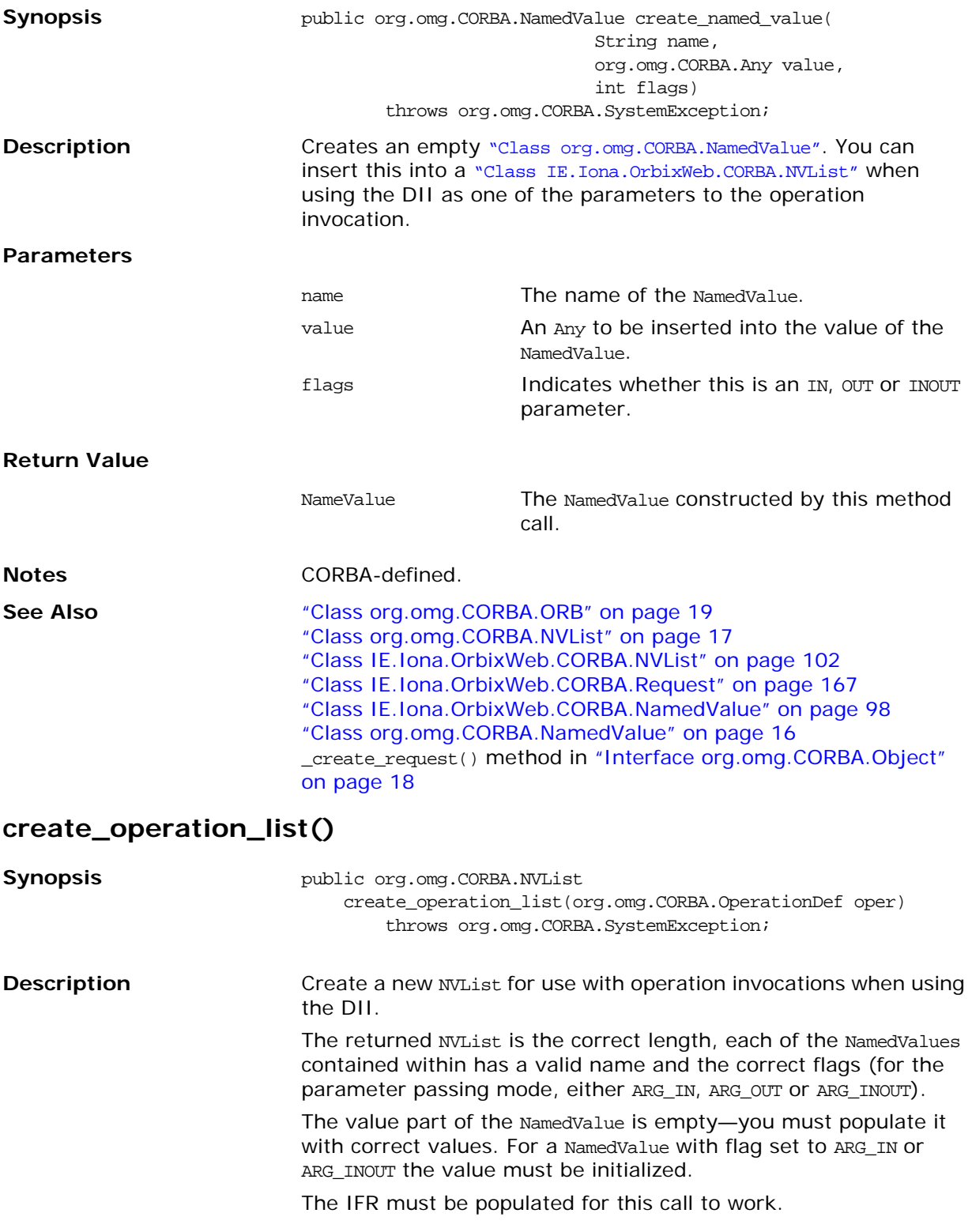

For example, consider the following used to call the first operation on an object. You can use the following code to set up the NVList for the parameters:

org.omg.CORBA.Object ref = // get the reference from somewhere : // For example : // - from a file and then call // string\_to\_object(), // - from the naming service // - using the bind call org.omg.CORBA.InterfaceDef iDefRef = null; org.omg.CORBA.OperationDef[] oDef = null; org.omg.CORBA.NVList nvl = null; try { iDefRef = ref.\_get\_interface(); oDef = iDefRef.contents( org.omg.CORBA.DefinitionKind.dk\_Operation, true);  $if($  oDef  $!= null){$ nvl = ORB.init().create\_operation\_list(oDef[0]); } } catch(org.omg.CORBA.SystemException e){ // do something } // continue on with DII invocation **Parameters Return Value Notes** CORBA-defined. **See Also** ["Class org.omg.CORBA.ORB" on page 19](#page-36-0) ["Class org.omg.CORBA.NVList" on page 17](#page-34-0) ["Class IE.Iona.OrbixWeb.CORBA.NVList" on page 102](#page-119-0) ["Class IE.Iona.OrbixWeb.CORBA.Request" on page 167](#page-184-0) ["Class IE.Iona.OrbixWeb.CORBA.NamedValue" on page 98](#page-115-0) \_create\_request() method in ["Interface org.omg.CORBA.Object"](#page-35-0)  [on page 18](#page-35-0) oper A reference to an org.omg.CORBA.OperationDef object in the Interface Repository. NVList NVList set-up for this operation invocation; the correct number of the NamedValue and the NamedValues have a valid name and the correct flag.

# **create\_output\_stream()**

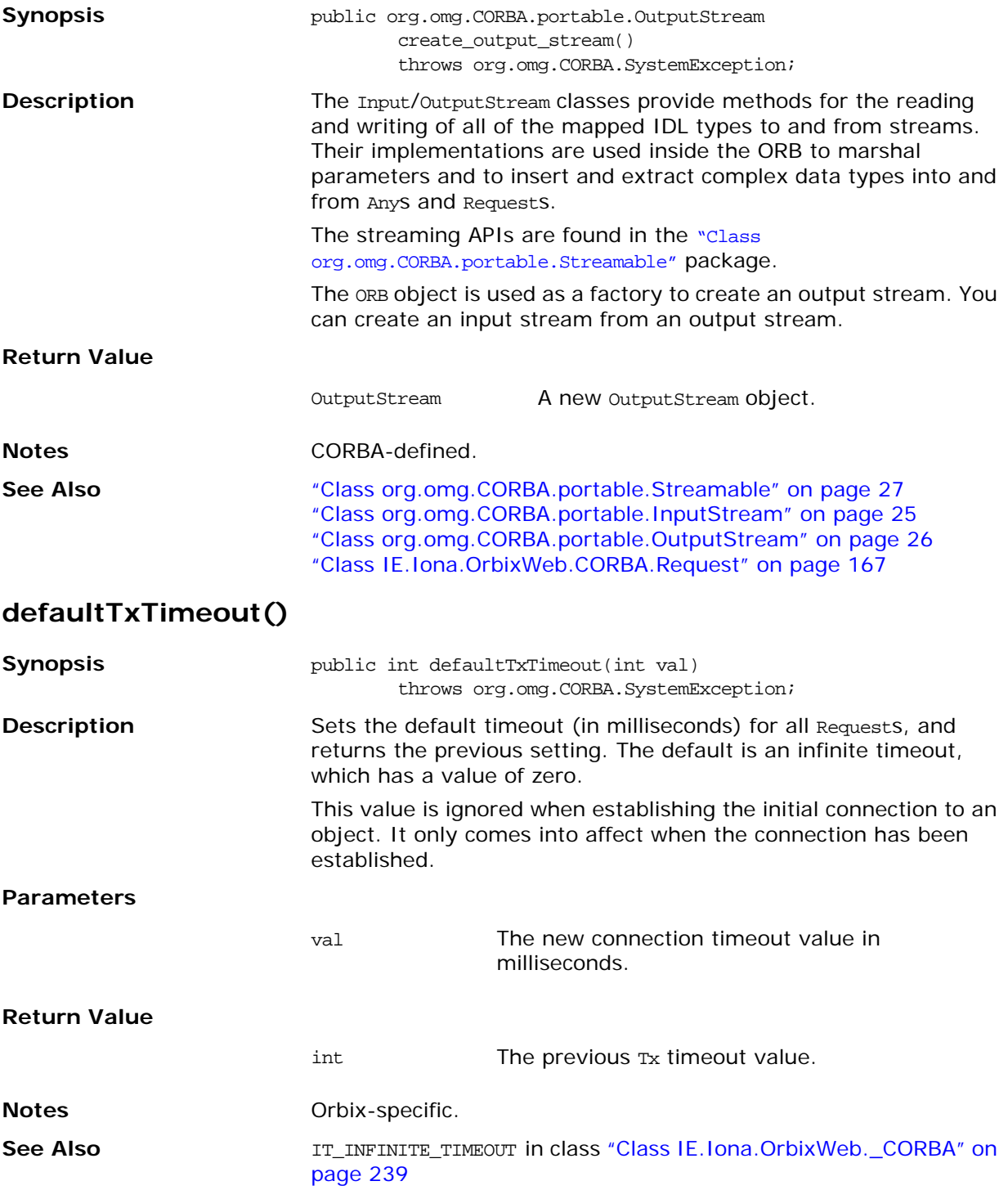

# **finalize()**

<span id="page-153-0"></span>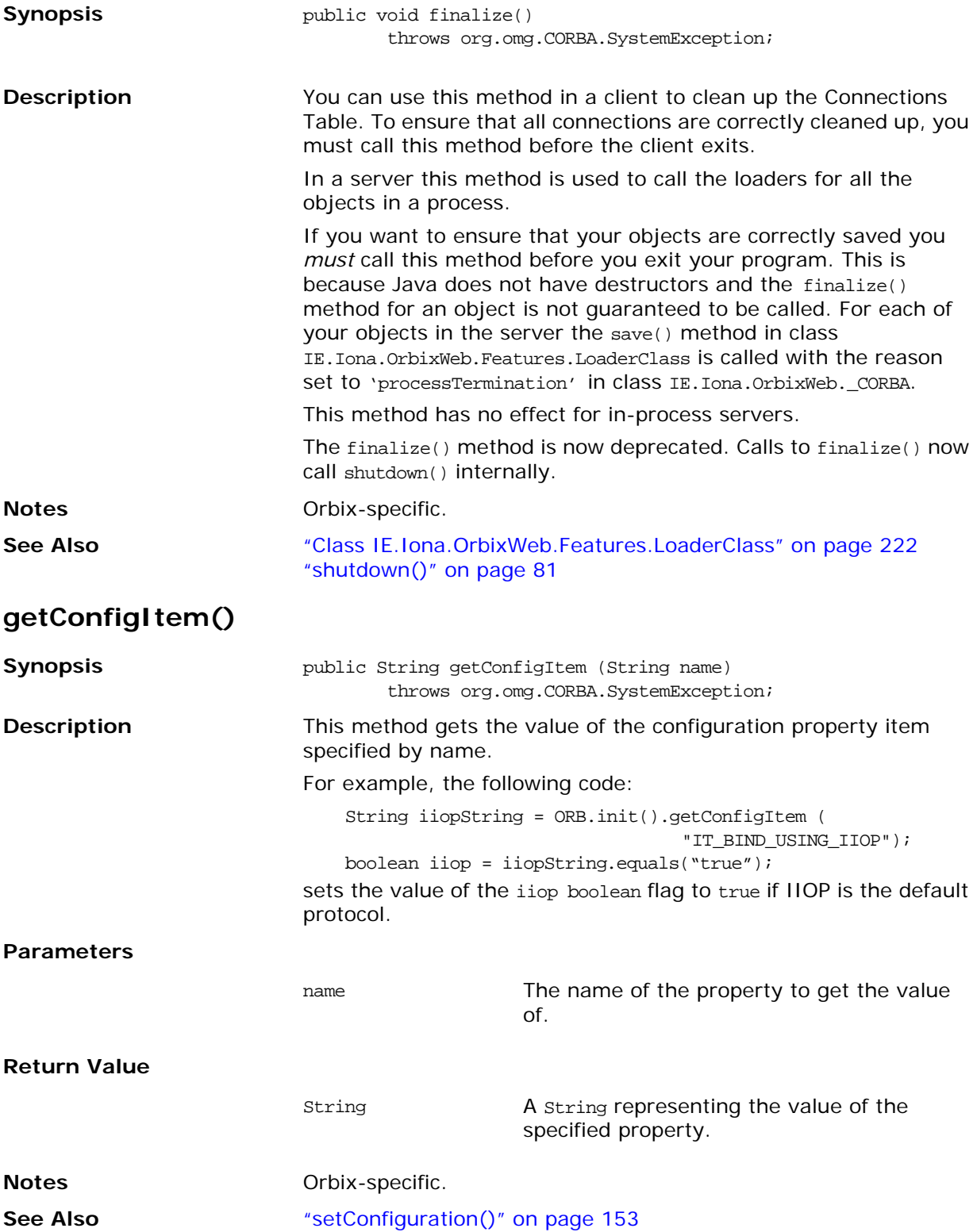

# **getConfiguration()**

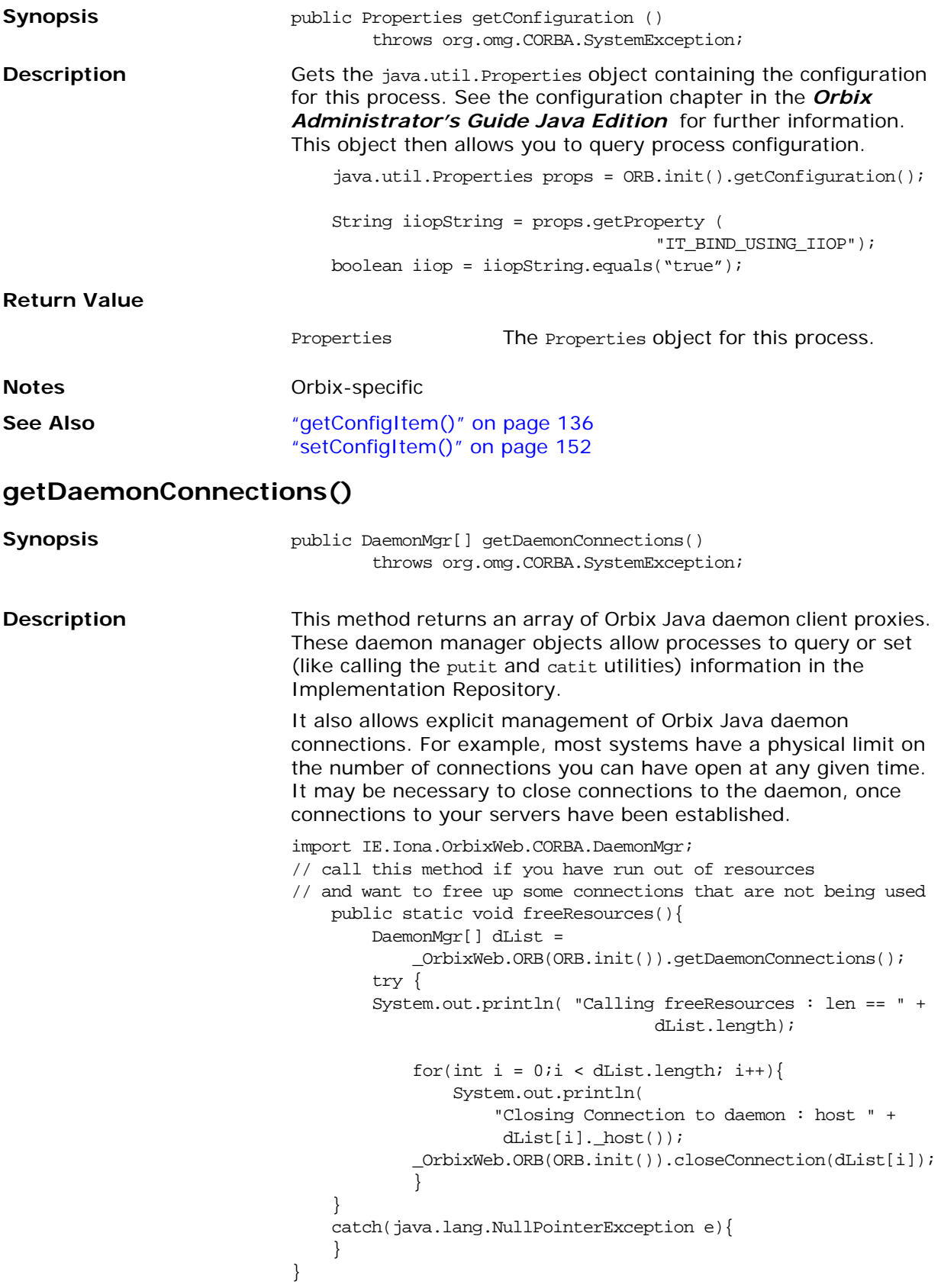

#### **Return Value**

<span id="page-155-0"></span>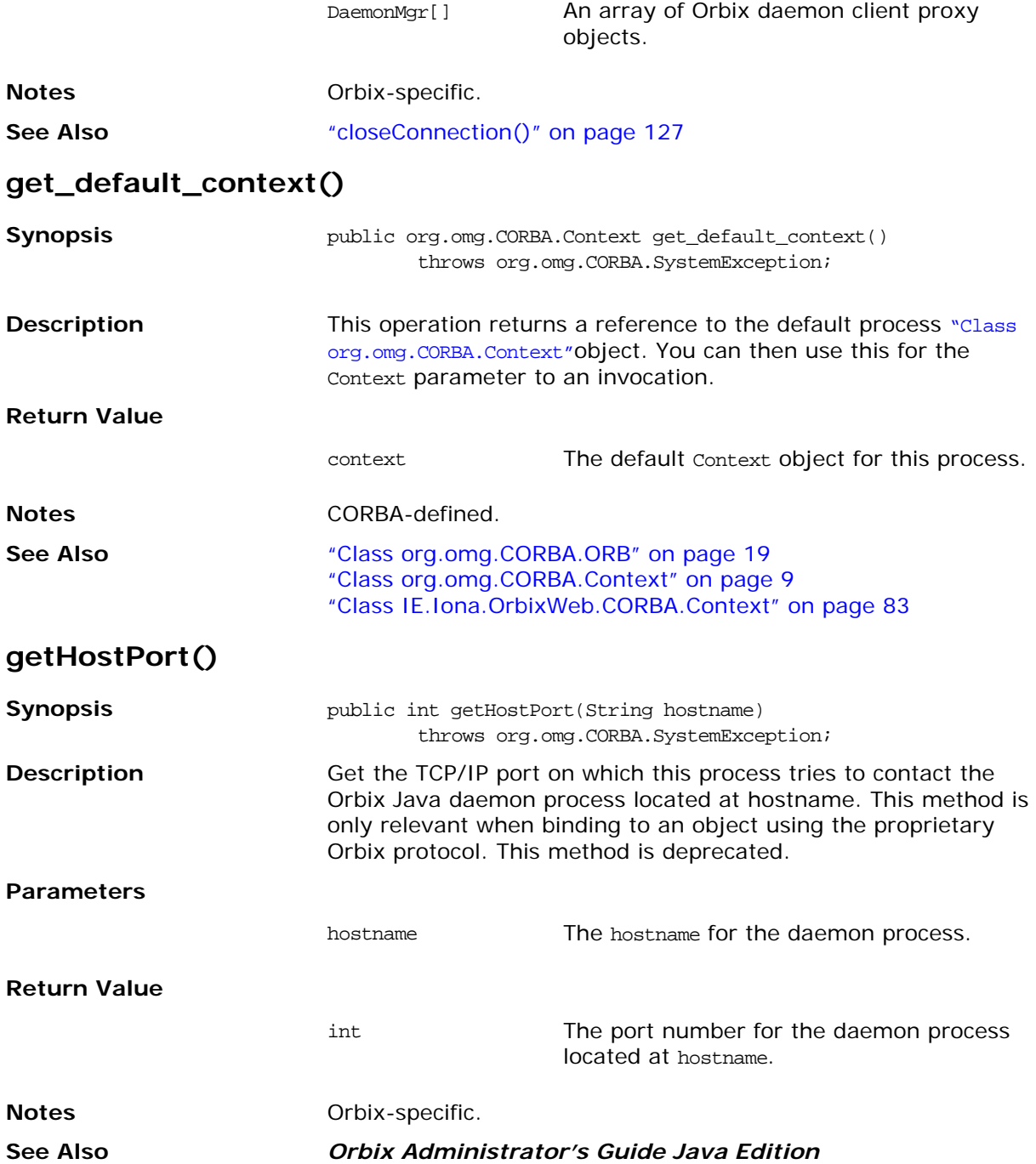

# **get\_my\_principal()**

<span id="page-156-0"></span>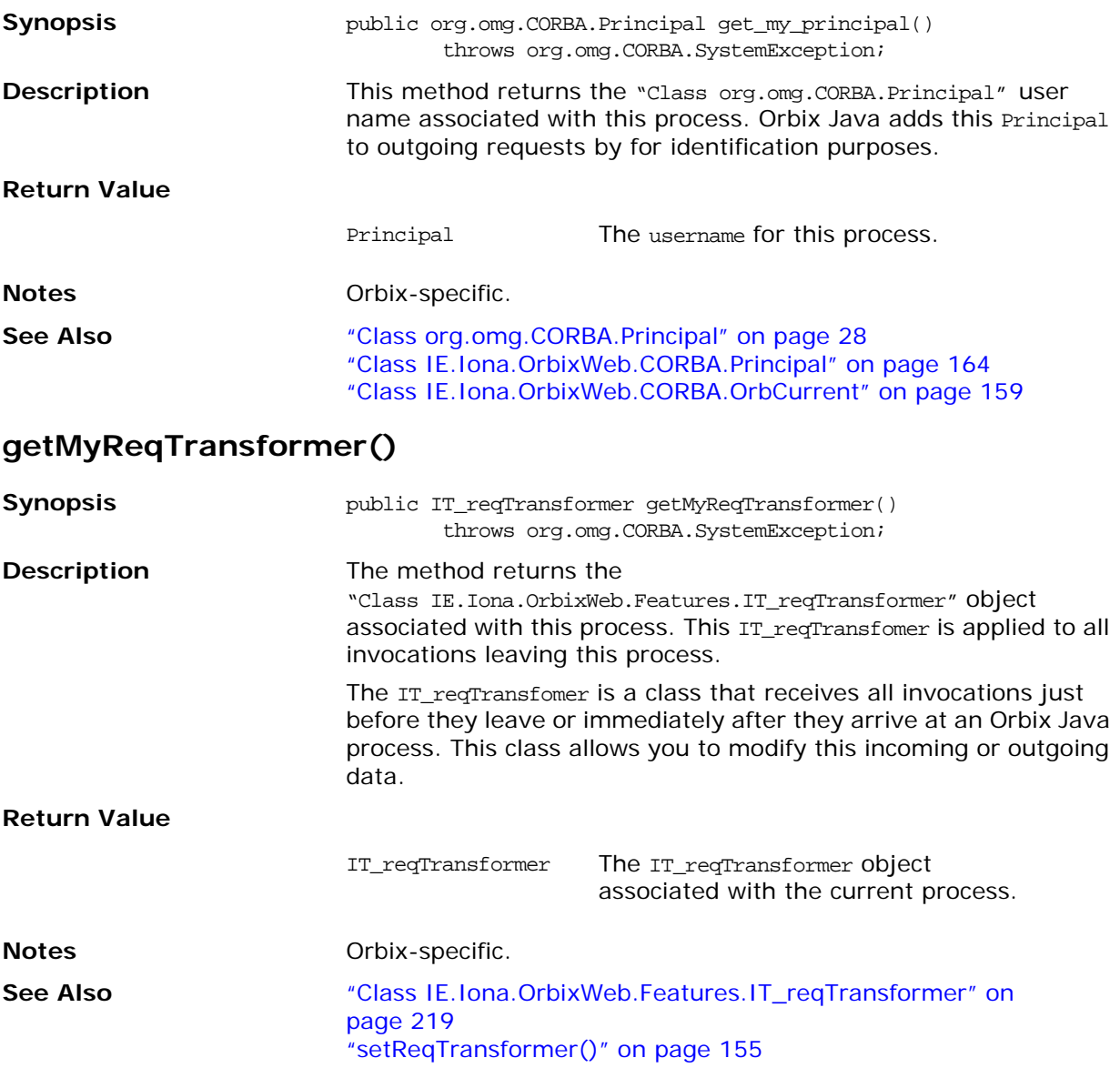

# <span id="page-157-0"></span>**get\_next\_response()**

<span id="page-157-1"></span>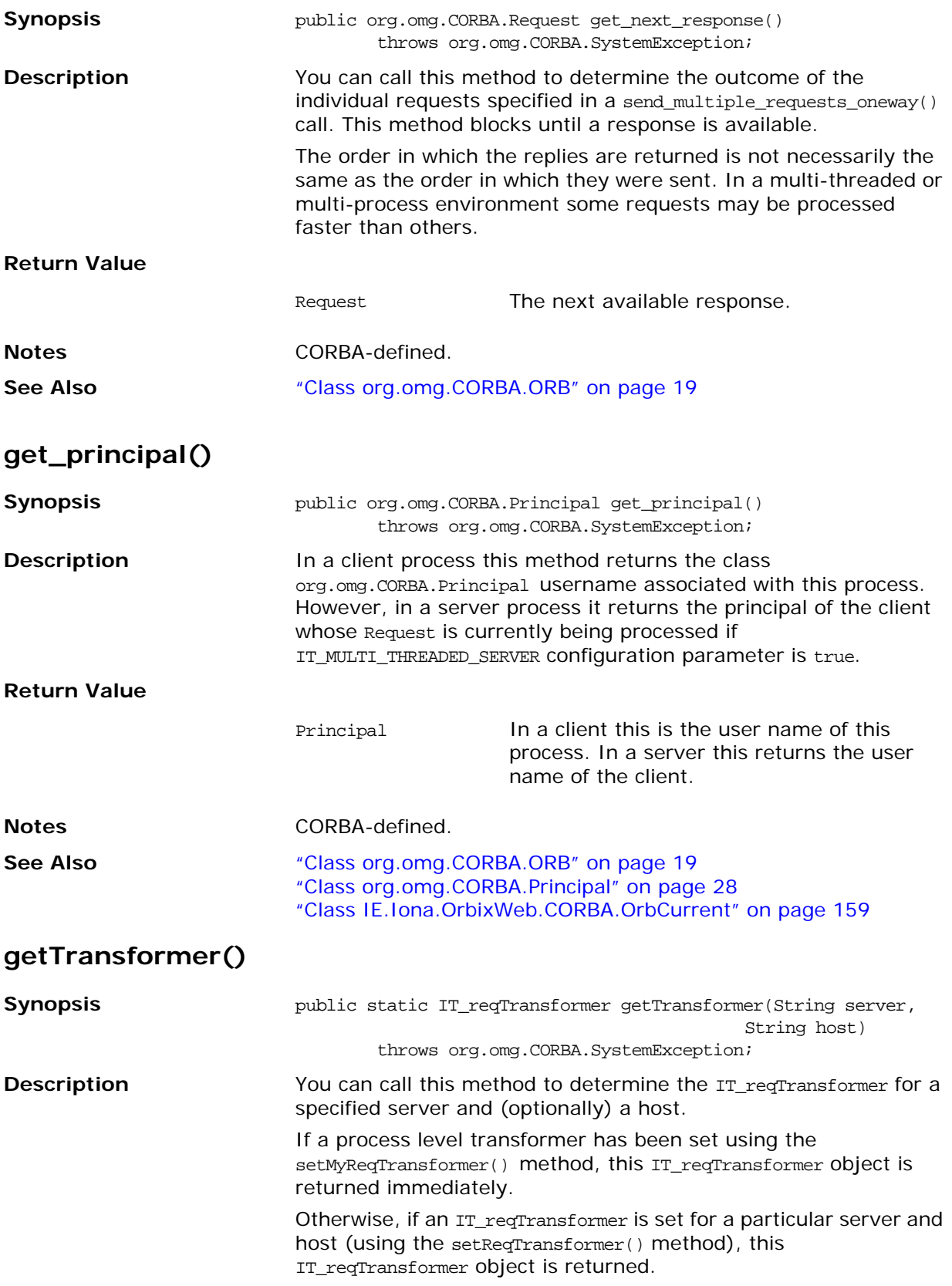

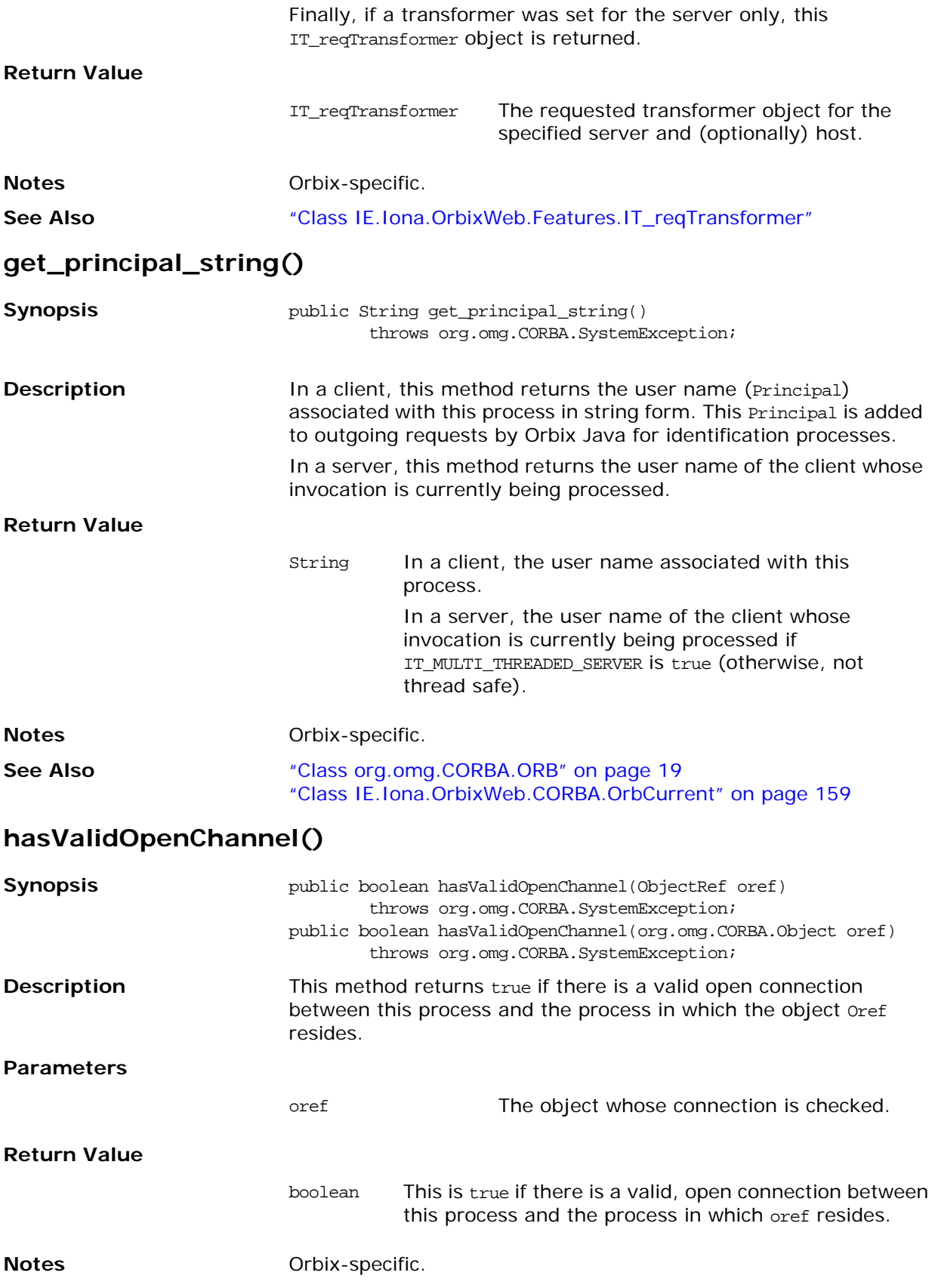

# <span id="page-159-0"></span>**init()**

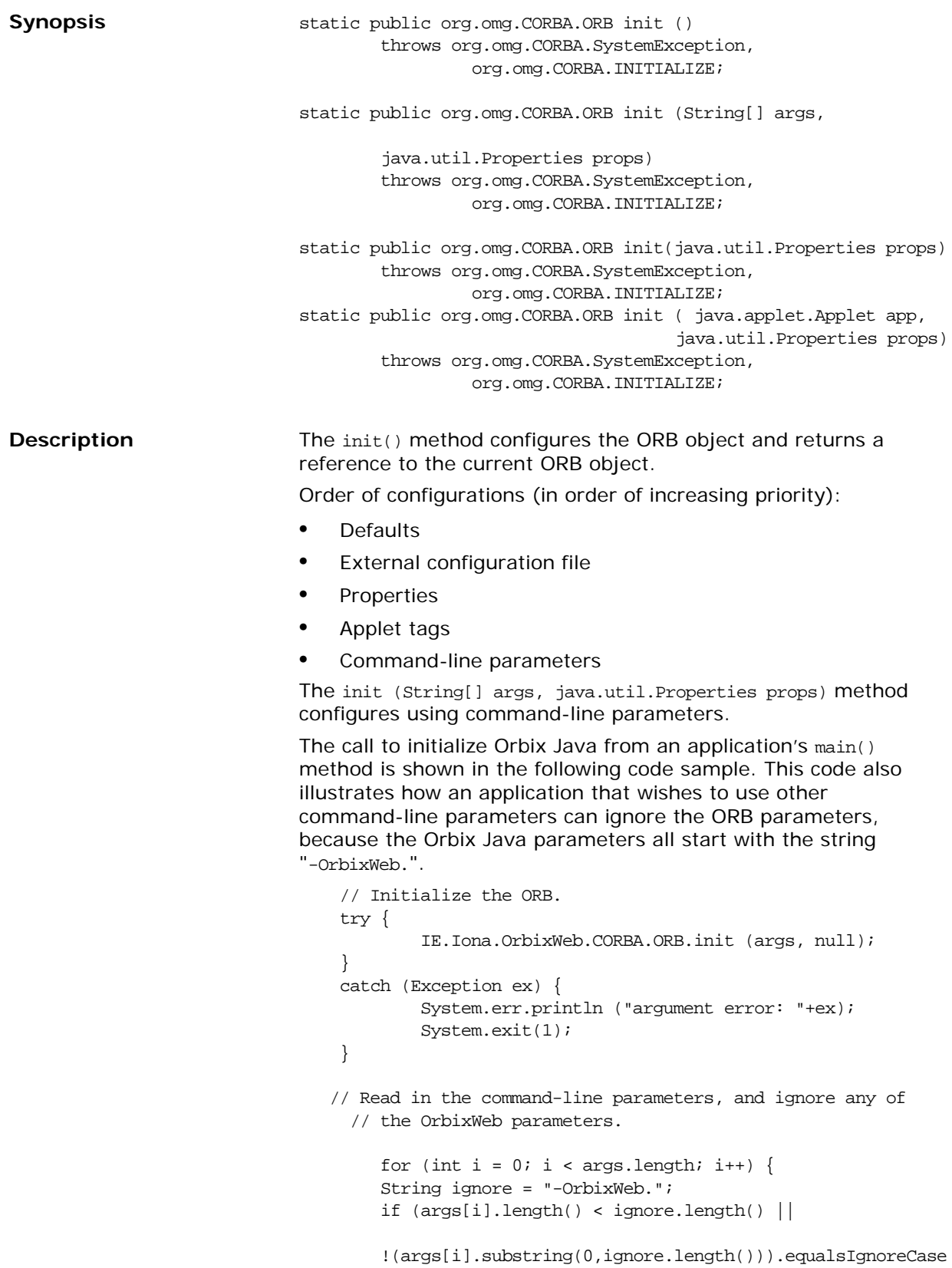

```
 (ignore))
```

```
 {
        // this is a non-OrbixWeb command-line parameter,
        // take appropriate action.
    }
 }
 // Your application initialization code can continue below...
```
This mechanism allows Orbix Java to search for configuration parameters both in the application command-line arguments, and in the system properties.

The init(java.util.Properties props) method configures Orbix Java using system properties.

If you use either of these mechanisms, the added benefit is that you can also use the Java system properties for parameters. However, there is no standard way you can set Java system properties. The JDK, for example, uses a file containing a list of the property names and values, and most browsers do not allow any properties to be set. The most useful way to use this functionality is to pass parameters using the JDK Java interpreter's -D command-line argument. This supplements the command-line argument support already shown.

The init (java.applet.Applet app,java.util.Properties props) method configures Orbix Java using applet tags.

The call to initialize Orbix Java from inside an applet's init() method is as follows:

```
 public void init () {
    // Initialize the ORB.
    try {
            IE.Iona.OrbixWeb.CORBA.ORB.init (this, null);
    } 
    catch (Exception ex) {
            System.err.println ("bad applet tag: "+ex);
    }
    // Your applet initialization code can continue below...
 }
```
The initialization method is passed this; the applet object itself.

This mechanism allows Orbix Java to search for configuration parameters both in the applet tags, and in the system properties.

#### **Singleton ORB**

An ORB.init() call with no parameters returns an instance of IE.Iona.OrbixWeb.CORBA.singletonORB. There is only one instance of the singleton ORB in a virtual machine. The singleton ORB restricted functionality is mainly for applet security reasons. You can call the following operations on the singleton ORB:

```
create_list() 
create_named_value() 
create_exception_list() 
create_context_list() 
get_default_context() 
create_environment() 
create_xxx_tc() 
(where xxx is a defined Typecode type) 
get_primitive_tc() 
create_any() 
create_output_stream()
```
An attempt to call any other ORB operations on the singleton ORB results in a system exception.

### **Fully Functional ORB**

<span id="page-161-0"></span>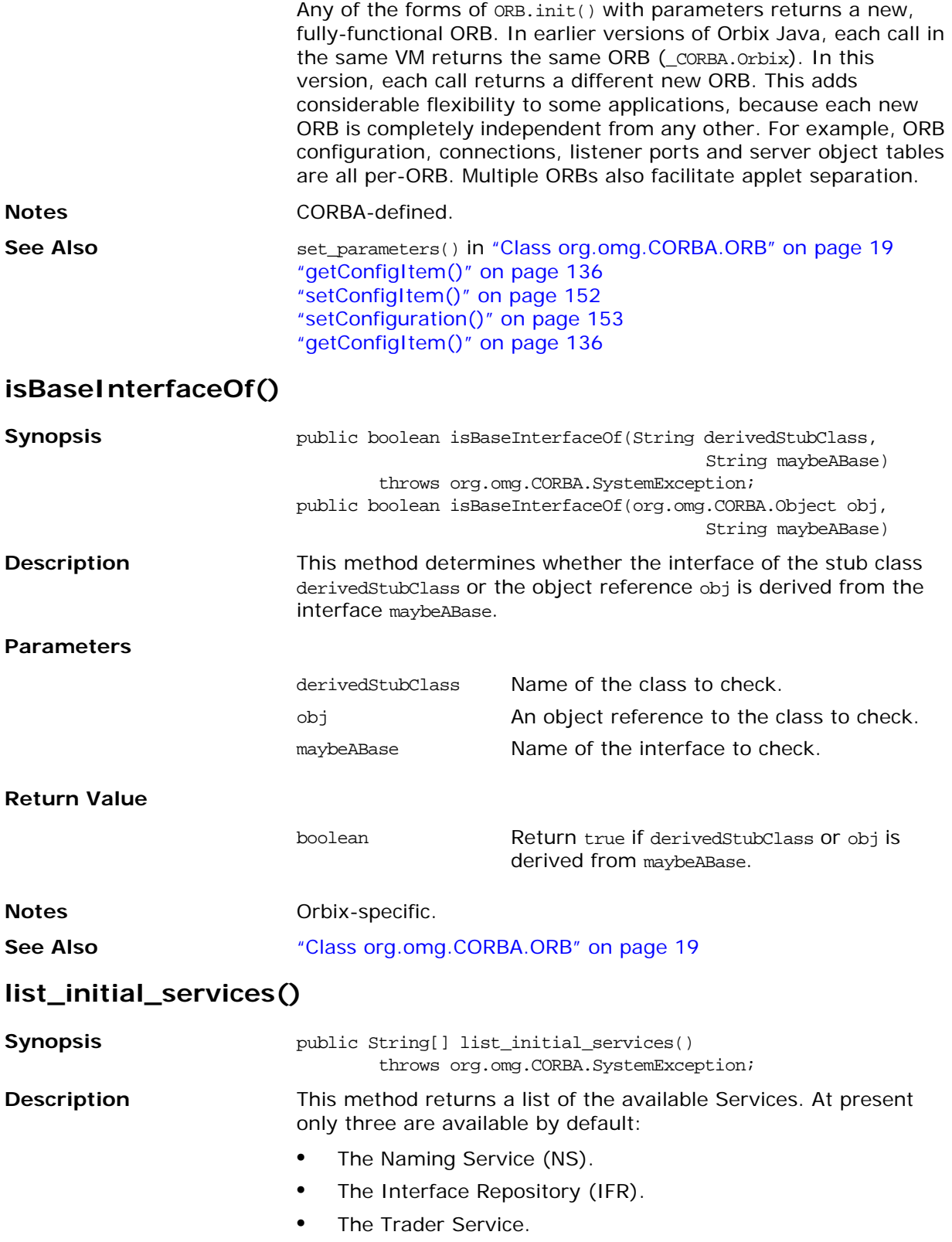

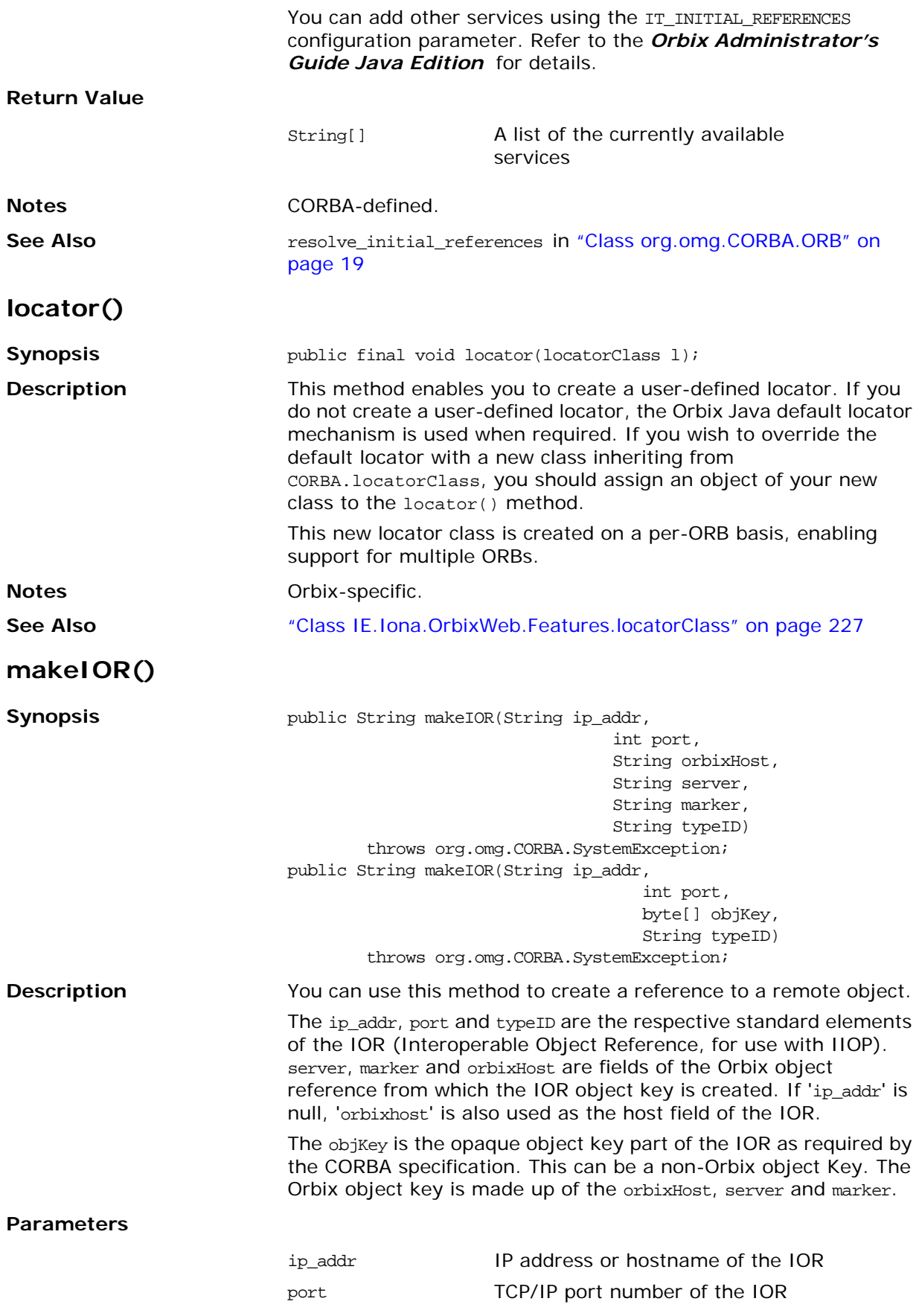

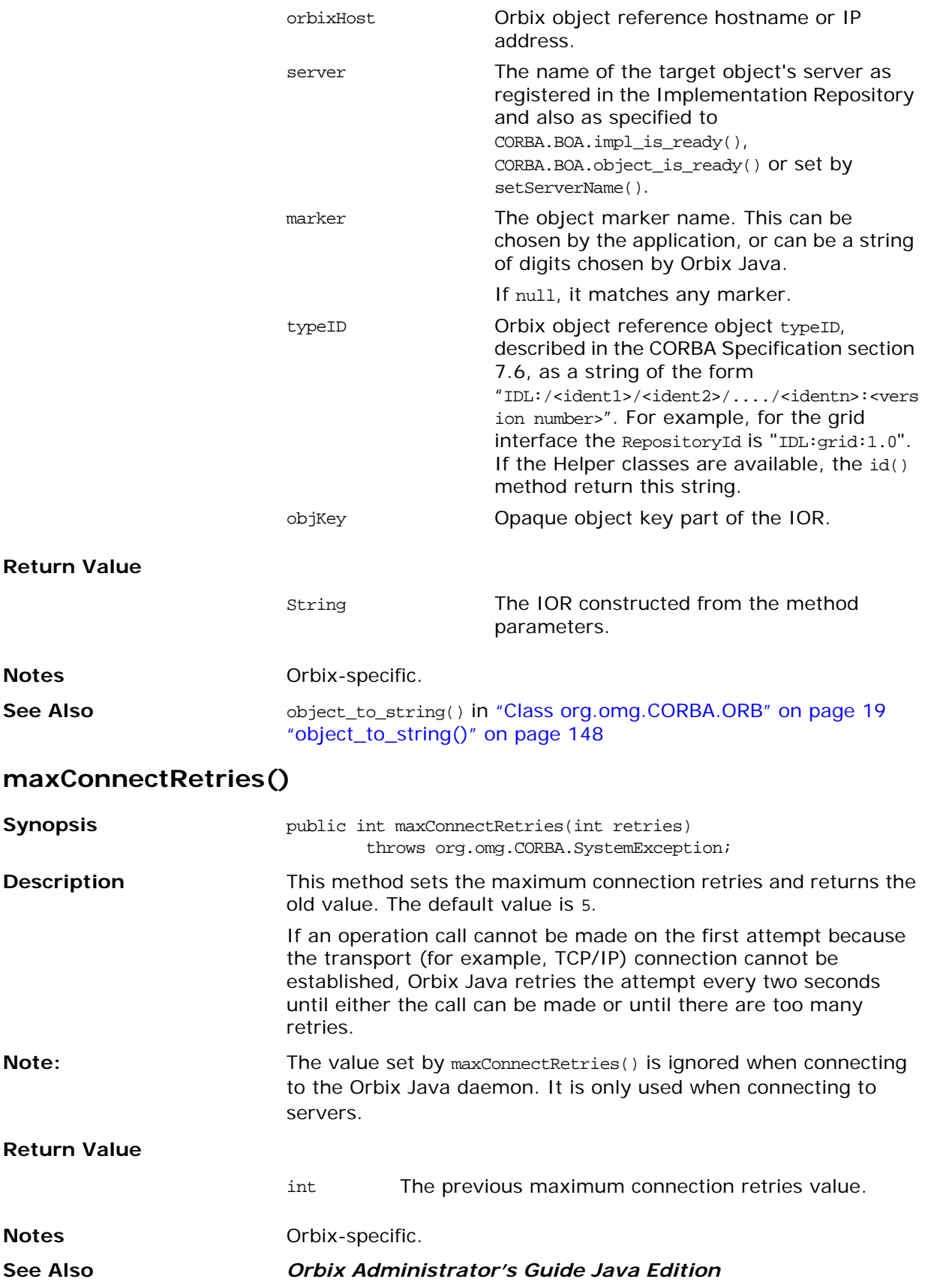

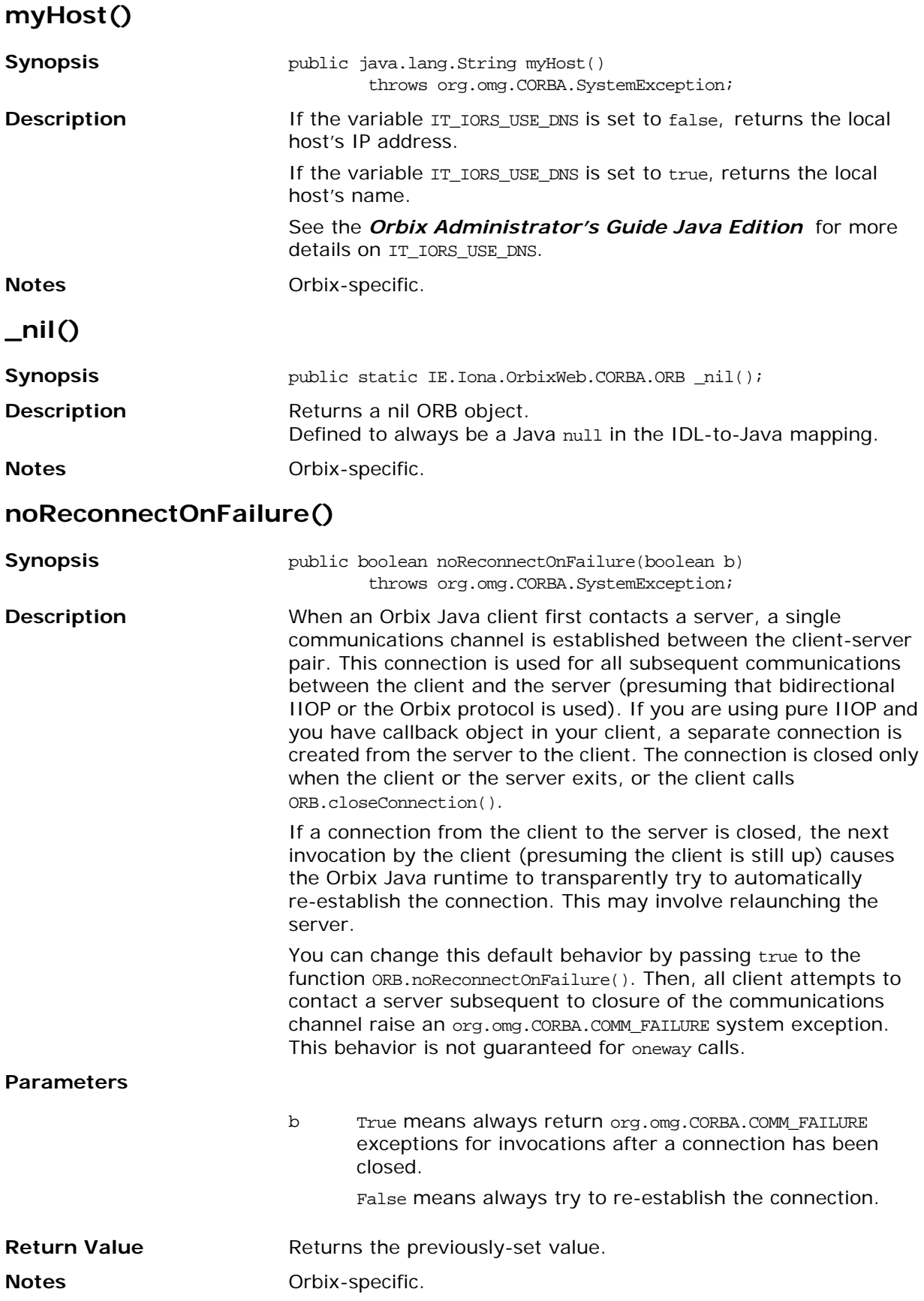

# <span id="page-165-0"></span>**object\_to\_string()**

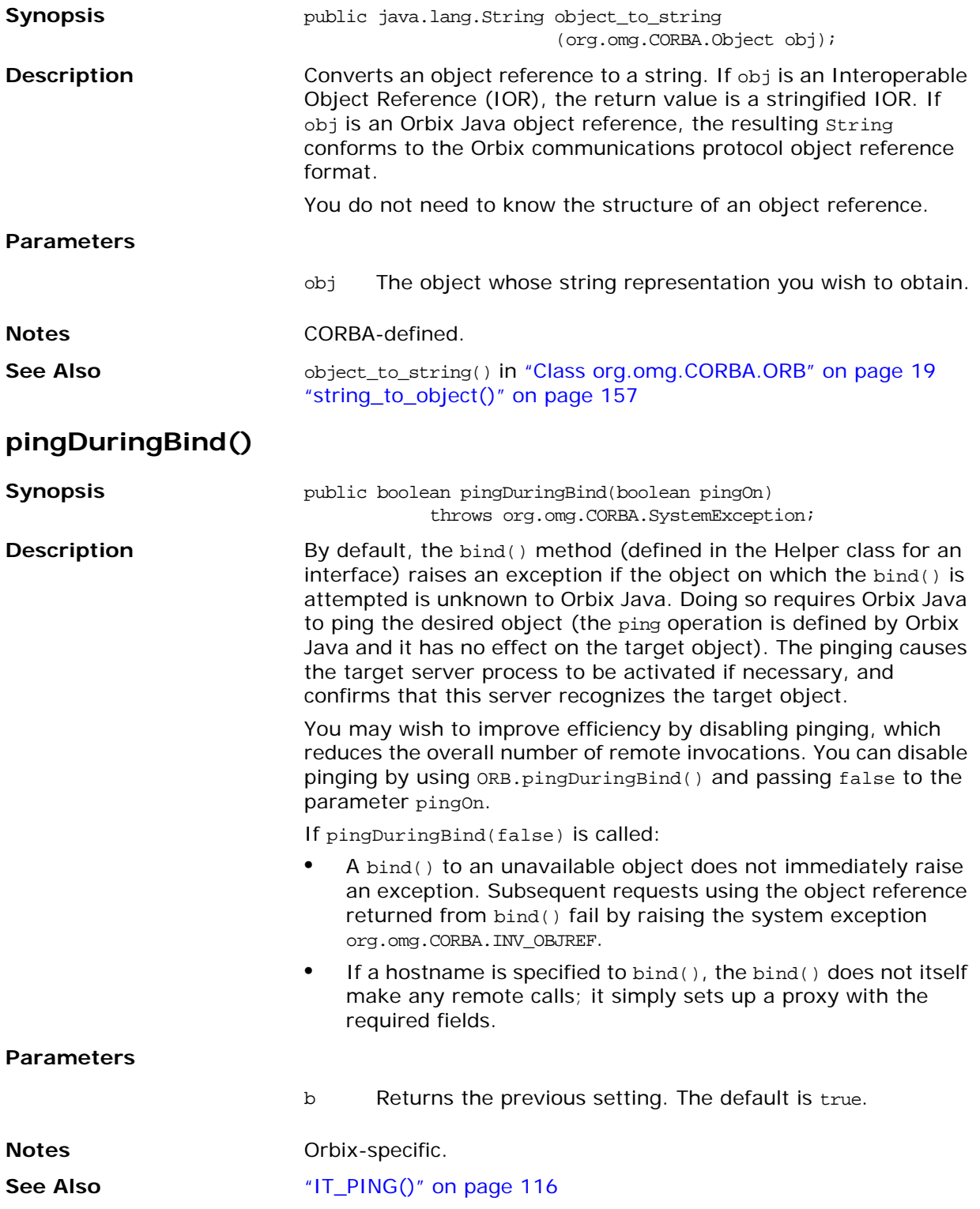

<span id="page-166-0"></span>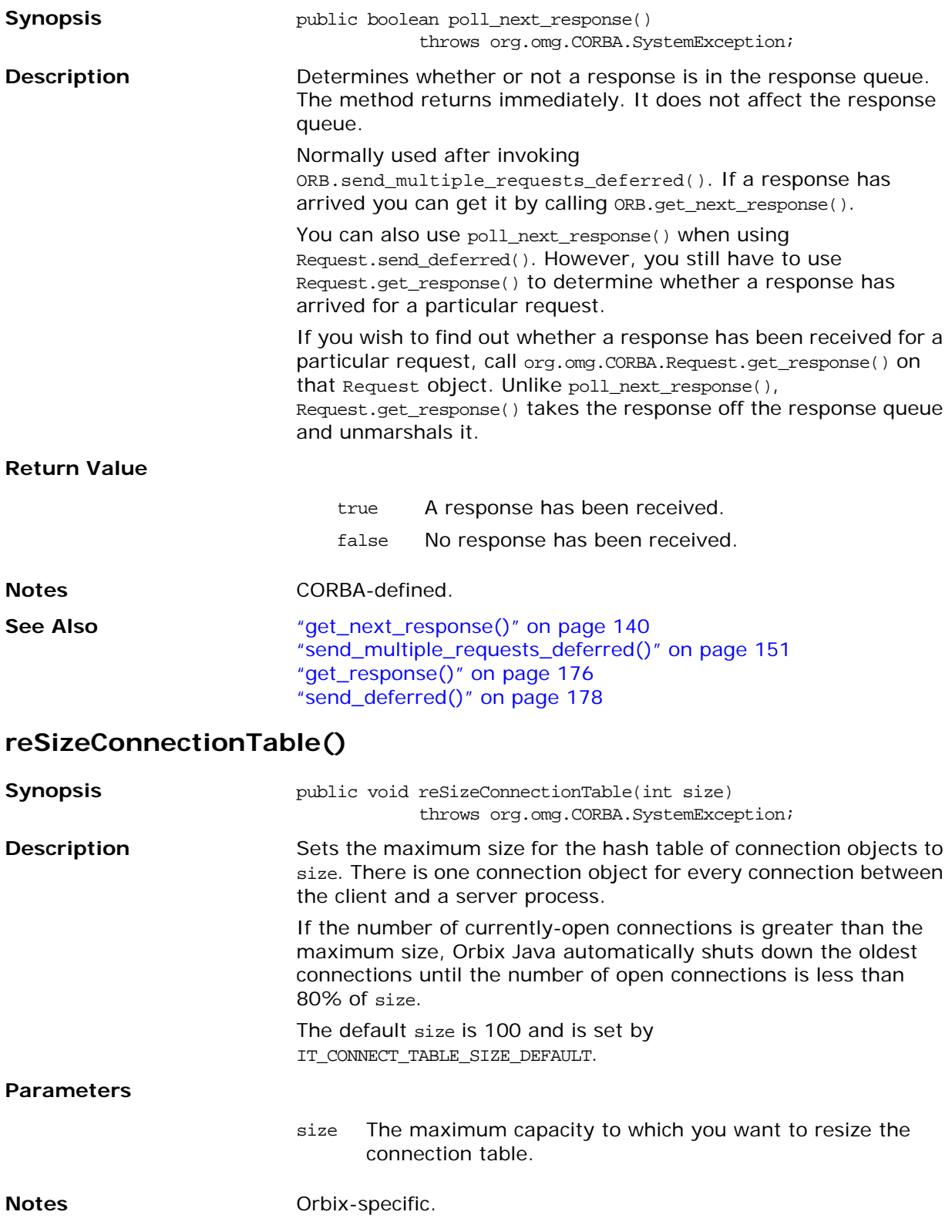

# **registerIOCallback()**

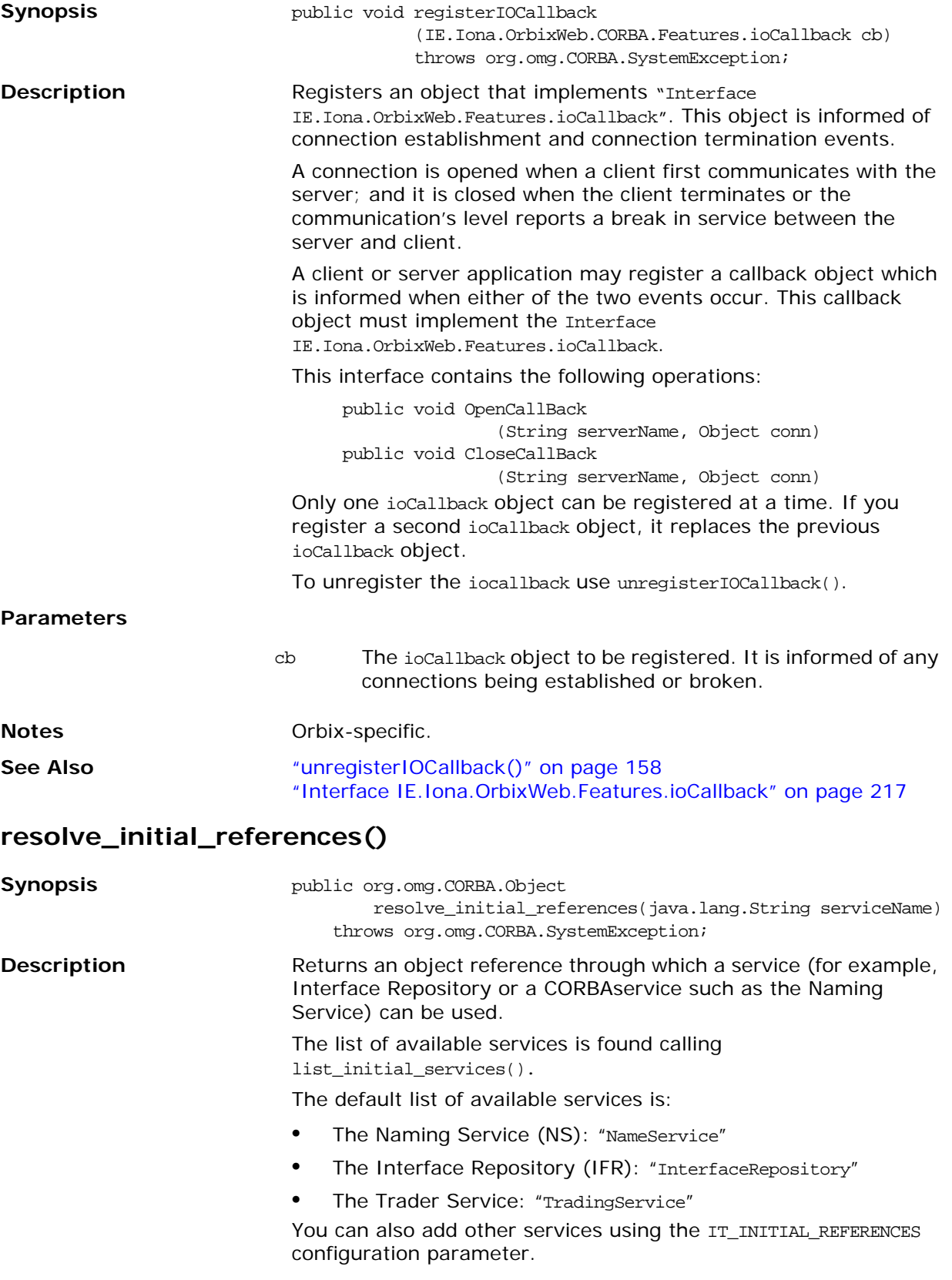

<span id="page-168-0"></span>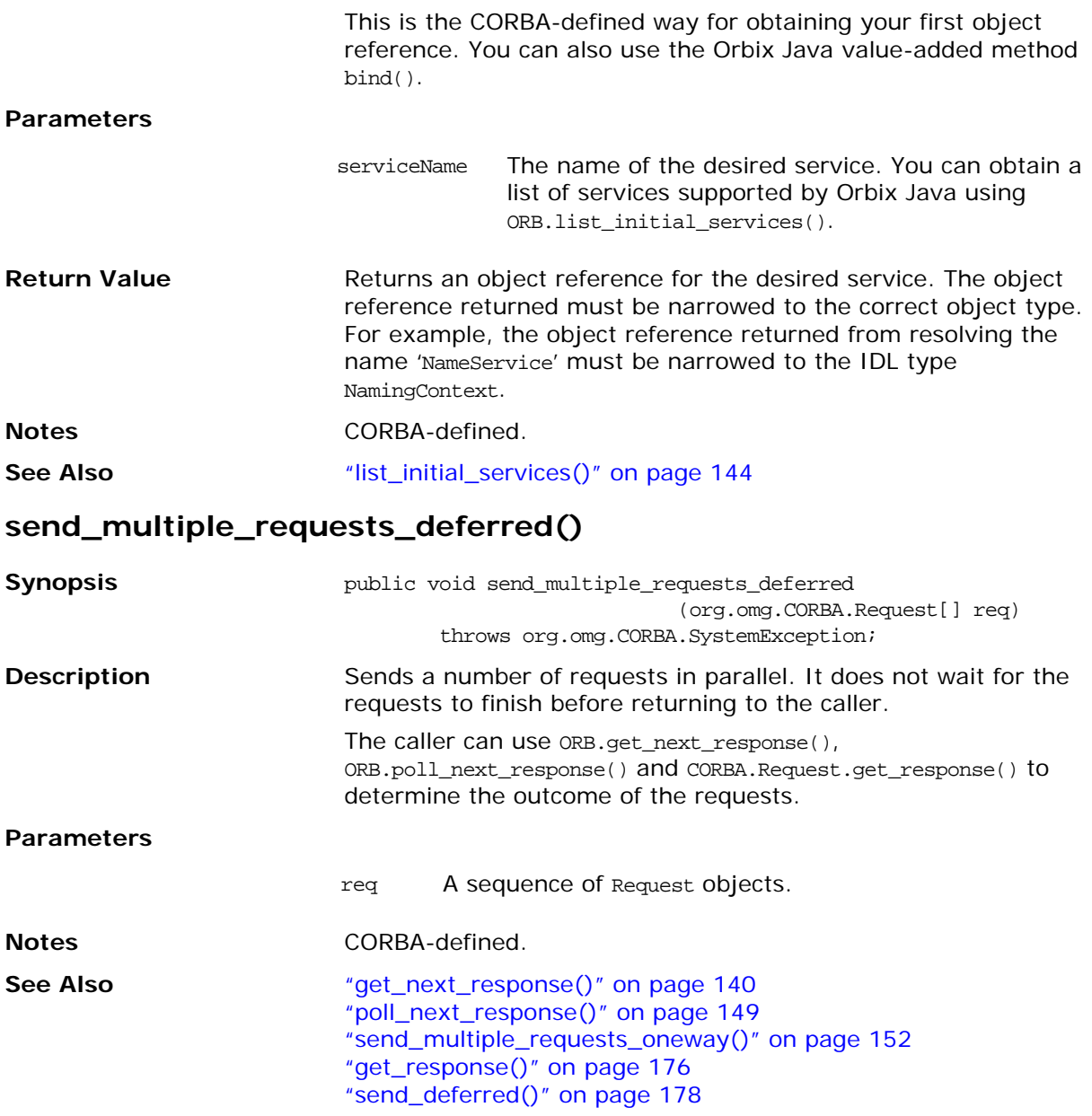

# <span id="page-169-1"></span>**send\_multiple\_requests\_oneway()**

<span id="page-169-0"></span>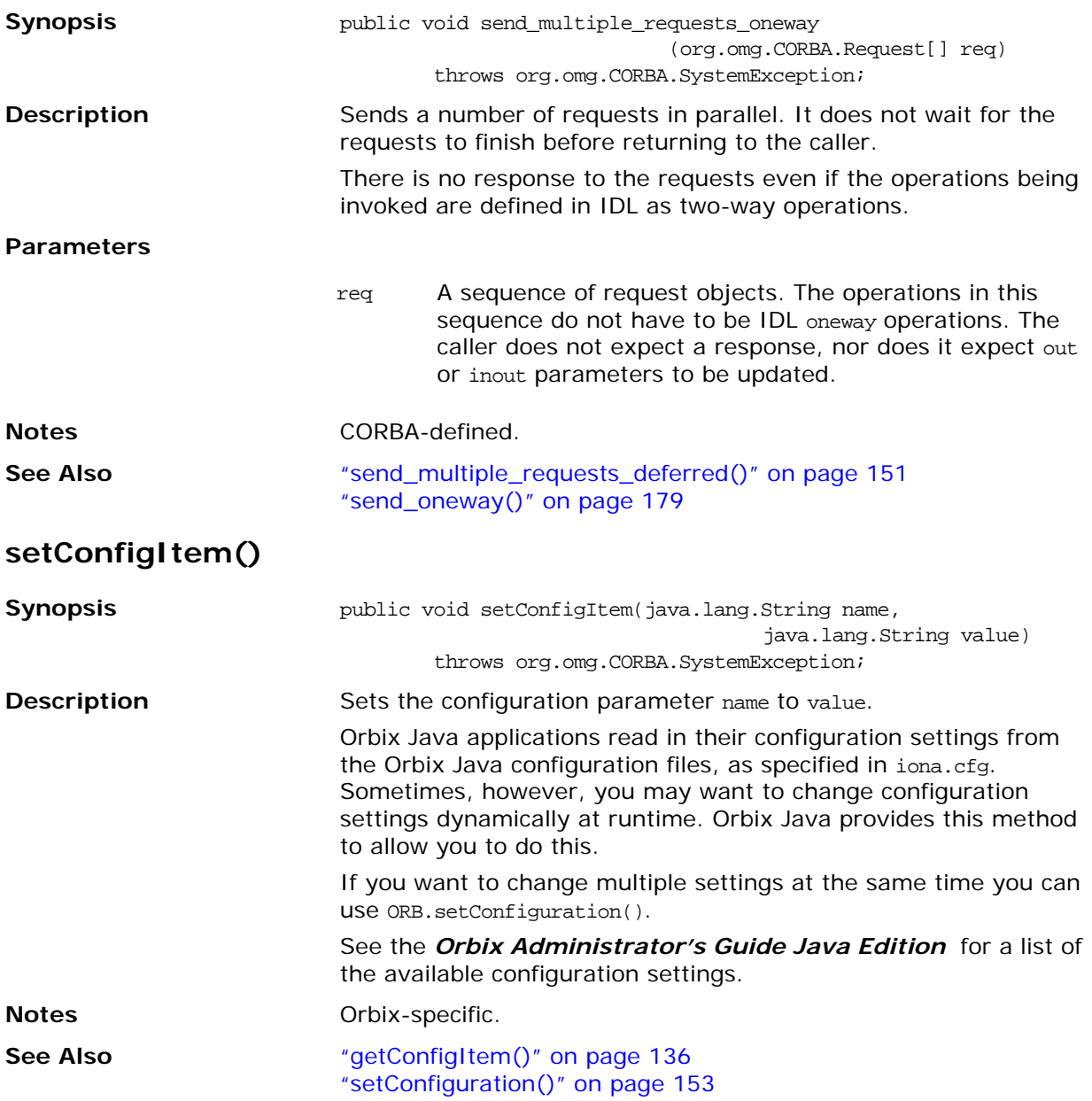

## <span id="page-170-0"></span>**setConfiguration()**

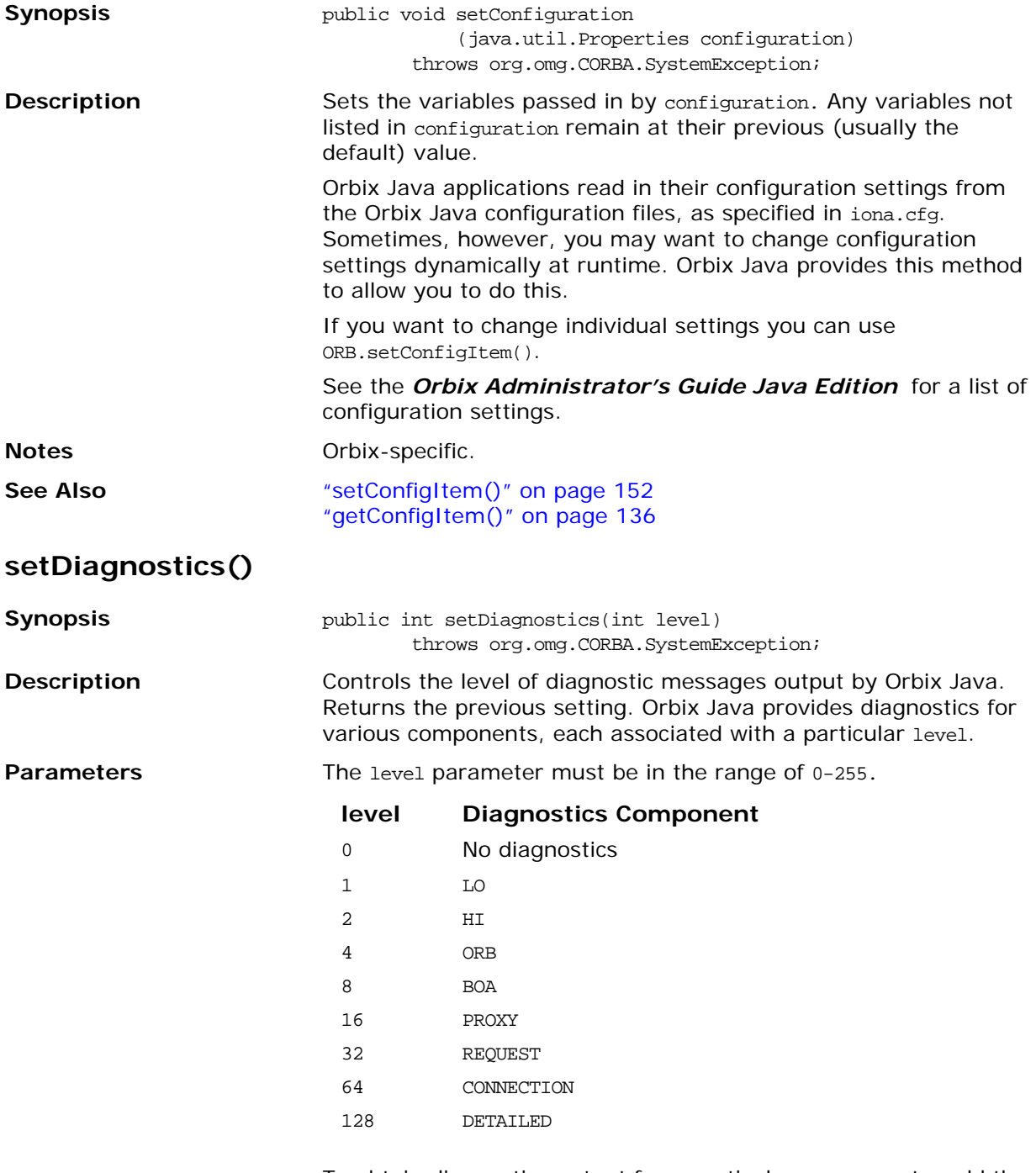

To obtain diagnostics output from particular components, add the values associated with the components together. The values LO and HI correspond to the diagnostic levels 1 and 2 from earlier versions of Orbix Java, and are provided for backwards compatibility.

The DETAILED level is of special significance, as this controls the amount of diagnostics produced by the components. Setting this means that all diagnostics from the selected components are output.

<span id="page-171-0"></span>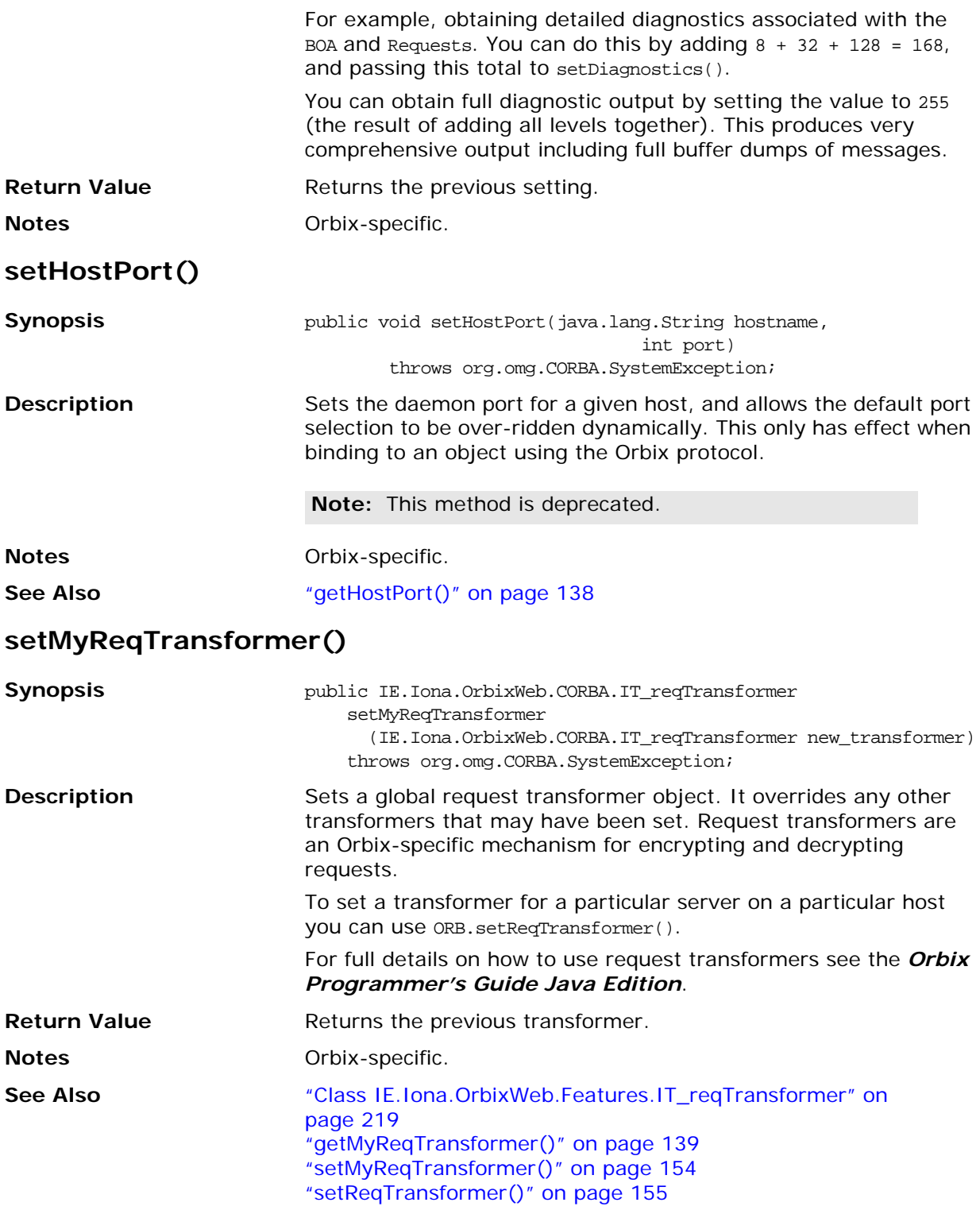

# **set\_parameters()**

<span id="page-172-0"></span>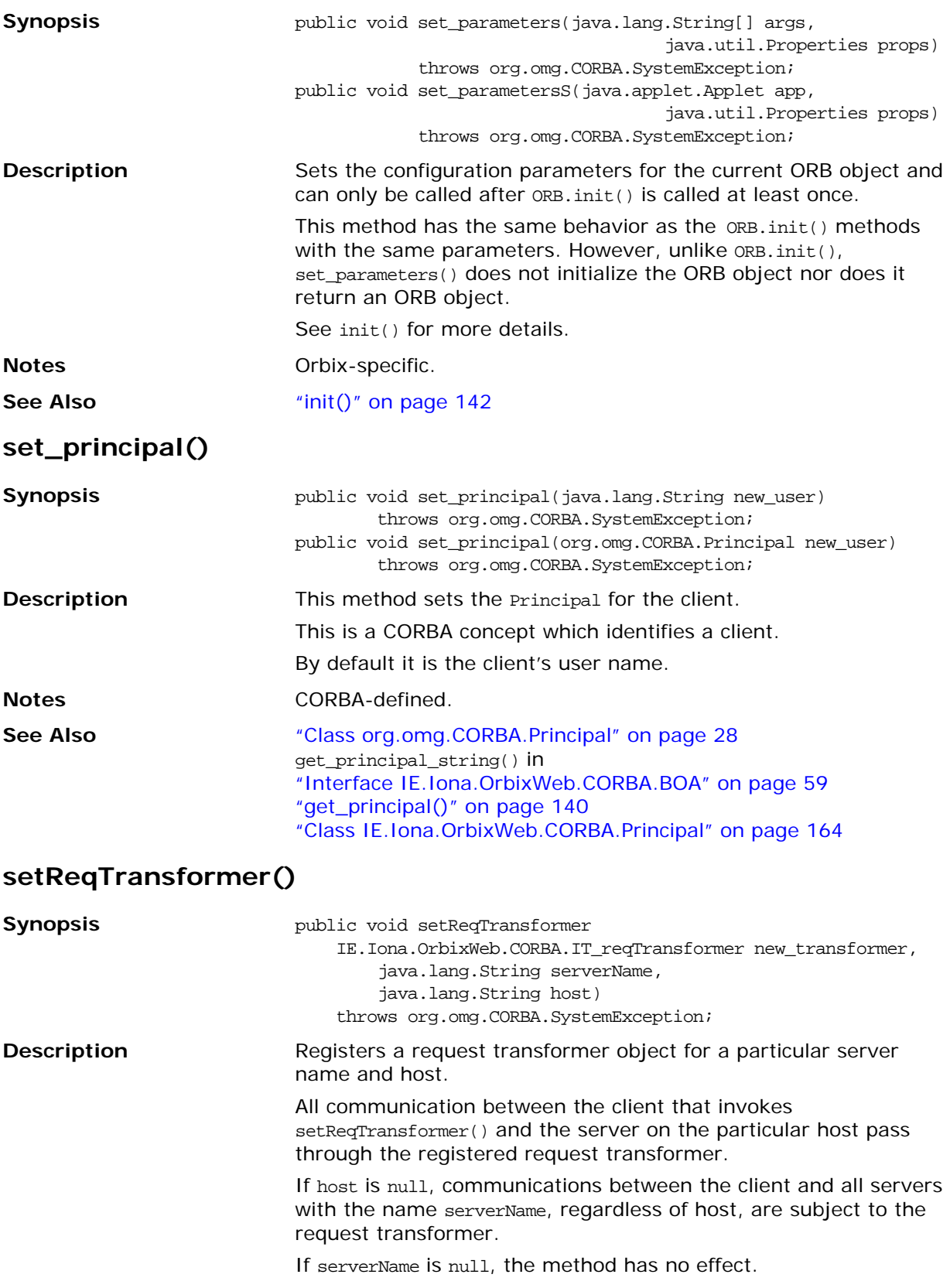

Request transformers are an Orbix-specific mechanism for encrypting and decrypting requests.

To set a global transformer for all communications, you can use ORB.setMyReqTransformer(). This overrides any transformers that you may have set using setReqTransformer().

For full details on how to use request transformers refer to the *Orbix Programmer's Reference Java Edition*.

#### **Parameters**

**Notes** 

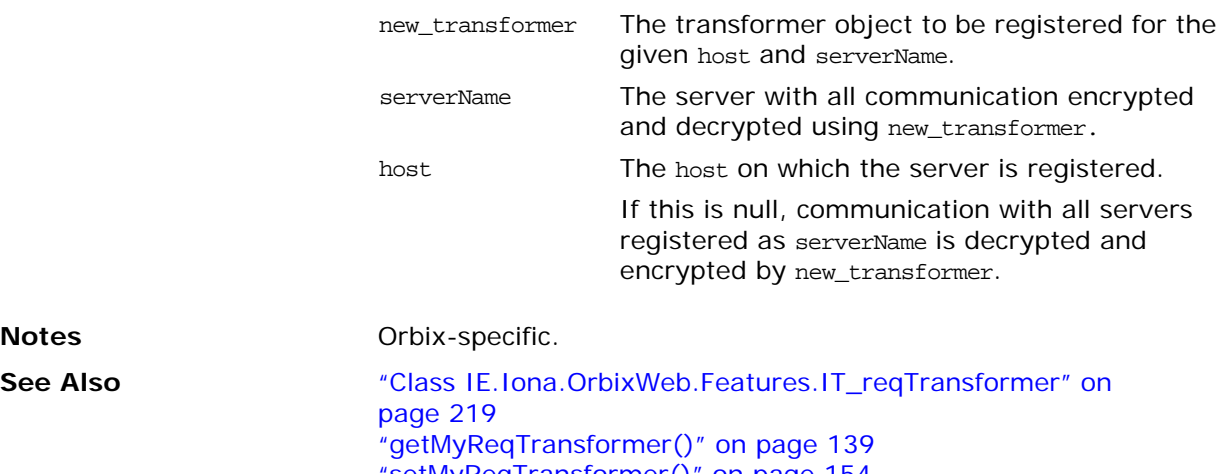

["setMyReqTransformer\(\)" on page 154](#page-171-0) ["setReqTransformer\(\)" on page 155](#page-172-0)

# **string\_to\_object()**

<span id="page-174-0"></span>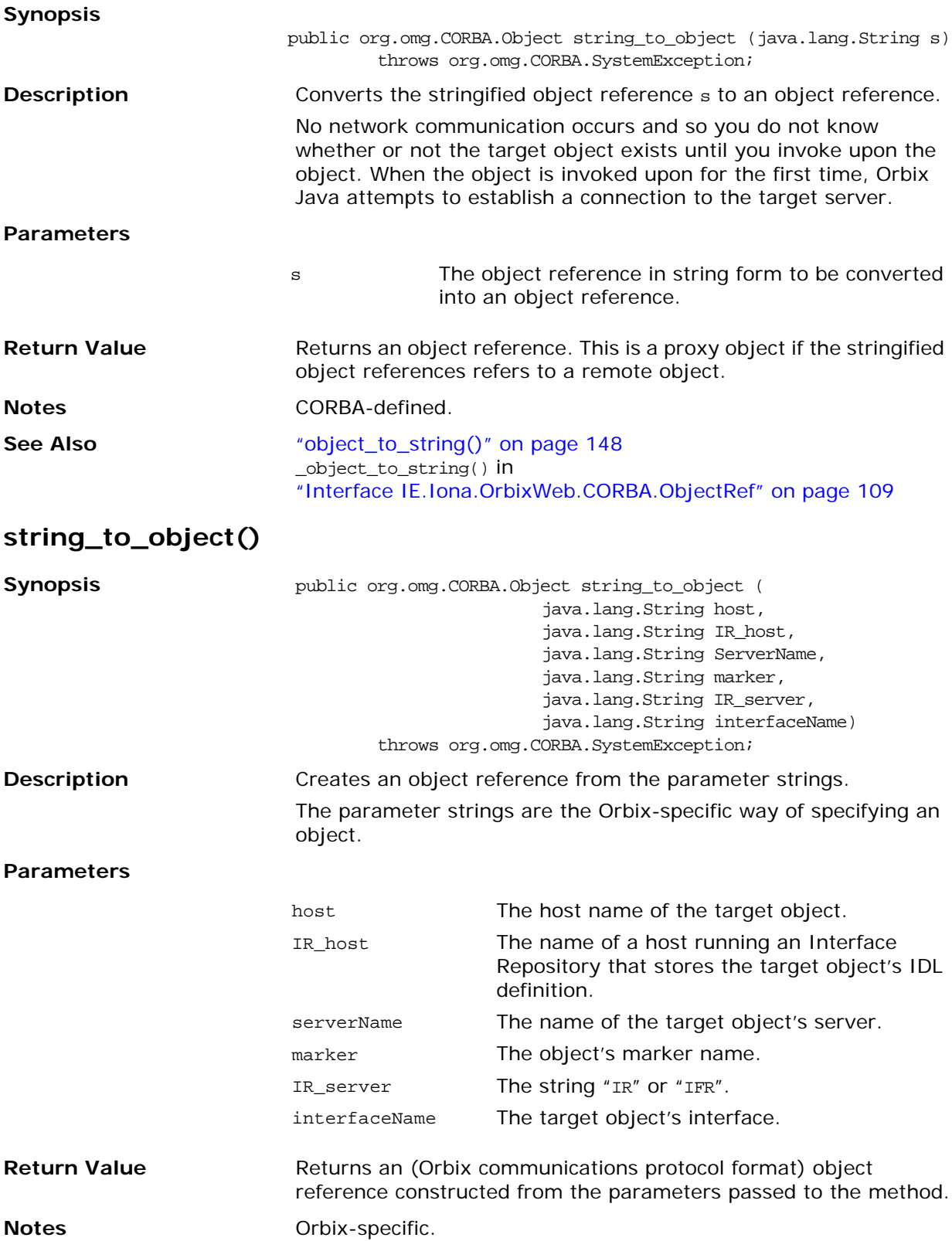

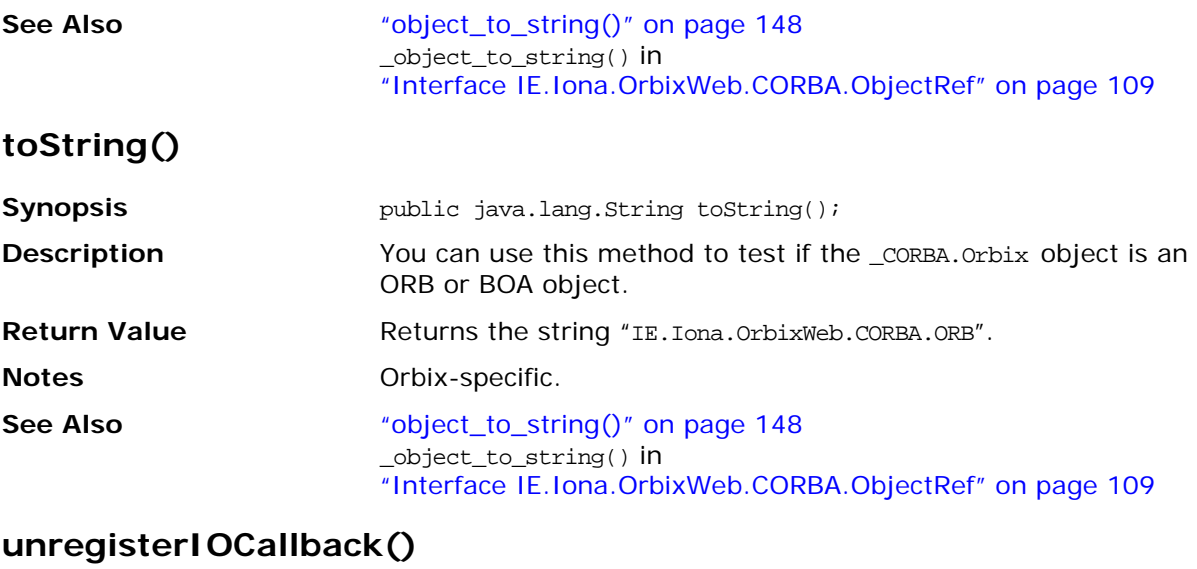

<span id="page-175-0"></span>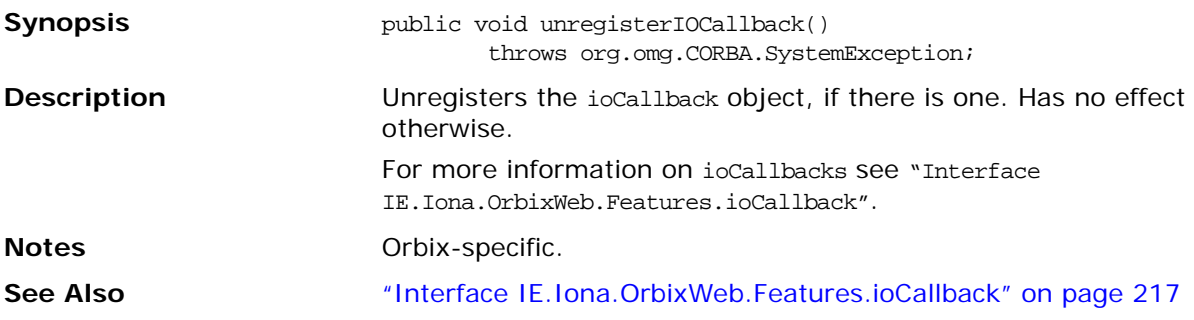

# <span id="page-176-0"></span>**Class IE.Iona.OrbixWeb.CORBA.OrbCurrent**

**Synopsis** The OrbCurrent object allows a thread processing a Request to get context information about the invocation (such as the name of the person making the invocation and the object being invoked). So, for example, in the processing of a invocation you can do the following:

#### **Using the Current Object**

Use of the Orbix Java Current object is not restricted to in-process servers but is used internally by the Activator and may have particular value for in-process servers.

If the operations of the Current object, or equivalent operations, are used in out-of-process servers, you should set the Orbix Java configurable property IT\_MULTI\_THREADED\_SERVER to true before calling ORB.init() to ensure thread-safe results. You can call operations for the Current object within the server to get information about the current server or server operation.

As noted above, it should normally be called from the operation dispatching thread. It can be called in server-side filters and loaders as well as in the operation itself. A reference to the object is returned by \_OrbixWeb.Current(), and the following operations are relevant:

**•** public static org.omg.CORBA.Principal get\_principal(): returns the principal of the client that invoked the current request.

Equivalent to the ORB operation of the same name.

- **•** public static String get\_principal\_string(): as get\_principal(), but in string form.
- **•** public static org.omg.CORBA.ServerRequest get\_request(): get the current DSI request.
- **•** public static org.omg.CORBA.Object get\_object(): return the target object of the current request.
- **•** public static int get\_protocol(): return the protocol in which the current request was transmitted; for example, IIOP = \_CORBA.IT\_INTEROPERABLE\_OR\_KIND.
- **•** public static java.lang.Object get\_socket(): returns an Orbix Java SocketConnection class that has access to the connection the current request arrived on.
- **•** public static String get\_server(): returns the server name (equivalent to \_CORBA.Orbix.myServer()).

**Synopsis** The OrbCurrent object allows a thread processing a Request to get context information about the invocation (such as the name of the person making the invocation and the object being invoked upon). So, for example, in the processing of a invocation you can do the following:

```
// get the OrbCurrent Object
IE.Iona.OrbixWeb.CORBA.OrbCurrent curr = _OrbixWeb.Current();
// show both ways of getting the Principal
//
// 1) get the Principal Object 
org.omg.CORBA.Principal p = curr.get_principal();
String name = new String (p.name());
System.out.println("Principal = " + name );
// 2) get the principal string from the CurrentObject 
System.out.println("Principal = " + 
        curr.get_principal_string());
// 3) get the current ServerRequest object 
org.omg.CORBA.ServerRequest req = 
    curr.get_request();
String op_name = req.op_name();
System.out.println(
    "target method (from request) = " + op_name);
// 4) get the target object for this invocation 
System.out.println(
        "target object (from OrbCurrent) = " + 
        curr.get_object());
// 5) get the current protocol, either IIOP or 
// Orbix Protocol
System.out.println("protocol = " + curr.get_protocol());
// 6) get the socket object from which this 
// Request came and get the port number from 
// that sock object 
Object sock = curr.get_socket();
long port = 0;// if the sock object is an instance of Socket
// then either using IIOP or Orbix Protocol
if( sock instanceof java.net.Socket){
    java.net.Socket conn = (java.net.Socket)sock;
    port = conn.getLocalPort();
}
// otherwise we are using HTTP tunnelling
else if (sock instanceof java.net.URLConnection){
    System.out.println(
                        "protocol ==Http tunneling "); 
    java.net.URLConnection conn = 
        (java.net.URLConnection)sock;
    port = conn.getLocalPort().getURL().getPort();
}
System.out.println("Port num = " + port);
// 7) get the servername 
System.out.println("Server = " + curr.get_server());
```
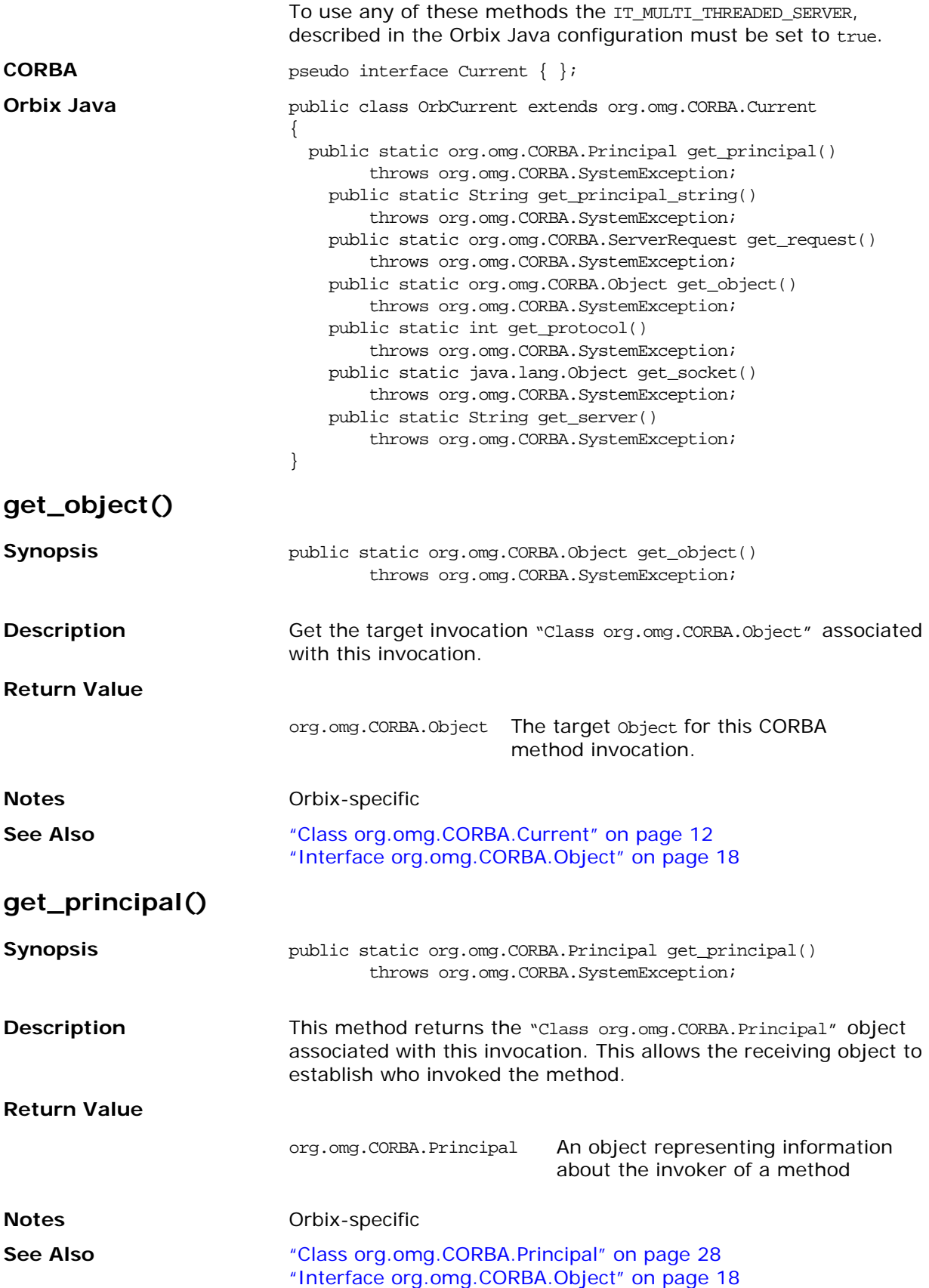

# **get\_principal\_string()**

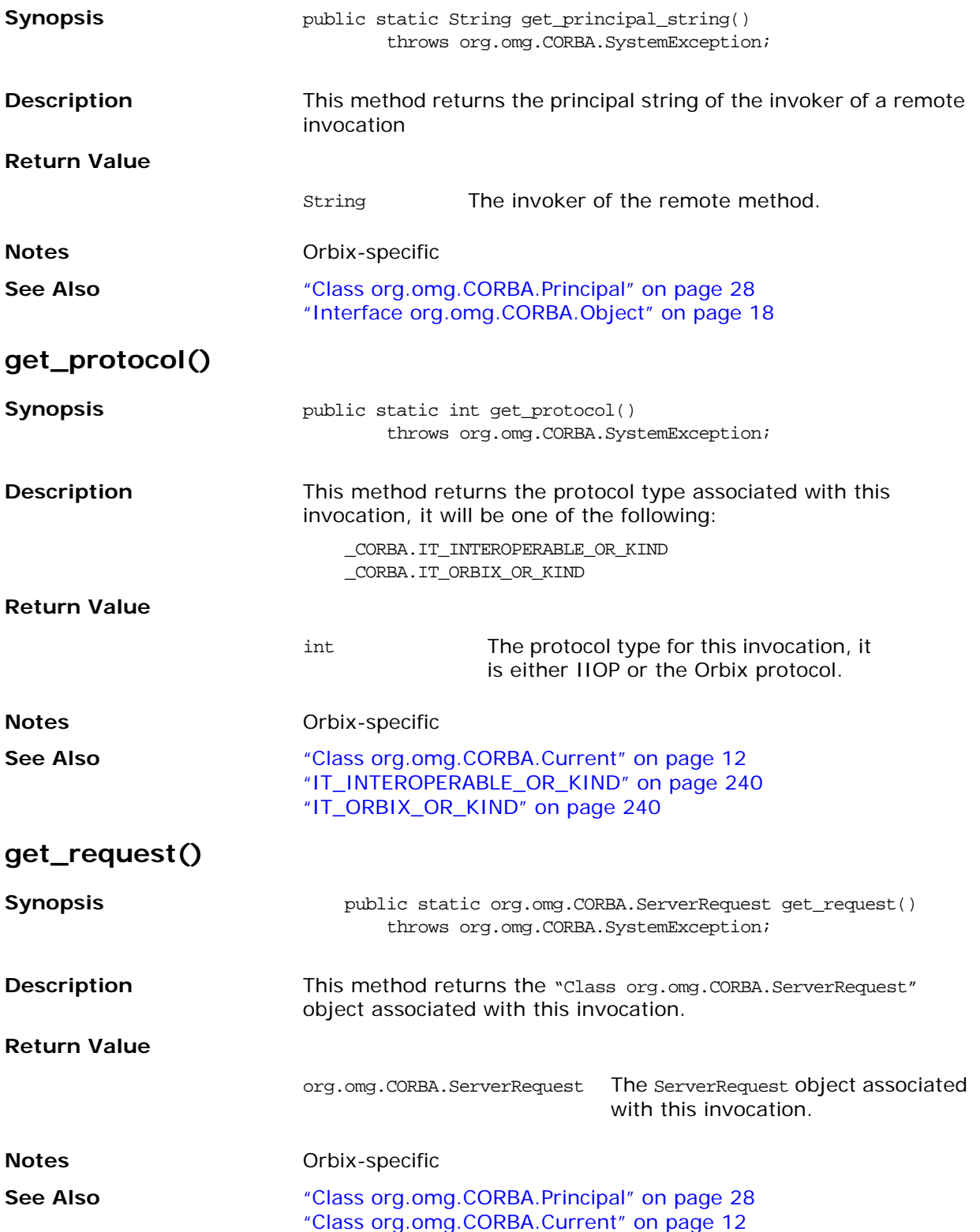
## **get\_server() Synopsis Synopsis** public static String get\_server() throws org.omg.CORBA.SystemException; **Description** Get the server name of this server. **Return Value Notes** Orbix-specific. **See Also** ["Class org.omg.CORBA.Current" on page 12](#page-29-0) ["impl\\_is\\_ready\(\)" on page 71](#page-88-0) **get\_socket() Synopsis public** static java.lang.Object get\_socket() throws org.omg.CORBA.SystemException; **Description** This method returns the connection object associated with this invocation, it is either a connection of type java.net.URLConnection (for HTTP tunneling) or java.lang.Socket. **Return Value Notes** Orbix-specific. **See Also** ["Class org.omg.CORBA.Current" on page 12](#page-29-0) String The server name. java.lang.Object The connection object for this invocation.

# **Class IE.Iona.OrbixWeb.CORBA.Principal**

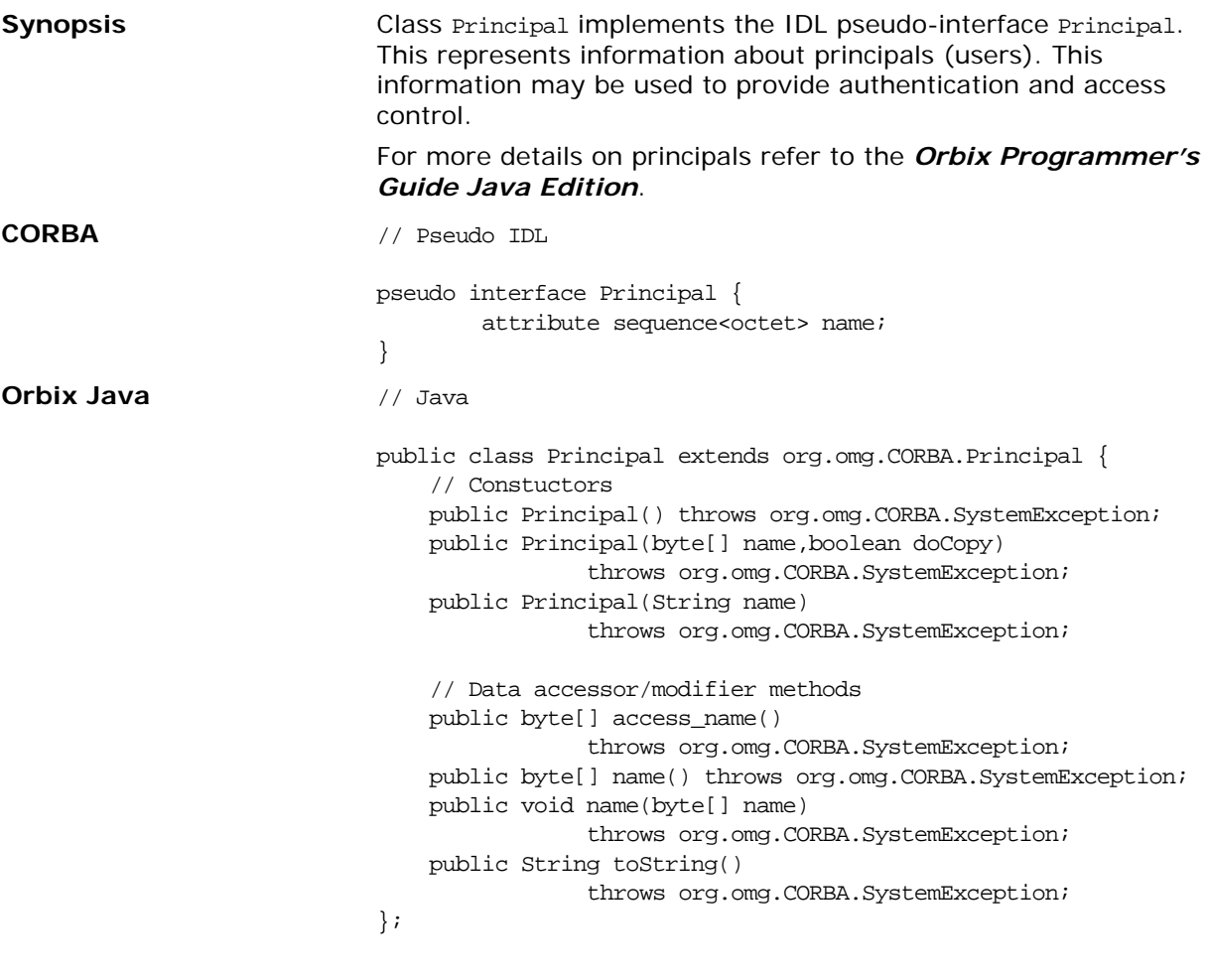

**Notes** CORBA-defined.

## **Principal()**

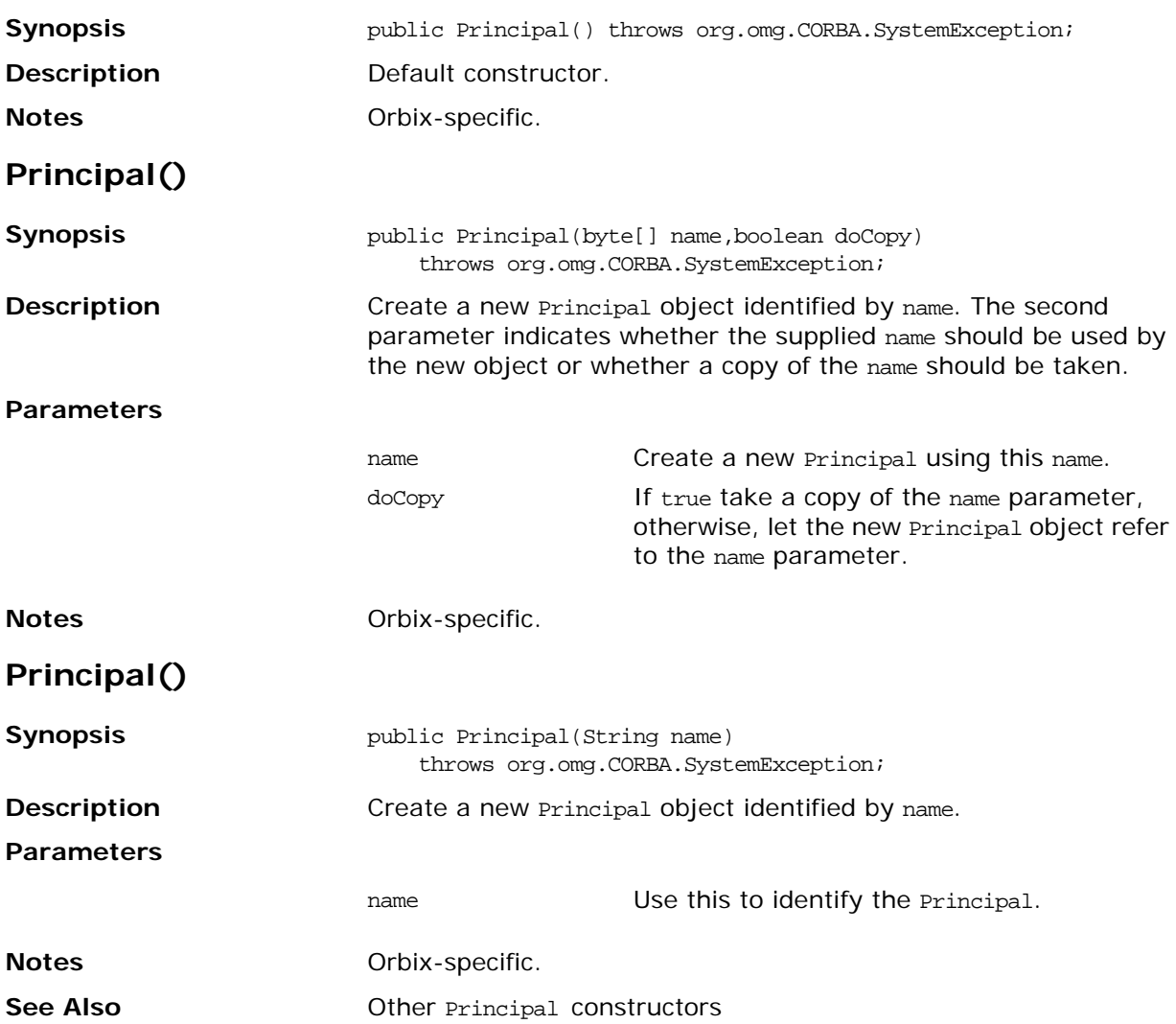

#### **access\_name**

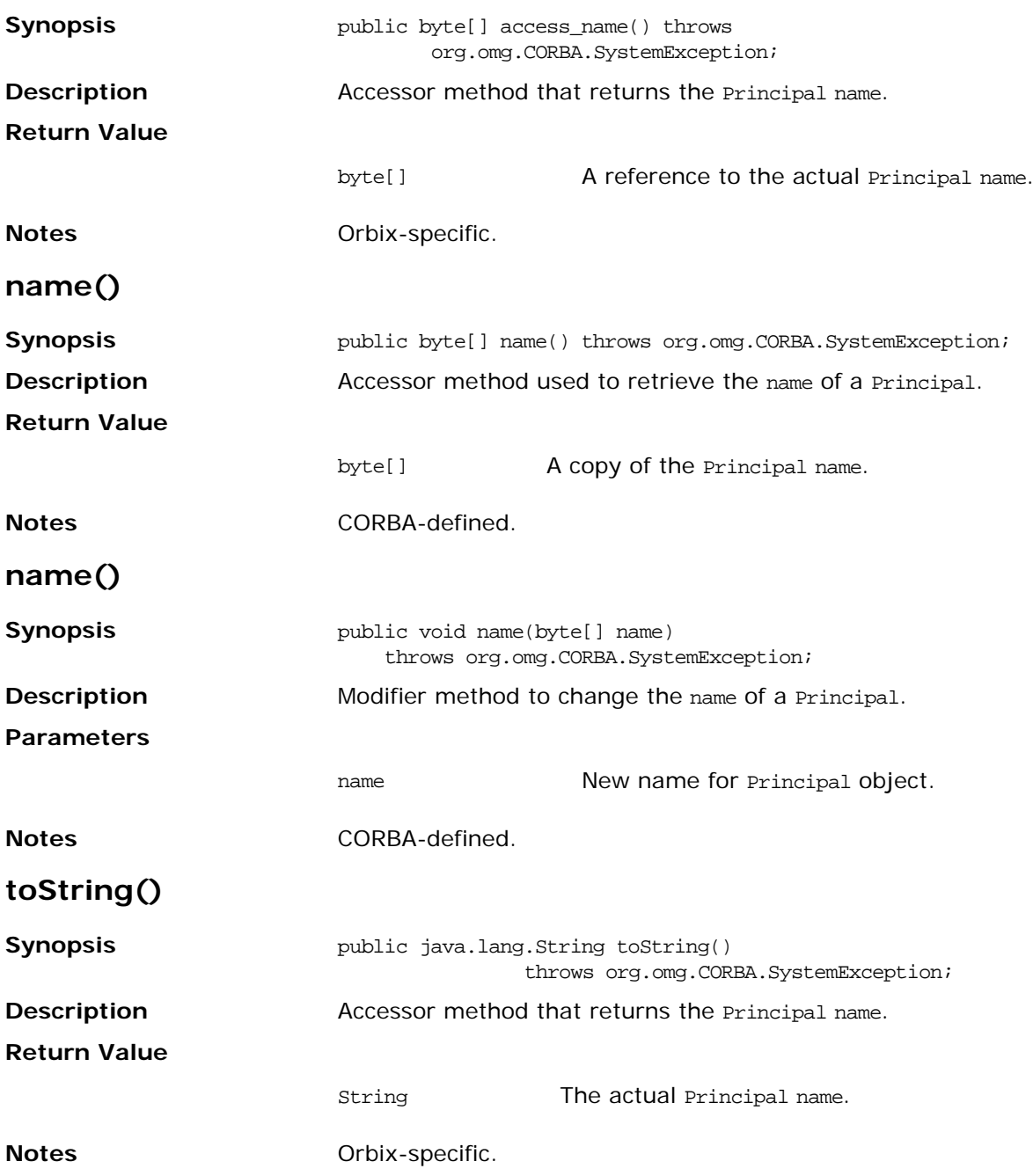

# <span id="page-184-1"></span><span id="page-184-0"></span>**Class IE.Iona.OrbixWeb.CORBA.Request**

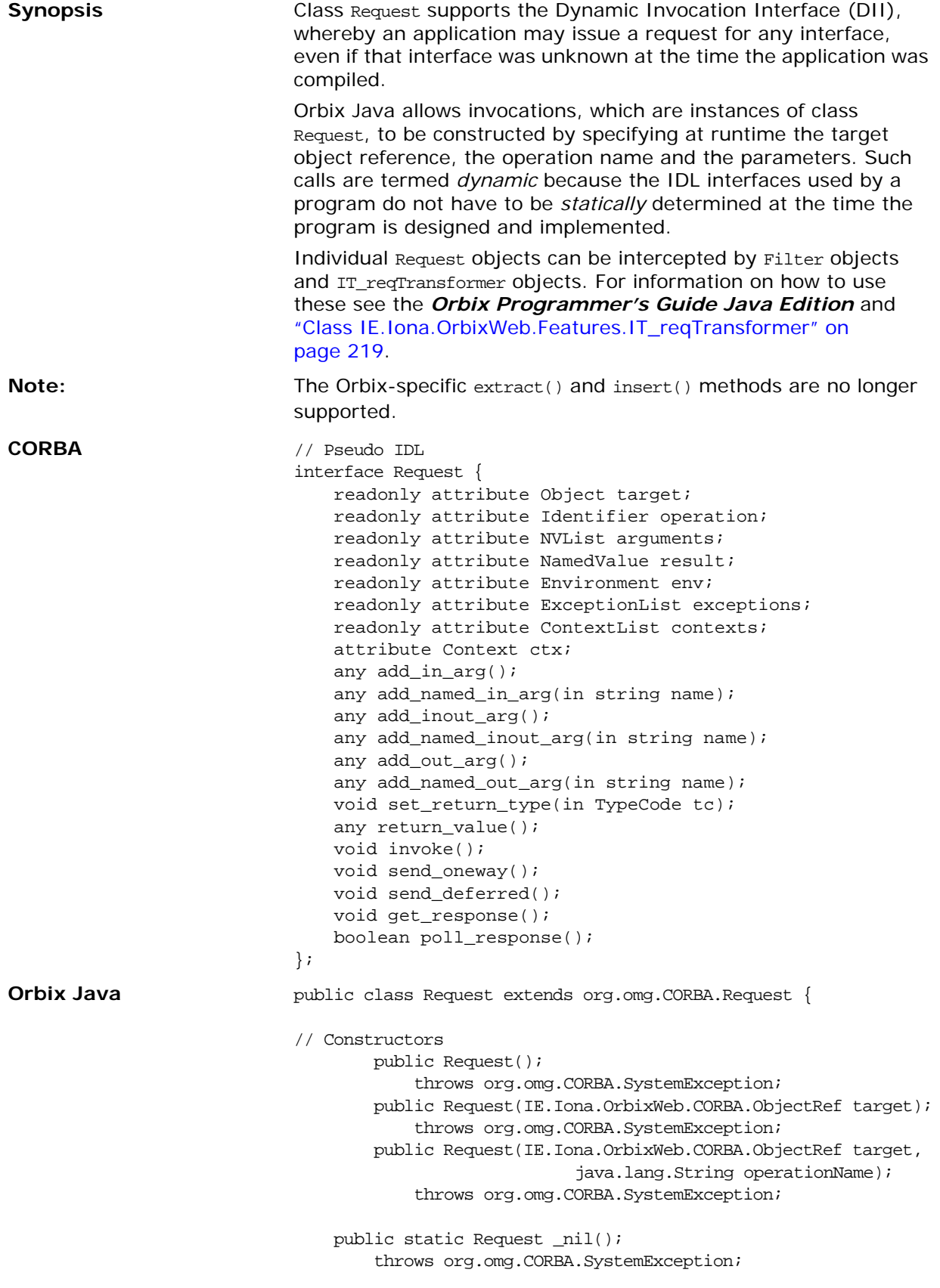

```
// Accessor Methods
       public java.lang.String operation();
            throws org.omg.CORBA.SystemException;
       public void setOperation(java.lang.String operationName);
            throws org.omg.CORBA.SystemException;
   public org.omg.CORBA.Object target();
        throws org.omg.CORBA.SystemException;
   public void setTarget(org.omg.CORBA.Object target);
        throws org.omg.CORBA.SystemException;
   public org.omg.CORBA.NVList arguments();
        throws org.omg.CORBA.SystemException;
   public org.omg.CORBA.NamedValue result();
        throws org.omg.CORBA.SystemException;
   public org.omg.CORBA.Environment env();
        throws org.omg.CORBA.SystemException;
   public void env(org.omg.CORBA.Environment env);
        throws org.omg.CORBA.SystemException;
   public org.omg.CORBA.ExceptionList exceptions();
        throws org.omg.CORBA.SystemException;
   public void exceptions(org.omg.CORBA.ExceptionList 
        exceptions);
        throws org.omg.CORBA.SystemException;
   public org.omg.CORBA.ContextList contexts();
        throws org.omg.CORBA.SystemException;
   public void contexts(org.omg.CORBA.ContextList contexts);
       throws org.omg.CORBA.SystemException;
   public org.omg.CORBA.Context ctx();
       throws org.omg.CORBA.SystemException;
   public void ctx(org.omg.CORBA.Context c);
        throws org.omg.CORBA.SystemException;
    // Object reuse methods
   public void reset();
        throws org.omg.CORBA.SystemException;
   public void reset(org.omg.CORBA.Object target);
        throws org.omg.CORBA.SystemException;
   public void reset(java.lang.String operationName);
        throws org.omg.CORBA.SystemException;
   public void reset(org.omg.CORBA.Object target, 
                            java.lang.String operationName);
        throws org.omg.CORBA.SystemException;
    // Argument manipulation methods
   public void add_arg(java.lang.String name, 
                                org.omg.CORBA.Any a, int flag);
        throws org.omg.CORBA.SystemException;
   public org.omg.CORBA.Any add_in_arg();
        throws org.omg.CORBA.SystemException;
   public org.omg.CORBA.Any add_inout_arg();
       throws org.omg.CORBA.SystemException;
   public org.omg.CORBA.Any add_out_arg();
       throws org.omg.CORBA.SystemException;
   public org.omg.CORBA.Any add_named_in_arg
                (java.lang.String name);
        throws org.omg.CORBA.SystemException;
   public org.omg.CORBA.Any add_named_out_arg
                (java.lang.String name);
        throws org.omg.CORBA.SystemException;
   public org.omg.CORBA.Any add_named_inout_arg
```
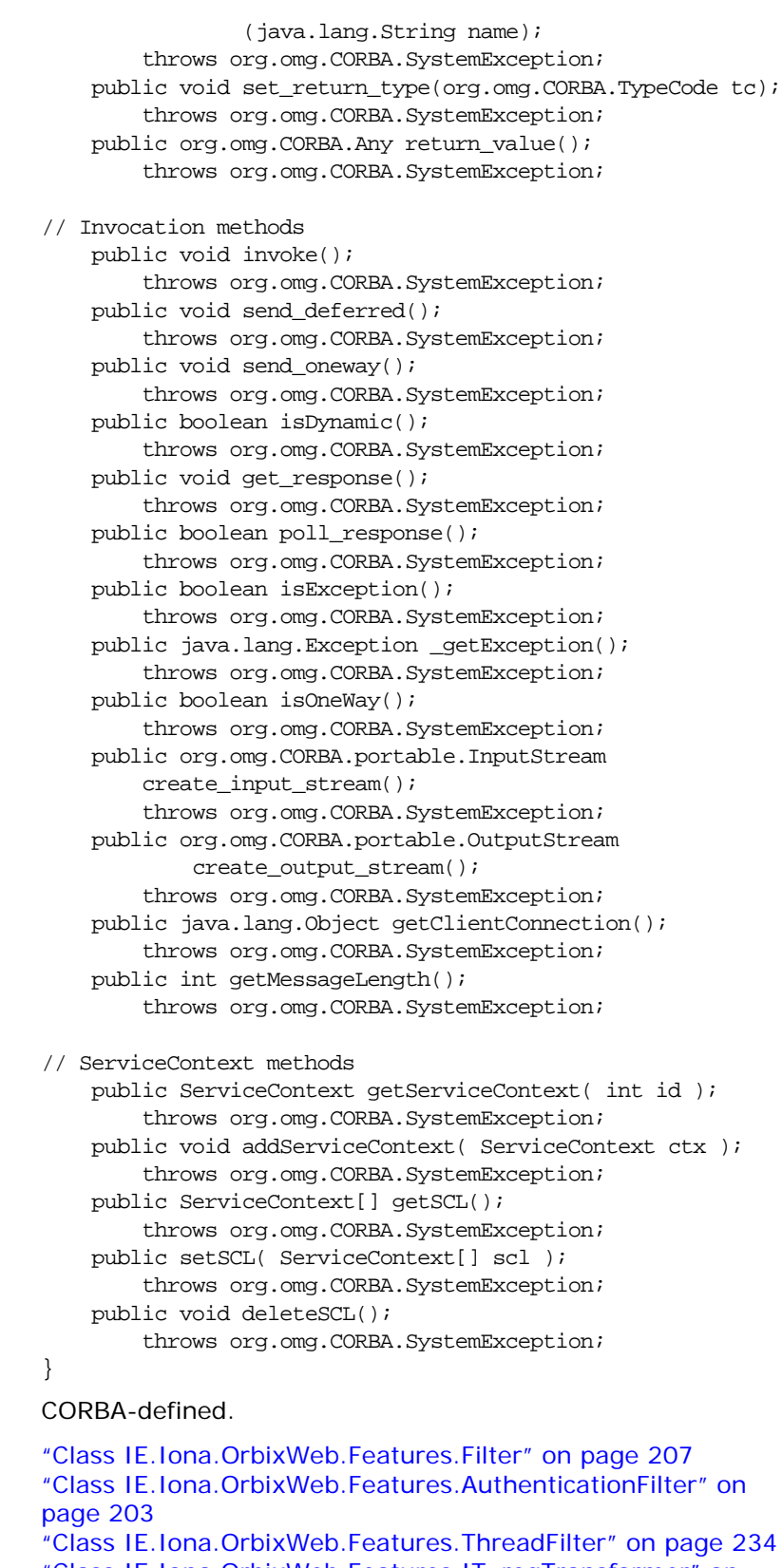

**Notes** 

See Also

["Class IE.Iona.OrbixWeb.Features.IT\\_reqTransformer" on](#page-236-0)  [page 219](#page-236-0)

## <span id="page-187-0"></span>**Request()**

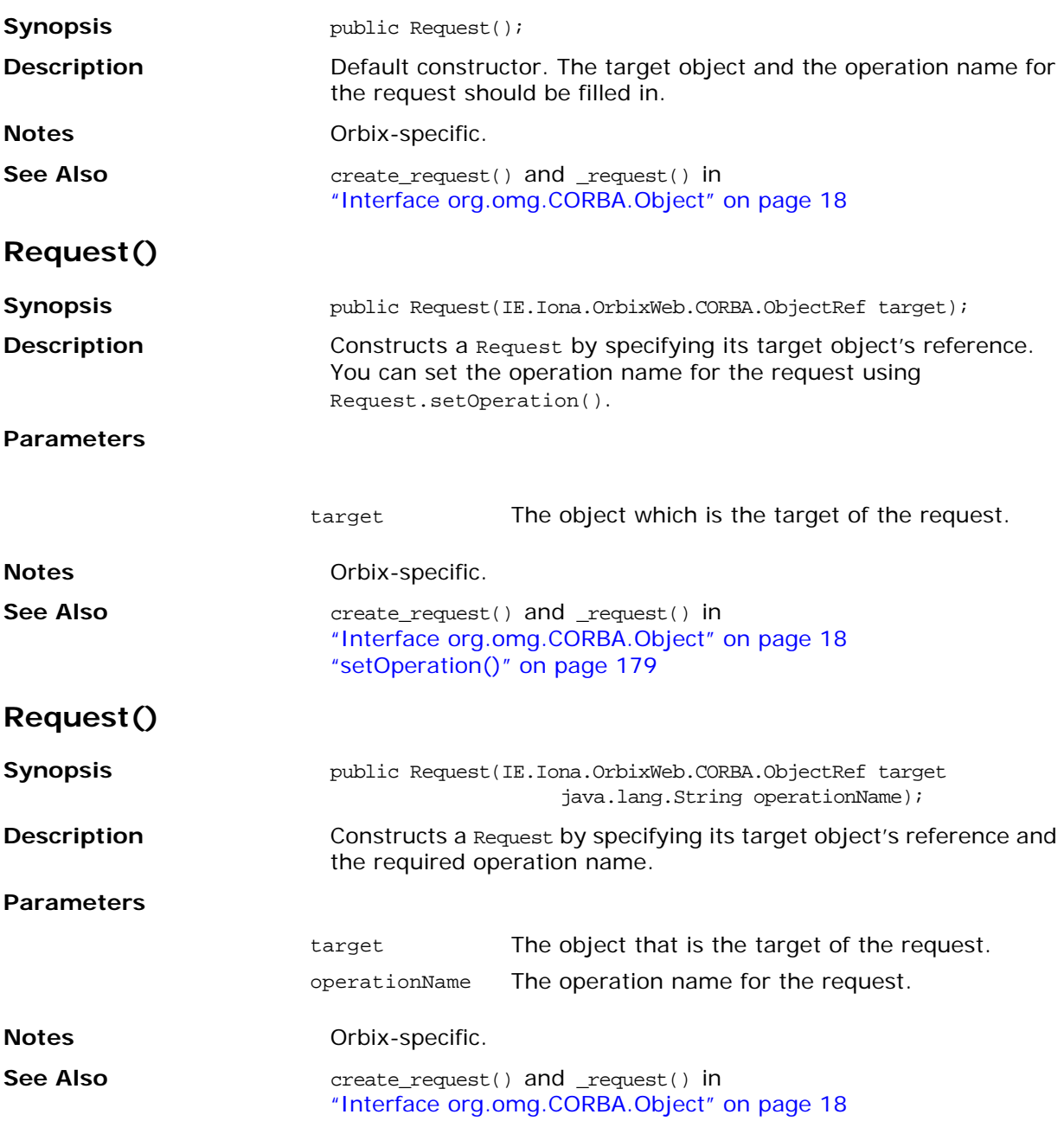

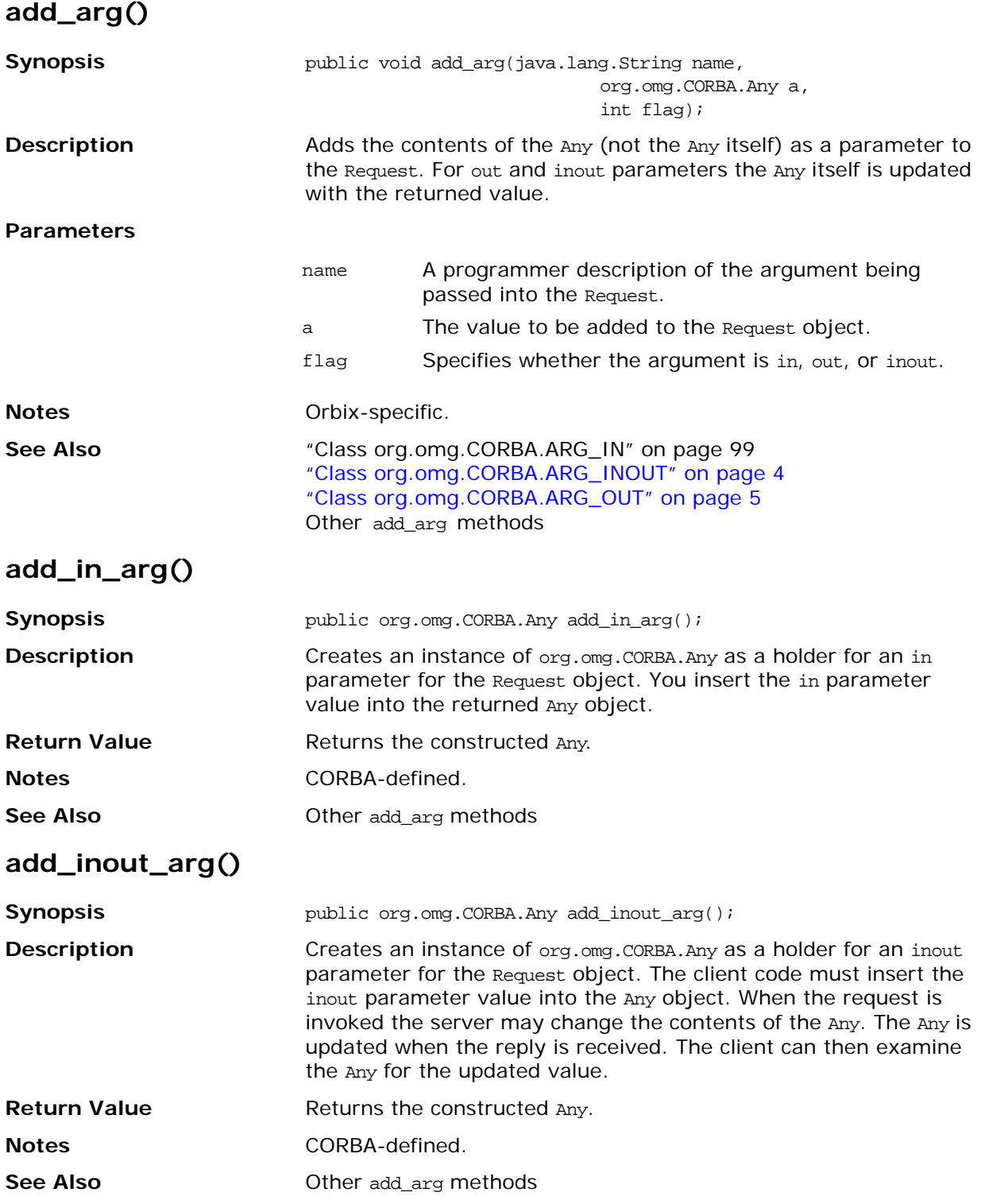

#### **add\_named\_in\_arg()**

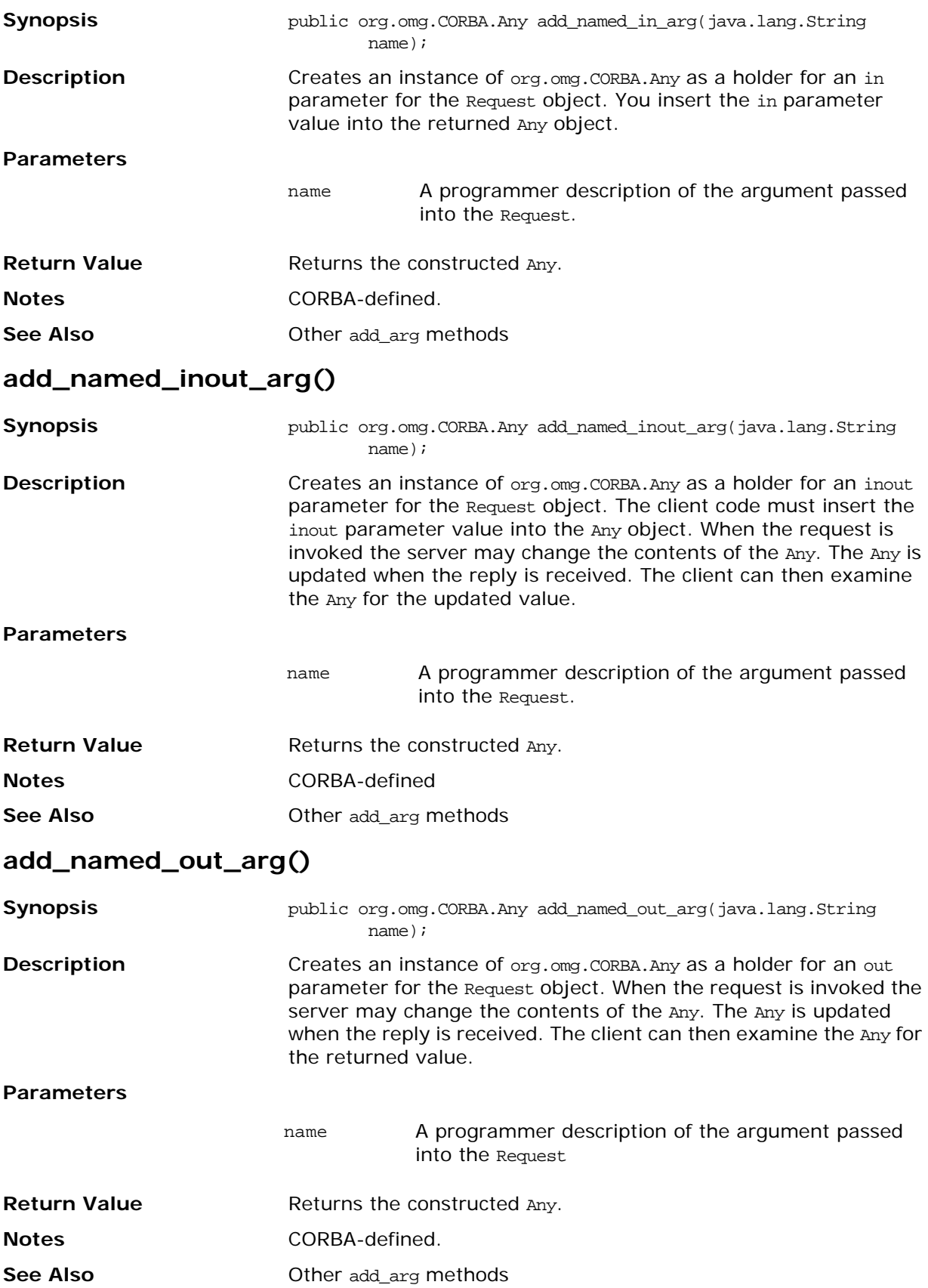

#### **add\_out\_arg()**

<span id="page-190-0"></span>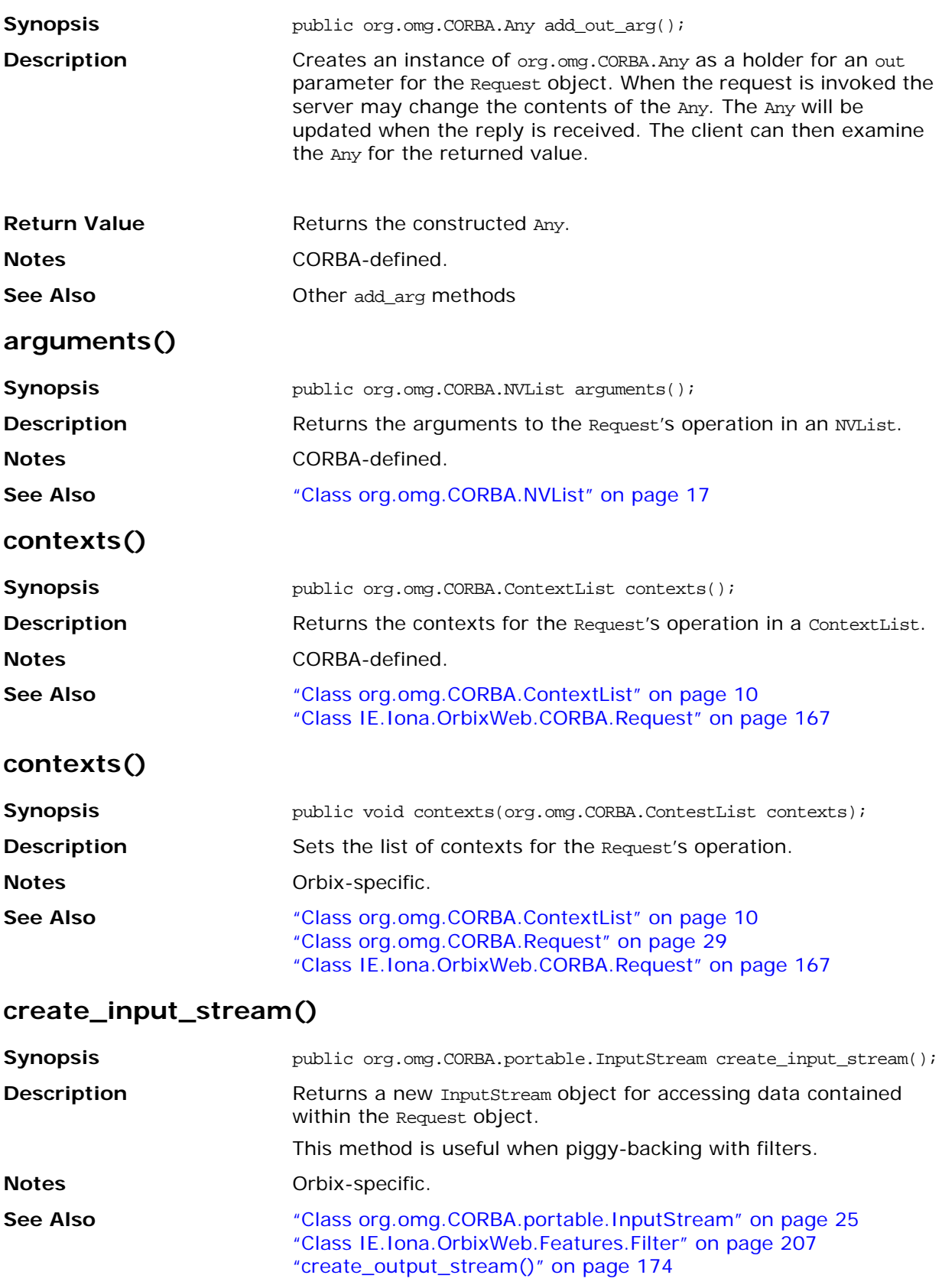

#### <span id="page-191-0"></span>**create\_output\_stream()**

<span id="page-191-1"></span>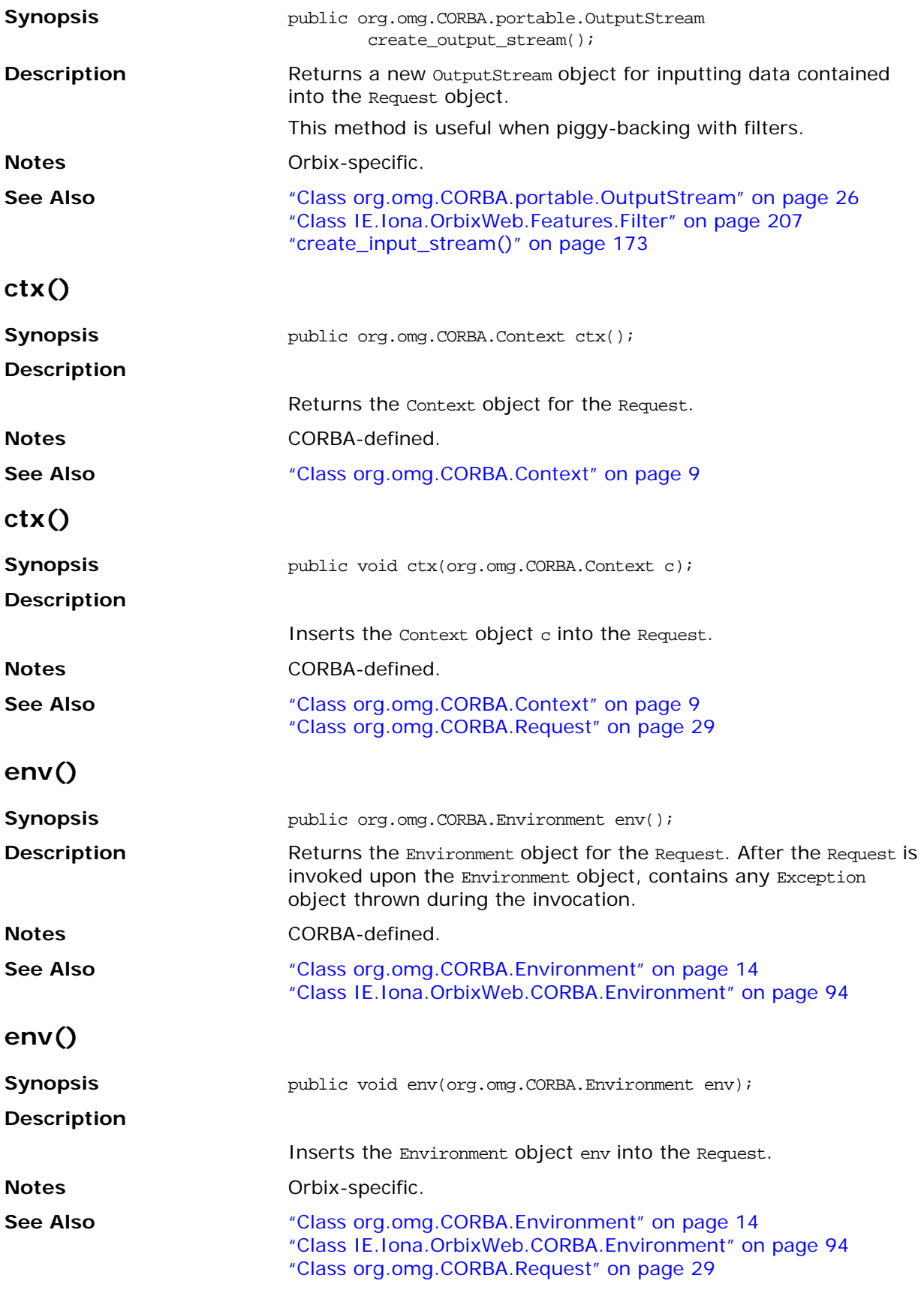

#### **exceptions()**

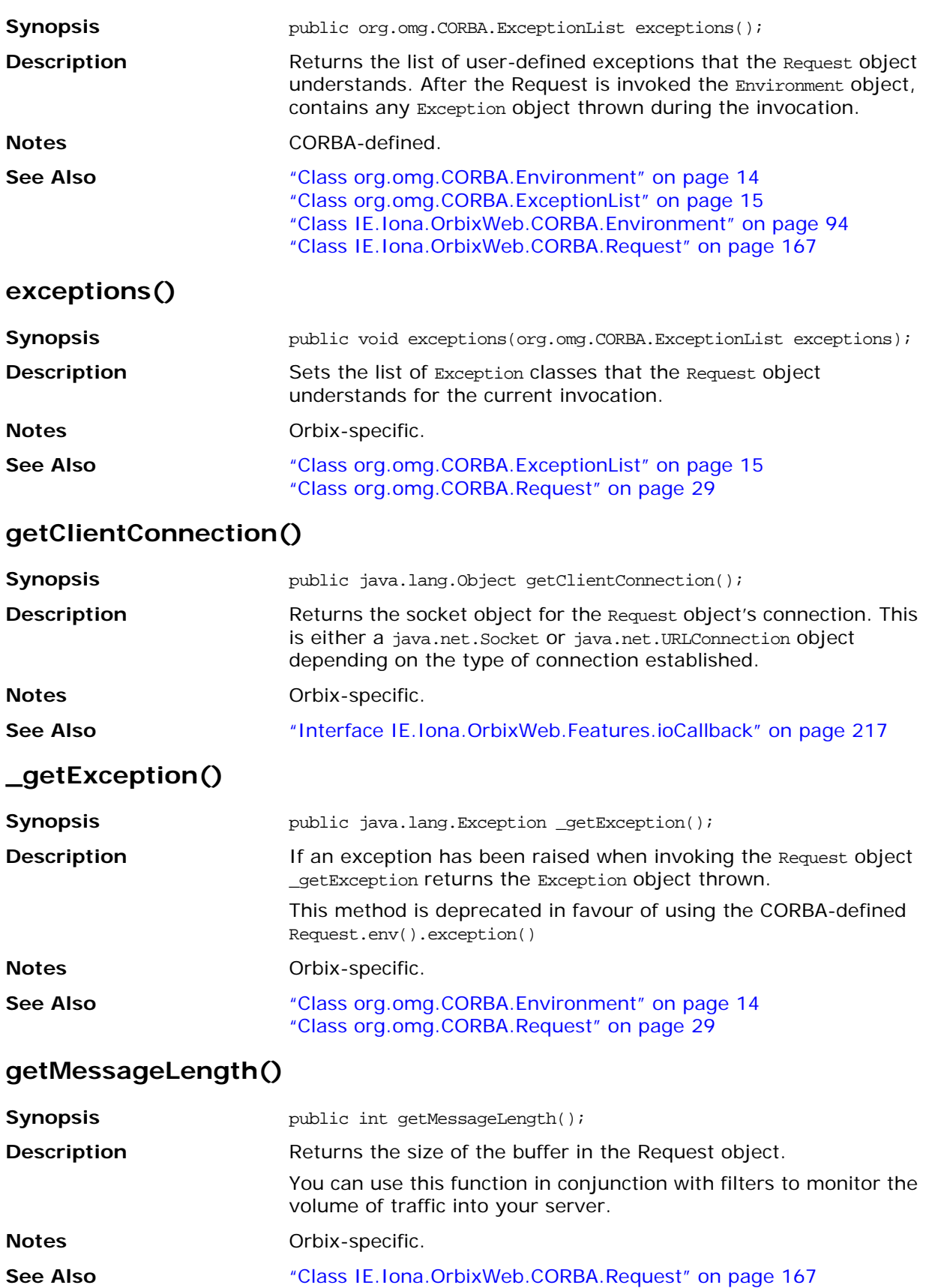

## <span id="page-193-0"></span>**get\_response()**

<span id="page-193-1"></span>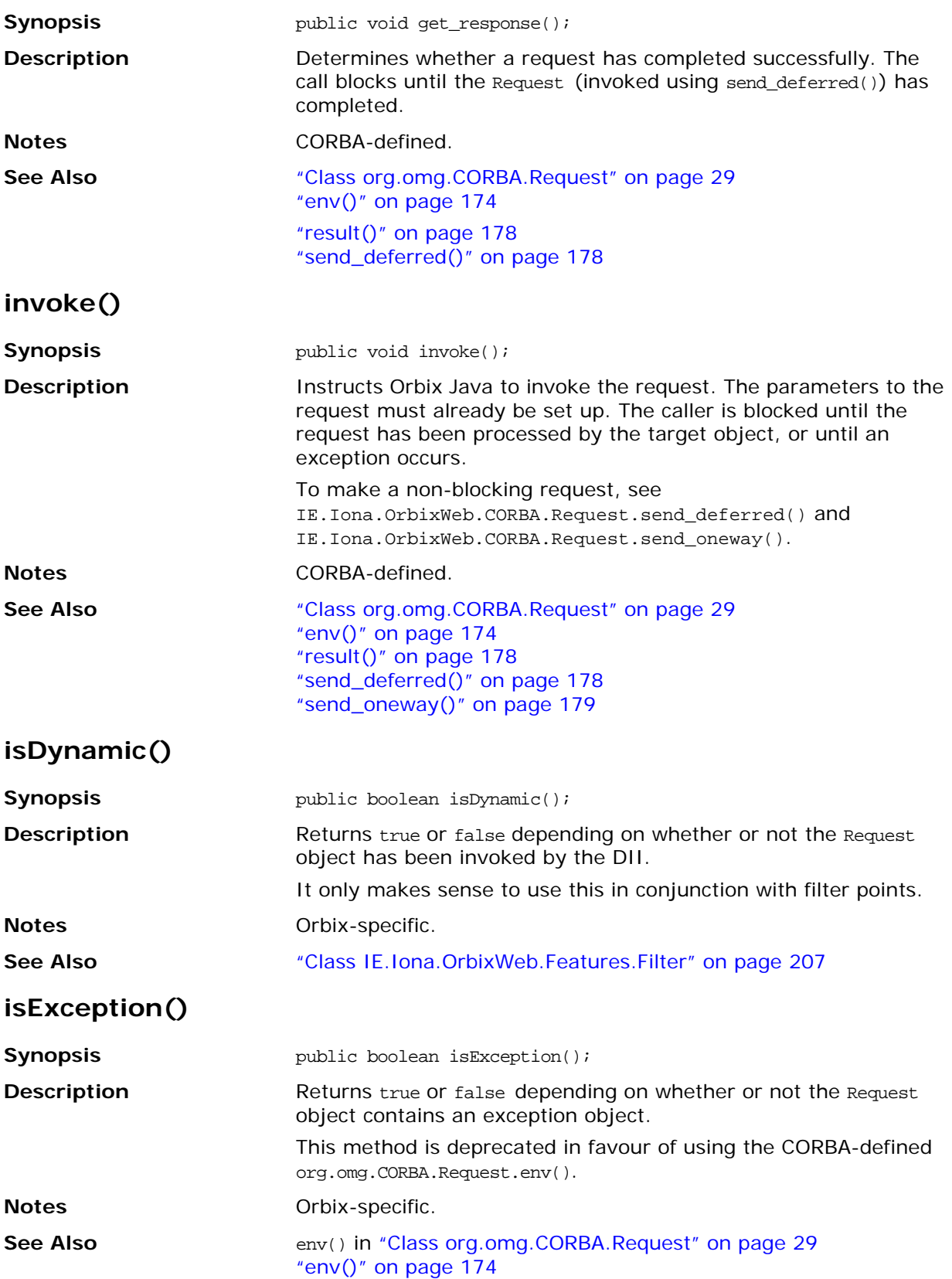

#### **\_nil()**

<span id="page-194-2"></span><span id="page-194-1"></span><span id="page-194-0"></span>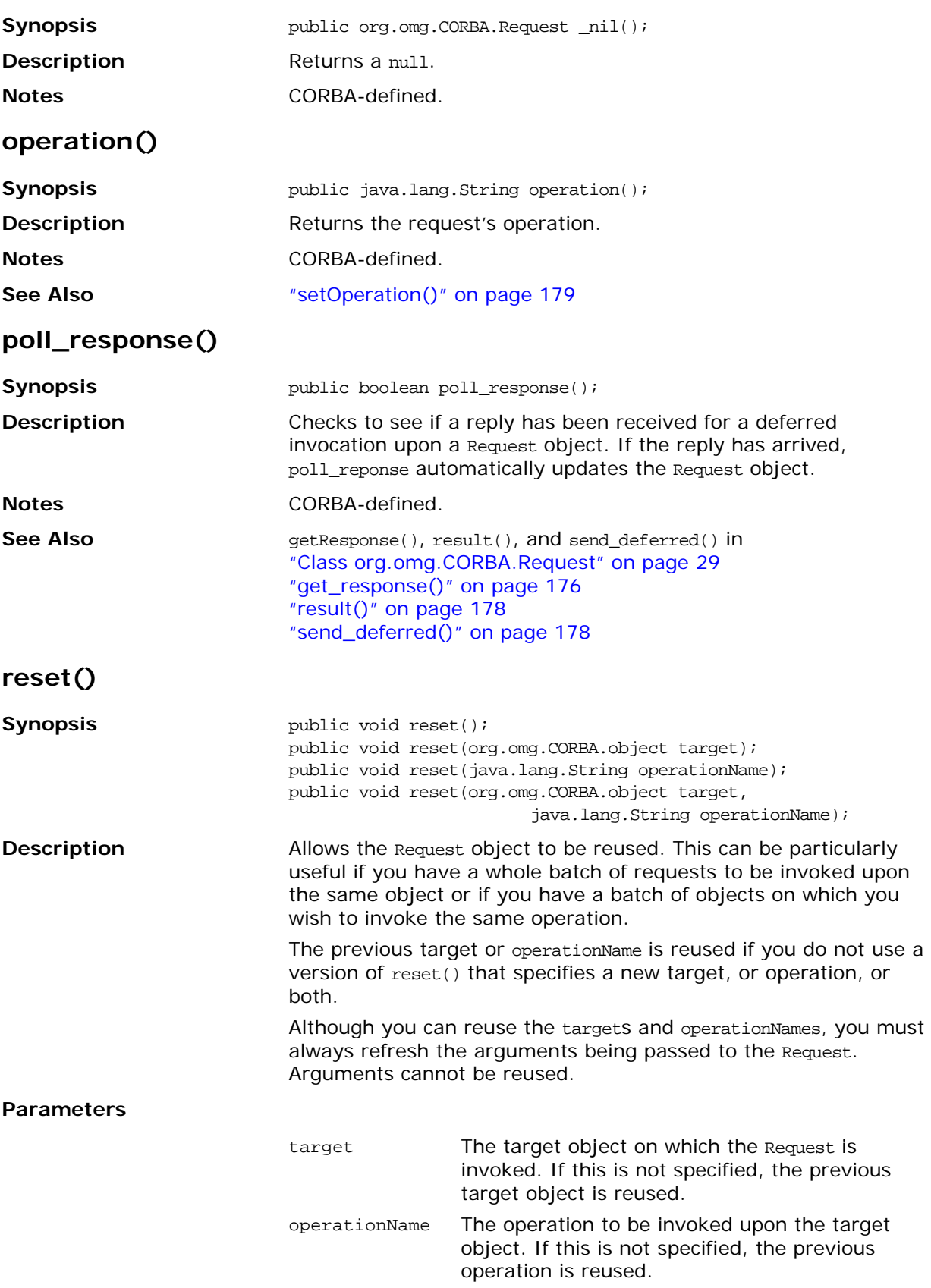

<span id="page-195-2"></span><span id="page-195-1"></span><span id="page-195-0"></span>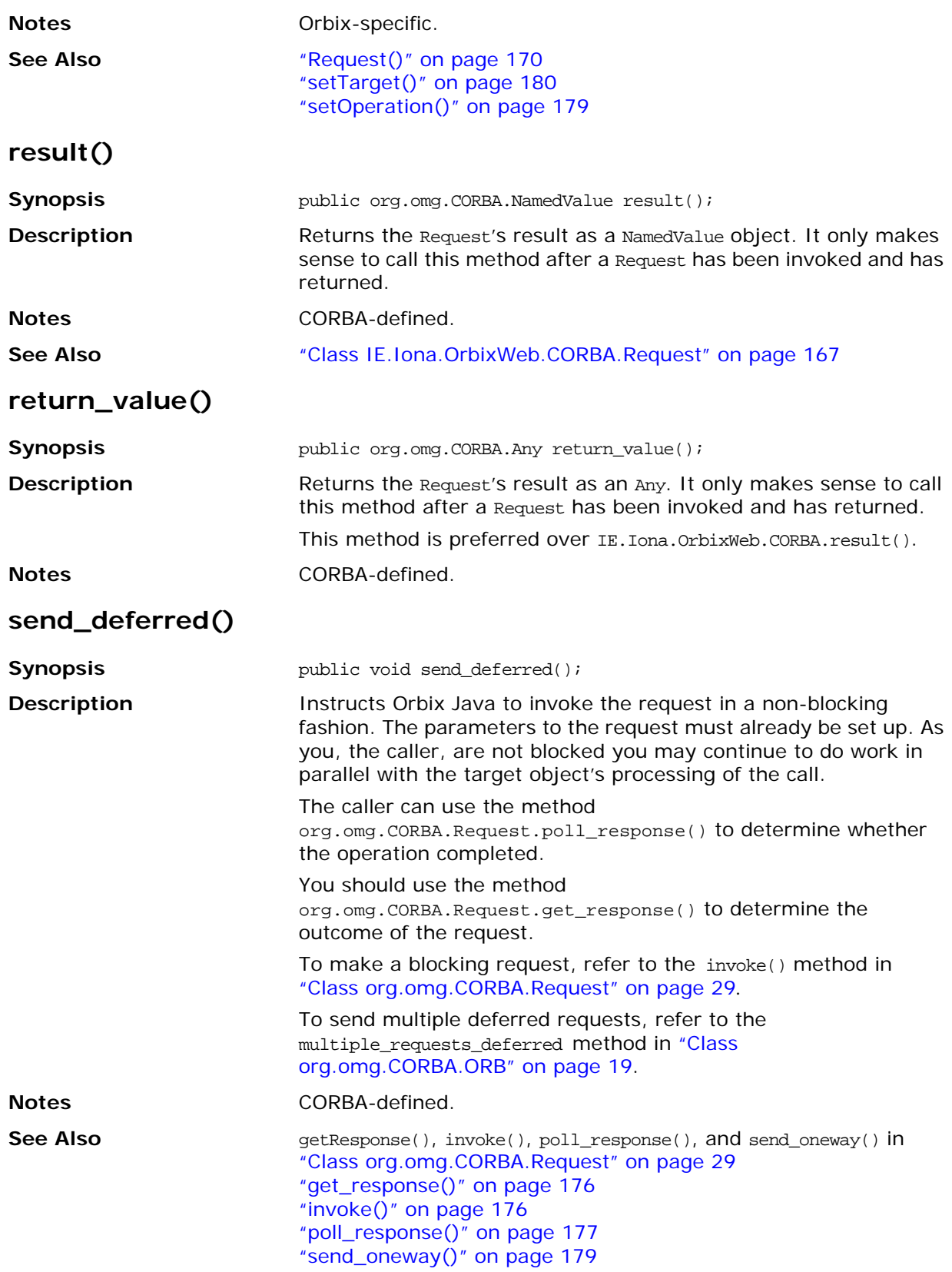

#### <span id="page-196-1"></span>**send\_oneway()**

<span id="page-196-0"></span>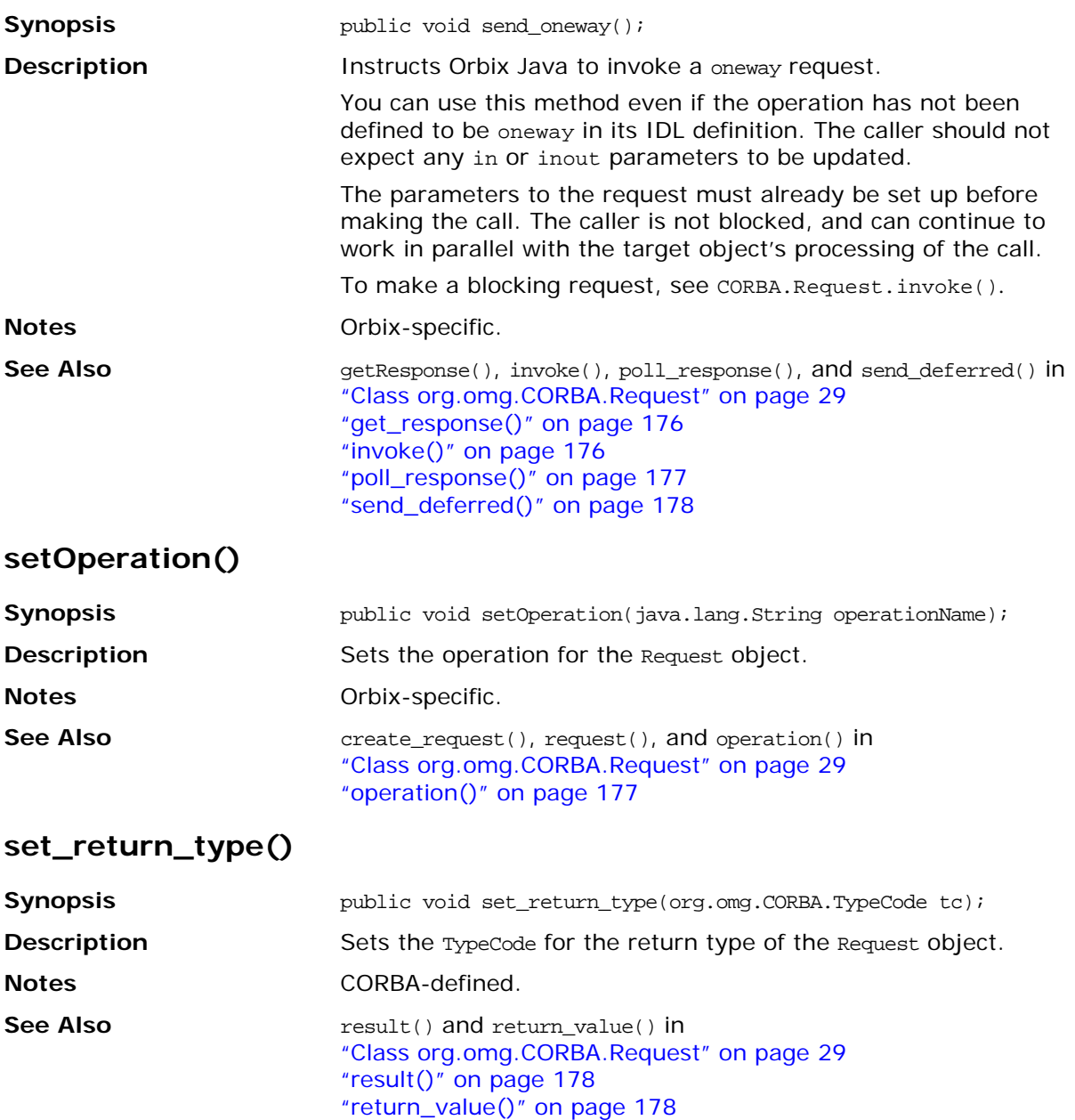

#### <span id="page-197-0"></span>**setTarget()**

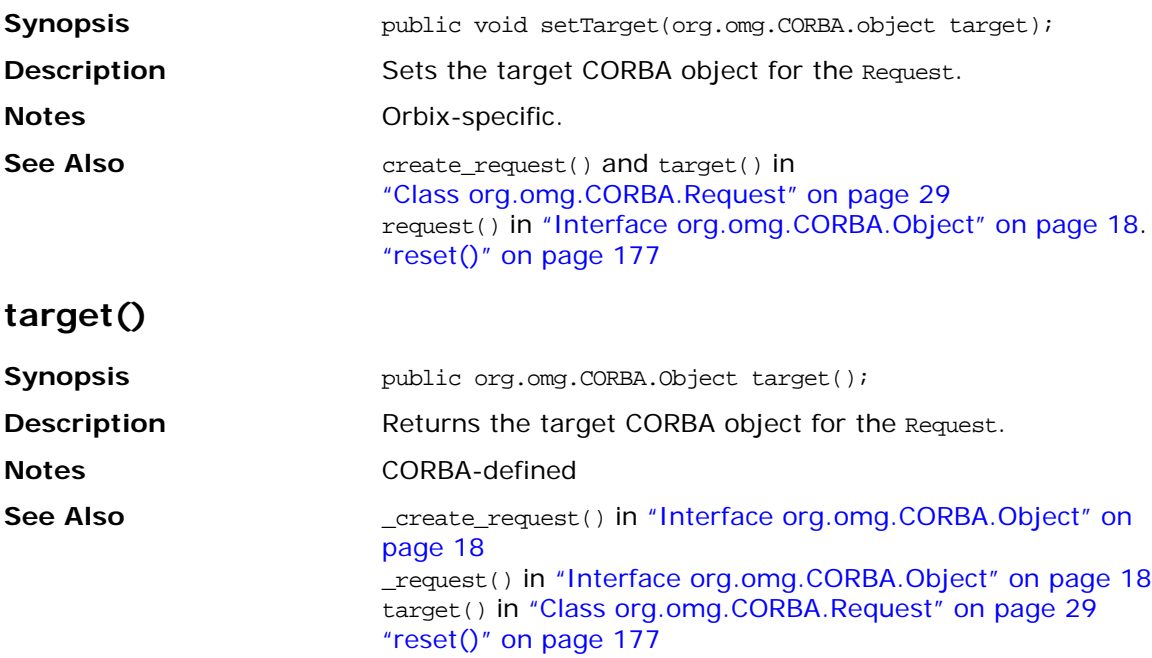

# **Class IE.Iona.OrbixWeb.CORBA.singletonORB**

**Synopsis** The IDL to Java mapping distinguishes between a fully-functional ORB and a singleton ORB with restricted functionality. Earlier versions of Orbix Java do not make this distinction. In this version however, there are important differences between these ORB types, compliant with the revised mapping. The type of ORB that ORB.init() returns depends on whether the call has parameters.

#### **Singleton ORB**

An ORB.init() call with no parameters returns an instance of a singleton ORB. There is only one instance of the singleton ORB in a virtual machine. The singleton ORB's restricted functionality is mainly for security reasons in applets. You can call the following operations on the singleton ORB:

- **•** create\_list()
- **•** create\_named\_value()
- **•** create\_exception\_list()
- **•** create\_context\_list()
- **•** get\_default\_context()
- **•** create\_environment()
- **•** create\_xxx\_tc()

(where xxx is a defined Typecode type)

- **•** get\_primitive\_tc()
- **•** create\_any()
- **•** create\_output\_stream()

An attempt to call any other ORB operations on the singleton ORB results in a system exception.

#### **Fully Functional ORB**

Any of the forms of ORB.init() with parameters returns a new, fully functional ORB. In earlier versions of Orbix Java, each call in the same VM returns the same ORB (\_CORBA.Orbix). In this version each call returns a different new ORB. This adds considerable flexibility to some applications, as each new ORB is completely independent from any other. For example, in its configuration, connections, listener ports and server object tables. Multiple ORBs also facilitate applet separation.

```
CORBA // Pseudo IDL
```
pseudo interface ORB {

```
// Creation methods
   NVList create_list(in long count);
   NamedValue create_named_value(in String name, 
                          in Any value,
                          in Flags flags);
   ExceptionList create_exception_list();
   ContextList create_context_list();
   Context get_default_context();
   Environment create_environment();
   Any create_any();
   OutputStream create_output_stream();
       // Typecode creation
   TypeCode create_struct_tc 
                      ( in RepositoryId id,
                          in Identifier name,
                          in StructMemberSeq members);
   TypeCode create_union_tc 
                      ( in RepositoryId id,
                          in Identifier name,
                          in TypeCode discriminator_type,
                          in UnionMemberSeq members);
   TypeCode create_enum_tc 
                      ( in RepositoryId id,
                          in Identifier name,
                          in EnumMemberSeq members);
   TypeCode create_alias_tc 
                      ( in RepositoryId id,
                          in Identifier name,
                          in TypeCode original_type);
   TypeCode create_exception_tc 
                      ( in RepositoryId id,
                          in Identifier name,
                          in StructMemberSeq members);
   TypeCode create_interface_tc 
                      ( in RepositoryId id,
                          in Identifier name);
   TypeCode create_string_tc 
                      ( in unsigned long bound);
   TypeCode create_wstring_tc 
                      ( in unsigned long bound);
   TypeCode create_sequence_tc 
                      ( in unsigned long bound,
                          in TypeCode element_type);
   TypeCode create_recursive_sequence_tc
                      ( in unsigned long bound,
                          in unsigned long offset);
   TypeCode create_array_tc 
                      ( in unsigned long length,
                          in TypeCode element_type);
   TypeCode get_primitive_tc(in TCKind tcKind);
```
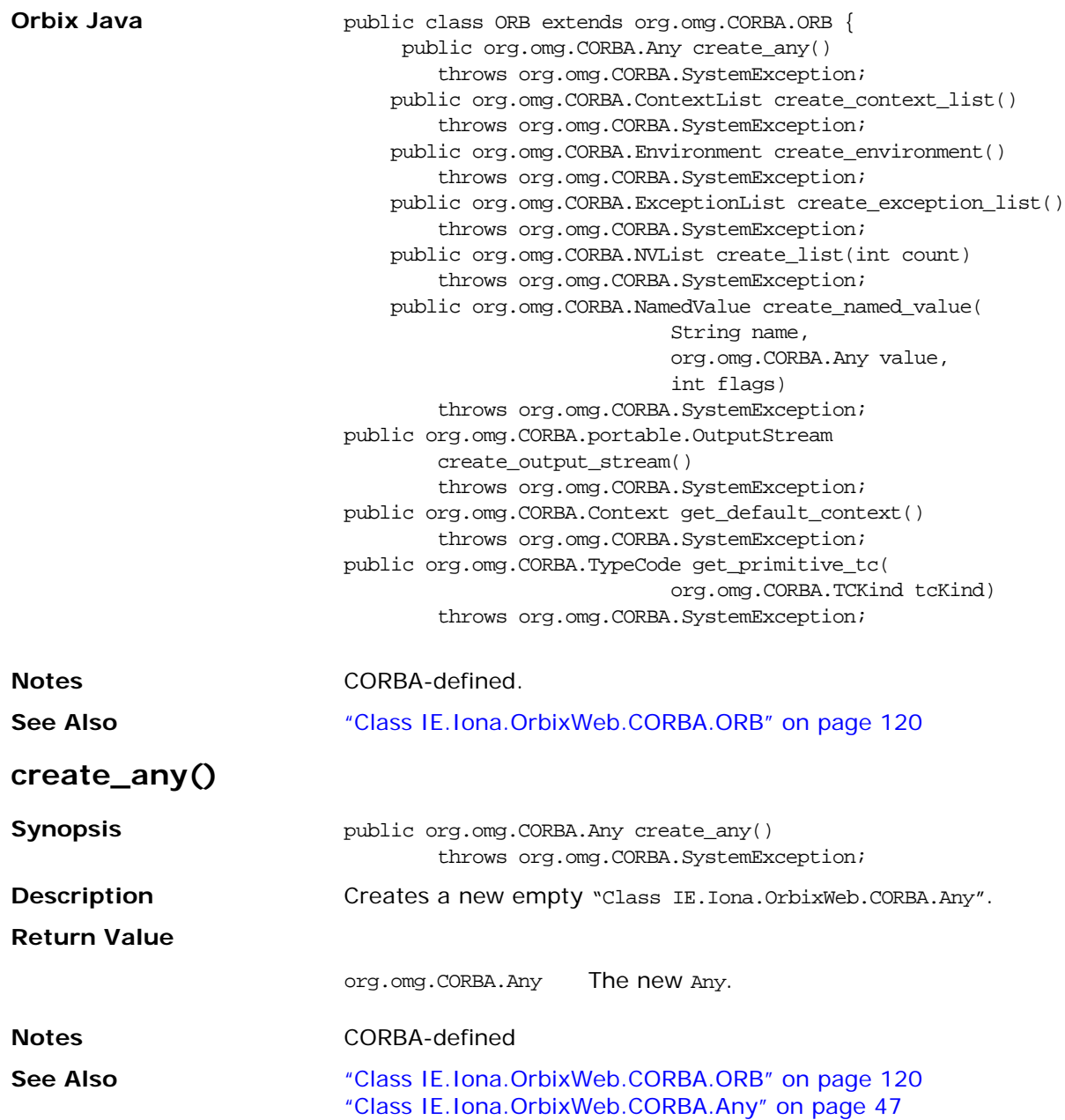

#### **create\_context\_list()**

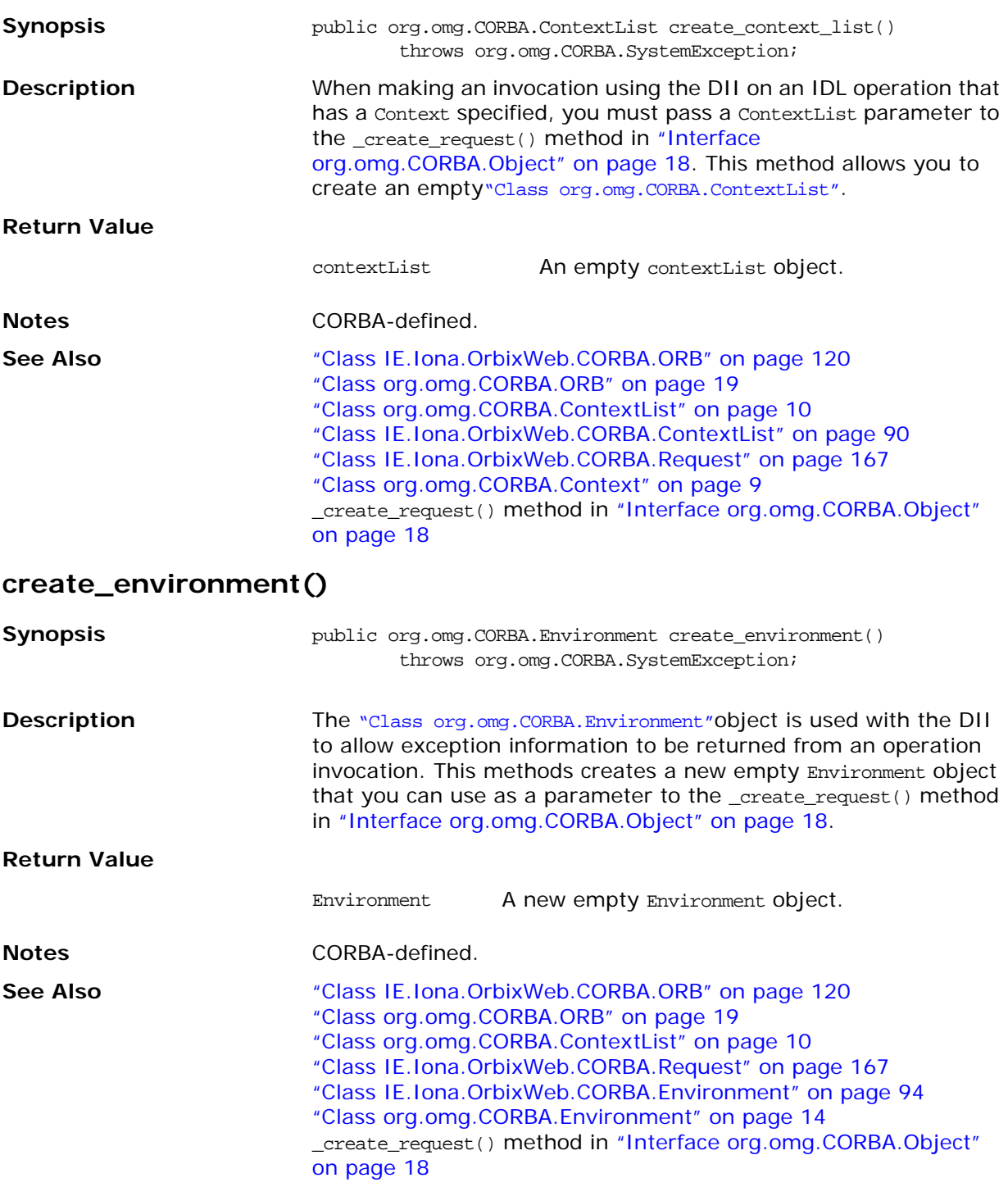

#### **create\_exception\_list()**

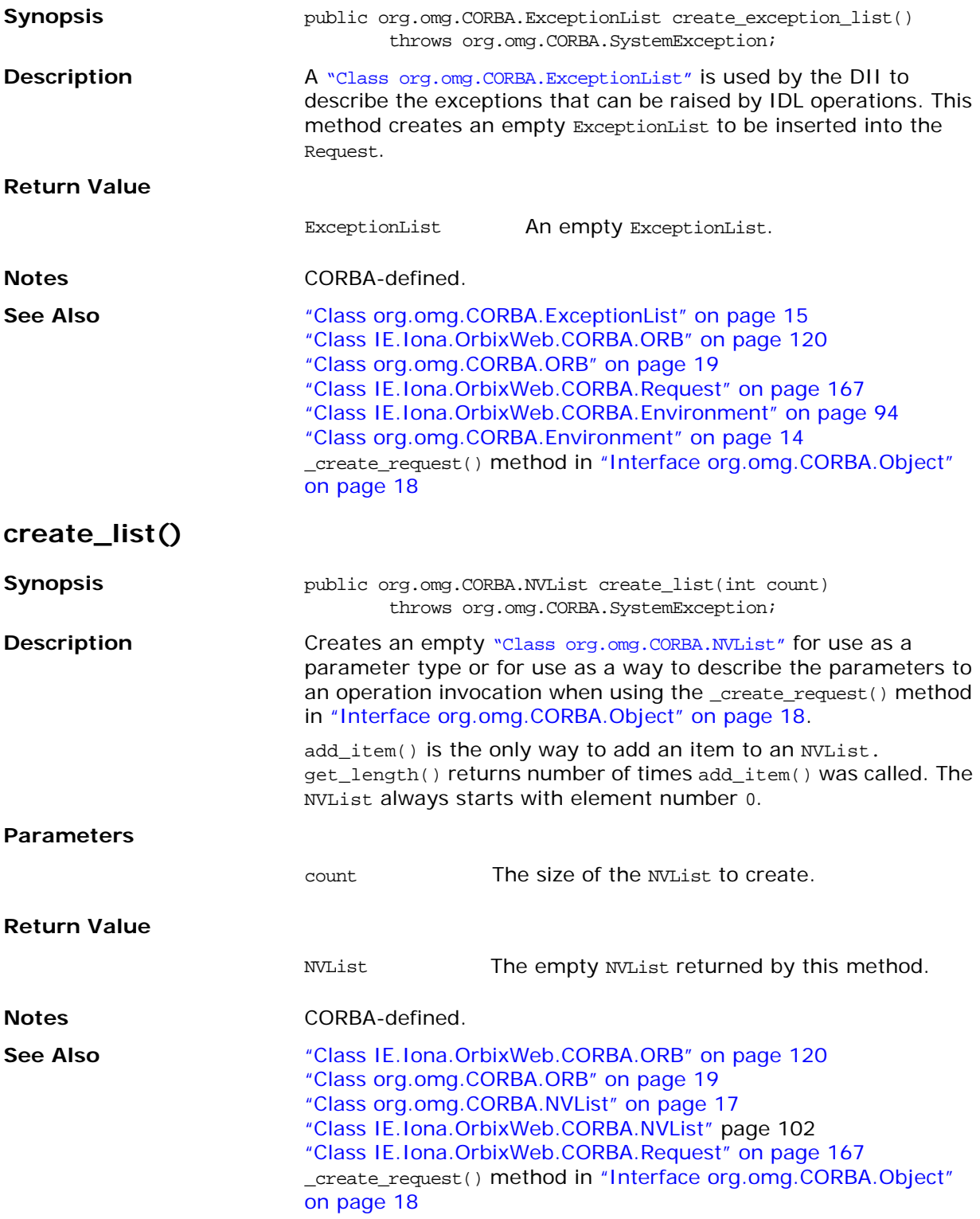

#### **create\_named\_value()**

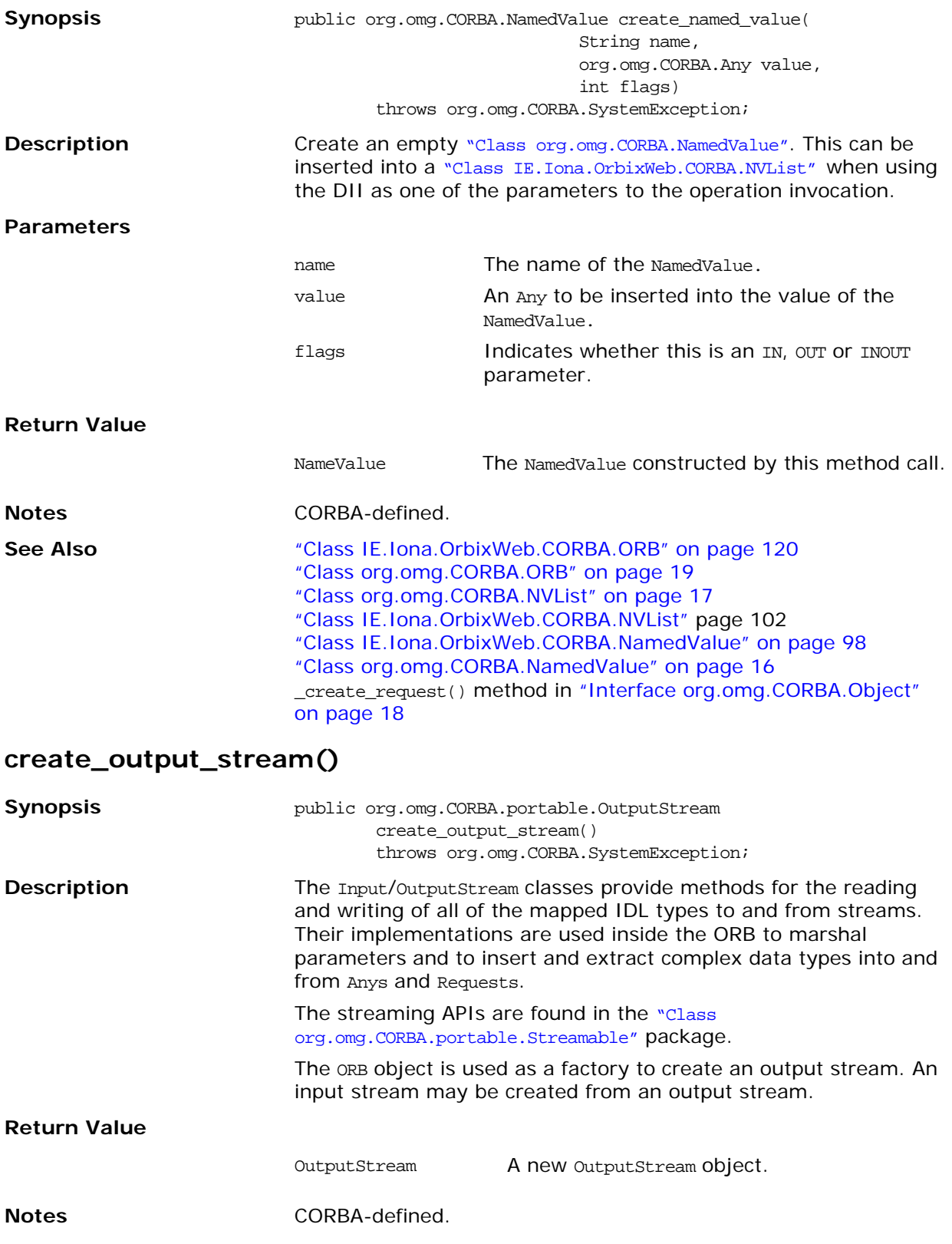

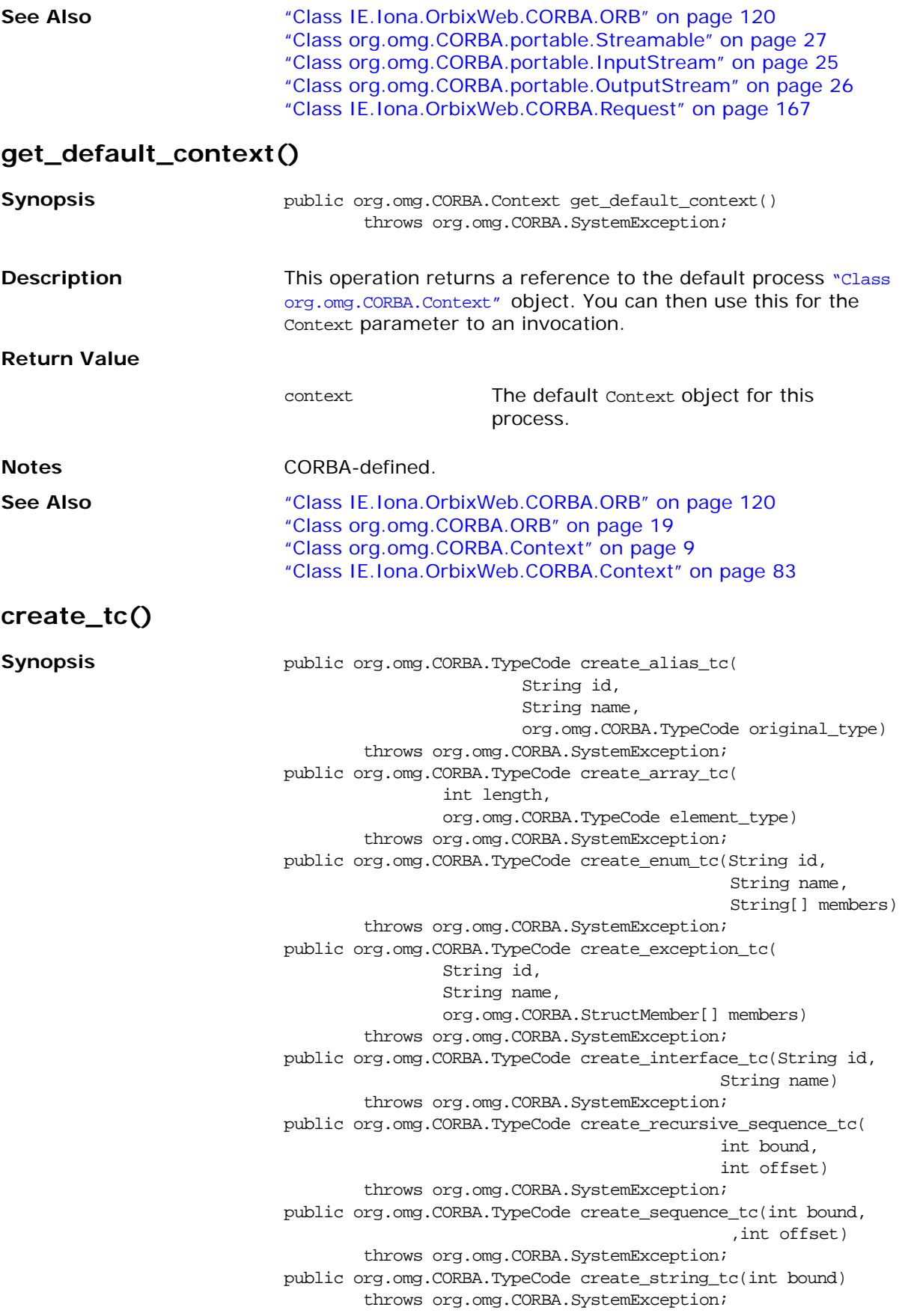

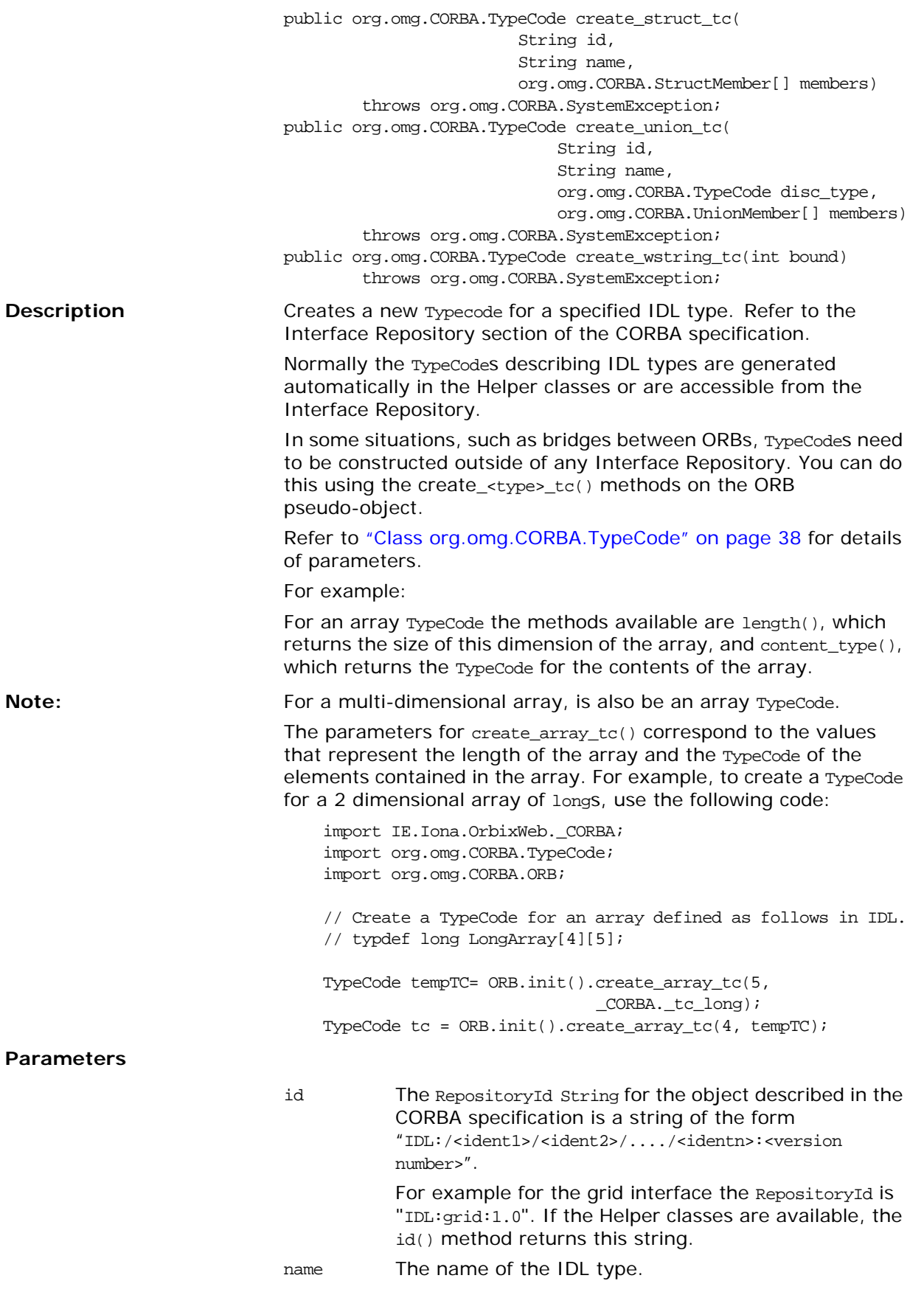

#### **Return Value**

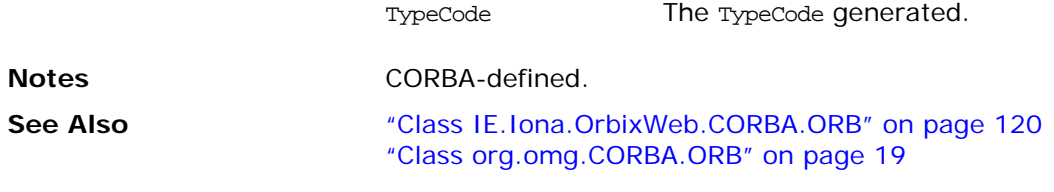

# **Class IE.Iona.OrbixWeb.CORBA.TypeCode**

**Synopsis** The Java class TypeCode implements the IDL pseudo interface TypeCode. TypeCode is used to describe arbitrary complex IDL type structures at runtime. A TypeCode consists of a *kind* and a sequence of *parameters* (a parameter is of type CORBA.Any). The kind classifies the TypeCode: for example, whether it is an IDL basic type, a struct, a sequence, and so on. TypeCode constant values are defined in the Orbix Java class TCKind. The parameters give the details of the type definition. For example, the IDL type sequence<long, 20> has the kind TCKind.tk\_sequence and has parameters long and 20.

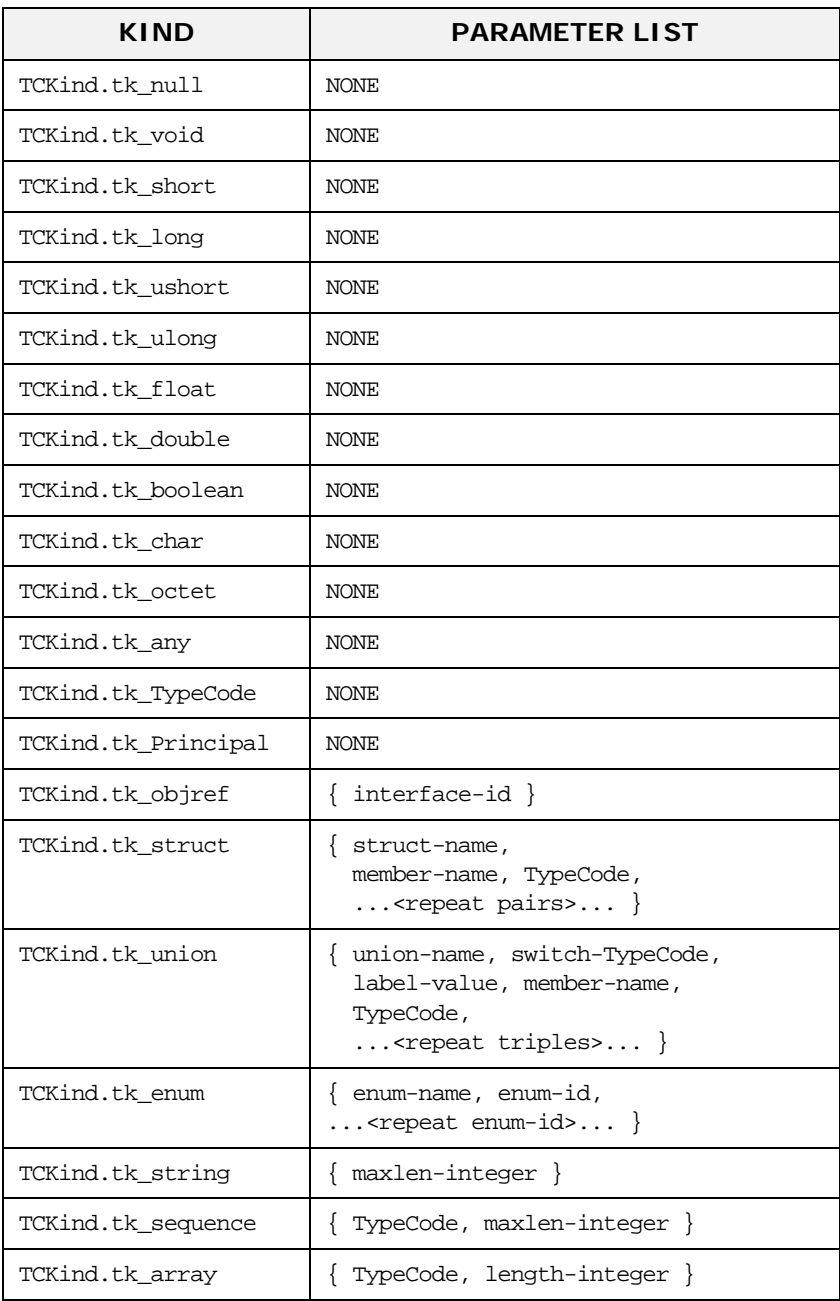

The parameters of each TypeCode are:

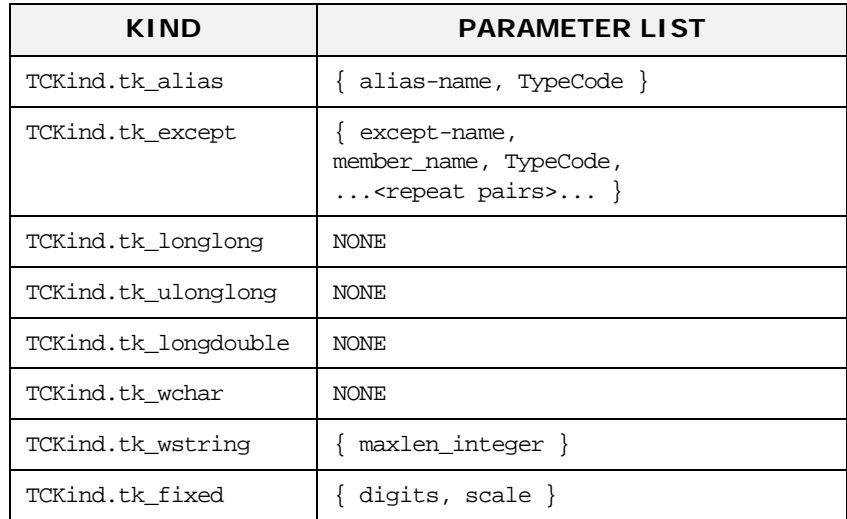

A TypeCode of kind TCKind.tk\_objref has a single parameter giving the interface name.

A TypeCode of kind TCKind.tk\_struct has one parameter giving the struct name, and has two parameters for each member of the struct: the first giving the member's name and the second giving its TypeCode. A struct with N members has 2N+1 parameters.

A TypeCode of kind TCKind.tk\_union has parameters giving the union name, the TypeCode of the switch (discriminator) of the union, and three parameters for each member of the union: the first giving the label value, the second giving the member name, and the third giving the member's TypeCode. If the union has a default member, the triple for this has a label-value of 0 and the TypeCode of the corresponding any returned by member\_label() is the TypeCode for an octet, which is not a valid switch type for a union. Thus this 0 can be distinguished from a normal 0 switch value.

A TypeCode of kind TCKind.tk\_enum has one parameter giving the enum name, and one parameter for each enumerate constant. Enumerate constants are represented as strings.

A TypeCode of kind TCKind.tk string has one parameter—an integer giving the maximum length of the string. A 0 length indicates an unbounded string.

A TypeCode of kind TCKind.tk\_sequence has two parameters: a TypeCode for the element types, and a long for the length. A 0 length indicates an unbounded sequence.

A TypeCode of kind TCKind.tk\_array has two parameters. For single-dimensional arrays the first parameter is the TypeCode for the array and the second parameter is the length of the array. For multi-dimensional arrays a recursive approach is taken. The TypeCode is of kind TCKind.tk\_array and the second parameter is the length of the first dimension of the array. The first TypeCode parameter can then be queried for its contents (either an array of basic or constructed types or another array of arrays). This process is repeated until the TypeCode parameter is a different type than TCKind.tk\_array.

A TypeCode of kind TCKind.tk\_alias has two parameters, the first specifying the name of the alias and the second giving the TypeCode of the type being aliased.

A TypeCode of kind TCKind.tk\_except has one parameter giving the exception name, and has two parameters for each member of the exception: the first giving the member's name and the second giving its TypeCode. Exceptions with no members are allowed.

A TypeCode of kind TCKind.tk\_fixed has two parameters, the first giving the precision of the fixed-point number in decimal digits and the second giving the position of the decimal point (scale).

An IDL operation with a parameter of type TypeCode translates into a Java method with a parameter of type TypeCode.

A TypeCode object reference constant declaration can be generated by the IDL compiler from named type definitions that appear in an IDL file—that is, from the following types:

interface typedef struct union enum alias except

A number of TypeCode object reference constants are always available to allow the user to access TypeCodes for standard types. These are defined in the CORBA class.

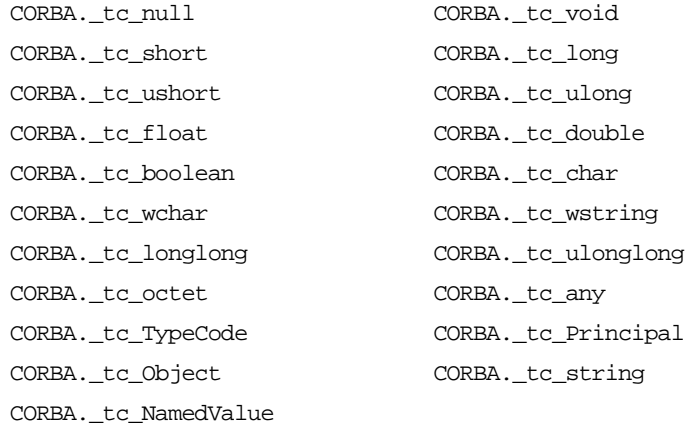

Using ORB.get\_primitive\_tc gives similar results.

**CORBA** enum TCKind { tk\_null, tk\_void, tk\_short, tk\_long, tk\_ushort, tk\_ulong, tk\_float, tk\_double, tk\_boolean, tk\_char, tk\_octet, tk\_any, tk\_TypeCode, tk\_Principal, tk\_objref, tk\_struct, tk\_union, tk\_enum, tk\_string, tk\_sequence, tk\_array, tk\_alias, tk\_except, tk\_longlong, tk\_ulonglong, tk\_longdouble, tk\_wchar, tk\_wstring, tk\_fixed }; pseudo interface TypeCode {

exception Bounds {}; exception BadKind  $\{$ ;

> // for all TypeCode kinds boolean equal(in TypeCode tc); TCKind kind();

```
// for objref, struct, union, enum, alias, and except 
                                 RepositoryID id() raises (BadKind); 
                                 RepositoryId name() raises (BadKind);
                                 // for struct, union, enum, and except 
                                 unsigned long member_count() raises (BadKind);
                                 Identifier member_name(in unsigned long index) raises 
                                     (BadKind, Bounds);
                                 // for struct, union, and except 
                                 TypeCode member_type(in unsigned long index) raises 
                                     (BadKind, Bounds);
                                 // for union 
                                 any member_label(in unsigned long index) raises (BadKind, 
                                     Bounds); 
                                 TypeCode discriminator_type() raises (BadKind); 
                                 long default_index() raises (BadKind);
                                 // for string, sequence, and array 
                                 unsigned long length() raises (BadKind);
                                 TypeCode content_type() raises (BadKind);
                             }
Orbix Java public class TypeCode extends org.omg.CORBA.TypeCode {
                                 // Constructors
                                public TypeCode(TCKind tcKind, String id, String name,
                                                 java.lang.Object[] members, int length,
                                                 org.omg.CORBA.TypeCode content_type)
                                             throws org.omg.CORBA.SystemException;
                                public TypeCode(TCKind tcKind) 
                                         throws org.omg.CORBA.SystemException;
                                 // Get the TCKind code
                                 public TCKind kind() throws org.omg.CORBA.SystemException;
                                public boolean equals(java.lang.Object _obj) 
                                         throws org.omg.CORBA.SystemException;
                                 // OMG equality operation
                                 public boolean equal(org.omg.CORBA.TypeCode _obj) 
                                         throws org.omg.CORBA.SystemException;
                                 // Compare two TypeCodes
                                 public static boolean compare(org.omg.CORBA.TypeCode tc1,
                                                                 org.omg.CORBA.TypeCode tc2) 
                                         throws org.omg.CORBA.SystemException;
                                 // Repository id for TypeCode
                                public String id()
                                             throws BadKind, org.omg.CORBA.SystemException;
                                 public String name() 
                                             throws BadKind, org.omg.CORBA.SystemException;
                                 // Number of members in struct, union etc.
                                 public int member_count() 
                                             throws BadKind, org.omg.CORBA.SystemException;
```
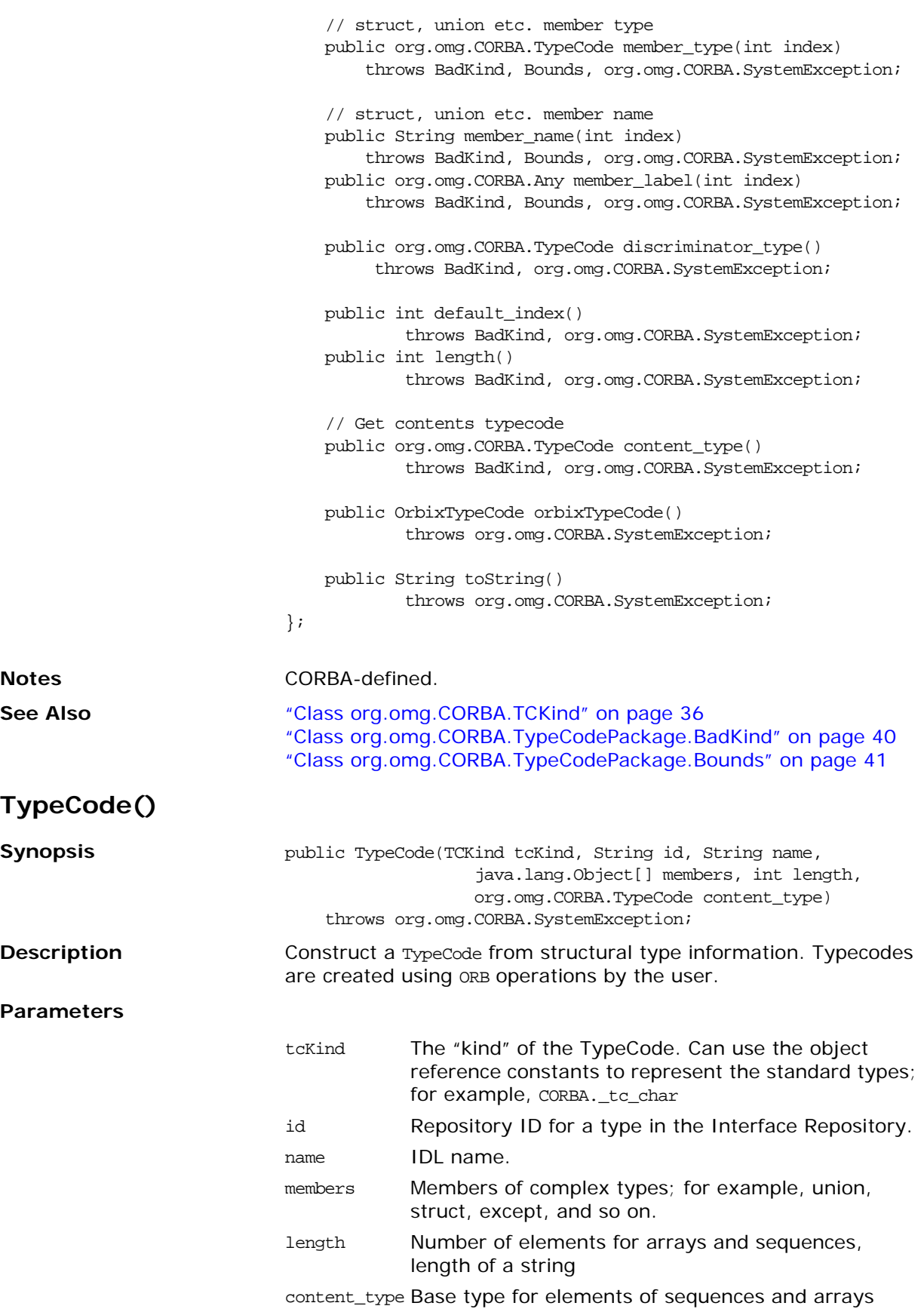

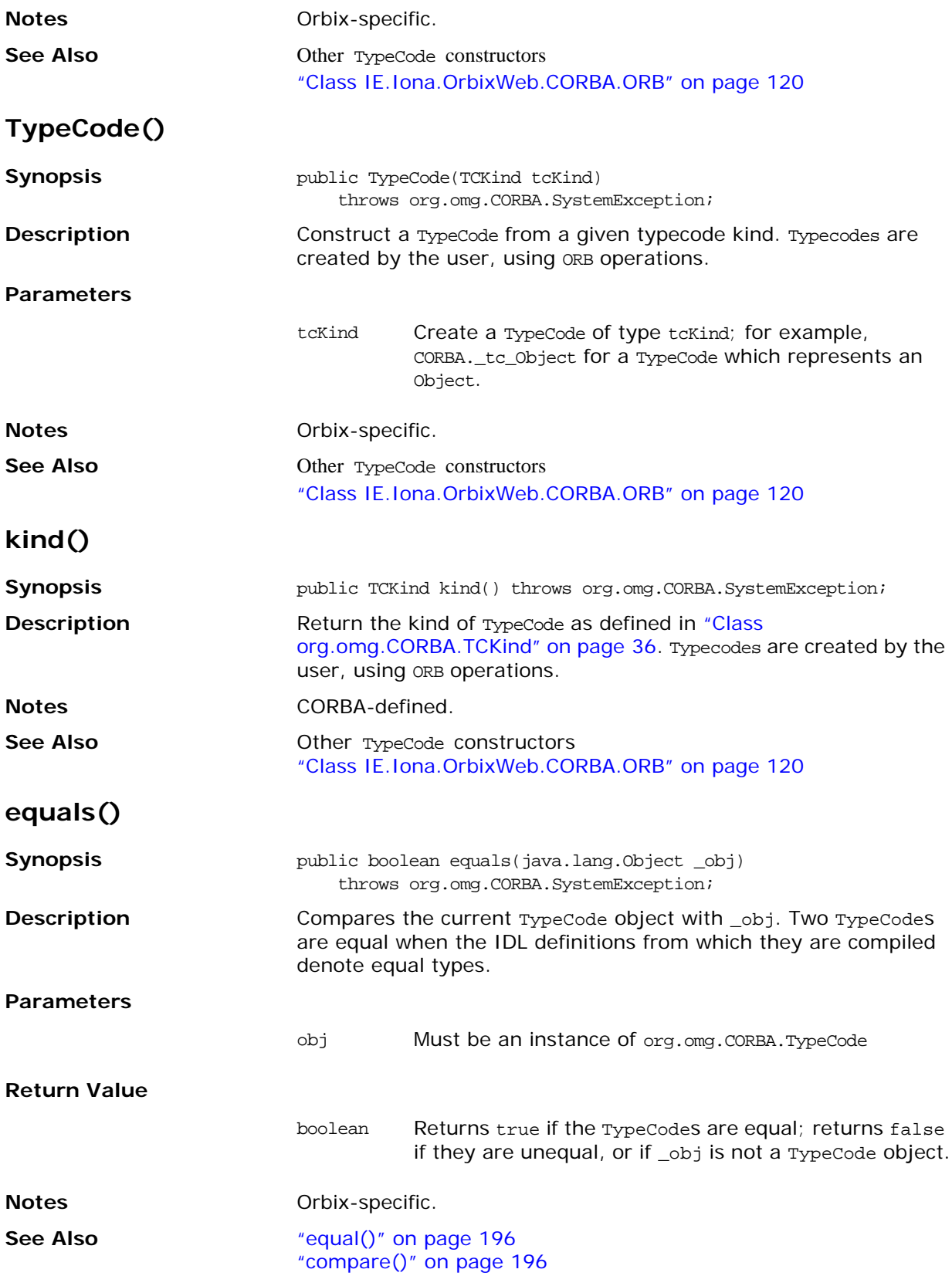

<span id="page-213-1"></span><span id="page-213-0"></span>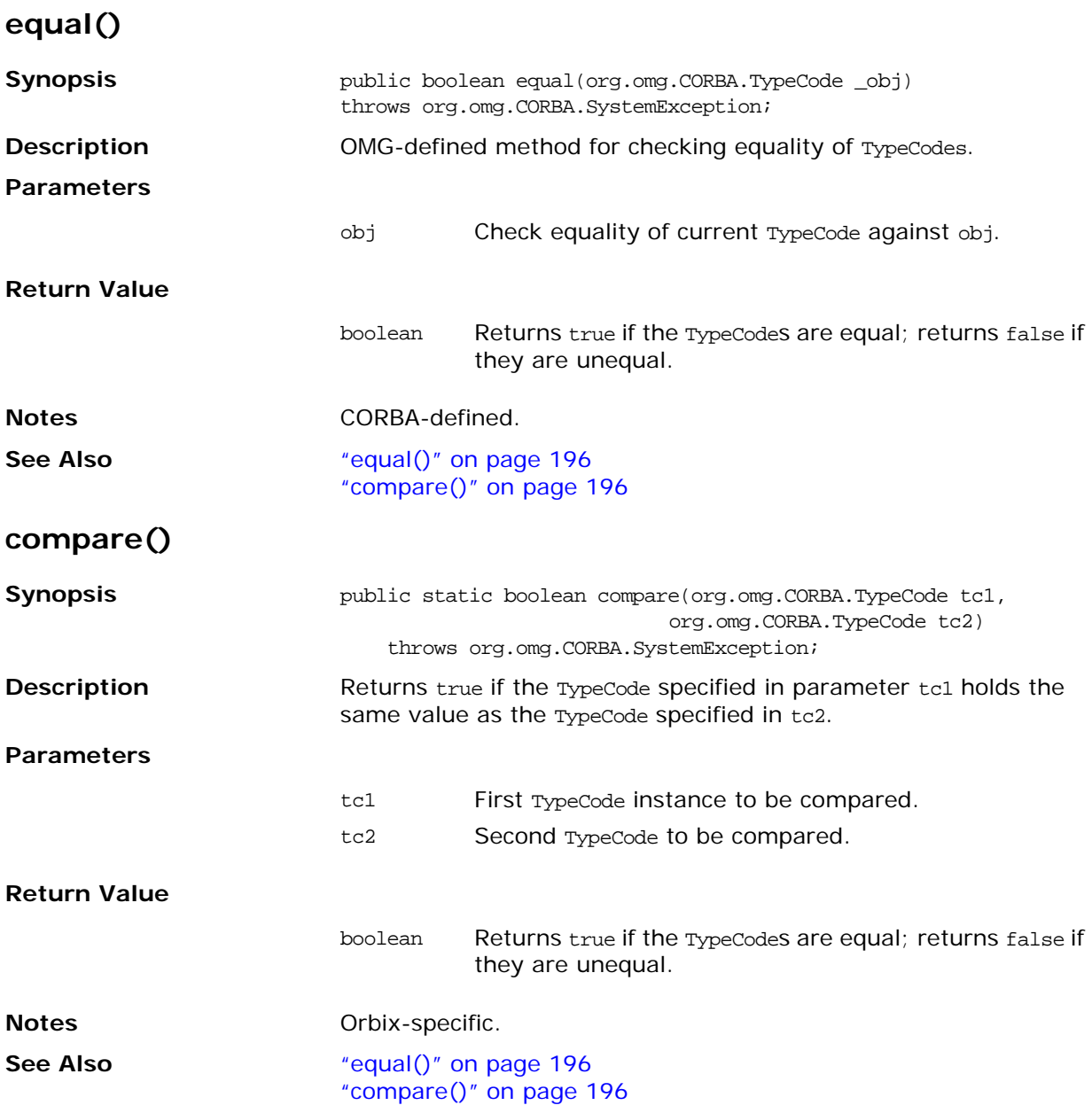

#### **id()**

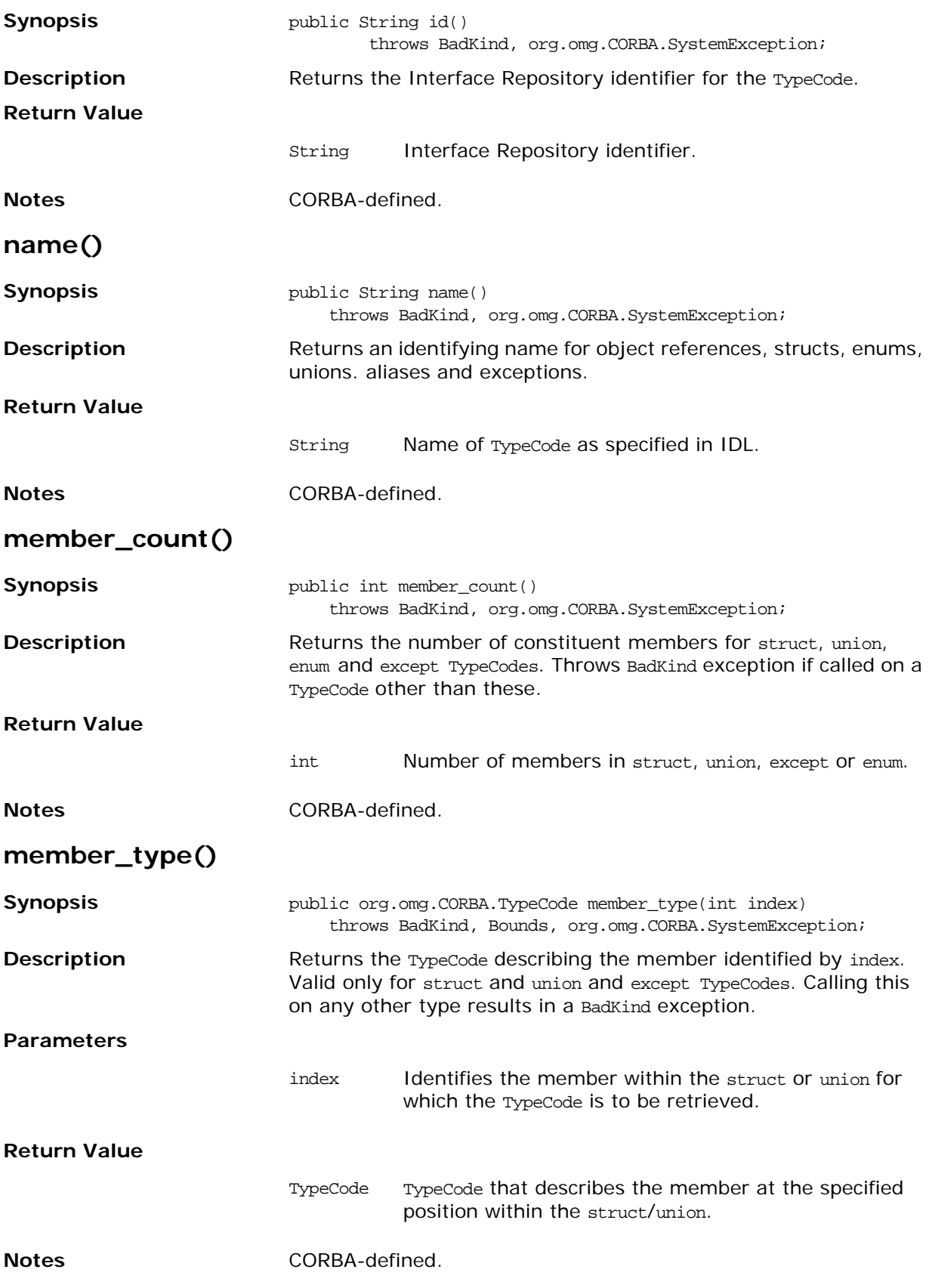

## **member\_name() Synopsis Synopsis** public String member\_name(int index) throws BadKind, Bounds, org.omg.CORBA.SystemException; **Description** Returns the name of the member identified by index in a struct, union, except or enum. **Parameters Return Value Notes** CORBA-defined. **member\_label() Synopsis** public org.omg.CORBA.Any member\_label(int index) throws BadKind, Bounds, org.omg.CORBA.SystemException; **Description** Returns the label of the union member identified by index. **Parameters Return Value Notes** CORBA-defined. **discriminator\_type() Synopsis public org.omg.CORBA.TypeCode discriminator\_type()** throws BadKind, org.omg.CORBA.SystemException; **Description** Returns the type of all non-default member labels in a union. **Return Value Notes** CORBA-defined. index Identifies the member within struct/union or enum. String Name of indexed member. index Identifies member in the union. A Bounds exception is thrown if index does not correspond to a member. Any The type of the label value is designated by the union discriminator TypeCode. The default member is identified with the 0 octet. The Any can be used to distinguish between the default member label and labels for the legal switch types. TypeCode The type of the discriminator in a union.
#### **default\_index()**

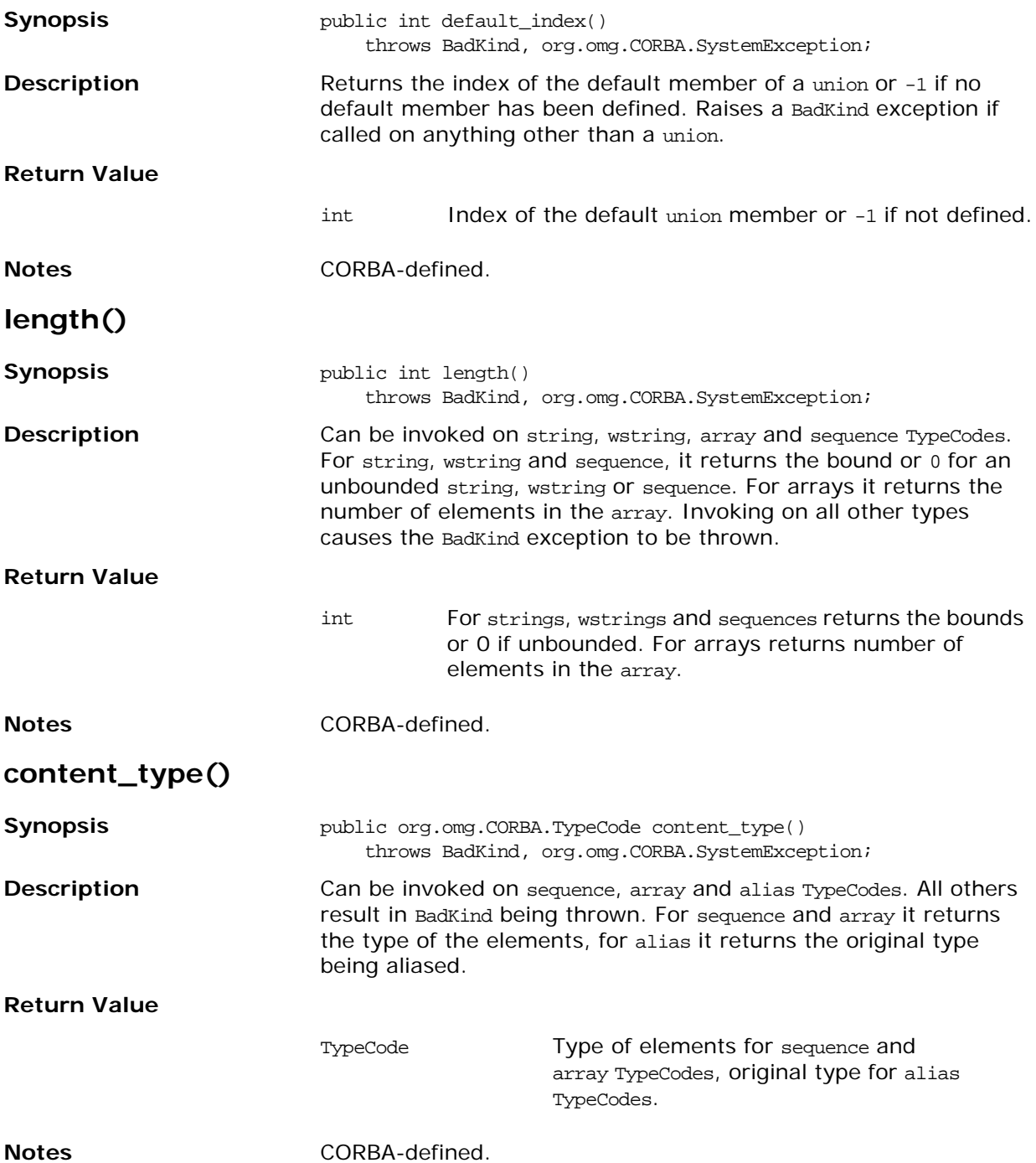

## **orbixTypeCode()**

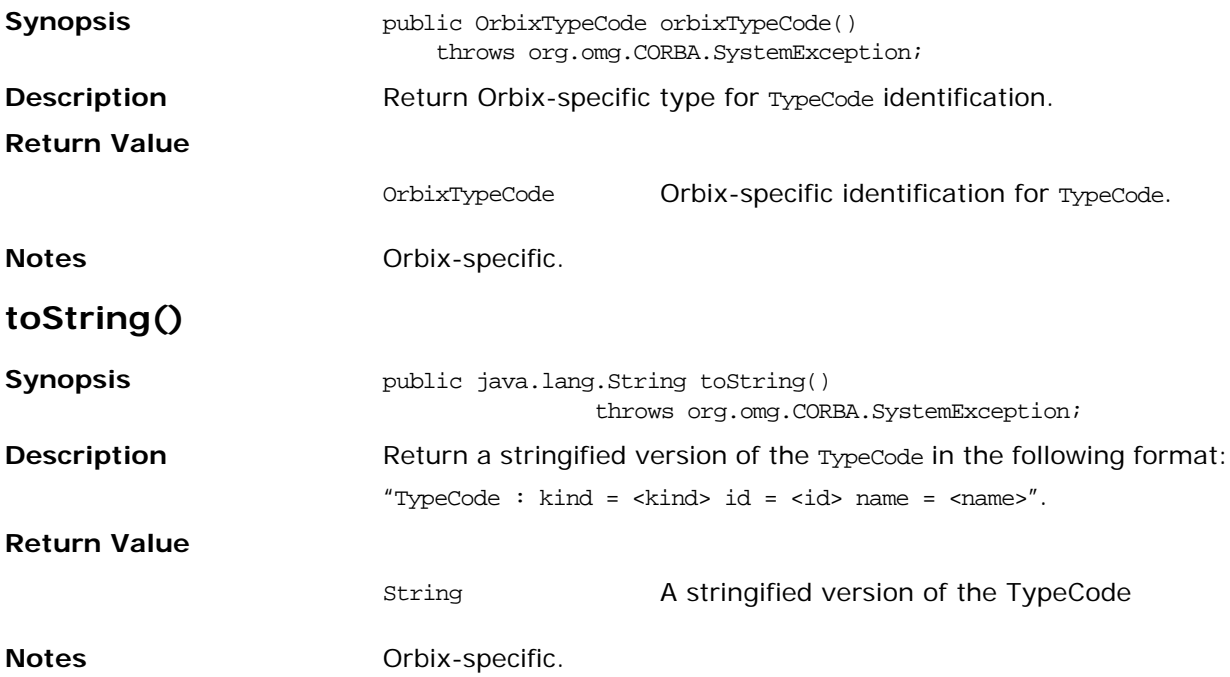

# **Part III**

# Package IE.Iona.OrbixWeb.Feature

## **In this part**

This part contains the following:

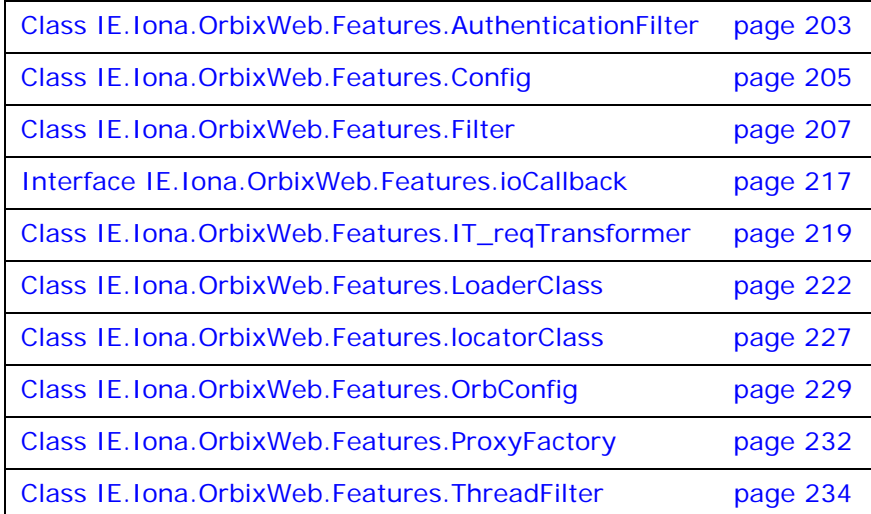

## <span id="page-220-0"></span>**Class IE.Iona.OrbixWeb.Features.AuthenticationFilter**

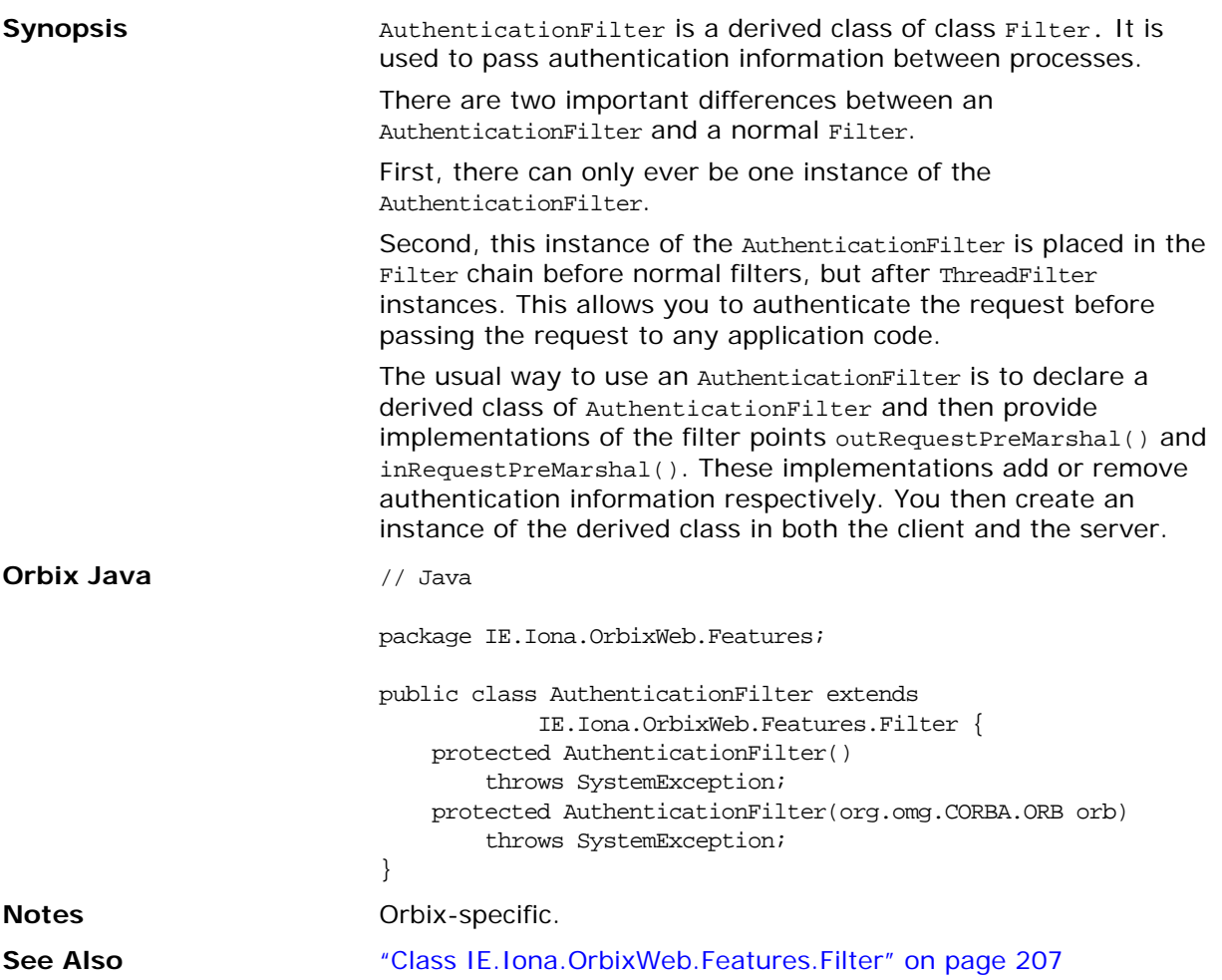

#### **AuthenticationFilter()**

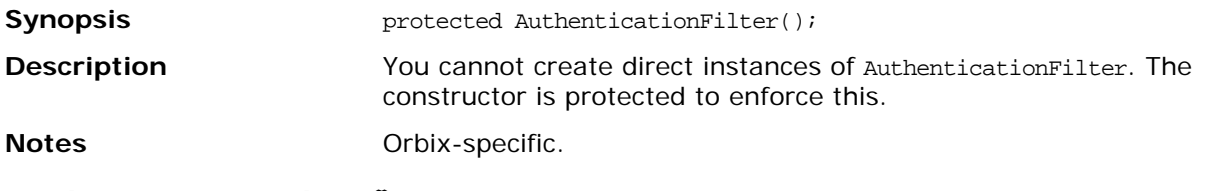

#### **AuthenticationFilter()**

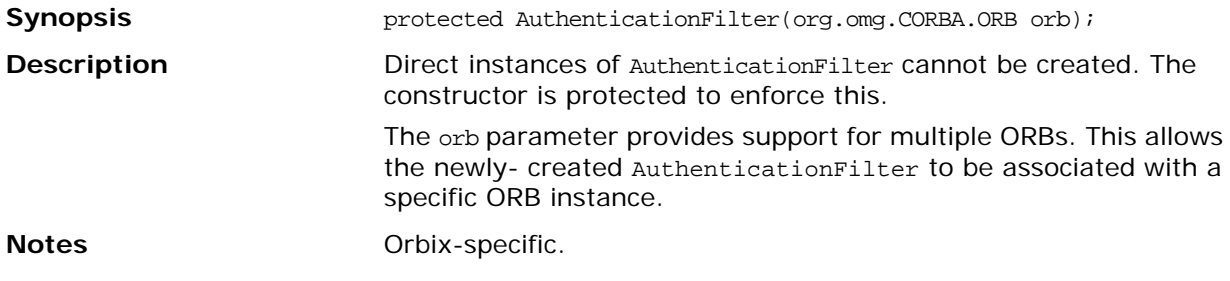

## <span id="page-222-0"></span>**Class IE.Iona.OrbixWeb.Features.Config**

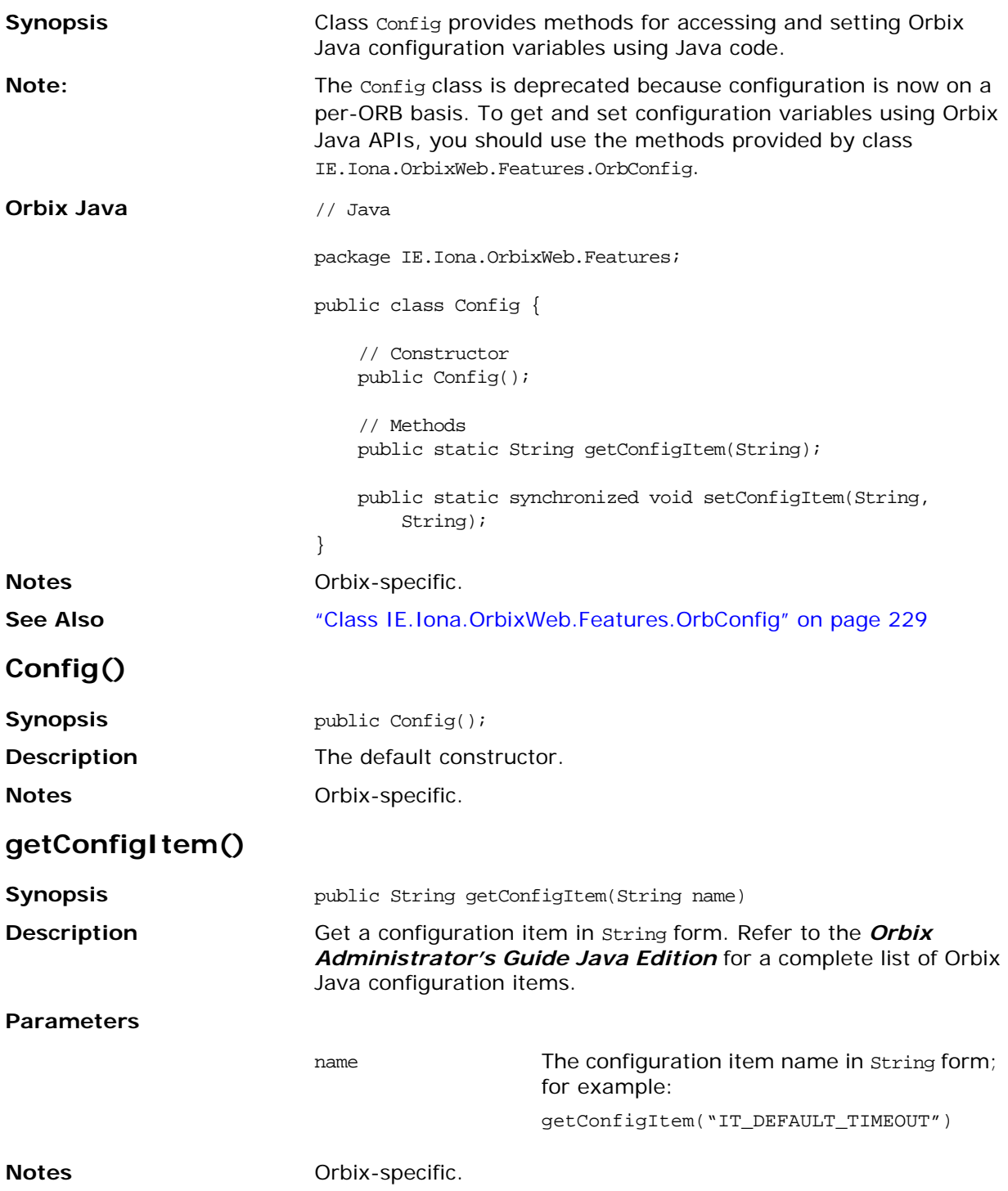

#### **setConfigItem()**

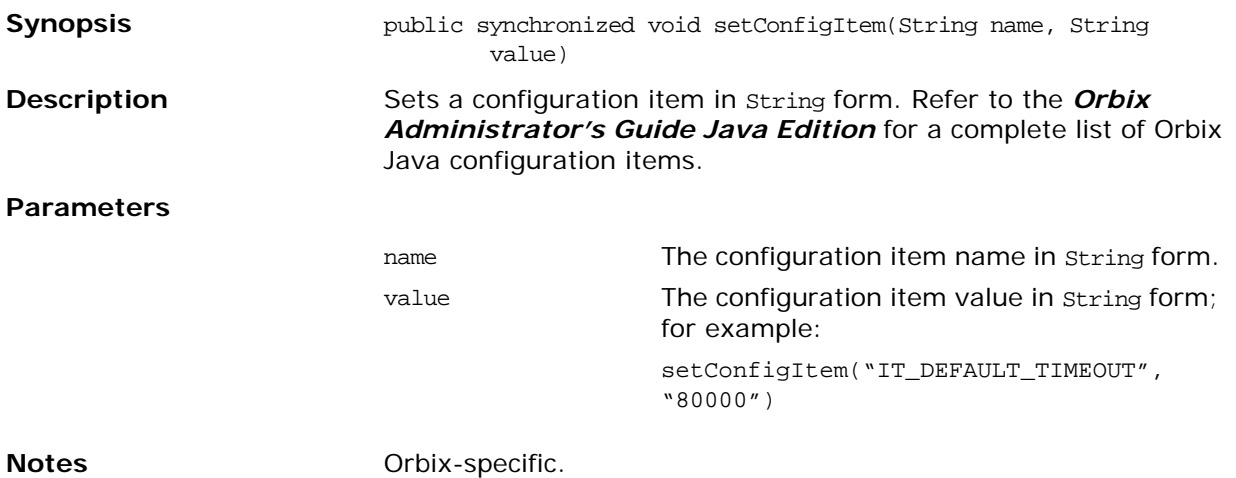

## <span id="page-224-1"></span><span id="page-224-0"></span>**Class IE.Iona.OrbixWeb.Features.Filter**

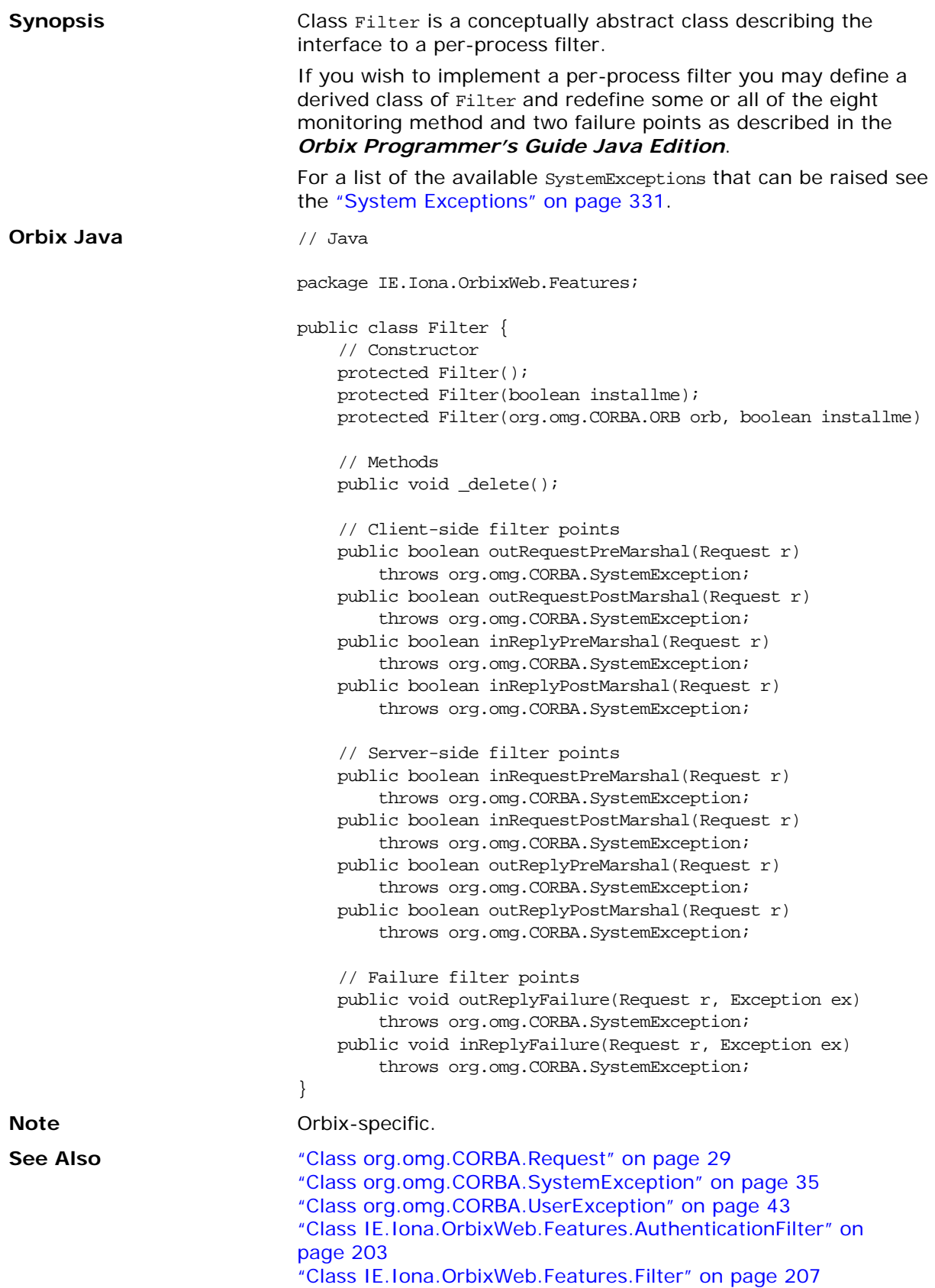

#### **Filter()**

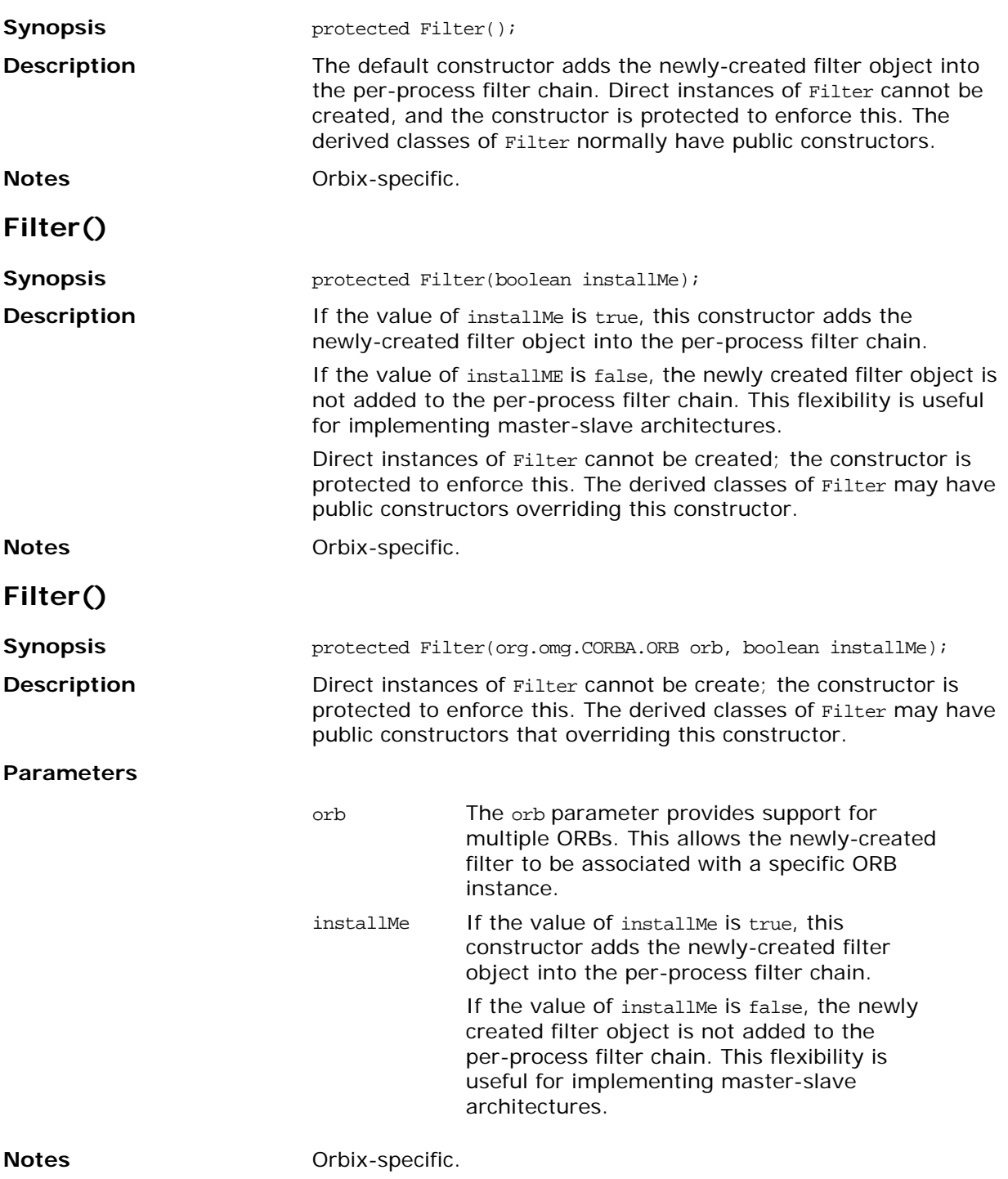

## **\_delete()**

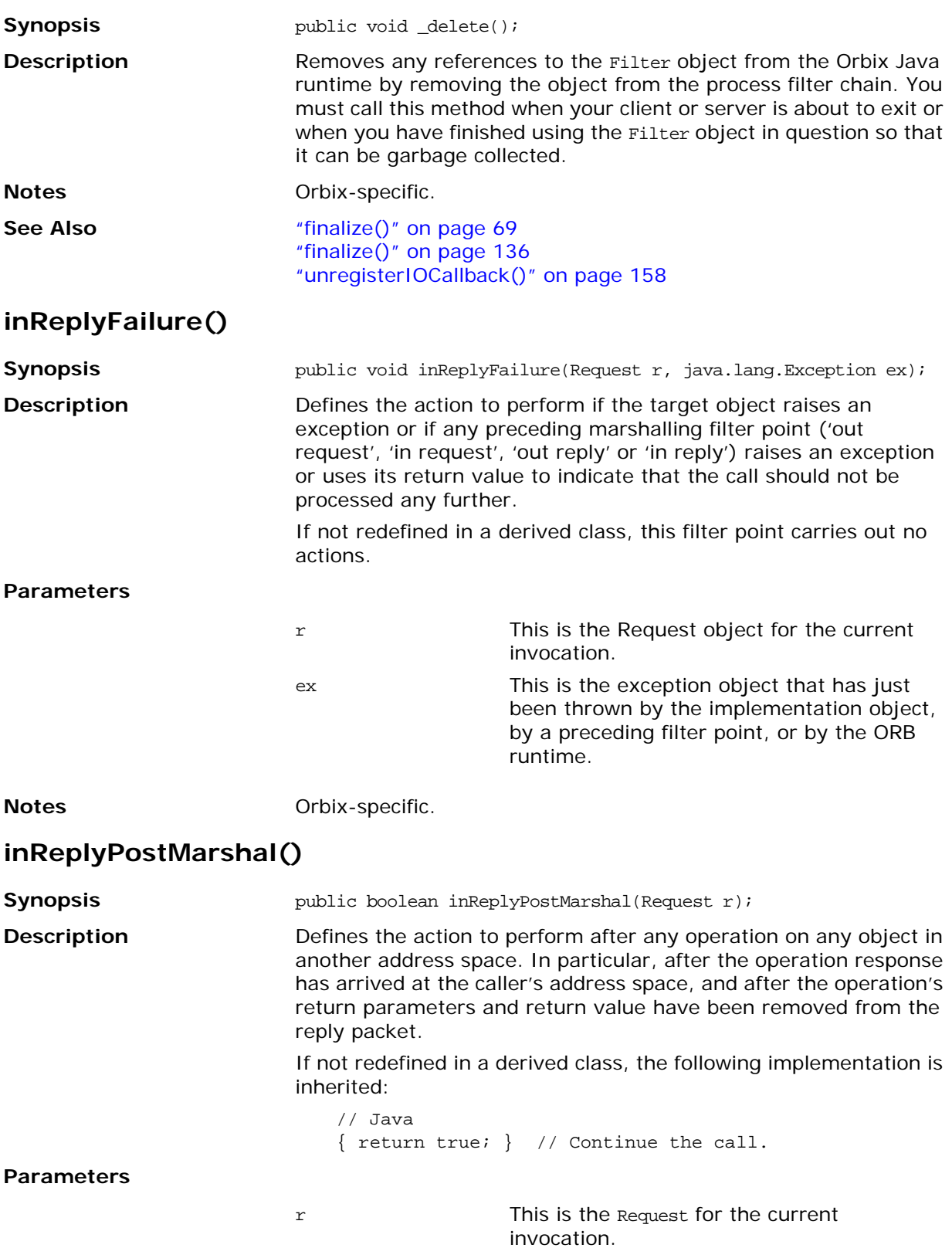

#### **Return Value**

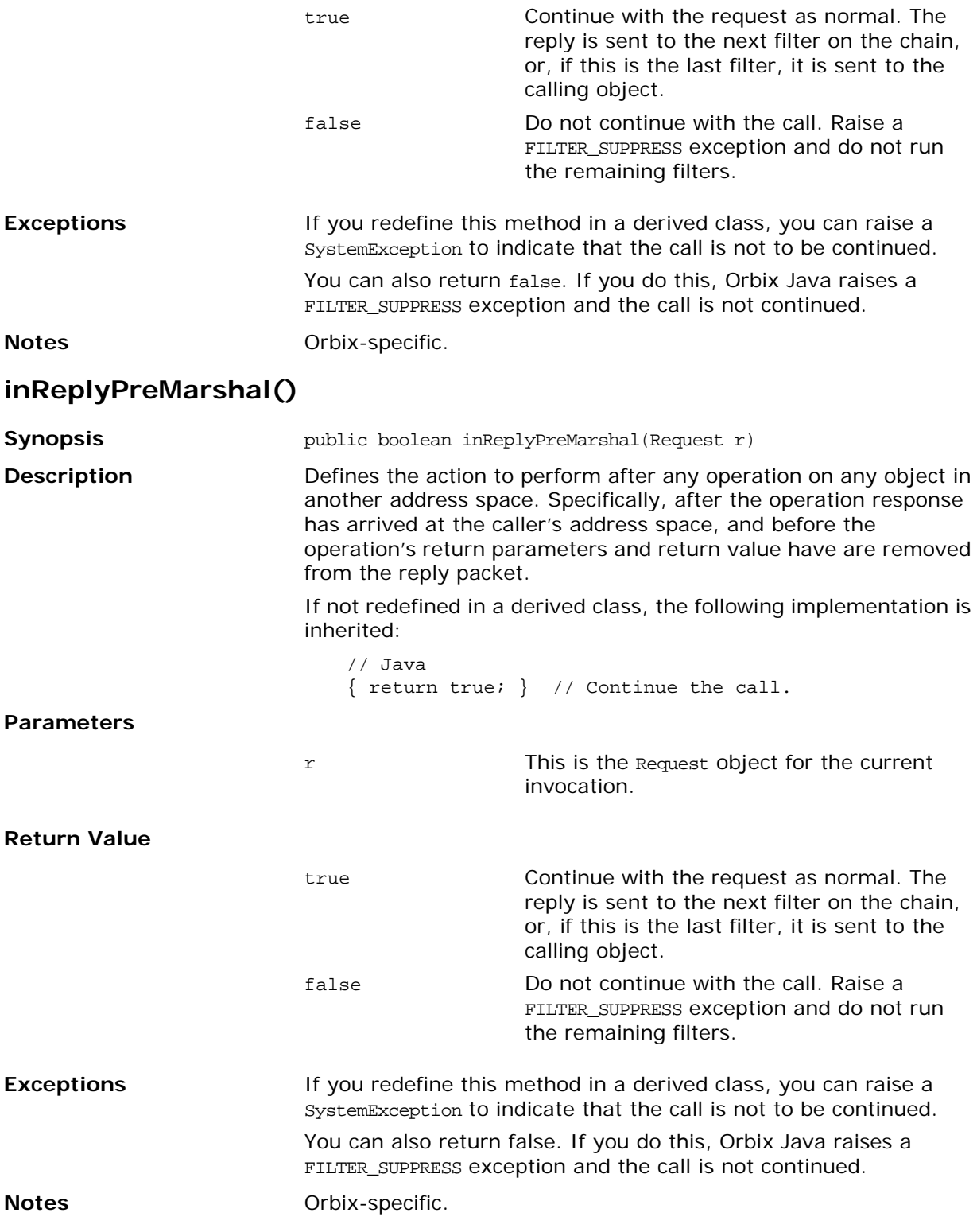

## **inRequestPostMarshal()**

<span id="page-228-0"></span>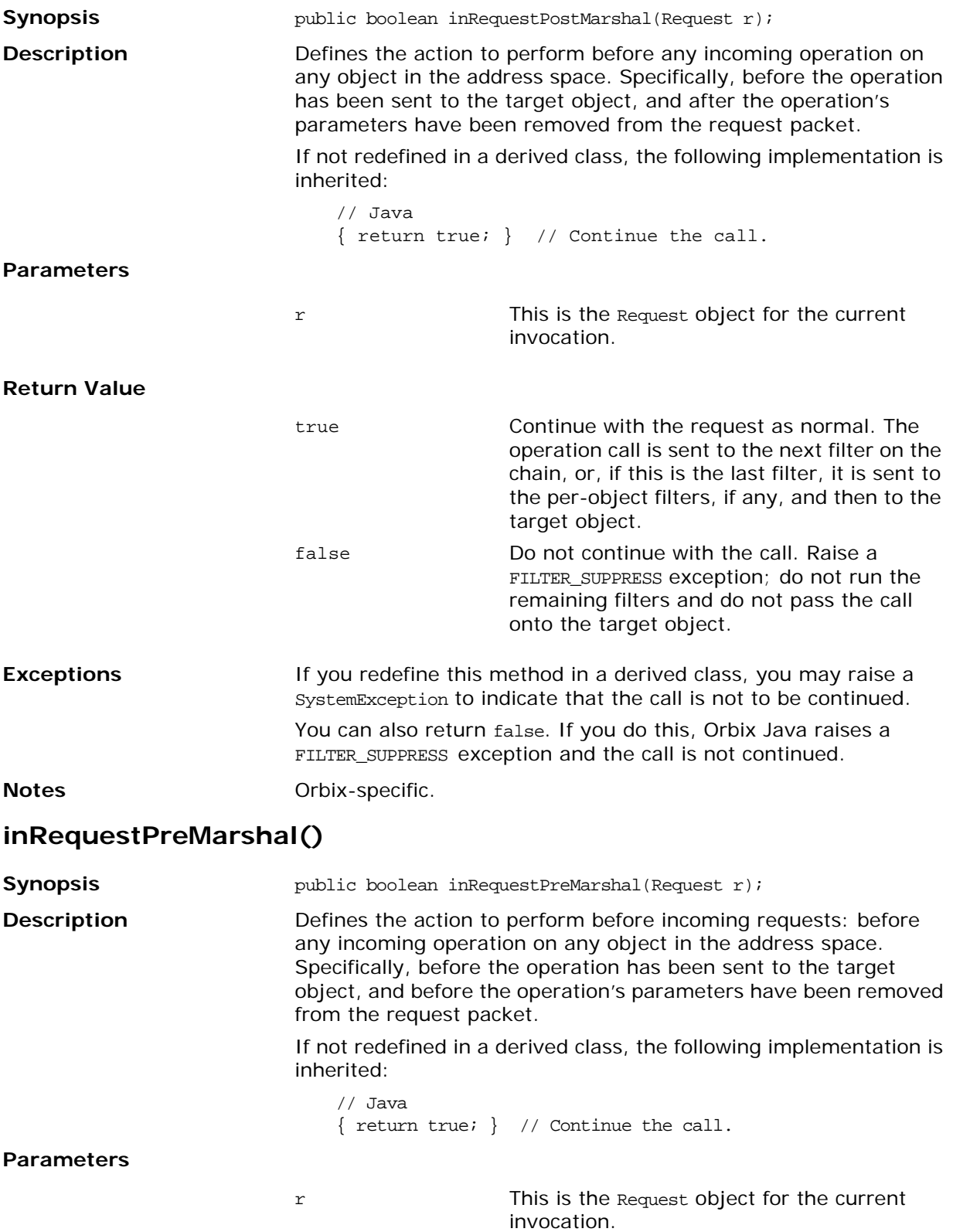

#### **Return Value**

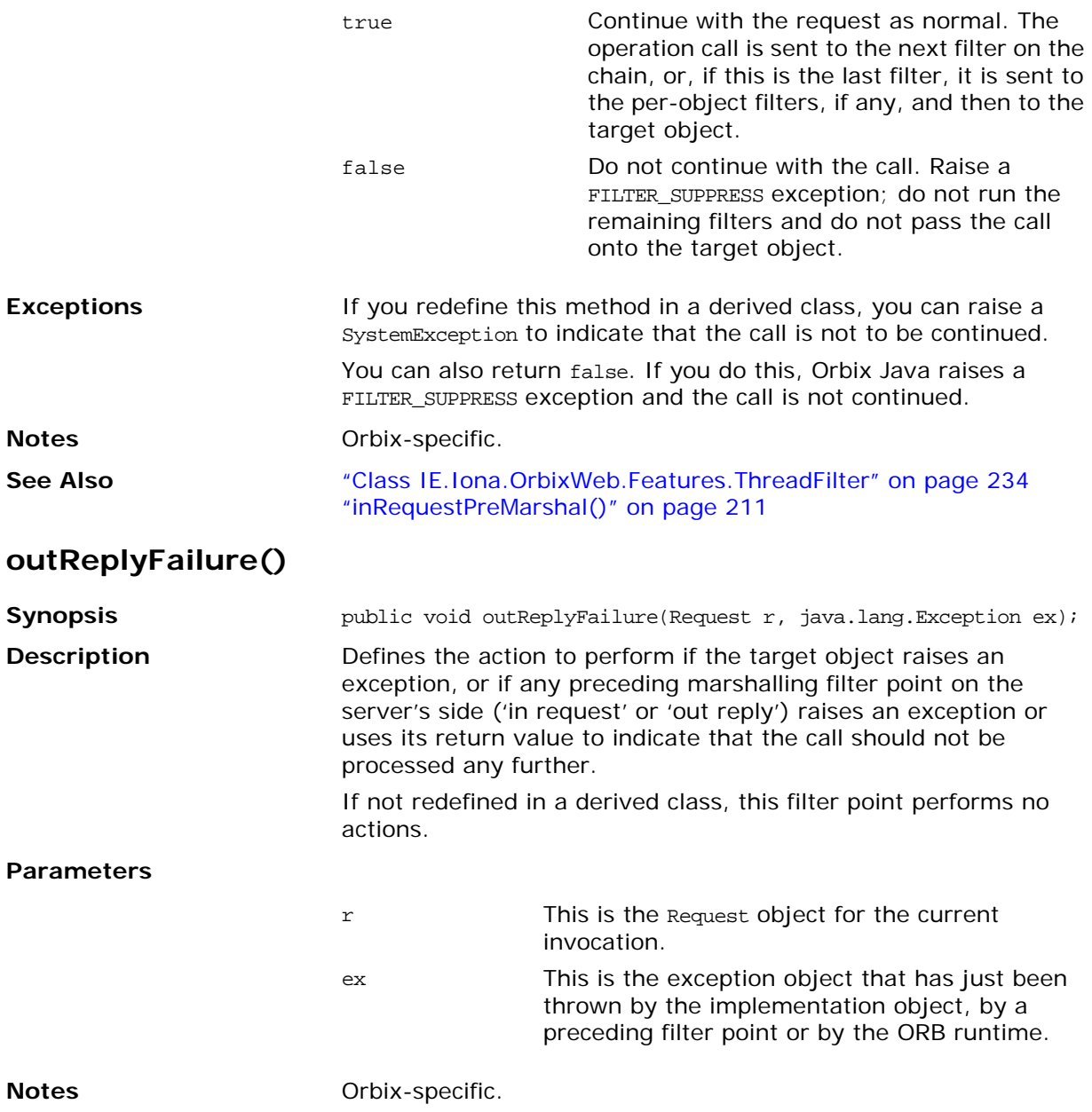

## **outReplyPostMarshal()**

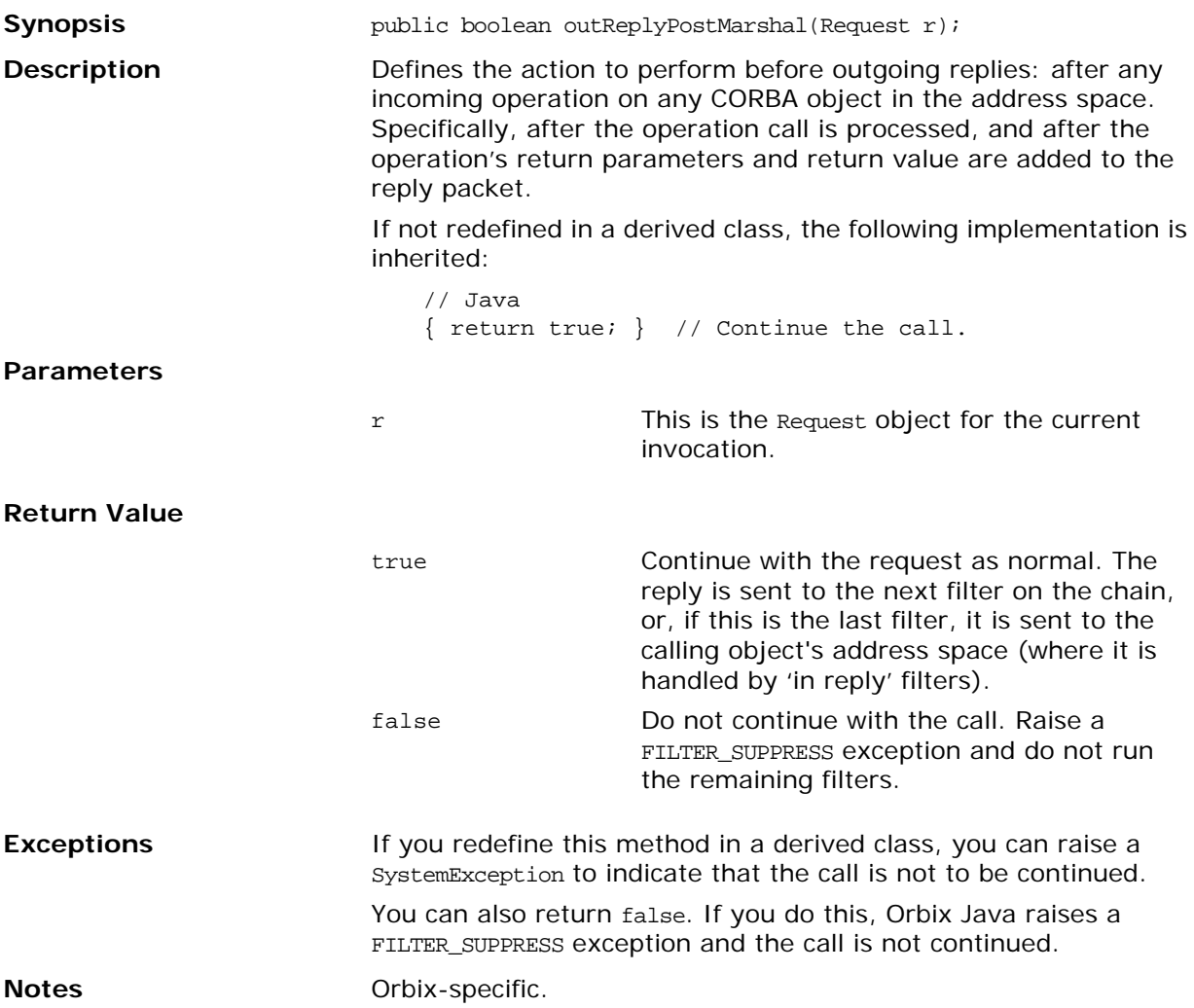

## **outReplyPreMarshal()**

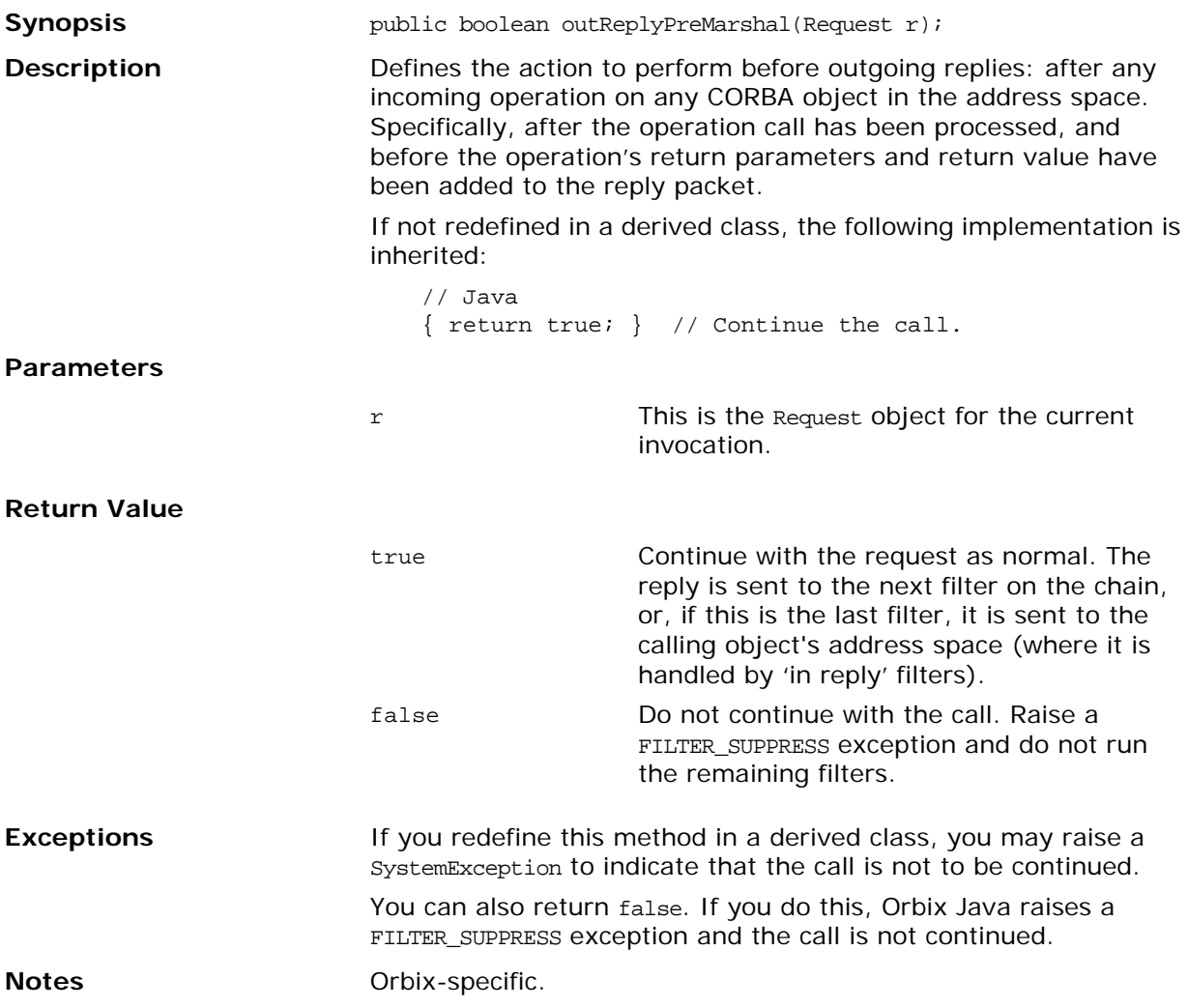

## **outRequestPostMarshal()**

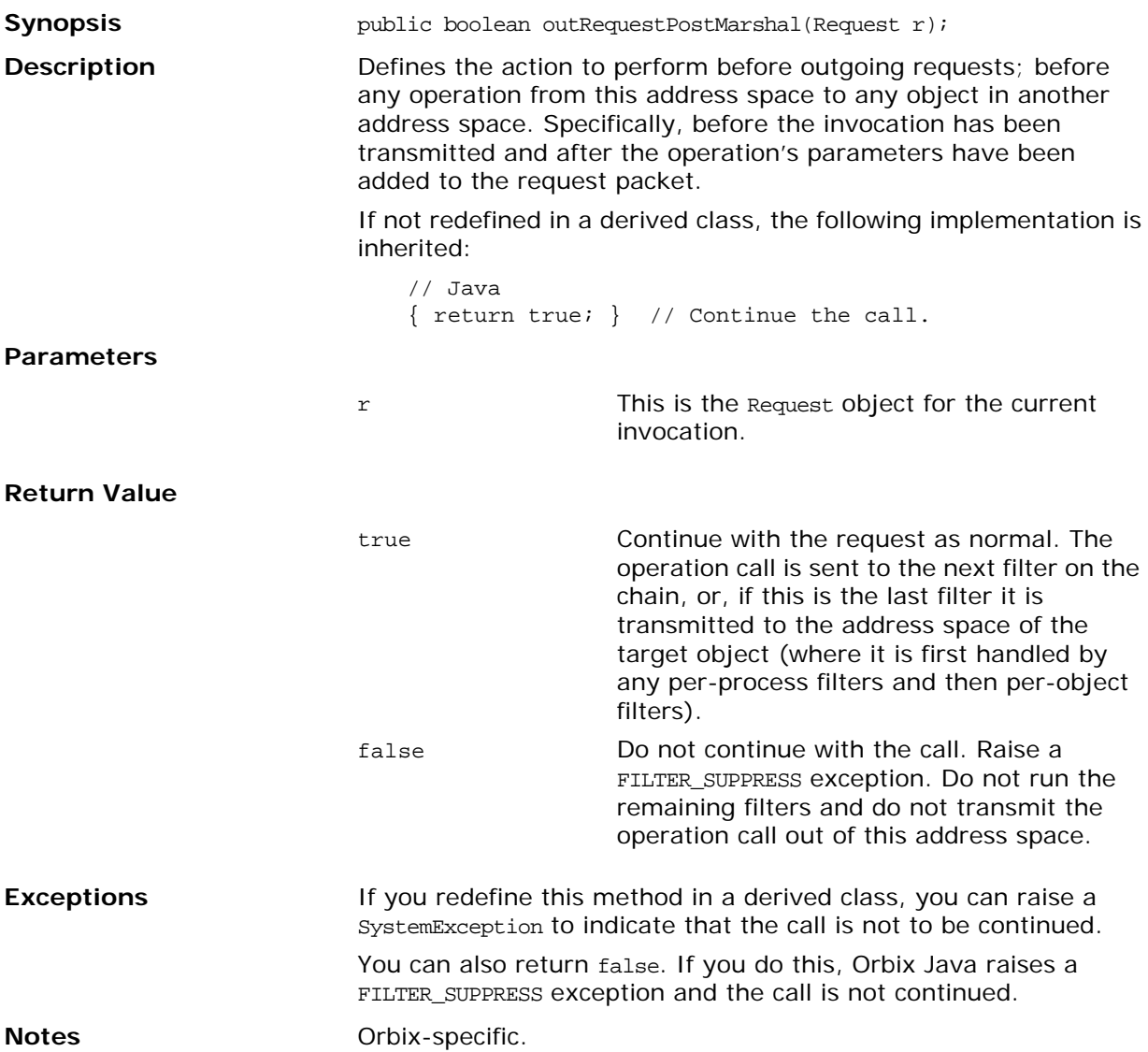

## **outRequestPreMarshal()**

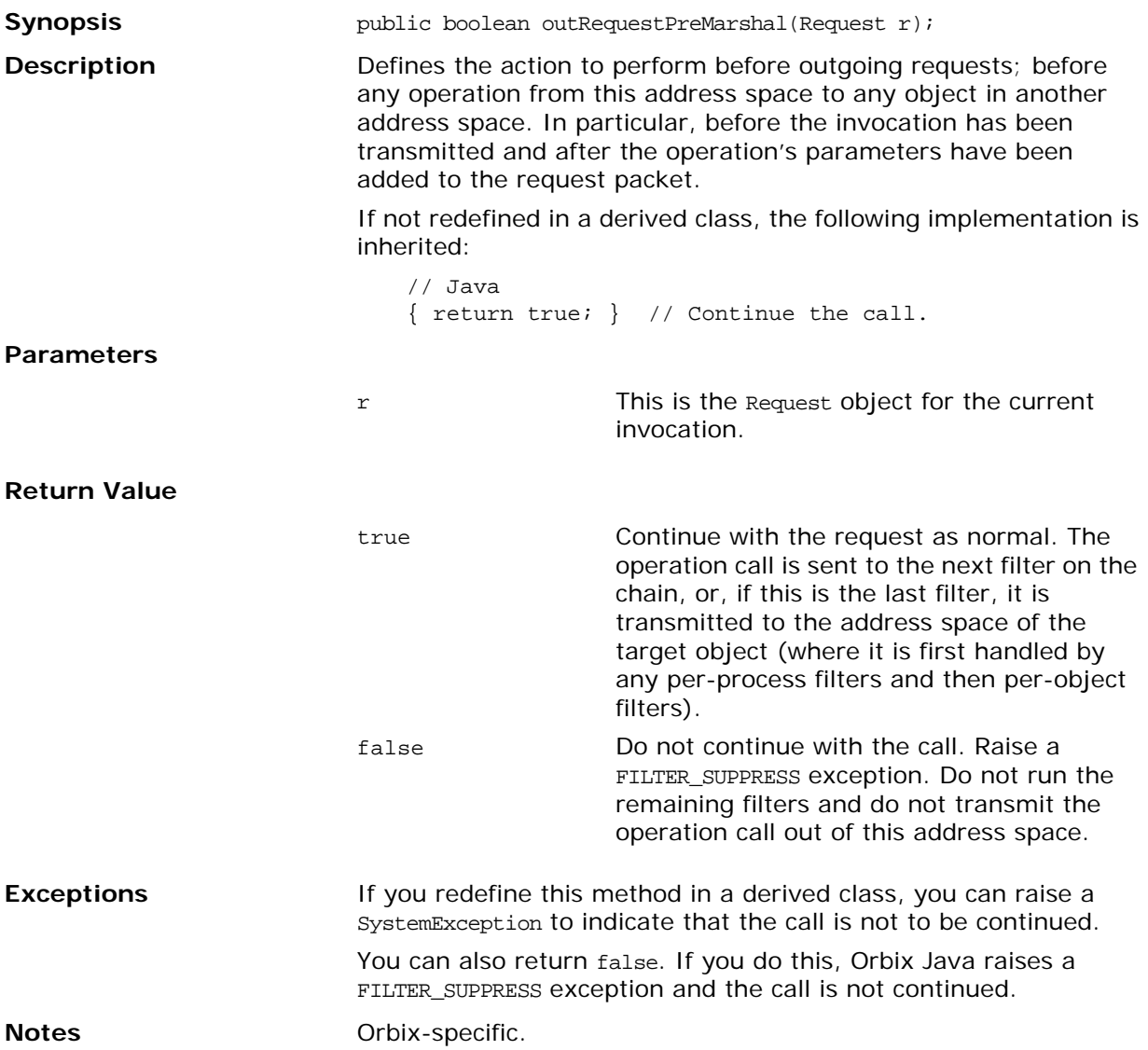

## <span id="page-234-0"></span>**Interface IE.Iona.OrbixWeb.Features.ioCallback**

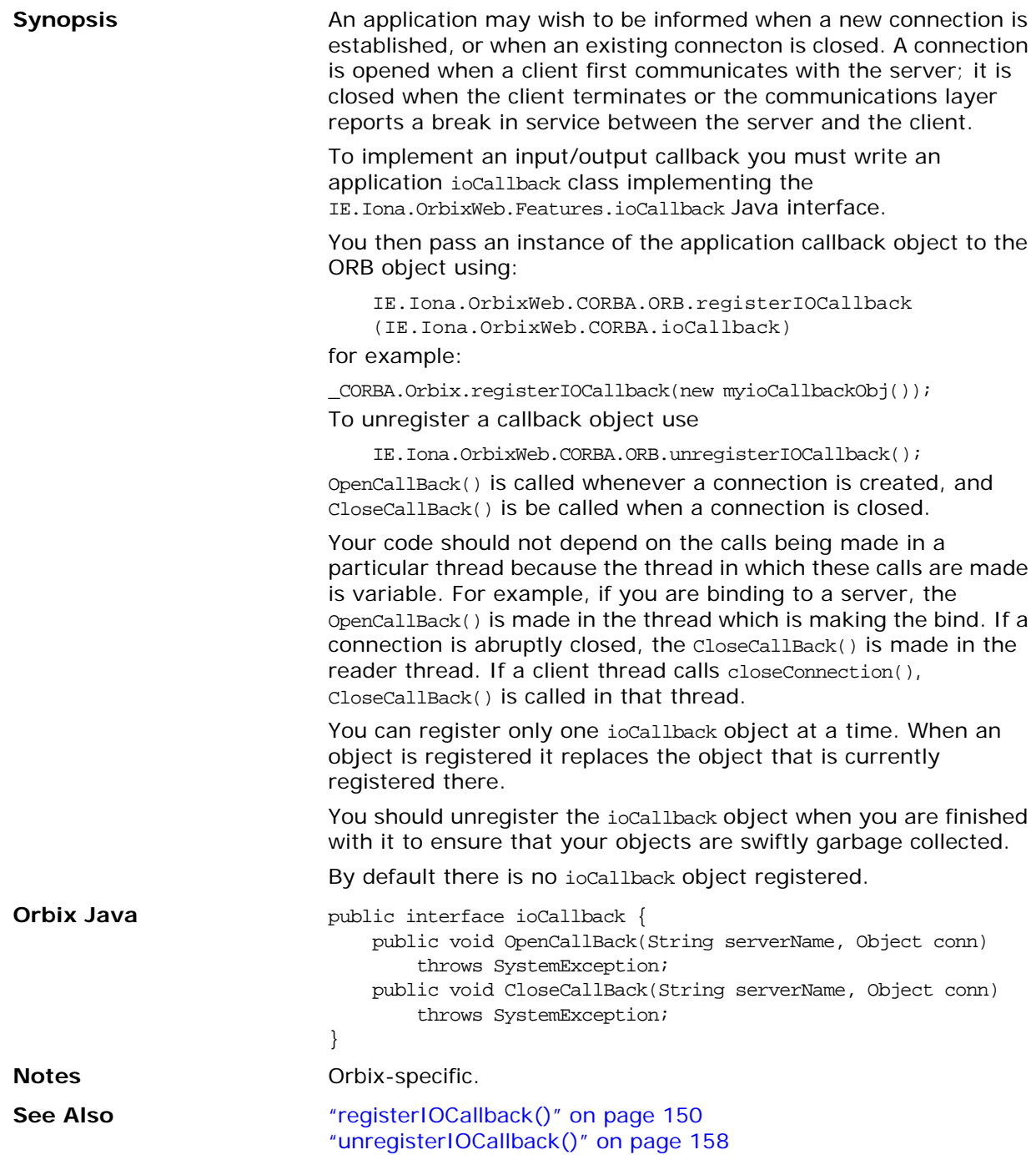

#### <span id="page-235-1"></span>**CloseCallBack()**

<span id="page-235-0"></span>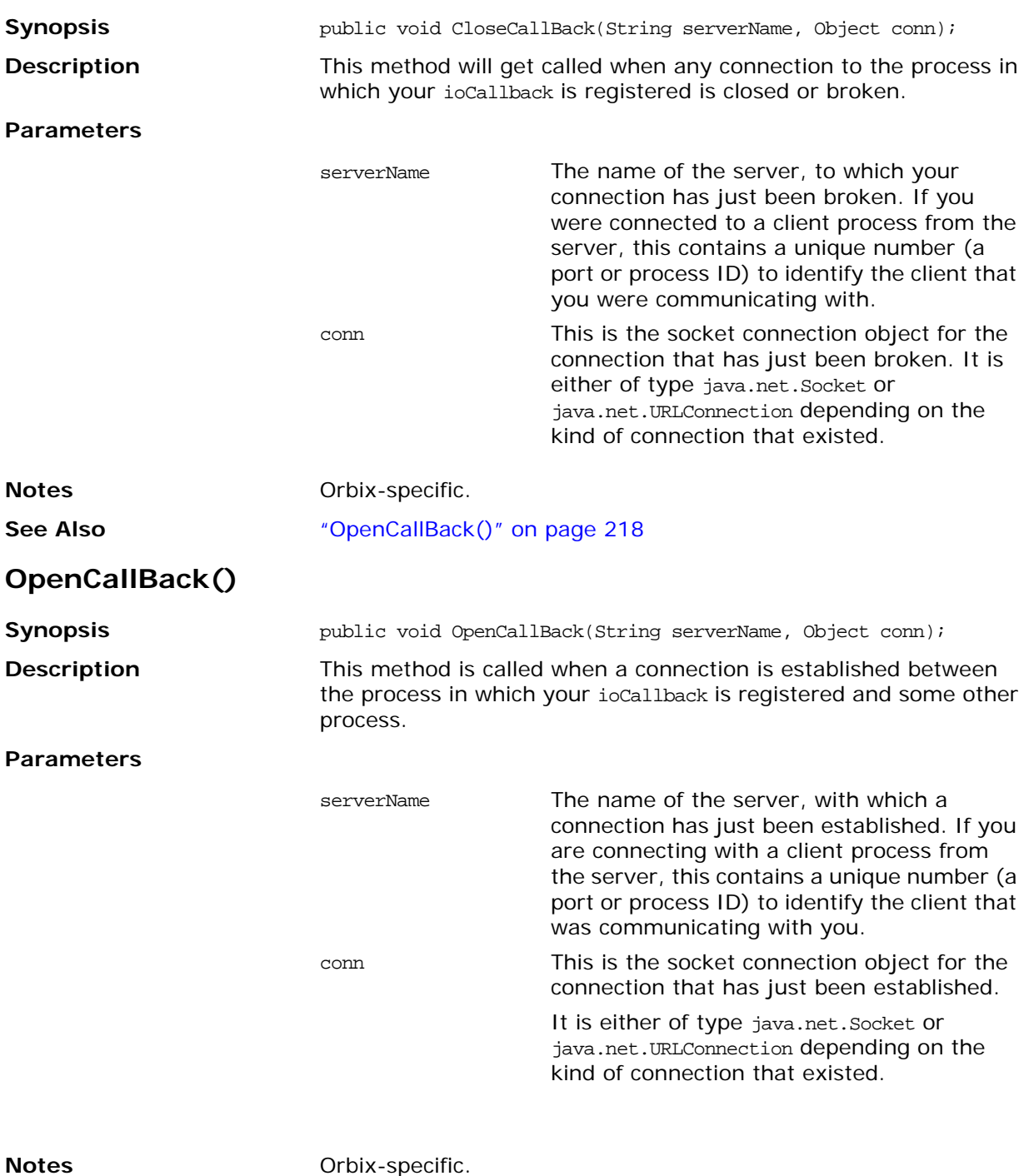

See Also **See Also CloseCallBack()** *"CloseCallBack()* **on** page 218

## <span id="page-236-0"></span>**Class IE.Iona.OrbixWeb.Features.IT\_reqTransformer**

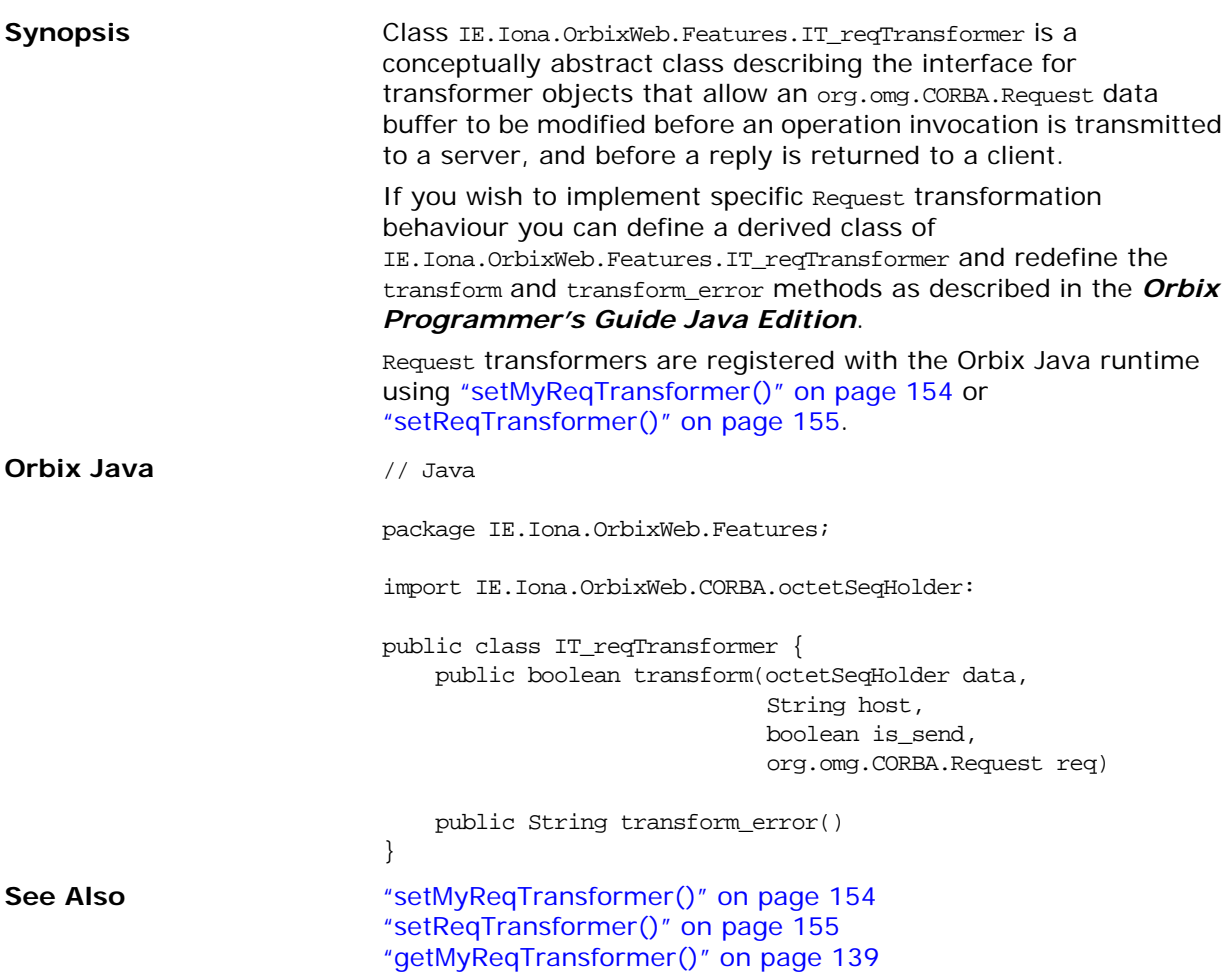

#### <span id="page-237-0"></span>**transform()**

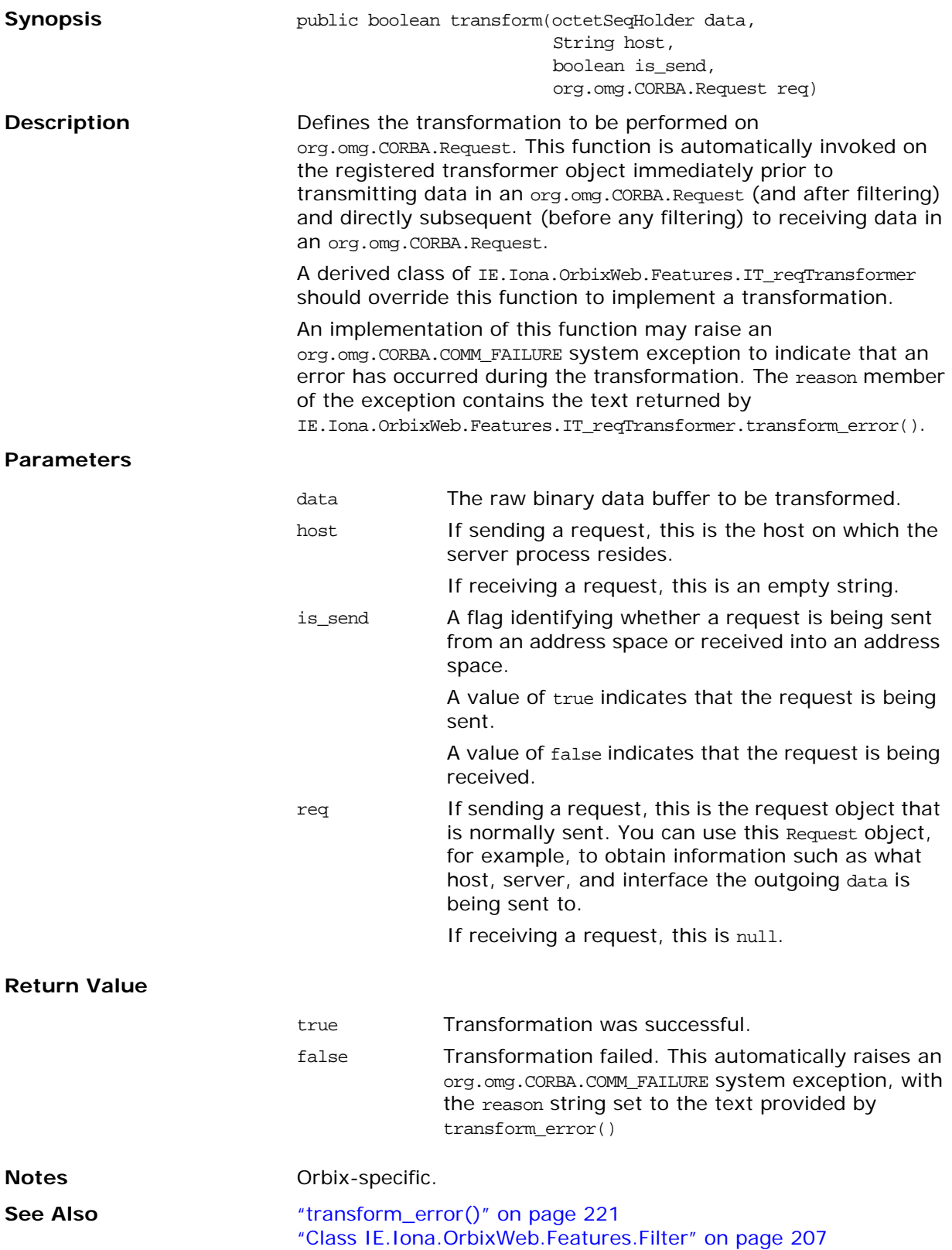

#### <span id="page-238-0"></span>**transform\_error()**

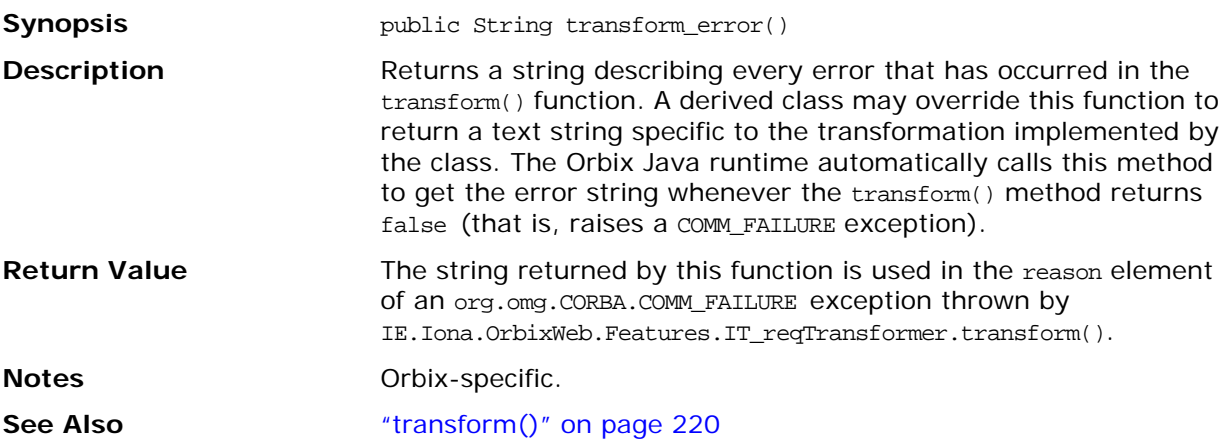

## <span id="page-239-0"></span>**Class IE.Iona.OrbixWeb.Features.LoaderClass**

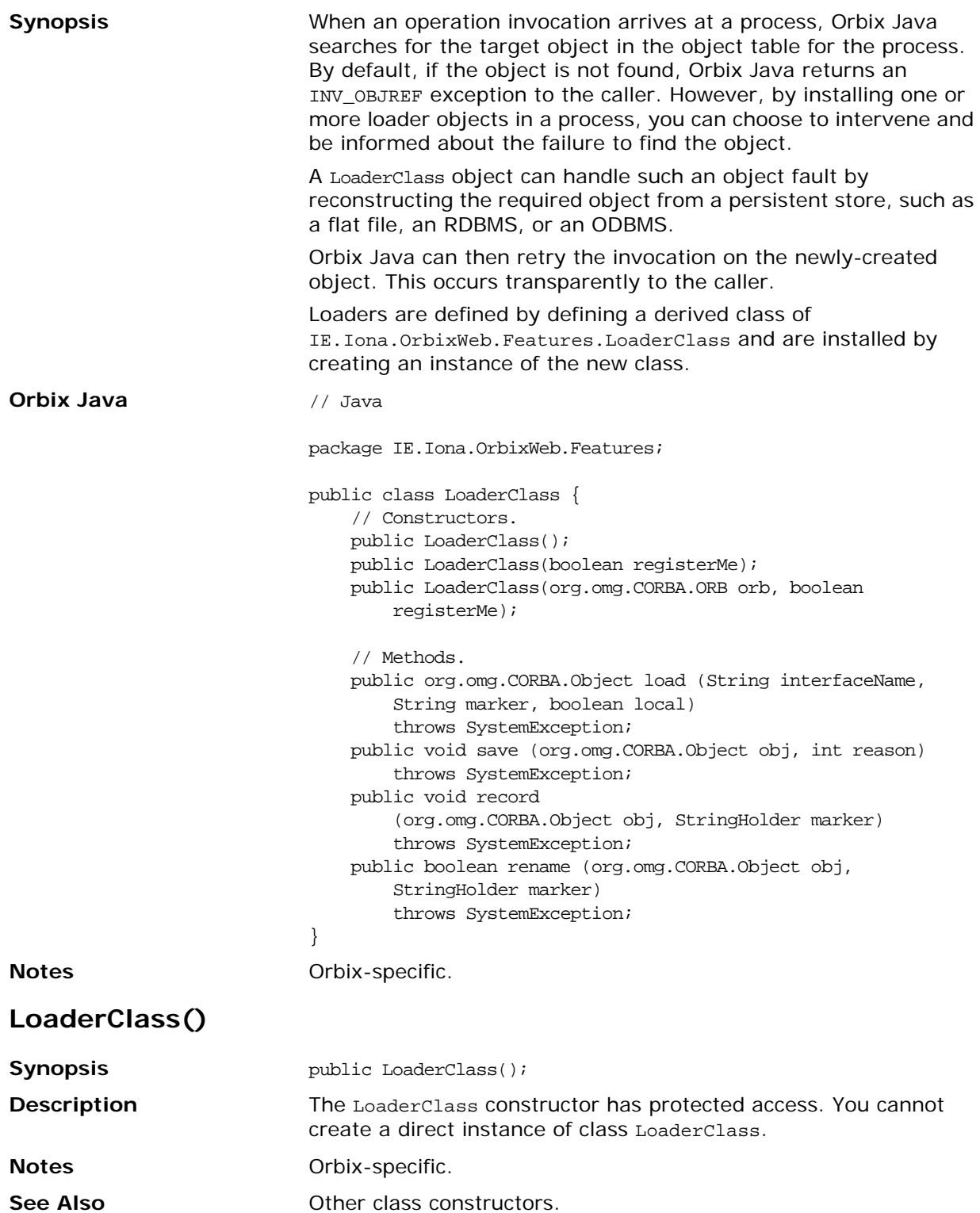

#### **LoaderClass()**

<span id="page-240-0"></span>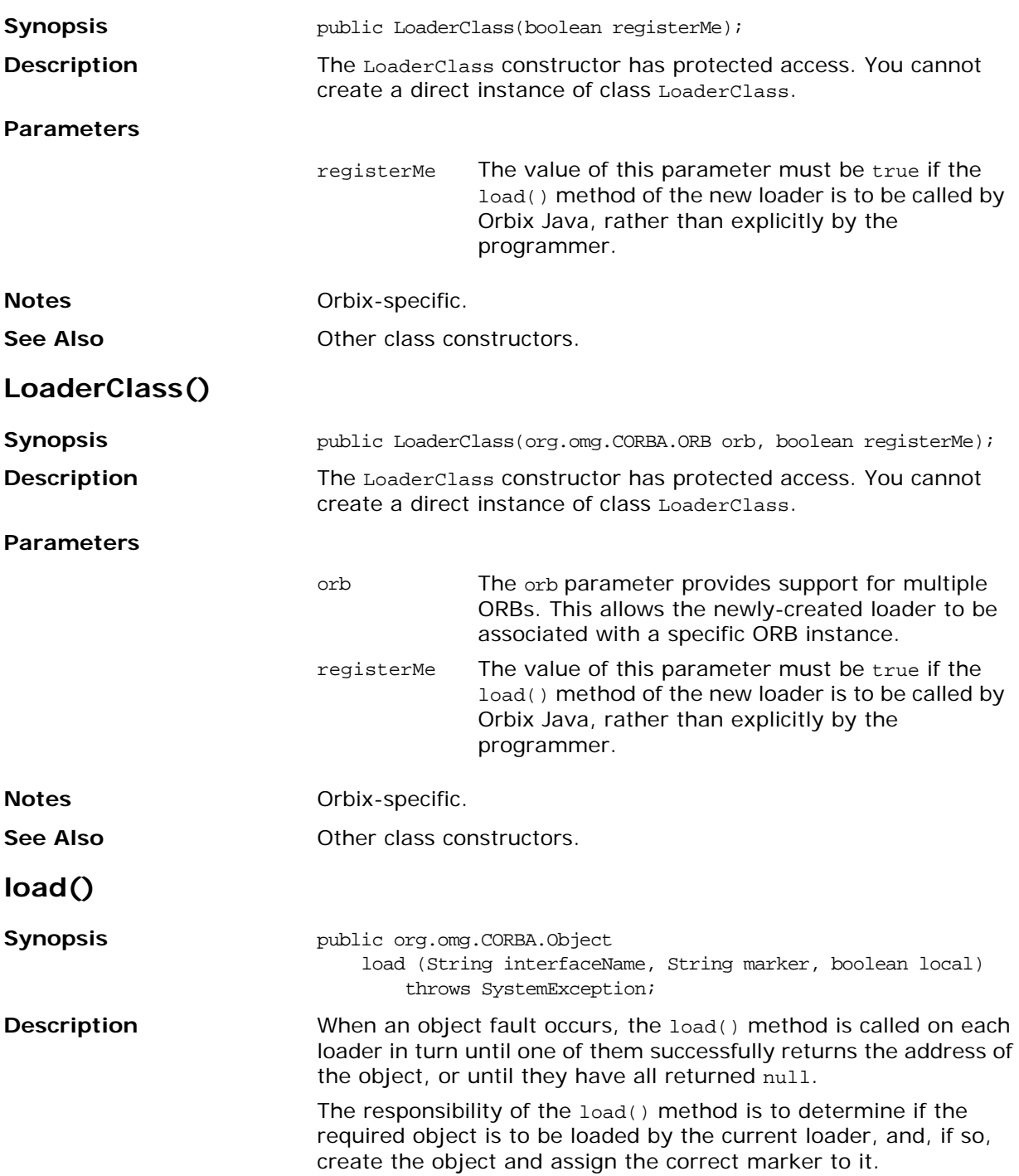

#### **Parameters**

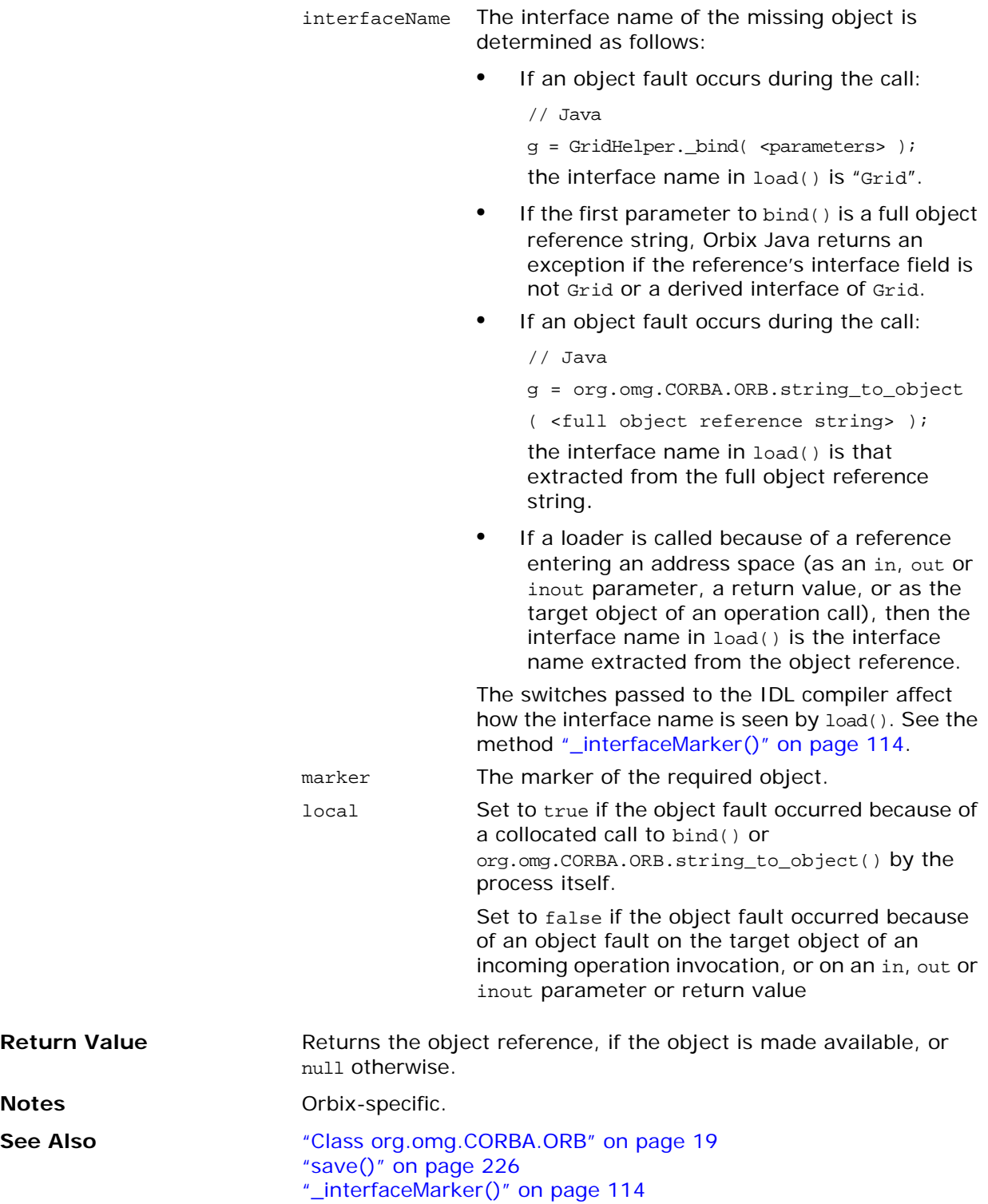

<span id="page-242-1"></span><span id="page-242-0"></span>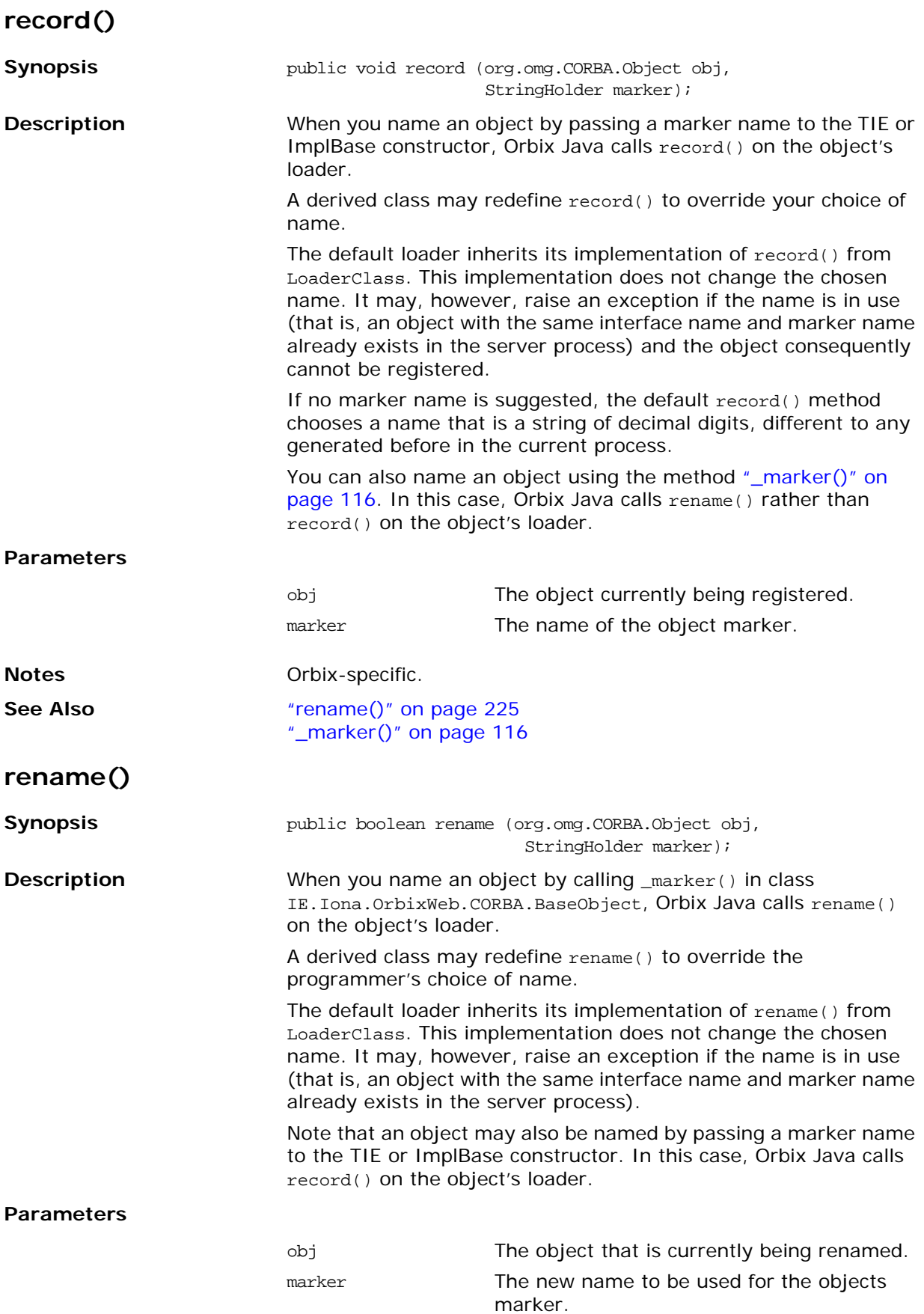

<span id="page-243-0"></span>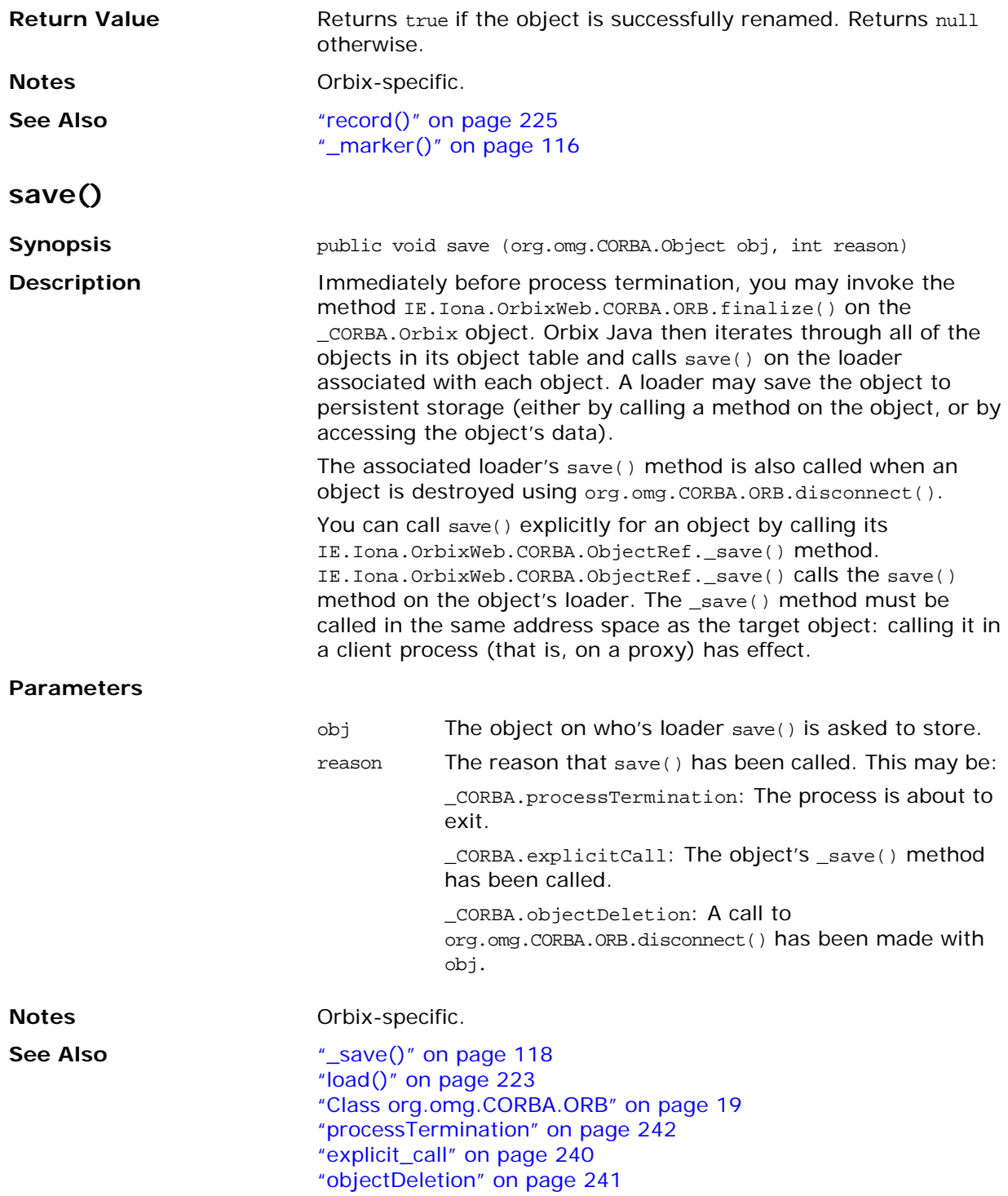

## <span id="page-244-0"></span>**Class IE.Iona.OrbixWeb.Features.locatorClass**

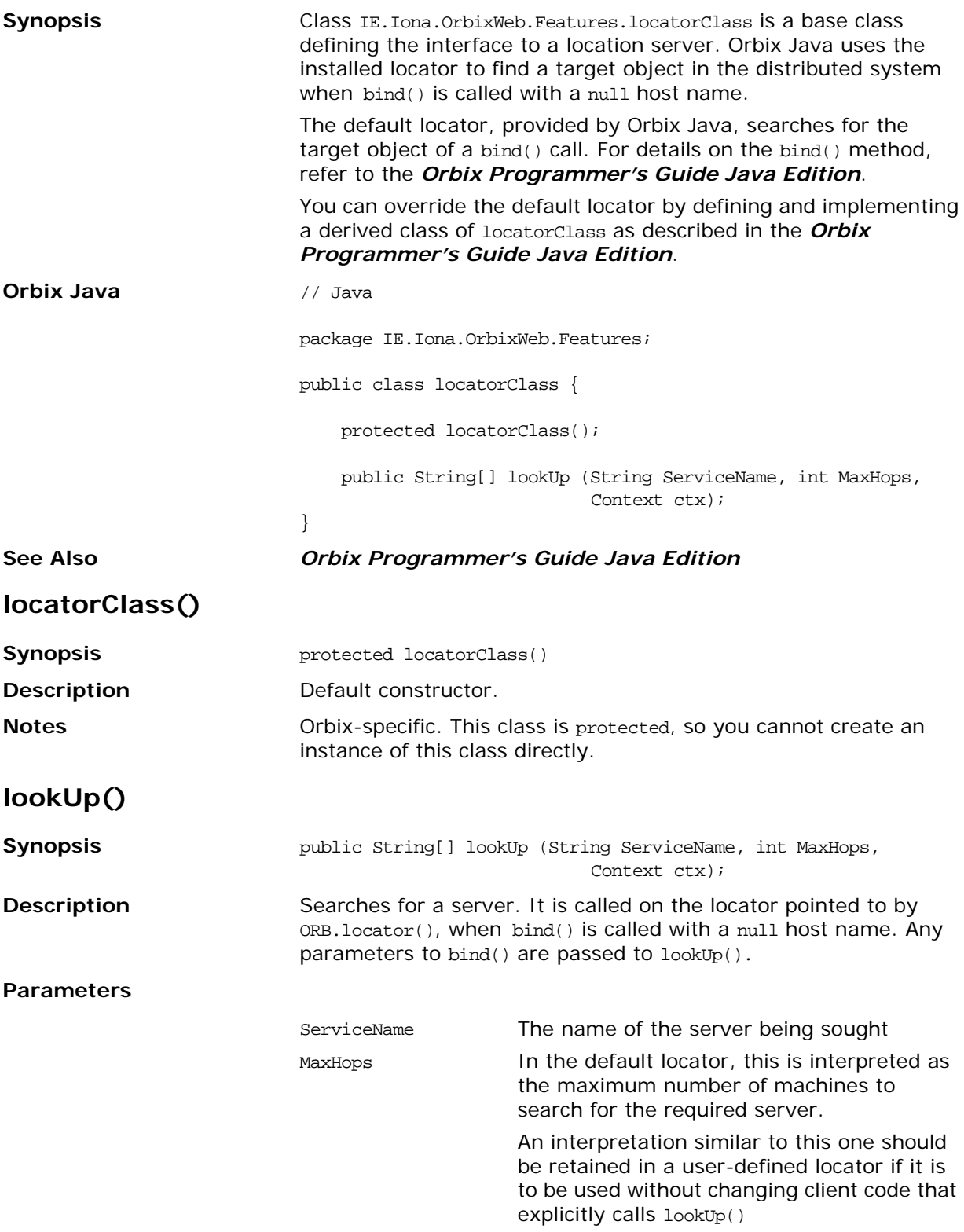

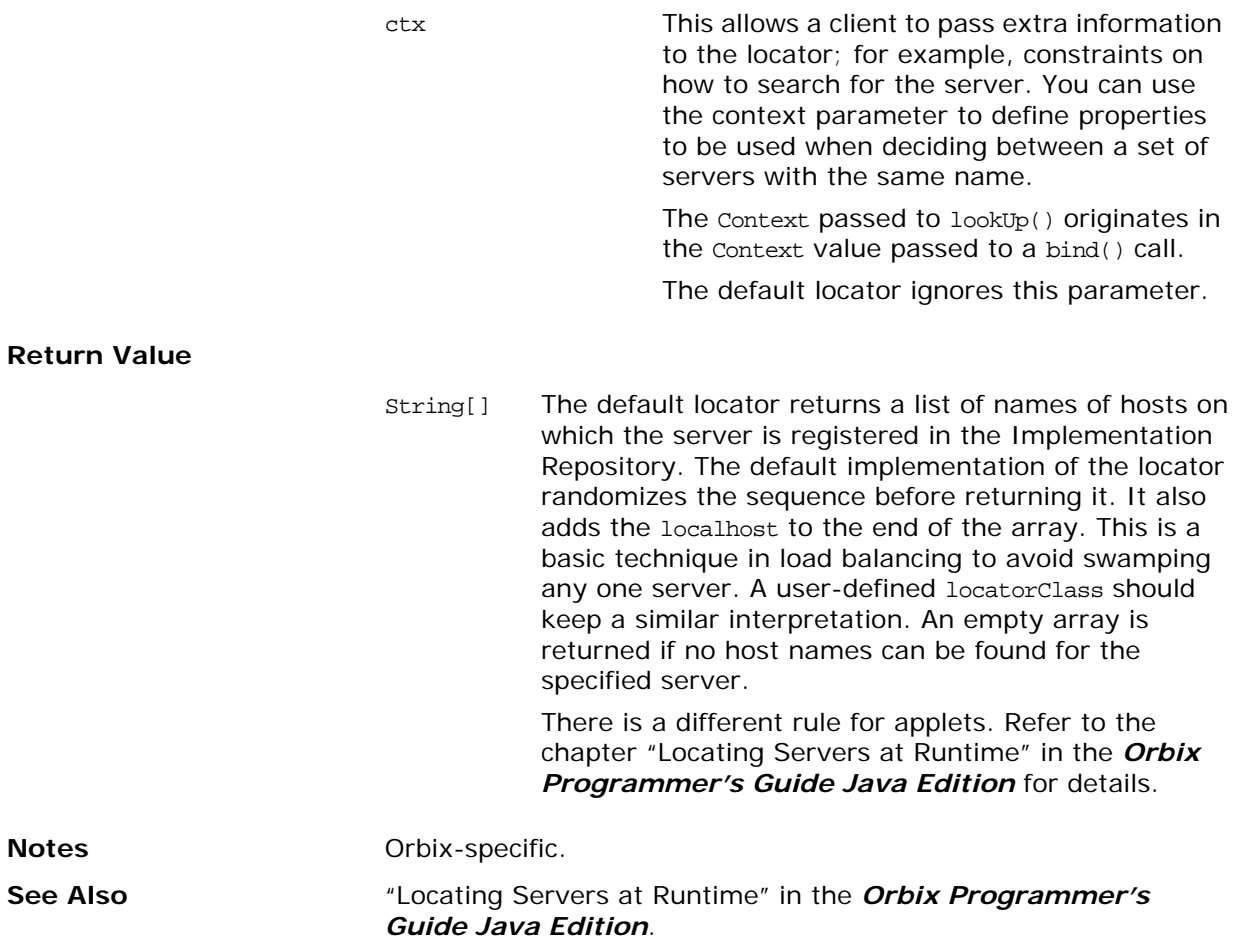

# <span id="page-246-0"></span>**Class IE.Iona.OrbixWeb.Features.OrbConfig**

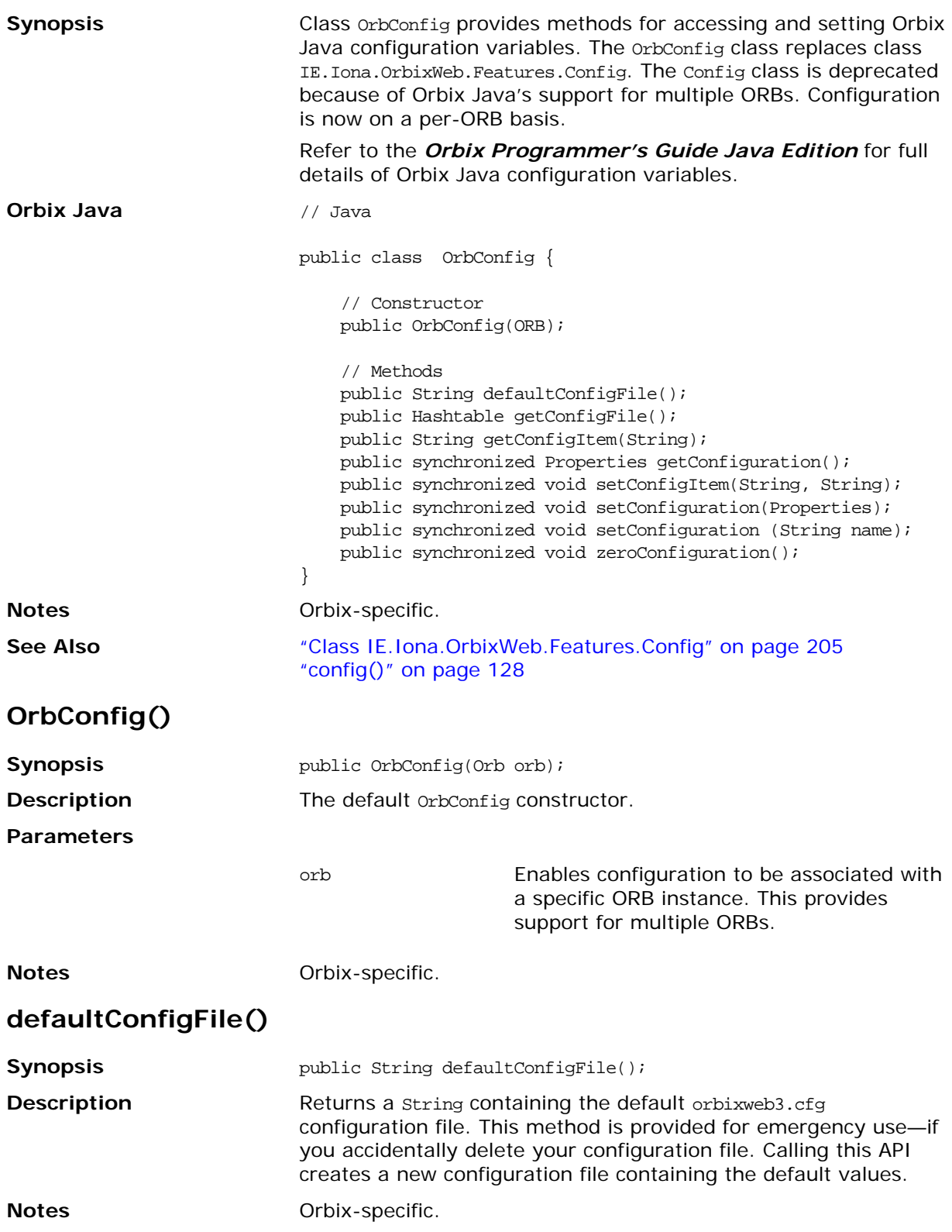

## **getConfigFile()**

<span id="page-247-0"></span>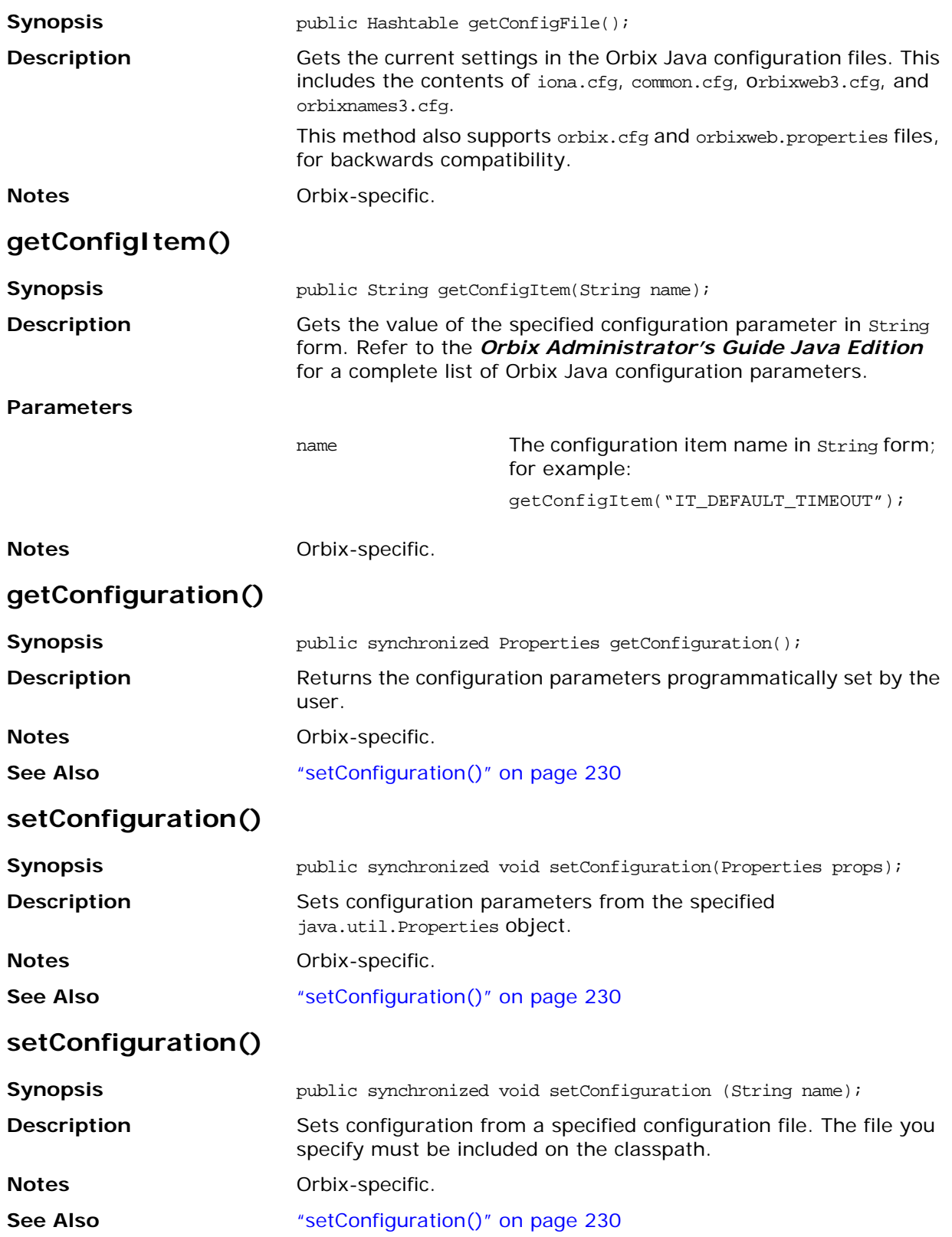

#### <span id="page-248-0"></span>**setConfigItem()**

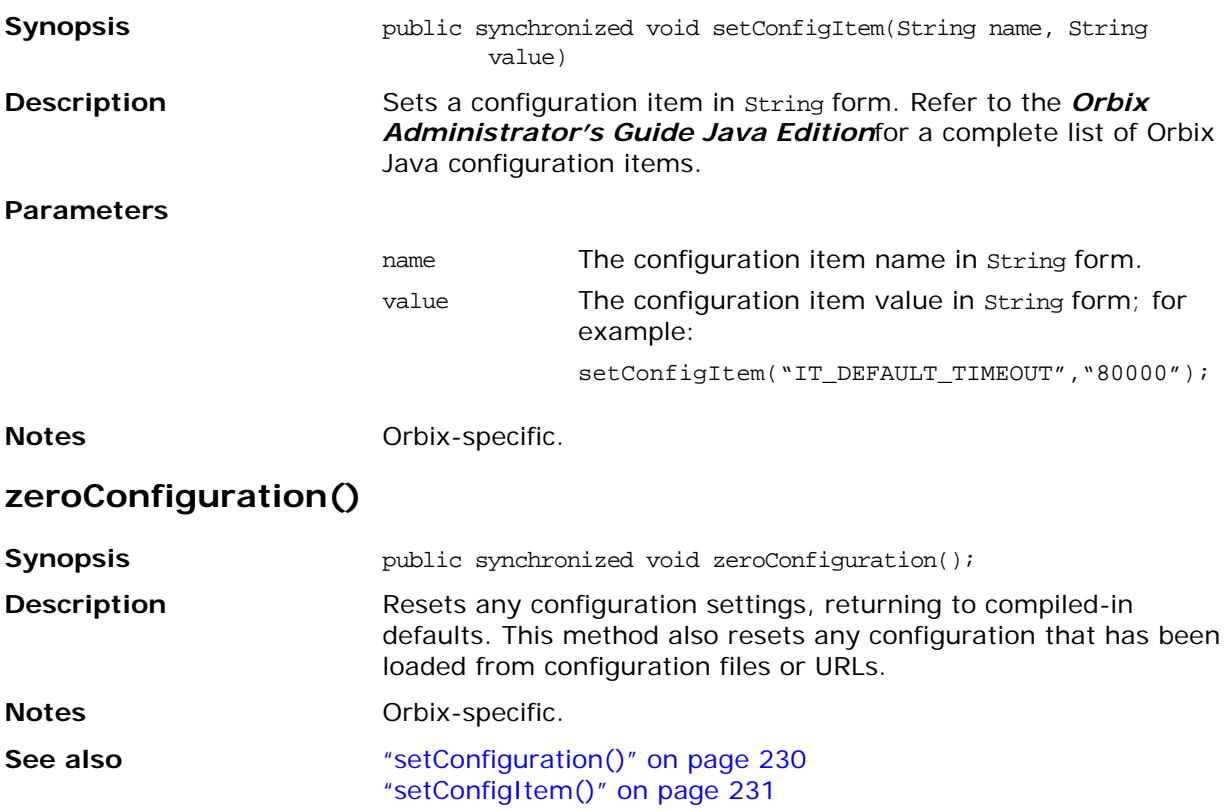

## <span id="page-249-0"></span>**Class IE.Iona.OrbixWeb.Features.ProxyFactory**

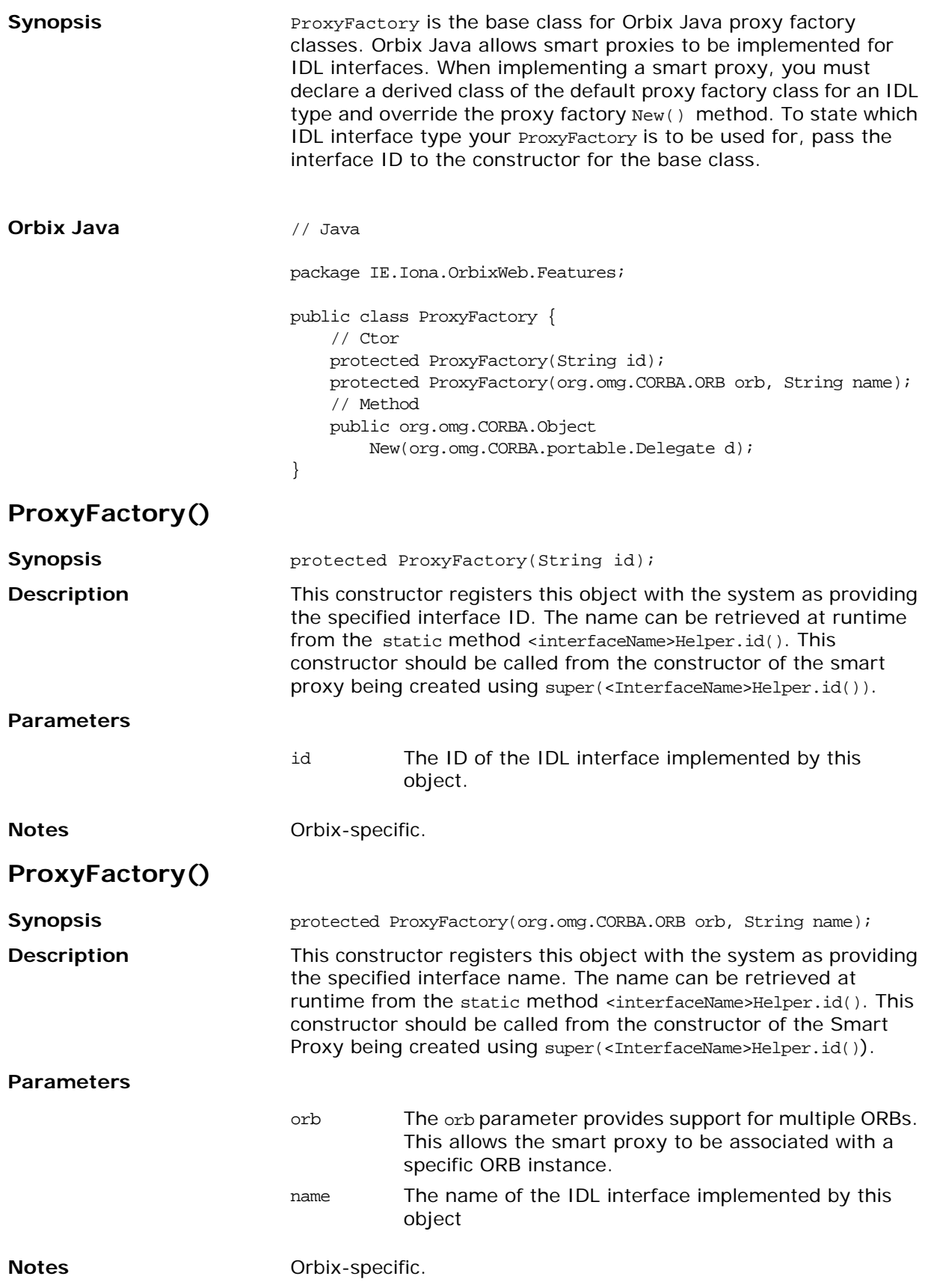

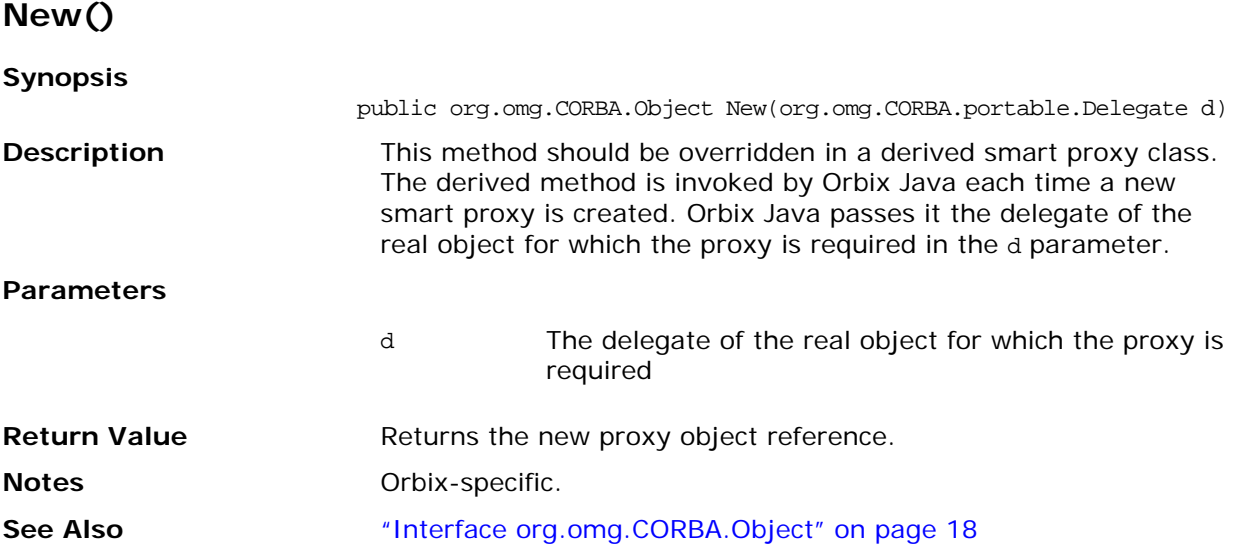

## <span id="page-251-0"></span>**Class IE.Iona.OrbixWeb.Features.ThreadFilter**

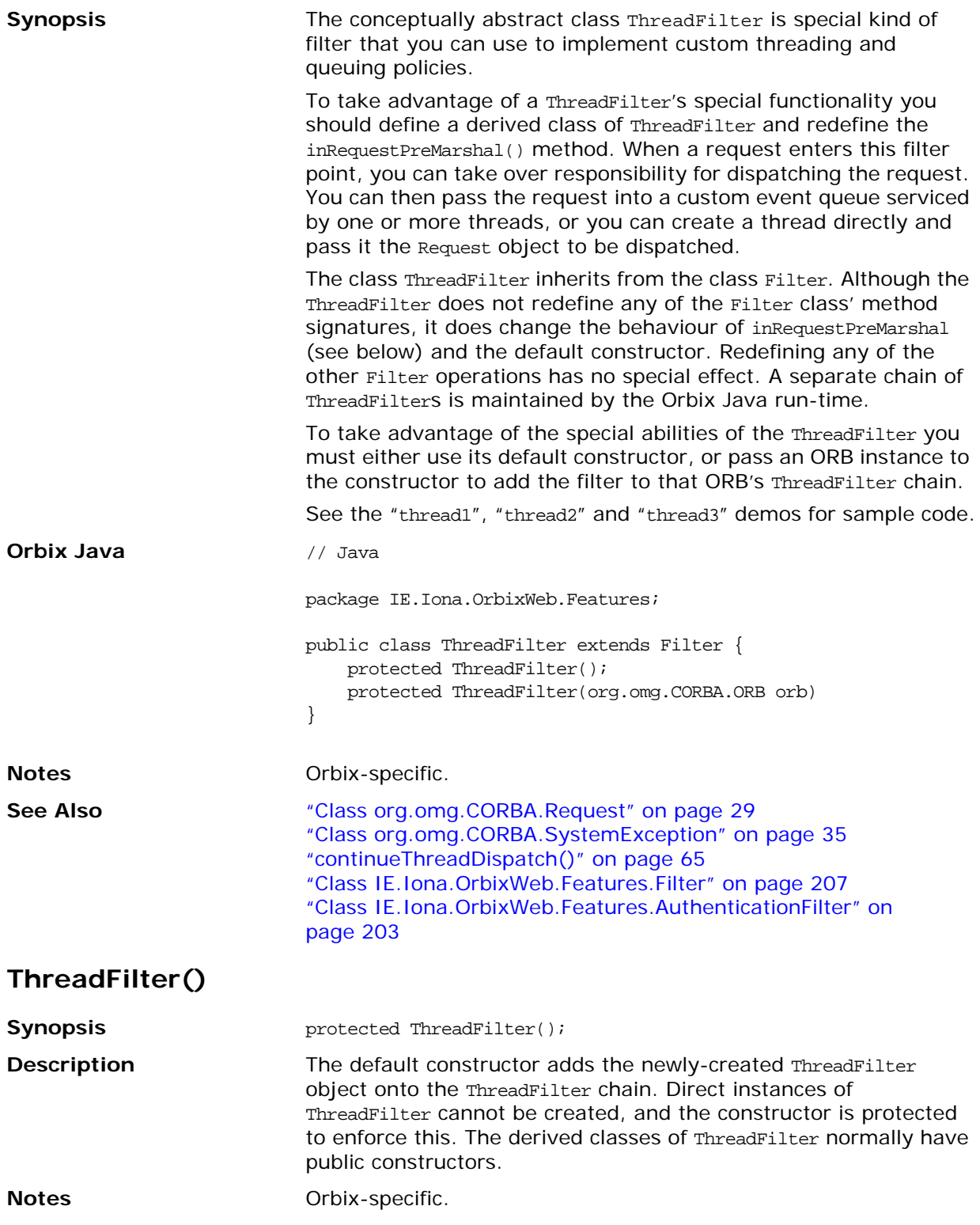
## **ThreadFilter()**

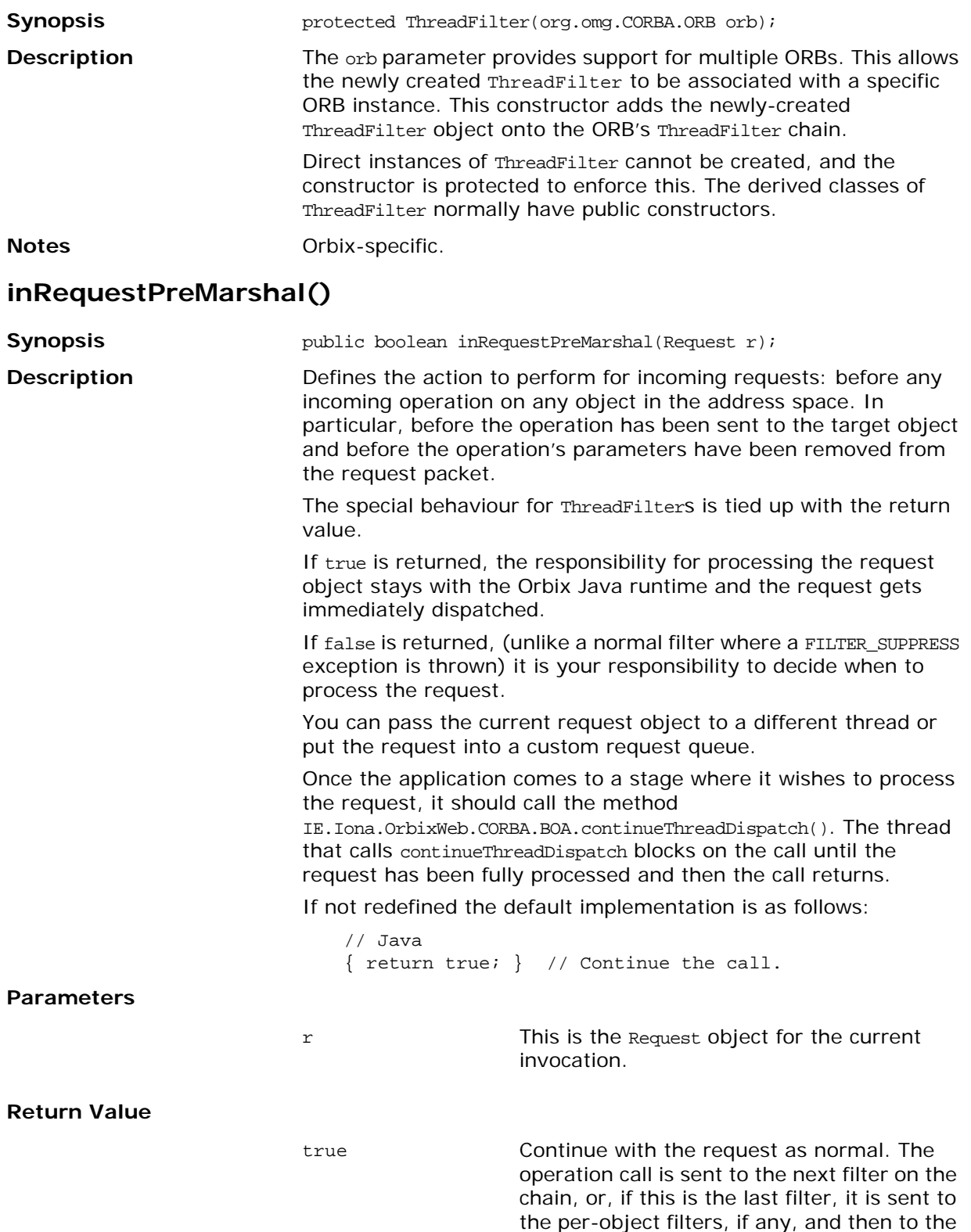

target object.

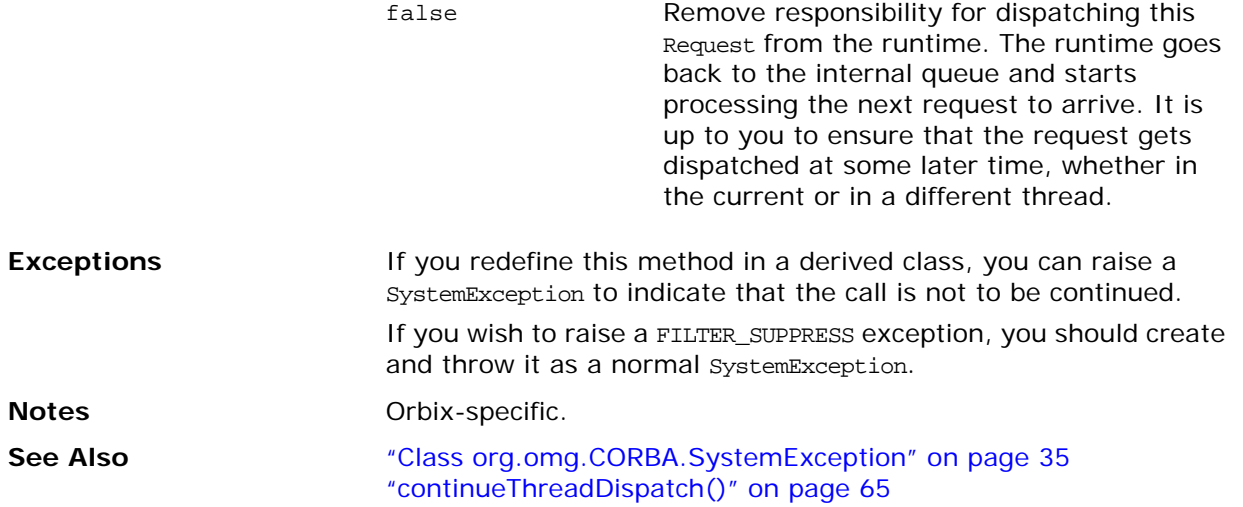

# **Part IV** Package IE.Iona.OrbixWeb

## **In this part**

This part contains the following:

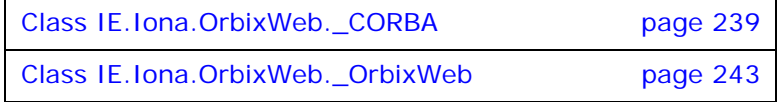

## <span id="page-256-0"></span>**Class IE.Iona.OrbixWeb.\_CORBA**

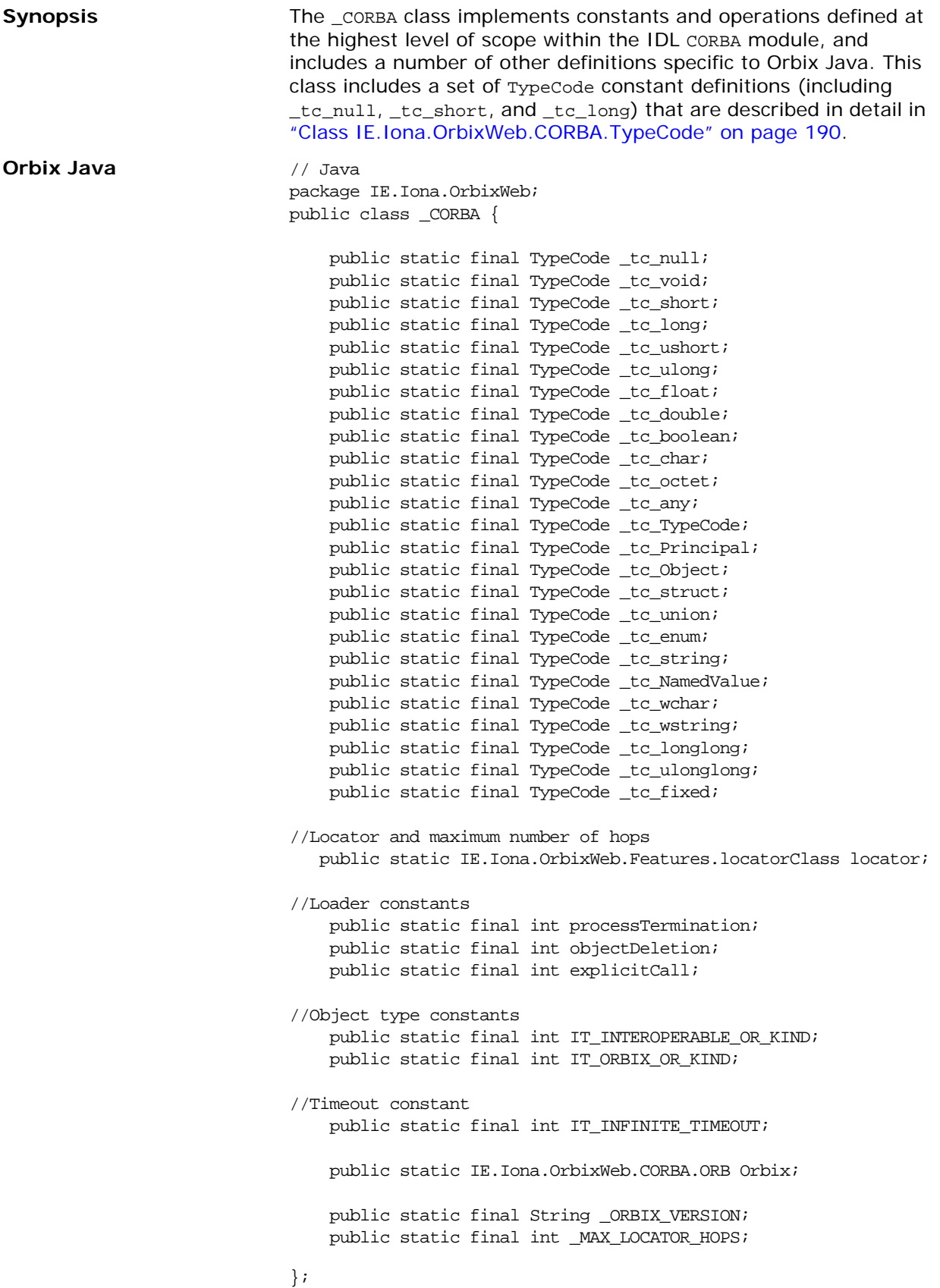

#### **explicit\_call**

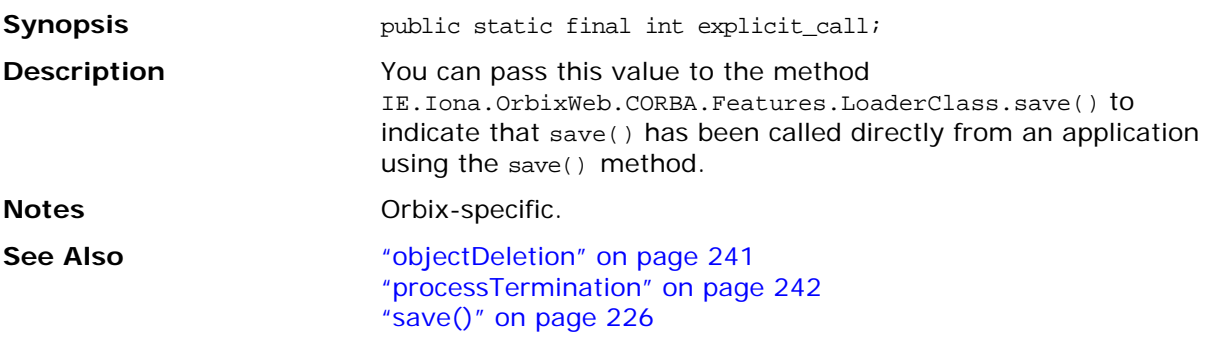

## **IT\_INFINITE\_TIMEOUT**

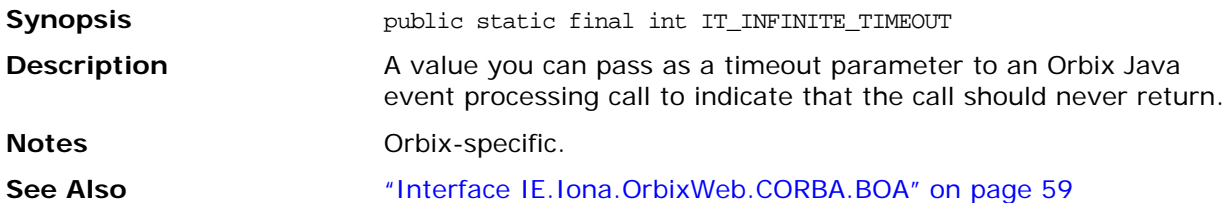

## **IT\_INTEROPERABLE\_OR\_KIND**

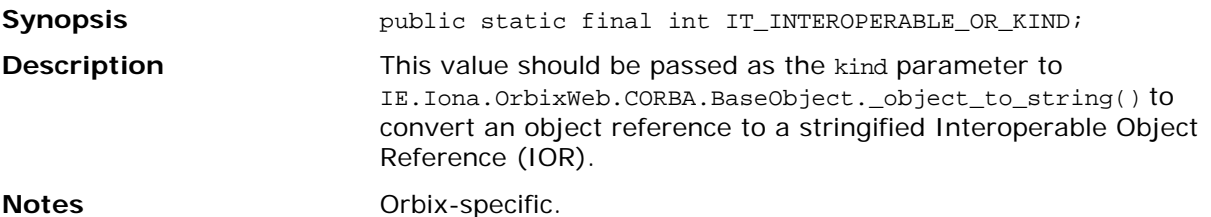

#### **IT\_ORBIX\_OR\_KIND**

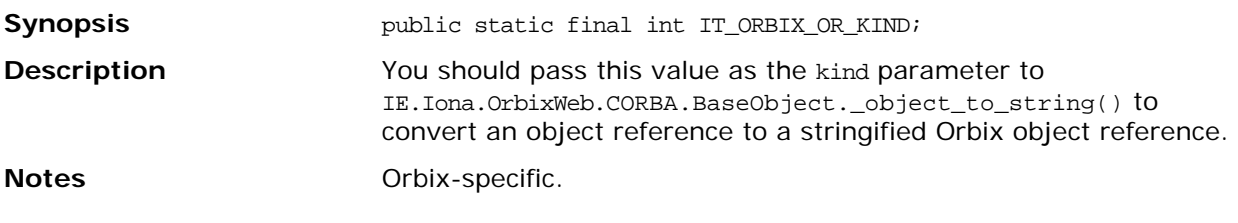

## **\_ORBIX\_VERSION**

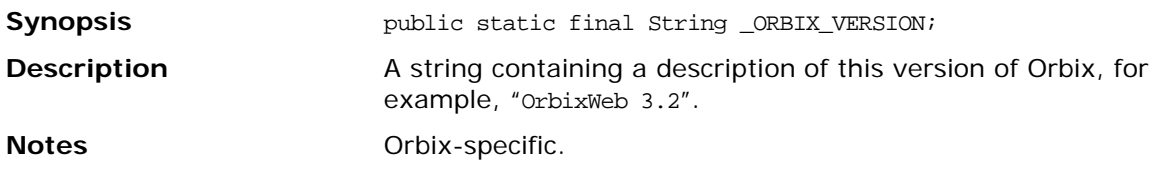

#### **\_MAX\_LOCATOR\_HOPS**

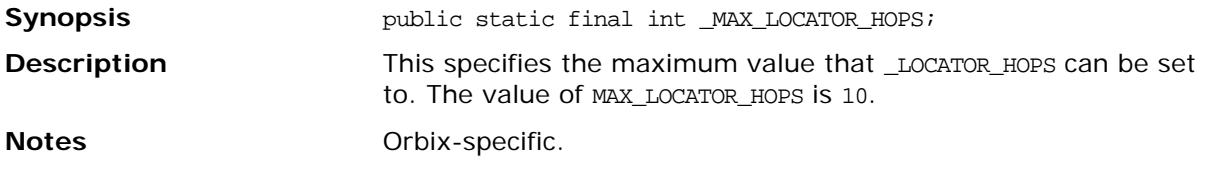

<span id="page-258-0"></span>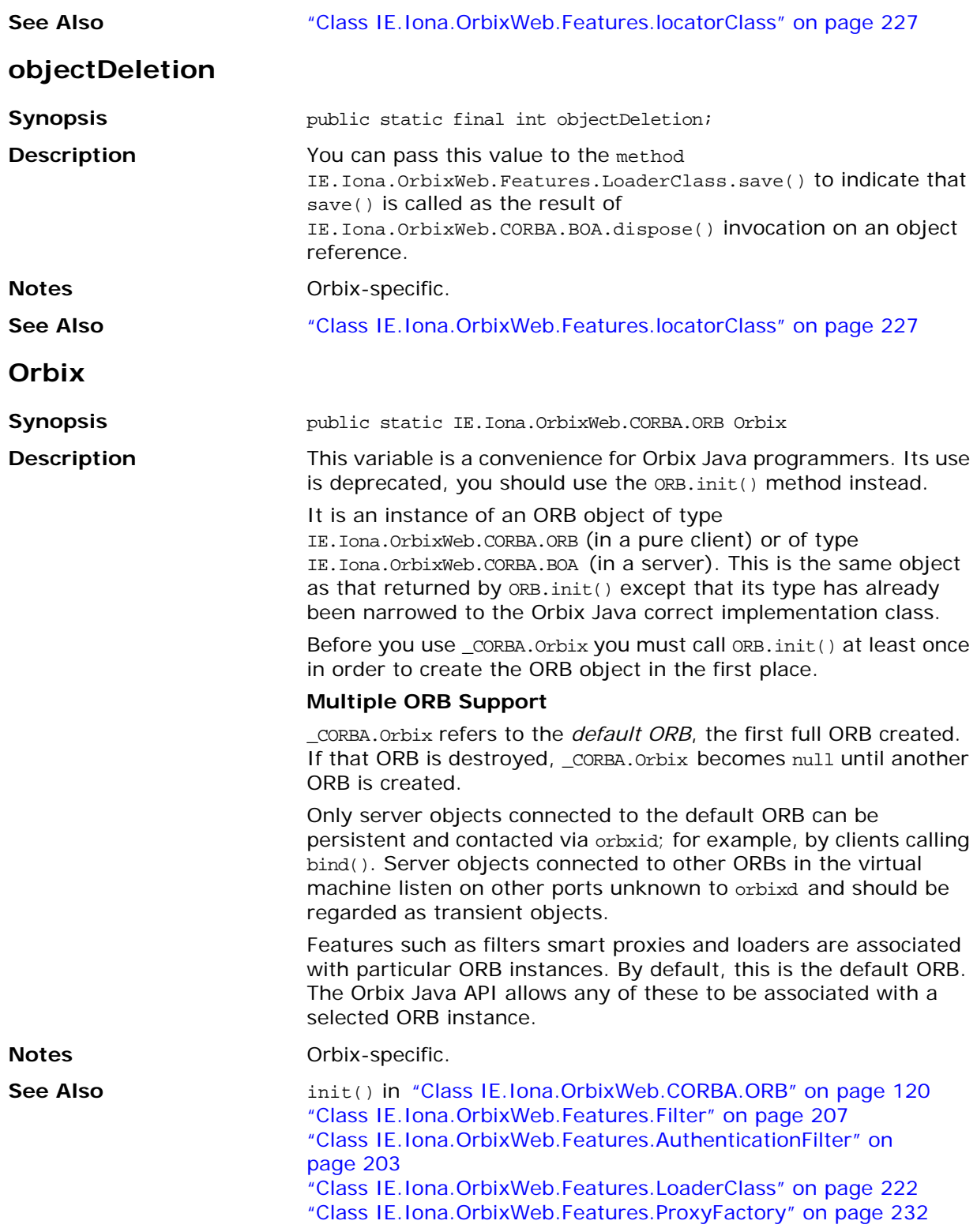

#### <span id="page-259-0"></span>**processTermination**

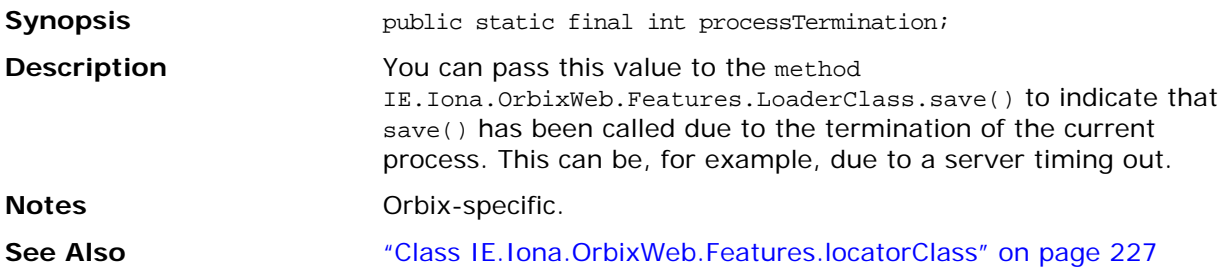

## <span id="page-260-0"></span>**Class IE.Iona.OrbixWeb.\_OrbixWeb**

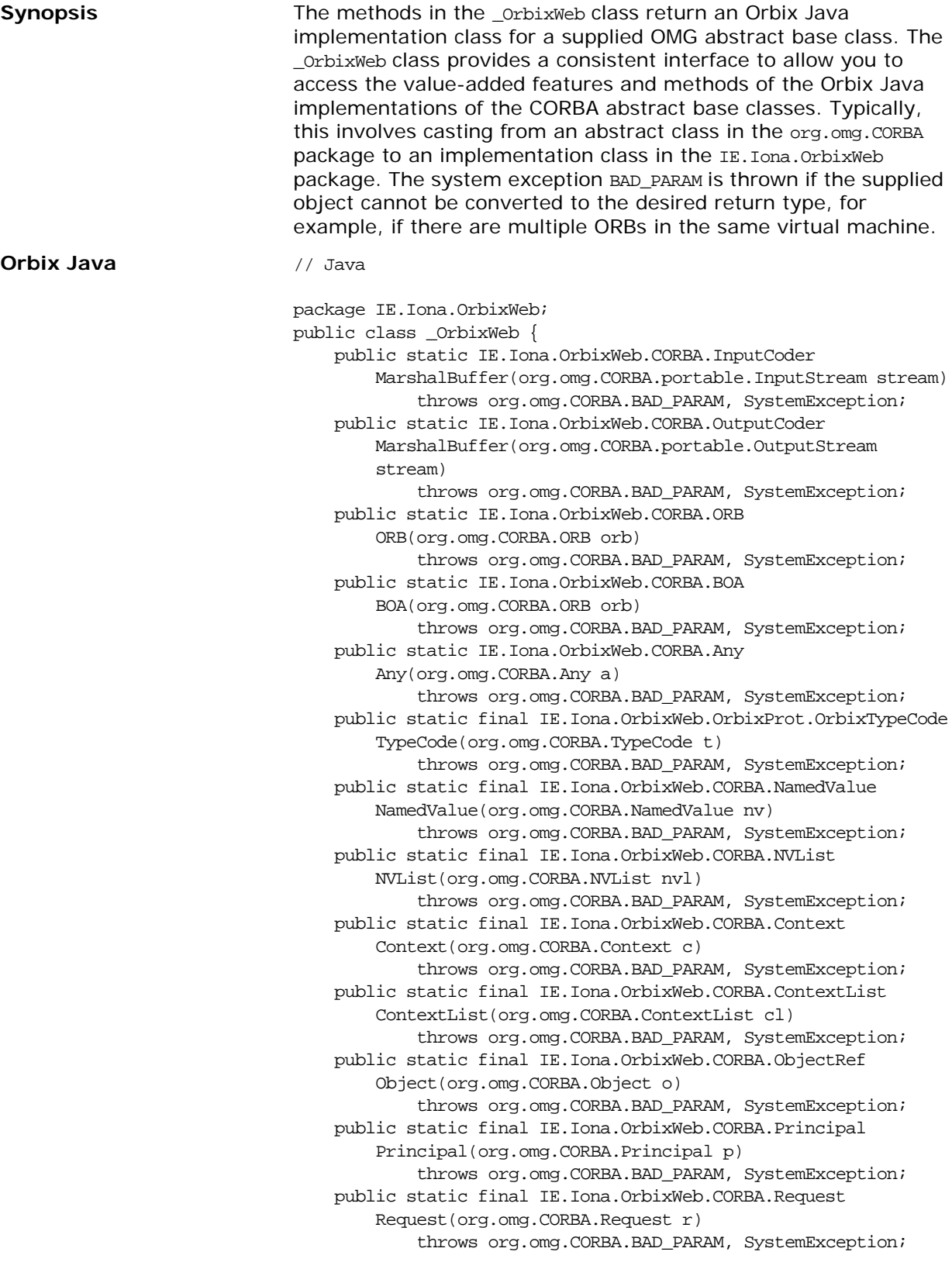

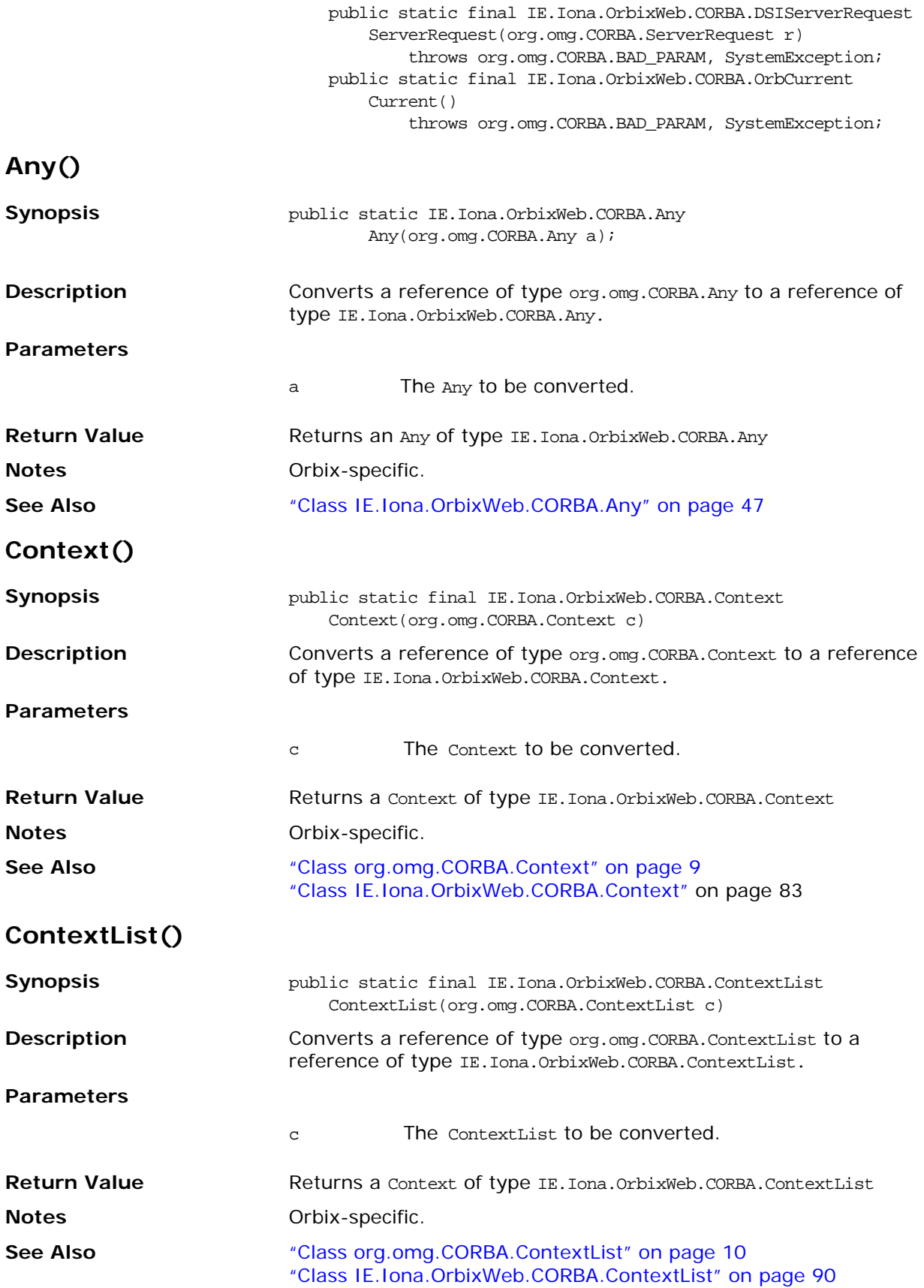

## **Current()**

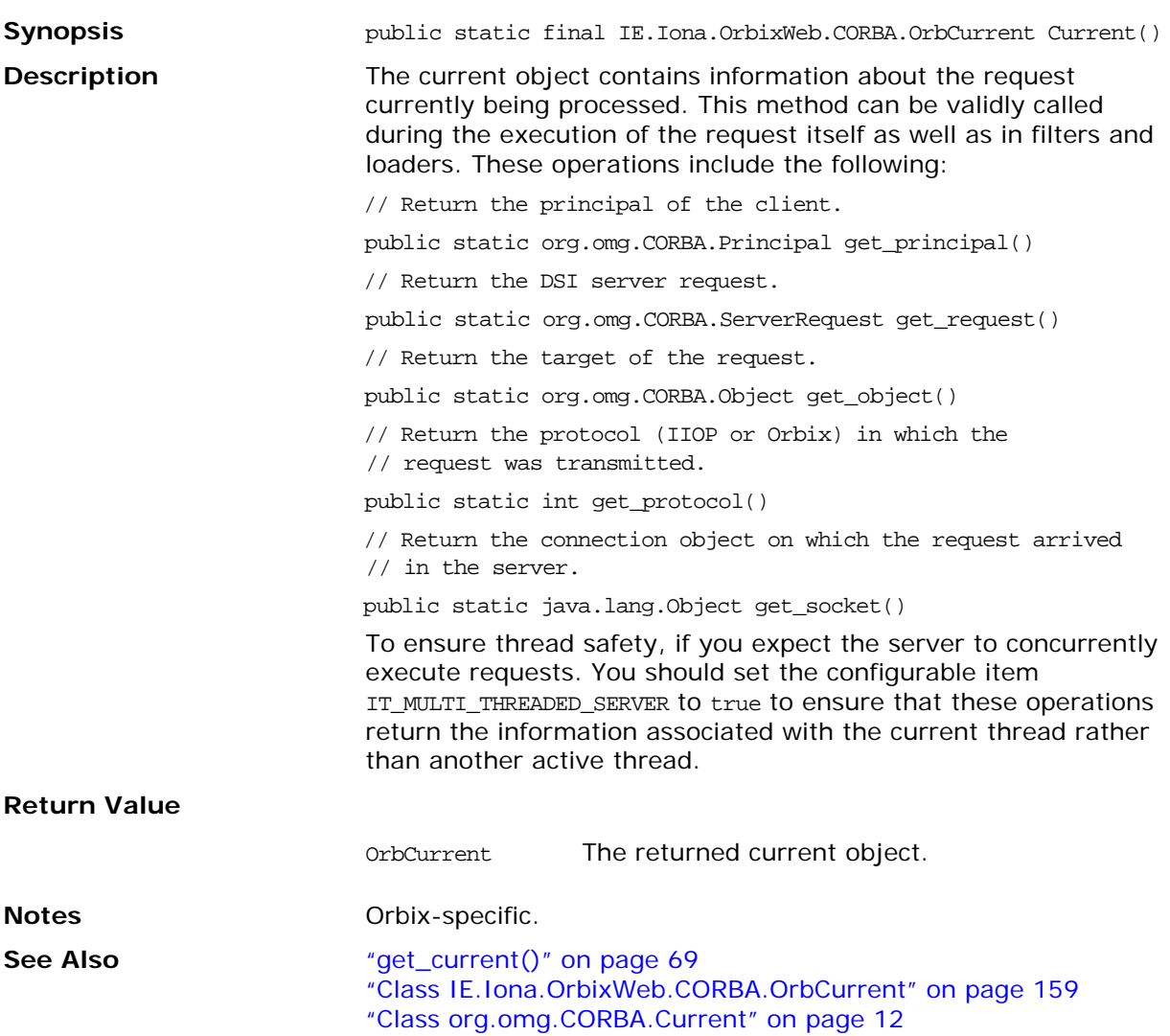

### **NamedValue()**

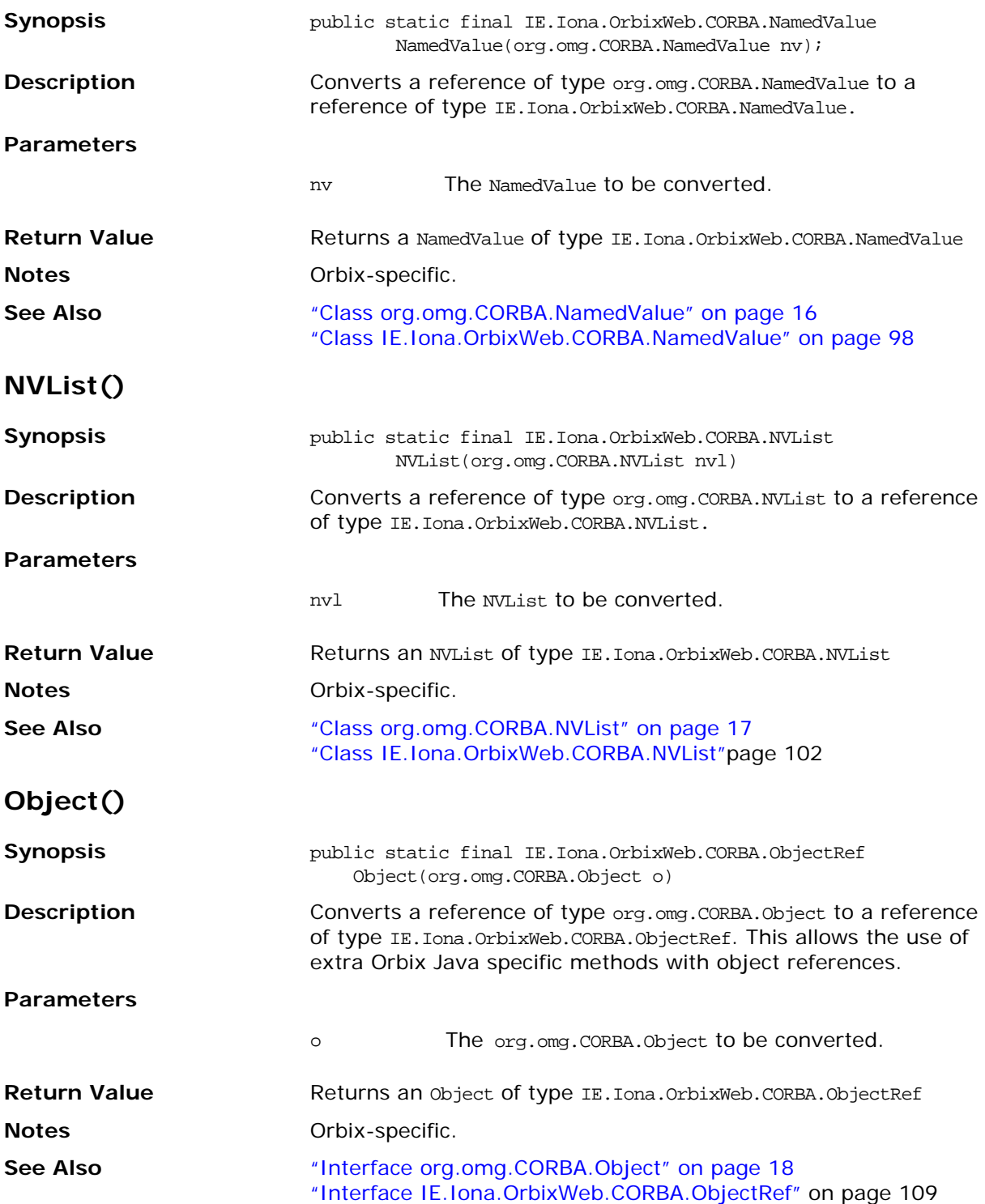

## **Principal()**

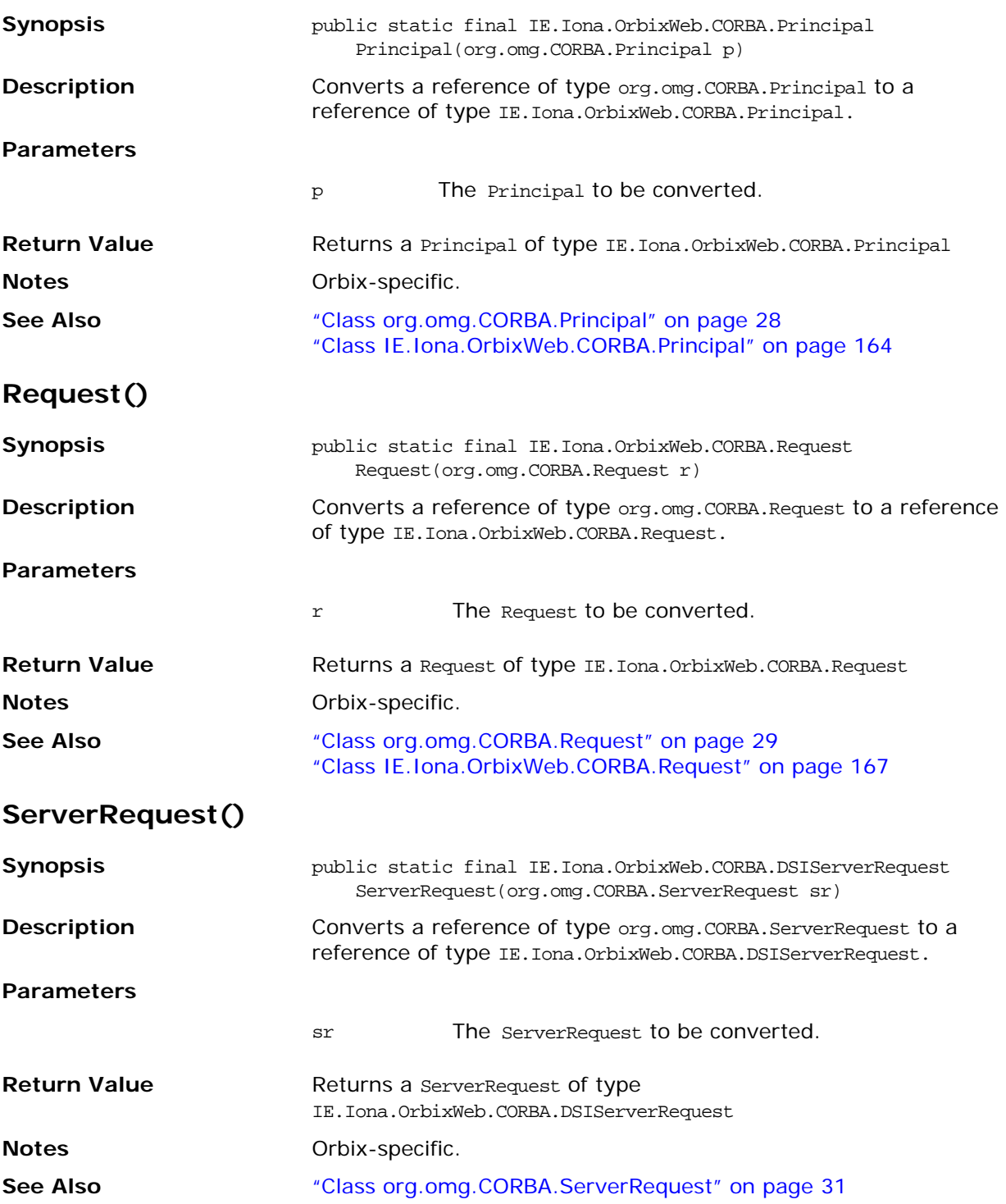

## **TypeCode()**

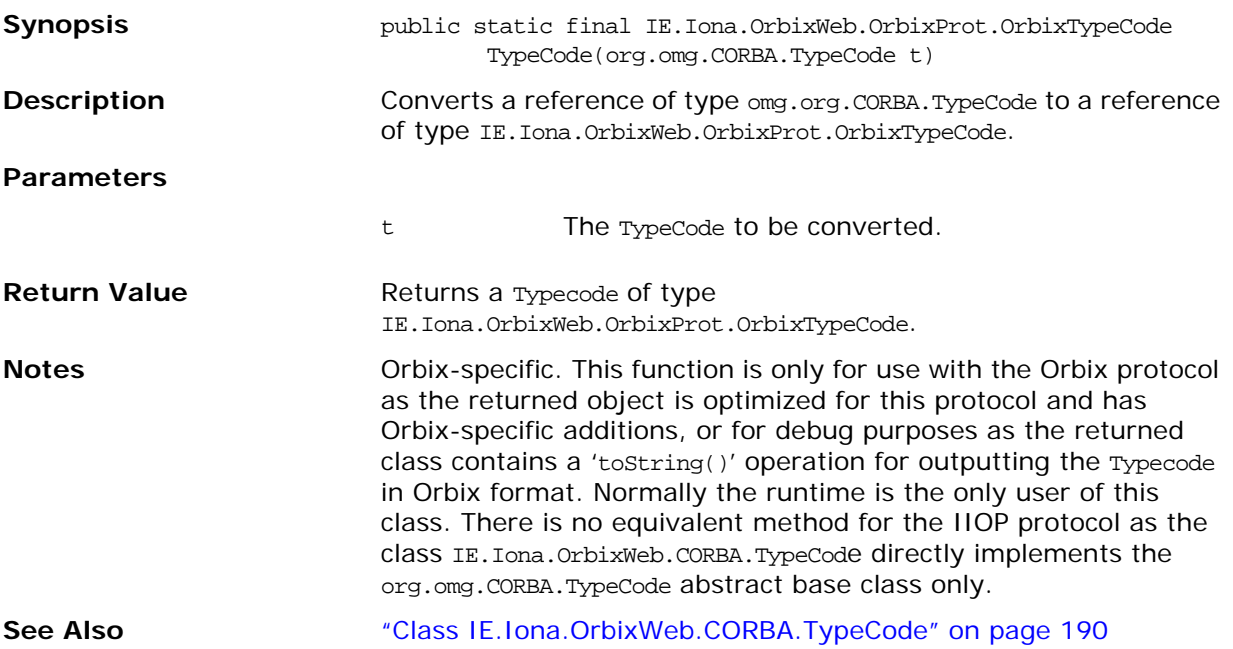

## **Part V**

## IDL Interface to the Interface Repository

## **In this part**

This part contains the following:

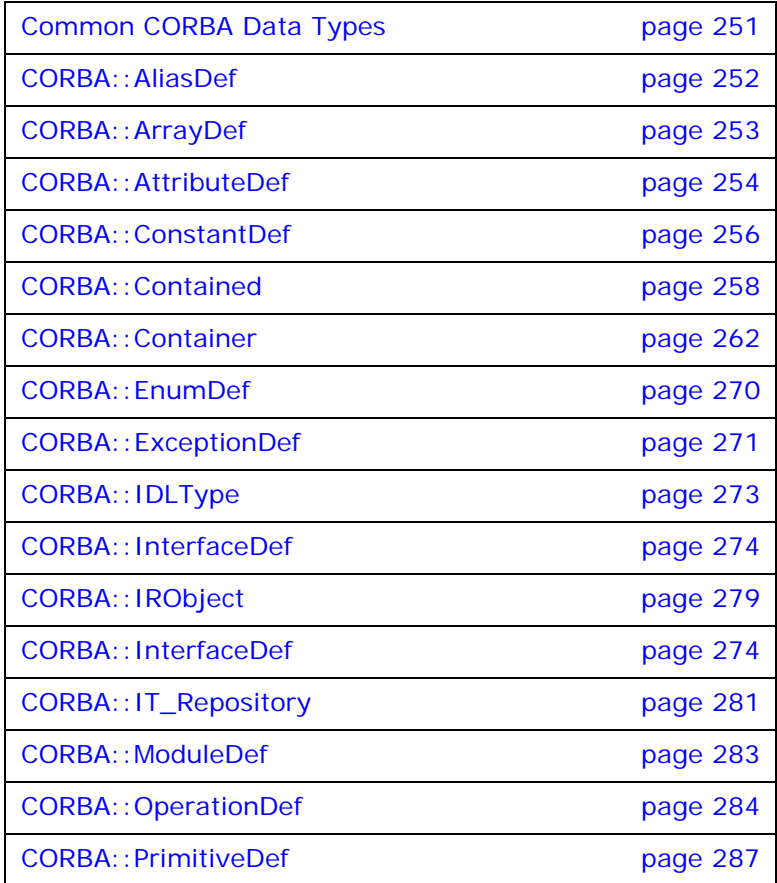

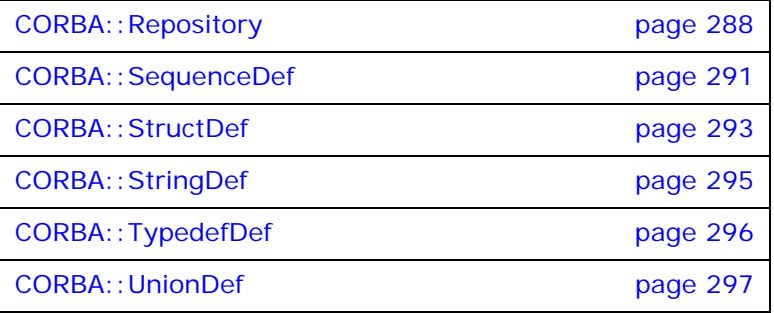

## <span id="page-268-0"></span>**Common CORBA Data Types**

## **CORBA::DefinitionKind**

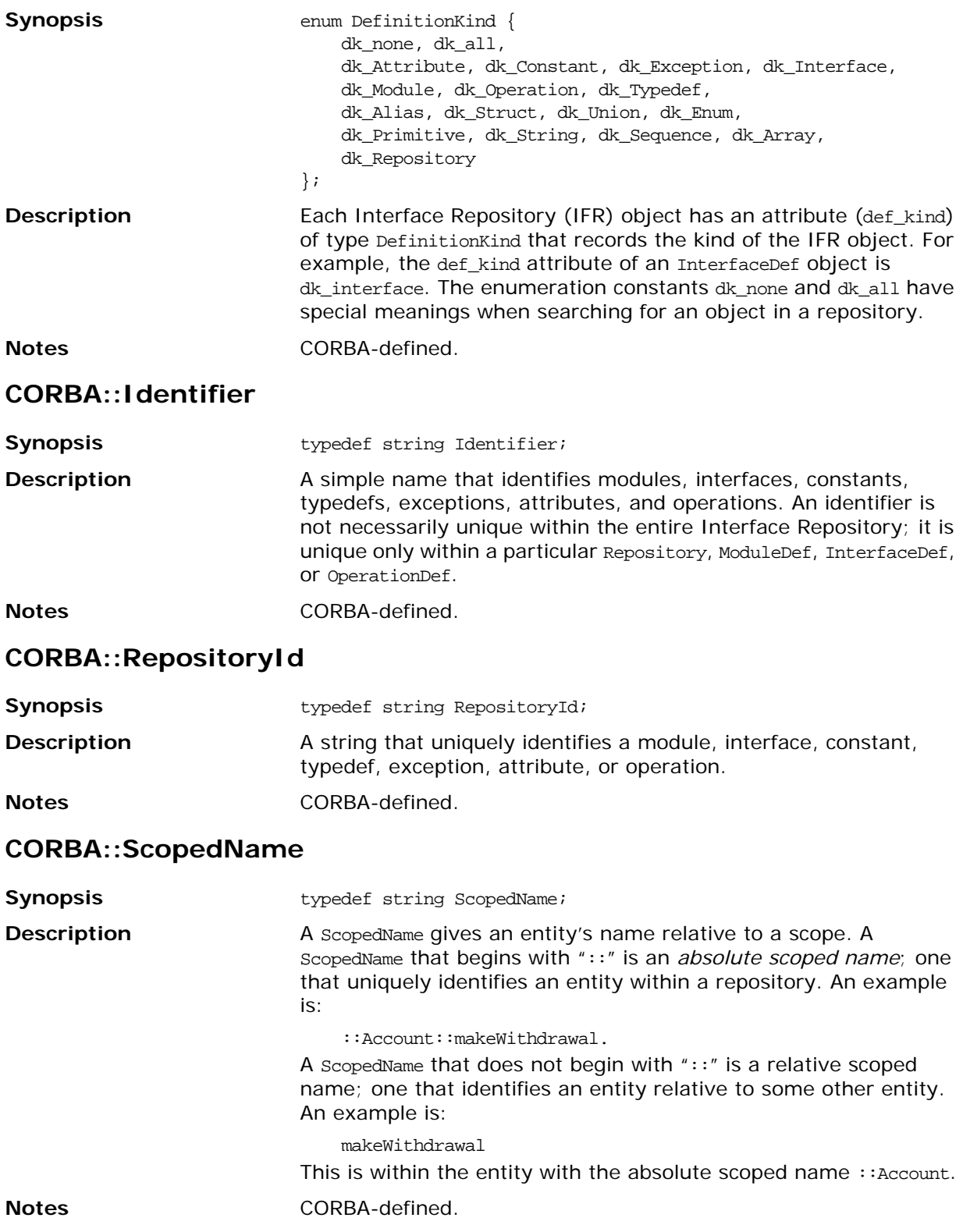

## <span id="page-269-0"></span>**CORBA::AliasDef**

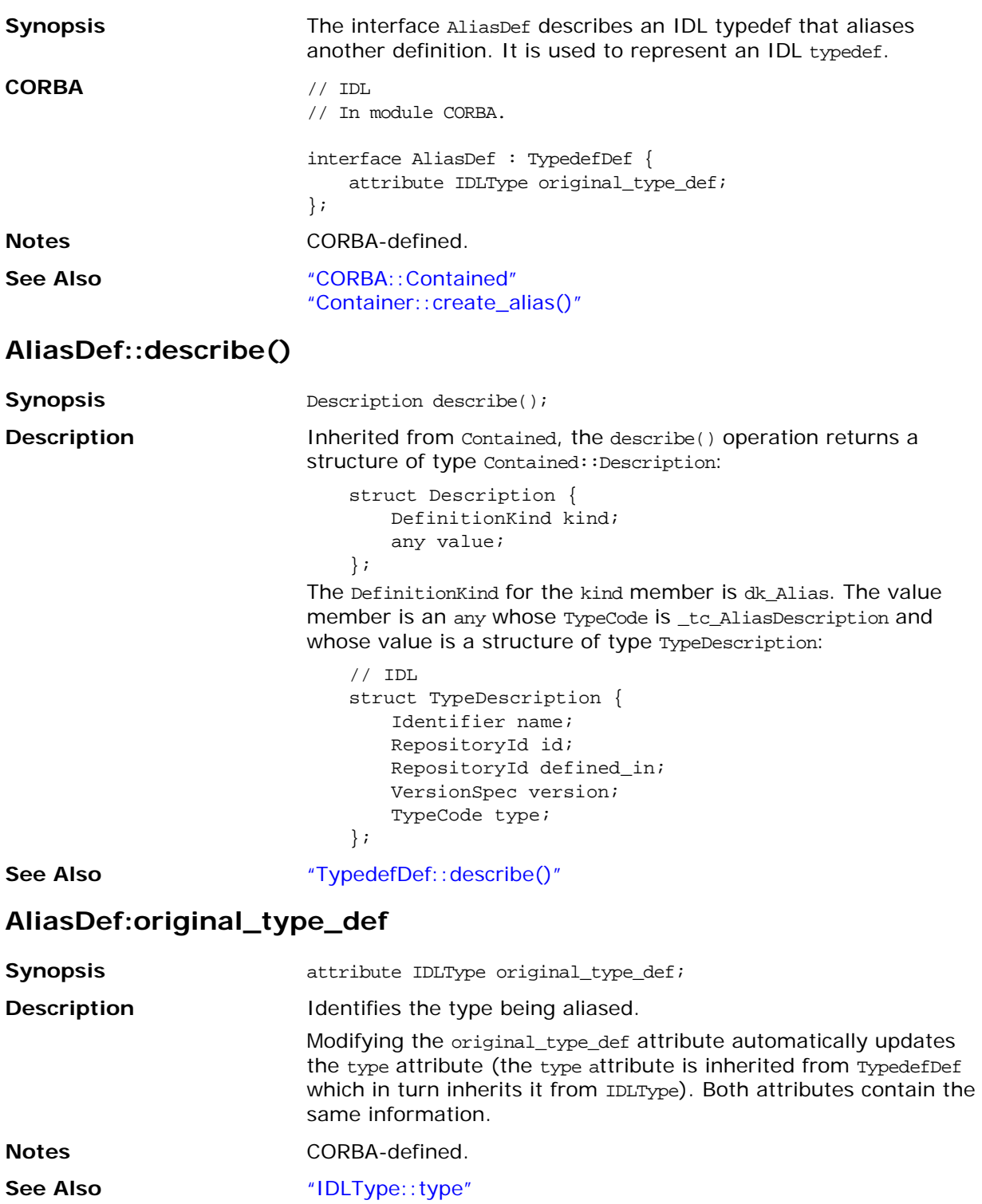

## <span id="page-270-0"></span>**CORBA::ArrayDef**

<span id="page-270-1"></span>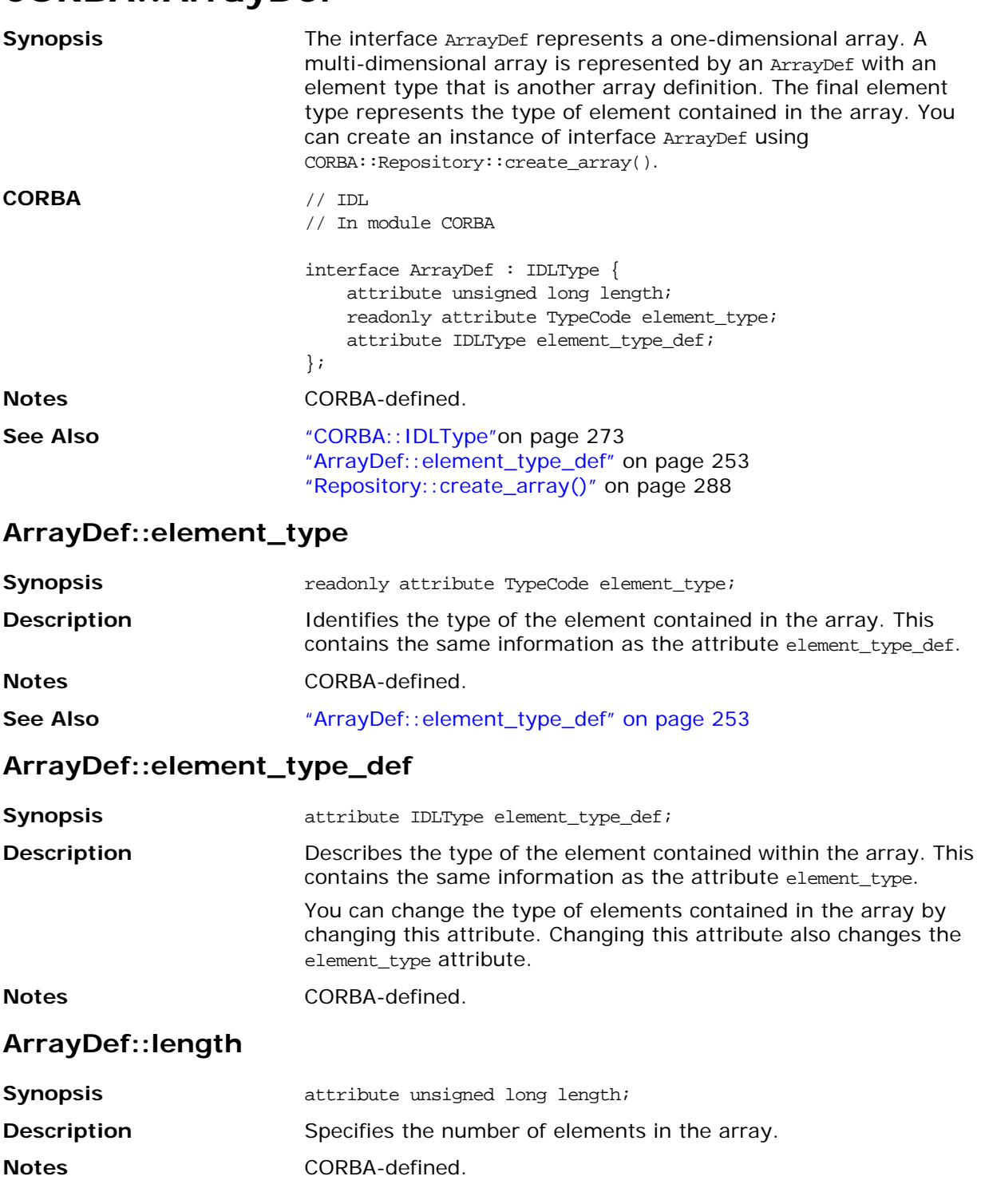

## <span id="page-271-0"></span>**CORBA::AttributeDef**

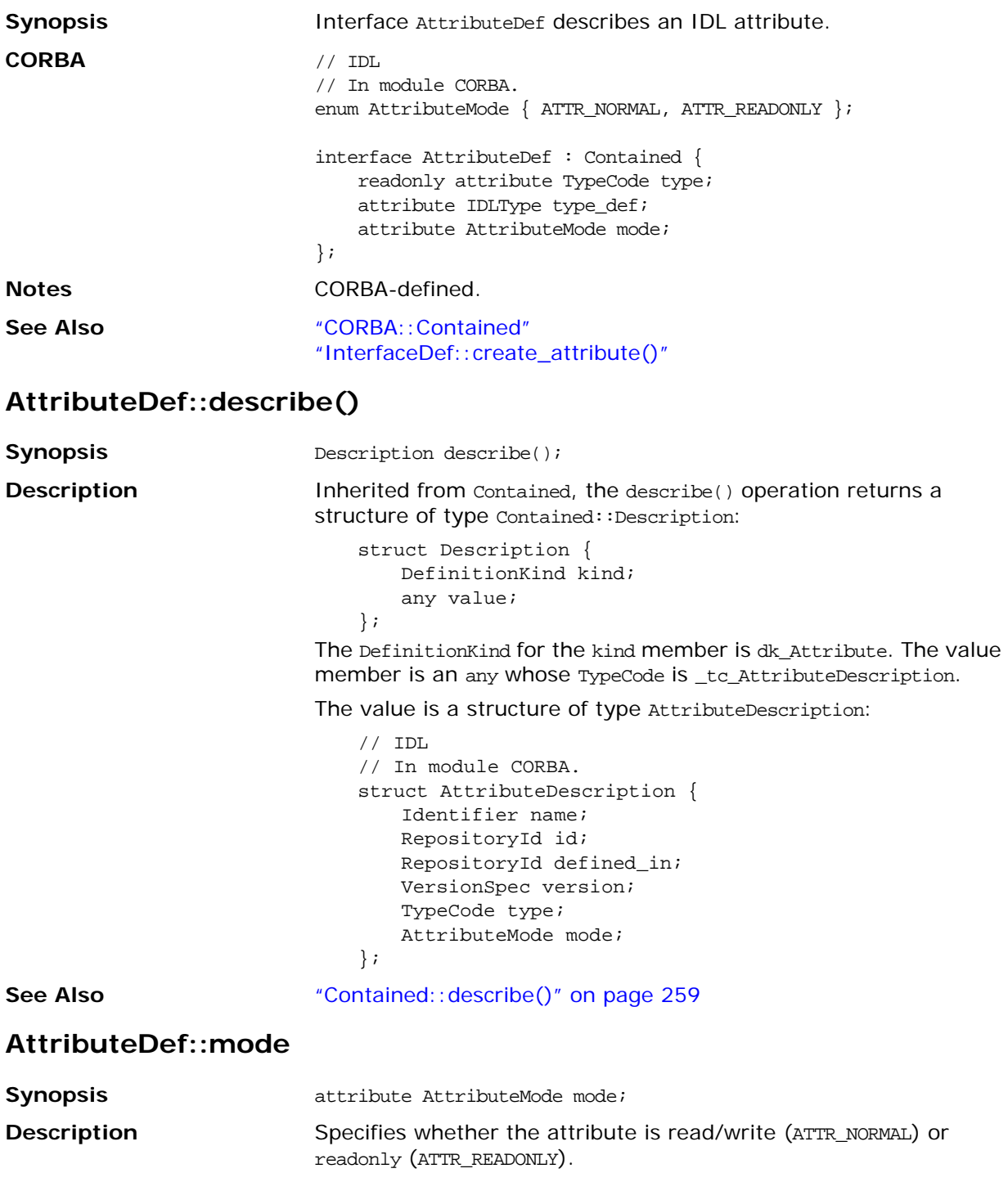

**Notes** CORBA-defined.

### **AttributeDef::type**

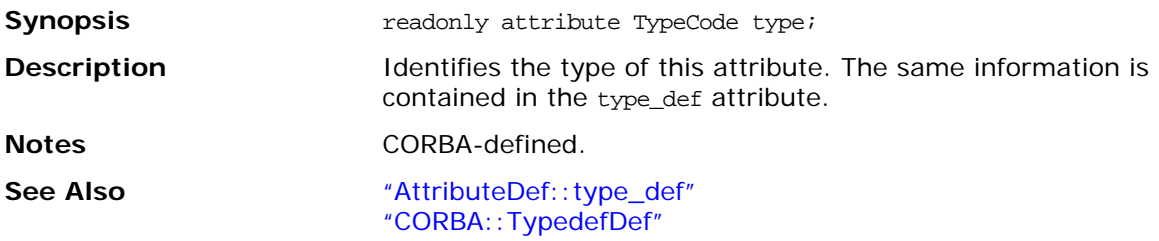

### <span id="page-272-0"></span>**AttributeDef::type\_def**

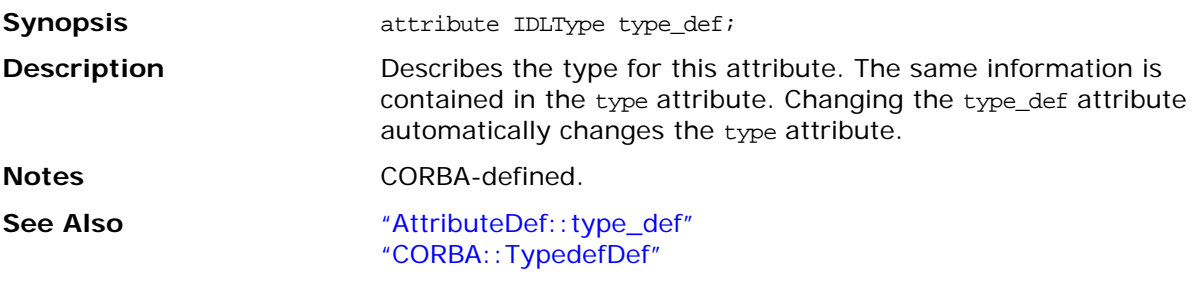

## <span id="page-273-0"></span>**CORBA::ConstantDef**

<span id="page-273-1"></span>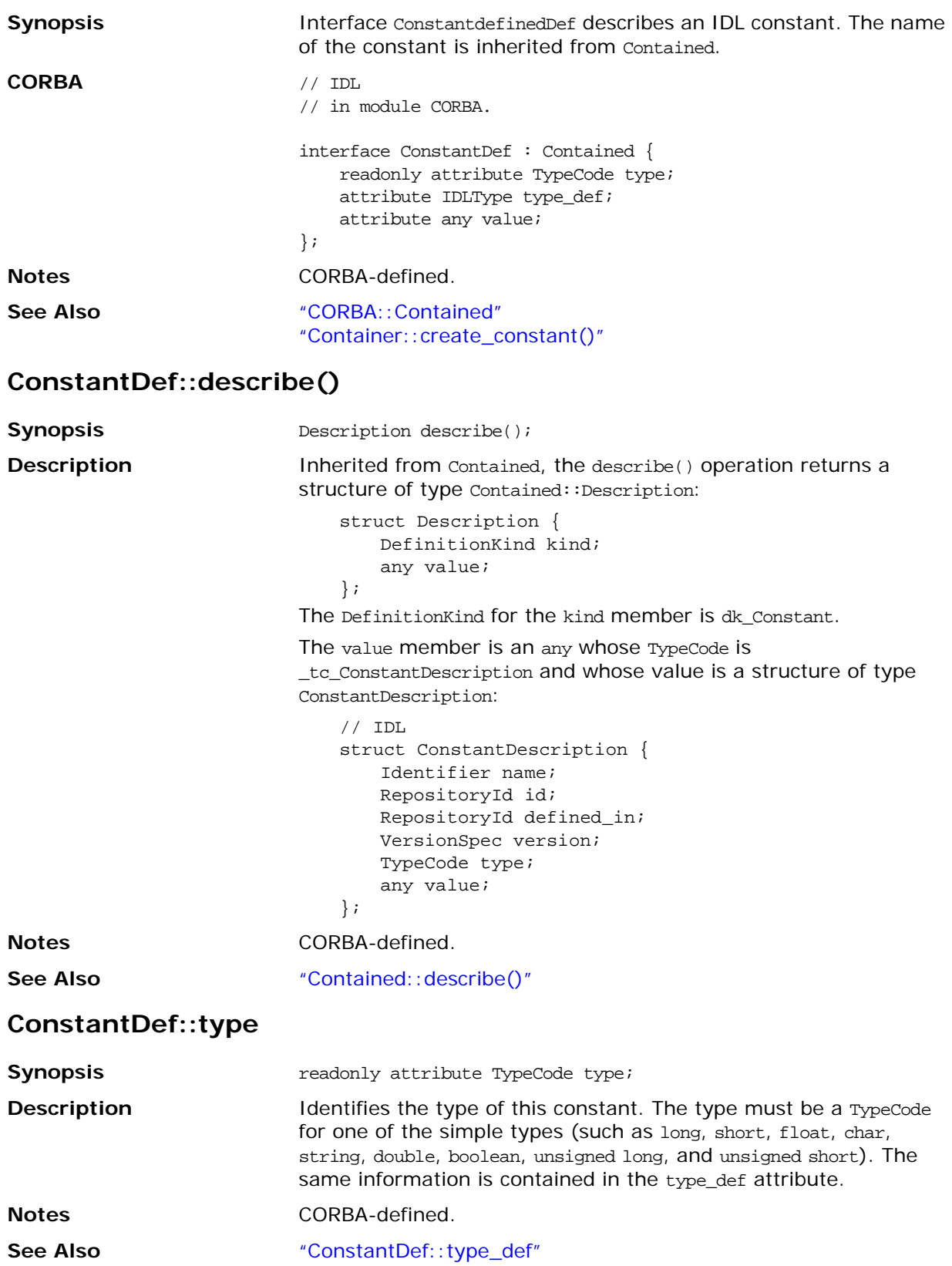

### <span id="page-274-0"></span>**ConstantDef::type\_def**

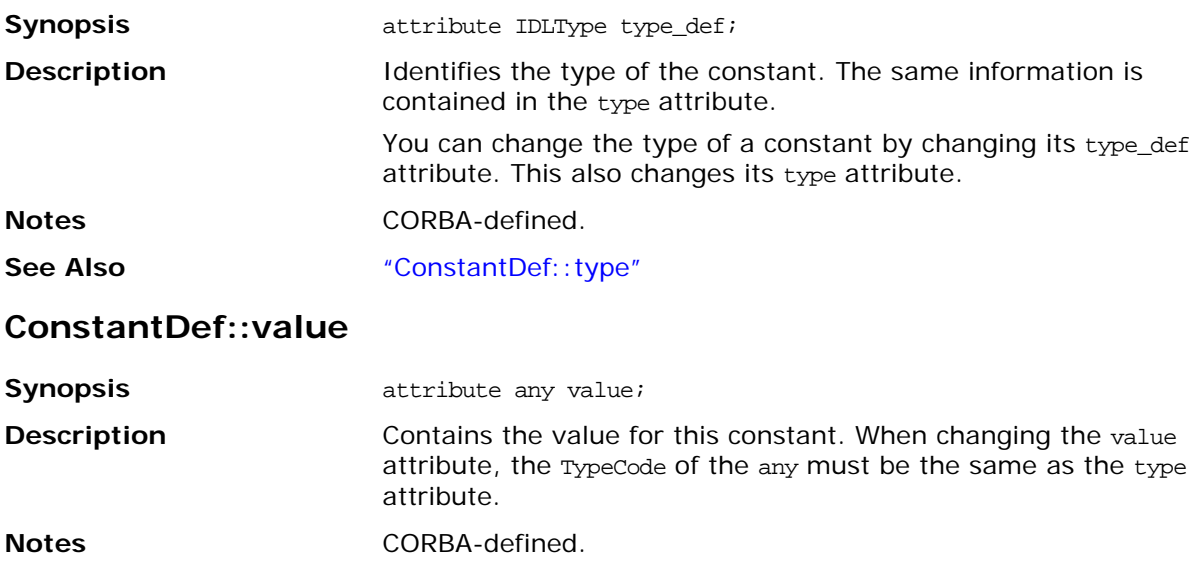

## <span id="page-275-0"></span>**CORBA::Contained**

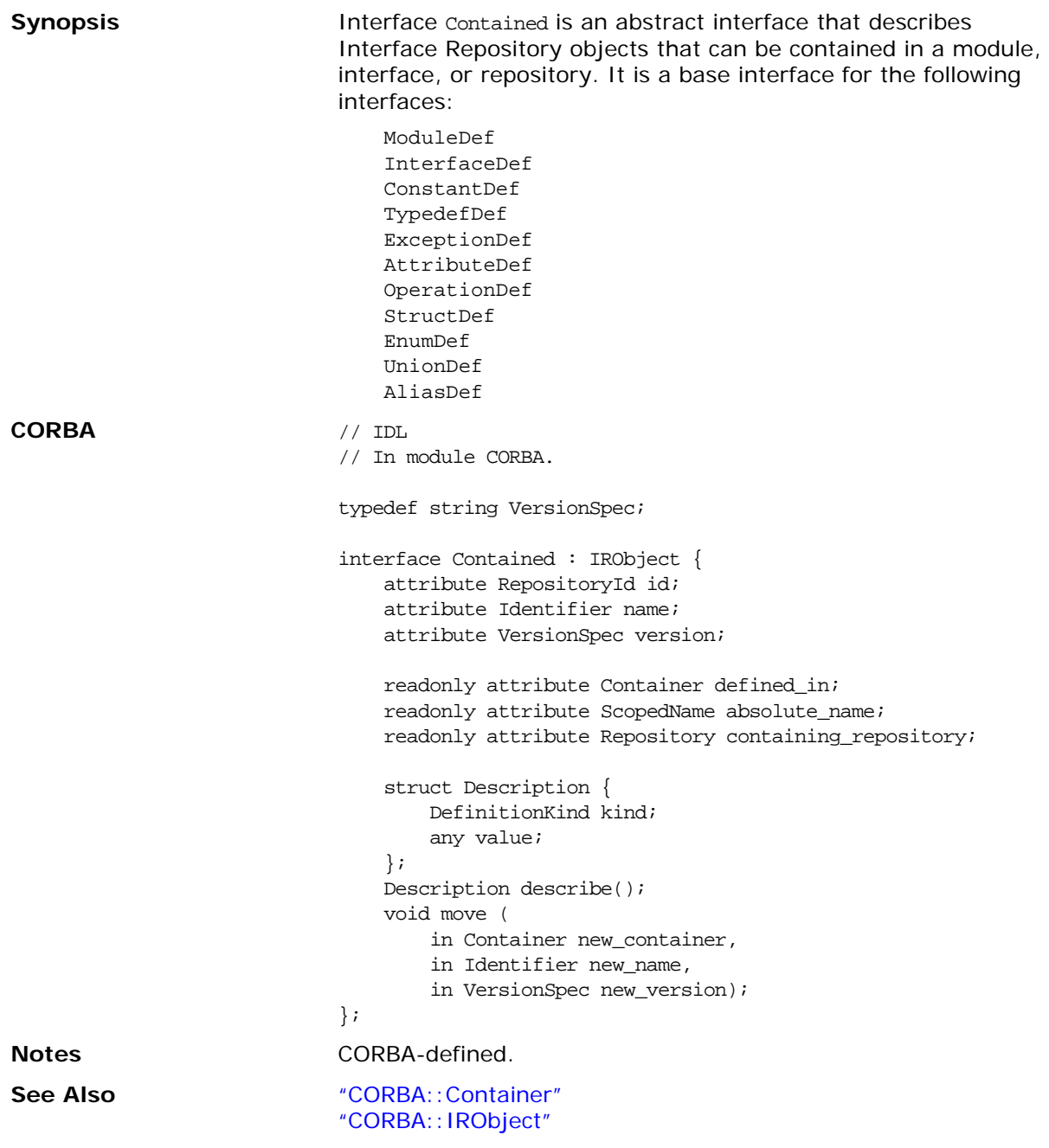

## **Contained::absolute\_name()**

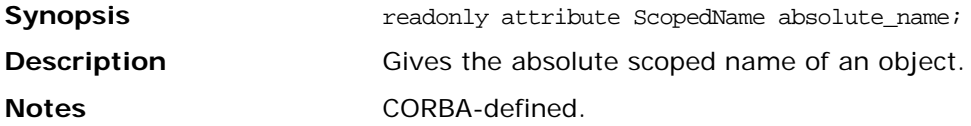

## **Contained::containing\_repository()**

<span id="page-276-0"></span>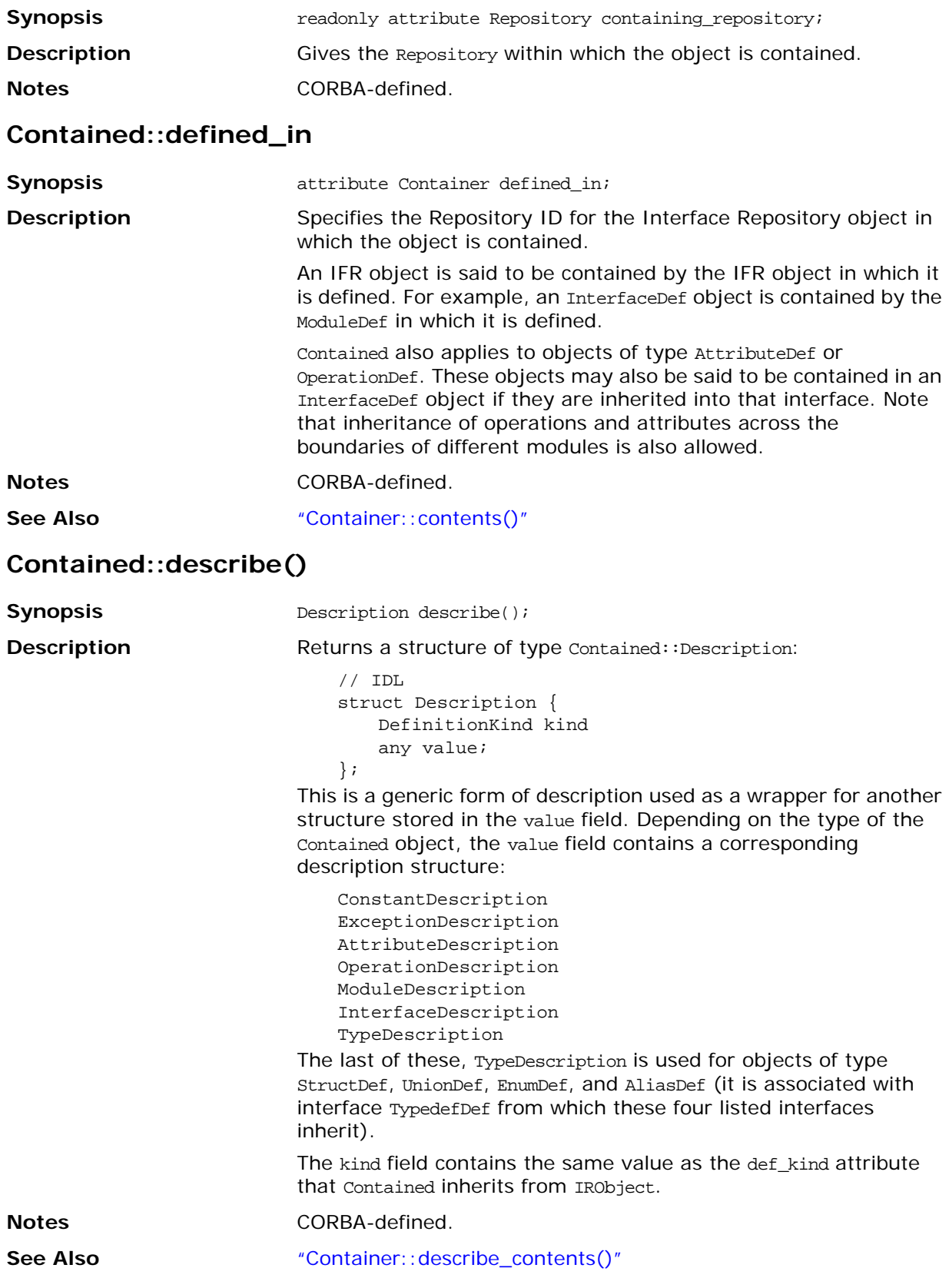

#### <span id="page-277-0"></span>**Contained::id**

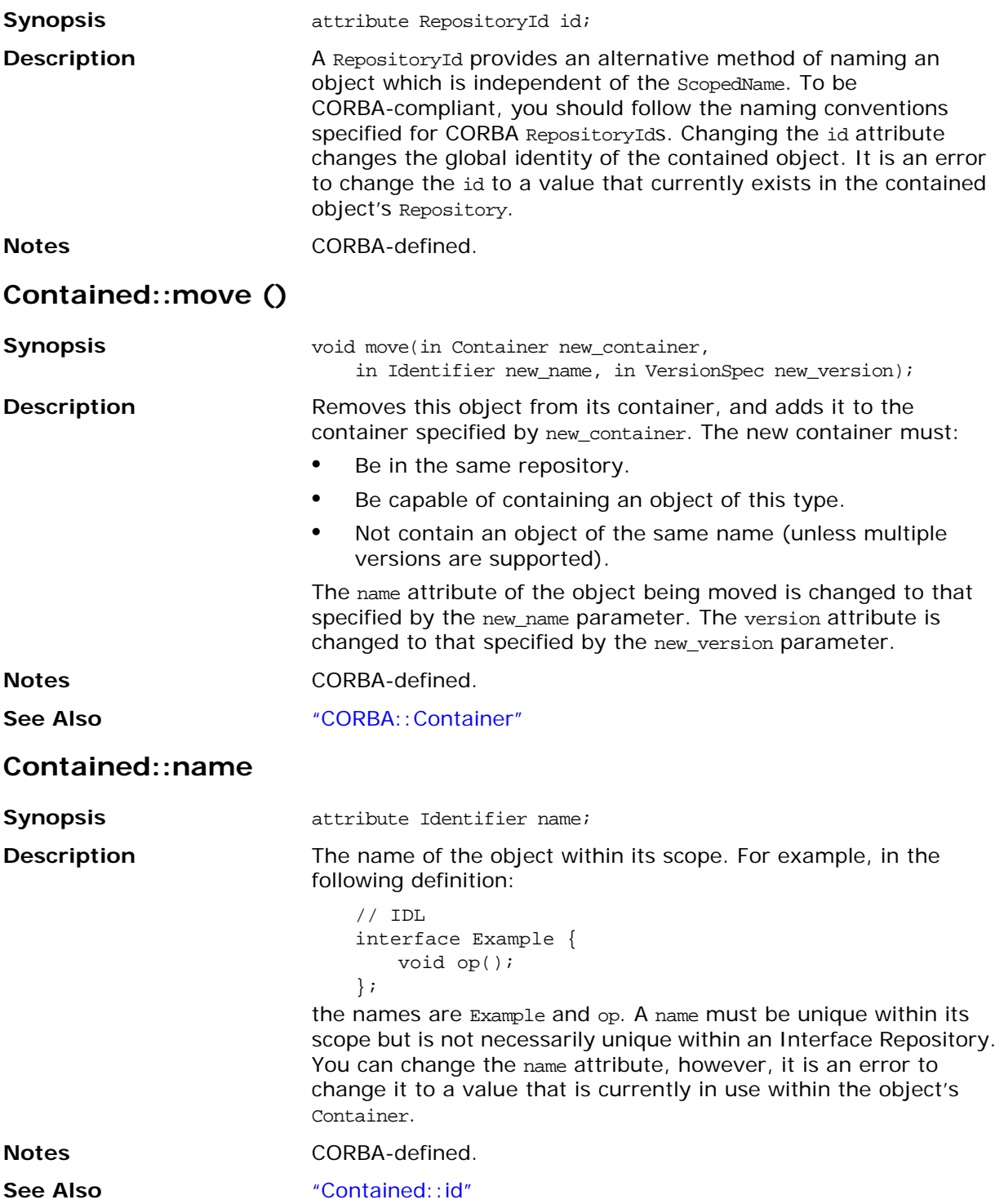

#### **Contained::version**

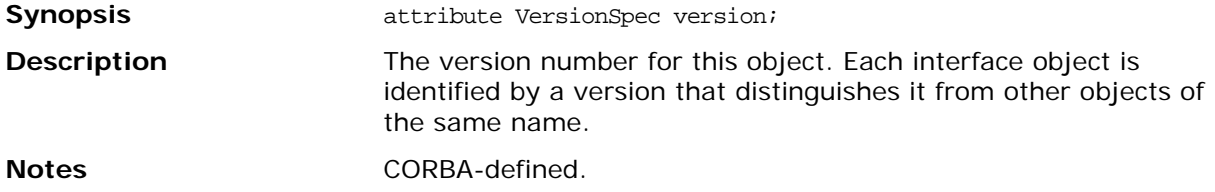

## <span id="page-279-0"></span>**CORBA::Container**

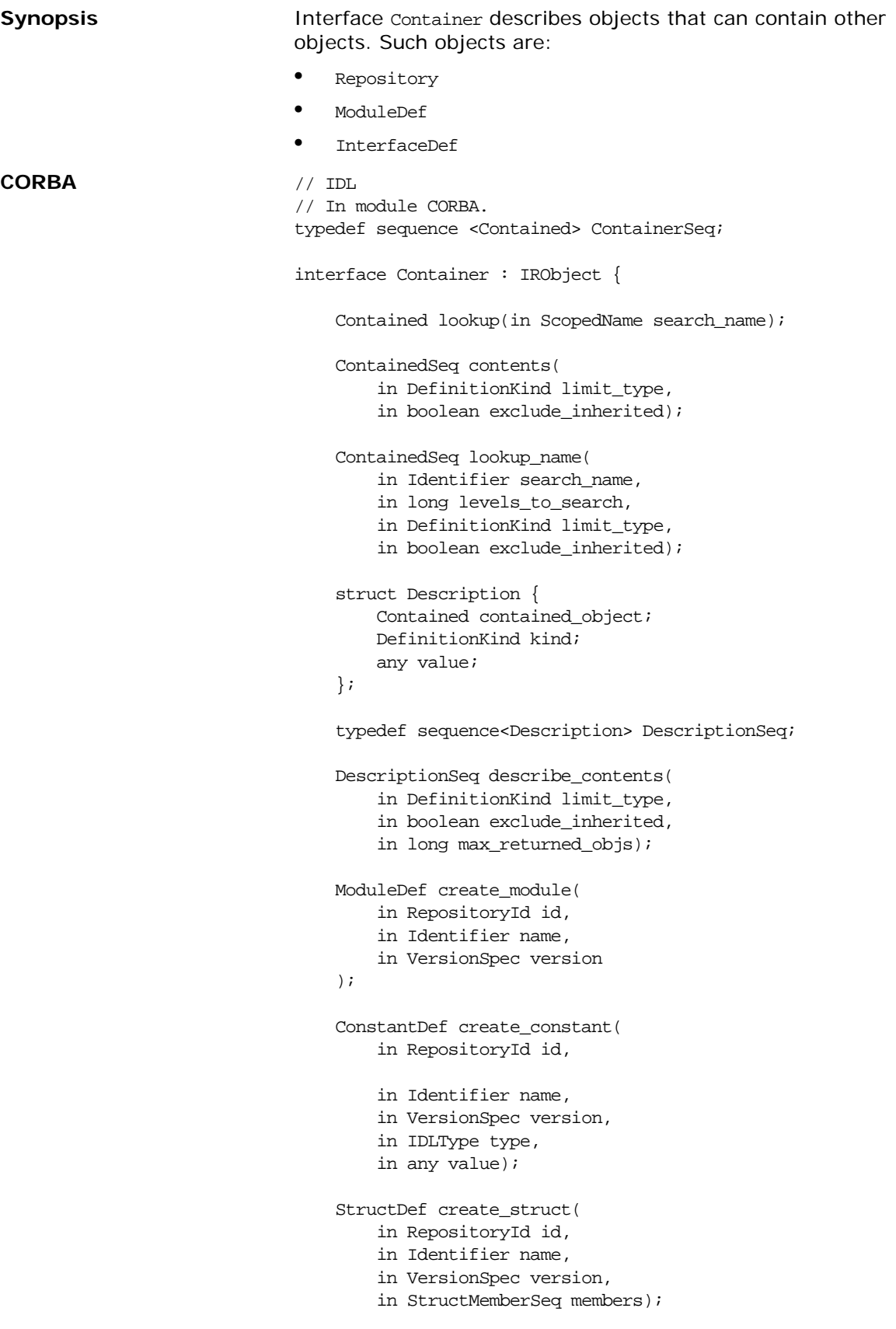

<span id="page-280-1"></span><span id="page-280-0"></span>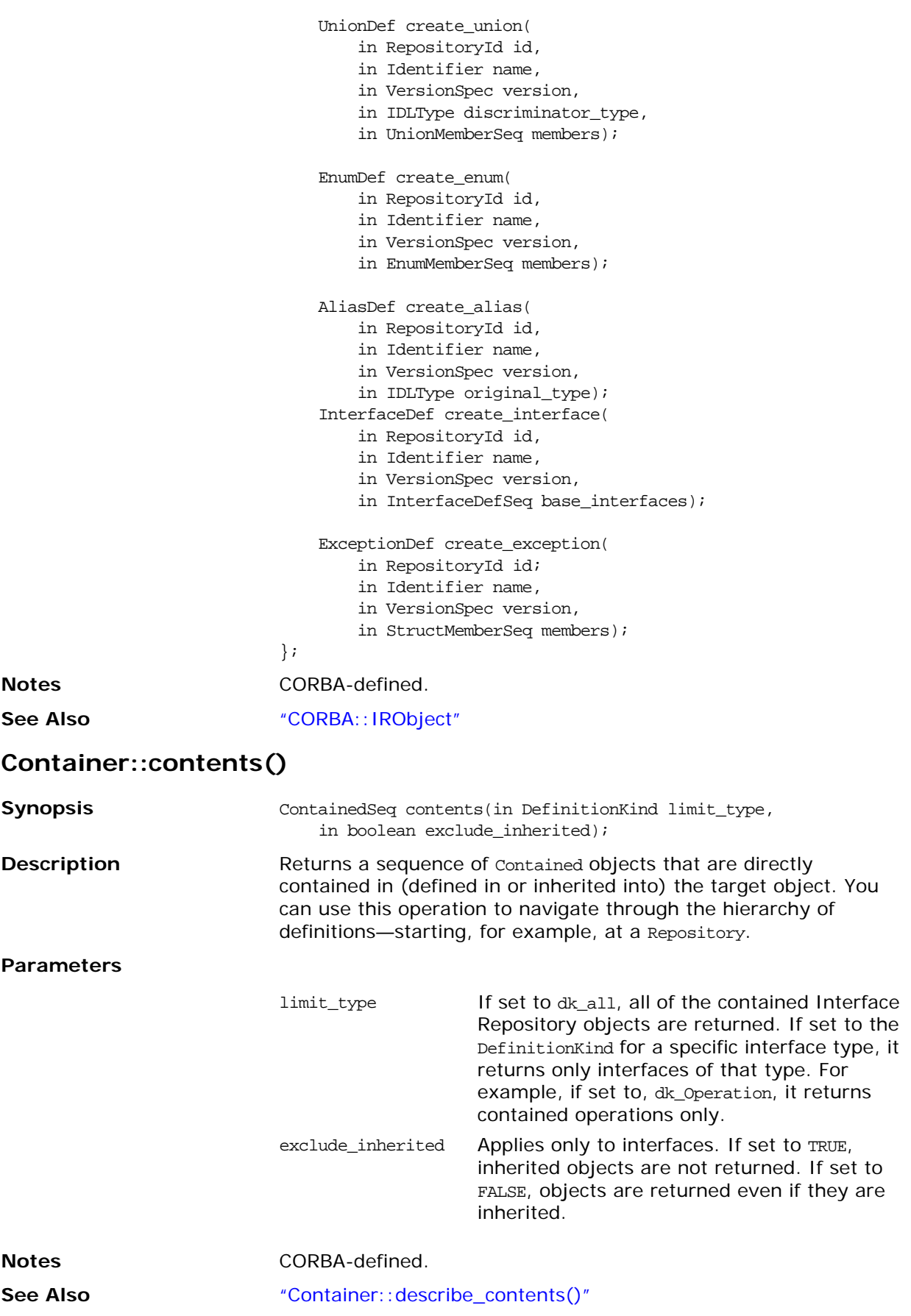

### <span id="page-281-0"></span>**Container::create\_alias()**

<span id="page-281-1"></span>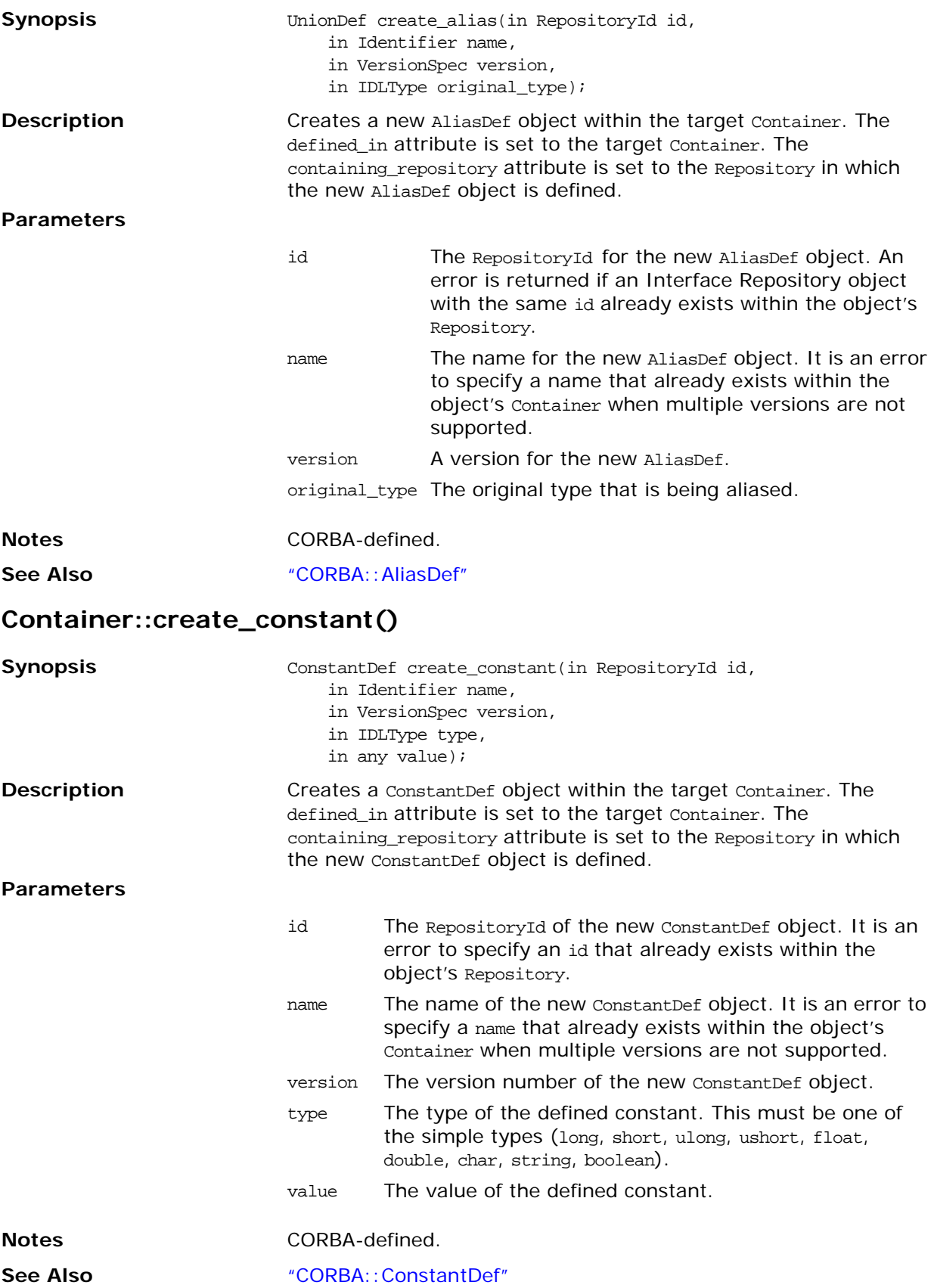

### **Container::create\_enum()**

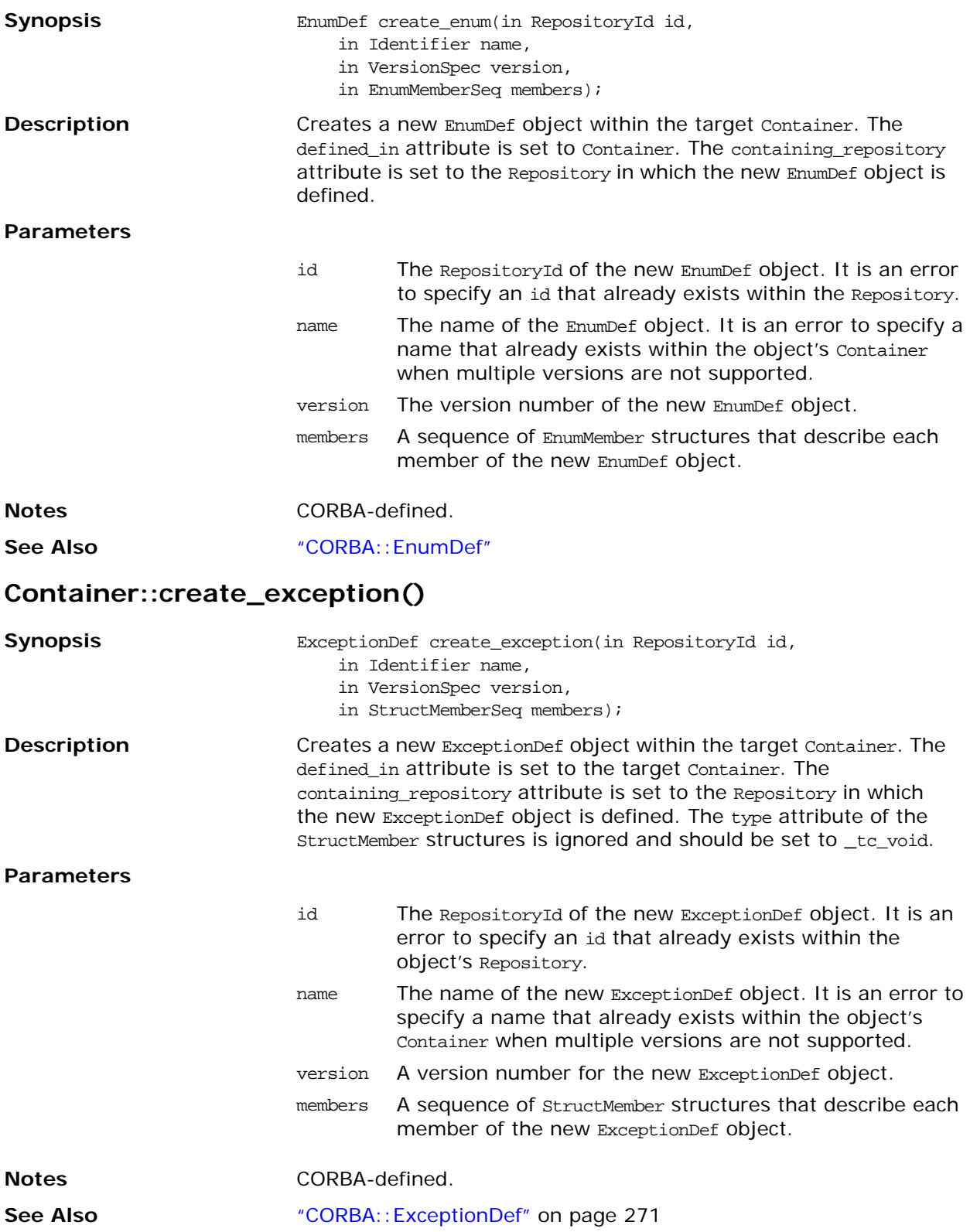

### **Container::create\_interface()**

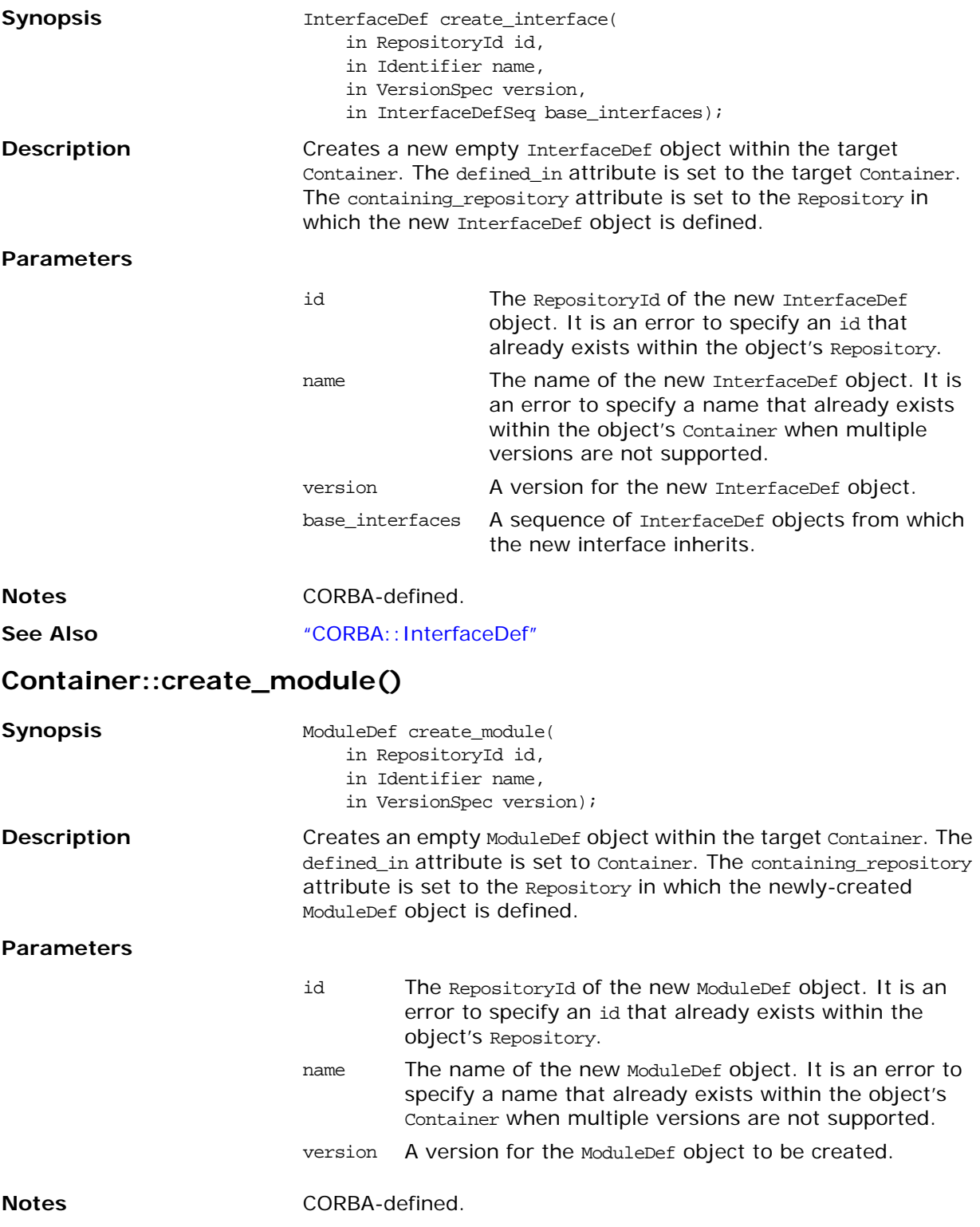

### **Container::create\_struct()**

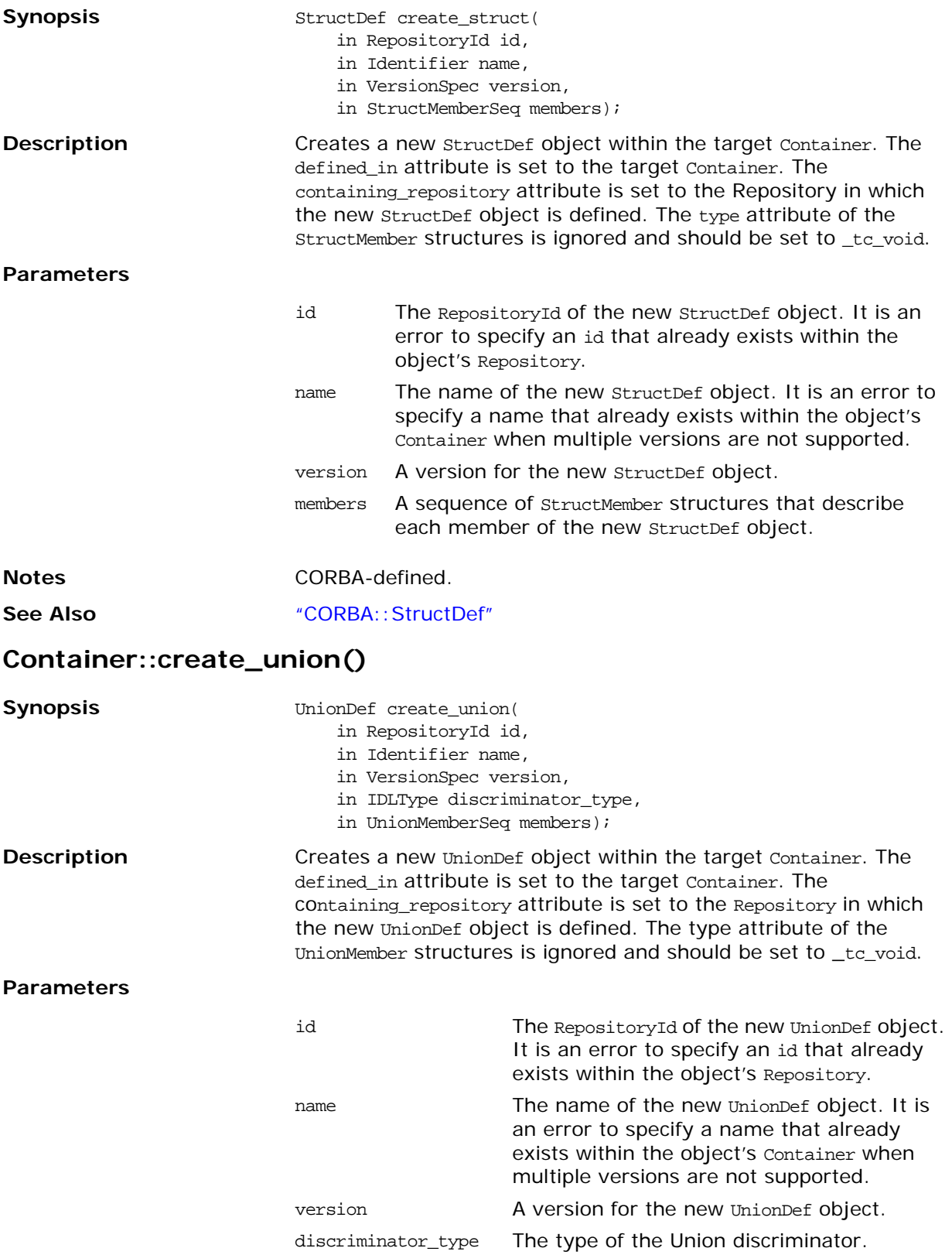

members A sequence of UnionMember structures that describe each member of the new UnionDef object.

<span id="page-285-1"></span><span id="page-285-0"></span>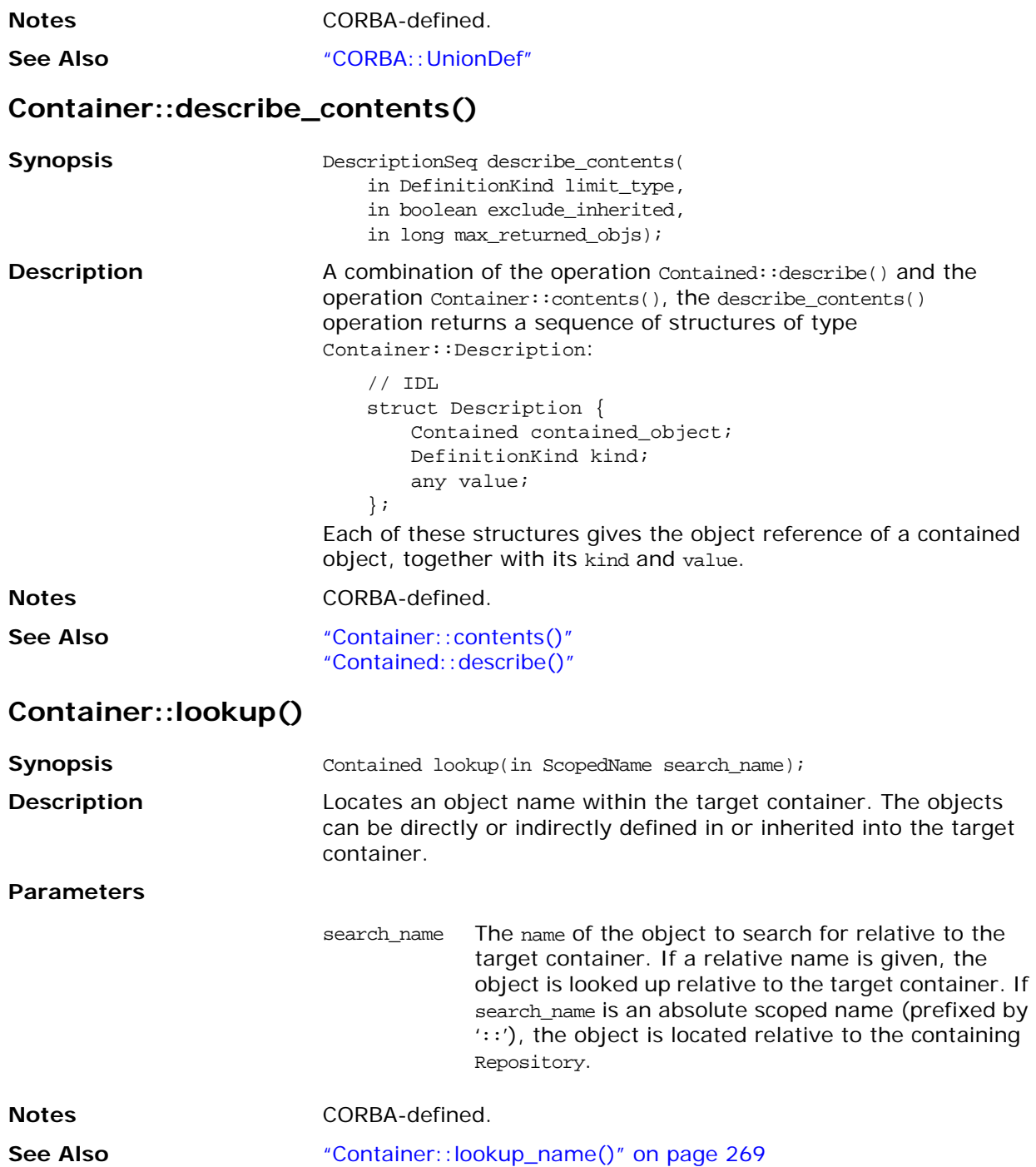

### <span id="page-286-0"></span>**Container::lookup\_name()**

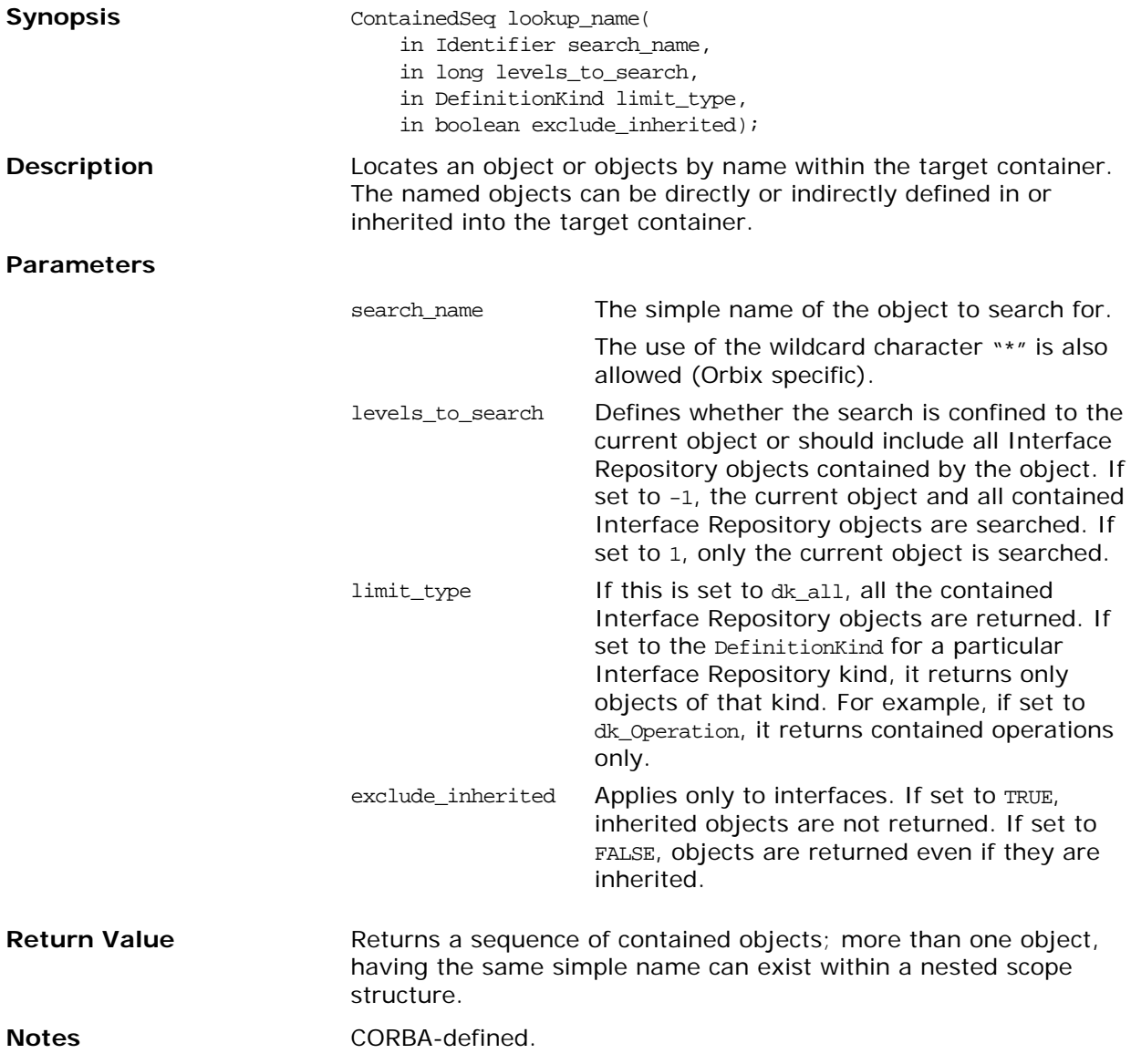

## <span id="page-287-0"></span>**CORBA::EnumDef**

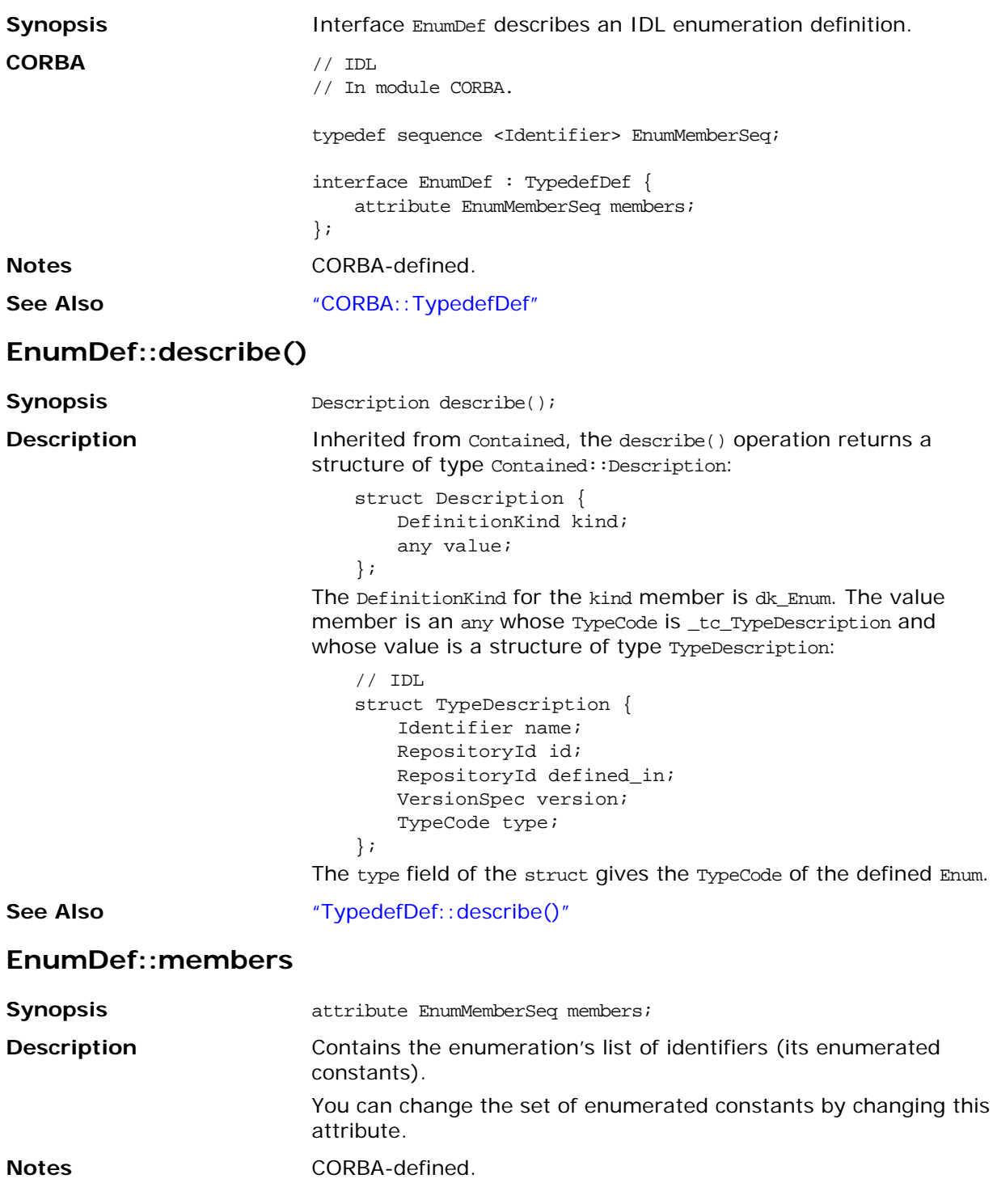
## <span id="page-288-0"></span>**CORBA::ExceptionDef**

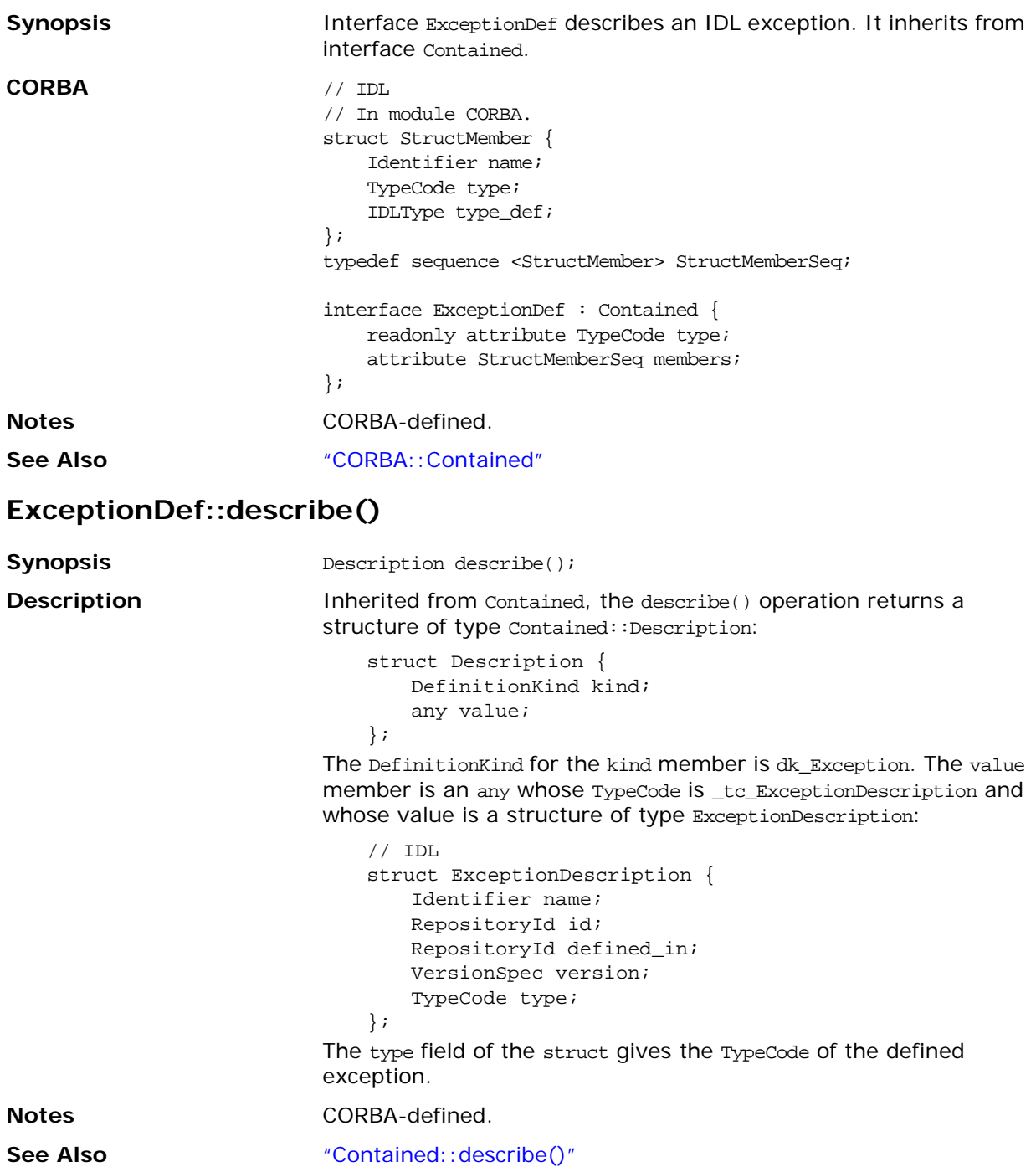

#### <span id="page-289-0"></span>**ExceptionDef::members**

<span id="page-289-1"></span>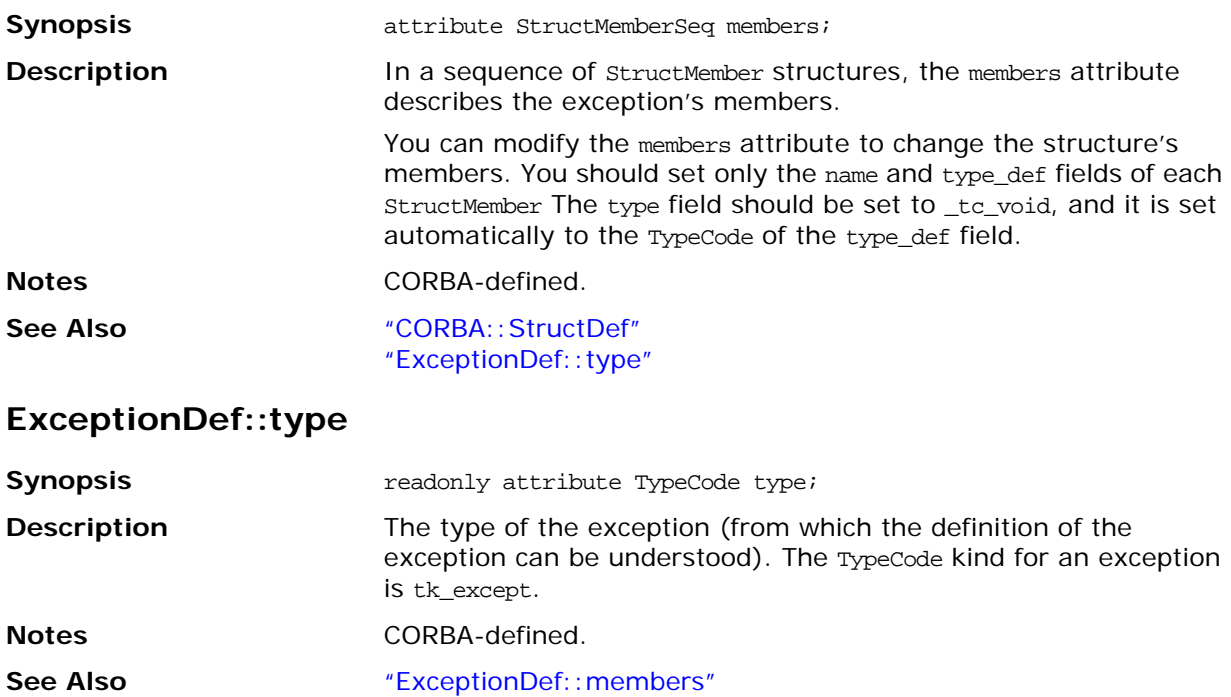

## <span id="page-290-1"></span>**CORBA::IDLType**

<span id="page-290-0"></span>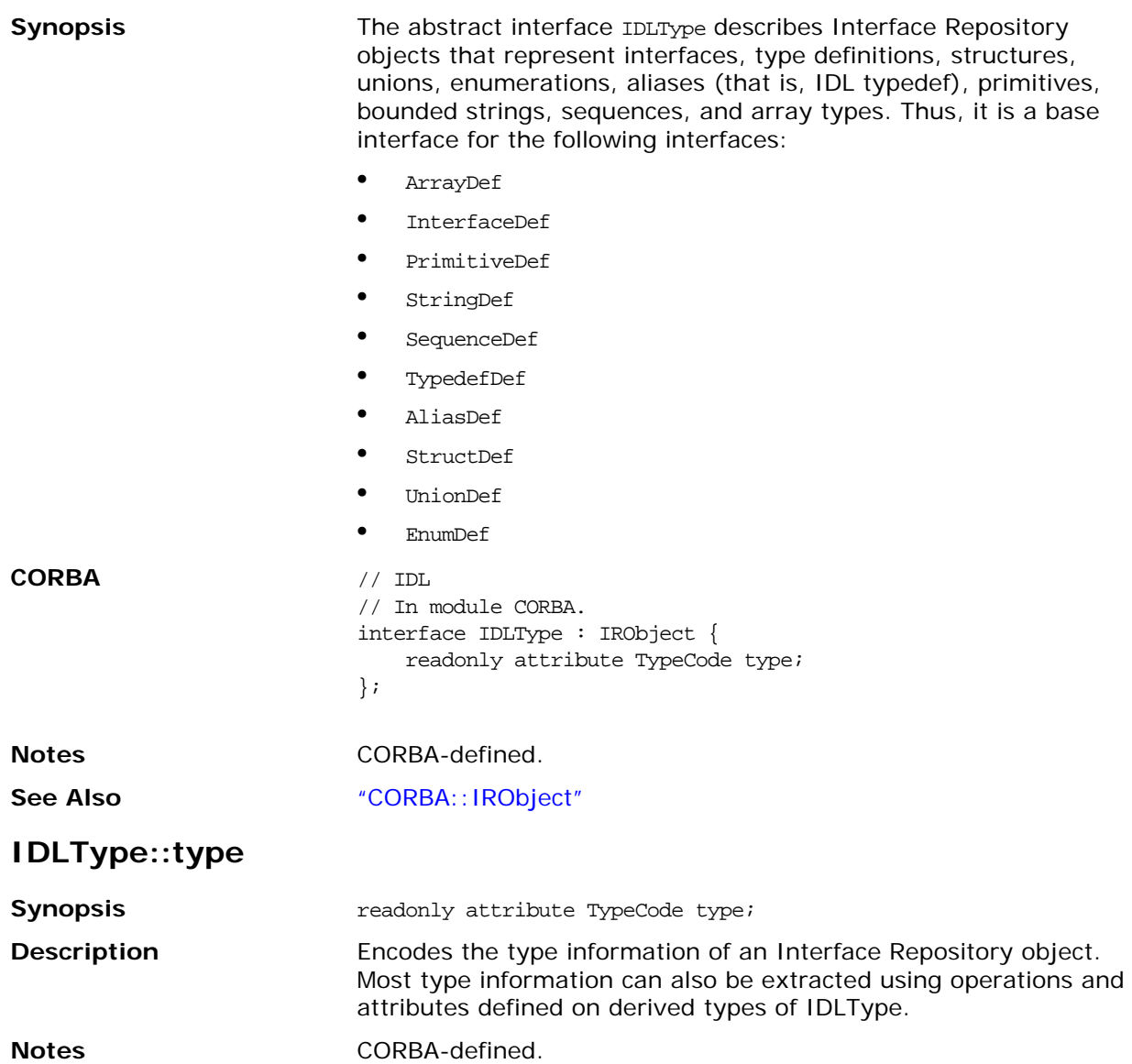

## <span id="page-291-0"></span>**CORBA::InterfaceDef**

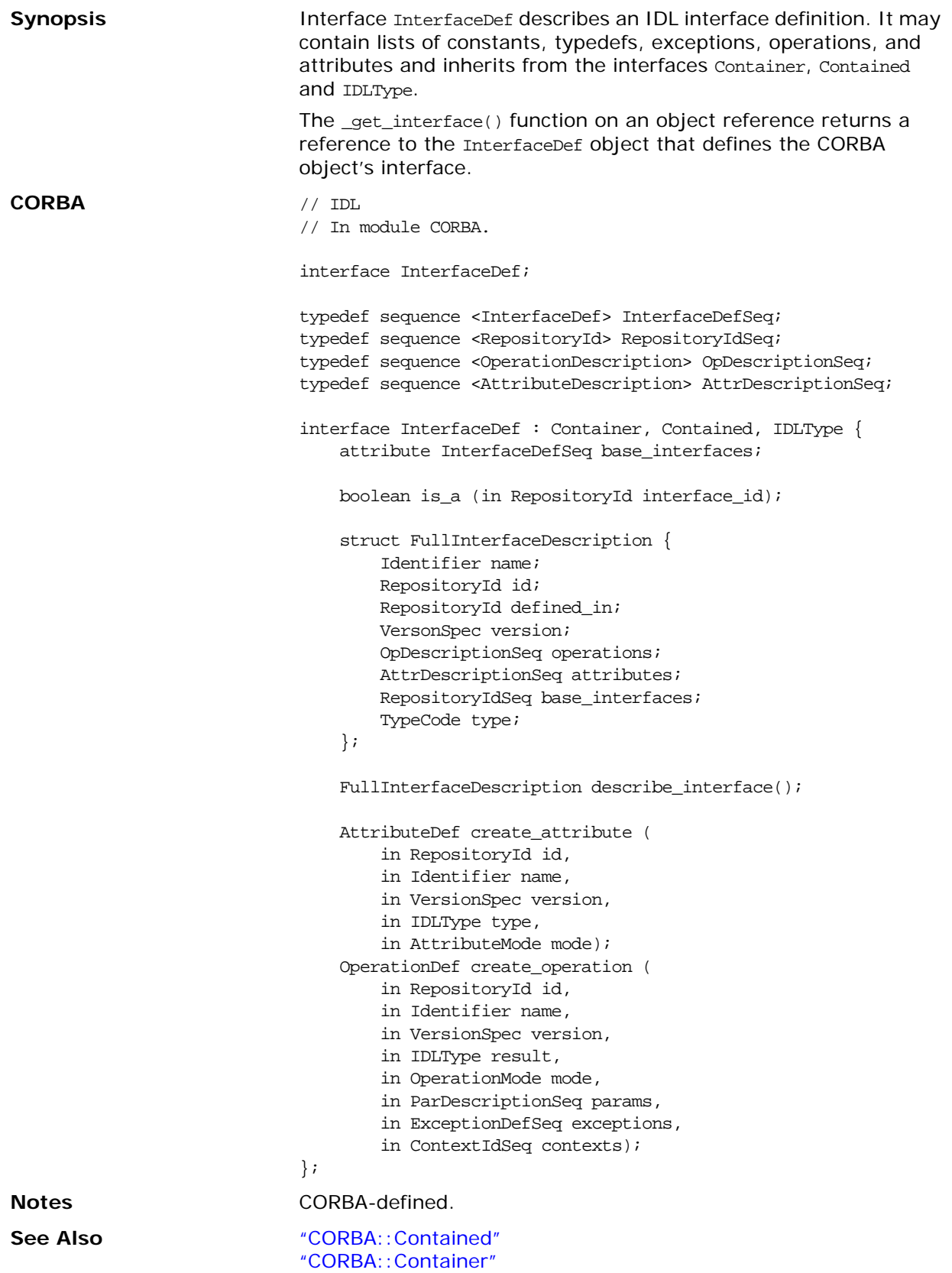

#### <span id="page-292-0"></span>**InterfaceDef::base\_interfaces**

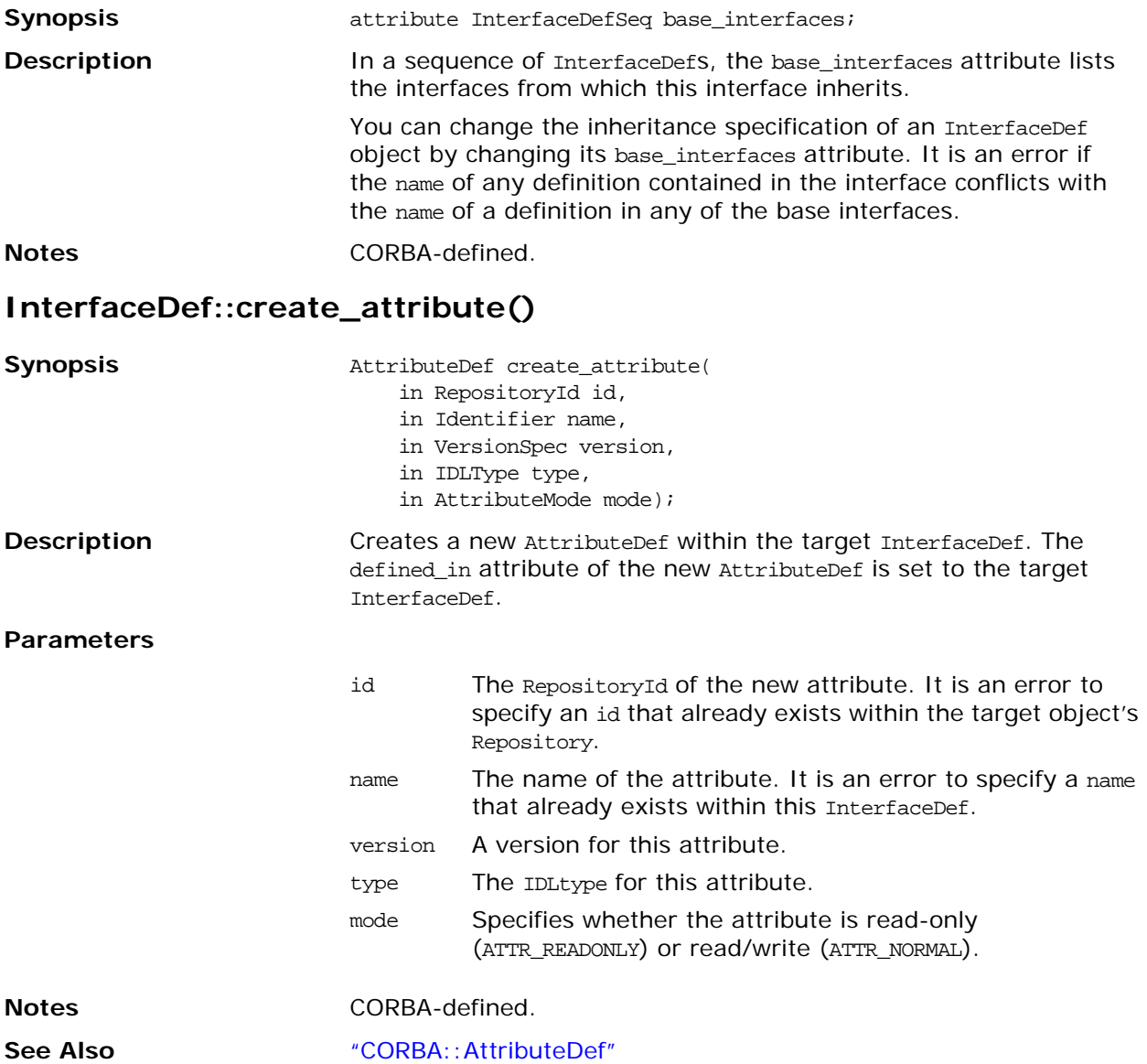

#### **InterfaceDef::create\_operation()**

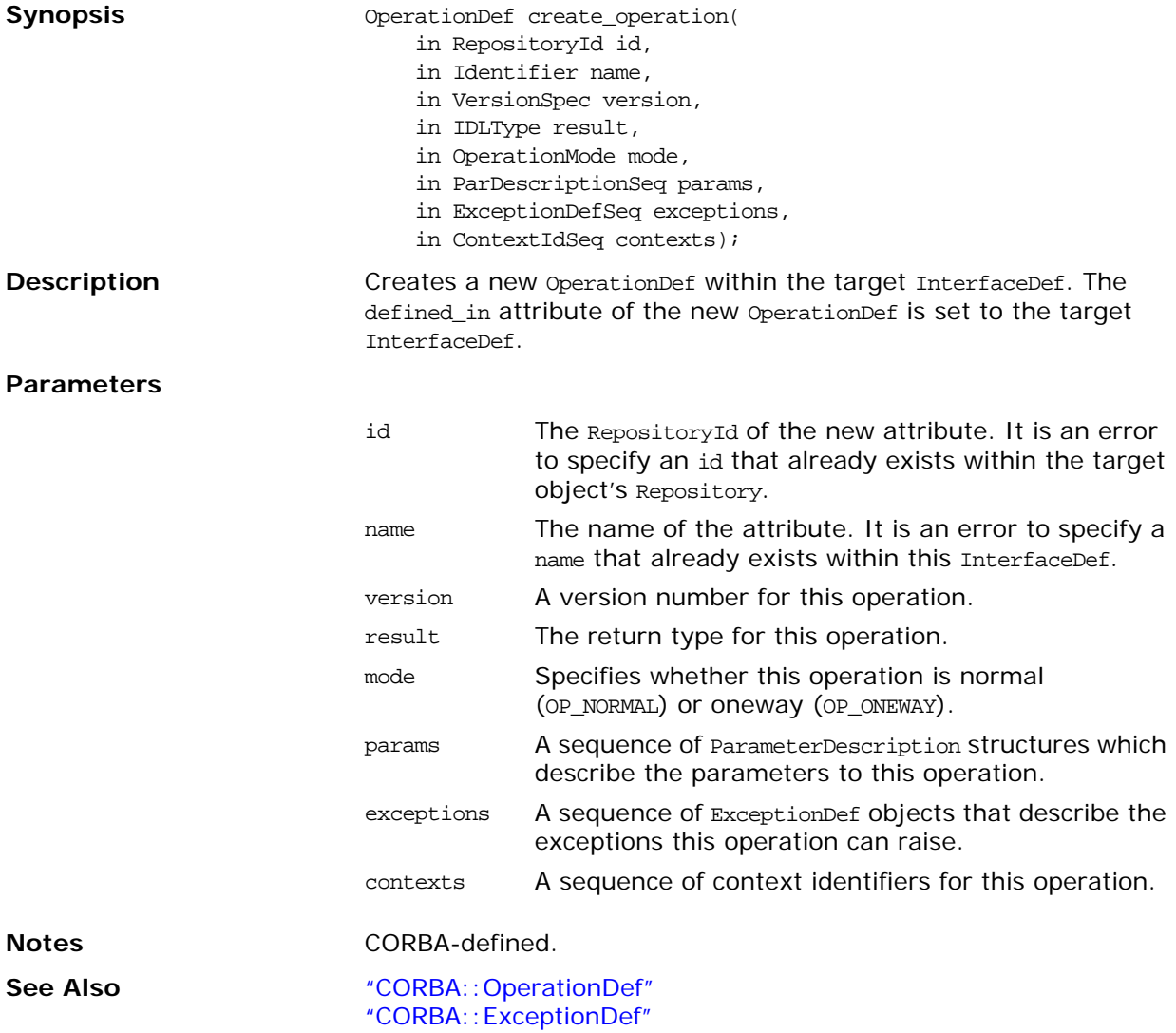

#### **InterfaceDef::describe()**

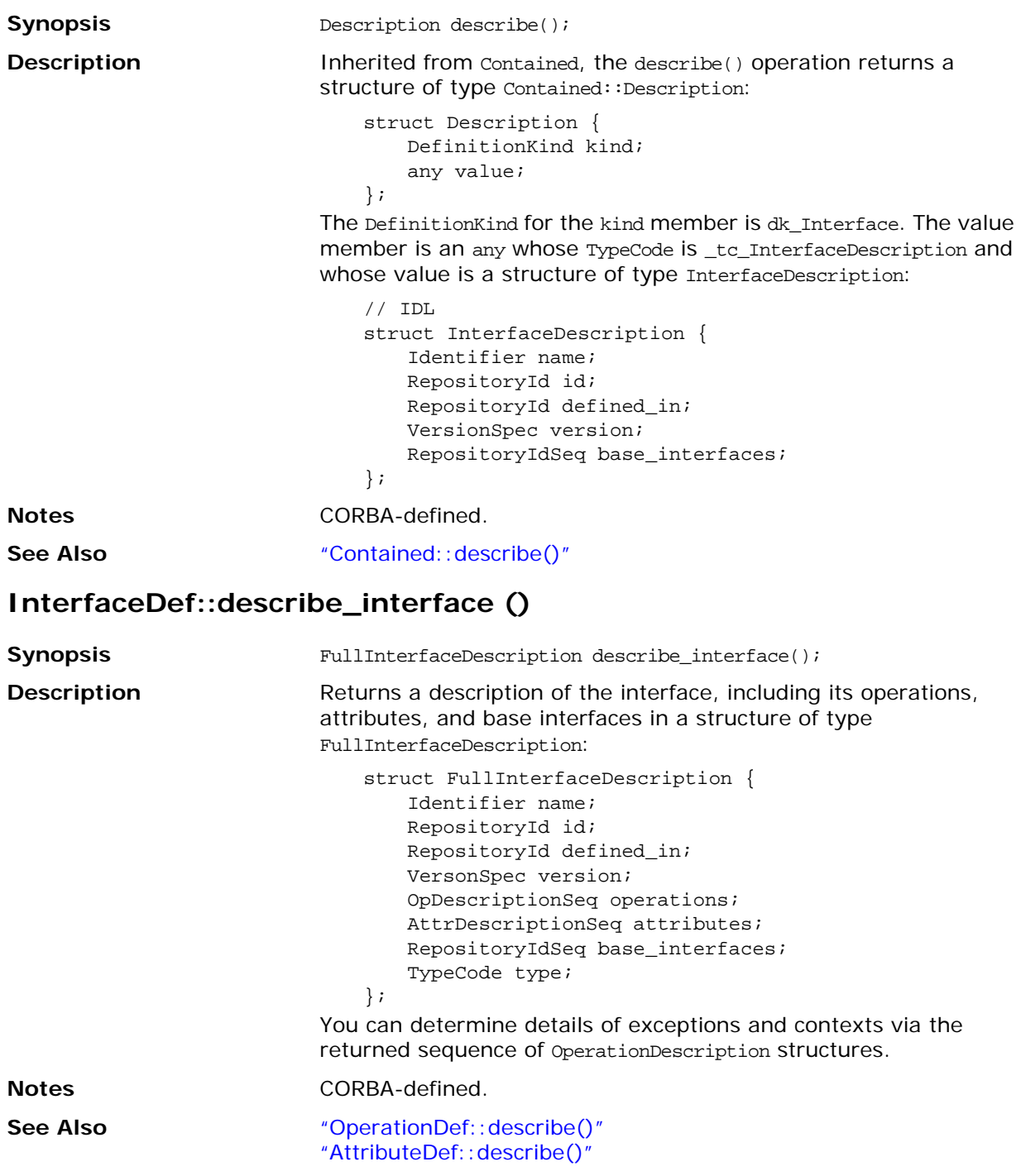

#### **InterfaceDef::is\_a ()**

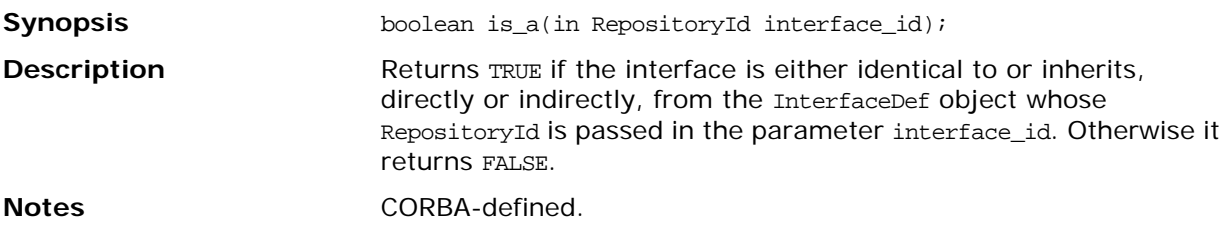

## <span id="page-296-0"></span>**CORBA::IRObject**

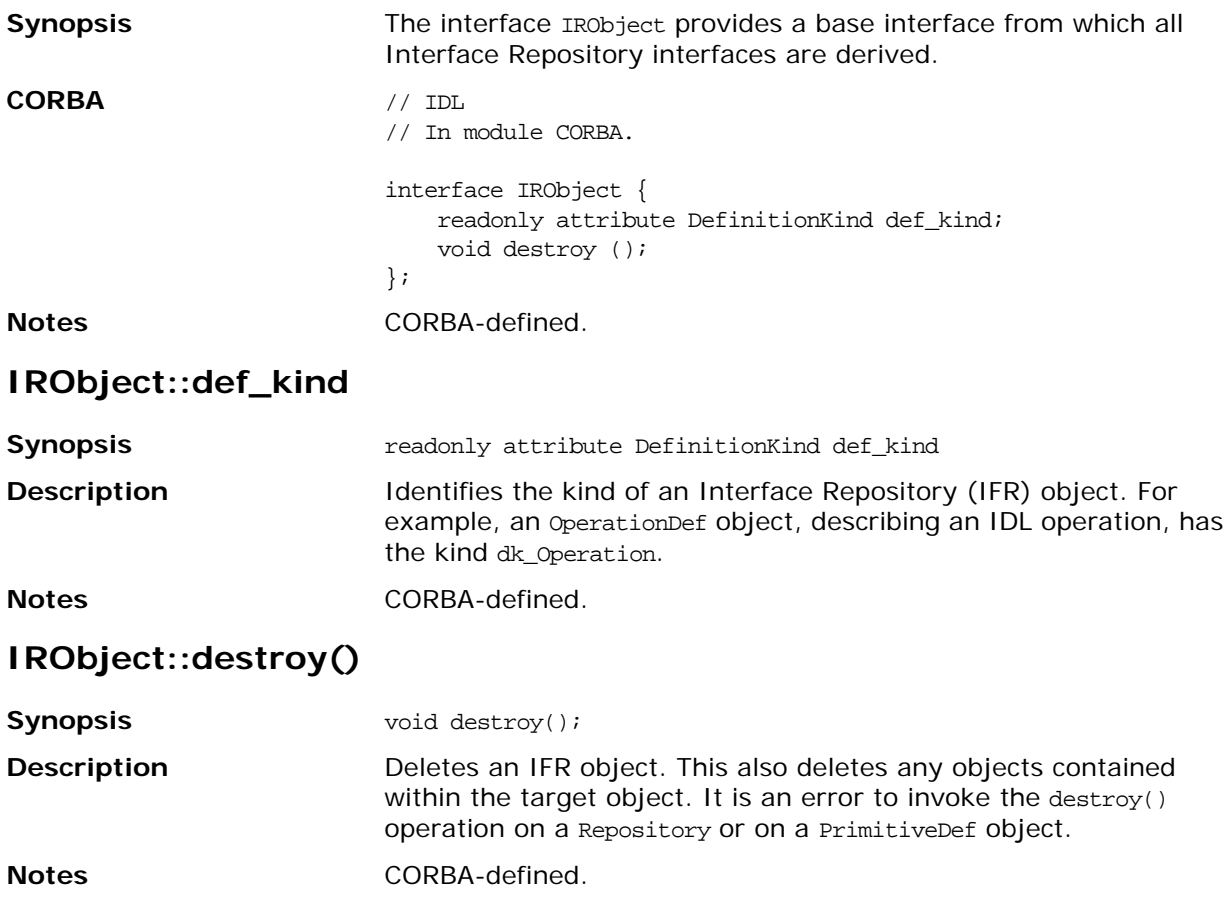

## **CORBA::IT\_InterfaceDef**

**See Also** ["InterfaceDef::base\\_interfaces"](#page-292-0)

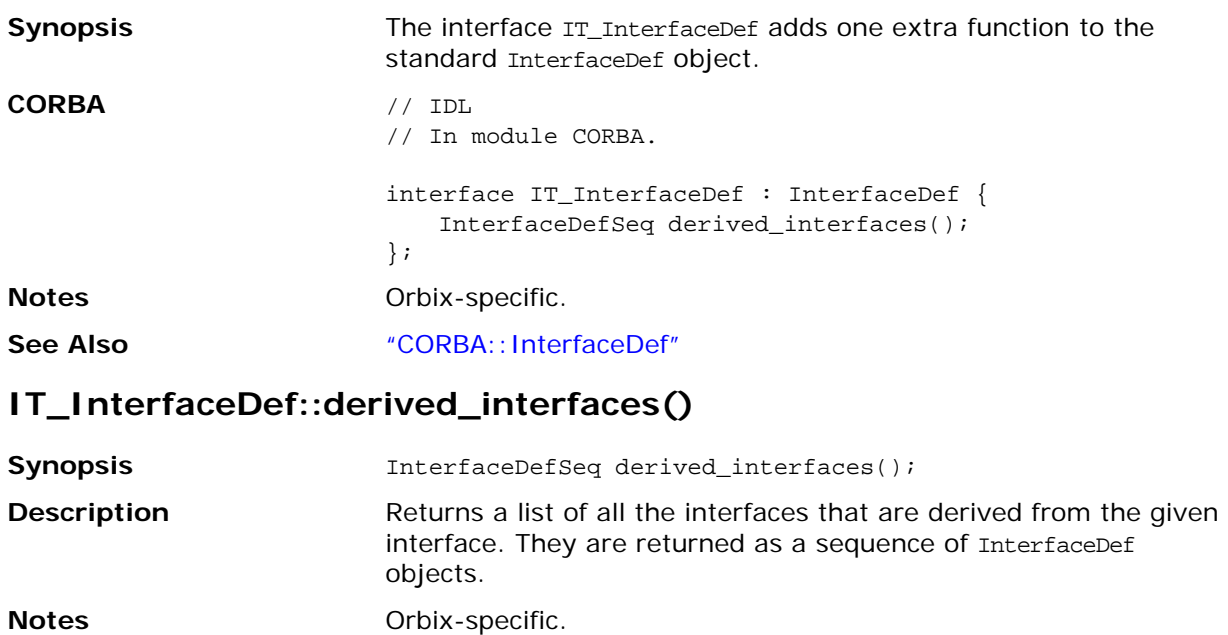

Orbix Programmer's Reference Java Edition 280

## **CORBA::IT\_Repository**

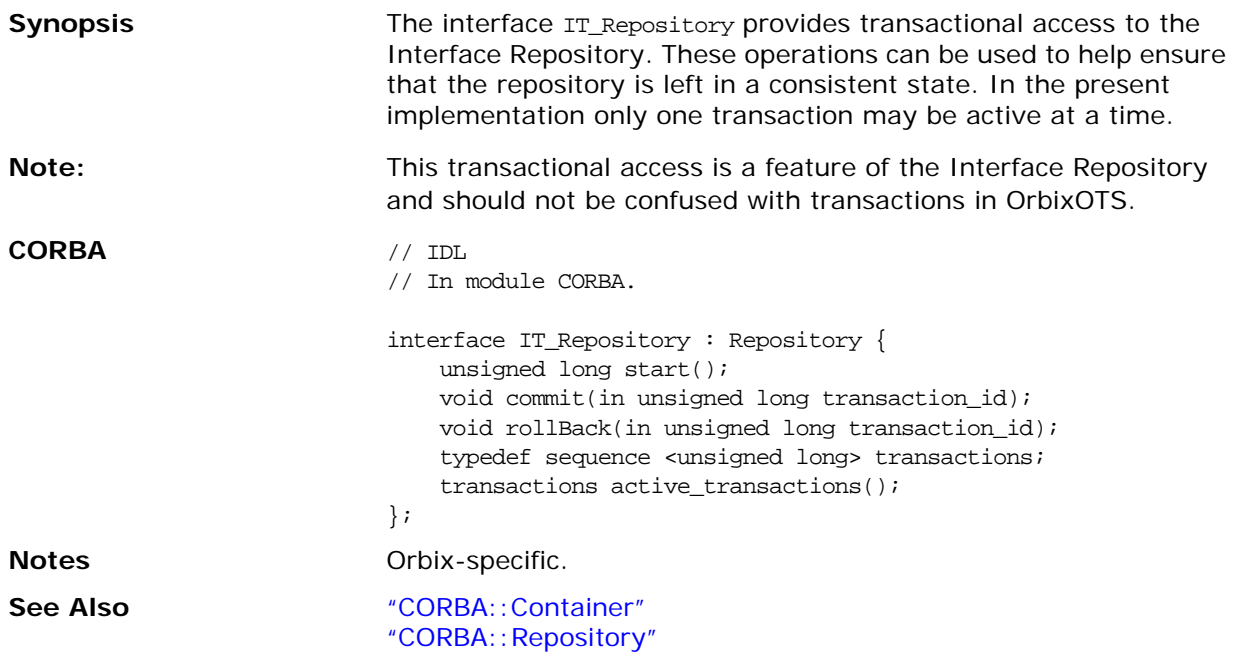

#### <span id="page-298-0"></span>**IT\_Repository::start()**

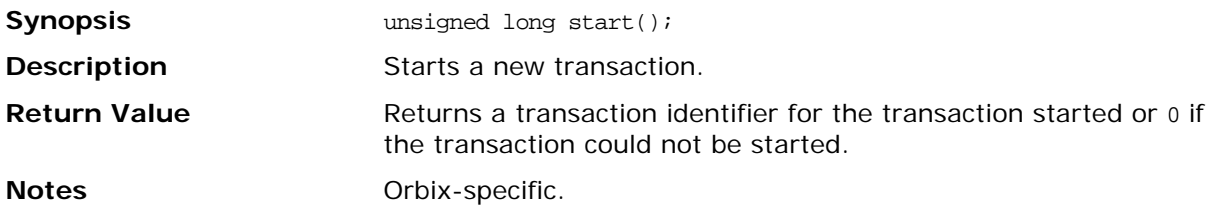

#### <span id="page-298-1"></span>**IT\_Repository::commit()**

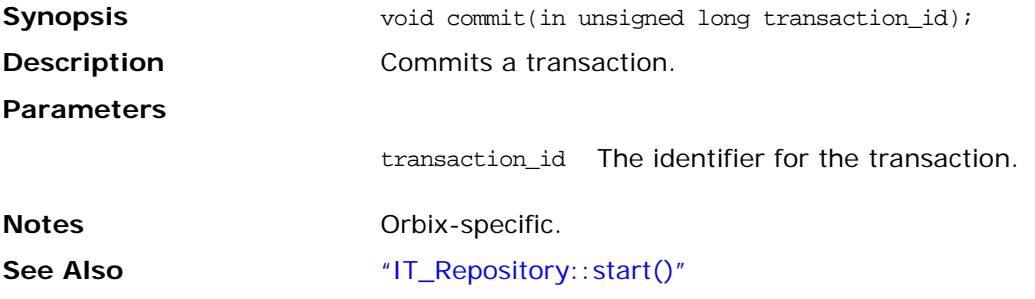

#### **IT\_Repository::rollBack()**

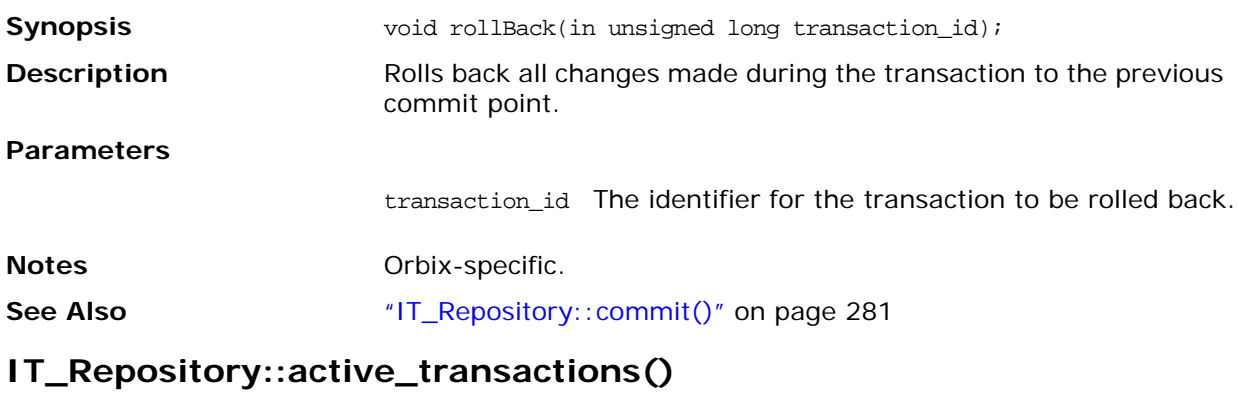

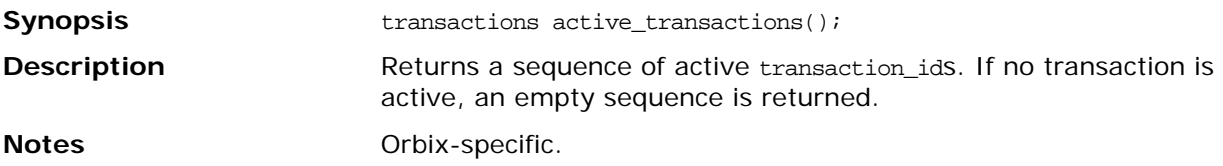

## **CORBA::ModuleDef**

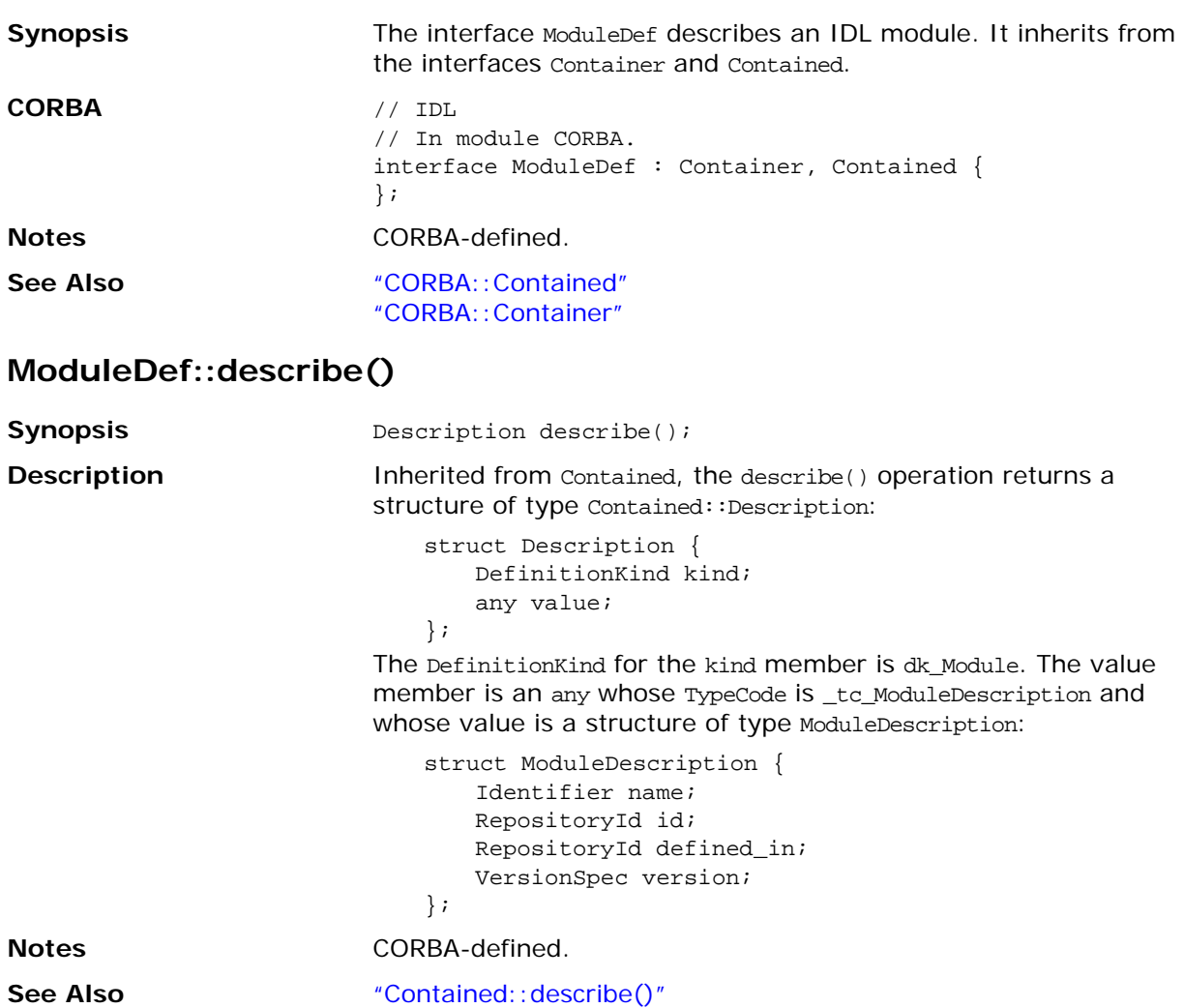

## <span id="page-301-0"></span>**CORBA::OperationDef**

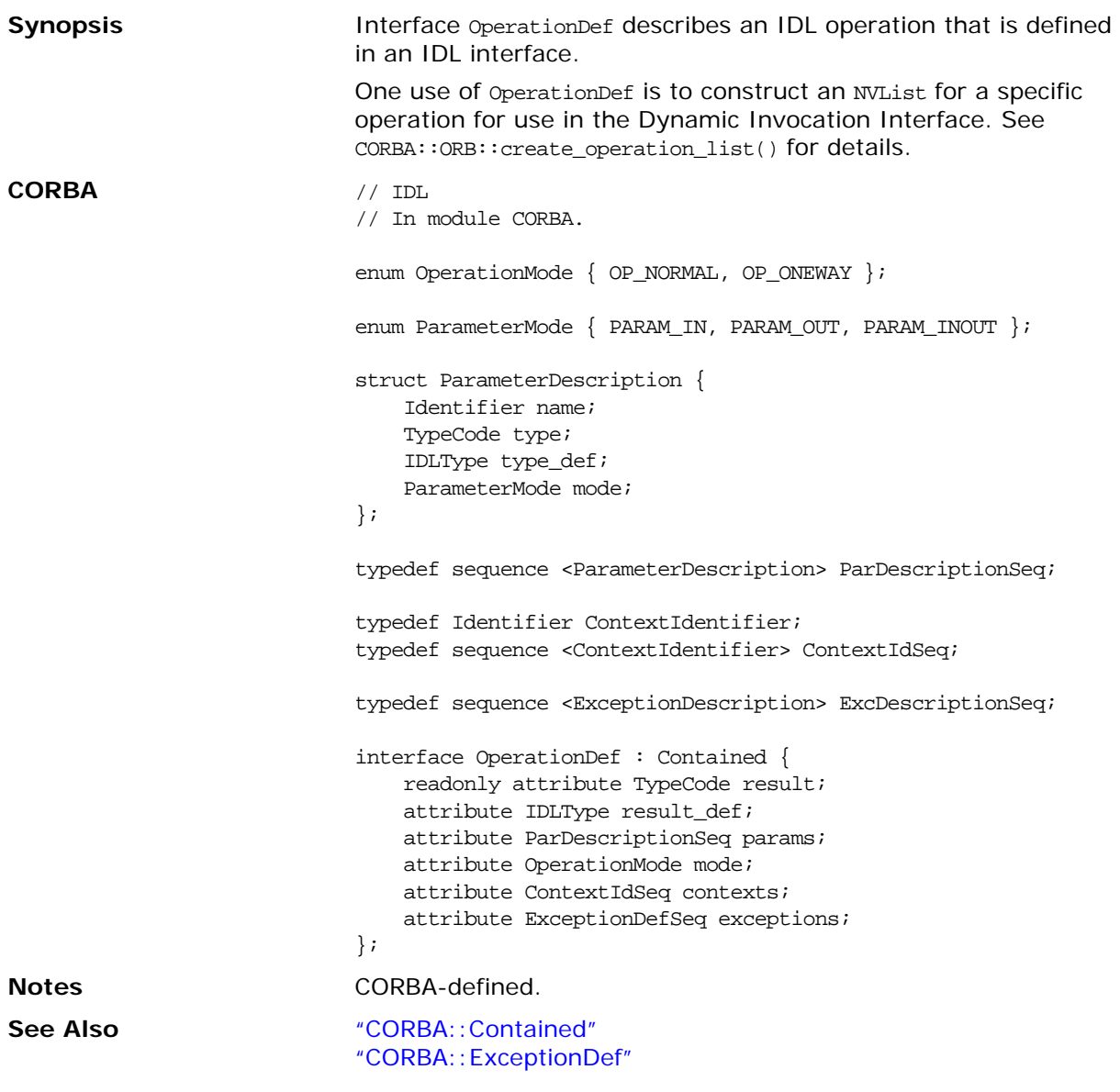

#### **OperationDef::contexts**

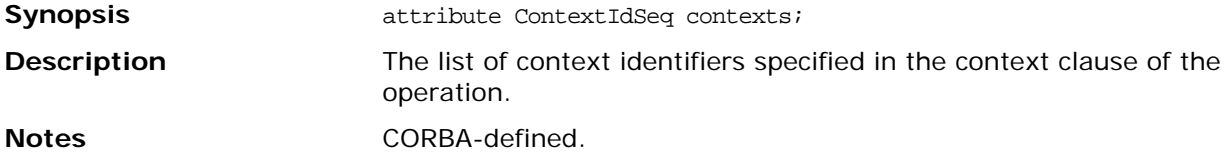

#### **OperationDef::exceptions**

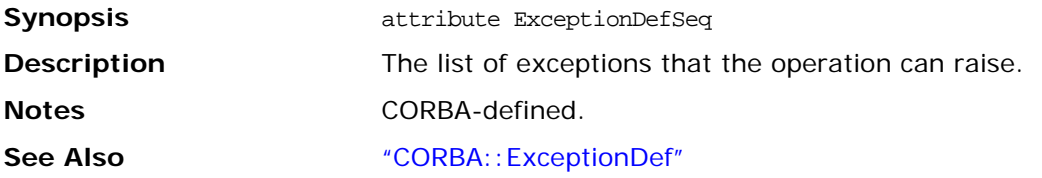

#### <span id="page-302-0"></span>**OperationDef::describe()**

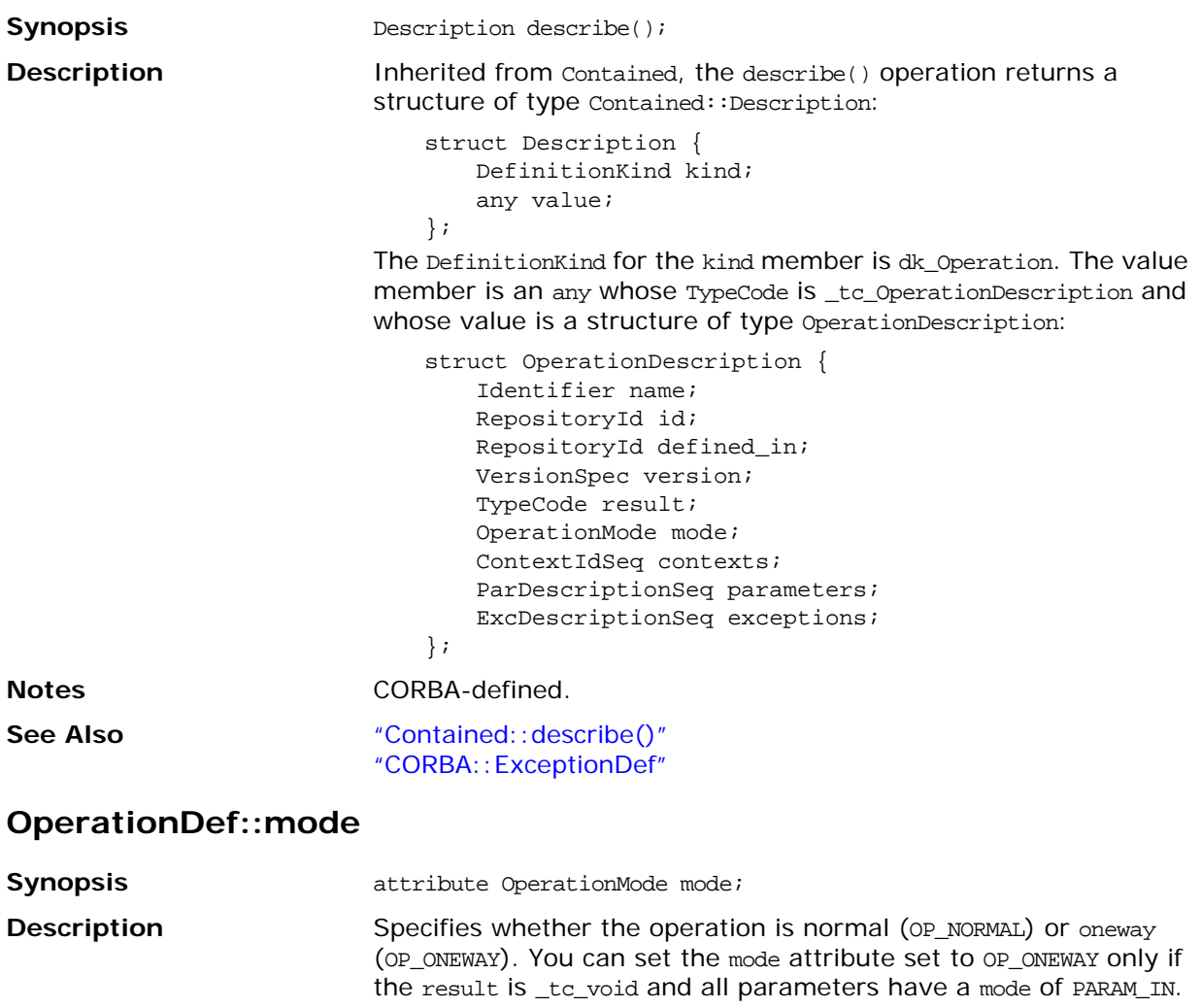

**Notes** CORBA-defined.

#### **OperationDef::params**

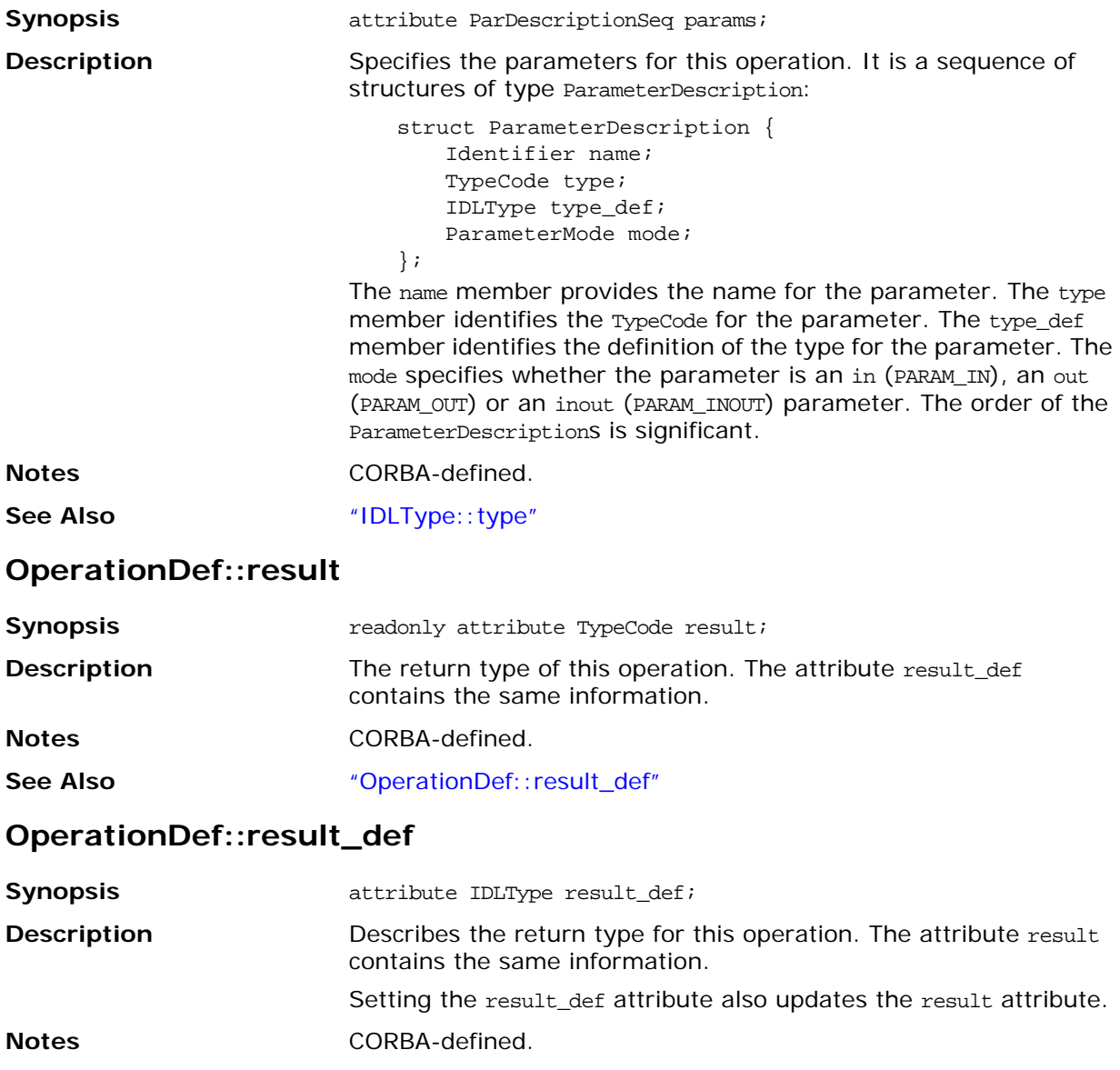

<span id="page-303-1"></span><span id="page-303-0"></span>**See Also** ["IDLType::type"](#page-290-0) ["OperationDef::result"](#page-303-1)

## <span id="page-304-0"></span>**CORBA::PrimitiveDef**

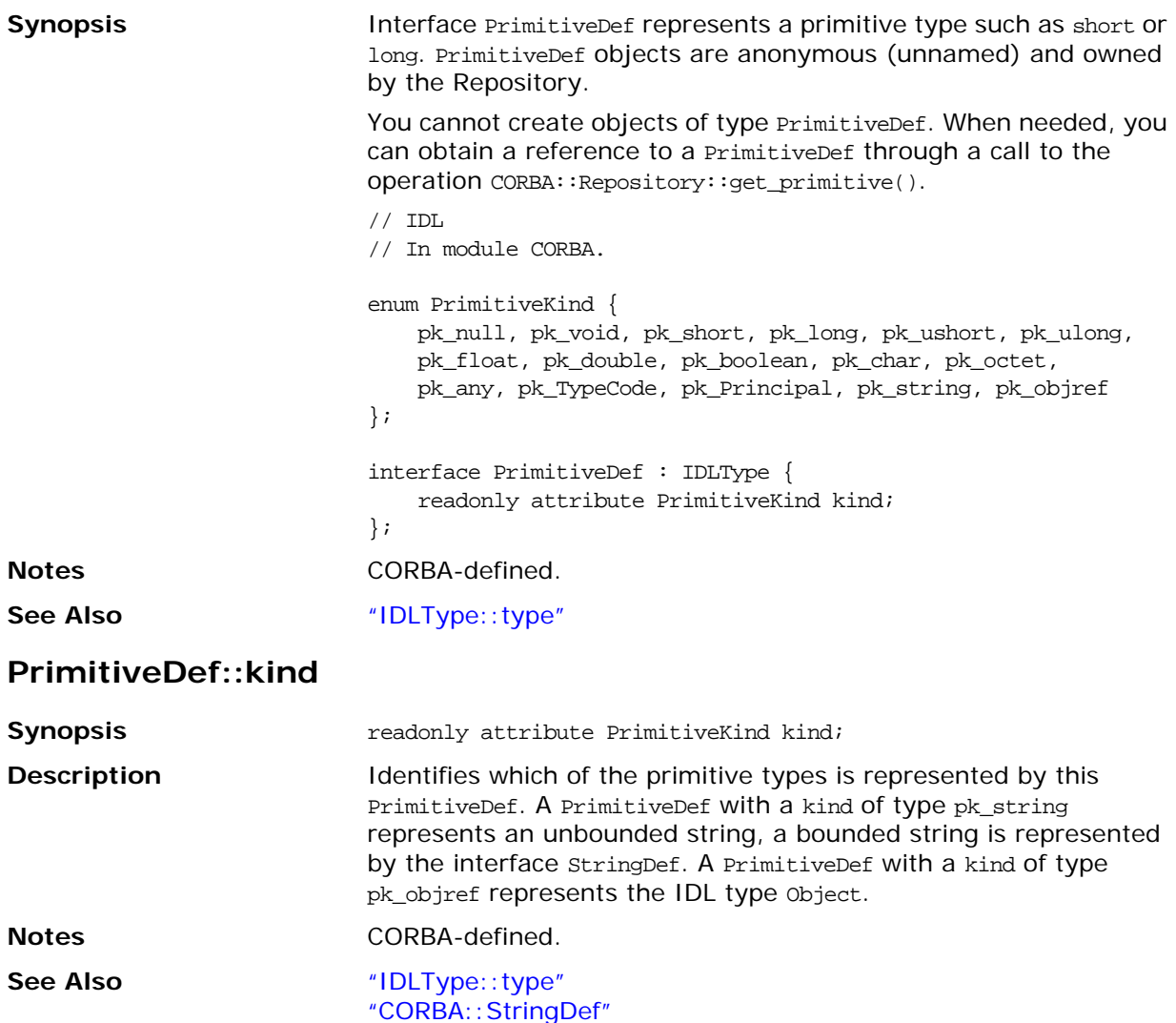

## <span id="page-305-0"></span>**CORBA::Repository**

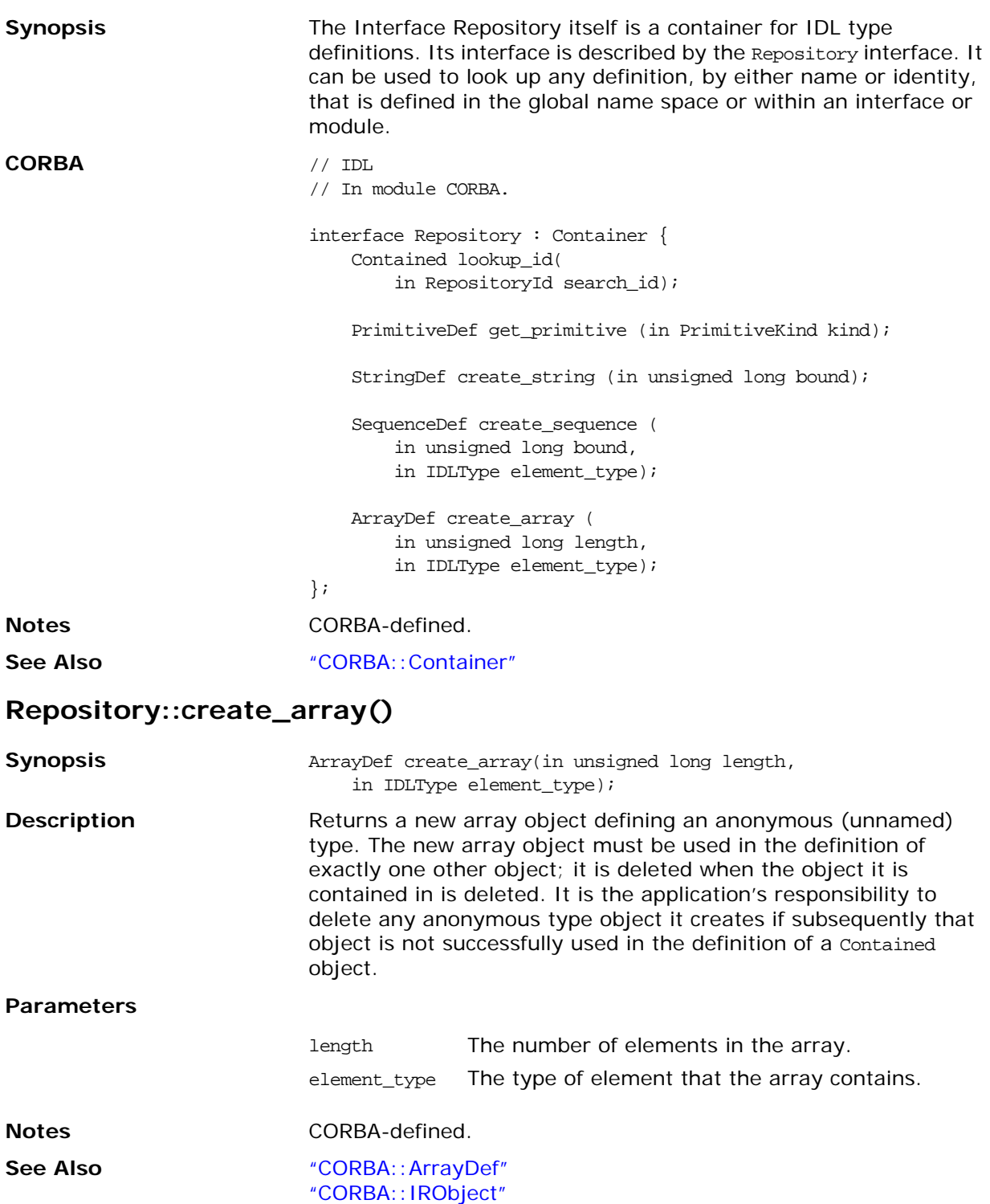

#### <span id="page-306-0"></span>**Repository::create\_sequence()**

<span id="page-306-1"></span>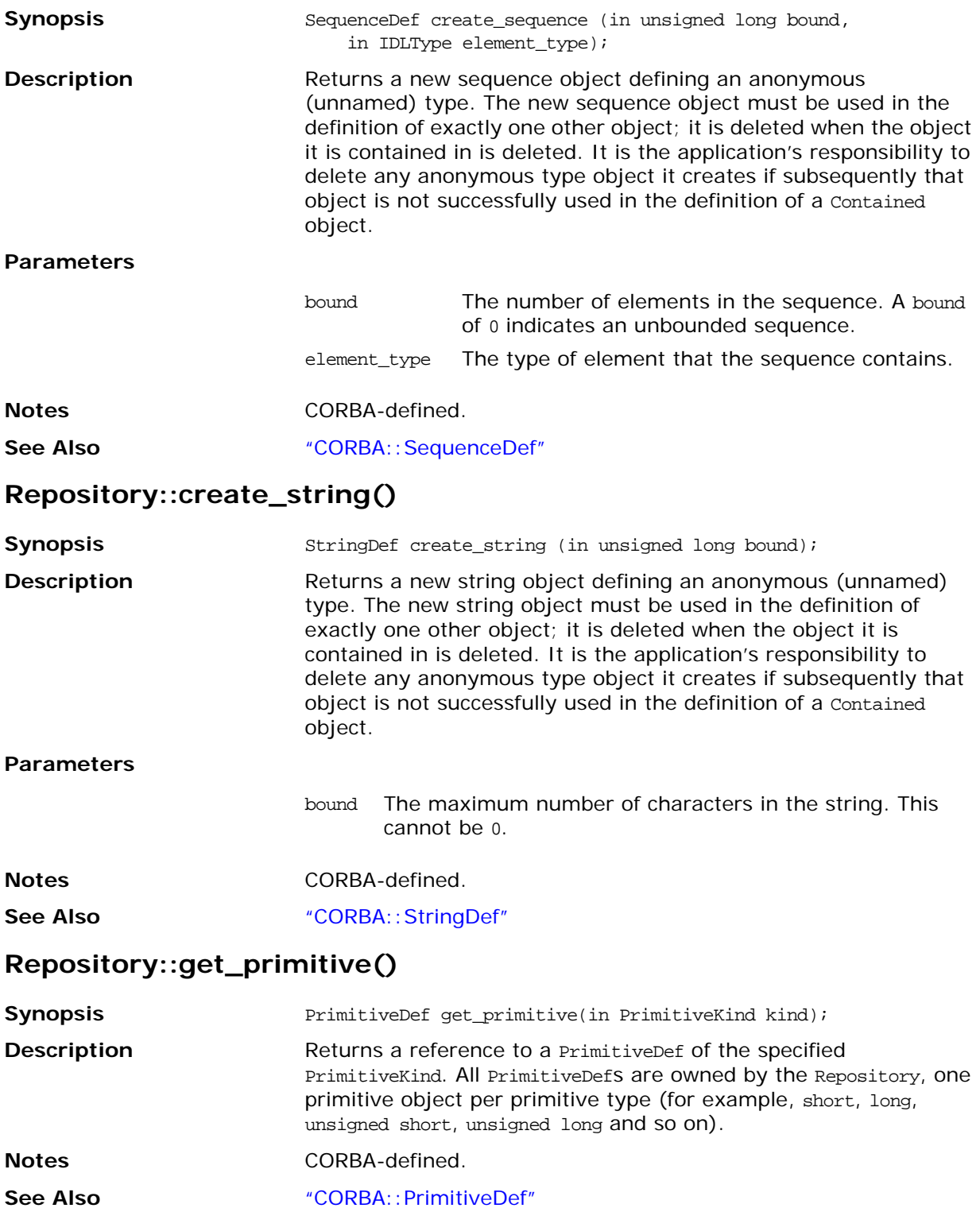

#### **Repository::describe\_contents()**

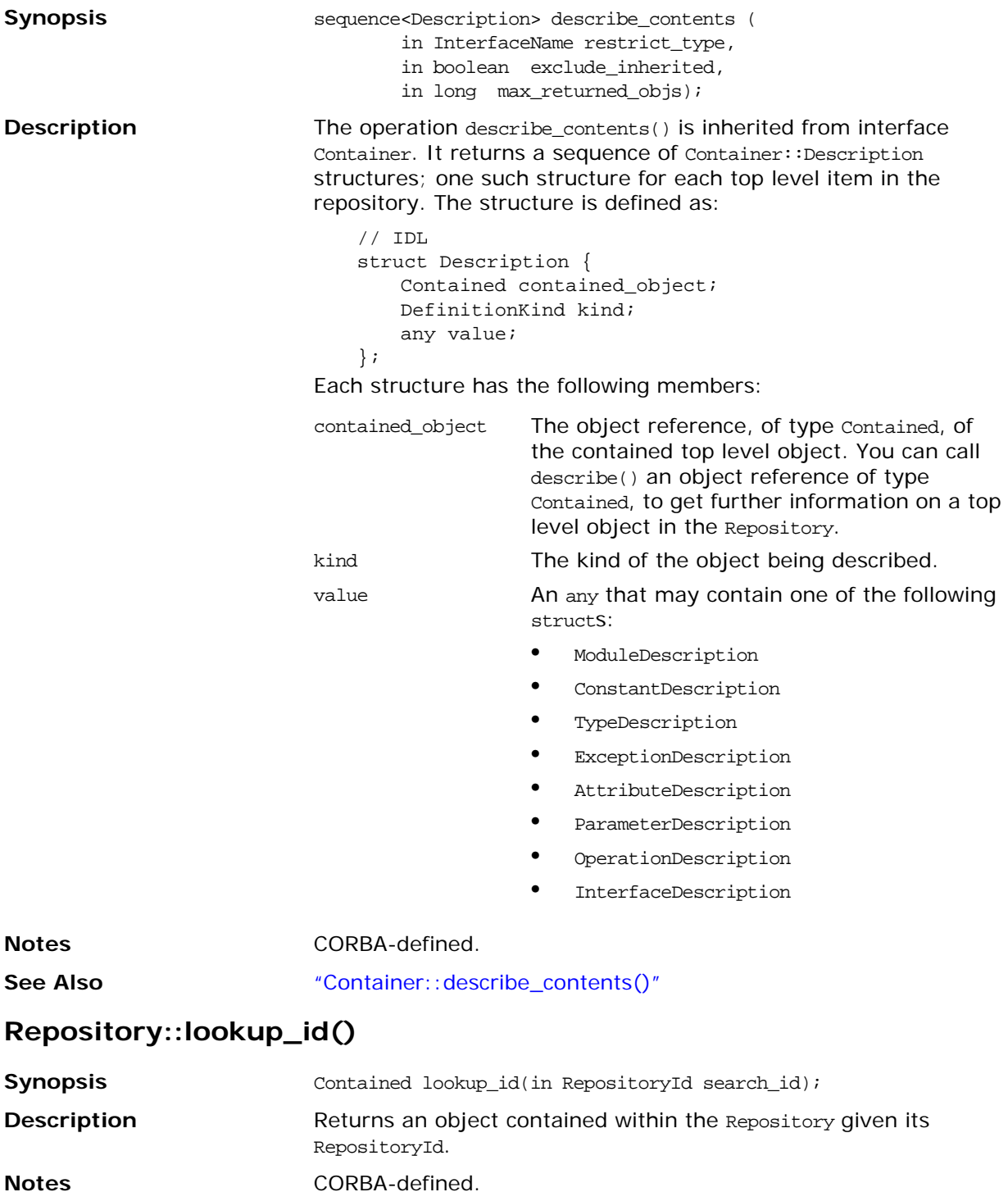

**See Also** ["CORBA::Contained"](#page-275-0)

## <span id="page-308-0"></span>**CORBA::SequenceDef**

<span id="page-308-3"></span><span id="page-308-2"></span><span id="page-308-1"></span>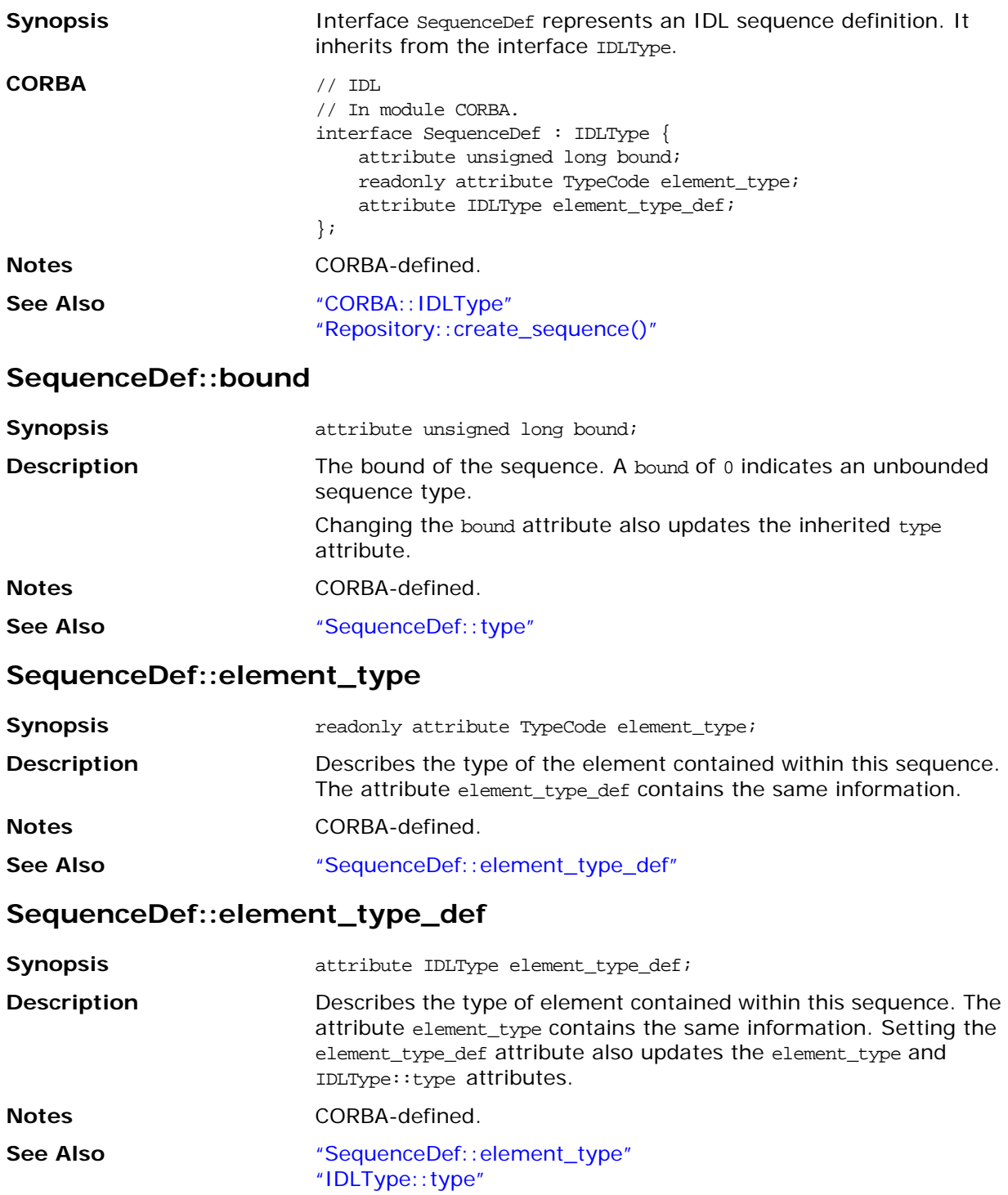

#### <span id="page-309-0"></span>**SequenceDef::type**

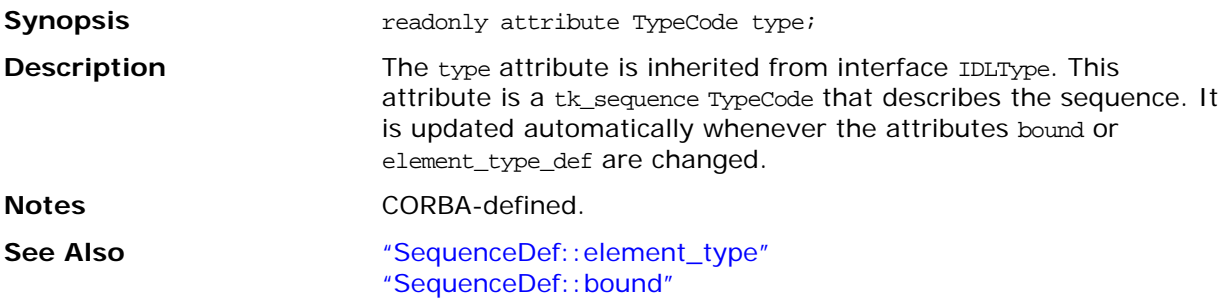

## <span id="page-310-0"></span>**CORBA::StructDef**

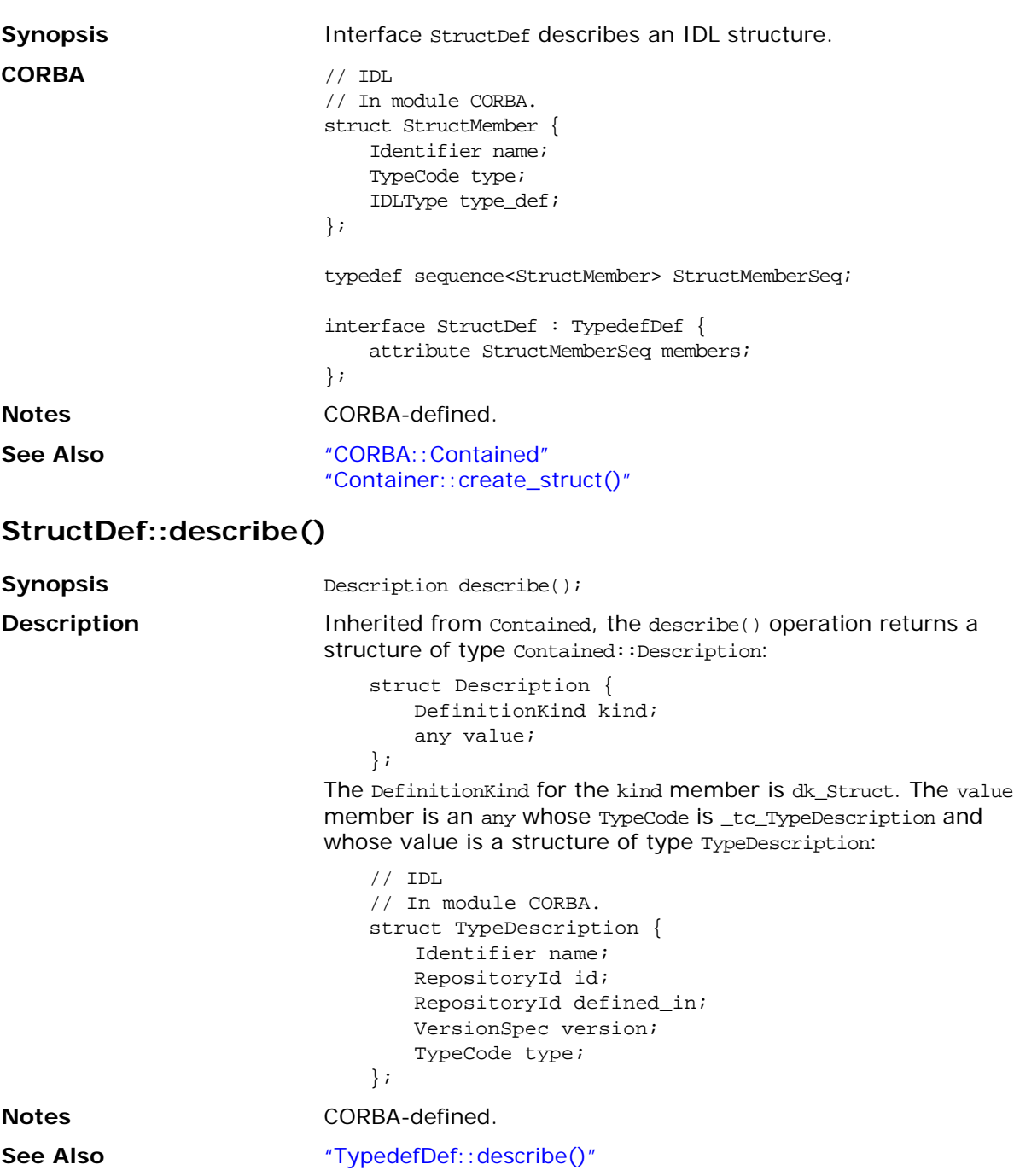

#### **StructDef::members**

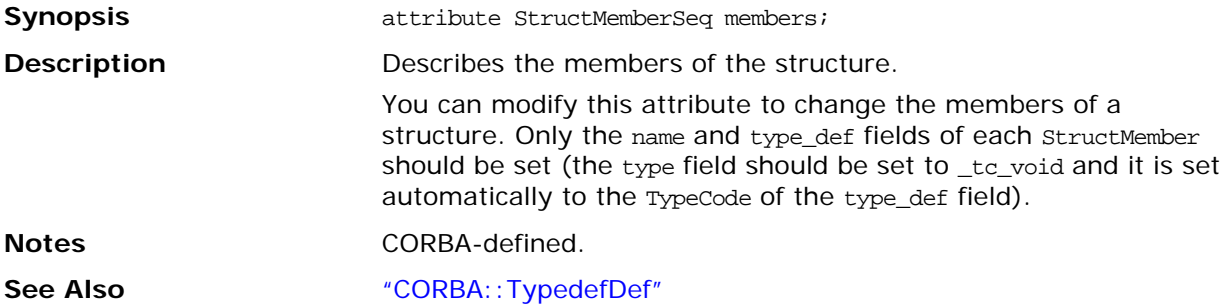

## <span id="page-312-0"></span>**CORBA::StringDef**

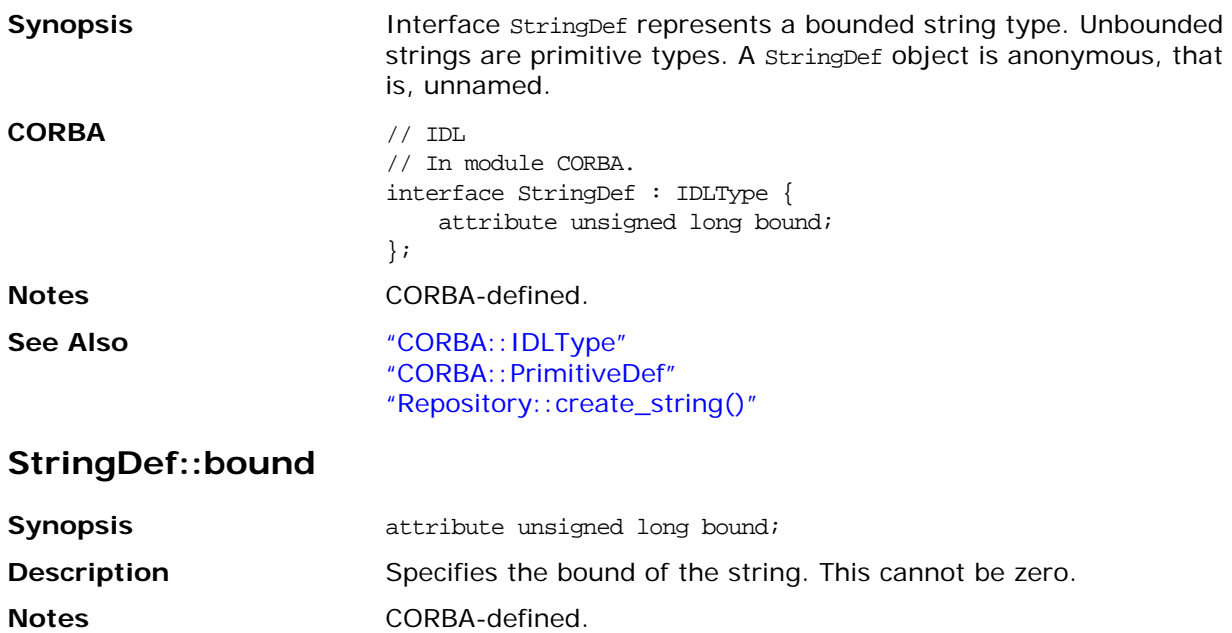

## <span id="page-313-1"></span>**CORBA::TypedefDef**

<span id="page-313-0"></span>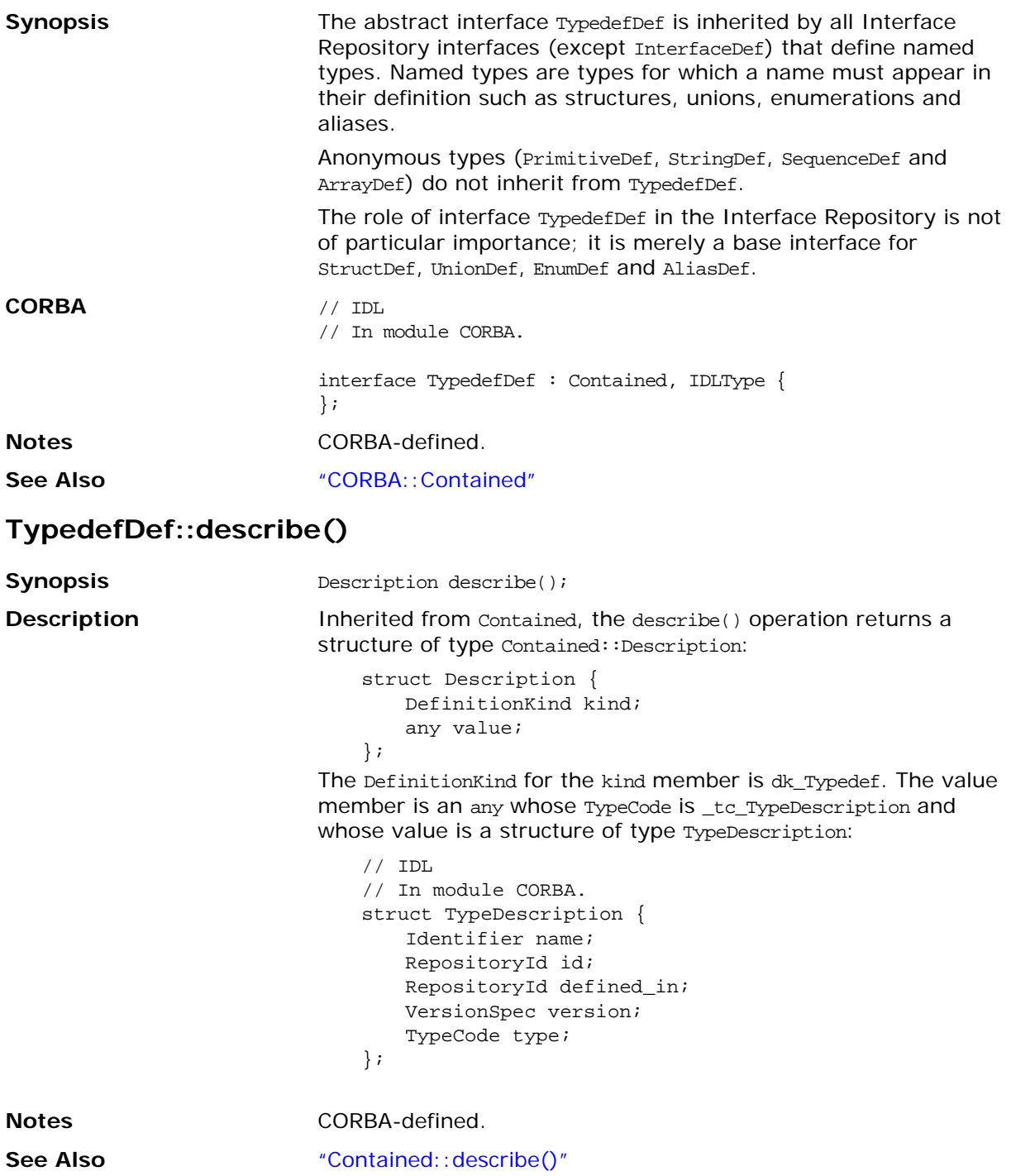

## **CORBA::UnionDef**

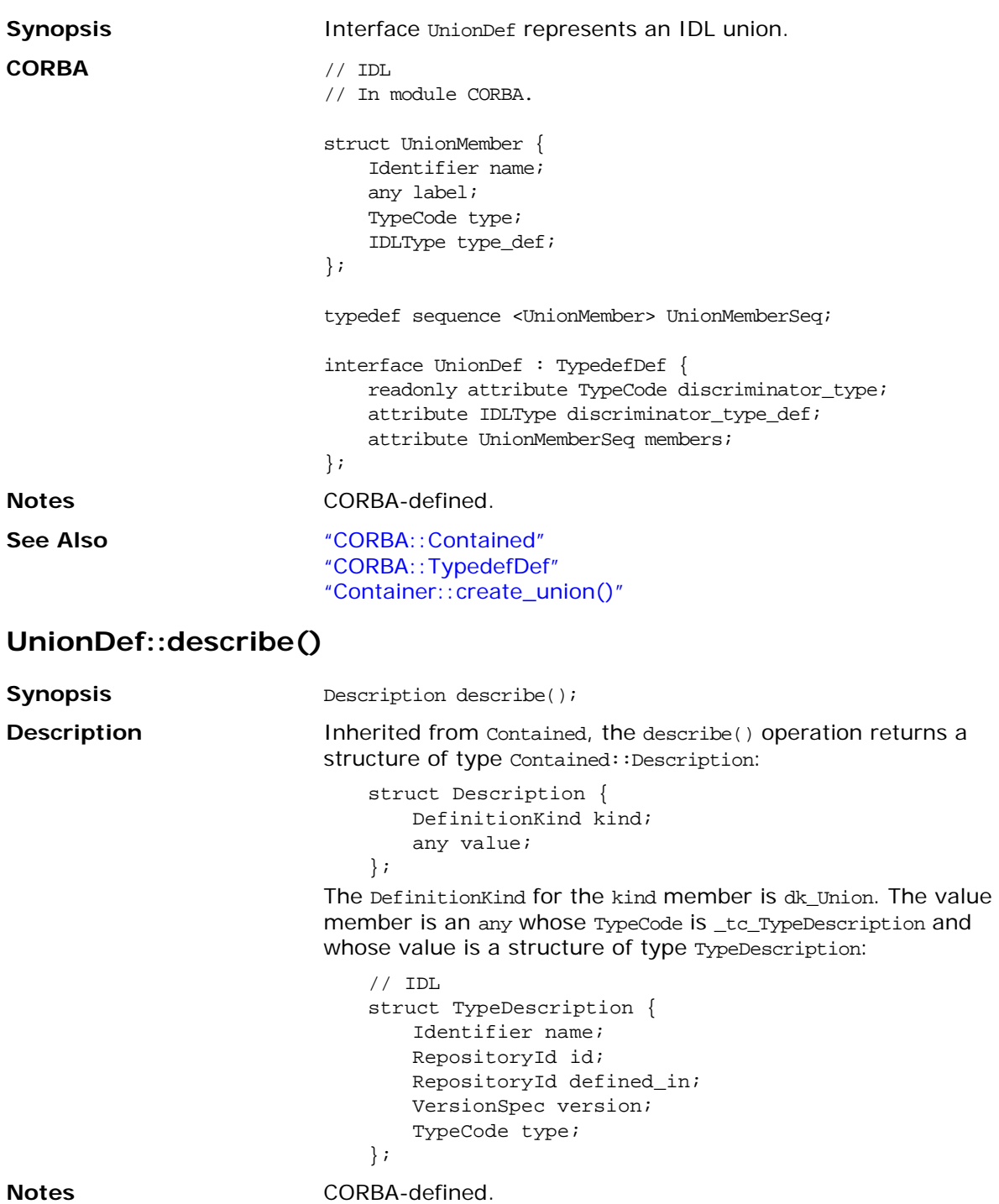

**See Also** ["TypedefDef::describe\(\)"](#page-313-0)

#### <span id="page-315-0"></span>**UnionDef::discriminator\_type**

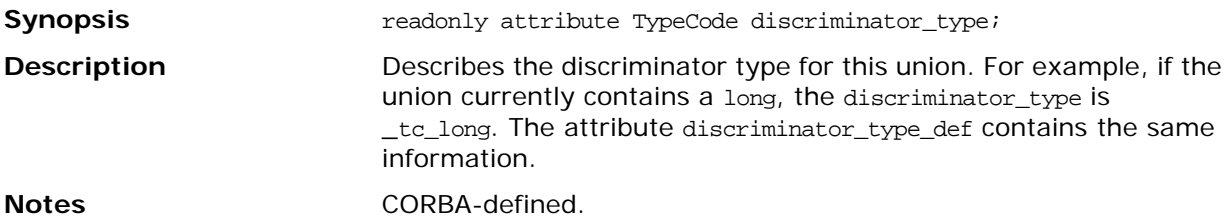

#### **UnionDef::discriminator\_type\_def**

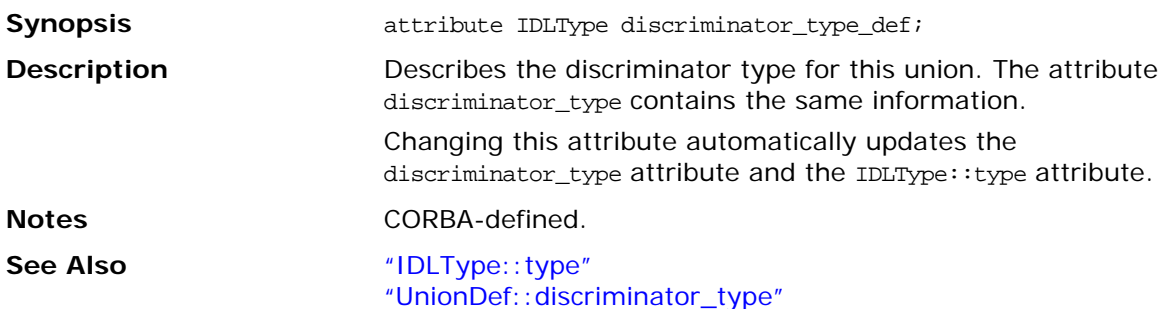

#### **UnionDef::members**

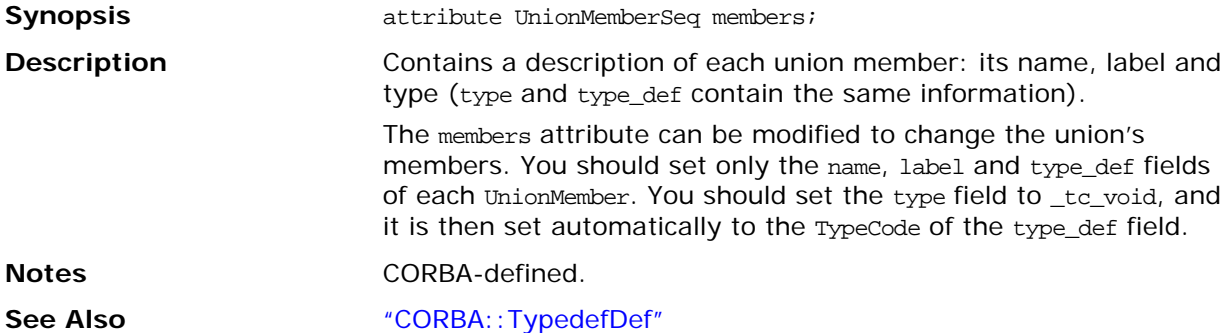

# **Part VI** IDL Interface to the Orbix Java Daemon

### **In this part**

This part contains the following:

IDL Interface to the Orbix Daemon page 291

## **IDL Interface to the Orbix Java Daemon**

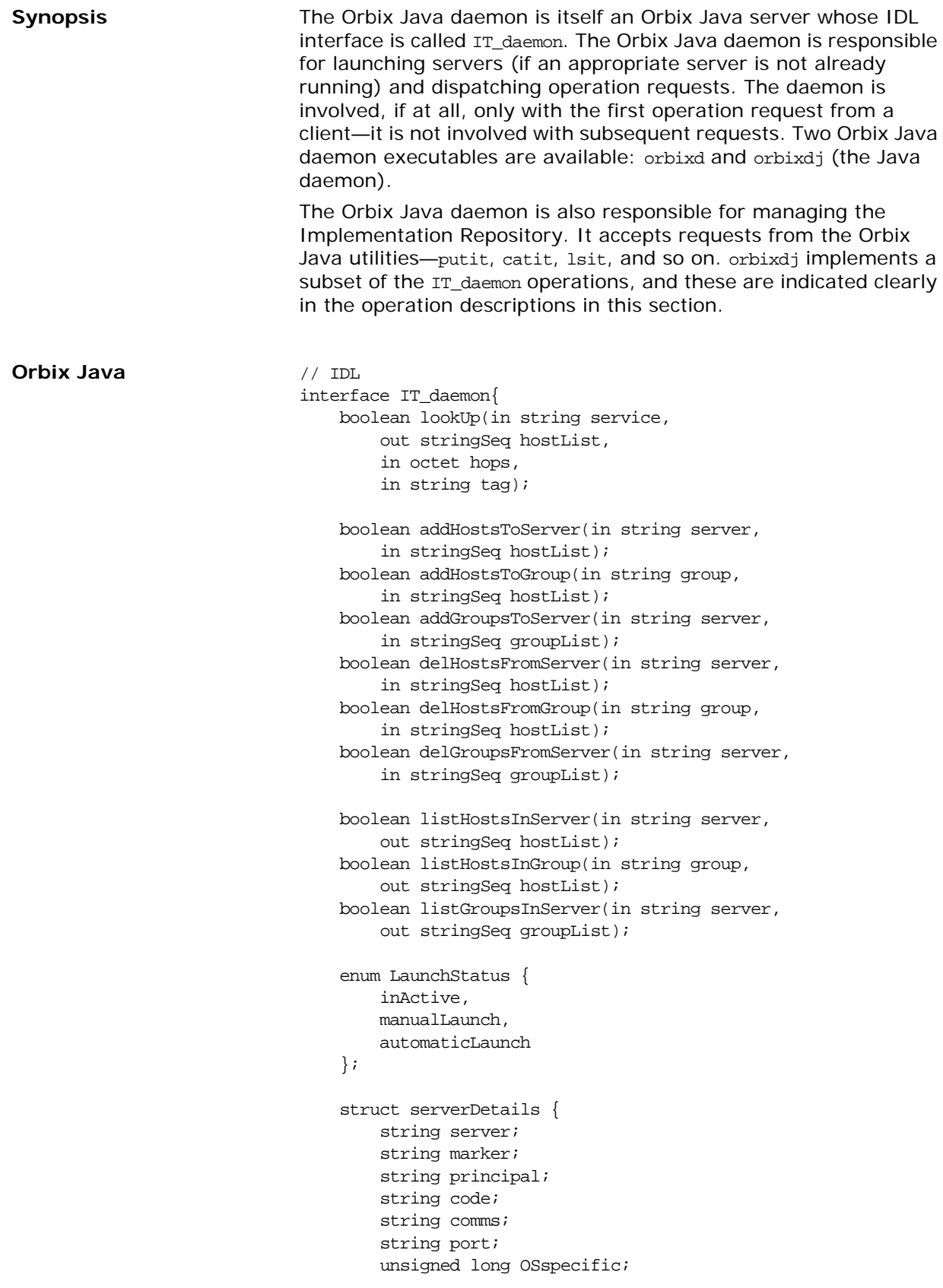

```
LaunchStatus status;
};
void listActiveServers(out serverDetailsSeq servers);
void killServer(in string name, in string marker);
void newSharedServer(in string serverName,
    in stringSeq marker,
    in stringSeq launchCommand,
    in unsigned long mode_flags);
public void newSharedServer2(String serverName, 
                                 String[] marker, 
                                 String[] launchCommand, 
                                 int mode_flags, 
                                 int nservers, 
                                 int wellKnownPort);
void newUnSharedServer(in string serverName,
    in stringSeq marker,
    in stringSeq launchCommand,
    in unsigned long mode_flags);
void newPerMethodServer(in string serverName,
    in stringSeq method,
    in stringSeq launchCommand);
void listServers(in string subdir,
    out stringSeq servers);
void deleteServer(in string serverName);
boolean serverExists(in string serverName);
public void getIIOPDetails(
                         String serverName, 
                         String markerName, 
                         String methodName, 
                         org.omg.CORBA.StringHolder iiopPort, 
                         org.omg.CORBA.StringHolder 
    activationPolicy);
public void getImplementationDetails(
                    String serverName, 
                    String markerName, 
                    String methodName, 
                    org.omg.CORBA.StringHolder codeProtocol, 
                    org.omg.CORBA.StringHolder 
    commsProtocol, 
                    org.omg.CORBA.StringHolder commsPort, 
                    org.omg.CORBA.StringHolder 
    activationPolicy ) ;
void getServer(in string serverName,
    out string commsProtocol,
    out string codeProtocol,
    out string activationPolicy,
    out unsigned long mode_flags,
    out string owner,
    out string invokeList,
    out string launchList,
    out stringSeq markers,
```
#### out stringSeq methods, out stringSeq commands);

public void getServer2(String serverName, org.omg.CORBA.StringHolder commsProtocol, org.omg.CORBA.StringHolder codeProtocol, org.omg.CORBA.StringHolder activationPolicy, org.omg.CORBA.IntHolder mode\_flags, org.omg.CORBA.StringHolder owner, org.omg.CORBA.StringHolder invokeList, org.omg.CORBA.StringHolder launchList, org.omg.CORBA.IntHolder nservers, org.omg.CORBA.IntHolder port, stringSeqHolder markers, stringSeqHolder methods, stringSeqHolder commands) ; void addUnsharedMarker(in string serverName, in string markerName, in string newCommand); void removeUnsharedMarker(in string serverName, in string markerName); void addSharedMarker(in string serverName, in string markerName, in string newCommand); void removeSharedMarker(in string serverName, in string markerName); void addMethod(in string serverName, in string methodName, in string newCommand); void removeMethod(in string serverName, in string methodName); void newDirectory(in string dirName); void deleteDirectory(in string dirName, in boolean deleteChildren); void changeOwnerServer(in string new\_owner, in string serverName); void addInvokeRights(in string userGroup, in string serverName); public void registerPersistentServer( String serverName, int serverPid, org.omg.CORBA.StringHolder codeProtocol, org.omg.CORBA.StringHolder commsProtocol, org.omg.CORBA.StringHolder commsPort); void removeInvokeRights(in string userGroup, in string serverName); void addLaunchRights(in string userGroup, in string serverName); void removeLaunchRights(in string userGroup,

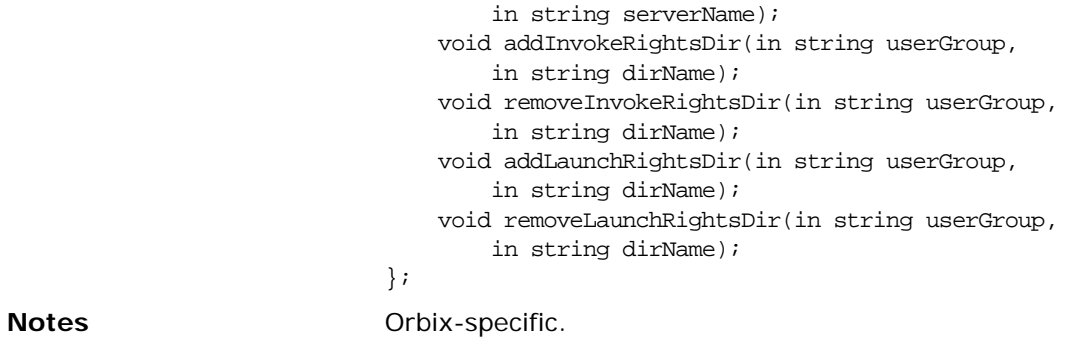

**IT\_daemon::addLaunchRightsDir()**

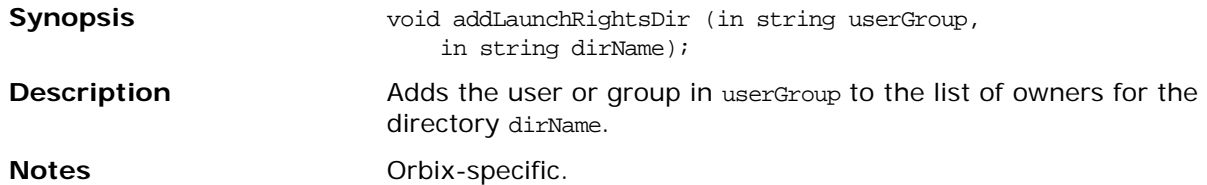

#### <span id="page-321-0"></span>**IT\_daemon::addInvokeRights()**

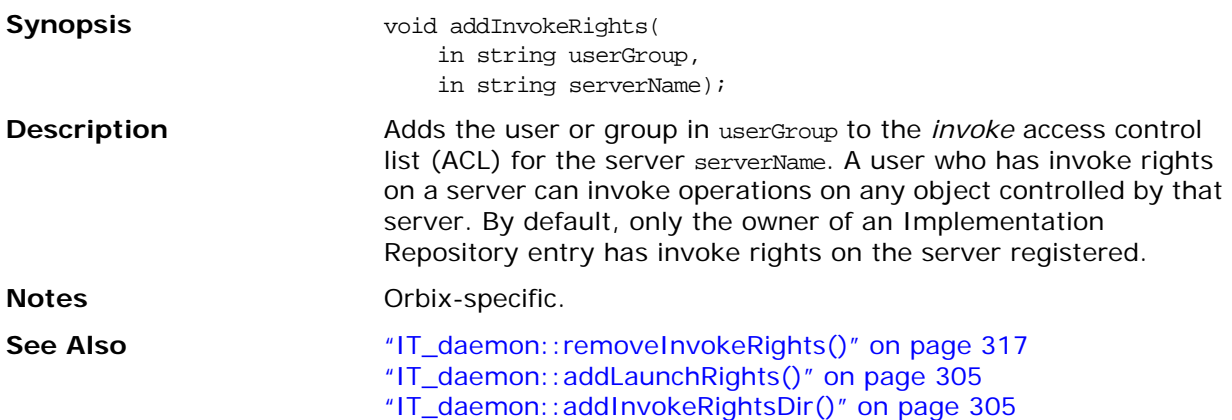

#### <span id="page-322-1"></span>**IT\_daemon::addInvokeRightsDir()**

<span id="page-322-0"></span>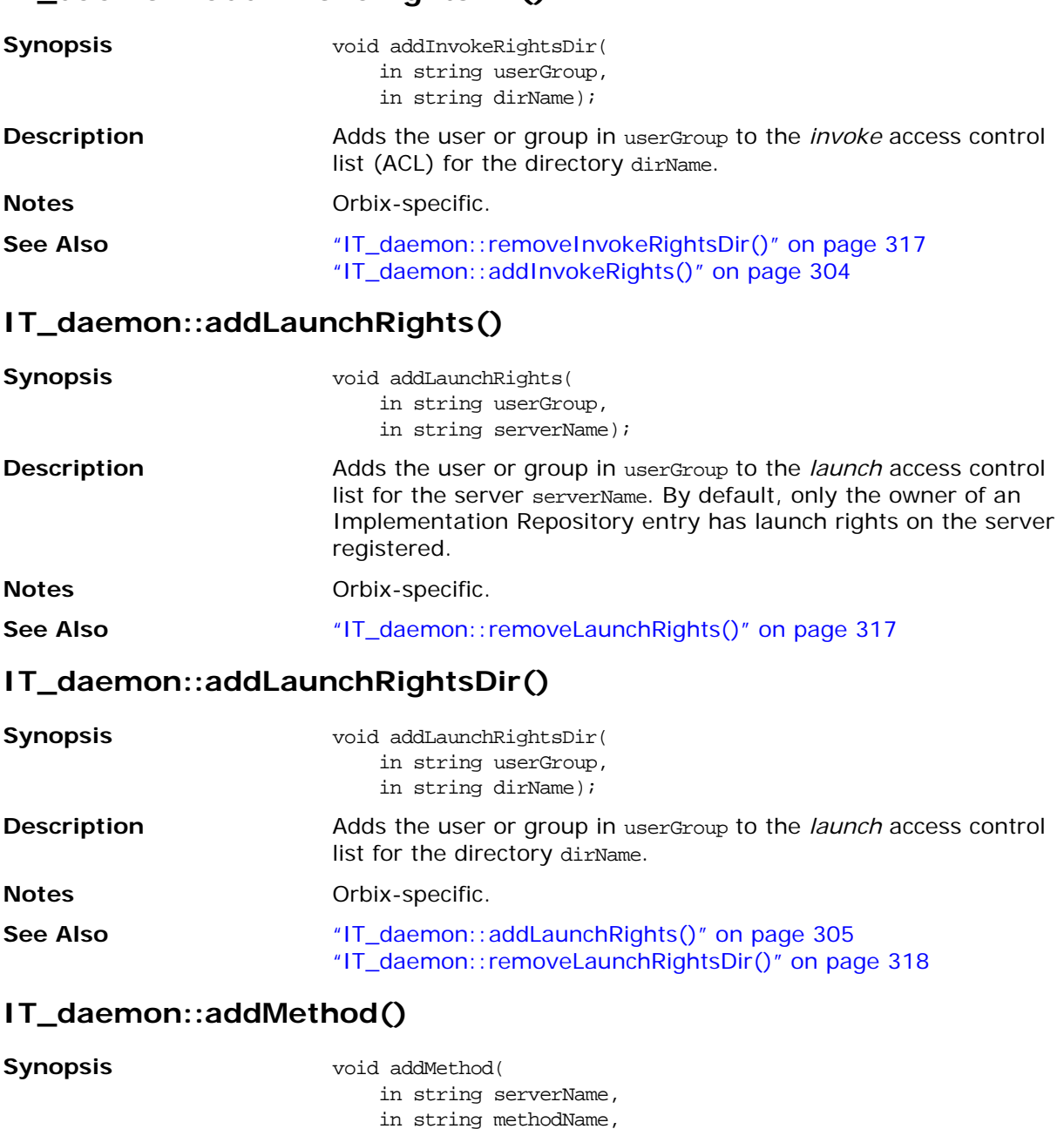

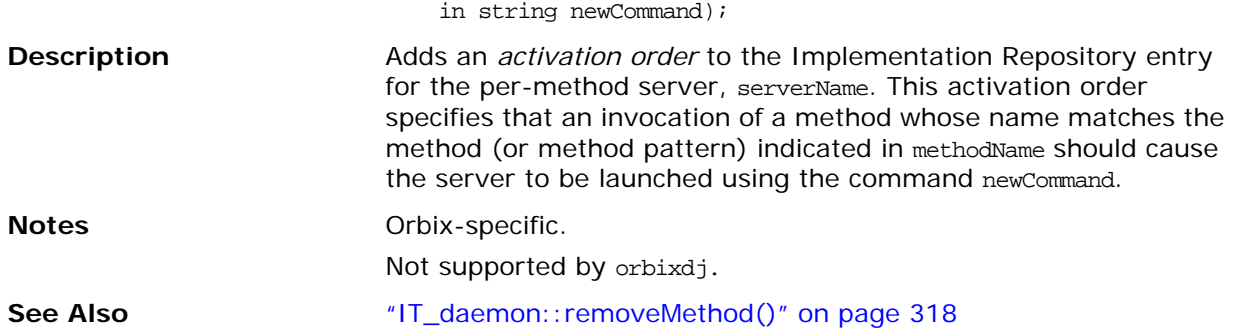

#### **IT\_daemon::addSharedMarker()**

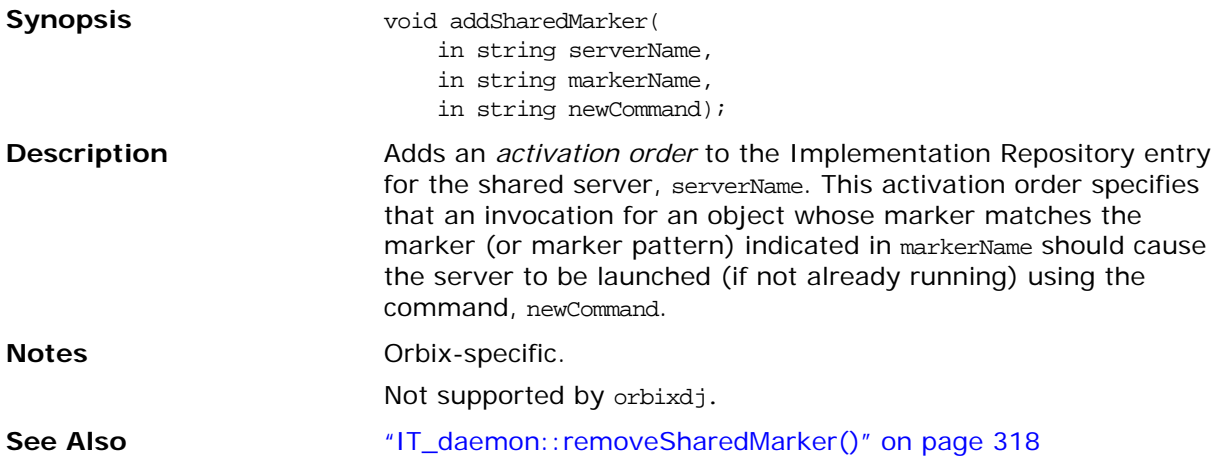
### <span id="page-324-1"></span><span id="page-324-0"></span>**IT\_daemon::addUnsharedMarker()**

<span id="page-324-2"></span>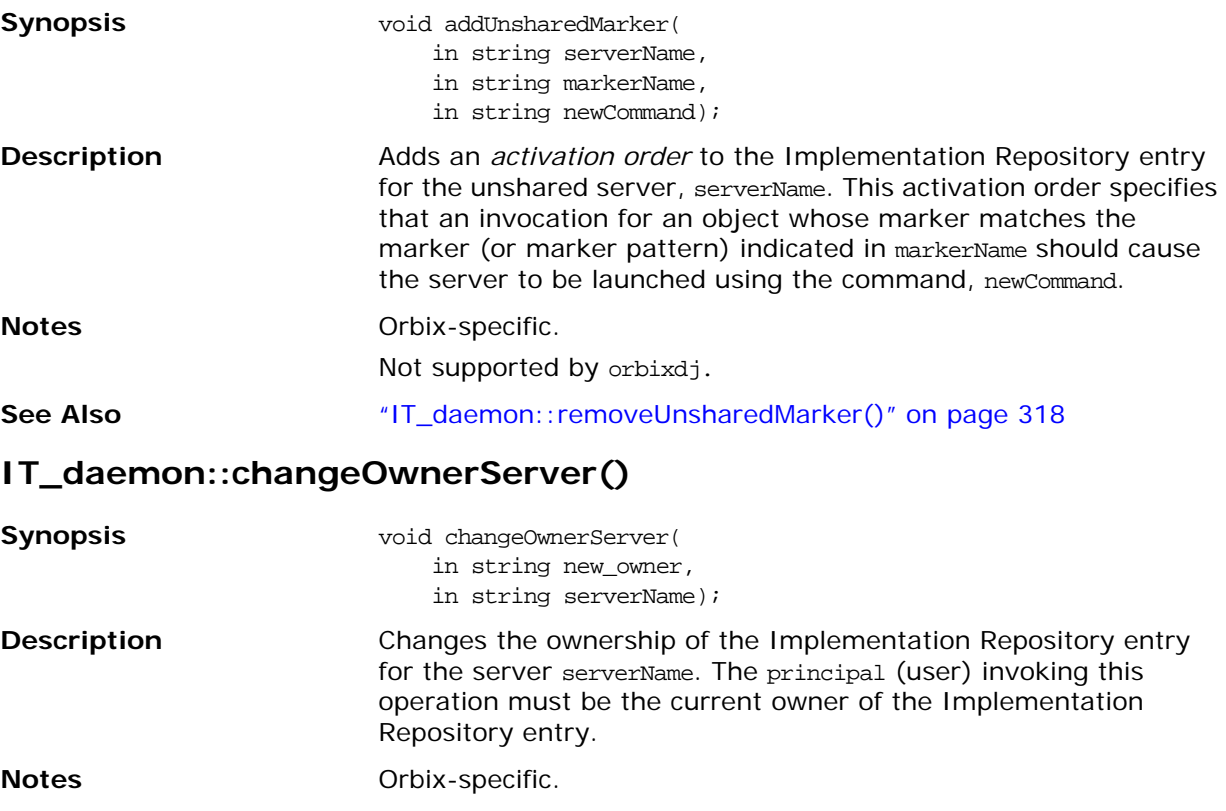

### <span id="page-325-1"></span><span id="page-325-0"></span>**IT\_daemon::deleteDirectory()**

<span id="page-325-2"></span>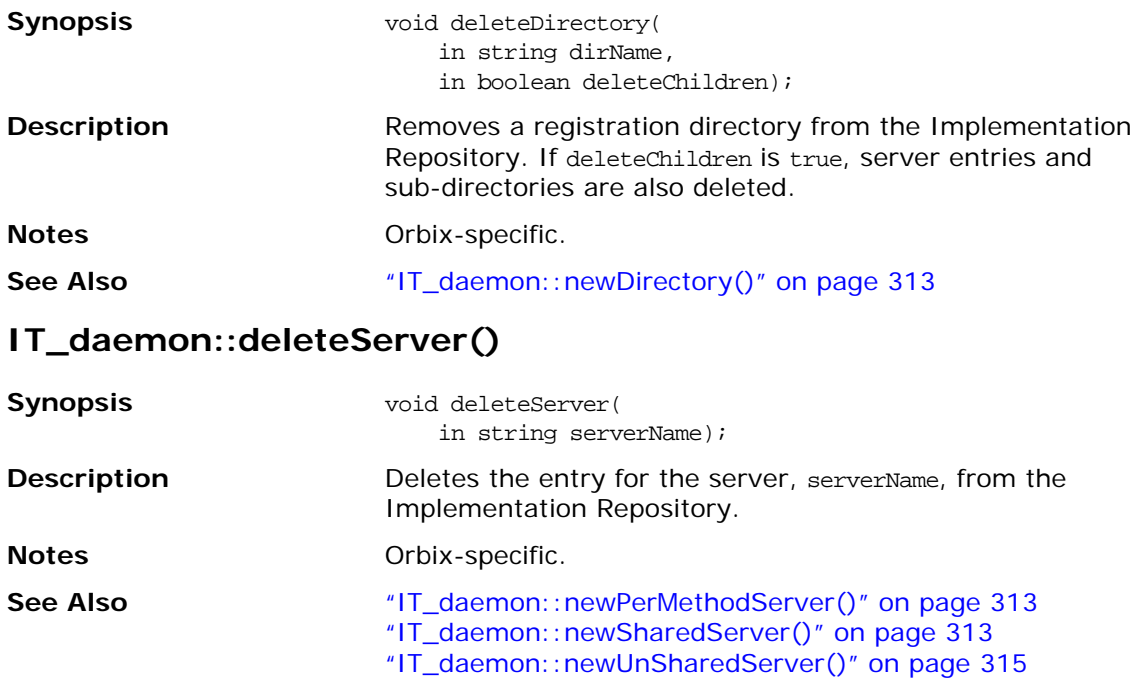

### <span id="page-325-3"></span>**IT\_daemon::getServer()**

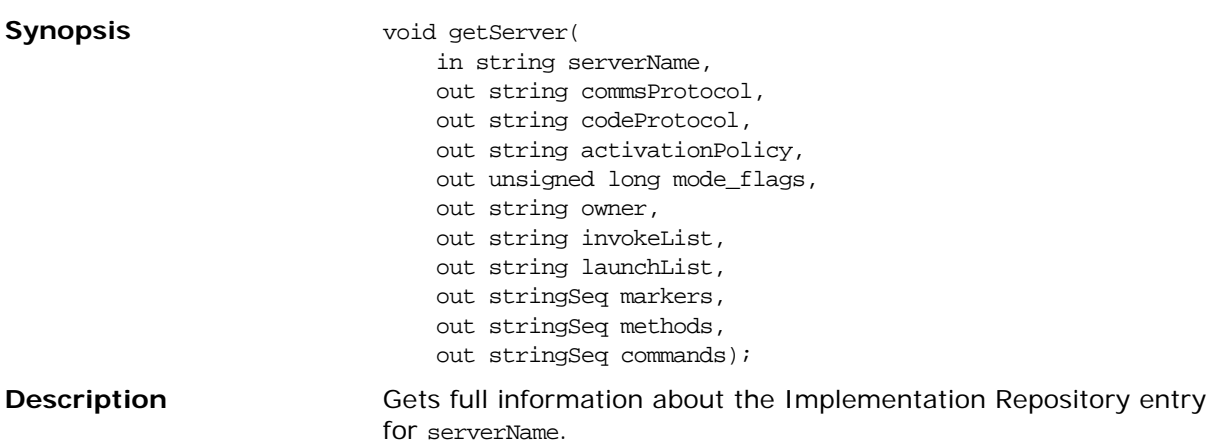

**Notes** Orbix-specific.

### **IT\_daemon::getServer2()**

**Synopsis Synopsis public** void getServer2(String serverName,

<span id="page-325-4"></span>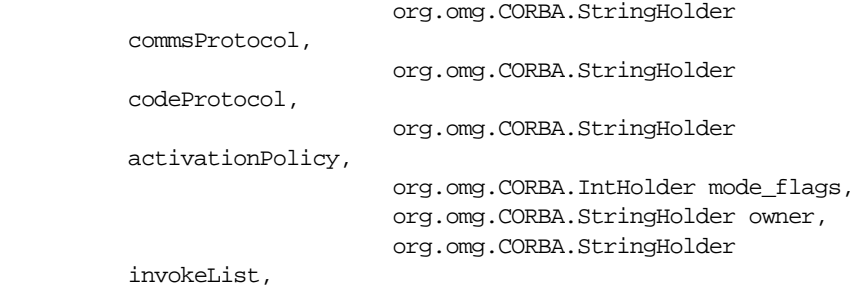

<span id="page-326-2"></span><span id="page-326-1"></span><span id="page-326-0"></span>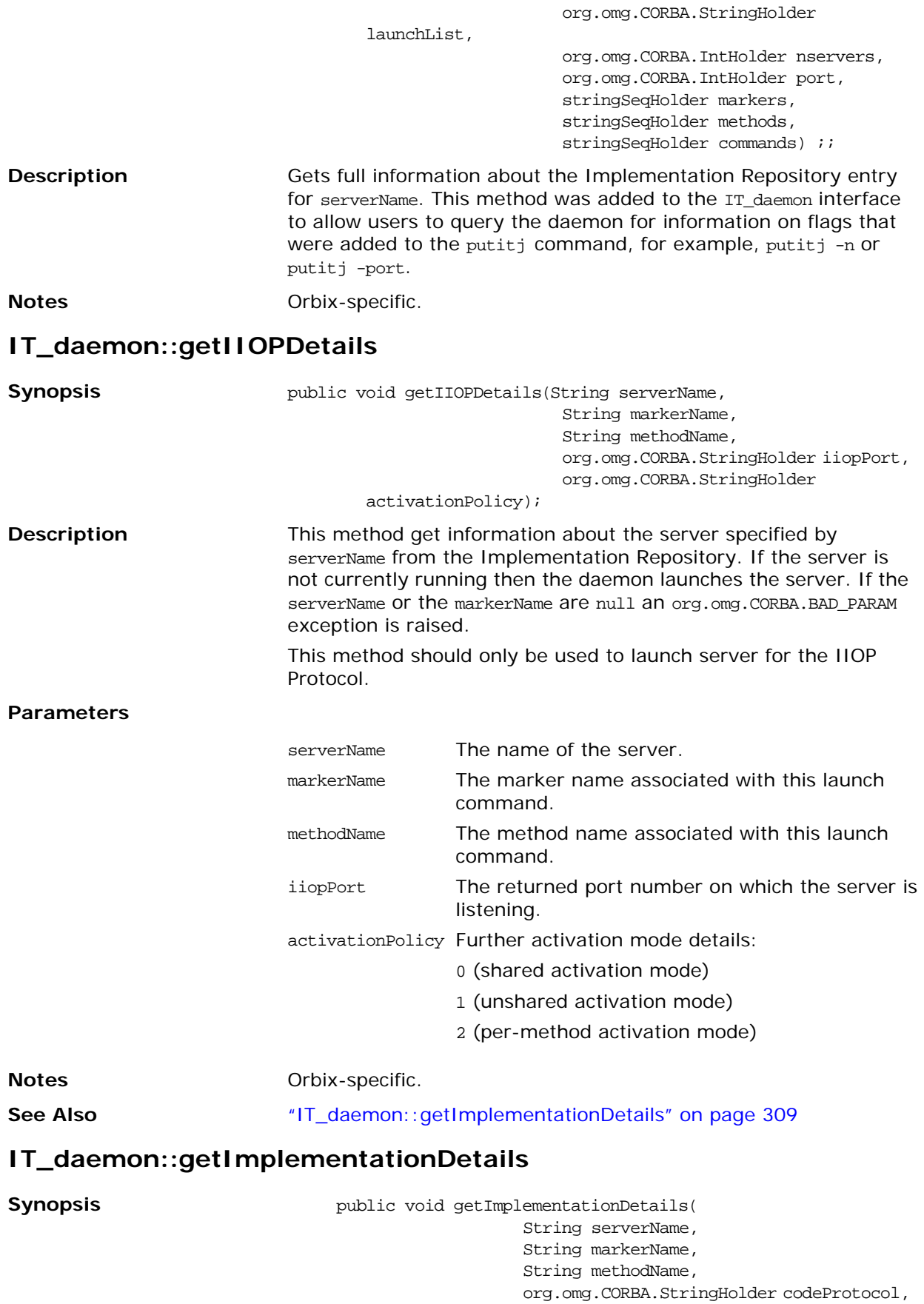

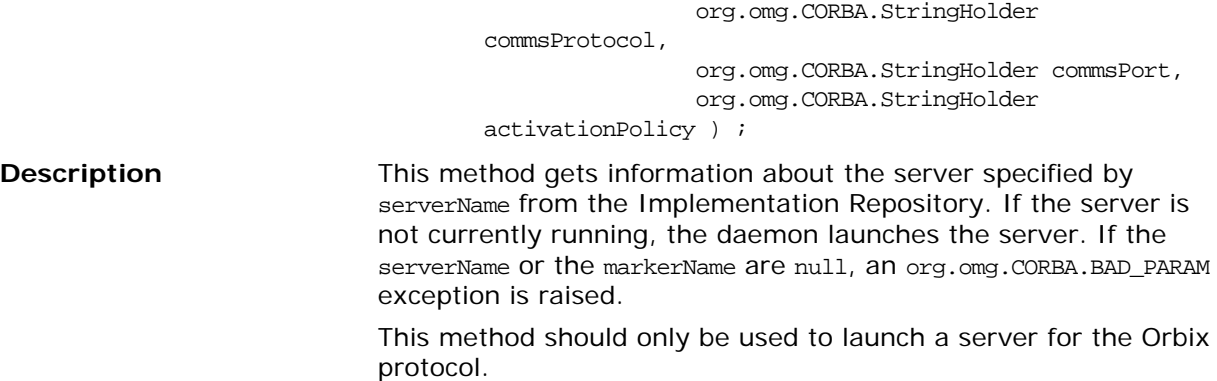

#### **Parameters**

<span id="page-328-3"></span><span id="page-328-2"></span><span id="page-328-1"></span><span id="page-328-0"></span>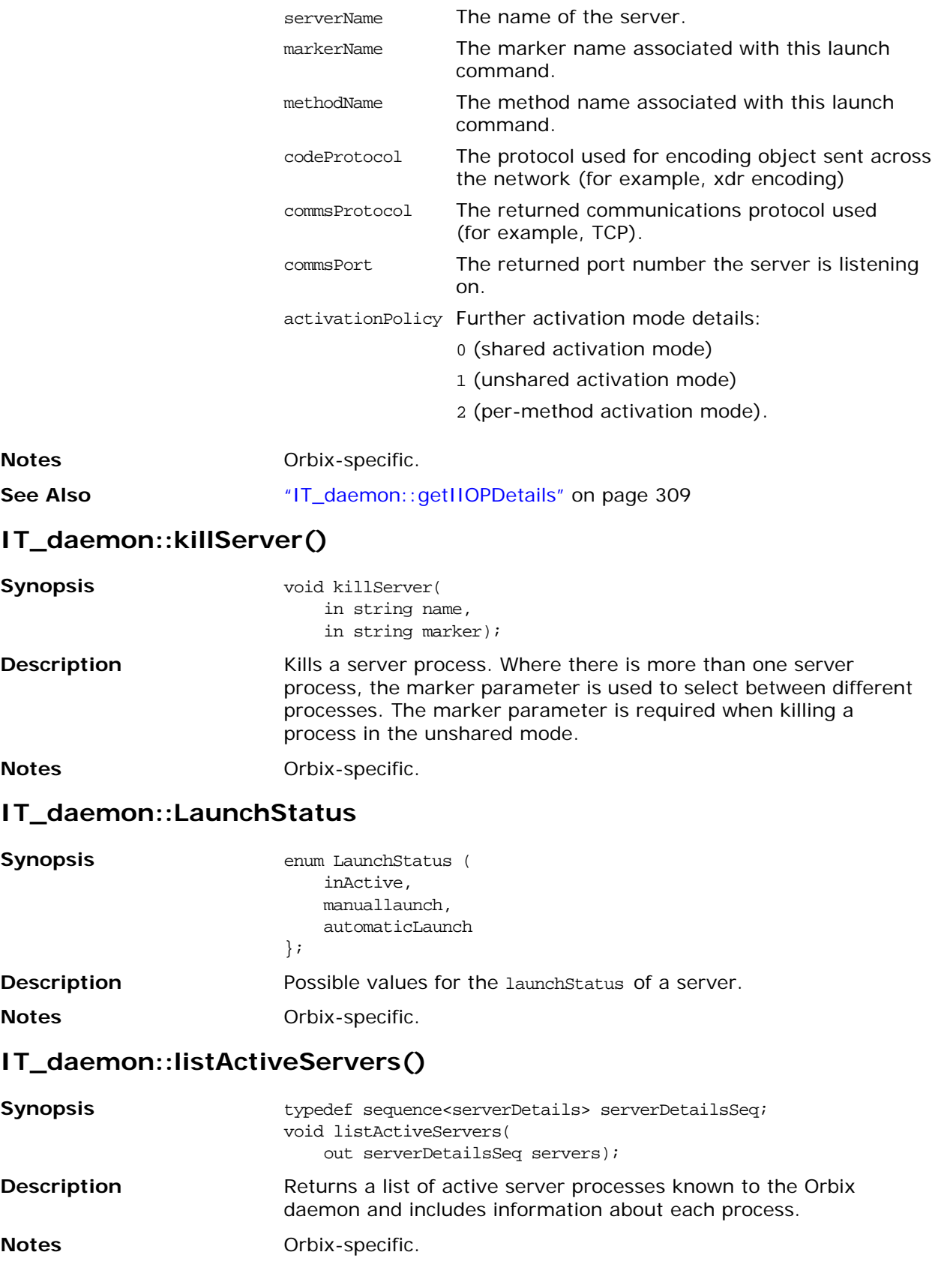

#### See Also **See Also 1999** TLC **100 11** Chaemon:: serverDetails" on page 318

### <span id="page-329-0"></span>**IT\_daemon::listHostsInServer()**

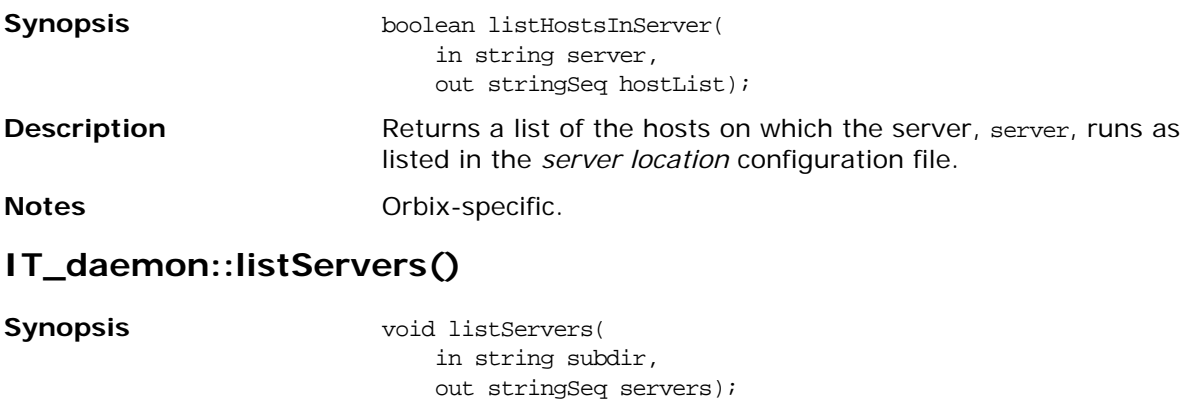

<span id="page-329-1"></span>**Description** Lists all servers in the Implementation Repository directory subdir. **Notes** Orbix-specific.

### <span id="page-330-3"></span>**IT\_daemon::lookUp()**

<span id="page-330-5"></span><span id="page-330-4"></span><span id="page-330-2"></span><span id="page-330-0"></span>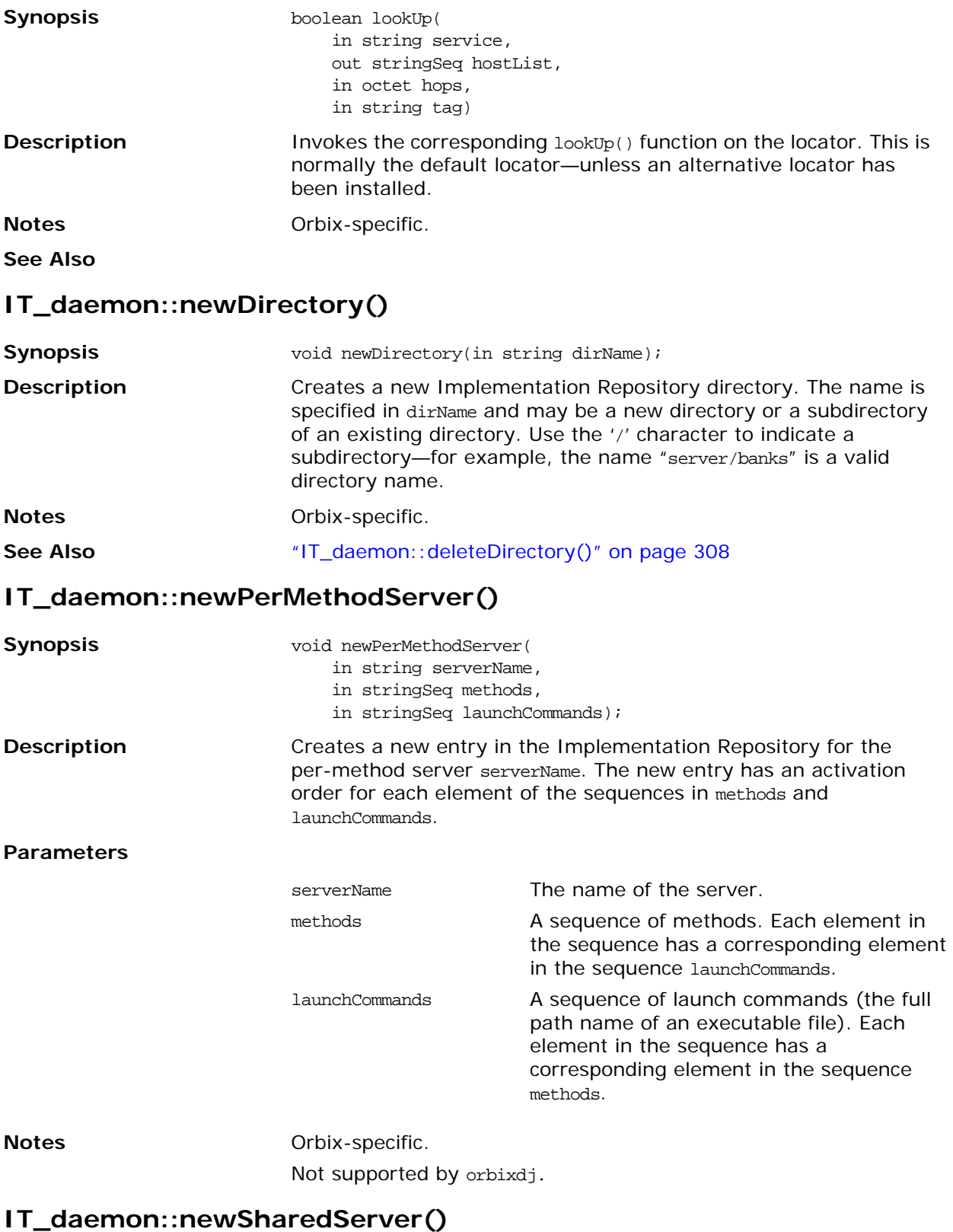

<span id="page-330-6"></span><span id="page-330-1"></span>Synopsis void newSharedServer(

<span id="page-331-0"></span>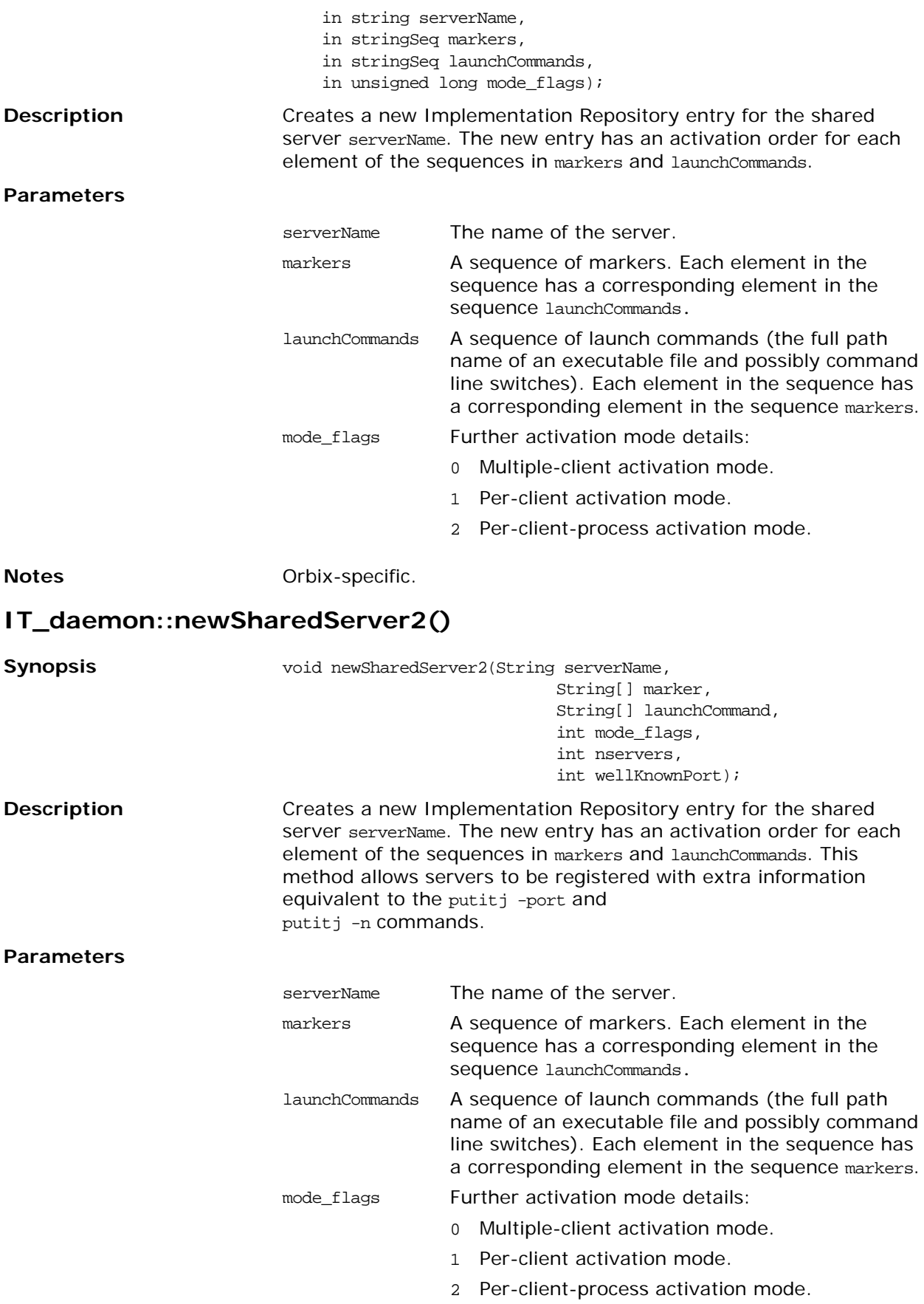

<span id="page-332-1"></span><span id="page-332-0"></span>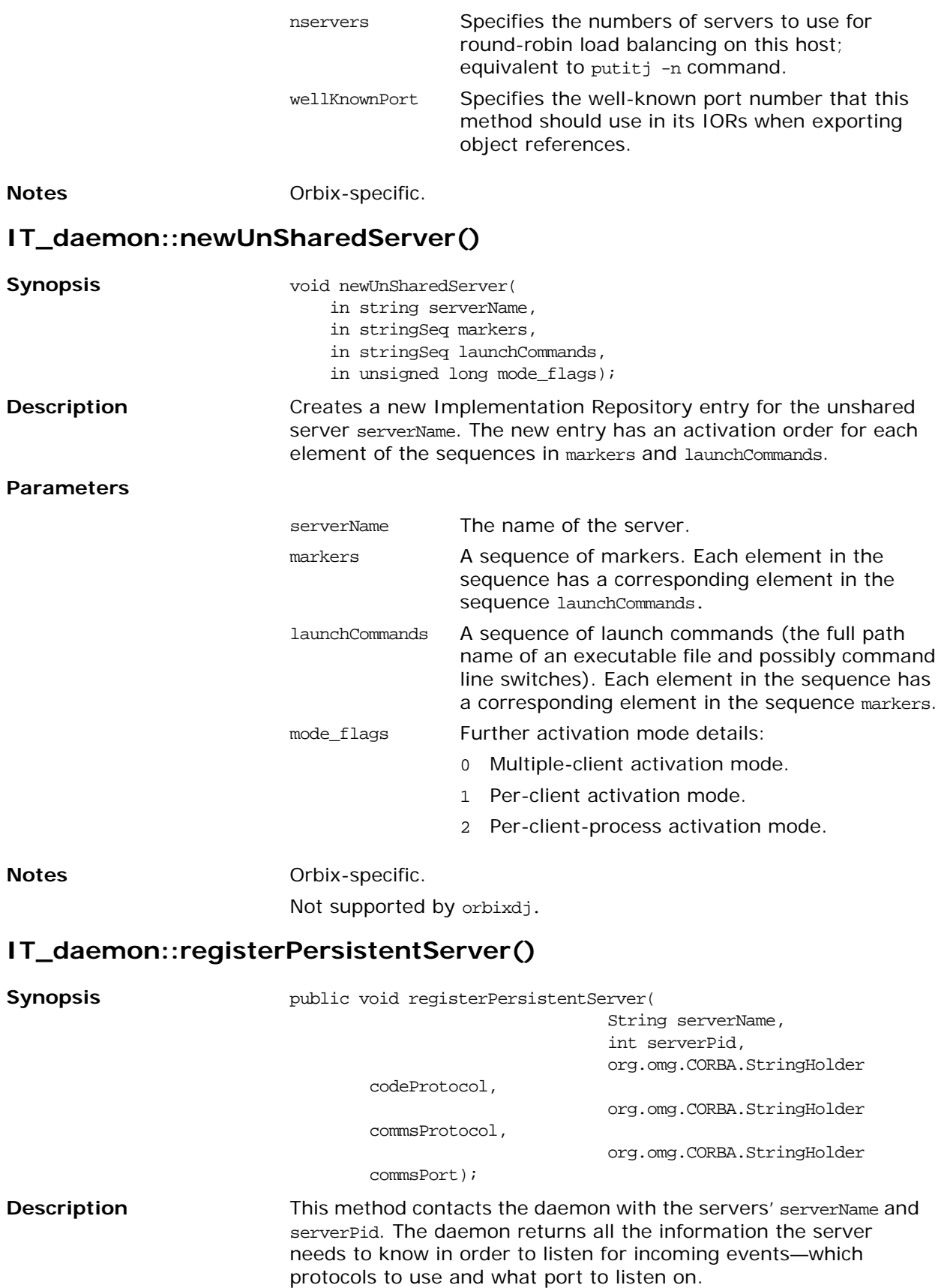

#### **Parameters**

<span id="page-333-0"></span>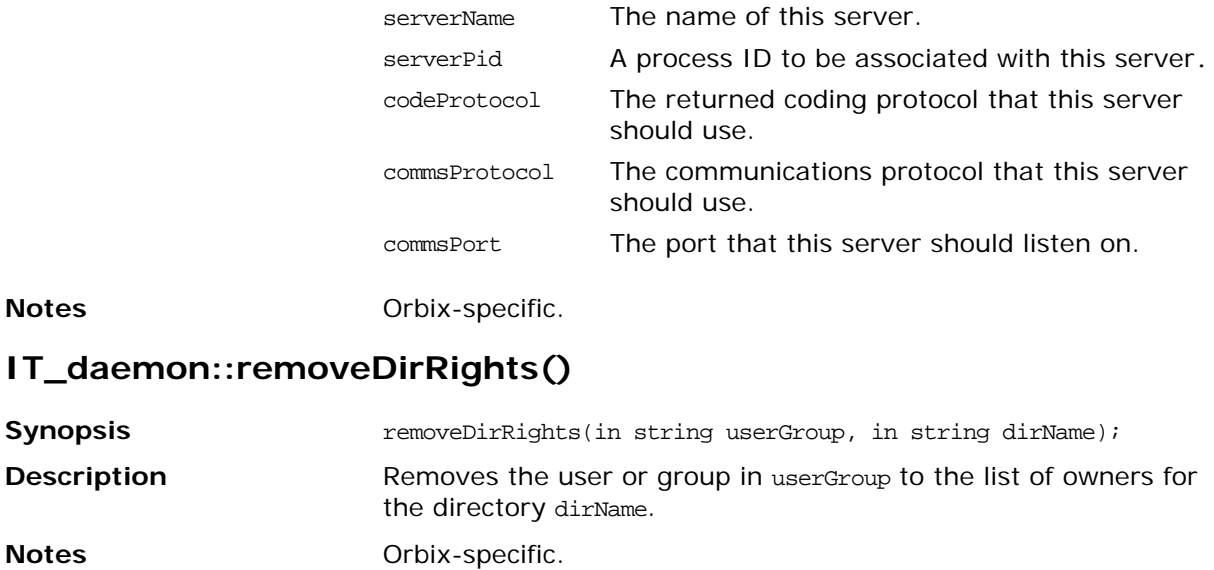

### <span id="page-334-0"></span>**IT\_daemon::removeInvokeRights()**

<span id="page-334-1"></span>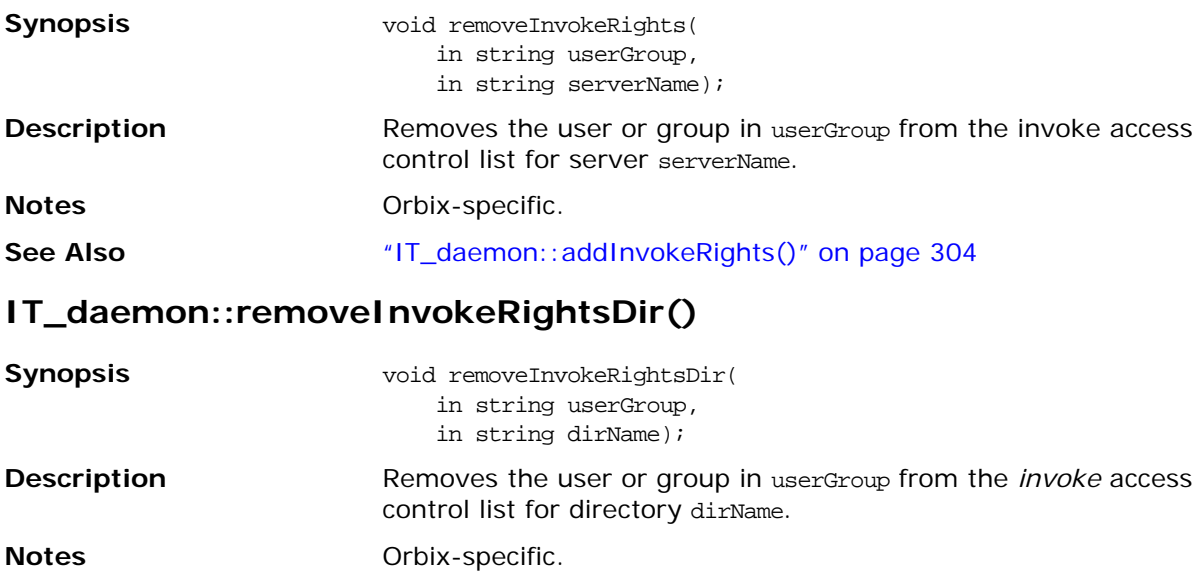

### See Also **See Also 1988** TLC 2020 **See Also CO**

### <span id="page-334-2"></span>**IT\_daemon::removeLaunchRights()**

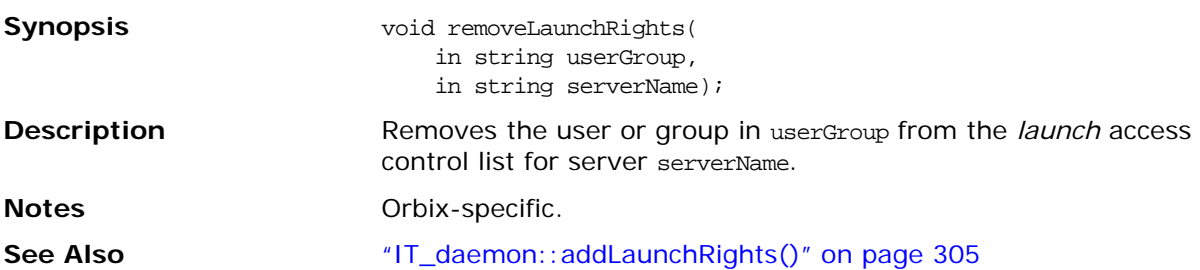

### <span id="page-335-2"></span>**IT\_daemon::removeLaunchRightsDir()**

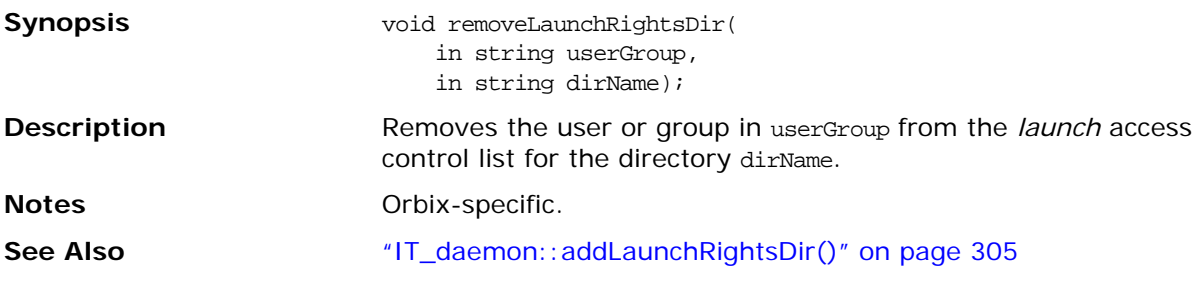

### <span id="page-335-3"></span>**IT\_daemon::removeMethod()**

<span id="page-335-6"></span><span id="page-335-5"></span><span id="page-335-4"></span><span id="page-335-1"></span><span id="page-335-0"></span>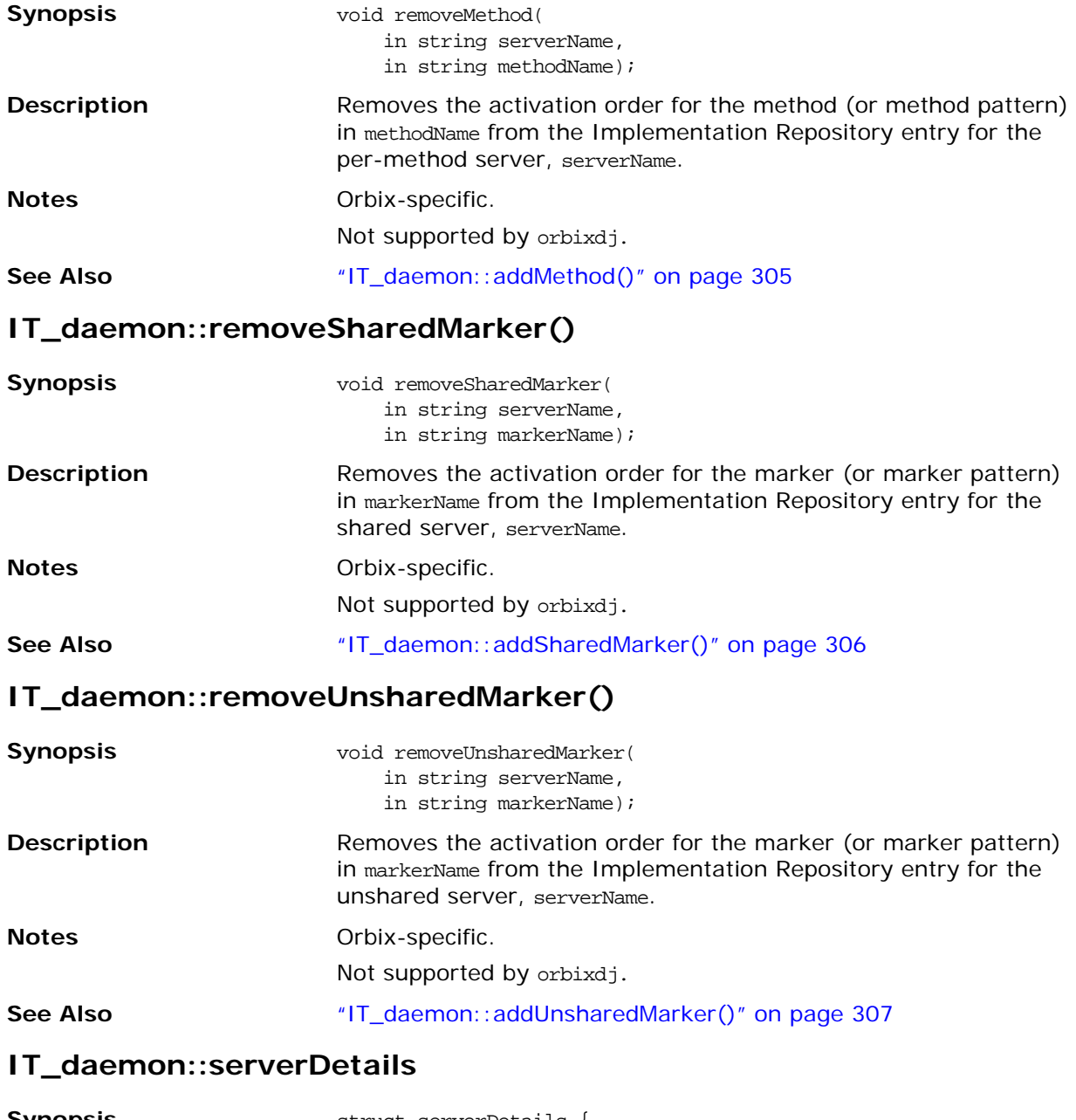

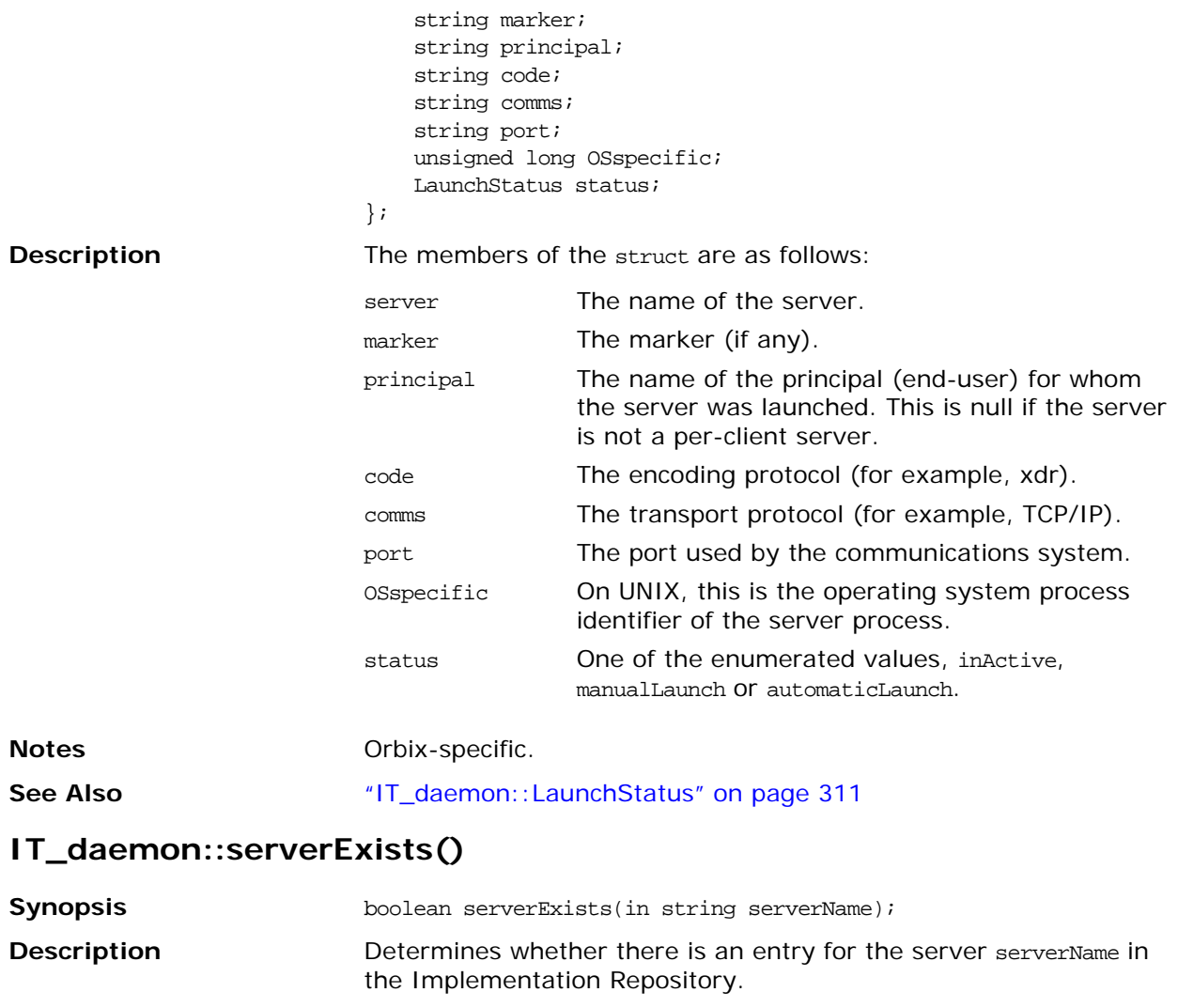

<span id="page-336-0"></span>**Notes** Orbix-specific.

# **Part VII** Appendices

### **In this part**

This part contains the following:

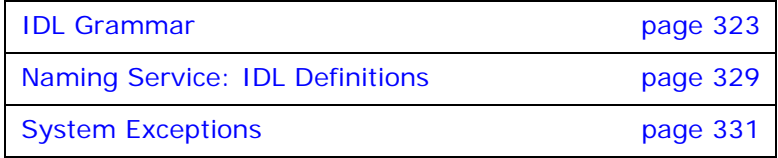

### **IDL Reference**

*This appendix presents reference material on the Interface Definition Language.*

### <span id="page-340-0"></span>**IDL Grammar**

This section presents the grammar of IDL.

The notation is as follows:

Note that the two characters >> are always interpreted as a right shift operator. This means that a declaration of the form:

// IDL typedef sequence<sequence<long>> sslong; cannot be written without a white space between the two > characters:  $// IDL$ 

// Illegal typedef sequence<sequence<long>> sslong;

### **IDL Grammar: EBNF**

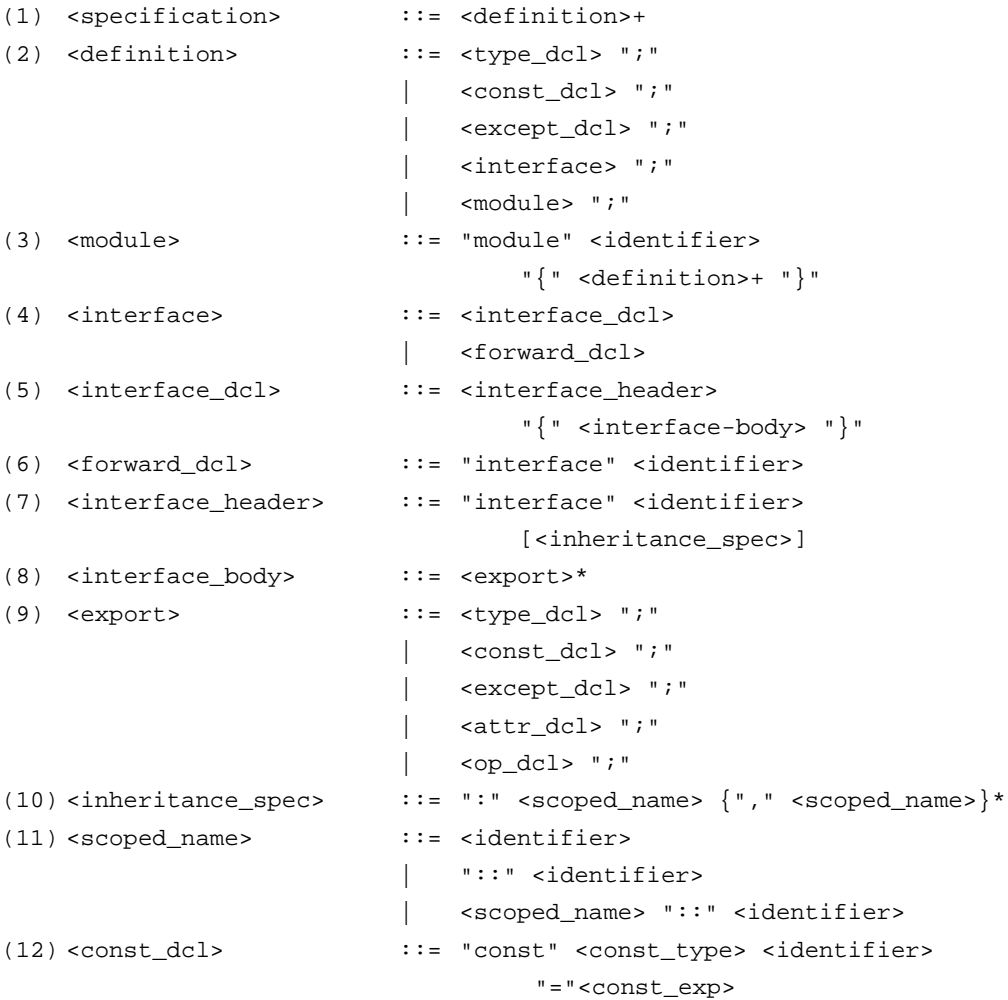

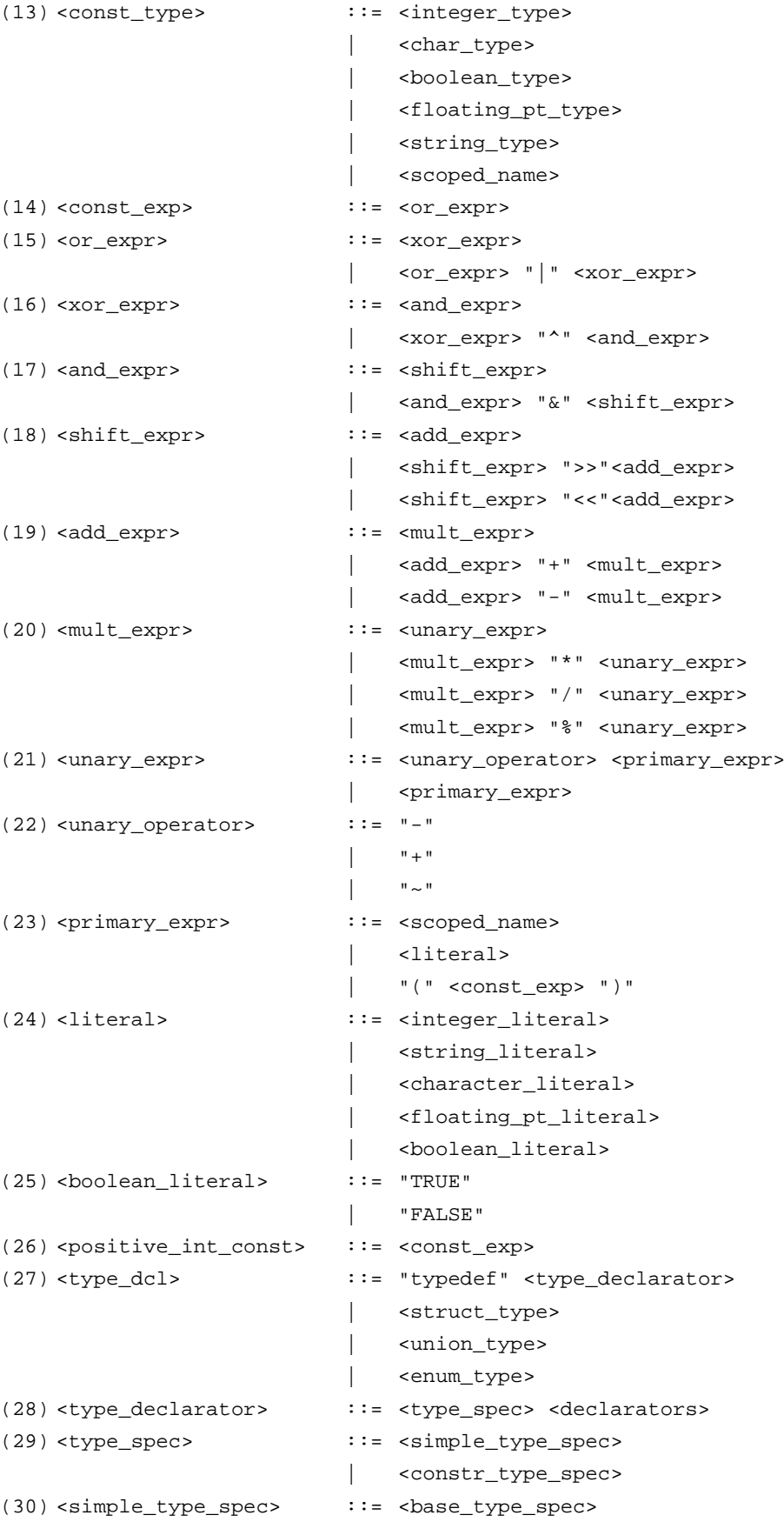

```
| <template_type_spec>
                             | <scoped_name>
(31) <br/>base_type_spec> ::= <floating_pt_type>
                             | <integer_type>
                             | <char_type>
                             | <boolean_type>
                             | <octet_type>
                             | <any_type>
(32) <template_type_spec> ::= <sequence_type>
                         | <string_type>
(33) <constr_type_spec> ::= <struct_type>
                         | <union_type>
                         | <enum_type>
(34) <declarators> ::= <declarator> { "," <declarator> }*
(35) <declarator> ::= <simple_declarator>
                         | <complex_declarator>
(36) <simple_declarator> ::= <identifier>
(37) <complex_declarator> ::= <array_declarator>
(38) <floating_pt_type> ::= "float"
                        | "double"
(39) <integer_type> ::= <signed_int>
                         | <unsigned_int>
(40) <signed_int> ::= <signed_long_int>
                         | <signed_short_int>
(41) <signed_long_int> ::= "long"
(42) <signed_short_int> ::= "short"
(43) <unsigned_int> ::= <unsigned_long_int>
                         | <unsigned_short_int>
(44) <unsigned_long_int> ::= "unsigned" "long"
(45) <unsigned_short_int> ::= "unsigned" "short"
(46) <char_type> ::= "char"
(47) <boolean_type> ::= "boolean"
(48) <octet_type> ::= "octet"
(49) <any_type> \qquad :: = "any"(50) <struct_type> ::= "struct" <identifier>
                                  "{" <member_list> "}"
(51) <member_list> ::= <member>+
(52) <member> ::= <type_spec> <declarators> ";"
(53) <union_type> ::= "union" <identifier> "switch" 
                                "(" <switch_type_spec> ")"
                                "{" <switch_body> "}"
(54) <switch_type_spec> ::= <integer_type>
                         | <char_type>
                             | <boolean_type>
                             | <enum_type>
                         | <scoped_name>
(55) <switch_body> ::= <case>+
```

```
(56) <case> ::= <case_label>+ <element_spec> ";"
(57) <case_label> ::= "case" <const_exp> ":"
                        | "default" ":"
(58) <element_spec> ::= <type_spec> <declarator>
(59) <enum_type> ::= "enum" <identifier> "{" <enumerator>
                                { \; " " " < \text{enumerators} \; } * " \; ""(60) <enumerator> ::= <identifier>
(61) <sequence_type> ::= "sequence" "<" <simple_type_spec> 
                                "," <positive_int_const> ">"
                         | "sequence" "<" <simple_type_spec> ">"
(62) <string_type> ::= "string" "<" <positive_int_const> ">"
                         | "string"
(63) <array_declarator> ::= <identifier> <fixed_array_size>+
(64) <fixed_array_size> ::= "[" <positive_int_const> "]"
(65) <attr_dcl> ::= ["readonly"] "attribute"
                                <param_type_spec>
                                <simple_declarator>
                                {","<simple_declarator>}*
(66) <except_dcl> ::= "exception" <identifier>
                                  "{" <member>* "}"
(67) <op_dcl> ::= [<op_attribute>] <op_type_spec>
                                 <identifier>
                                <parameter_dcls>
                                [<raises_expr>] [<context_expr>]
(68) <op_attribute> := "oneway"
(69) <op_type_spec> ::= <param_type_spec>
                         | "void"
(70) <parameter_dcls> ::= "(" <param_dcl> {"," <param_dcl>}* ")"
                        | "(" ")"
(71) <param_dcl> ::= <param_attribute> <param_type_spec>
                                <simple_declarator>
(72) <param attribute> ::= "in"
                         | "out"
                         | "inout"
(73) <raises_expr> ::= "raises" "(" <scoped_name>
                                { "," <scoped_name> }* ")"
(74) <context_expr> ::= "context" "(" <string_literal>
                                { "," <string_literal>}* ")"
(75) <param_type_spec> ::= <base_type_spec> <string_type>
                             <scoped_name>
```
### <span id="page-344-0"></span>**Keywords**

#### The following are keywords in IDL.

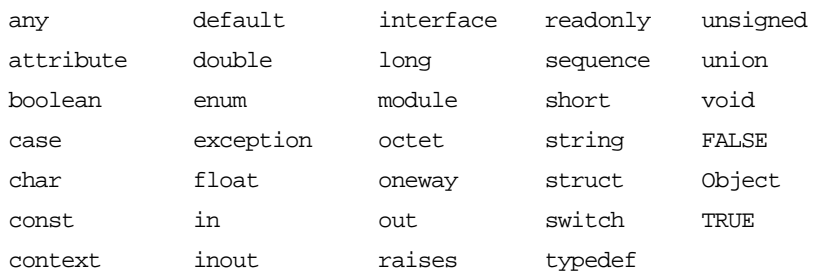

You must write keywords exactly as shown. For example, writing Boolean rather than boolean gives a compiler error.

### <span id="page-346-0"></span>**Naming Service: IDL Definitions**

*This appendix lists the IDL definitions in the Naming Service*  CosNaming *module.*

### **The CosNaming Module**

```
// IDL
module CosNaming {
   typedef string Istring;
   struct NameComponent {
       Istring id;
       Istring kind;
   };
   typedef sequence<NameComponent> Name;
   enum BindingType {nobject, ncontext};
   struct Binding {
       Name binding_name;
       BindingType binding_type;
   };
   typedef sequence <Binding> BindingList;
   interface BindingIterator;
   interface NamingContext {
       enum NotFoundReason {missing_node,
                        not_context, not_object};
       exception NotFound {
          NotFoundReason why;
          Name rest_of_name;
       };
       exception CannotProceed {
          NamingContext cxt;
          Name rest_of_name;
       };
       exception InvalidName {};
       exception AlreadyBound {};
       exception NotEmpty \{\}\;
       void bind(in Name n, in Object obj)
          raises (NotFound, CannotProceed,
                     InvalidName, AlreadyBound);
       void rebind(in Name n, in Object obj)
          raises (NotFound, CannotProceed,
                     InvalidName);
       void bind_context(in Name n,
                     in NamingContext nc)
           raises (NotFound, CannotProceed,
                     InvalidName, AlreadyBound);
       void rebind_context(in Name n,
                     in NamingContext nc)
          raises (NotFound, CannotProceed,
```

```
InvalidName);
       Object resolve(in Name n)
           raises (NotFound, CannotProceed,
                      InvalidName);
       void unbind(in Name n)
           raises (NotFound, CannotProceed,
                      InvalidName);
       NamingContext new_context();
       NamingContext bind_new_context(in Name n)
           raises (NotFound, CannotProceed,
                     InvalidName, AlreadyBound);
       void destroy() raises (NotEmpty);
       void list(in unsigned long how_many,
                  out BindingList bl,
                  out BindingIterator bi);
   interface BindingIterator {
       boolean next_one(out Binding b);
       boolean next_n(in unsigned long how_many,
                          out BindingList bl);
       void destroy();
   };
};
```
## <span id="page-348-0"></span>**System Exceptions**

*The following tables shows the system exceptions defined by CORBA, and the system exceptions that are specific to Orbix Java.*

### **System Exceptions Defined by CORBA**

*Table 1: CORBA System Exceptions*

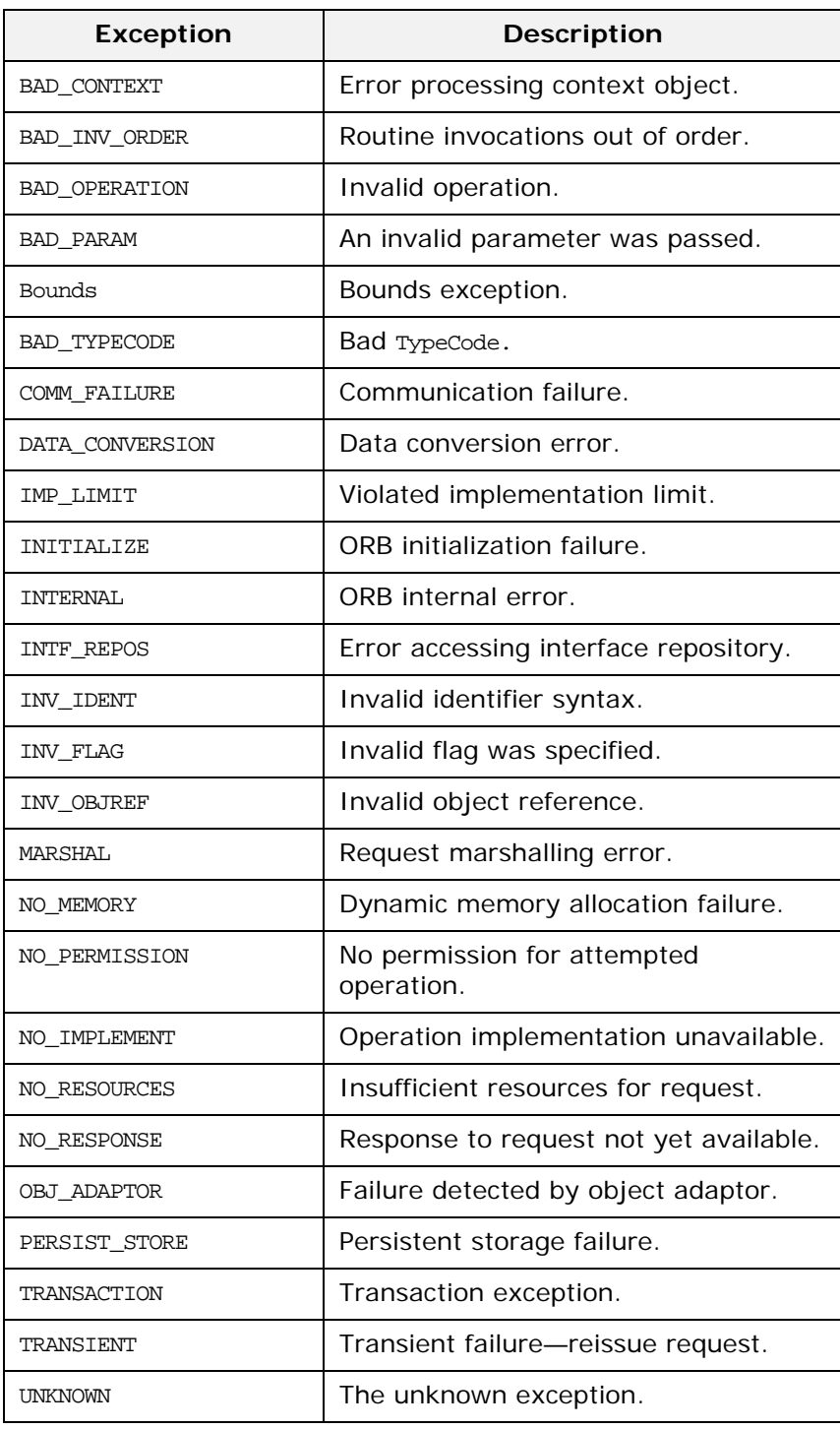

### **System Exceptions Specific to Orbix Java**

*Table 2: Orbix Java-Specific System Exceptions*

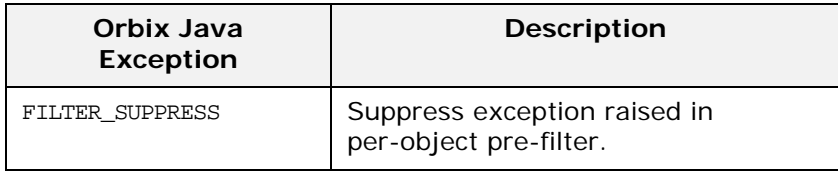

### **Index**

### **A**

absolute\_name() [258](#page-275-0) access\_name() [166](#page-183-0) active\_transactions() [282](#page-299-0) add() [91,](#page-108-0) [96,](#page-113-0) [104](#page-121-0) add\_arg() [171](#page-188-0) add\_in\_arg() [171](#page-188-1) add\_inout\_arg() [171](#page-188-2) addInvokeRights() [304](#page-321-1) addInvokeRightsDir() [305](#page-322-4) add\_item() [91,](#page-108-1) [96,](#page-113-1) [104](#page-121-1) addLaunchRights() [305](#page-322-5) addLaunchRightsDir() [304,](#page-321-2) [305](#page-322-6) addMethod() [305](#page-322-7) add\_named\_in\_arg() [172](#page-189-0) add\_named\_inout\_arg() [172](#page-189-1) add\_named\_out\_arg() [172](#page-189-2) add\_out\_arg() [173](#page-190-0) addSharedMarker() [306](#page-323-1) addUnsharedMarker() [307](#page-324-1) add\_value() [105](#page-122-0) any [47](#page-64-0) Any() [49,](#page-66-0) [50,](#page-67-0) [51](#page-68-0) \_OrbixWeb conversion [244](#page-261-0) Any class [47](#page-64-1) anyClientsConnected() [63](#page-80-0) ARG\_IN class [3](#page-20-0) ARG\_INOUT class [4](#page-21-0) ARG\_OUT class [5](#page-22-0) arguments() [173](#page-190-1) AuthenticationFilter() [204](#page-221-0) AuthenticationFilter class [203](#page-220-0)

### **B**

BadKind() [40](#page-57-0) base interfaces [275](#page-292-0) baseInterfacesOf() [127](#page-144-0) Basic Object Adapter [59](#page-76-0) BOA interface [59](#page-76-1) bound [291,](#page-308-0) [295](#page-312-0) Bounds() [6,](#page-23-0) [41](#page-58-0) Bounds class [6,](#page-23-1) [41](#page-58-1)

### **C**

changeImplementation() [63](#page-80-1) changeOwnerServer() [307](#page-324-2) clear() [94](#page-111-0) clone() [51,](#page-68-1) [100,](#page-117-0) [104](#page-121-2) CloseCallback() [218](#page-235-0) closeConnection() [127](#page-144-1) collocated() [127,](#page-144-2) [128](#page-145-0) commit() [281](#page-298-0) compare() [196](#page-213-0)

CompletionStatus class [7](#page-24-0) Config() [205](#page-222-0) config() [128](#page-145-1) Config class [205](#page-222-1) connect() [64](#page-81-0) containing\_repository() [259](#page-276-0) containsType() [51](#page-68-2) contents() [263](#page-280-0) content\_type() [199](#page-216-0) Context() \_OrbixWeb conversion [244](#page-261-1) Context() constructor [85](#page-102-0) Context class [9,](#page-26-0) [83](#page-100-0) ContextIterator() [92](#page-109-0) ContextIterator class [92](#page-109-1) ContextList() \_OrbixWeb conversion [244](#page-261-2) ContextList class [10,](#page-27-0) [90](#page-107-0) context\_name() [86](#page-103-0) contexts [284](#page-301-0) contexts() [173](#page-190-2) continueThreadDispatch() [65](#page-82-0) copy() [52](#page-69-0) CORBA::AliasDef:: describe() [252](#page-269-0) original\_type\_def [252](#page-269-1) CORBA::ArrayDef:: element\_type [253](#page-270-0) element\_type\_def [253](#page-270-1) length [253](#page-270-2) CORBA::AttributeDef:: describe() [254](#page-271-0) mode [254](#page-271-1) type [255](#page-272-0) type\_def [255](#page-272-1) CORBA::ConstantDef:: describe() [256](#page-273-0) type [256](#page-273-1) type\_def [257](#page-274-0) value [257](#page-274-1) CORBA::Contained:: absolute\_name() [258](#page-275-0) containing\_repository() [259](#page-276-0) defined\_in [259](#page-276-1) describe() [259](#page-276-2) id [260](#page-277-0) move() [260](#page-277-1) name() [260](#page-277-2) version [261](#page-278-0) CORBA::Container:: contents() [263](#page-280-0) create\_alias() [264](#page-281-0) create\_constant() [264](#page-281-1)

create\_enum() [265](#page-282-0)

create\_exception() [265](#page-282-1) create\_interface() [266](#page-283-0) create\_module() [266](#page-283-1) create\_struct() [267](#page-284-0) create\_union() [267](#page-284-1) describe\_contents() [268](#page-285-0) lookup() [268](#page-285-1) lookup\_name() [269](#page-286-0) CORBA::DefinitionKind [251](#page-268-0) CORBA::EnumDef:: describe() [270](#page-287-0) members [270](#page-287-1) CORBA::ExceptionDef:: describe() [271](#page-288-0) members [272](#page-289-0) type [272](#page-289-1) CORBA::Identifier [251](#page-268-1) CORBA::IDLType:: type [273](#page-290-0) CORBA::InterfaceDef:: base\_interfaces [275](#page-292-0) create\_attribute() [275](#page-292-1) create\_operation() [276](#page-293-0) describe() [277](#page-294-0) describe\_interface() [277](#page-294-1) is\_a() [278](#page-295-0) CORBA::IRObject:: def\_kind [279](#page-296-0) destroy() [279](#page-296-1) CORBA::IT\_Repository:: active\_transactions() [282](#page-299-0) commit() [281](#page-298-0) start() [281](#page-298-1) CORBA::IT\_Repository::rollBack() [282](#page-299-1) CORBA:: ModuleDef:: describe() [283](#page-300-0) CORBA::OperationDef:: contexts [284](#page-301-0) describe() [285](#page-302-0) exceptions [284](#page-301-1) mode [285](#page-302-1) params [286](#page-303-0) result [286](#page-303-1) result\_def [286](#page-303-2) CORBA::PrimitiveDef:: kind [287](#page-304-0) CORBA:: Repository:: create\_array() [288](#page-305-0) create\_sequence() [289](#page-306-0) create\_string() [289](#page-306-1) describe\_contents() [290](#page-307-0) get\_primitive() [289](#page-306-2) lookup\_id() [290](#page-307-1) CORBA::RepositoryId [251](#page-268-2) CORBA::ScopedName [251](#page-268-3) CORBA::SequenceDef:: bound [291](#page-308-0) element\_type [291](#page-308-1) element\_type\_def [291](#page-308-2) type [292](#page-309-0) CORBA::StringDef:: bound [295](#page-312-0)

CORBA::StructDef:: members [294](#page-311-0) CORBA::StructDef::describe() [293](#page-310-0) CORBA::TypedefDef:: describe() [296](#page-313-0) CORBA::UnionDef:: describe() [297](#page-314-0) discriminator\_type() [298](#page-315-0) discriminator\_type\_def() [298](#page-315-1) members [298](#page-315-2) \_CORBA class [239](#page-256-0) count() [91,](#page-108-2) [96,](#page-113-2) [105](#page-122-1) create() [66](#page-83-0) create\_alias() [264](#page-281-0) create\_alias\_tc() [129,](#page-146-0) [187](#page-204-0) create\_any() [130,](#page-147-0) [183](#page-200-0) create\_array() [288](#page-305-0) create\_array\_tc() [129,](#page-146-1) [187](#page-204-1) create\_attribute() [275](#page-292-1) create\_child() [86](#page-103-1) create\_constant() [264](#page-281-1) create\_context\_list() [131,](#page-148-0) [184](#page-201-0) create\_enum() [265](#page-282-0) create\_enum\_tc() [129,](#page-146-2) [187](#page-204-2) create\_environment() [131,](#page-148-1) [184](#page-201-1) create\_exception() [265](#page-282-1) create\_exception\_list() [132,](#page-149-0) [185](#page-202-0) create\_exception\_tc() [129,](#page-146-3) [187](#page-204-3) create\_input\_stream() [52,](#page-69-1) [173](#page-190-3) create\_interface() [266](#page-283-0) create\_interface\_tc() [129,](#page-146-4) [187](#page-204-4) create\_list() [132,](#page-149-1) [185](#page-202-1) create\_module() [266](#page-283-1) create\_named\_value() [133,](#page-150-0) [186](#page-203-0) create\_operation() [276](#page-293-0) create\_operation\_list() [133](#page-150-1) create\_output\_stream() [52,](#page-69-2) [135,](#page-152-0) [174,](#page-191-0) [186](#page-203-1) create\_recursive\_sequence\_tc() [129,](#page-146-5) [187](#page-204-5) \_create\_request() [18,](#page-35-0) [111](#page-128-0) create\_sequence() [289](#page-306-0) create\_sequence\_tc() [129,](#page-146-6) [187](#page-204-6) create\_string() [289](#page-306-1) create\_string\_tc() [129,](#page-146-7) [187](#page-204-7) create\_struct() [267](#page-284-0) create\_struct\_tc() [129,](#page-146-8) [188](#page-205-0) create\_tc() [129,](#page-146-9) [187](#page-204-8) create\_union() [267](#page-284-1) create\_union\_tc() [129,](#page-146-10) [188](#page-205-1) create\_wstring\_tc() [129,](#page-146-11) [188](#page-205-2) ctx() [32,](#page-49-0) [174](#page-191-1) CTX\_RESTRICT\_SCOPE class [11](#page-28-0) Current() \_OrbixWeb conversion [244,](#page-261-3) [245](#page-262-0) Current class [12](#page-29-0)

### **D**

daemon IDL definition [301](#page-318-0) deactivate\_impl() [66](#page-83-1) deactivate\_obj() [67](#page-84-0) defaultConfigFile() [229](#page-246-0)

default\_index() [199](#page-216-1) defaultTxTimeout() [135](#page-152-1) defined\_in [259](#page-276-1) def\_kind [279](#page-296-0) \_delete() [209](#page-226-0) deleteDirectory() [308](#page-325-1) deleteServer() [308](#page-325-2) delete\_values() [86](#page-103-2) \_deref() [112](#page-129-0) describe() [252,](#page-269-0) [254,](#page-271-0) [256,](#page-273-0) [259,](#page-276-2) [270,](#page-287-0) [271,](#page-288-0) [277,](#page-294-0)  [283,](#page-300-0) [285,](#page-302-0) [293,](#page-310-0) [296,](#page-313-0) [297](#page-314-0) describe\_contents() [268,](#page-285-0) [290](#page-307-0) describe\_interface() [277](#page-294-1) destroy() [279](#page-296-1) disconnect() [67](#page-84-1) discriminator\_type() [198,](#page-215-0) [298](#page-315-0) discriminator\_type\_def() [298](#page-315-1) dispose() [68](#page-85-0) documentation .pdf format [xviii](#page-17-0) updates on the web [xviii](#page-17-0) DynamicImplementation class [13](#page-30-0)

### **E**

element\_type [253,](#page-270-0) [291](#page-308-1) element\_type\_def [253,](#page-270-1) [291](#page-308-2) enableLoaders() [68](#page-85-1) enableProxyServer() [68](#page-85-2) env() [174](#page-191-2) Environment class [14,](#page-31-0) [94](#page-111-1) equal() [53,](#page-70-0) [196](#page-213-1) equals() [100,](#page-117-1) [103,](#page-120-0) [195](#page-212-0) except() [34](#page-51-0) exception() [94](#page-111-2) ExceptionList() [95](#page-112-0) ExceptionList class [15,](#page-32-0) [95](#page-112-1) Exceptions system exceptions [331](#page-348-0) exceptions [284](#page-301-1) exceptions() [175](#page-192-0) explicit\_call [240](#page-257-0) extract() [53](#page-70-1) extract\_any() [53](#page-70-2) extract\_boolean() [53](#page-70-3) extract\_char() [53](#page-70-4) extract\_double() [53](#page-70-5) extract\_float() [53](#page-70-6) extract\_long() [53](#page-70-7) extract\_longlong() [53](#page-70-8) extract\_Object() [53](#page-70-9) extract\_octet() [53](#page-70-10) extract\_Principal() [53](#page-70-11) extract\_short() [53](#page-70-12) extract\_Streamable() [53](#page-70-13) extract\_string() [53](#page-70-14) extract\_TypeCode() [53](#page-70-15) extract\_ulong() [53](#page-70-16) extract\_wchar() [53](#page-70-17) extract\_wstring() [53](#page-70-18)

### **F**

Filter() [208](#page-225-0) Filter class [207](#page-224-0) finalize() [69,](#page-86-0) [136](#page-153-0) flags() [101](#page-118-0) from  $int()$  [8,](#page-25-0) [37](#page-54-0) fromString() [54](#page-71-0) fully-functional ORB [181](#page-198-0)

### **G**

getClientConnection() [175](#page-192-1) getConfigFile() [230](#page-247-0) getConfigItem() [136,](#page-153-1) [205,](#page-222-2) [230](#page-247-1) getConfiguration() [137,](#page-154-0) [230](#page-247-2) get\_count() [87](#page-104-0) get\_count\_all() [87](#page-104-1) get\_current() [69](#page-86-1) getDaemonConnections() [137](#page-154-1) get\_default\_context() [138,](#page-155-0) [187](#page-204-9) \_getException() [175](#page-192-2) getHostPort() [138](#page-155-1) get\_id() [70](#page-87-0) \_get\_implementation() [112](#page-129-1) getImplementationDetails() [309](#page-326-2) \_get\_interface\_def() [112](#page-129-2) getMessageLength() [175](#page-192-3) get\_my\_principal() [139](#page-156-0) getMyReqTransformer() [139](#page-156-1) get\_next\_response() [140](#page-157-0) get\_object() [161](#page-178-0) get\_primitive() [289](#page-306-2) get\_principal() [70,](#page-87-1) [140,](#page-157-1) [161](#page-178-1) get\_principal\_string() [70,](#page-87-2) [141,](#page-158-0) [162](#page-179-0) get\_protocol() [162](#page-179-1) get\_request() [162](#page-179-2) getResponse() [176](#page-193-0) getServer() [308](#page-325-3) get\_server() [163](#page-180-0) getServer2() [308](#page-325-4) get\_socket() [163](#page-180-1) getTransformer() [140](#page-157-2) get\_values() [87](#page-104-2)

### **H**

\_hash() [113](#page-130-0) \_hasValidOpenChannel() [113](#page-130-1) hasValidOpenChannel() [141](#page-158-1) \_host() [113](#page-130-2)

### **I**

id [260](#page-277-0) \_id() [113](#page-130-3) id() [197](#page-214-0) IDL definitions for Implementation Repository [301](#page-318-0) grammar [323](#page-340-0) keywords [327](#page-344-0) IE.Iona.OrbixWeb \_CORBA [239](#page-256-0) explicit\_call [240](#page-257-0)

IT\_INFINITE\_TIMEOUT [240](#page-257-1) IT\_INTEROPERABLE\_OR\_KIND [240](#page-257-2) IT\_ORBIX\_OR\_KIND [240](#page-257-3) \_MAX\_LOCATOR\_HOPS [240](#page-257-4) objectDeletion [241](#page-258-0) \_ORBIX\_VERSION [240](#page-257-5) processTermination [242](#page-259-0) CORBA Any [47,](#page-64-1) [55](#page-72-0) Any() [49,](#page-66-0) [50](#page-67-0) clone() [51](#page-68-1) containsType() [51](#page-68-2) copy() [52](#page-69-0) create\_input\_stream() [52](#page-69-1) create\_output\_stream() [52](#page-69-2) equal() [53](#page-70-0) extract() [53](#page-70-1) extract\_any() [53](#page-70-2) extract\_boolean() [53](#page-70-3) extract\_char() [53](#page-70-4) extract\_double() [53](#page-70-5) extract\_float() [53](#page-70-6) extract\_long() [53](#page-70-7) extract\_longlong() [53](#page-70-8) extract\_Object() [53](#page-70-9) extract\_octet() [53](#page-70-10) extract\_Principal() [53](#page-70-11) extract\_short() [53](#page-70-12) extract\_Streamable() [53](#page-70-13) extract\_string() [53](#page-70-14) extract\_TypeCode() [53](#page-70-15) extract\_ulong() [53](#page-70-16) extract\_ulonglong() [53](#page-70-19) extract\_wchar() [53](#page-70-17) extract\_wstring() [53](#page-70-18) fromString() [54](#page-71-0) insert() [55](#page-72-1) insert\_any() [55](#page-72-2) insert\_boolean() [55](#page-72-3) insert\_char() [55](#page-72-4) insert\_double() [55](#page-72-5) insert\_long() [55](#page-72-6) insert\_longlong() [55](#page-72-7) insert\_Object() [55](#page-72-8) insert\_octet() [55](#page-72-9) insert\_Principal() [55](#page-72-10) insert\_short() [55](#page-72-11) insert\_Streamable() [55](#page-72-12) insert\_string() [55](#page-72-13) insert\_ulong() [55](#page-72-14) insert\_ulonglong() [55](#page-72-15) insert\_ushort() [55](#page-72-16) insert\_wchar() [55](#page-72-17) insert\_wstring() [55](#page-72-18) read\_value() [56](#page-73-0) reset() [57](#page-74-0) toString() [57](#page-74-1) type() [57](#page-74-2) write\_value() [58](#page-75-0) Any() [50,](#page-67-1) [51](#page-68-0) BOA [59](#page-76-1) anyClientsConnected () [63](#page-80-0)

change\_implementation() [63](#page-80-1) connect() [64](#page-81-0) continueThreadDispatch() [65](#page-82-0) create() [66](#page-83-0) deactivate\_impl() [66](#page-83-1) deactivate\_obj() [67](#page-84-0) disconnect() [67](#page-84-1) dispose() [68](#page-85-0) enableLoaders() [68](#page-85-1) enableProxyServer() [68](#page-85-2) finalize() [69](#page-86-0) get\_current() [69](#page-86-1) get\_id() [70](#page-87-0) get\_principal() [70](#page-87-1) get\_principal\_string() [70](#page-87-2) impl\_is\_ready() [71](#page-88-0) isEventPending() [73](#page-90-0) myActivationMode() [73](#page-90-1) myHost() [74](#page-91-0) myHostIP() [74](#page-91-1) myImplementationName() [74](#page-91-2) myMarkerName() [75](#page-92-0) myMarkerPattern() [75](#page-92-1) myMethodName() [75](#page-92-2) numClientsConnected() [75](#page-92-3) obj\_is\_ready() [76](#page-93-0) processEvents() [77](#page-94-0) processNextEvent() [79](#page-96-0) setNoHangup() [80](#page-97-0) setProxyServer() [81](#page-98-0) setServerName() [81](#page-98-1) shutdown() [81,](#page-98-2) [136](#page-153-2) toString() [82](#page-99-0) Context [83](#page-100-0) Context() [85](#page-102-0) context\_name() [86](#page-103-0) create\_child() [86](#page-103-1) delete\_values() [86](#page-103-2) get\_count() [87](#page-104-0) get\_count\_all() [87](#page-104-1) get\_values() [87](#page-104-2) IT\_create() [88](#page-105-0) \_nil() [86](#page-103-3) parent() [88](#page-105-1) set\_one\_value() [88](#page-105-2) set\_values() [88](#page-105-3) ContextIterator [92](#page-109-1) ContextIterator() [92](#page-109-0) next() [92](#page-109-2) setList() [93](#page-110-0) ContextList [90](#page-107-0) add() [91](#page-108-0) ContextList() [90](#page-107-1) count() [91](#page-108-2) item() [91](#page-108-3) remove() [91](#page-108-4) Environment [94](#page-111-1) clear() [94](#page-111-0) exception() [94](#page-111-2) ExceptionList [95](#page-112-1) add() [96](#page-113-0) count() [96](#page-113-2)

ExceptionList() [95](#page-112-0) item() [96](#page-113-3) remove() [96](#page-113-4) InitService [97](#page-114-0) initialise() [97](#page-114-1) InitService() [97](#page-114-2) NamedValue [98](#page-115-0) clone() [100](#page-117-0) equals() [100](#page-117-1) flags() [101](#page-118-0) name() [100](#page-117-2) NamedValue() [99](#page-116-0) \_nil() [101](#page-118-1) toString() [100](#page-117-3) value() [101](#page-118-2) NVList [102](#page-119-0) add() [104](#page-121-0) add\_item() [91,](#page-108-1) [96,](#page-113-1) [104](#page-121-1) add\_value() [105](#page-122-0) clone() [104](#page-121-2) count() [105](#page-122-1) equals() [103](#page-120-0) item() [105](#page-122-2) \_nil() [106](#page-123-0) NVList() [103](#page-120-1) remove() [106](#page-123-1) NVList() [90,](#page-107-1) [95,](#page-112-0) [103](#page-120-1) NVListIterator [107](#page-124-0) next() [108](#page-125-0) NVListIterator() [107](#page-124-1) ObjectRef [109](#page-126-0) \_create\_request() [110,](#page-127-0) [111](#page-128-0) \_deref() [112](#page-129-0) \_get\_implementation() [112](#page-129-1) \_get\_interface\_def() [112](#page-129-2) \_hash() [113](#page-130-0) \_hasValidOpenChannel() [113](#page-130-1) \_host() [113](#page-130-2)  $_id()$  [113](#page-130-3) \_implementation() [114](#page-131-0) \_interfaceHost() [114](#page-131-1) \_interfaceImplementation() [114](#page-131-2) \_interfaceMarker() [114](#page-131-3) \_is\_a() [115](#page-132-0) \_is\_equivalent() [115](#page-132-1) \_isRemote() [116](#page-133-0) \_loader() [116](#page-133-1) \_marker() [116](#page-133-2) \_name() [117](#page-134-0) \_non\_existent() [117](#page-134-1) \_object\_to\_string() [118](#page-135-0) \_port() [117](#page-134-2) \_request() [117](#page-134-3) \_save() [118](#page-135-1) ORB [120,](#page-137-0) [129,](#page-146-10) [130](#page-147-0) baseInterfacesOf() [127](#page-144-0) closeConnection() [127](#page-144-1) collocated() [127,](#page-144-2) [128](#page-145-0) config() [128](#page-145-1) create\_alias\_tc() [129](#page-146-0) create\_array\_tc() [129](#page-146-1) create\_context\_list() [131](#page-148-0)

create\_enum\_tc() [129](#page-146-2) create\_environment() [131](#page-148-1) create\_exception\_list() [132](#page-149-0) create\_exception\_tc() [129](#page-146-3) create\_interface\_tc() [129](#page-146-4) create\_list() [132](#page-149-1) create\_named\_value() [133](#page-150-0) create\_operation\_list() [133](#page-150-1) create\_output\_stream() [135](#page-152-0) create\_recursive\_sequence\_tc() [1](#page-146-5) [29](#page-146-5) create\_sequence\_tc() [129](#page-146-6) create\_string\_tc() [129](#page-146-7) create\_struct\_tc() [129](#page-146-8) create\_tc() [129](#page-146-9) create\_wstring\_tc() [129](#page-146-11) defaultTxTimeout() [135](#page-152-1) finalize() [136](#page-153-0) getConfigItem() [136](#page-153-1) getConfiguration() [137](#page-154-0) getDaemonConnections() [137](#page-154-1) get\_default\_context() [138](#page-155-0) getHostPort() [138](#page-155-1) get\_my\_principal() [139](#page-156-0) getMyReqTransformer() [139](#page-156-1) get\_next\_response() [140](#page-157-0) get\_principal() [140](#page-157-1) get\_principal\_string() [141](#page-158-0) getTransformer() [140](#page-157-2) hasValidOpenChannel() [141](#page-158-1) init() [142](#page-159-0) isBaseInterfaceOf() [144](#page-161-0) list\_initial\_services() [144](#page-161-1) locator() [145](#page-162-0) makeIOR() [145](#page-162-1) maxConnectRetries() [146](#page-163-0) myHost() [147](#page-164-0) \_nil() [147](#page-164-1) noReconnectOnFailure() [147](#page-164-2) object\_to\_string() [148](#page-165-0) pingDuringBind() [148](#page-165-1) poll\_next\_response() [149](#page-166-0) registerIOCallback() [150](#page-167-0) reSizeConnectionTable() [149](#page-166-1) resolve\_initial\_references() [150](#page-167-1) send\_multiple\_requests\_deferred( ) [151](#page-168-0) send\_multiple\_requests\_oneway() [152](#page-169-0) setConfigItem() [152](#page-169-1) setConfiguration() [153](#page-170-0) setDiagnostics() [153](#page-170-1) setHostPort() [154](#page-171-0) setMyReqTransformer() [154](#page-171-1) set\_parameters() [155](#page-172-0) set\_principal() [155](#page-172-1) setReqTransformer() [155](#page-172-2) string\_to\_object() [157](#page-174-0) toString() [158](#page-175-0) unregisterIOCallback() [158](#page-175-1) OrbCurrent [159](#page-176-0) get\_object() [161](#page-178-0)

get\_principal() [161](#page-178-1) get\_principal\_string() [162](#page-179-0) get\_protocol() [162](#page-179-1) get\_request() [162](#page-179-2) get\_server() [163](#page-180-0) get\_socket() [163](#page-180-1) Principal [164](#page-181-0) access\_name [166](#page-183-0) name() [166](#page-183-1) Principal() [165](#page-182-0) toString() [166](#page-183-2) Request [59,](#page-76-2) [167](#page-184-0) add\_arg() [171](#page-188-0) add\_in\_arg () [171](#page-188-1) add\_inout\_arg() [171](#page-188-2) add\_named\_in\_arg () [172](#page-189-0) add\_named\_inout\_arg () [172](#page-189-1) add\_named\_out\_arg () [172](#page-189-2) add\_out\_arg () [173](#page-190-0) arguments() [173](#page-190-1) contexts() [173](#page-190-2) create\_input\_stream() [173](#page-190-3) create\_output\_stream() [174](#page-191-0) ctx() [174](#page-191-1) env() [174](#page-191-2) exceptions() [175](#page-192-0) getClientConnection() [175](#page-192-1) \_getException() [175](#page-192-2) getMessageLength() [175](#page-192-3) getResponse() [176](#page-193-0) invoke() [176](#page-193-1) isDynamic() [176](#page-193-2) isException() [176](#page-193-3) \_nil() [177](#page-194-0) operation() [177](#page-194-1) poll\_response() [177](#page-194-2) Request() [169,](#page-186-0) [170](#page-187-0) reset() [177](#page-194-3) result() [178](#page-195-0) return\_value() [178](#page-195-1) send\_deferred() [178](#page-195-2) send\_oneway() [179](#page-196-0) setOperation() [179](#page-196-1) set\_return\_type() [179](#page-196-2) setTarget() [180](#page-197-0) target() [180](#page-197-1) singletonORB [181](#page-198-1) create\_alias\_tc() [187](#page-204-0) create\_any() [183](#page-200-0) create\_array\_tc() [187](#page-204-1) create\_context\_list() [184](#page-201-0) create\_enum\_tc() [187](#page-204-2) create\_environment() [184](#page-201-1) create\_exception\_list() [185](#page-202-0) create\_exception\_tc() [187](#page-204-3) create\_interface\_tc() [187](#page-204-4) create\_list() [185](#page-202-1) create\_named\_value() [186](#page-203-0) create\_output\_stream() [186](#page-203-1) create\_recursive\_sequence\_tc() [1](#page-204-5) [87](#page-204-5) create\_sequence\_tc() [187](#page-204-6)

create\_string\_tc() [187](#page-204-7) create\_struct\_tc() [188](#page-205-0) create\_tc() [187](#page-204-8) create\_union\_tc() [188](#page-205-1) create\_wstring\_tc() [188](#page-205-2) get\_default\_context() [187](#page-204-9) TypeCode [190](#page-207-0) compare() [196](#page-213-0) content\_type() [199](#page-216-0) default\_index() [199](#page-216-1) discriminator\_type() [198](#page-215-0) equal() [196](#page-213-1) equals() [195](#page-212-0) id() [197](#page-214-0) kind() [195](#page-212-1) length() [199](#page-216-2) member\_count() [197](#page-214-1) member\_label() [198](#page-215-1) member\_name() [198](#page-215-2) member\_type() [197](#page-214-2) name() [197](#page-214-3) orbixTypeCode() [200](#page-217-0) toString() [200](#page-217-1) TypeCode() [194,](#page-211-0) [195](#page-212-2) Features AuthenticationFilter [203](#page-220-0) AuthenticationFilter() [204](#page-221-0) Config [205](#page-222-1) Config() [205](#page-222-0) getConfigItem() [205](#page-222-2) setConfigItem() [206](#page-223-0) Filter [207](#page-224-0) \_delete() [209](#page-226-0) Filter() [208](#page-225-0) inReplyFailure() [209](#page-226-1) inReplyPostMarshal() [209](#page-226-2) inReplyPreMarshal() [210](#page-227-0) inRequestPostMarshal() [211](#page-228-0) inRequestPreMarshal() [211](#page-228-1) outReplyFailure() [212](#page-229-0) outReplyPostMarshal() [213](#page-230-0) outReplyPreMarshal() [214](#page-231-0) outRequestPostMarshal() [215](#page-232-0) outRequestPreMarshal() [216](#page-233-0) ioCallback [217](#page-234-0) CloseCallback() [218](#page-235-0) OpenCallback() [218](#page-235-1) IT\_reqTransformer [219](#page-236-0) transform() [220](#page-237-0) transform\_error() [221](#page-238-0) LoaderClass [222](#page-239-0) load() [223](#page-240-0) LoaderClass() [222,](#page-239-1) [223](#page-240-1) record() [225](#page-242-0) rename() [225](#page-242-1) save() [226](#page-243-0) locatorClass [227](#page-244-0) locator() [227](#page-244-1) lookUp() [227](#page-244-2) OrbConfig [229](#page-246-1) defaultConfigFile() [229](#page-246-0) getConfigFile() [230](#page-247-0)

getConfigItem() [230](#page-247-1) getConfiguration() [230](#page-247-2) OrbConfig() [229](#page-246-2) setConfigItem() [231](#page-248-0) zeroConfiguration() [231](#page-248-1) ProxyFactory [232](#page-249-0) New() [233](#page-250-0) ProxyFactory() [232](#page-249-1) ThreadFilter [234](#page-251-0) inRequestPreMarshal() [235](#page-252-0) ThreadFilter() [234](#page-251-1) \_OrbixWeb [243](#page-260-0) Any() [244](#page-261-0) Context() [244](#page-261-1) ContextList() [244](#page-261-2) Current() [244,](#page-261-3) [245](#page-262-0) NamedValue() [246](#page-263-0) NVList() [246](#page-263-1) Object() [246](#page-263-2) Principal() [247](#page-264-0) Request() [247](#page-264-1) ServerRequest() [247](#page-264-2) TypeCode() [248](#page-265-0) \_implementation() [114](#page-131-0) impl\_is\_ready() [71](#page-88-0) init() [22,](#page-39-0) [23,](#page-40-0) [142](#page-159-0) initialise() [97](#page-114-1) InitService() [97](#page-114-2) InitService class [97](#page-114-0) InputStream, class [25](#page-42-0) inReplyFailure() [209](#page-226-1) inReplyPostMarshal() [209](#page-226-2) inReplyPreMarshal() [210](#page-227-0) inRequestPostMarshal() [211](#page-228-0) inRequestPreMarshal() [211,](#page-228-1) [235](#page-252-0) insert() [55](#page-72-0) insert\_any() [55](#page-72-1) insert\_boolean() [55](#page-72-1) insert\_char() [55](#page-72-1) insert\_double() [55](#page-72-1) insert\_float() [55](#page-72-1) insert\_long() [55](#page-72-6) insert\_longlong() [55](#page-72-7) insert\_Object() [55](#page-72-19) insert\_octet() [55](#page-72-1) insert\_Principal() [55](#page-72-19) insert\_short() [55](#page-72-11) insert\_Streamable() [55](#page-72-19) insert\_string() [55](#page-72-1) insert\_TypeCode() [55](#page-72-19) insert\_ulong() [55](#page-72-14) insert\_ulonglong() [55](#page-72-15) insert\_ushort() [55](#page-72-16) insert\_wchar() [55](#page-72-19) insert\_wstring() [55](#page-72-19) \_interfaceHost() [114](#page-131-1) \_interfaceImplementation() [114](#page-131-2) \_interfaceMarker() [114](#page-131-3) InterfaceName [290](#page-307-2) InvalidName class [24](#page-41-0) invoke() [176](#page-193-1) ioCallback interface [217](#page-234-0)

\_is\_a() [115](#page-132-0) is\_a() [278](#page-295-0) isBaseInterfaceOf() [144](#page-161-0) isDynamic() [176](#page-193-2) \_is\_equivalent() [115](#page-132-1) isEventPending() [73](#page-90-0) isException() [176](#page-193-3) \_isRemote() [116](#page-133-0) IT\_create() context [88](#page-105-0) IT\_daemon [301](#page-318-1) operations addInvokeRights() [304](#page-321-1) addInvokeRightsDir() [305](#page-322-4) addLaunchRights() [305](#page-322-5) addLaunchRightsDir() [304,](#page-321-2) [305](#page-322-6) addMethod() [305](#page-322-7) addSharedMarker() [306](#page-323-1) addUnsharedMarker() [307](#page-324-1) changeOwnerServer() [307](#page-324-2) deleteDirectory() [308](#page-325-1) deleteServer() [308](#page-325-2) getImplementationDetails() [309](#page-326-2) getServer() [308](#page-325-3) getServer2() [308](#page-325-4) killServer() [311](#page-328-1) LaunchStatus [311](#page-328-2) listActiveServers() [311](#page-328-3) listHostsInServer() [312](#page-329-0) listServers() [312](#page-329-1) lookUp() [313](#page-330-3) newDirectory() [313](#page-330-4) newPerMethodServer() [313](#page-330-5) newSharedServer() [313](#page-330-6) newSharedServer2() [314](#page-331-0) newUnSharedServer() [315](#page-332-1) removeDirRights() [316](#page-333-0) removeInvokeRights() [317](#page-334-0) removeInvokeRightsDir() [317](#page-334-1) removeLaunchRights() [317](#page-334-2) removeLaunchRightsDir() [318](#page-335-2) removeMethod() [318](#page-335-3) removeSharedMarker() [318](#page-335-4) removeUnsharedMarker() [318](#page-335-5) serverExists() [319](#page-336-0) serverDetails [318](#page-335-6) item() [91,](#page-108-3) [96,](#page-113-3) [105](#page-122-2) IT\_INFINITE\_TIMEOUT [240](#page-257-1) IT\_INTEROPERABLE\_OR\_KIND [240](#page-257-2) IT\_ORBIX\_OR\_KIND [240](#page-257-3) IT\_reqTransformer class [219](#page-236-0)

### **K**

killServer() [311](#page-328-1) kind [287](#page-304-0) kind() [195](#page-212-1)

### **L**

LaunchStatus [311](#page-328-2) length [253](#page-270-2) length() [199](#page-216-2)

listActiveServers() [311](#page-328-3) listHostsInServer() [312](#page-329-0) list\_initial\_services() [144](#page-161-1) listServers() [312](#page-329-1) load() [223](#page-240-0) \_loader() [116](#page-133-1) LoaderClass class [222](#page-239-0) loaders [222](#page-239-2) locator() [145](#page-162-0) locatorClass class [227](#page-244-0) locators default locator [301](#page-318-2) lookUp() [227,](#page-244-2) [313](#page-330-3) lookup() [268](#page-285-1) lookup\_id() [290](#page-307-1) lookup\_name() [269](#page-286-0)

### **M**

makeIOR() [145](#page-162-1) \_marker() [116](#page-133-2) maxConnectRetries() [146](#page-163-0) \_MAX\_LOCATOR\_HOPS [240](#page-257-4) max\_returned\_objs [290](#page-307-3) member\_count() [197](#page-214-1) member\_label() [198](#page-215-1) member\_name() [198](#page-215-2) members [270,](#page-287-1) [272,](#page-289-0) [294,](#page-311-0) [298](#page-315-2) member\_type() [197](#page-214-2) mode [254,](#page-271-1) [285](#page-302-1) move() [260](#page-277-1) myActivationMode() [73](#page-90-1) myHost() [74,](#page-91-0) [147](#page-164-0) myHostIP() [74](#page-91-1) myImplementationName() [74](#page-91-2) myMarkerName() [75](#page-92-0) myMarkerPattern() [75](#page-92-1) myMethodName() [75](#page-92-2)

### **N**

\_name() [117](#page-134-0) name() [100,](#page-117-2) [166,](#page-183-1) [197,](#page-214-3) [260](#page-277-2) NamedValue() [99](#page-116-0) \_OrbixWeb conversion [246](#page-263-0) NamedValue class [16,](#page-33-0) [98](#page-115-0) New() [233](#page-250-0) newDirectory() [313](#page-330-4) newMethodPerServer() [313](#page-330-5) newSharedServer() [313](#page-330-6) newSharedServer2() [314](#page-331-0) newUnsharedServer() [315](#page-332-1) next() [92,](#page-109-2) [108](#page-125-0) \_nil() [86,](#page-103-3) [101,](#page-118-1) [106,](#page-123-0) [147,](#page-164-1) [177](#page-194-0) non\_existent() [117](#page-134-1) noReconnectOnFailure() [147](#page-164-2) numClientsConnected() [75](#page-92-3) NVList() [90,](#page-107-1) [95,](#page-112-0) [103](#page-120-1) \_OrbixWeb conversion [246](#page-263-1) NVList class [17,](#page-34-0) [102](#page-119-0) NVListIterator() [107](#page-124-1) NVListIterator class [107](#page-124-0)

### **O**

Object() \_OrbixWeb conversion [246](#page-263-2) Object class [18](#page-35-1) objectDeletion [241](#page-258-0) ObjectRef interface [109](#page-126-0) \_object\_to\_string() [118](#page-135-0) object\_to\_string() [148](#page-165-0) obj\_is\_ready() [76](#page-93-0) OpenCallback() [218](#page-235-1) operation() [177](#page-194-1) op\_name() [32](#page-49-1) ORB class [19,](#page-36-0) [120](#page-137-0) OrbConfig() [229](#page-246-2) OrbConfig class [229](#page-246-1) OrbCurrent class [159](#page-176-0) orbixd IDL definition [301](#page-318-0) orbixTypeCode() [200](#page-217-0) \_ORBIX\_VERSION [240](#page-257-5) \_OrbixWeb class [243](#page-260-0) org.omg.CORBA ARG\_IN [3](#page-20-0) ARG\_INOUT [4](#page-21-0) ARG\_OUT [5](#page-22-0) Bounds [6](#page-23-1) Bounds() [6](#page-23-0) CompletionStatus [7](#page-24-0) from\_int() [8](#page-25-0) value() [7](#page-24-1) Context [9](#page-26-0) ContextList [10](#page-27-1) ContextList class [10](#page-27-0) \_create\_request() [18](#page-35-0) CTX\_RESTRICT\_SCOPE [11](#page-28-0) Current [12](#page-29-0) DynamicImplementation [13](#page-30-0) Environment [14](#page-31-0) ExceptionList [15](#page-32-0) NamedValue [16](#page-33-1) NVList [17](#page-34-0) Object [18](#page-35-1) ORB [19](#page-36-0) init() [22,](#page-39-0) [23](#page-40-0) ORBPackage InvalidName [24](#page-41-0) InvalidName() [24](#page-41-1) portable InputStream [25](#page-42-0) OutputStream [26](#page-43-0) Streamable [27](#page-44-0) Principal [28](#page-45-0) Request [29](#page-46-0) **ServerRequest** ctx() [32](#page-49-0) except() [34](#page-51-0) op\_name() [32](#page-49-1) params() [32](#page-49-2) result() [34](#page-51-1) SystemException [35](#page-52-0) TCKind [36](#page-53-0)

from\_int() [37](#page-54-0) value() [37](#page-54-1) TypeCode [38](#page-55-0) TypeCodePackage BadKind() [40](#page-57-0) BadKind class [40](#page-57-1) Bounds [41](#page-58-1) Bounds() [41](#page-58-0) UnknownUserException [42](#page-59-0) UnknownUserException() [42](#page-59-1) UserException [43](#page-60-0) original\_type\_def [252](#page-269-1) OutputStream class [26](#page-43-0) outReplyFailure() [212](#page-229-0) outReplyPostMarshal() [213](#page-230-0) outReplyPreMarshal() [214](#page-231-0) outRequestPostMarshal() [215](#page-232-0) outRequestPreMarshal() [216](#page-233-0)

### **P**

params [286](#page-303-0) params() [32](#page-49-2) parent() [88](#page-105-1) pingDuringBind() [148](#page-165-1) poll\_next\_response() [149](#page-166-0) poll\_response() [177](#page-194-2) \_port() [117](#page-134-2) Principal() [165](#page-182-0) \_OrbixWeb conversion [247](#page-264-0) Principal class [28,](#page-45-0) [164](#page-181-0) processEvents() [77](#page-94-0) processNextEvent() [79](#page-96-0) processTermination [242](#page-259-0) ProxyFactory() [232](#page-249-1) ProxyFactory class [232](#page-249-0)

### **R**

read\_value() [56](#page-73-0) record() [225](#page-242-0) registerIOCallback() [150](#page-167-0) remove() [91,](#page-108-4) [96,](#page-113-4) [106](#page-123-1) removeDirRights() [316](#page-333-0) removeInvokeRights() [317](#page-334-0) removeInvokeRightsDir() [317](#page-334-1) removeLaunchRights() [317](#page-334-2) removeLaunchRightsDir() [318](#page-335-2) removeMethod() [318](#page-335-3) removeSharedMarker() [318](#page-335-4) removeUnsharedMarker() [318](#page-335-5) rename() [225](#page-242-1) Request() [169,](#page-186-0) [170](#page-187-0) \_OrbixWeb conversion [247](#page-264-1) \_request() [110,](#page-127-0) [117](#page-134-3) Request class [29,](#page-46-0) [59,](#page-76-2) [167](#page-184-0) reset() [57,](#page-74-0) [177](#page-194-3) reSizeConnectionTable() [149](#page-166-1) resolve\_initial\_references() [150](#page-167-1) result [286](#page-303-1) result() [34,](#page-51-1) [178](#page-195-0) return\_value() [178](#page-195-1) rollBack() [282](#page-299-1)

### **S**

\_save() [118](#page-135-1) save() [226](#page-243-0) send\_deferred() [178](#page-195-2) send\_multiple\_requests\_deferred() [151](#page-168-0) send\_multiple\_requests\_oneway() [152](#page-169-0) send\_oneway() [179](#page-196-0) serverDetails [318](#page-335-6) serverExists() [319](#page-336-0) ServerRequest() \_OrbixWeb conversion [247](#page-264-2) ServerRequest class [31](#page-48-0) setConfigItem() [152,](#page-169-1) [206,](#page-223-0) [231](#page-248-0) setConfiguration() [153](#page-170-0) setDiagnostics() [153](#page-170-1) setHostPort() [154](#page-171-0) setList() [93](#page-110-0) setMyReqTransformer() [154](#page-171-1) setNoHangup() [80](#page-97-0) set\_one\_value() [88](#page-105-2) setOperation() [179](#page-196-1) set\_parameters() [155](#page-172-0) set\_principal() [155](#page-172-1) setProxyServer() [81](#page-98-0) setReqTransformer() [155](#page-172-2) set\_return\_type() [179](#page-196-2) setServerName() [81](#page-98-1) setTarget() [180](#page-197-0) set\_values() [88](#page-105-3) shutdown() [81,](#page-98-2) [136](#page-153-2) singleton ORB [181](#page-198-2) start() [281](#page-298-1) Streamable class [27](#page-44-0) string\_to\_object() [157](#page-174-0) SystemException class [35](#page-52-0)

### **T**

target() [180](#page-197-1) TCKind class [36](#page-53-0) ThreadFilter() [234](#page-251-1) ThreadFilter class [234](#page-251-0) threads used by ioCallbacks [217](#page-234-1) toString() [57,](#page-74-1) [82,](#page-99-0) [100,](#page-117-3) [158,](#page-175-0) [166,](#page-183-2) [200](#page-217-1) transform() [220](#page-237-0) transform\_error() [221](#page-238-0) type [255,](#page-272-0) [256,](#page-273-1) [272,](#page-289-1) [273,](#page-290-0) [292](#page-309-0) type() [57](#page-74-2) TypeCode constants [239](#page-256-1) TypeCode, Class [190](#page-207-0) TypeCode() [194,](#page-211-0) [195](#page-212-2) \_OrbixWeb conversion [248](#page-265-0) TypeCode class [38](#page-55-0) type\_def [255,](#page-272-1) [257](#page-274-0)

### **U**

UnknownUserException() [42](#page-59-1) UnknownUserException class [42](#page-59-0) unregisterIOCallback() [158](#page-175-1) UserException class [43](#page-60-0)

### **V**

value [257](#page-274-1) value() [7,](#page-24-1) [37,](#page-54-1) [101](#page-118-2) version [261](#page-278-0)

### **W**

write\_value() [58](#page-75-0)

### **Z**

zeroConfiguration() [231](#page-248-1)